# **MELDUNG SOZIALRISIKEN**

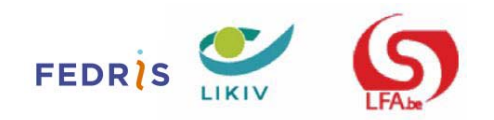

# ANWEISUNGEN FÜR DEN ARBEITGEBER MSR

M S R Quartal:2017/4

1 of 272

### **Inhalt**

- Arbeitsunfälle
	- Szenarien 1 und 4 Meldung eines Arbeitsunfalls
		- **Einleitung**
		- Für wen?
		- Wann?
		- Was ist einzugeben?
		- Zusätzliche Informationen
	- Szenario 2 Monatliche Berichterstattung
		- **Einleitung**
		- Für wen?
		- Wann?
		- Was ist einzugeben?
	- Szenario 3 Mitteilung Arbeitswiederaufnahme
		- **Einleitung**
		- Für wen?
		- Wann?
		- Was ist einzugeben?
- Entschädigungen
	- Szenario 1 Meldung von Arbeitsunfähigkeit, Mutterschaftsruhe, vollständige Fernhaltung vom Arbeitsplatz als Maßnahme des Mutterschutzes, teilweise Fernhaltung von der Arbeit als Maßnahme des Mutterschutzes, Vaterschaftsurlaub (Art. 39, Absatz 7 des Arbeitsgesetzes vom 16.03.1971), für Vaterschafts- oder Geburtsurlaub (nach Art. 30, § 2 Gesetz vom 03.07.1978 über die Arbeitsverträge) und Adoptionsurlaub
		- **Einleitung**
		- Für wen?
		- Wann?
		- Was ist einzutragen?
	- Szenario 2 Monatliche Meldung im Falle der Wiederaufnahme der angepassten Arbeit im Laufe einer Periode von Arbeitsunfähigkeit, Ausübung der angepassten Arbeit im Rahmen einer Mutterschutzmaßnahme und Fortsetzung einer Aktivität bei einem der beiden Arbeitgeber, wenn die Arbeitnehmerin bei zwei verschiedenen Arbeitgebern beschäftigt ist und nur bei einem dieser beiden Arbeitgeber von der Arbeit ferngehalten wird
		- Einleitung
		- Für wen?
		- Wann?
		- Was ist einzutragen?
	- Szenario 3 Bescheinigung im Hinblick auf die Entschädigung von Stillpausen
		- **Einleitung**
		- Für wen?
		- Wann?
		- Was ist einzutragen?
	- Szenario 5 Meldung der Urlaubstage
		- **Einleitung**
		- Für wen?
		- Wann?
		- Was ist einzutragen?
	- Szenario 6 Meldung der Arbeitswiederaufnahme
		- **Einleitung**
		- Für wen?
		- Wann?
		- Was ist einzutragen?
- Arbeitslosigkeit
	- Szenario 1 Meldung des Endes des Arbeitsvertrags oder des Systems der Arbeitslosigkeit mit Betriebsprämie (bisher Frühpension)/ Arbeitsbescheinigung
		- **Einleitung**
		- Für wen?
		- Wann?
		- Was ist einzugeben?
		- Zusätzliche Informationen
	- Szenario 2 Meldung Feststellen Anspruch auf vorübergehende Arbeitslosigkeit krisenbedingte Aussetzung Angestellte
		- Einleitung
		- Für wen?
		- Wann?
		- Was ist einzugeben?
		- Zusätzliche Informationen
	- Scenario 3 Meldung Beginn Teilzeitarbeit
		- **Einleitung** 
			- Für wen?
			- Wann?
			- Was ist einzugeben?
			- Zusätzliche Informationen
	- Szenario 5 Monatliche Meldung Stunden vorübergehende Arbeitslosigkeit oder krisenbedingte Aussetzung Angestellte
		- **Einleitung**
		- Wann?
		- Für wen?
		- Was ist einzugeben?
		- Zusätzliche Informationen
	- Szenario 6 Monatliche Meldung der Teilzeitarbeit zur Berechnung der Zulage zur Gewährleistung des Einkommens
		- **Einleitung**
		- $\blacksquare$  Für wen?
		- Wann?
		- Was ist einzugeben?
		- Zusätzliche Informationen
	- Szenario 7 Monatliche Meldung der Arbeit als Arbeitnehmer, der in einer beschützten Werkstätte beschäftigt ist
		- **Einleitung**
		- $\blacksquare$  Für wen?
		- Wann?
		- Was ist einzutragen?
		- Zusätzliche Informationen
	- Szenario 8 Monatliche Meldung der Arbeit im Rahmen eines Aktivierungsprogramms
		- Einleitung
		- $\blacksquare$  Für wen?
		- Wann?
		- Was ist einzugeben?
		- Zusätzliche Informationen
	- Szenario 9 Meldung zur Feststellung des Anspruchs auf Jugend- oder Seniorenurlaub
		- Einleitung
		- $\blacksquare$  Für wen?
		- Wann?
		- Was ist einzugeben?
- Zusätzliche Informationen
- Szenario 10 Monatliche Meldung der Stunden des Jugend- oder Seniorenurlaubs
	- **Einleitung**
	- Für wen?
	- Wann?
	- Was ist einzugeben?
	- Zusätzliche Informationen

# Arbeitsunfälle

# Einleitung

# 1 - Einleitung

Nach dem Arbeitsunfallgesetz vom 10.04.1971 sind Arbeitgeber oder ihre Angestellten verpflichtet, jeden Sachverhalt anzugeben, der Anlass zur Anwendung des Gesetzes geben kann.

Jeder Arbeitsunfall oder Unfall auf dem Arbeitsweg muss gemeldet werden.

Die Entscheidung, ob ein Arbeitsunfall vorliegt oder nicht, obliegt nicht dem Arbeitgeber. Diese Entscheidung befindet sich im Zuständigkeitsbereich des Versicherers.

Der Arbeitgeber hat die Wahl zwischen der hier erläuterten elektronischen Meldung eines Sozialrisikos und der Meldung auf Papier. Seine Aufgabe beschränkt sich auf die Übermittlung aller zur Regelung des Unfalls notwendigen Angaben. Sogar die Tatsache, dass der Arbeitnehmer einen Fehler begeht, schließt die Anwendung des Gesetzes nicht aus.

Arbeitsunfälle, die nur einer Prothese oder einem orthopädischen Apparat (Brille, Zahnprothese usw.) Schaden zufügen, sind von Ihnen ebenfalls anzugeben. In diesem Fall muss keine Körperverletzung vorliegen, um von einem Arbeitsunfall zu sprechen.

Es ist sehr wichtig, dass die Meldung eines Sozialrisikos Arbeitsunfälle richtig und vollständig ausgefüllt wird. Dadurch werden Verzögerungen beim Öffnen, Bearbeiten und Erledigen der Akte, Unterbrechungen bei der Zahlung der Entschädigungen an das Opfer oder seine Berechtigten vermieden und die Erstellung lückenloser Statistiken zwecks Prävention wird dadurch begünstigt.

**Dieses Dokument informiert insbesondere über die Neuigkeiten, die bei der Meldung von Arbeitsunfällen, die sich ab 01.01.2008 ereignen, zu beachten sind. Sie werden auf Basis der Struktur des technischen Glossars vorgestellt. Dieses Glossar ist um Funktionsblöcke aufgebaut, die aus Feldern zusammengesetzt sind. Die Felder sind die verschiedenen Angaben der Meldung, die auf Basis ihrer Zusammengehörigkeit in den Funktionsblöcken zusammengefasst wurden.**

**Die Definition und Beschreibung der verschiedenen Felder der Funktionsblöcke werden im technischen Glossar des Sektors Arbeitsunfälle übernommen. Das Glossar befindet sich bei der technischen Information (> Glossar > Ursprüngliche Meldung > Letzte Version > Glossar).**

Die folgenden Informationen sind daher dazu bestimmt, die Beschreibungen der Felder (die Angaben in der Meldung) im technischen Glossar näher zu erläutern. Sie haben zudem eine allgemeine Tragweite und können zum besseren Verständnis der Elemente der Meldung beitragen. Sie vereinfachen die Meldung eines Arbeitsunfalls, ob elektronisch oder auf Papier eingereicht.

#### **Vereinfachte Meldung**

War das Opfer nicht zeitweilig arbeitsunfähig, oder hat das Opfer zum Zeitpunkt der Unfallmeldung seine Arbeit nach einer Arbeitsunfähigkeit von weniger als vier Tagen (den Unfalltag nicht mitgerechnet) bereits wiederaufgenommen, kann der Arbeitgeber eine "vereinfachte Meldung" vornehmen. Diese Meldung kann ausschließlich elektronisch erfolgen. Sie umfasst nur die Elemente, die der Versicherer für die Regelung des Unfalls benötigt.

#### **Kollektive Meldung**

Ein Arbeitgeber, der verpflichtet ist, einen Betriebsrat wählen zu lassen, verfügt über die Möglichkeit, pro Quartal eine "kollektive Meldung" der Arbeitsunfälle einzureichen, die die Voraussetzungen der vereinfachten Meldung erfüllt, soweit die Unfallopfer im betriebseigenen ärztlichen Dienst versorgt werden. Diese Meldung kann auf Papier oder elektronisch (Batch) erfolgen. Sie umfasst die gleichen Elemente wie die vereinfachte Meldung.

Der Arbeitgeber muss vorher den Inspektionsdienst des Fonds für Arbeitsunfälle über seine Absicht zur Nutzung der kollektiven Meldung informieren (Königlicher Erlass vom 12.03.2003).

### **Meldung an die für das Wohlbefinden bei der Arbeit zuständigen Dienststellen**

Wie und wann Sie die für das Wohlbefinden auf dem Arbeitsplatz zuständigen Dienste des FÖD BASK über einen schweren Unfall aufklären müssen, erfahren Sie in Art. 26 des KE vom 27.03.1998 über die Politik des Wohlbefindens der Arbeitnehmer bei der Ausführung ihrer Arbeit (BS 31.03.1998). Ab 01.01.2006 können Sie einen schweren Unfall über die Portalsite der Sozialen Sicherheit vornehmen (siehe Szenario 4).

Weitere Informationen finden Sie im Kapitel "Zusätzliche Informationen", Punkt 5.3.

### 2 - Was ist ein Arbeitsunfall?

Das Arbeitsunfallgesetz stellt fest, dass "jeder Unfall, der einem Arbeitnehmer während und aufgrund der Ausführung des Arbeitsvertrages widerfährt und bei dem eine Verletzung entsteht", ein Arbeitsunfall ist. Ein Unfall, der sich auf dem Weg zur und von der Arbeit ereignet, wird ebenfalls als Arbeitsunfall eingestuft.

Aus der Definition eines Arbeitsunfalls folgt, dass jeder Unfall, der sich am Arbeitsplatz oder auf dem Arbeitsweg ereignet und eine Verletzung verursacht, ein Arbeitsunfall ist. Dies bedeutet, dass es ausreicht, dass die Verletzung eine ärztliche Behandlung erforderlich macht. Zeitweilige Arbeitsunfähigkeit ist daher nicht notwendig. Die Verletzung kann sowohl körperlicher als auch psychischer Natur sein.

# Für wen?

Eine elektronische Meldung eines Sozialrisikos Arbeitsunfälle können Sie vornehmen für:

- jeden **Arbeitnehmer**, der Opfer eines Arbeitsunfalls ist und für den Sie eine **LSS-Quartalsmeldung** vornehmen. Sind mehrere Arbeitnehmer an dem Arbeitsunfall beteiligt, müssen Sie für jeden Arbeitnehmer eine getrennte Meldung vornehmen;
- Der **Student**, der unter Artikel 17bis des KE vom 28.11.1969 fällt und einen Arbeitsunfall erleidet.

Für **nicht versicherungspflichtige Arbeitnehmer können Sie eine Meldung nur auf Papier vornehmen.**

# Wann?

Jeder Arbeitsunfall ist vom Arbeitgeber oder seinem Angestellten **innerhalb einer Frist von 8 Tagen**, beginnend mit dem Tag, der dem Unfall folgt, zu melden.

Das Überschreiten dieser Frist bedeutet nicht, dass der Unfall nicht mehr gemeldet werden muss

oder kann, sondern lediglich, dass Sie als Arbeitgeber Gefahr laufen, strafrechtlich verfolgt zu werden.

# Was ist einzugeben?

# 1- Ärztliches Attest über den Erstbefund

Zur Vollständigkeit der Arbeitsunfallmeldung muss außerdem ein "Ärztliches Attest über den Erstbefund" durch den behandelnden Arzt ausgestellt werden. Dieses ärztliche Attest kann **NICHT** auf elektronischem Weg übermittelt werden. Sobald Sie dieses Attest haben, müssen Sie es unverzüglich Ihrer Arbeitsunfallversicherungsgesellschaft übermitteln. Notieren Sie auf dem Attest die Ticketnummer der Meldung des Sozialrisikos. Falls Sie die Aktennummer beim Versicherer bereits kennen, können Sie diese Referenz ebenfalls angeben.

Es ist wichtig, dass Sie die **ärztlichen Atteste**, die die späteren Perioden zeitweiliger Arbeitsunfähigkeit nachweisen, **so schnell wie möglich** Ihrem Arbeitsunfallversicherer beschaffen. Sie müssen daher nicht warten, bis der diesbezügliche monatliche Bericht verschickt wird (Szenario 2).

# 2 - Die elektronische Meldung

Wir weisen Sie darauf hin, dass in der Meldung die Felder "Name des Meldenden" und "Eigenschaft des Meldenden" nicht leer bleiben dürfen und daher unbedingt auszufüllen sind. Das Feld "Vorname des Meldenden" ist fakultativ. Der Meldende ist die Person, die die Meldung des Sozialrisikos letztlich endgültig absendet.

In der Unfallmeldung kann zwischen acht Bereichen von Angaben unterschieden werden: Angaben über den Arbeitgeber, das Opfer, die Verletzungen, die ärztliche Pflege, die Unfallfolgen, die Unfallprävention, die Entschädigung für die Arbeitsunfähigkeit und die Krankenkasse des Unfallopfers. Diese acht Bereiche werden in Funktionsblöcke der elektronischen Meldung aufgeteilt.

### 2.1 - Arbeitgeber (Funktionsblock 90056)

Die meisten Angaben in Verbindung mit dem Arbeitgeber werden automatisch aus dem Arbeitgeberrepertorium des LSS eingegeben.

### **Bankkontonummer (Felder 00268, 00868 und 00869)**

Ab 2008 ist es möglich, die Bankkontonummer des Arbeitgebers im IBAN-Format und die Identifikationsnummer der Bank des Arbeitgebers im BIC-Format anzugeben. Diese Formate sind ab 2011 obligatorisch.

### **Niederlassungseinheitsnummer (Feld 00042)**

Ab 2008 muss der Arbeitgeber die Niederlassungseinheitsnummer angeben, wenn sich der Unfall in einer Niederlassungseinheit des Unternehmens ereignet hat. Diese Nummer wird genauso wie die Unternehmensnummer von der Zentralen Unternehmensdatenbank zugeteilt.

# 2.2 - Unfallopfer (Funktionsblock 90090)

Die Identifikationsangaben des Unfallopfers werden ebenfalls automatisch eingegeben. Sie werden aus der Dimona bezogen.

### **Bankkontonummer (Felder 00514, 00868 und 00869)**

Ab 2008 ist es möglich, die Bankkontonummer des Unfallopfers im IBAN-Format und die Identifikationsnummer der Bank des Unfallopfers im BIC-Format anzugeben. Diese Formate sind ab 2011 obligatorisch.

### 2.3 - Arbeit (Funktionsblock 90004)

### **Die Aushilfskräfte und die Tätigkeiten des Unternehmens außerhalb (Felder 00265 und 00244)**

Der Arbeitnehmer kann einen Unfall erleiden, während er seine Tätigkeit in einem anderen Unternehmen als das seines Arbeitgebers ausübt. Dies ist der Fall bei Aushilfskräften und Arbeitnehmern, die für ihren Arbeitgeber "Tätigkeiten von Unternehmen außerhalb" in einer anderen Niederlassung ausüben. Falls auf das Unfallopfer einer der vorgenannten Fälle zutrifft, muss sein Arbeitgeber in der Unfallmeldung die Unternehmensnummer (Feld 00131- Block 90107) des Leihunternehmens übernehmen, wenn es sich um eine Aushilfskraft handelt, und die Unternehmensnummer (Feld 00014 - Block 90362) des Unternehmens, in dem das Unfallopfer "Tätigkeiten des Unternehmens außerhalb" ausgeübt hat. Mangels Unternehmensnummer muss der Arbeitgeber des Unfallopfers den Namen und die Adresse des Unternehmens für Aushilfskräfte (Feld 00153 - Block 90107) oder des Unternehmens, in dem die Tätigkeiten durchgeführt wurden, angeben (Feld 00157 - Block 90362).

Die "Tätigkeiten des Unternehmens außerhalb" werden im Sinne von Abschnitt 1, Kapitel IV des Gesetzes vom 04.08.1996 zum Wohlbefinden am Arbeitsplatz aufgefasst.

### **Das Dienstalter des Unfallopfers (Feld 00886)**

Ab 2008 erteilt der Arbeitgeber nur diese Angaben in Verbindung mit dem Dienstalter des Unfallopfers, für die er als authentische Quelle betrachtet werden kann. Es handelt sich um die Dauer seiner Dienstzeit im Unternehmen und den Beruf des Unfallopfers. Der Code und die Beschreibung dieses Berufs befinden sich in Anlage 18 (internationaler Berufskodex) der strukturierten Anlagen.

### 2.4 - Arbeitsunfall (Funktionsblock 90024)

### **Ursachen und Umstände des Arbeitsunfalls (Felder 00246, 00250, 00252, 00255, 00256, 00257, 00258)**

Die Angaben im Zusammenhang mit den Ursachen und Umständen der Unfälle wurden 2005 in der Unfallmeldung eingeführt. Dies erfolgte im Rahmen der Harmonisierung der von Eurostat erhobenen europäischen Arbeitsunfalldaten. Festzustellen sind die Art des Ortes, an dem sich der Unfall ereignete, die Art der Arbeit, die das Unfallopfer verrichtete, und seine spezifische körperliche Tätigkeit zum Zeitpunkt des Unfalls, Ereignisse, die vom normalen Prozess abgewichen sind und den Unfall verursacht haben, und die Gegenstände, die am Unfall beteiligt waren. Diese Angaben werden bei der Regelung des Unfalls durch den Versicherer verwendet. Sie dienen auch zur Entwicklung einer Strategie für die Verhütung von Arbeitsunfällen auf nationaler und europäischer Ebene.

Die Art des Arbeitsplatzes (Feld 00252), die 2008 in die Unfallmeldung eingeführt wurde, ist ebenfalls Bestandteil des Harmonisierungsprojekts, das von Eurostat auf den Weg gebracht wurde. Dadurch soll die Art der Arbeit ermittelt werden, die das Unfallopfer normalerweise oder vorübergehend zum Zeitpunkt des Unfalls verrichtete. Der "feste Arbeitsplatz" muss restriktiv ausgelegt werden, d. h. immer innerhalb der lokalen Einheit der Arbeit, die das Unfallopfer normalerweise verrichtet (fester Ort in einer Werkstatt oder einem Büro). Der vorübergehende Arbeitsplatz wird etwas umfassender ausgelegt: Ein ortsveränderlicher Arbeitsplatz (Kraftfahrer, Bauarbeiter, Reparateur, Straßenreiniger usw.) oder vorübergehende Umstände für Personen, die normalerweise auf einem festen Arbeitsplatz arbeiten (zeitweilige Versetzung, Tagung, Auftrag, Installationsarbeit usw.), oder eine vorübergehende Zuteilung (mehrere Tage oder Wochen) eines

festen Arbeitsplatzes oder eines anderen Orts im Betrieb oder in einem anderen Betrieb (zeitweilige Entsendung, Aushilfsarbeit, Wartungsarbeiten bei einem Kunden usw.)

# 2.5 - Wirtschaftliche Folgen (Funktionsblock 90039)

### **Unfallfolgen (Feld 00264)**

Anhand der Angaben über die wirtschaftlichen Folgen (zeitweilige Arbeitsunfähigkeit, voraussichtliche bleibende Arbeitsunfähigkeit oder Tod), das abweichende Ereignis (Feld 00257), den beteiligten Gegenstand (Feld 00258) und die Art der Verletzung (Feld 00280) muss der Arbeitgeber festlegen können, ob es sich um einen schweren Unfall gemäß der Definition des Gesetzes zum Wohlbefinden auf dem Arbeitsplatz handelt. Die Analyse dieser Elemente legt die Verpflichtungen des Arbeitgebers fest: unmittelbare Bekanntgabe an die Kontrolldienste für das Wohlbefinden bei der Arbeit, innerhalb von 10 Tagen Vorlage eines Berichts an diese Stellen über den Unfallhergang (Art. 26 und 27 des KE vom 27.03.1998, geändert durch den KE vom 24.02.2005). Siehe Rubrik 5.3 unter den zusätzlichen Angaben.

# 2.6 - Berechnungsgrundlage für die Entschädigungen (Funktionsblock 90032)

Neben den eigentlichen Unfalldaten ist auch eine Reihe zusätzlicher Lohn- und Arbeitszeitangaben, die in der Quartalsmeldung des LSS nicht vorkommen, unverzichtbar, um die Entschädigung eines Arbeitsunfalls zu beginnen. Diese Angaben finden Sie in dieser und der nächsten Rubrik wieder. Der Arbeitsunfallversicherer muss über diese Angaben verfügen, um den Jahreslohn, der die Entschädigungsgrundlage für die ersten 30 Tage der vollständigen zeitweiligen Arbeitsunfähigkeit bildet, berechnen zu können.

Falls die zeitweilige Arbeitsunfähigkeit länger als 30 Tage dauert, mit einer bleibenden Arbeitsunfähigkeit zu rechnen ist oder die Meldung einen tödlichen Unfall betrifft, nimmt die Versicherungsgesellschaft eine detaillierte Berechnung der Grundentlohnung vor.

Die Angaben von Block 90032 müssen eingetragen werden, wenn das Unfallopfer nicht nach Stücklohn, Stück, Arbeit oder Provision entlohnt wird.

Die Definition und Beschreibung der Felder "Zeiteinheit der Entlohnung", "Zyklus", "Grundbetrag der Entlohnung" und "Grundbetrag der Entlohnung für Arbeitnehmer, die stundenweise bezahlt werden", finden Sie im technischen Glossar des Sektors Arbeitsunfälle (Felder 00189, 00190, 00191 und 00192).

#### Beispiel **erhöhter Stundenlohn**:

Ein Arbeitnehmer arbeitet drei Wochen lang acht Stunden pro Tag in der Fünftagewoche und in der 4. Woche vier Tage 8 Stunden pro Tag (Faktor Q ist deshalb gleich 38). Er wird auf Wochenbasis bezahlt, mit einem vertraglichen Stundenlohn von 10 EUR, der auf 10,53 EUR (10 EUR X 40/38) erhöht wird. Der Arbeitnehmer wird stets auf der Grundlage dieses erhöhten Stundenlohns vergütet, unabhängig von der Anzahl der Stunden, die in dieser Woche geleistet werden. Er erhält daher 421,20 EUR pro Woche für die ersten drei Wochen und nur 336,96 EUR für die vierte Woche. Als Arbeitgeber übermitteln Sie die notwendigen Lohndaten wie folgt:

Lohndaten auf Stundenbasis: Sie tragen im Feld "Grundbetrag der Entlohnung für Arbeitnehmer, die stundenweise bezahlt werden", den erhöhten Stundenlohn von "105300" ein, weil die Beträge in Hundertstel Eurocent anzugeben sind. Im Feld "Zeiteinheit der Entlohnung" tragen Sie "1" (= Code Entschädigung pro Stunde) ein. Für die ersten 30 Tage der vollständigen Arbeitsunfähigkeit rechnet die Arbeitsunfallversicherer diesen Lohn in einen Jahreslohn um. Zu diesem Betrag wird die Jahresendprämie hinzugefügt, falls der Arbeitnehmer darauf Anspruch hat.

### Beispiel **Prämien**:

Ein Arbeiter mit einem vertraglichen Stundenlohn von 10 EUR erhält eine Schichtzulage von 25 % für die Früh- und Spätschicht und eine Zulage von 50 % für die Nachtschicht. In der ersten Woche arbeitet er in der Frühschicht, in der zweiten Woche in der Tagschicht, in der dritten Woche in der Spätschicht und in der vierten Woche in der Nachtschicht.

Er erhält daher für die erste Woche 475 EUR, für die zweite Woche 380 EUR, für die dritte Woche 475 EUR und für die vierte Woche 570 EUR. In dieser Situation trägt der Arbeitgeber in das Feld "Zeiteinheit der Entlohnung" Code "3" (= Code Entschädigung auf Wochenbasis) ein. Da der Zyklus 4 Wochen läuft, ist in das Feld "Zyklus" "4" einzugeben. Im Feld "Grundbetrag der Entlohnung" tragen Sie "190.000" ein, das heißt den in Eurocent ausgedrückten Lohn für den vollständigen Zyklus von 4 Wochen.

Für die Entschädigung der ersten 30 Tage der vollständigen zeitweiligen Arbeitsunfähigkeit wird dieser Lohn vom Arbeitsunfallversicherer in einen Jahreslohn umgerechnet, indem 190.000 durch 20 geteilt wird (d. h. die Anzahl der zu leistenden Tage in der Fünftagewoche über einen Zeitraum von 4 Wochen), mal 261 (d.h. 365 Tage über ein vollständiges Kalenderjahr abzüglich 52 Samstagen und 52 Sonntagen). Zu diesem Betrag wird die Jahresendprämie hinzugefügt, falls der Arbeitnehmer darauf Anspruch hat.

### Beispiel **Provisionen**:

Wird der von einem Arbeitsunfall betroffene Arbeitnehmer ganz oder teilweise auf Provisionsbasis entschädigt, berechnet der Arbeitsunfallversicherer den Jahreslohn, auf dessen Grundlage die Entschädigungen während der ersten 30 Tage der zeitweiligen Arbeitsunfähigkeit gezahlt werden, anhand der LSS-Meldungen der 4 Quartale vor dem Arbeitsunfall. Für diesen Arbeitnehmer tragen Sie in den Funktionsblock 900068 "Beschäftigungszeile des Arbeitnehmers" für das Feld 00056 "Art der Entlohnung" Code "2" (= Provisionsentlohnung) ein. Die Funktionsblöcke "zusätzliche Entschädigungen" (Block 90032) und "ergänzende Berechnungsgrundlage der Entschädigungen" (Block 90031) müssen Sie nicht ausfüllen.

### Beispiel **Tageseltern**:

Bei der Bestimmung der Entschädigung eines Tageselters gelten besondere Bestimmungen. Um eine fehlerfreie Berechnung zu ermöglichen, tragen Sie im Feld "durchschnittliche Anzahl der Stunden pro Woche des Betreffenden" (= Faktor Q) das Produkt aus 9,50 Stunden und der Anzahl der anerkannten Betreuungsplätze beim betreffenden Tagesvater/bei der betreffenden Tagesmutter ein. Im Feld "durchschnittliche Anzahl der Stunden pro Woche der Referenzperson" (= Faktor S) tragen Sie stets 38 Stunden ein.

Für einen Tagesvater/eine Tagesmutter, die für 3 Betreuungsplätze anerkannt wird, tragen Sie daher als Faktor Q 28,50 Stunden ein (= 9,50 Stunden X 3 anerkannte Betreuungsplätze); als Faktor S tragen Sie 38 Stunden ein.

### 2.7 - Ergänzende Berechnungsgrundlage für die Entschädigungen (Funktionsblock 90031)

Unbedingt auszufüllender Block, falls der Arbeitnehmer nicht nach Stücklohn, Akkordlohn oder Auftrag entlohnt wird.

- Feld "Code Jahresendprämie" und Feld 00111 "Mit dem Code Jahresendprämie übereinstimmender Wert": siehe technisches Glossar Arbeitsunfälle.
- Im Feld 00382 "sonstige Vorteile, die ggf. dem LSS unterworfen sind" geben Sie den Gesamtbetrag der bisher noch nicht genannten Vorteile, die Sie dem betreffenden Arbeitnehmer gewähren, auf Jahresbasis ein. Dieser Betrag wird in Eurocent ausgedrückt. Anschließend beschreiben Sie die bei der Zusammensetzung dieses Gesamtbetrags berücksichtigten Vorteile. Dies sind zum Beispiel:
- die Beträge, die als tatsächliche Erstattung der Kosten gelten, die dem Arbeitnehmer für Fahrten mit seinem Privatwagen zwischen Wohnung und Arbeitsplatz entstehen,
- der jährliche Gesamtbetrag, der dem Arbeitnehmer aufgrund seiner Mitgliedschaft in

einer Gewerkschaftsorganisation gewährt wird,

- der Betrag der Geschenkschecks, die die abweichenden Bedingungen gemäß Art. 19 des KE vom 28.11.1996 erfüllen. Dies entspricht dem Betrag der Geschenkschecks mit beschränkter Laufzeit, die dem Begünstigten nicht in Geld gezahlt werden können und deren Gesamtbetrag 24,79 EUR pro Jahr und Arbeitnehmer und 24,79 EUR für jedes Kind zu Lasten des Arbeitnehmers nicht überschreitet. Diese Schecks werden anlässlich des Nikolausfests, von Weihnachten oder Neujahr gewährt;
- Aktienoptionen, die den strengen Bedingungen gemäß Artikel 45 des Gesetzes vom 27.12.84 entsprechen, um eine Steuerbefreiung geltend zu machen (geregelte Aktienoptionen). Die Option muss sich auf Aktien der Gesellschaft beziehen, die den Arbeitnehmer zum Zeitpunkt der Option beschäftigt, oder auf Aktien einer Tochtergesellschaft. Der Arbeitnehmer muss eine ständige Funktion ausüben oder mindestens 1 Jahr im Dienst sein. Der Betrag der ausgeübten Option darf 500.000 BEF (Betrag in Euro wird später mitgeteilt) oder 25 % der Entlohnung des letzten Jahres nicht überschreiten;
- der von Ihnen gezahlte Betrag des Arbeitgeberbeitrags für die Pensions- und/oder Krankenhausversicherung.

Tragen Sie 0 ein, falls Sie keine zusätzlichen Vorteile gewähren.

# 2.8 - Angaben über Schutzmaßnahmen (Funktionsblock 90360)

Ab 2008 muss der Arbeitgeber in der Arbeitsunfallmeldung die Schutzmaßnahme(n) beschreiben, die das Unfallopfer gegebenenfalls zum Zeitpunkt des Unfallereignisses getroffen hatte. In der Meldung werden zwölf Schutzmittel aufgezählt (Feld 00888). Hat das Unfallopfer eine oder mehrere dieser Schutzmittel verwendet, gibt der Arbeitgeber dies an. Falls das Unfallopfer eine oder mehrere Schutzmaßnahmen verwendet haben, die sich nicht auf dieser Liste befinden, beschreibt der Arbeitgeber diese im Feld 00887. Es ist möglich, eine oder mehrere Schutzmittel aus der Liste zu beschreiben und im Feld 00887 ein oder mehrere andere Schutzmittel hinzuzufügen.

# 2.9 - Angaben über den Unfallort (Funktionsblock 90361)

Ab 2008 muss der Arbeitgeber die genaue Anschrift des Arbeitsunfalls angeben. Unfallort kann das Unternehmen selbst, die öffentliche Straße oder ein anderer Ort sein (Feld 00889).

Wenn sich der Unfall im Unternehmen ereignete, wird die Adresse automatisch in die Meldung eingefügt, in der Annahme, dass die Meldung auf der Portalsite der sozialen Sicherheit (Internet) vorgenommen wird. Wenn sich der Unfall außerhalb des Unternehmens ereignet, muss der Arbeitgeber die entsprechende Adresse (Straße, Hausnummer, Briefkastennummer, Postleitzahl, Gemeinde und Land) im Block 90361 angeben. Dies ist der Fall, wenn sich der Unfall zum Beispiel nicht am Geschäftssitz des Unternehmens ereignete, sondern in einer Niederlassungseinheit des Unternehmens, oder in einem Unternehmen für Aushilfsarbeit oder im Unternehmen, in dem das Unfallopfer im Rahmen seiner Tätigkeiten eines Unternehmens außerhalb Arbeit verrichtete.

Wenn sich der Unfall auf der öffentlichen Straße ereignet, muss der Arbeitgeber angeben, ob es sich um einen Verkehrsunfall handelt.

Wenn sich der Unfall auf einem ortsveränderlichen oder zeitweiligen Arbeitsplatz ereignet, muss der Arbeitgeber nur die Baustellennummer und die Postleitzahl angeben.

# Zusätzliche Informationen

# 1 - Zusätzliche Informationen

Folgende Anlagen enthalten allgemeine Informationen und sollen Sie darauf hinweisen, dass Sie als Arbeitgeber noch zusätzliche Verpflichtungen erfüllen müssen. Die elektronische Meldung des Sozialrisikos **entbindet Sie nicht** von diesen Verpflichtungen.

# 2 - Unfallkarte

Aufgrund des Königlichen Erlasses vom 27.03.1998 über die Politik des Wohlbefindens der Arbeitnehmer (Art. 27) ist der Arbeitgeber verpflichtet, dafür Sorge zu tragen, dass der für diesen Auftrag zuständige Dienst für Gefahrenverhütung und Schutz am Arbeitsplatz für jeden Unfall, der eine Arbeitsunfähigkeit von mindestens vier Tagen – den Tag des Unfalls nicht mitgerechnet – verursacht hat, eine Unfallkarte ausstellt. Anstelle dieser Unfallkarte kann eine Kopie der vollständig ausgefüllten Arbeitsunfallmeldung verwendet werden. Daher kann ein Ausdruck des vollständig ausgefüllten Szenarios 1 verwendet werden.

Gemäß Artikel 28 dieses Gesetzes bewahrt der Arbeitgeber die Arbeitsunfallkarte bis nach Ablauf von 3 Jahren nach Beendigung der Tätigkeit des Opfers in dem Unternehmen oder der Einrichtung auf. Die Unfallkarten werden am betreffenden Betriebssitz aufbewahrt.

# 3 - Meldung an die für das Wohlbefinden bei der Arbeit zuständigen Dienststellen

Jeder schwere Unfall am Arbeitsplatz - und somit nicht die Unfälle auf dem Arbeitsweg - ist unverzüglich der Arbeitsinspektion des Unfallorts mit einem geeigneten elektronischen Hilfsmittel zu melden. Ab 01.01.2006 kann der Arbeitgeber diese unmittelbare Meldung an die Arbeitsinspektion auch über die Portalsite der Sozialen Sicherheit vornehmen (siehe Szenario 4).

Unter einem schweren Unfall, der unverzüglich der Arbeitsinspektion zu melden ist, versteht man:

- einen Arbeitsunfall, der den Tod des Opfers verursacht hat;
- einen Arbeitsunfall, der unmittelbar einer Abweichung oder einem an dieser Abweichung beteiligten Gegenstand zuzuordnen ist, wie in Anlage I und II des KE vom 24.02.2005 angegeben ist, und der eine bleibende Verletzung verursacht hat.

Diese schweren Unfälle müssen ebenfalls unverzüglich untersucht werden, um ihre Ursachen festzustellen und Maßnahmen einzuleiten, die eine Wiederholung solcher Unfälle verhindern. Der detaillierte Bericht, der anlässlich dieser Untersuchung erstellt wird, ist innerhalb von zehn Tagen der Arbeitsinspektion am Unfallort zu übermitteln.

Diese Forderungen bezüglich der sofortigen Untersuchung und Einleitung vorbeugender Maßnahmen gelten auch für Unfälle am Arbeitsplatz, die eine vorübergehende Verletzung verursacht haben, deren Art im Verzeichnis in Anlage III des KE vom 24.02.2005 aufgeführt ist, soweit der Unfall unmittelbar einer Abweichung oder einem an dieser Abweichung beteiligten Gegenstand zuzuordnen ist, wie in Anlage I und II dieses Königlichen Erlasses angegeben ist. Der Arbeitgeber muss diese Unfälle, die eine vorübergehende Verletzung verursachen, nicht unverzüglich der Arbeitsinspektion melden.

Anhand eines frei zugänglichen Moduls auf der Portalsite der Sozialen Sicherheit kann der Arbeitgeber mühelos feststellen, wie schwer der Unfall war und wie sich der Unfall auf die unmittelbare Meldung und die Verpflichtung, einen detaillierten Bericht zu übermitteln, auswirkt. Deshalb erhält der Arbeitgeber, der die Unfallmeldung mittels Szenario 1 dem Versicherer übermittelt, nach erfolgter Meldung eine Mitteilung. Darin wird er gegebenenfalls daran erinnert, dass er diesen Unfall unverzüglich der Arbeitsinspektion melden und einen detaillierten Bericht übermitteln muss sowie innerhalb welcher Frist dies geschehen muss.

### 4 - Sonstige Bestimmungen - Besonderheiten

Neben den allgemeinen Vorschriften, die bei der Meldung von Arbeitsunfällen gelten, gibt es noch eine Reihe weiterer Bestimmungen, die die Meldung von Unfällen vorschreiben. Dabei handelt es sich um Unfälle, die bestimmten Anlagen oder Umständen zuzuordnen sind.

Die Wichtigsten für den Sektor Arbeitsunfälle werden im Folgenden aufgezählt. Für die spezifischen Bestimmungen bezüglich schwerer Unfälle und Umweltunfälle verweisen wir auf die entsprechenden Regelungen.

### **Elektrische Anlagen**

Jeder Unfall mit Unfallopfer, der durch elektrische Anlagen verursacht wurde, ist unverzüglich der Direktion "Elektrische Energie" des Ministeriums der Wirtschaftsangelegenheiten zu melden. Wie die Meldung zu erfolgen hat, ist nicht festgelegt.

#### **Ionisierende Strahlung**

Bei jeder zufälligen Bestrahlung oder jeder ernsten Gefahr der Bestrahlung müssen die Gesundheitsinspektion, der anerkannte Arzt, der Bürgermeister der Gemeinde und das Institut für Hygiene und Epidemiologie so schnell wie möglich benachrichtigt werden. Wie die Meldung zu erfolgen hat, ist nicht festgelegt.

#### **Sprengstoffe**

Jeder Fall von Brand, Entzündung oder Explosion während der Herstellung, Lagerung und/oder Beförderung von Sprengstoffen ist unverzüglich per Telegramm dem Sprengstoffdienst zu melden.

Außerdem müssen ebenfalls unverzüglich, jedoch nicht per Telegramm, die lokale Polizei und der Prokurator des Königs verständigt werden.

#### **Gruben und Steinbrüche im Tagebau**

Die Bergbauverwaltung ist unverzüglich über jeden schweren Unfall, der sich in einem Abbau-Unternehmen im Tagebau von Steinbrüchen und Gruben und Nebenanlagen ereignet, in Kenntnis zu setzen.

# Szenario 2 - Monatliche Berichterstattung

# Einleitung

Die monatliche Berichterstattung – Szenario 2 teilt der Arbeitsunfallversicherer in den Monaten nach dem Arbeitsunfall die Lohn- und Arbeitszeitangaben des Opfers mit. Die monatliche Berichterstattung kann elektronisch erfolgen, wenn die Meldung des Unfalls selbst auf elektronischem Weg erfolgte.

Meist handelt es sich um die Mitteilung der Zahlungen in Verbindung mit dem garantierten Lohn. Es handelt sich hier sowohl um die Zahlung des gesetzlichen garantierten Lohns für die ersten 30 Tage für Angestellte und für die ersten 7 Tage für Arbeiter (Gesetz vom 03.07.1978 Art. 54§1) als auch um die Ergänzung für die 23 darauffolgenden Tage (KAA 12bis und 13bis).

Wenn das Opfer nach seinem Arbeitsunfall eine angepasste Arbeit verrichtet und dadurch einen Lohnverlust erleidet, teilen Sie mit der monatlichen Berichterstattung die von Ihnen bezahlten Löhne für die geleistete angepasste Arbeit mit.

Auch wenn sich ein Opfer infolge eines Arbeitsunfalls einer ärztlichen Untersuchung unterziehen muss und dadurch einen Lohnverlust erleidet, kann dies über die monatliche Berichterstattung mitgeteilt werden.

Falls ein Opfer eines Arbeitsunfalls nach einer Periode der vollständigen Arbeitswiederaufnahme einen Rückfall erleidet, d. h. erneut infolge eines anerkannten Arbeitsunfalls vorübergehend arbeitsunfähig wird, müssen Sie das ärztliche Attest, das die zeitweilige Arbeitsunfähigkeit belegt, so schnell wie möglich Ihrem Arbeitsunfallversicherer übermitteln. Sie müssen den Versand der betreffenden monatlichen Berichterstattung - Szenario 2 des garantierten Lohns, den Sie anlässlich dieses Rückfalls unter Umständen gezahlt haben, natürlich nicht abwarten. Die monatliche Berichterstattung für den Rückfall kann elektronisch erfolgen, wenn die Meldung des Unfalls selbst auf elektronischem Weg erfolgte.

Der endgültige Empfänger der monatlichen Berichterstattung ist Ihr Arbeitsunfallversicherer.

# Für wen?

Der Arbeitnehmer, für den Sie **zuvor eine elektronische Unfallmeldung** (Szenario 1) vorgenommen haben und für den Sie garantierten Lohn bezahlten, oder der infolge einer angepassten Beschäftigung, ärztlichen Behandlung oder ärztlichen Untersuchung einen Lohnverlust erlitten hat.

Falls die Meldung des Unfalls (Szenario 1) auf elektronischem Weg erfolgte, kann auch die monatliche Berichterstattung auf elektronischem Weg erfolgen.

Es ist jedoch **nicht möglich**, die monatliche Berichterstattung (Szenario 2) auf elektronischem Weg vorzunehmen, wenn die Meldung des Unfalls auf Papier erfolgte.

Für **nicht versicherungspflichtige Arbeitnehmer** können Sie **eine Meldung nur auf Papier** vornehmen.

# Wann?

Die "monatliche Berichterstattung – Szenario 2" muss zu Beginn des Monats ausgefüllt werden, der dem Quartal folgt, auf das sich die Information bezieht.

Beispiel:

Ein Arbeitnehmer hat am 22. März einen Arbeitsunfall. Infolge dieses Arbeitsunfalls werden Sie für März und April garantierten Lohn zahlen. Anfang April füllen Sie eine monatliche Berichterstattung – Szenario 2 für Zahlungen des garantierten Lohns aus, die Sie im März vorgenommen haben; Anfang Mai versenden Sie eine monatliche Berichterstattung – Szenario 2 zu Zahlungen des garantierten Lohns infolge des Arbeitsunfalls, die im Laufe des Monats April ausgeführt wurden.

Ein Arbeitnehmer verrichtet infolge seines Arbeitsunfalls im Laufe des Monats Mai angepasste Arbeit. Die monatliche Berichterstattung - Szenario 2 wird Anfang Juni ausgefüllt.

# Was ist einzugeben?

### 1 - Identifikation der Meldung

Sie sind verpflichtet, die Referenznummer des Arbeitsunfalls aus der Meldung des Sozialrisikos (Szenario 1) und vorzugsweise auch die Aktennummer, die Ihnen der Versicherer mitgeteilt hat, einzutragen, sodass die monatliche Berichterstattung an die Originalmeldung des Unfalls gekoppelt werden kann.

### 2 - Referenzperiode

Unbedingt auszufüllender Funktionsblock.

Die Definition und Beschreibung der verschiedenen Felder finden Sie im technischen Glossar des Sektors Arbeitsunfälle.

### 3 - Art des Tages

Unbedingt auszufüllender Funktionsblock.

Dieser Block kann während der Referenzperiode n–mal wiederholt werden.

Die Definition und Beschreibung der verschiedenen Felder finden Sie im technischen Glossar des Sektors Arbeitsunfälle.

Das Feld "Code Art des Tages" kann alle im Glossar beschriebenen Werte annehmen.

### 4 - Arbeitsunfälle - garantierter Lohn

Funktionsblock ausfüllen, falls während der Referenzperiode garantierter Lohn gezahlt wurde.

### 5 - Arbeitsunfälle - angepasste Arbeit

Funktionsblock ausfüllen, falls während der Referenzperiode angepasste Arbeit verrichtet wurde.

### 6 - Arbeitsunfälle - genauer Lohn

Funktionsblock ausfüllen, falls während der Referenzperiode garantierter Lohn gezahlt wurde oder angepasste Arbeit verrichtet wurde.

Die Definition und Beschreibung der verschiedenen Felder finden Sie im technischen Glossar des Sektors Arbeitsunfälle.

### 7 - Arbeitsunfälle - verlorene Arbeitsstunden

Funktionsblock ausfüllen für jeden Tag innerhalb der Referenzperiode, an dem ein Ereignis in Verbindung mit dem Arbeitsunfall gelegentlich eintritt (z. B. eine Untersuchung beim Vertrauensarzt des Versicherers) und durch das Lohnverlust erlitten wird.

Die Definition und Beschreibung der verschiedenen Felder finden Sie im technischen Glossar des Sektors Arbeitsunfälle.

# Einleitung

Die schnelle Mitteilung der **vollständigen** Arbeitswiederaufnahme des Betreffenden begünstigt eine korrekte Bearbeitung der Unfallakte durch den Versicherer und verhindert Verzögerungen bei der Zahlung von Entschädigungen oder der Rückerstattung von zu Unrecht gezahlten Entschädigungen.

# Für wen?

Wurde der Unfall elektronisch gemeldet, können Sie die Arbeitswiederaufnahme über diese elektronische Meldung, Szenario 3 – Mitteilung Arbeitswiederaufnahme vornehmen.

Der endgültige Empfänger der Mitteilung zur Arbeitswiederaufnahme ist Ihr Arbeitsunfallversicherer.

# Wann?

Die "Meldung der Arbeitswiederaufnahme" übermitteln Sie zum Zeitpunkt, zu dem der Betreffende die Arbeit vollständig wiederaufnimmt.

# Was ist einzugeben?

Neben der Identifikation des Arbeitgebers, des Arbeitnehmers, der Beschäftigung und der betreffenden elektronischen Unfallmeldung wird nur das Datum der Arbeitswiederaufnahme angefordert.

# Entschädigungen

Szenario 1 – Meldung von Arbeitsunfähigkeit, Mutterschaftsruhe, vollständige Fernhaltung vom Arbeitsplatz als Maßnahme des Mutterschutzes, teilweise Fernhaltung von der Arbeit als Maßnahme des Mutterschutzes, Vaterschaftsurlaub (Art. 39, Absatz 7 des Arbeitsgesetzes vom 16.03.1971), für Vaterschaftsoder Geburtsurlaub (nach Art. 30, § 2 Gesetz vom 03.07.1978 über die Arbeitsverträge) und Adoptionsurlaub

# Einleitung

Bei Arbeitsunfähigkeit muss der Arbeitnehmer eine Arbeitsunfähigkeitsbescheinigung (medizinischer Abschnitt) bei seiner Krankenkasse vorlegen und wird die Krankenkasse nach Anerkennung der Arbeitsunfähigkeit ein Informationsblatt (Abschnitt Berechtigter) senden.

Für die anderen Risiken von Szenario 1 (Mutterschaftsruhe, umgewandelter Mutterschaftsurlaub gemäß Artikel 39 Absatz 7 des Arbeitsgesetzes vom 16.03.1971, Vaterschafts- oder Geburtsurlaub (zehn Tage gemäß Artikel 30 § 2 des Gesetzes vom 03.07.1978) und Adoptionsurlaub) muss der Arbeitnehmer bei seiner Krankenkasse einen Antrag stellen und im Fall einer vollständigen oder teilweisen Fernhaltung von der Arbeit eine Erklärung des Arbeitgebers einsenden, in der die Maßnahme des Mutterschutzes der betreffenden Arbeitnehmerin präzisiert wird. Der Arbeitnehmer muss außerdem ein Informationsblatt (Abschnitt Berechtigter) ausfüllen.

Der Arbeitgeber (bzw. sein Bevollmächtigter) muss eine Meldung des Sozialrisikos (Szenario 1) mit den erforderlichen Angaben ausfüllen, um das Anrecht auf Entschädigungen und deren Betrag zu bestimmen.

# Für wen?

Szenario 1 (Meldung des Sozialrisikos) muss für jeden Arbeitnehmer ausgefüllt werden, dessen Arbeitsunfähigkeit länger dauert als die Periode des garantierten Lohns (oder der kein Anrecht auf garantierten Lohn für die ganze oder einen Teil der Periode des garantierten Lohns hat).

Szenario 1 muss auch für Versicherte ausgefüllt werden, die einen Antrag auf Mutterschaftsruhe, auf umgewandelten Mutterschaftsurlaub (nach Art. 39, Absatz 7 des Arbeitsgesetzes vom 16.03.1971), für Vaterschafts- oder Geburtsurlaub (nach Art. 30, § 2 des Gesetzes vom 03.07.1978 über die Arbeitsverträge), bzw. auf Adoptionsurlaub gestellt haben, oder solche, die teilweise oder vollständig von der Arbeit ferngehalten wurden.

# Wann?

# 1- Meldung auf Anfrage der Krankenkasse des Arbeitnehmers

Sobald Sie die Anfrage von Szenario 1 erhalten, die vom Nationalen Krankenkassenkollegium

übermittelt wird, müssen die verschiedenen Felder in Szenario 1 ausgefüllt werden, deren Inhalt im Folgenden näher erläutert wird. Danach müssen Sie das ordentlich ausgefüllte Szenario 1 auf elektronischem Weg an die Krankenkasse des Arbeitnehmers senden (über das Nationale Krankenkassenkollegium).

Handelt es sich bei dem angegebenen Risiko um Arbeitsunfähigkeit, muss die Meldung des Sozialrisikos so schnell wie möglich übermittelt werden (spätestens am ersten Arbeitstag des Monats nach dem Monat, in dem das Sozialrisiko beginnt).

Es muss eine Meldung der Arbeitswiederaufnahme (Szenario 6) an die Krankenkasse geschickt werden, wenn der Arbeitnehmer, für den Sie eine Anfrage bezüglich einer Meldung des Sozialrisikos erhalten haben, vor Ablauf der Periode des garantierten Lohns die Arbeit wieder aufgenommen hat.

Haben Sie keine Anfrage der Krankenkasse für einen Arbeitnehmer erhalten, dessen Arbeitsunfähigkeit länger dauert als die Periode des garantierten Lohns, dann werden Sie gebeten, auf eigene Initiative ein ordentlich ausgefülltes Szenario 1 elektronisch über das Nationale Krankenkassenkollegium an die Krankenkasse des Arbeitnehmers zu übermitteln.

# 2- Meldung auf eigene Initiative durch Eintragung in das Routing-Modul

Durch Eintragung in das Routing-Modul können Sie sich dafür entscheiden, keine generischen Anfragen eines Sozialrisikos mehr zu erhalten, die über das Nationale Krankenkassenkollegium von der Krankenkasse des Arbeitnehmers übermittelt werden, um stattdessen Meldungen des Sozialrisikos spontan einzureichen.

Gemäß dem System des Lohnzyklus müssen Sie daher spätestens bei Beginn des Monats nach dem Monat, in dem das Sozialrisiko beginnt (spätestes Datum: der erste Werktag), die verschiedenen Felder ausfüllen, die in der Meldung ohne Mini-Quartalsmeldung von Szenario 1 enthalten sind, deren Inhalt im Folgenden näher erläutert wird.

Wenn die Periode des garantierten Lohns während des Monats nach dem Monat des Risikoeintritts endet, wird eine Meldung des Sozialrisikos auf Basis der feststehenden Lohnangaben und Arbeitszeit des abgelaufenen Monats erstellt, die vom Arbeitgeber stammen, und auf Basis einer Schätzung der noch laufenden Periode, die durch den garantierten Lohn abgedeckt wird (die Schätzung bezieht sich ausschließlich auf die durch den garantierten Lohn abgedeckte Periode).

Zu Beginn des Monats nach dem Monat, in dem die durch den garantierten Lohn abgedeckte Periode endet, müssen Sie gegebenenfalls eine Berichtigungsmeldung vornehmen, auf Basis der feststehenden Lohnangaben und Arbeitszeit, die vom Arbeitgeber stammen, mit Blick auf die Berichtigung von fehlerhaften Angaben, die vorher übermittelt wurden.

Sie müssen ebenso die unterschiedlichen in Szenario 1 enthaltenen Felder ausfüllen, deren Inhalt nachfolgend erläutert wird, wenn Sie zielgerichtete Sozialrisikoanfragen erhalten, die gesendet wurden, um zusätzliche Quartalsdaten im Rahmen eines Szenarios 1 (Mini-DMFA) oder Daten, die zu Szenario 1 gehören, zu erfragen: zur Erinnerung, für einen Arbeitnehmer, der aus dem Dienst ausgeschieden ist, innerhalb von 30 Tagen vorher, Verweigerung oder Vorbehalt, die vom Arbeitsunfallversicherer formuliert wurden.

### 3- Mutterschutz, umgewandelter Mutterschaftsurlaub, Vaterschafts- oder **Geburtsurlaub und Adoptionsurlaub**

Für Versicherte in Mutterschaftsruhe, teilweiser oder vollständiger Fernhaltung von der Arbeit und umgewandeltem Mutterschaftsurlaub (gemäß Artikel 39, Absatz 7 des Arbeitsgesetzes vom

16.03.1971) muss das Szenario 1 schnellstmöglich übermittelt werden, denn der Versicherte fällt ab dem ersten Tag unter die Mutterschaftsversicherung. Für den Adoptionsurlaub (Art. 30ter des Gesetzes vom 03.07.1978) muss angesichts der begrenzten Dauer der Periode zu Lasten des Arbeitgebers das Szenario 1 ebenfalls so schnell wie möglich übersandt werden.

Für den Vaterschafts- oder Geburtsurlaub (10 Tage gemäß Artikel 30 § 2 des Gesetzes vom 03.07.1978) muss das Szenario 1 zum Ende der Urlaubsperiode übersandt werden.

### 4- Besondere Situationen

In den beiden folgenden Situationen müssen Sie gleichfalls eine Meldung des Sozialrisikos ausfüllen:

- Wenn das Risiko spätestens am 30. Tag nach dem letzten Arbeitstag beginnt (diese Frist wird während des Jahresurlaubs aufgehoben, wenn der Urlaub unmittelbar auf das Ende der Beschäftigung folgt)
- Wenn der Berechtigte bei Beginn des Risikos eine Entschädigung wegen Beendigung des Arbeitsvertrags, wegen Schließung des Unternehmens oder wegen kollektiver Entlassung erhält.

# Was ist einzutragen?

### 1 - Einleitung

Szenario 1 ist eine Meldung sozialer Risiken ohne Mini-Quartalsmeldung, die die spezifischen Angaben der Meldung beinhaltet (2). Wenn die Angaben der Quartalsmeldung, die für die Überprüfung der Versicherungsbedingungen des Arbeitnehmers notwendig sind, in der DMFA nicht vorhanden sind, werden sie (über eine Mini-DMFA) durch einen gesonderten Antrag erfasst (3).

**Wichtiger Hinweis, wenn die Arbeitnehmerin eine angepasste Arbeit im Rahmen einer Maßnahme des Mutterschutzes verrichtet:** Sie müssen ein Szenario 1 für die Angabe der Daten der Tätigkeit ausfüllen, von der die Betroffene ferngehalten wird, und ein Szenario 2 (monatliche Bescheinigung) für die Angabe der Daten zur angepassten Arbeit.

Wichtiger Hinweis zum Block "Dienst für Gefahrenverhütung": In diesem Block können, **ausschließlich beim Risiko Arbeitsunfähigkeit**, die Kontaktangaben der für **Gesundheitsüberwachung zuständigen Abteilung** des, je nach Fall, internen oder externen Dienstes für Gefahrenverhütung und Schutz am Arbeitsplatz mitgeteilt werden, sofern Ihnen diese bekannt sind. Verfügt ein Arbeitgeber nicht selbst über eine Abteilung für Gesundheitsüberwachung (im Internen Dienst), wird dieser Auftrag von der Abteilung "medizinische Überwachung" des externen Dienstes für Gefahrenverhütung und Schutz am Arbeitsplatz ausgeführt. Anhand dieser Kontaktangaben kann der Vertrauensarzt im Rahmen des geeigneten Wiedereingliederungspfads für den arbeitsunfähigen Arbeitnehmer mit dem Gefahrenverhütungsberater-Arbeitsarzt Kontakt aufnehmen.

# 2 - Angabe spezifischer Daten ohne Mini-Quartalsmeldung

# 2.1 - Identifikation der Meldung

**Für jede laufende Beschäftigung müssen zum Zeitpunkt des Risikoeintritts** folgende Blöcke der Quartalsmeldung (**des laufenden Quartals**) mitgeteilt werden:

- Arbeitgebermeldung
- natürliche Person
- **Arbeitnehmerzeile**
- Beschäftigung Arbeitnehmerzeile
- ggf. Beiträge für entlassenen statutarischen Arbeitnehmer

**Falls zum Zeitpunkt des Risikoeintritts keine laufende Beschäftigung vorliegt**, müssen die gleichen Blöcke der Quartalsmeldung für die Beschäftigung mitgeteilt werden, die innerhalb einer Frist von 30 Tagen vor Risikoeintritt beendet wurde. Wenn innerhalb der Frist von 30 Tagen vor dem Beginn des Risikos verschiedene Beschäftigungen beendet wurden, müssen sie für die Beschäftigung oder die gleichzeitigen Beschäftigungen, die in letzter Instanz innerhalb dieser Frist beendet wurden, angegeben werden.

Wenn der Berechtigte bei Beginn des Risikos oder innerhalb von 30 Tagen vor dem Risiko eine Entlassungsentschädigung (oder eine vom LFA gezahlte Entlassungsausgleichsentschädigung) erhält, müssen ebenfalls die gleichen Blöcke der Quartalsmeldung für die Beschäftigung, die der Entlassung vorausgeht, mitgeteilt werden. Mit dieser Beschäftigung melden Sie künftig ein einziges Mal den Zeitraum der Entlassungsentschädigung (über das Feld 01130 - Beginndatum und Feld 01131 - Enddatum des Blocks 90524 - Entlassungsentschädigung). Wird eine Eingliederungsentschädigung geschuldet, muss (auch) der durch diese Eingliederungsentschädigung abgedeckte Zeitraum berücksichtigt werden.

In diesem Rahmen müssen auch die Entschädigung für geworbene Kunden, die einem Handelsvertreter gezahlt wird, und die Entschädigung für den Wettbewerbsverzicht und/oder die Nichtabwerbung berücksichtigt werden (auch wenn sie nicht aus einem Vertrag hervorgeht, der zu Beginn oder während der Ausführung des Arbeitsvertrags geschlossen wurde (innerhalb von zwölf Monaten nach dem Ende des Arbeitsvertrags geschlossener Vertrag)), sofern sie in Arbeitszeit ausgedrückt wird.

Wichtige Hinweise:

1) Die Angaben, die in Szenario 1 **fakultativ** sind, sind nicht unbedingt erforderlich.

2) Der Block **"natürliche Person"** darf **in Szenario 1 nur einmal vorkommen**, da die Meldung des Sozialrisikos **nur einen einzigen Arbeitnehmer** betrifft.

3) Im Block **"Arbeitnehmerzeile" von Szenario 1** sind bestimmte Arbeitnehmerkennzahlen nicht zulässig. Der Definitionsbereich des Felds 00037 des Glossars umfasst die Gesamtheit der für Szenario 1 Entschädigungen nicht zulässigen Codes.

4) Im Block **"Entlohnung" von Szenario 1** sind die Werte 007, 010, 011 und 020 (DmfA) sowie die entsprechenden Werte für den Sektor ASRSV (siehe vorhandenen Bereich des Felds 00067 des Glossars) fakultativ.

Die Entlohnungscodes 003 und 009 (DmfA) sowie die Entlohnungscodes 130 und 132 (DmfAPPL) sind nicht mehr zulässig (Entlassungsentschädigung).

# 2.2 - Andere Daten

- 2.2.1 Block Detail des Risikos
- 2.2.1.1 Datum Beginn des Risikos (Nr. 408)

Das Datum des Risikoeintritts (Arbeitsunfähigkeit, Mutterschaftsruhe, Fernhaltung von der Arbeit, umgewandelter Mutterschaftsurlaub gemäß Artikel 39 Absatz 7 des Arbeitsgesetzes vom 16.03.1971, Vaterschafts- oder Geburtsurlaub (zehn Tage im Sinne von Artikel 30 § 2 des Gesetzes vom 03.07.1978 über die Arbeitsverträge) oder Adoptionsurlaub) muss ausgefüllt werden.

### Wichtige Präzisierung zum Risiko "Arbeitsunfähigkeit".

Bei aufeinanderfolgenden Perioden von Arbeitsunfähigkeit mit einer jeweiligen Arbeitswiederaufnahme von weniger als 14 Tagen, **für die keine Meldung des Sozialrisikos erfolgte, da diese Zeiträume durch garantierten Lohn gedeckt waren**, muss als Beginndatum der Arbeitsunfähigkeit, für die die Meldung erfolgt, **das Beginndatum** der **primären Arbeitsunfähigkeit** angegeben werden.

Anhand dieser Angabe muss die Krankenkasse das Beginndatum der Periode der primären Arbeitsunfähigkeit festlegen können.

Diese Angabe hat auch dann zu erfolgen, wenn die Arbeitsunfähigkeitsperioden, unterbrochen durch Abschnitte der Arbeitswiederaufnahme von weniger als 14 Tagen (Begriff "Rückfall" im Sinne der Pflichtversicherung für Gesundheitspflege und Entschädigungen) eine unterschiedliche Ursache haben.

### 2.2.2 - Block Detail Beschäftigung vor dem Risiko

Dieser Block ermöglicht die Datumsangabe des letzten Arbeitstages (oder damit gleichgestellten Tages) vor dem Risikoeintritt.

2.2.2.1 - Letzter Arbeitstag oder hiermit gleichgestellter Tag (Nr. 410)

In diesem Feld ist der letzte Arbeitstag (oder hiermit gleichgestellte Tag) vor dem Risikoeintritt anzugeben.

Unter Arbeitstag oder hiermit gleichgestelltem Tag versteht man (für die Überprüfung dieser Bedingung) u. a. die tatsächlichen Arbeitstage, Tage mit Mehrleistung (mit oder ohne Ausgleichsruhe), Tage der Ausgleichsruhe, Tage des Jahresurlaubs, die gesetzlichen Feiertage bzw. Ersatztage, Tage, an denen der Arbeitnehmer als Sozialrichter oder Sozialgerichtsrat bei den Arbeitsgerichtshöfen und Arbeitsgerichten tätig ist, Tage der kurzfristigen Beurlaubung, Streik- und Aussperrungstage, die durch eine Entschädigung für die Beendigung des Arbeitsvertrags gedeckte Zeit usw.

Übt der Betroffene bei demselben Arbeitgeber gleichzeitig mehrere Beschäftigungen aus, muss der letzte Arbeitstag je Beschäftigung eingetragen werden.

Ereignen sich aufeinanderfolgende Rückfälle, unterbrochen von kürzeren Arbeitswiederaufnahmen als 14 Tage, muss als letzter Arbeitstag das Datum des Arbeitstags oder damit gleichgestellten Tags vor der ursprünglichen Arbeitsunfähigkeit mitgeteilt werden, oder, falls dieses bereits anlässlich einer früheren Meldung angegeben wurde, das Datum des letzten Arbeitstags oder gleichgestellten Tags vor dem letzten Rückfall, für den ein Sozialrisiko gemeldet worden ist.

2.2.3 - Vorausgehende Anmerkung für die Blöcke Berechnungsgrundlage der Entschädigungen, Teilzeit. Überstunden und besondere Umstände

#### **Die Blöcke Berechnungsgrundlage der Entschädigungen, Berechnungsgrundlage Teilzeit, Berechnungsgrundlage der Überstunden (HORECA, NICHT-HORECA) und Berechnungsgrundlage - besondere Umstände** müssen nicht für Arbeitnehmer ausgefüllt werden, die nach Leistung, Stück oder Stücklohn oder mit Provision bezahlt werden. Für diese Arbeitnehmerkategorien wird der durchschnittliche Tageslohn stets aufgrund der im Block Berechnungsgrundlage besondere Art der Entlohnung angegebenen Entlohnung bestimmt.

### **Die Blöcke Berechnungsgrundlage der Entschädigungen, Berechnungsgrundlage Teilzeit, Berechnungsgrundlage der Überstunden (HORECA, NICHT-HORECA) und**

**Berechnungsgrundlage - besondere Umstände** müssen nicht für Tageseltern ausgefüllt werden. Für Arbeitsunfähigkeitsentschädigungen der Tageseltern wird der durchschnittliche Tageslohn auf Basis der Anzahl Arbeitsstunden und gleichgestellten Stunden gemäß den Angaben im Block Berechnungsgrundlage Tageseltern bestimmt. Für das Mutterschaftsgeld der Tageseltern im Falle

der Fernhaltung von der Arbeit oder Mutterschaftsruhe wird der durchschnittliche Tageslohn auf Basis der Anzahl der Betreuungsplätze festgelegt, für die die Tagesmutter die Anerkennung erhalten hat (mitgeteilt in Papierform).

Die oben genannten Blöcke müssen für jeden Versicherten, der – ungeachtet seines genauen Alters – im Rahmen der Sozialversicherung als "Lehrling" betrachtet wird, da er durch einen alternierenden Ausbildungsvertrag gebunden ist, der die Bedingungen von Artikel 1bis des "LSS-Beschlusses" vom 28.11.1969 (einheitliches Statut für die Systeme der alternierenden Ausbildung im Rahmen der Sozialversicherung) erfüllt, ausgefüllt werden. Die Entschädigung für "Lehrlinge" wird stets auf Basis der Lehrvergütung berechnet.

**Bemerkung:** Die oben genannten Blöcke müssen außerdem stets für alle Arbeitnehmer, die – ungeachtet ihres genauen Alters – mit einem Lehrvertrag im Sinne des Gesetzes vom 19.07.1983 über die Lehre in Berufen, die von Lohnempfängern ausgeübt werden ("Industrielehrlinge"), eingestellt wurden, der vor dem 01.07.2015 begonnen hat, ausgefüllt werden. In dieser Situation ist es für das Anrecht auf Entschädigungen unerheblich, ob die Bedingungen von Artikel 1bis des "LSS-Beschlusses" vom 28.11.1969 erfüllt sind.

### 2.2.4 - Block Berechnungsgrundlage der Entschädigungen

Die Angaben in diesem Block müssen die Bestimmung des durchschnittlichen Tageslohns erlauben, der für die Berechnung der Entschädigungen berücksichtigt wird:

- Für die ab dem **30.12.2016** eintretenden Risiken teilen Sie mit, ob eine stabile Beschäftigung vorliegt (1 = ja oder 0 = nein), wobei Sie gegebenenfalls die eventuelle Stabilität der Beschäftigung berücksichtigen, um die anderen Felder des Blocks Berechnungsgrundlage der Entschädigungen auszufüllen. Dabei berücksichtigen Sie entweder den Tag des Risikoeintritts oder den letzten Tag des zweiten Quartals, das dem Risiko vorausgeht.
- Für die vor dem **30.12.2016** eintretenden Risiken teilen Sie nicht mit, ob eine stabile Beschäftigung vorliegt, da Sie die eventuelle Stabilität der Beschäftigung nicht berücksichtigen müssen, um die anderen Felder des Funktionsblocks 90032 ( Berechnungsgrundlage der Entschädigungen) auszufüllen. Berücksichtigen Sie das Datum des Riskoeintritts.

**Hinweis!** Falls notwendig füllen Sie jedoch immer die anderen Felder des Blocks Berechnungsgrundlage der Entschädigungen aus, in Abhängigkeit des Lohns, den der Arbeitnehmer (oder die Arbeitnehmerin) am Tag der Vertragsunterbrechung oder der Einstellung der Tätigkeiten der Arbeitnehmerin, die ihre Arbeit unterbrochen hat, um sich auszuruhen, frühestens ab dem fünften Schwangerschaftsmonat, erhält oder erhalten hätte, oder - im Falle aufeinanderfolgender Risiken - in Abhängigkeit des Lohns, der während des ersten Risikos berücksichtigt wurde (vgl. unten).

#### 2.2.4.1 - Indikator stabile Beschäftigung

**Für Risiken, die ab dem 30.12.2016** eintreten, ist der Lohn, der für die Berechnung der Entschädigung berücksichtigt wird, der durchschnittliche Tageslohn, den der Arbeitnehmer - entweder am **letzten Tag des zweiten Quartals beanspruchen konnte, das dem Quartal des Risikoeintritts vorausgeht,** wenn seine Beschäftigung bis zum Zeitpunkt, zu dem das Risiko eintritt, stabil geblieben ist.

- oder am **ersten Tag des Risikoeintritts beanspruchen konnte, wenn seine Beschäftigung ab dem letzten Tag des zweiten Quartals, das dem Quartal des Risikoeintritts vorausgeht,** bis einschließlich des Zeitpunkts des Risikoeintritts, nicht stabil geblieben ist.

Für die Risiken, die ab dem 30.12.2016 eintreten, geben Sie daher in diesem neuen Feld an, ob die Beschäftigung ab dem letzten Tag des zweiten Quartals vor dem des Risikoeintritts bis zum Zeitpunkt des Risikoeintritts stabil geblieben ist:

- **wenn 1 = ja**, die Beschäftigung ist stabil geblieben;
- **wenn 0 = nein**, die Beschäftigung ist nicht stabil geblieben;

Die Beschäftigung **ist stabil geblieben**, wenn folgende Merkmale des Arbeitsverhältnisses als Arbeitnehmer unverändert geblieben sind:

# **A. die gemeinsamen Merkmale**:

- die Arbeitgeber- und Arbeitnehmerkategorie;
- das Datum, an dem das Beschäftigungsverhältnis beginnt bzw. endet;
- die Nummer der paritätischen Kommission;
- die Anzahl der Tage pro Woche der Arbeitsregelung;

- die vertragliche durchschnittliche Wochenarbeitszeit des Arbeitnehmers (Faktor Q) und die durchschnittliche Wochenarbeitszeit der Referenzperson (Faktor S);

- die Art des Arbeitsvertrags (Vollzeit oder Teilzeit)

### **B. die eventuellen besonderen Merkmale**:

- die Art der Maßnahme zur Neuverteilung der Arbeitszeit (siehe Anlage 44 der DmfA\*) oder zur Förderung der Beschäftigung (siehe Anlage 35 der DmfA\*);

- das Sonderstatut des Arbeitnehmers (siehe Anlage 21 der DmfA\*), die Tatsache, dass er organisiert ist;

die Art des Lehrvertrags;

- die besondere Art der Entlohnung: nach Leistung, Stück oder Stücklohn oder mit Provision;
- die Funktionsnummer (mit Trink- oder Bedienungsgeld bezahlt, im Landwirtschafts- und

Gartenbausektor und für Seefischer), die Kategorie fliegendes Personal;

- die Zahlungsweise des Lohns des Lehrpersonals (in Zehntel oder Zwölftel).

Zusätzliche Informationen befinden sich auf der Portalsite der Sozialen Sicherheit unter folgenden Adressen:

https://www.socialsecurity.be/site\_nl/employer/applics/dmfa/index.htm https://www.socialsecurity.be/site\_nl/employer/applics/dmfappo/index.htm

Hinweis! Die Identifizierungsnummer der lokalen Einheit (von der Zentralen Unternehmensdatenbank gewährte Nummer zur Identifikation einer Niederlassungseinheit) befindet sich nicht in der oben genannten Liste.

In der Quartalsmeldung an das Landesamt für soziale Sicherheit (DMFA)\* führt die Änderung einer dieser (gemeinsamen oder besonderen) Merkmale zur Schaffung einer neuen Beschäftigung. Wenn diese Beschäftigung nach dem letzten Tag des zweiten Quartals, das dem des Risikoeintritts vorausgeht, beginnt, müssen Sie daher den Betrag des durchschnittlichen Tageslohns mitteilen, auf den der Arbeitnehmer am ersten Tag des Risikoeintritts Anspruch gehabt hätte.

Außerdem stellen die durch eine Vertragsbruchentschädigung abgedeckten Zeiträume (Lohncode 003 in der DmfA-MSR) ebenfalls separate Beschäftigungen dar. Wenn eine derartige Beschäftigung berücksichtigt werden muss (vgl. unten), müssen Sie den Betrag des durchschnittlichen Tageslohns angeben, den der Arbeitnehmer am Tag der **Beendigung des Arbeitsvertrags** hätte beanspruchen können.

2.2.4.2 - Zeiteinheit der Entlohnung (Nr. 189)

**Dieses Feld muss für Arbeitnehmer mit festem Lohn die Bestimmung des durchschnittlichen Tageslohns erlauben** (dieses Feld muss nicht ausgefüllt werden, wenn der Arbeitnehmer nach Stücklohn, Stück, Arbeit oder Provision (von der Zeit unabhängige Einheiten) bezahlt wird).

Sie müssen die Zeiteinheit angeben, die der für die (feste) Entlohnung entspricht: Stunde (1), Tag (2), Woche (3), Monat (4), Quartal (5) und Jahr (6).

Wird der Arbeiter je Stunde bezahlt, müssen Sie die Ziffer "1" angeben. Bei einer Bezahlung je Monat müssen Sie die Ziffer "4" angeben. Wird die Entlohnung auf Jahresbasis festgestellt (zeitweilige Lehrkraft), müssen Sie die Ziffer "6" angeben.

Die Zeiteinheit der Entlohnung ist nicht an die Auszahlungsfrequenz gebunden (wenn z. B. ein Arbeiter gemäß seinem Arbeitsvertrag je Stunde entlohnt wird, müssen Sie die Stunde als Zeiteinheit angeben, selbst wenn ihm sein Lohn alle 14 Tage gezahlt wird).

**Erstes Beispiel**: Ein Angestellter, der monatlich bezahlt wird, erhält ein Bruttomonatsgehalt in Höhe von 1.611,31 EUR. Sie tragen in das Feld Zeiteinheit die Ziffer "4" ein, übereinstimmend mit dem Monat, und geben im Feld für den Grundbetrag der Entlohnung den Betrag für den Monatslohn (1.611,31 EUR) an.

**Zweites Beispiel**: Ein Arbeiter arbeitet 38 Stunden pro Woche in einer festen Arbeitsregelung von 5 Tagen pro Woche und erhält einen Bruttostundenlohn von 10,4125 EUR. Sie geben im Feld Zeiteinheit die Ziffer "1" ein, übereinstimmend mit der Zeiteinheit der Entlohnung (Stunde), und im Feld für den Grundbetrag der Entlohnung den Betrag für den Stundenlohn (10,4125 EUR). Die Anzahl der Stunden pro Woche (38) wird im Block "Beschäftigung Arbeitnehmerzeile" der Mini-Quartalsmeldung angegeben.

**Drittes Beispiel**: Ein Arbeiter arbeitet 8 Stunden am Tag in einer Arbeitsregelung von 5 Tagen pro Woche während drei Wochen und vier Tagen mit 8 Stunden am Tag während der 4. Woche (Faktor Q ist deshalb gleich 38 Stunden pro Woche über den ganzen Arbeitszyklus von 4 Wochen). Sein Bruttostundenlohn beträgt 10,4125 EUR. In diesem Fall müssen Sie im Feld Zeiteinheit die Ziffer "1" eintragen, übereinstimmend mit der Zeiteinheit der Entlohnung (Stunde), und in das Feld für den Grundbetrag der Entlohnung den Betrag für den Stundenlohn (10,4125 EUR). Die Anzahl der Arbeitsstunden pro Woche (38) wird im Block "Beschäftigung Arbeitnehmerzeile" der Mini-Quartalsmeldung angegeben.

**Viertes Beispiel**: Ein Arbeitnehmer im Hotel- und Gaststättengewerbe wird mit Trinkgeldern bezahlt. In diesem Fall werden die Entschädigungen auf der Grundlage des pauschalen Tageslohns berechnet, der zur Einbehaltung der Sozialversicherungsbeiträge berücksichtigt wird. Im Feld "Grundbetrag der Entlohnung" ist daher der Betrag des pauschalen Tageslohns ausgedrückt in Abhängigkeit der Arbeitsregelung des Betroffenen anzugeben; im Feld "Zeiteinheit der Entlohnung" ist die Ziffer "2" (Entlohnung je Tag) anzugeben.

#### **Das Feld "Zeiteinheit der Entlohnung" muss auch ausgefüllt werden, um die Zeiteinheit des** Arbeitszyklus (in Verbindung mit dem Feld "Zyklus", das nachstehend erläutert wird) für **Arbeitnehmer mit einer variablen Entlohnung anzugeben.**

#### 2.2.4.3 - Zyklus (Nr. 190)

Dieses Feld ist dazu bestimmt, den durchschnittlichen Tageslohn für Arbeitnehmer mit **variablem Lohn** zu bestimmen. Die **Anzahl** der Zeiteinheiten, in der der Arbeitszyklus ausgedrückt wird, muss angegeben werden (die eigentliche Zeiteinheit wird in Feld Nr. 189 ausgefüllt).

Bei den beiden nächsten Beispielen muss der Arbeitgeber Feld Zyklus nicht ausfüllen, denn, obwohl es einen Arbeitszyklus gibt, ist die Entlohnung des Arbeitnehmers nicht variabel.

**Beispiel**: Für einen Arbeitnehmer, der in einem Zyklus von zwei Monaten auf Halbzeitbasis arbeitet (einen Monat auf Vollzeitbasis mit einem Bruttomonatslohn von 1.735,25 EUR und einen Monat ohne Arbeitsleistungen), muss nicht der Lohn für den Arbeitszyklus von zwei Monaten angegeben werden, sondern der **durchschnittliche Lohn auf Monatsbasis**, das heißt 1.735,25 EUR/2 = 867,63 EUR.

**Zweites Beispiel**: Für einen Angestellten, der in einem Zyklus von vier Wochen auf 3/4-Basis arbeitet (drei Wochen auf Vollzeitbasis und eine Woche ohne Leistungen), ist der Lohn nicht für einen Zyklus von vier Wochen anzugeben, sondern der durchschnittliche Wochenlohn.

Der Arbeitszyklus wird für Arbeitnehmer mit einem **variablen Lohn** verwendet. Dies gilt z. B. für Arbeitnehmer, die in einem Schichtsystem mit einem variablen Stundenlohn arbeiten oder die teilweise bezahlt werden nach Produktionseinheit und für die der Lohn sich daher in Abhängigkeit ihrer persönlichen Produktivität ändert.

In diesen Situationen müssen Sie die Zeiteinheit der Entlohnung in Feld 189, den Zyklus (Anzahl der Zeiteinheiten) in Feld 190 und den Lohn für den gesamten Arbeitszyklus im Feld für den Grundbetrag der Entlohnung (Feld 191) angeben. Auf der Grundlage dieser Angaben wird die Krankenkasse den durchschnittlichen Tageslohn bestimmen.

**Erstes Beispiel**: Der Arbeitszyklus eines Arbeiters beträgt 8 Wochen. Der Arbeitnehmer erhält einen festen Bruttostundenlohn (8,68 EUR) und eine Zulage pro Produktionseinheit. Der Gesamtbetrag des Bruttolohns für den vollständigen Zyklus beträgt 3.287,01 EUR:

8 x 38 Std x 8,68 EUR = 2.638,72 EUR und eine Zulage pro Produktionseinheit, die für den kompletten Zyklus von 8 Wochen 648,29 EUR beträgt.

In dieser Situation müssen Sie im Feld für Zeiteinheit "3" (Arbeitszyklus in Wochen), im Feld für Zyklus "8" (der Zyklus umfasst 8 Wochen) und im Feld für den Grundbetrag der Entlohnung "3.287,01 EUR" (der vollständige Lohn für den Zyklus von 8 Wochen) angeben. Die Krankenkasse wird den durchschnittlichen Tageslohn aufgrund des Lohnes des ganzen Zyklus geteilt durch 48 (Anzahl der Arbeitstage in einer Sechstagewoche innerhalb des Zyklus von 8 Wochen) berechnen.

**Zweites Beispiel**: Ein Arbeiter mit einem festen Bruttostundenlohn von 9,92 EUR erhält eine Prämie von 25 % für die Früh- und Spätschicht und eine Prämie von 50 % für die Nachtschicht. Er arbeitet in einem 4-Wochen-Zyklus von 38 Stunden pro Woche. In der ersten Woche arbeitet er in der Frühschicht, in der zweiten Woche in der Tagesschicht, in der dritten Woche in der Spätschicht und in der vierten Woche in der Nachtschicht. Er erhält daher für die erste Woche 471,20 EUR, für die zweite Woche 376,96 EUR, für die dritte Woche 471,20 EUR und für die vierte Woche 565,44 EUR.

Hier müssen Sie in das Feld der Zeiteinheit die Ziffer "3" (die Zeiteinheit des Zyklus ist die Woche), in das Feld für Zyklus "4" (der Zyklus umfasst 4 Wochen) und in das Feld des Grundbetrags der Entlohnung "1.884.80 EUR" (der Lohn für vier Wochen) eintragen. Die Krankenkasse wird diesen Lohn in einen durchschnittlichen Tageslohn umwandeln, indem der Betrag von 1.884,80 EUR durch 24 geteilt wird (Anzahl der Arbeitstage, in einer Sechstagewoche, innerhalb des Zyklus von 4 Wochen).

#### 2.2.4.4 - Grundbetrag der Entlohnung (Nr. 191)

Der durchschnittliche Tageslohn umfasst alle Beträge und Vorteile, auf die der Arbeitnehmer aufgrund der Ausführung seines Arbeitsvertrags Anspruch hat und **von denen Sozialversicherungsbeiträge einbehalten werden**, ausschließlich des doppelten Urlaubsgeldes, des zusätzlichen Urlaubsgeldes und der Jahresendprämie und - für die ab dem 30.12.2016 eintretenden Risiken - der anderen Prämien (und gleichartigen Vorteile), die unabhängig von der Anzahl der tatsächlich gearbeiteten Tage während des Quartals ihrer Meldung an das Landesamt für soziale Sicherheit (Lohncode 002 in der DmfA-MSR\*) gewährt werden.

Zusätzliche Informationen befinden sich auf der Portalsite der Sozialen Sicherheit unter folgenden Adressen:

https://www.socialsecurity.be/site\_nl/employer/applics/dmfa/index.htm https://www.socialsecurity.be/site\_nl/employer/applics/dmfappo/index.htm

Für Gelegenheitsarbeitnehmer des Hotel- und Gaststättengewerbes, die die Bedingungen erfüllen, um die ermäßigte Pauschale zu erhalten, und unter der Funktionsnummer 94 (pro Tag entlohnter Arbeitnehmer) angegeben werden, entspricht der durchschnittliche Tageslohn abweichend nicht dem sozialversicherungspflichtigen Lohn (ermäßigte Pauschale), sondern der Entlohnung für die Funktionsnummer "55" ("Kellner(in) im Café").

Für Arbeitnehmer, die bei einem Arbeitgeber im Hotel- und Gaststättengewerbe im Rahmen eines Flexi-Jobs mit der Arbeitnehmerkennzahl 050 oder 450 beschäftigt sind, ist die im Rahmen eines Flexi-Jobs gezahlte Entlohnung (in der DMFA mit dem Entlohnungscode 22 und 23 angegeben) zu berücksichtigen.

Für Risiken, die vor dem **30.12.2016** eintreten, wird der Lohn für Überstunden für die Berechnung der Entschädigungen berücksichtigt, sofern (i) es sich um eine ,Überstunde im Horeca-Sektor' im Sinne von Artikel 3, 5° des Gesetzes vom 16.11.2015 zur Festlegung sonstiger Bestimmungen der sozialen Sicherheit handelt (Entschädigungen für nicht auszugleichende Überstunden, die keinen Sozialversicherungsbeiträgen unterworfen sind) oder (ii) sie regelmäßig geleistet werden (**vgl. unten: Funktionsblock Überstunden**).

Für Risiken, die ab dem **30.12.2016** eintreten, wird der Lohn für Überstunden für die Berechnung der Entschädigungen berücksichtigt, (i) sofern es sich um eine ,Überstunde im Horeca-Sektor' im Sinne von Artikel 3, 5° des Gesetzes vom 16.11.2015 zur Festlegung sonstiger Bestimmungen der sozialen Sicherheit handelt (Entschädigungen für nicht auszugleichende Überstunden, die keinen Sozialversicherungsbeiträgen unterworfen sind) (**vgl. unten: Funktionsblock Überstunden Horeca**) der (ii) sie mindestens 10 % der Gesamtentlohnung der Referenzperiode darstellen (**vgl. unten: Funktionsblock Überstunden Nicht-Horeca**).

Der Begriff **durchschnittlicher Tageslohn** bedeutet, dass der Arbeitszyklus als Ganzes in Betracht gezogen werden muss. Variiert der Lohn des Arbeitnehmers während des Arbeitszyklus, muss ein durchschnittlicher Lohn angegeben werden (und nicht der Lohn, der am Tag anwendbar ist, an dem das Risiko eintritt, oder am letzten Tag des zweiten Quartals, das dem des Risikos vorausgeht).

**Beispiel**: Ein Angestellter arbeitet auf 3/4-Basis, d. h. einen Monat arbeitet er halbzeitlich für einen Monatslohn von 793,26 EUR und den zweiten Monat arbeitet er vollzeitlich für einen Monatslohn von 1.586,52 EUR. Die durchschnittliche Entlohnung beträgt daher 1.189,89 EUR.

Daher ist der Lohn anzugeben, auf den der Arbeitnehmer im Rahmen einer normalen Beschäftigung Anspruch erheben konnte; die während des Zyklus aufgetretenen Tage der vorübergehenden Arbeitslosigkeit, die Tage der unberechtigten Abwesenheit und die Tage der Arbeitsunfähigkeit müssen daher nicht berücksichtigt werden.

### **Anmerkung zum Lohn, der bei Vaterschafts- oder Geburtsurlaub gemeldet werden muss:**

Wenn der Arbeitnehmer ausgedehnten Vaterschafts- oder Geburtsurlaub nehmen möchte, müssen Sie den Lohnbetrag angeben:

- am ersten Tag der Urlaubsperiode

(wenn der Urlaub vor dem 30.12.2016 beginnt oder die Beschäftigung nicht stabil ist);

- oder am letzten Tag des zweiten Quartals vor dem des ersten Urlaubstag

(wenn der Urlaub ab dem 30.12.2016 beginnt oder die Beschäftigung stabil ist).

### **Erläuterungen:**

a) Der Lohn umfasst den normalen Lohn, die Geldprämien\* (z. B. Schichtzulagen) und Sachvorteile (Beträge, auf die Sozialversicherungsbeiträge einbehalten werden). Für Arbeitnehmer, die im Güterverkehrssektor beschäftigt sind, berücksichtigen Sie den Lohn der Fahrtzeit sowie den Lohn der Wartestunden.

\* Für Risiken, die ab dem 30.12.2016 eintreten, werden die Prämien, die nicht mit Leistungen des Quartals in Verbindung stehen, jedoch nicht mehr berücksichtigt (vgl. oben).

b) Für die Personalmitglieder der öffentlichen Anstalten, die Anspruch auf die Haushalts- oder Ortszulage haben, muss der Lohn auch die Zulage umfassen (Beträge, von denen Sozialversicherungsbeiträge einbehalten werden).

c) Für die Arbeitnehmer, die mit Trinkgeldern oder Bedienungsgeld bezahlt werden (Kellner, Laufburschen usw.), müssen Sie den pauschalen Tageslohn, der zur Berechnung der Sozialversicherungsbeiträge in Betracht kommt, angeben.

d) Für die zeitweilige Lehrkraft müssen Sie den Betrag des Bruttojahreslohns – indexiert auf den ersten Tag des Risikos (oder den letzten Tag des zweiten Quartals, das dem des Risikos vorausgeht) angeben, angepasst in Abhängigkeit des Auftragsbruchs des Betroffenen, wenn dieser keinen vollständigen Stundenplan hat.

e) Für Arbeitnehmer im Rahmen eines Programms zur Aktivierung des Arbeitslosengeldes geben Sie den vollständigen Bruttolohn an (daher ohne Abzug des Betrags des Arbeitslosengeldes).

f) Für einen Berechtigten in Teilzeitlaufbahnunterbrechung muss im Feld "Grundbetrag der Entlohnung" der Lohnbetrag angegeben werden, den der Betroffene am ersten Tag des Risikos (oder am letzten Tag des zweiten Quartals, das dem des Risikos vorausgeht) empfangen hätte, wenn er seine Arbeitsleistung nicht vermindert hätte; in den Feldern 393 oder 554 muss die Anzahl der Tage pro Woche der Arbeitsregelung oder die durchschnittliche Anzahl der Stunden pro Woche des Arbeitnehmers angegeben werden, wenn er mit Tages- oder Stundenlohn entlohnt worden ist. Im Feld "Teilzeit-Bruttolohn" muss der Lohnbetrag auf Teilzeit-Basis am ersten Tag des Risikos angegeben werden (oder am letzten Tag des zweiten Quartals, das dem des Risikos vorausgeht).

g) Für den Berechtigten, der sich in Vollzeitlaufbahnunterbrechung befindet, ist im Feld "Grundbetrag der Entlohnung" der Bruttolohnbetrag anzugeben, auf den der Betreffende am ersten Tag des Risikos (oder am letzten Tag des zweiten Quartals, das dem des Risikos vorausgeht) Anspruch erheben könnte, wenn er seine Berufslaufbahn nicht unterbrochen hätte. In den Feldern 393 oder 554 muss die Anzahl der Tage pro Woche der Arbeitsregelung oder die durchschnittliche Anzahl der Stunden pro Woche vom Arbeitnehmer eingegeben werden, wenn er mit Tages- oder Stundenlohn entlohnt worden ist.

Man muss den indexierten Bruttolohn **am ersten Tag des Risikos oder am letzten Tag des zweiten Quartals, das dem des Risikos vorausgeht (jedoch unter Berücksichtigung der nachfolgenden Ausnahmen)**, angeben.

**In bestimmten Fällen** muss am ersten Tag des Risikos in der Tat nicht der Lohn gemeldet werden. **Es betrifft die folgenden Situationen:**

a) Wenn die Arbeitnehmerin die Arbeit aufgrund einer Mutterschaftsruhe frühestens ab dem fünften Schwangerschaftsmonat unterbrochen hat, ist der Lohn anzugeben, den die Betroffene unmittelbar am Tag **der Arbeitsunterbrechung** erhalten hätte.

b) Wenn der Arbeitnehmer zu Beginn des Risikos eine Entschädigung wegen der Beendigung des Arbeitsvertrags erhält, ist der Lohnbetrag anzugeben, den der Betroffene am Tag **seiner Entlassung** erhalten hat.

c) für den Arbeitnehmer in Halbzeitfrühpension geben Sie im Feld "Grundbetrag der Entlohnung" den zuletzt erhaltenen Bruttolohnbetrag **vor der Frühpension** an und im Feld 393 oder 554 die Anzahl der Tage pro Woche der Arbeitsregelung oder die Anzahl der Stunden pro Woche des Arbeitnehmers, wenn er mit Tages- oder Stundenlohn entlohnt wird. Geht es um einen Arbeiter, geben Sie **ebenfalls** den Halbzeitlohn am ersten Tag des Risikos im Feld "Teilzeit-Bruttoentlohnung" an.

d) wenn der Berechtigte ein Wartegeld aufgrund der Schließung eines Unternehmens oder einer Leistung wegen kollektiver Entlassung erhält, geben Sie den Betrag des letzten Lohns am **Tag der Entlassung** an.

e) Bei aufeinanderfolgenden Perioden von Arbeitsunfähigkeit (auch wenn unbekannt ist, ob es sich um dieselbe Erkrankung handelt) mit einer jeweiligen Arbeitswiederaufnahme von weniger als 14 Tagen muss der Bruttolohnbetrag für das Beginndatum der primären Arbeitsunfähigkeit angegeben werden (selbst wenn für diese Arbeitsunfähigkeit keine Meldung erstellt wurde, da diese Zeiträume durch garantierten Lohn gedeckt waren).

Es ist der Bruttolohnbetrag zusammen mit den Vorteilen anzugeben, auf die der Arbeitnehmer in Ausführung seines Arbeitsvertrags ein Anrecht hat.

Der Grundbetrag der Entlohnung wird in Eurocent angegeben und entspricht der Zeiteinheit, oder mit der Zeiteinheit und dem Arbeitszyklus.

### **Dieses Feld ist nur für Entlohnungen auszufüllen, deren Zeiteinheit der Tag, die Woche, der Monat, das Quartal oder das Jahr ist.**

2.2.4.5 - Grundbetrag der Entlohnung für Arbeitnehmer, die stundenweise bezahlt werden (Nr. 192)

Dieses Feld ist **nur für Arbeitnehmer auszufüllen, wenn der Lohn auf Stundenbasis berechnet wird**. In diesem Fall ist der Lohn in **Hundertstel Eurocent** auszudrücken.

Weitere Informationen zum Grundbetrag der Entlohnung erhalten Sie im vorausgehenden Punkt 4.3.4.3.

Für Gelegenheitsarbeitnehmer des Hotel- und Gaststättengewerbes, die die Bedingungen erfüllen, um die ermäßigte Pauschale zu erhalten, und unter der Funktionsnummer 95 (pro Stunde entlohnter Arbeitnehmer) angegeben werden, ist abweichend nicht der sozialversicherungspflichtige Lohn anzugeben (ermäßigte Pauschale), sondern die Entlohnung für die Funktionsnummer "55"  $(Kellner(in)$  im Café") / 7.6.

Für Arbeitnehmer, die bei einem Arbeitgeber im Hotel- und Gaststättengewerbe im Rahmen eines Flexi-Jobs mit der Arbeitnehmerkennzahl 050 oder 450 beschäftigt sind, ist die im Rahmen eines Flexi-Jobs gezahlte Entlohnung (in der DMFA mit dem Entlohnungscode 22 und 23 angegeben) zu berücksichtigen.

Weitere Informationen über den Grundbetrag des Lohns finden Sie unter 4.2.4.4. oben.

### 2.2.5 - Block Berechnungsgrundlage - Besondere Umstände

Dieser Block muss nur für die folgenden Arbeitnehmerkategorien ausgefüllt werden:

- Arbeitnehmer (Arbeiter und Angestellte) in Halbzeitfrühpension;
- Arbeitnehmer in Vollzeitlaufbahnunterbrechung;
- Arbeitnehmer in Teilzeitlaufbahnunterbrechung;
- Arbeitnehmerinnen, die die Arbeit frühestens ab dem 5. Schwangerschaftsmonat zwecks Mutterschaftsruhe unterbrechen.

2.2.5.1 - Durchschnittliche Anzahl der Stunden pro Woche der betreffenden Arbeitnehmer - besondere Umstände (Nr. 554)

Das Feld "Durchschnittliche Anzahl der Stunden pro Woche des betreffenden Arbeitnehmers" muss die Berechnung der Entschädigungen für die nachfolgend aufgeführten besonderen Arbeitnehmerkategorien ermöglichen. Diese Angaben müssen nur gemacht werden, wenn der Arbeitnehmer mit Stundenlohn bezahlt wird.

### **Arbeitnehmer (Arbeiter und Angestellte) in Halbzeitfrühpension.**

Geben Sie für den betroffenen Arbeitnehmer die durchschnittliche Anzahl der Stunden pro Woche vor der Halbzeitfrühpension an. Der Stundenlohnbetrag vor der Halbzeitfrühpension ist im Feld "Grundbetrag der Entlohnung" im Block Berechnungsgrundlage der Entschädigungen anzugeben.

### **Arbeitnehmer in Vollzeitlaufbahnunterbrechung.**

Für den betroffenen Arbeitnehmer geben Sie die durchschnittliche Anzahl der Stunden pro Woche am ersten Tag des Risikos so an, als hätte der Betroffene seine Berufslaufbahn nicht unterbrochen. Der Stundenlohnbetrag ist im Feld "Grundbetrag der Entlohnung" anzugeben.

### **Arbeitnehmer in Teilzeitlaufbahnunterbrechung.**

Für den betroffenen Arbeitnehmer geben Sie die durchschnittliche Anzahl der Stunden pro Woche am ersten Tag des Risikos so an, als hätte der Betroffene seine Arbeitsleistungen nicht verringert. Der Stundenlohnbetrag ist im Feld "Grundbetrag der Entlohnung" anzugeben.

#### **Arbeitnehmerinnen, die die Arbeit frühestens ab dem 5. Schwangerschaftsmonat zwecks Mutterschaftsruhe unterbrechen.**

Geben Sie die (theoretische) durchschnittliche Anzahl der Stunden pro Woche am Tag der Unterbrechung der Arbeit der betroffenen Arbeitnehmerin an. Der Stundenlohnbetrag ist im Feld "Grundbetrag der Entlohnung" anzugeben.

Mit der durchschnittlichen Anzahl der Stunden pro Woche des betroffenen Arbeitnehmers ist die normale durchschnittliche Wochenarbeitszeit gemeint, zuzüglich der Anzahl der bezahlten Stunden Ausgleichsruhe gemäß geltender Regelung der Arbeitszeitverringerung.

1.**"Normal"** bedeutet: unter Berücksichtigung der theoretischen, durchschnittlichen, wöchentlichen Arbeitsdauer, d. h. ohne Berücksichtigung der geleisteten Überstunden und ungeachtet etwaiger Abwesenheiten wegen Krankheit, vorübergehender Arbeitslosigkeit, berechtigter oder unberechtigter Abwesenheit usw. Es handelt sich also um die im Arbeitsvertrag oder in eventuellen Anpassungen dieses Vertrags festgestellte Arbeitsdauer.

2.**"Durchschnittlich"** bedeutet die durchschnittliche Dauer des Arbeitszyklus, d. h. eine in der Zeit abgeschlossene Periode, bestehend aus Arbeits- und Ruhetagen, die sich nach einem festen Schema wiederholen. Bei einer flexiblen Arbeitsregelung kann sich der Zyklus auf ein ganzes Jahr erstrecken.

3. Stunden der Ausgleichsruhe und **Konsequenzen der Arbeitszeitverkürzungsregelung** sind zu berücksichtigen, wenn diese Ausgleichsruhe zum Zeitpunkt ihrer Inanspruchnahme entlohnt wird. Ausgleichsruhetage, die durch die Technik der Erhöhung des Stundenlohns für geleistete Tage entlohnt werden, berücksichtigen Sie daher nicht.

**Anmerkung**: die beiden Ziffern nach dem Komma geben Dezimalwerte und keine Minuten wieder.

2.2.5.2 - Durchschnittliche Anzahl der Tage pro Woche der Arbeitsregelung - besondere Umstände (Nr. 393)

Die Anzahl der Tage pro Woche der Arbeitsregelung muss die Berechnung der Leistungen für die nachfolgend aufgeführten Arbeitnehmerkategorien ermöglichen. Diese Angaben müssen nur gemacht werden, wenn der Arbeitnehmer mit Stundenlohn bezahlt wird.

### **Arbeitnehmer (Arbeiter und Angestellte) in Halbzeitfrühpension.**

Geben Sie die Anzahl der Tage pro Woche der Arbeitsregelung vor der Halbzeitfrühpension an. Der Tageslohnbetrag vor der Halbzeitfrühpension ist im Feld "Grundbetrag der Entlohnung" im Block Berechnungsgrundlage der Entschädigungen anzugeben.

### **Arbeitnehmer in Vollzeitlaufbahnunterbrechung.**

Geben Sie die Anzahl der Tage pro Woche der Arbeitsregelung an, die der Betroffene geleistet hätte, wenn er seine Berufslaufbahn nicht unterbrochen hätte. Im Feld "Grundbetrag der Entlohnung" im Block Berechnungsgrundlage der Entschädigungen ist der Tageslohnbetrag anzugeben, der ausbezahlt worden wäre, wenn der Betroffene seine Berufslaufbahn nicht unterbrochen hätte.

### **Arbeitnehmer in Teilzeitlaufbahnunterbrechung.**

Geben Sie die Anzahl der Tage pro Woche der Arbeitsregelung an, die der Betroffene geleistet hätte, wenn er seine Arbeitsleistungen nicht verringert hätte. Im Feld "Grundbetrag der Entlohnung" im Block Berechnungsgrundlage der Entschädigungen ist der Tageslohnbetrag anzugeben, der ausbezahlt worden wäre, wenn der Betroffene seine Arbeitsleistungen nicht verringert hätte.

#### **Arbeitnehmerinnen, die die Arbeit frühestens ab dem 5. Schwangerschaftsmonat zwecks Mutterschaftsruhe unterbrechen.**

Geben Sie die (theoretische) Anzahl der Tage pro Woche der Arbeitsregelung am Tag der Unterbrechung ihrer Arbeit an. Der Tageslohnbetrag am Tag der Unterbrechung ihrer Arbeit ist im Feld "Grundbetrag der Entlohnung" im Block Berechnungsgrundlage der Entschädigungen

anzugeben.

### 2.2.6 - Block Berechnungsgrundlage der HORECA-Überstunden

Für Risiken, die ab **30.12.2016** eintreten.

Die "Überstunden im HORECA-Sektor" werden in Artikel 3, 5° des Gesetzes vom 16.11.2015 zur Festlegung sonstiger Bestimmungen der sozialen Sicherheit genannt.

Für den HORECA-Sektor werden die Entschädigungen für nicht auszugleichende Überstunden, die von Sozialversicherungsbeiträgen freigestellt sind (in der DMFA mit dem Entlohnungscode 13 angegeben), berücksichtigt.

2.2.6.1 - Zeiteinheit der Entlohnung für Überstunden (Nr. 405)

In diesem Feld geben Sie die Zeiteinheit (Woche, Monat, Quartal oder Jahr) an, auf die sich der im gleichen Block angegebene Überstundenlohn bezieht.

Das Jahr wird als Referenzperiode grundsätzlich nur verwendet, wenn die Anzahl der Überstunden auf wöchentlicher, monatlicher oder vierteljährlicher Basis veränderlich ist.

2.2.6.2 - Beginn- und Enddatum - Periode mit Überstunden

Wenn die Anzahl der auf wöchentlicher, monatlicher oder vierteljährlicher Basis geleisteten Überstunden veränderlich ist oder die Beschäftigung weniger als ein Jahr dauert, können Sie jedoch das Beginn- und Enddatum dieser Beschäftigung (Periode mit Überstunden) mitteilen.

2.2.6.3 - Betrag der Entlohnung für Überstunden

Sie geben den Betrag des Überstundenlohns an, der, je nach Fall, der oben genannten Zeiteinheit oder Referenzperiode entspricht.

#### **Hinweis! Der Überstundenlohn im HORECA-Sektor muss in Abhängigkeit des Datums aktualisiert werden, das für die Berechnung der Entschädigungen berücksichtigt wird, unabhängig vom Zyklus (der Zeiteinheit) oder der zugrunde gelegten Referenzperiode (Beginn- und Enddatum).**

2.2.7 - Block Berechnungsgrundlage der NICHT-HORECA-Überstunden

Für Risiken, die ab **30.12.2016** eintreten.

Unter **Überstunden** versteht man die Ausführung von Mehrleistungen gemäß Art. 22, 3°, 24, 25, 25bis, 26 § 1, 1°, 2° und 3°, 26 § 2 und 26bis, § 2bis des Arbeitsgesetzes vom 16.03.1971, für die gemäß Artikel 29 desselben Gesetzes eine Lohnzulage geschuldet wird in Anwendung von Artikel 29 desselben Gesetzes oder die Mehrleistungen, für die ein finanzieller Ausgleich geschuldet wird in Anwendung von Artikel 8 des Gesetzes vom 14. Dezember 2000 zur Feststellung einiger Aspekte der Organisation der Arbeitszeit im öffentlichen Sektor

Eine neue Form mit der Bezeichnung "freiwillige Überstunden" wurde mit dem Arbeitsgesetz vom 16.03.1971 (durch das Gesetz vom 05. März 2017) eingeführt.

Über diesen Block definieren Sie die Referenzperiode, die in Betracht gezogen wird, um zu ermitteln, ob der Lohn, der sich auf die (anderen) Überstunden beziehen, berücksichtigt werden kann (Betrag ≥ 10 % der Gesamtentlohnung der Referenzperiode), und gegebenenfalls dessen Höhe zu bestimmen (Gesamtbetrag der Referenzperiode / Anzahl Arbeitstage der Referenzperiode = zu berücksichtigender Tagesbetrag).

2.2.7.1 - Zeiteinheit der Entlohnung für Überstunden (Nr. 405)

In diesem Feld geben Sie das Quartal an, wenn die Referenzperiode Folgendem entspricht:

dem gesamten zweiten Quartal vor dem Risikoeintritt (**stabile Beschäftigung**), wenn diese Beschäftigung **spätestens am ersten Tag des zweiten Quartals** beginnt, das dem des Risikoeintritts vorausgeht.

Beispiel: Das Risiko tritt am 20. November (Q4) ein und die Beschäftigung, deren Lohn berücksichtigt wird, um die Entschädigungen zu berechnen, beginnt am 15. Januar; die Referenzperiode ist daher das zweite Quartal (das gesamte Q2).

dem gesamten Quartal vor dem Risikoeintritt (**nicht stabile Beschäftigung**), wenn diese **Beschäftigung spätestens am ersten Tag des Quartals** beginnt, das dem des Risikoeintritts vorausgeht.

Beispiel: Das Risiko tritt am 20. November (Q4) ein und die Beschäftigung, deren Lohn berücksichtigt wird, um die Entschädigungen zu berechnen, beginnt am 1. Juli; die Referenzperiode ist daher das dritte Quartal (das gesamte Q3).

2.2.7.2 - Beginn- und Enddatum - Periode mit Überstunden

**A.** Wenn die Beschäftigung seit dem Ende des zweiten Quartals vor dem Risiko **stabil** ist:

Wenn diese Beschäftigung **nach dem ersten Tag des zweiten Quartals** begonnen hat, das dem des Risikoeintritts vorausgeht, deckt die Referenzperiode den Teil des zweiten Quartals ab, der dem des Risikoeintritts vorausgeht und erstreckt sich vom Beginn dieser Beschäftigung bis einschließlich des zweiten Quartals vor dem des Risikos.

Beispiel: Das Risiko tritt am 20. September (Q3) ein und die Beschäftigung, deren Lohn berücksichtigt wird, um die Entschädigungen zu berechnen, beginnt am 15. Januar: Die Referenzperiode erstreckt sich daher vom 15. Januar bis zum 31. März (einen Teil von Q1). Daher müssen Sie das Beginn- und Enddatum dieser Referenzperiode mitteilen.

**B.** Wenn die Beschäftigung seit dem Ende des zweiten Quartals vor dem Risiko **nicht stabil** ist:

Wenn diese Beschäftigung, deren Lohn für die Berechnung der Entschädigungen berücksichtigt wird, **während des Quartals begonnen hat**, das dem des Risikos vorausgeht, deckt die Referenzperiode den Teil des Quartals ab, der dem Risiko vorausgeht, das sich vom Beginn dieser Beschäftigung bis einschließlich des Quartals vor dem des Risikos erstreckt (das Beginn- und Enddatum dieser Referenzperiode müssen mitgeteilt werden).

Beispiel: Das Risiko tritt am 20. September (Q3) ein und die Beschäftigung, deren Lohn berücksichtigt wird, um die Entschädigungen zu berechnen, beginnt am 15. April; die Referenzperiode erstreckt sich daher vom 15. April bis zum 30. Juni (einen Teil von Q2).

Wenn die Beschäftigung, deren Lohn berücksichtigt wird, um die Entschädigungen zu berechnen, **bei Beginn des Risikos während des laufenden Quartals begonnen hat**, erstreckt sich die Referenzperiode vom Beginn dieser Beschäftigung bis zum Datum des Risikoeintritts (das Beginn- und Enddatum der Referenzperiode oder sogar das Beginn- und Enddatum des laufenden Quartals müssen mitgeteilt werden). Beispiel: Das Risiko tritt am 20. November (Q4) ein und die Beschäftigung, deren Lohn berücksichtigt wird, um die Entschädigungen zu berechnen, beginnt am 10. Oktober (Q4); die Referenzperiode erstreckt sich daher vom 10. Oktober bis zum 20. November (einen Teil von Q4).

Beispiel: Das Risiko tritt am 30. September (Q3) ein und die Beschäftigung, deren Lohn berücksichtigt wird, um die Entschädigungen zu berechnen, beginnt am 1. Juli (Q3); die Referenzperiode erstreckt sich daher vom 1. Juli bis zum 30. September (das ganze Q3).

Daher müssen Sie das Beginn- und Enddatum dieser Referenzperiode mitteilen.

**C.** Bei **Beendigung des Vertrags** (oder der Einstellung der Tätigkeiten der Arbeitnehmerin aufgrund einer Mutterschaftsruhe ab dem fünften Schwangerschaftsmonat) müssen Sie für Risiken, die ab dem 30.12.2016 beginnen, die Beginn- und Enddaten der Periode mit Überstunden in Abhängigkeit des Datums der Beendigung des Vertrags (oder des Datums der Einstellung der Tätigkeiten der Arbeitnehmerin aufgrund einer Mutterschaftsruhe ab dem fünften Schwangerschaftsmonat)

festlegen.

Die Periode mit Überstunden endet **am letzten Tag des Arbeitsvertrags** (oder unmittelbar vor der Einstellung der Tätigkeiten der Arbeitnehmerin aufgrund einer Mutterschaftsruhe ab dem fünften Schwangerschaftsmonat) und beginnt am ersten Tag desselben Quartals oder später bei Beginn der letzten stabilen Beschäftigung, wenn diese nach dem Beginn desselben Quartals begonnen hat.

Daher müssen Sie das Beginn- und Enddatum dieser Referenzperiode mitteilen.

#### 2.2.7.3 Betrag der Entlohnung für Überstunden

Sie geben nur den Gesamtlohn für Überstunden, die während der oben erwähnten Referenzperiode geleistet wurden, an, **wenn sie mindestens 10 % der Gesamtentlohnung der Referenzperiode darstellen**.

Um den Gesamtlohn der Referenzperiode zu bestimmen, berücksichtigen Sie den Lohn der Referenzperiode, der zugrunde gelegt werden kann, um die Entschädigungen zu berechnen (als Richtwert kann der in der DmfA unter den Lohncodes 1, 5, 6, 8, 10, 12, 13, 22, 23 angegebene Lohn berücksichtigt werden).

#### Unter **Ausgleichsruhe** müssen Sie

- den Gesamtbetrag des Lohns für Überstunden (150 % oder 200 %) berücksichtigen, um zu überprüfen, ob das Quorum von 10 % des Gesamtlohns des Referenzquartals erreicht wird; - nur den Betrag der Erhöhung (+50 % oder +100 %) angeben, da der normale Lohnbetrag der auszugleichenden Überstunden bereits in den vorausgehenden Rubriken, die sich auf die Bestimmung des Grundbetrags der Entlohnung beziehen, berücksichtigt wurde.

Die Vergütungen für nicht ausgeglichene Überstunden, für die keine Sozialversicherungsbeiträge geleistet werden müssen (angegeben in der DmfA unter dem Besoldungscode 13) (**vgl. unter: Block Überstunden HORECA**), werden als Überstunden der Referenzperiode und als Gesamtlohn der Referenzperiode berücksichtigt, **um zu bestimmen, ob das Quorum von 10 % erreicht wurde**, können aber nicht in diesem Block Überstunden NICHT HORECA angegeben werden, um den Betrag der in diesem letzten Block zu berücksichtigenden Überstunden für die Bestimmung der Entschädigungen zu berechnen. Der Betrag der Entschädigungen für nicht auszugleichende Überstunden, die von Sozialversicherungsbeiträgen freigestellt sind (in der DMFA mit dem Entlohnungscode 13 angegeben) kann nämlich im Block Überstunden HORECA (vgl. oben) berücksichtigt werden.

#### 2.2.8 - Block Berechnungsgrundlage Überstunden

#### **Hinweis! Nur für Risiken, die VOR dem 30.12.2016 beginnen.**

2.2.8.1 - Zeiteinheit der Entlohnung für Überstunden (Nr. 405)

Unter **Überstunden** versteht man die Ausführung von Mehrleistungen gemäß Art. 22 3°, 24, 25, 26 § 1, 1°, 2° und 3°, 26 § 2 und 26bis § 2bis des Arbeitsgesetzes vom 16.03.1971, für die gemäß Artikel 29 desselben Gesetzes eine Lohnzulage geschuldet wird.

**Wichtiger Hinweis**: Überstunden werden allein berücksichtigt, wenn sie **regelmäßig** vorkommen. Werden Überstunden nur gelegentlich geleistet, dürfen sie für die Berechnung des durchschnittlichen Tageslohns nicht berücksichtigt werden.

Für das Hotel- und Gaststättengewerbe (HORECA-Sektor) werden jedoch die Entschädigungen für nicht auszugleichende Überstunden, die von Sozialversicherungsbeiträgen freigestellt sind (in der DMFA mit dem Entlohnungscode 13 angegeben), berücksichtigt.

Je nach Bezug des Überstundenlohns in Feld 406 auf Monat, Quartal oder Jahr geben Sie Code 4, 5 oder 6.

Das Jahr wird grundsätzlich nur als Referenzperiode verwendet, wenn die Anzahl der Überstunden von Monat zu Monat oder von Quartal zu Quartal veränderlich ist. Falls die gleiche Anzahl

Überstunden pro Woche, Monat oder Quartal geleistet wird, muss der Arbeitgeber je nach Fall die Woche, den Monat oder das Quartal als Referenzperiode angeben.

2.2.8.2 - Betrag der Entlohnung für Überstunden (Nr. 406)

Hier ist der Lohn für die während der im Feld "Zeiteinheit der Entlohnung für regelmäßig geleistete Überstunden" angegebenen Zeiteinheit geleisteten Überstunden anzugeben.

Für das Hotel- und Gaststättengewerbe werden außerdem die Entschädigungen für nicht auszugleichende Überstunden, die von Sozialversicherungsbeiträgen freigestellt sind (in der DMFA mit dem Entlohnungscode 13 angegeben) berücksichtigt.

**Erstes Beispiel**: Ein Arbeiter mit unbefristetem Arbeitsvertrag im Hotel- und Gaststättengewerbe hat in den folgenden Monaten Überstunden geleistet: April (10 Std.), Mai (12 Std.), Juni (17 Std.), Juli (12 Std.) und August (8 Std.). Er wird am 20. Oktober arbeitsunfähig. Da nicht in jedem Monat Überstunden geleistet wurden und deren Anzahl nach Monaten variiert, muss der durchschnittliche Lohn für die in einem Jahr geleisteten Überstunden festgestellt werden. Hierzu wird der Arbeitgeber aufgefordert, Code 6 (Jahr) im Feld "Zeiteinheit" und den Lohn der Überstunden in der Periode (die der Arbeitsunfähigkeit vorausgehenden 12 Monate) im Feld "Betrag der Entlohnung für regelmäßig geleistete Überstunden" anzugeben.

**Zweites Beispiel**: Eine (in einer Wäscherei beschäftigte) Arbeiterin ist seit dem 12. Oktober arbeitsunfähig. Im laufenden Jahr hat sie zweimal Überstunden geleistet (im Januar und März), um eine außergewöhnliche Zunahme der Arbeit aufzufangen. Diese Überstunden sind als gelegentlich anzusehen, und dürfen daher nicht für die Berechnung der Entschädigungen berücksichtigt werden.

### 2.2.9 - Block Berechnungsgrundlage Teilzeitbeschäftigung

Dieser Block muss nur für die folgenden Arbeitnehmerkategorien ausgefüllt werden:

a) Arbeitnehmer (Arbeiter oder Angestellte) in Teilzeitlaufbahnunterbrechung;

b) Arbeiter in Halbzeitfrühpension (die deshalb kein Anrecht auf 30 Tage garantierten Lohn haben).

Für Arbeitnehmer in Teilzeitlaufbahnunterbrechung muss der Teilzeitbruttolohn die Berechnung der Entschädigungen ermöglichen, die während der durch die Unterbrechungszulage gedeckten Periode bewilligt werden können (bei Verstreichen der Periode wird die Leistung neu berechnet aufgrund der Entlohnung, die die Betroffenen erhalten hätten, wenn sie sich nicht in Teilzeitlaufbahnunterbrechung befänden – dieser Lohn muss im Block Berechnungsgrundlage der Entschädigungen angegeben werden).

Für Arbeiter in Halbzeitfrühpension wird der Halbzeitbruttolohn für die Berechnung der Leistungen berücksichtigt, die während des ersten Monats der Arbeitsunfähigkeit (bei Verstreichen der 14 Tage garantierten Lohns) bewilligt werden können. Diese Arbeitnehmer behalten stets ein Anrecht auf Arbeitslosengeld während des ersten Monats der Arbeitsunfähigkeit, sodass in dieser Periode allein der Verlust des Halbzeitlohns aufzufangen ist.

Ab dem zweiten Monat der Arbeitsunfähigkeit wird die Entschädigung neu berechnet auf Basis des Lohns, den die Betroffenen vor Beginn der Halbzeitfrühpension erhielten (dieser Lohn muss im Block Berechnungsgrundlage der Entschädigungen angegeben werden).

2.2.9.1 - Zeiteinheit der Entlohnung (Nr. 189)

In diesem Feld ist die Zeiteinheit des Teilzeitbruttolohns für die Arbeitnehmer **mit festem Lohn anzugeben.**

Sie müssen die Zeiteinheit angeben, die der für die (feste) Entlohnung entspricht: Stunde (1), Tag (2), Woche (3), Monat (4), Quartal (5) und Jahr (6).

Wird der Arbeiter je Stunde bezahlt, müssen Sie die Ziffer "1" angeben. Bei einer Bezahlung je Monat müssen Sie die Ziffer "4" angeben. Wird die Entlohnung auf Jahresbasis festgestellt

(zeitweilige Lehrkraft), müssen Sie die Ziffer "6" angeben.

Die Zeiteinheit der Entlohnung ist nicht an die Auszahlungsfrequenz gebunden (wenn z. B. ein Arbeiter gemäß seinem Arbeitsvertrag je Stunde entlohnt wird, müssen Sie die Stunde als Zeiteinheit angeben, selbst wenn ihm sein Lohn alle 14 Tage gezahlt wird).

**Erstes Beispiel**: Ein Angestellter in Laufbahnunterbrechung für die Hälfte der Arbeitszeit verdient einen Bruttomonatslohn von 805,66 EUR. Der Arbeitgeber gibt im Feld Zeiteinheit der Entlohnung die Ziffer "4" ein, übereinstimmend mit Monat, und gibt im Feld für den Halbzeitbruttolohn den Betrag für den Monatslohn (805,66 EUR) ein.

**Zweites Beispiel**: Ein Arbeiter mit Halbzeitfrühpension arbeitet 19 Stunden pro Woche in einer festen Arbeitsregelung von 5 Tagen pro Woche und erhält einen Bruttostundenlohn von 10,4125 EUR. Der Arbeitgeber gibt im Feld Zeiteinheit der Entlohnung die Ziffer "1" ein, übereinstimmend mit der Zeiteinheit des Halbzeitbruttolohns (Stunde), und im Feld für den Halbzeitbruttolohn den Betrag für den Stundenlohn (10,4125 EUR). Die Anzahl der Stunden pro Woche (19) wird im Block "Beschäftigung Arbeitnehmerzeile" der Mini-Quartalsmeldung angegeben.

#### **Das Feld "Zeiteinheit der Entlohnung" muss auch ausgefüllt werden, um die Zeiteinheit des** Arbeitszyklus (in Verbindung mit dem Feld "Zyklus", das nachstehend erläutert wird) für **Arbeitnehmer mit einer variablen Entlohnung anzugeben.**

2.2.9.2 - Zvklus (Nr. 190)

Dieses Feld ist dazu bestimmt, den durchschnittlichen Tageslohn für Arbeitnehmer mit **variablem** Lohn zu bestimmen. Die **Anzahl** der Zeiteinheiten, in der der Arbeitszyklus ausgedrückt wird, muss angegeben werden (die eigentliche Zeiteinheit wird in Feld Nr. 189 ausgefüllt).

Weitere Informationen über den Begriff Arbeitszyklus erhalten Sie im Kommentar des Zyklus-Feldes im Block Berechnungsgrundlage der Entschädigungen.

Der Arbeitszyklus wird für Arbeitnehmer mit variablem Lohn verwendet. Z. B. bei Arbeitnehmern in einem Schichtsystem mit veränderlichem Stundenlohn oder teilweiser Bezahlung abhängig von der Anzahl der produzierten Einheiten, deren Lohn je nach individueller Produktivität variiert.

In diesen Situationen muss man im Feld 189 die Zeiteinheit der Entlohnung, in Feld 190 den Zyklus (Anzahl der Zeiteinheiten) und in Feld 402 den Teilzeitlohn des kompletten Arbeitszyklus angeben. Auf der Grundlage dieser Angaben wird die Krankenkasse den durchschnittlichen Tageslohn bestimmen.

**Erstes Beispiel**: Der Arbeitszyklus für einen Arbeiter mit Laufbahnunterbrechung (arbeitet noch zu 4/5) umfasst 8 Wochen. Er erhält einen festen Bruttostundenlohn (8,68 EUR) und eine Zulage pro Produktionseinheit. Der Bruttolohn des kompletten Arbeitszyklus beträgt 2.407,20 EUR:

((8 x 30 Std) x 8,68 EUR) = 2.083,20 EUR und eine Zulage pro Produktionseinheit, die für den kompletten Zyklus von 8 Wochen 324 EUR beträgt.

In dieser Situation muss im Feld Zeiteinheit "3" angegeben werden (Arbeitszyklus wird in Wochen angegeben), im Feld Zyklus "8" (Zyklus läuft über 8 Wochen). Im Feld Teilzeitbruttolohn ist "2.407,20 EUR" einzugeben (der Lohn für den Zyklus von 8 Wochen). Die Krankenkasse wird den durchschnittlichen Tageslohn aufgrund des Lohns des ganzen Zyklus geteilt durch 48 (Anzahl der Arbeitstage in einer Sechstagewoche innerhalb des Zyklus von 8 Wochen) berechnen.

2.2.9.3 - Teilzeit-Bruttolohn (Nr. 402)

**Für Arbeitnehmer in Teilzeitlaufbahnunterbrechung** ist in diesem Feld der **indexierte Betrag des Teilzeitbruttolohns am ersten Tag des Risikos (oder am letzten Tag des zweiten Quartals vor dem Eintritt des Risikos)**, übereinstimmend mit der Zeiteinheit oder der Zeiteinheit und dem Zyklus, anzugeben.
Für **Arbeiter mit Halbzeitfrühpension** (d. h. ohne Recht auf garantierten Lohn für 30 Tage) muss **der indexierte Betrag des Teilzeitbruttolohns am ersten Tag der Arbeitsunfähigkeit (oder am letzten Tag des zweiten Quartals, das dem des Risikoeintritts vorausgeht)**, übereinstimmend mit der Zeiteinheit bzw. Zeiteinheit und Zyklus, angegeben werden.

Die durchschnittliche Anzahl der Stunden pro Woche des Arbeitnehmers oder die Anzahl der Tage pro Woche der Arbeitsregelung (Arbeitnehmer, die stunden- oder tageweise bezahlt werden) werden im Block Beschäftigung der Mini-Quartalsmeldung angegeben.

Für diese beiden Arbeitnehmerkategorien müssen Sie im Feld "Grundbetrag der Entlohnung" im Block Berechnungsgrundlage der Entschädigungen ebenfalls den Lohn angeben, der am ersten Tag der Arbeitsunfähigkeit (oder am letzten Tag des zweiten Quartals vor dem des Risikoeintritts) gezahlt worden wäre, wenn der Arbeitnehmer seine Arbeitsleistungen nicht verringert hätte (Arbeitnehmer, der seine Arbeitsleistungen im Rahmen einer Teilzeitlaufbahnunterbrechung verringert hat), oder den Lohn, der vor der Teilzeitfrühpension gezahlt worden wäre (Berechtigter mit Teilzeitfrühpension).

### Dieses Feld **ist nur für Entlohnungen auszufüllen, deren Zeiteinheit der Tag, die Woche, der Monat, das Quartal oder das Jahr ist (Betrag in Eurocent)**.

2.2.9.4 - Teilzeit-Bruttolohn für Arbeitnehmer, die stundenweise bezahlt werden (Nr. 403)

Dieses Feld muss **nur für zwei der im vorangehenden Feld genannten Arbeitnehmerkategorien ausgefüllt werden** (Arbeitnehmer in einer Teilzeitlaufbahnunterbrechung und Arbeiter mit Teilzeitfrühpension).

Darüber hinaus muss dieses Feld nur dann ausgefüllt werden, wenn die Zeiteinheit der Entlohnung **die Stunde** ist (Betrag in Hundertstel Eurocent).

### 2.2.10 - Block Berechnungsgrundlage - Referenzperiode

Durch diesen Block kann das Beginn- und Enddatum der Referenzperiode für die Berechnung der Entschädigungen der Arbeitnehmer angegeben werden, die nach Leistung, Stück, Aufgabe oder ganz oder teilweise mit Provisionen bezahlt werden.

Mit diesem Block kann auch das Beginn- und Enddatum der Referenzperiode für die Berechnung der Arbeitsunfähigkeitsentschädigungen der Tageseltern angegeben werden.

2.2.10.1 - Anfangsdatum der Referenzperiode (Nr. 943)

Für einen Arbeitnehmer, der nach Leistung, Stücklohn oder Auftrag bezahlt wird, der Beginn des Quartals, das dem des Risikoeintritts vorausgeht, oder, wenn der Arbeitnehmer nicht seit Beginn des Quartals, das dem des Risikoeintritts vorausgeht, in dieser Eigenschaft eingestellt wurde, das Datum, an dem diese Eigenschaft erworben wurde.

Für einen Arbeitnehmer, der ganz oder teilweise mit Provisionen bezahlt wird, der Beginn des Quartals, das dem des Risikoeintritts vorausgeht, oder, wenn der Arbeitnehmer nicht seit Beginn des vierten Quartals, das dem des Risikoeintritts vorausgeht, in dieser Eigenschaft eingestellt wurde, das Datum, an dem diese Eigenschaft erworben wurde.

Für Tageseltern der Beginn des Quartals, das dem des Risikoeintritts vorausgeht, oder, wenn der (die) Betroffene nicht seit Beginn des Quartals, das dem des Risikoeintritts vorausgeht, in dieser Eigenschaft eingestellt wurde, das Datum, an dem diese Eigenschaft erworben wurde.

### 2.2.10.2 - Anfangsdatum der Referenzperiode (Nr. 944)

Für einen Arbeitnehmer, der nach Leistung, Stücklohn oder Auftrag bezahlt wird, das Ende des Quartals, das dem des Risikoeintritts vorausgeht, oder, wenn der Arbeitnehmer am Ende des Quartals, das dem des Risikoeintritts vorausgeht, in dieser Eigenschaft noch nicht eingestellt wurde, der Tag des Risikoeintritts.

Für einen Arbeitnehmer, der ganz oder teilweise mit Provisionen bezahlt wird, das Ende des

Quartals, das dem des Risikoeintritts vorausgeht, oder, wenn der Arbeitnehmer am Ende des Quartals, das dem des Risikoeintritts vorausgeht, in dieser Eigenschaft noch nicht eingestellt wurde, der Tag des Risikoeintritts.

Für Tageseltern das Ende des Quartals, das dem des Risikoeintritts vorausgeht, oder, wenn der (die) Betroffene nicht seit Beginn des Quartals, das dem des Risikoeintritts vorausgeht, in dieser Eigenschaft eingestellt wurde, der Tag vor dem Risiko.

### 2.2.11 - Block Berechnungsgrundlage der Entschädigungen - Besondere Art der Entlohnung

Mit diesem Block kann der Gesamtbetrag der Entlohnung der oben genannte Referenzperiode sowie die Anzahl der Arbeitstagen gleichgestellten Periode, die im Laufe der gleichen Referenzperiode nicht normal entlohnt werden, für die Berechnung der Entschädigungen der Arbeitnehmer angegeben werden, die nach Leistung, Stücklohn oder Auftrag bezahlt werden oder die ganz oder teilweise mit Provisionen bezahlt werden.

2.2.11.1 - Grundbetrag der Entlohnung - Besondere Art der Entlohnung (Nr. 945)

Die Summe der Beträge oder Vorteile, die während der oben genannten Referenzperiode bewilligt werden, die der Arbeitnehmer zur Ausführung seines Arbeitsvertrags beanspruchen kann, und auf die Einbehaltungen für die soziale Sicherheit geschuldet werden, ausschließlich des doppelten Urlaubsgeldes, des ergänzenden Urlaubsgeldes und der Jahresendprämie, **sowie für die ab dem 30.12.2016 eintretenden Risiken die anderen Prämien (und gleichartigen Vorteile), die unabhängig von der Anzahl der tatsächlich geleisteten Arbeitstage während des Quartals ihrer Meldung an das Landesamt für Soziale Sicherheit (Lohncode 002 in der DmfA-MSR) bewilligt werden.**

2.2.11.2 - Anzahl gleichgesetzter Tage (Nr. 946)

Die Summe der (normalerweise) nicht entlohnten Tage (die für den Sektor gleichgesetzt werden) der oben genannten Referenzperiode.

Es handelt sich um die gesetzlichen Urlaubstage der Arbeiter, die Tage, an denen der Arbeitnehmer als Sozialrichter oder Sozialgerichtsrat tätig ist, die Streik- oder Aussperrungstage, die zehn unbezahlten Abwesenheitstage pro Kalenderjahr aus dringenden Gründen, Tage der Förderung des sozialen Aufstiegs, Tage der zweiten Woche des garantierten Lohns für die Arbeiter, den ersten Abwesenheitstag infolge ungünstiger Witterung im Bausektor (für diesen Tag erhält der Arbeitnehmer die Hälfte seines normalen Lohns), die Ausgleichsruhetage im Bausektor, die Abwesenheitstage ohne Lohnfortzahlung aufgrund von prophylaktischem Urlaub im Sinne von Artikel 239, § 1, des Königlichen Erlasses vom 03.07.1996, die Tage der vollständigen Fernhaltung von der Arbeit als Maßnahme des Mutterschutzes, die Pflegeleistungstage im Sinne von Artikel 30quater des Gesetzes vom 03.07.1978 über die Arbeitsverträge und die Tage des ergänzenden Urlaubs bei Beginn oder Wiederaufnahme einer Aktivität im Sinne von Artikel 17bis der koordinierten Gesetze vom 28.06.1971.

### 2.2.12 - Block Berechnungsgrundlage Entschädigungen - Tageseltern

In diesem Block kann die Anzahl der Arbeitsstunden und gleichgesetzten Stunden der oben genannten Referenzperiode (tatsächliche Betreuung = Anzahl Betreuungstage für jedes Kind x 1,9 Stunden) für die Berechnung der Arbeitsunfähigkeitsentschädigungen der Tageseltern angegeben werden.

Für die Berechnung des Mutterschaftsgelds im Falle der Fernhaltung von der Arbeit oder der Mutterschaftsruhe ist dagegen die theoretische Betreuungskapazität zu berücksichtigen (Anzahl Betreuungsplätze, für die die Tagesmutter die Anerkennung erhalten hat (mitgeteilt in Papierform).

2.2.12.1 - Anzahl Arbeitsstunden und gleichgesetzte Stunden (Nr. 947)

Die Anzahl der Arbeitsstunden und gleichgesetzten Stunden der angegebenen Referenzperiode.

Die Stunden der Tage, die keine Sozialversicherungsansprüche verleihen (Tage der freiwilligen Schließung) können nicht berücksichtigt werden.

### 2.2.13 - Block Referenzperiode

Dieser Block ist mit dem Block "Art des Tages" verknüpft. Der Inhalt variiert je nach Risiko.

Bei Arbeitsunfähigkeit, Mutterschaftsruhe, vollständiger Fernhaltung von der Arbeit und umgewandeltem Mutterschaftsurlaub gemäß Art. 39 Absatz 7 des Gesetzes vom 16.03.1971 deckt die Referenzperiode den Zeitraum, für den der Arbeitgeber, ganz gleich aus welchem Grund, während des Risikos einen Lohn bezahlt (garantierter Lohn, gesetzlicher Feiertag, Ausgleichsruhetag, Ersatztag für einen gesetzlichen Feiertag).

Wenn während der Periode der Mutterschaftsruhe, der vollständigen Fernhaltung von der Arbeit oder des umgewandelten Mutterschaftsurlaubs kein Lohn geschuldet wird, ist kein Block "Referenzperiode" einzugeben.

Bei einem Arbeitnehmer ohne Anrecht auf garantierten Lohn (z. B. kein Monat Dienstalter im Unternehmen, vorübergehende Arbeitslosigkeit usw.) ist ein Code Art des Tages einzutragen, der dem Grund entspricht, weshalb kein garantierter Lohn fällig ist.

Bei Vaterschafts- oder Geburtsurlaub bzw. bei Adoptionsurlaub stimmt die Referenzperiode mit der vollständigen Periode überein, die durch den Vaterschafts- oder Geburtsurlaub bzw. bei Adoptionsurlaub gedeckt wird (d. h. sowohl der durch den Arbeitgeber bezahlte Zeitraum als auch der zu Lasten der Versicherungsanstalt).

Dieser Block (in Szenario 1) muss nicht für Situationen teilweiser Fernhaltung von der Arbeit als Maßnahme des Mutterschutzes ausgefüllt werden (der Block "Referenzperiode" muss in Szenario 2 zur Mitteilung der Daten zur angepassten Arbeit ausgefüllt werden).

### 2.2.13.1 - Beginndatum der Referenzperiode (Nr. 74)

Bei Arbeitsunfähigkeit, Mutterschaftsruhe, vollständiger Fernhaltung von der Arbeit und umgewandeltem Mutterschaftsurlaub gemäß Art. 39 Absatz 7 des Gesetzes vom 16.03.1971 geht es um das Beginndatum des Zeitraums mit Tagen, für die der Code "Art des Tages" angegeben wird (z. B. Periode mit garantiertem Lohn, Lohn für einen gesetzlichen Feiertag).

Bei Vaterschafts- oder Geburtsurlaub bzw. bei Adoptionsurlaub stimmt das Beginndatum der Referenzperiode mit dem ersten Tag des Vaterschafts- oder Geburtsurlaub bzw. des Adoptionsurlaubs überein.

Bei Arbeitsunfähigkeit stimmt das Beginndatum prinzipiell mit dem Beginndatum der Arbeitsunfähigkeit überein.

Bei aufeinanderfolgenden Rückfällen nach wiederholter Arbeitswiederaufnahme von weniger als 14 Tagen, für die keine Meldung des Sozialrisikos erfolgte, da diese Zeiträume durch garantierten Lohn gedeckt waren, muss das Anfangsdatum der Referenzperiode zusammen mit dem Anfangsdatum der primären Arbeitsunfähigkeit angegeben werden.

In dieser Situation (aufeinanderfolgende Rückfälle) müssen Sie die aufeinanderfolgenden Perioden der Arbeitsunfähigkeit und der Arbeitswiederaufnahme eingeben (nur der erste Tag der Arbeitswiederaufnahme, die auf die Arbeitsunfähigkeit folgt, ist einzugeben).

### **Beispiel:**

Arbeitsunfähigkeit eines Arbeiters von Mittwoch, den 7.6., bis Dienstag, den 13.6. Arbeitswiederaufnahme von Mittwoch, den 14.6., bis Freitag, den 16.6. Rückfall (gleiche Erkrankung) von Montag, den 19.6., bis Freitag, den 23.6. Arbeitswiederaufnahme von Montag, den 26.6, bis Freitag, den 30.6. Erneuter Rückfall (gleiche Erkrankung) von Montag, den 03.07.

Die aufeinanderfolgenden Zeiträume der Arbeitsunfähigkeit, die durch den garantierten Lohn vollständig abgedeckt sind, müssen in vollem Umfang übernommen werden.

Dagegen müssen nur die Tage der Arbeitswiederaufnahme Mittwoch, 14.6. und Montag, 26.6., durch Hinzufügen des Codes Art des Tages "1.1" angegeben werden.

### 2.2.13.2 - Enddatum der Referenzperiode (Nr. 75)

Bei Arbeitsunfähigkeit, Mutterschaftsruhe, vollständiger Fernhaltung von der Arbeit oder umgewandeltem Mutterschaftsurlaub im Sinne von Art. 39 Absatz 7 des Gesetzes vom 16.03.1971 geht es um das Enddatum der Periode, für die der Code "Art des Tages" angegeben wird.

Bei aufeinanderfolgenden Rückfällen nach wiederholter Arbeitswiederaufnahme von weniger als 14 Tagen, für die keine Meldung des Sozialrisikos erfolgte, da diese Zeiträume durch garantierten Lohn gedeckt waren, fällt das Enddatum der Referenzperiode zusammen mit dem letzten Tag der letzten Periode der Arbeitsunfähigkeit (gedeckt durch einen Code "Art des Tages").

Bei Vaterschafts- und Adoptionsurlaub stimmt das Enddatum der Referenzperiode mit dem letzten Tag des Vaterschafts- und Adoptionsurlaubs überein.

### 2.2.14 - Block Art des Tages

2.2.14.1 - Angabe des Tages (Nr. 178)

Man muss den Tag und den Monat bezeichnen, auf den sich der Code "Art des Tages" bezieht (die Periode des garantierten Lohns kann sich über zwei oder bei aufeinanderfolgenden Rückfällen sogar über mehrere Monate erstrecken).

Für den Vaterschafts- oder Geburtsurlaub (10 Tage gemäß Art. 30 § 2 des Gesetzes vom 03.07.1978) sind die durch den Arbeitgeber bezahlten Tage und die Tage zu Lasten der Krankenkasse zu melden.

Für den Adoptionsurlaub (Art. 30, § 2 des Gesetzes vom 03.07.1978) sind nur die durch den Arbeitgeber bezahlten Tage zu melden (die durch die Krankenkasse getragenen Tage brauchen nicht im Block "Art des Tages" angegeben zu werden).

2.2.14.2 - Code Art des Tages (Nr. 179)

Für jeden Tag der Referenzperiode ist einer der nachstehenden Codes "Art des Tages" anzugeben. Beim Adoptionsurlaub muss man den Code Art des Tages nur für die vom Arbeitgeber bezahlten Tage angeben (d. h. keinen Code Art des Tages für die von der Krankenkasse entschädigten Tage).

### **1 - Entlohnte Tage, ausgenommen der im Folgenden aufgeführten (entlohnten) Tage**

Es handelt sich um Arbeits- oder Abwesenheitstage, die durch Entlohnung gedeckt sind, allerdings andere als die entlohnten Abwesenheitstage, die Gegenstand eines spezifischen Codes sind (siehe Codes 1.1 bis 4 folgend).

Code 1 bezeichnet die gesetzlichen Feiertage, Tage der kurzfristigen Beurlaubung, Ausgleichsruhetage, die ersten vom Arbeitgeber entlohnten Tage des Vaterschafts- oder Geburtsurlaubs, des Adoptionsurlaubs usw.

### **1.1 - Arbeitswiederaufnahme während der Periode des garantierten Lohns gefolgt von einem Rückfall**

Während der Periode des garantierten Lohns muss Code 1.1 für den ersten Tag der Arbeitswiederaufnahme, der zwischen den aufeinanderfolgenden Perioden der Arbeitsunfähigkeit liegt, angegeben werden.

Code 1.1 muss ebenso für den ersten Tag der Arbeitswiederaufnahme zwischen aufeinanderfolgenden Rückfällen von Arbeitsunfähigkeit angegeben werden. Er kann außerdem verwendet werden, um das Datum der Arbeitswiederaufnahme bei Ablauf der Periode des

garantierten Lohns von 14 oder 30 Tagen mitzuteilen, wenn die erste Periode der Arbeitsunfähigkeit (vollständig durch den garantierten Lohn gedeckt) kein Gegenstand einer Meldung der Arbeitsunfähigkeit war und der Arbeitnehmer innerhalb von 14 Tagen nach dieser ersten Periode erneut arbeitsunfähig wird.

Dieser Code darf nur bei Arbeitsunfähigkeit verwendet werden.

### **2.1 - Abwesenheit mit garantiertem Tageslohn wegen Arbeitsunfähigkeit**

Unter "Abwesenheit mit garantiertem Tageslohn wegen Arbeitsunfähigkeit" versteht man das Fernbleiben von der Arbeit wegen Unmöglichkeit für den Arbeitnehmer infolge einer Krankheit oder eines Unfalls, seine Arbeit zu verrichten, für das dem Arbeitnehmer in Anwendung von Artikel 27 des Gesetzes vom 03.07.1978 über die Arbeitsverträge der Lohn gezahlt wird, der ihm zustehen würde, wenn er seine tägliche Aufgabe normal hätte verrichten können.

### **2.4 - Arbeitsunfähigkeit mit garantiertem Lohn für die erste Woche**.

Unter "Arbeitsunfähigkeit mit garantiertem Lohn für die erste Woche" versteht man das Fernbleiben von der Arbeit mit Fortzahlung des normalen Lohns während eines Zeitraums von sieben Tagen in Anwendung der Artikel 52, 54, 71, 72 oder 112 des Gesetzes vom 03.07.1978 über die Arbeitsverträge.

### **2.5 - Arbeitsunfähigkeit mit garantiertem Lohn für die zweite Woche**

Unter "Arbeitsunfähigkeit mit garantiertem Lohn für die zweite Woche" versteht man das Fernbleiben von der Arbeit mit Fortzahlung eines Teils des normalen Lohnes während eines Zeitraums von sieben Tagen nach der ersten Woche garantierten Lohnes in Anwendung der Artikel 52, 71, 72 oder 112 des Gesetzes vom 03.07.1978 über die Arbeitsverträge.

### **2.6 - Arbeitsunfähigkeit mit garantiertem Monatslohn**

Unter "Arbeitsunfähigkeit mit garantiertem Monatslohn" versteht man das Fernbleiben von der Arbeit mit Fortzahlung des normalen Lohns während eines Zeitraums von 30 Tagen in Anwendung von Artikel 70 des Gesetzes vom 03.07.1978 über die Arbeitsverträge.

### **Wichtiger Hinweis bezüglich der Codes 3.1, 3.2., 3.3 und 3.4**

Diese Codes müssen angegeben werden, wenn die Jahresurlaubsperiode **vor** dem Antrag auf Arbeitsunfähigkeit begonnen hat; in diesem Fall wird die Durchführung des Arbeitsvertrags aufgrund des Jahresurlaubs und nicht aufgrund der Arbeitsunfähigkeit aufgeschoben. Setzt sich die Arbeitsunfähigkeit nach Ablauf der Urlaubsperiode fort, ist einer der Codes den garantierten Lohn betreffend anzugeben, d. h. für den Saldo der Periode mit garantiertem Lohn, der nach Ablauf der Urlaubsperiode fortbesteht.

Falls die Arbeitsunfähigkeit **vor** der Jahresurlaubsperiode beginnt, wird die Durchführung des Arbeitsvertrags aufgrund der Arbeitsunfähigkeit (Krankheit) und nicht aufgrund des Jahresurlaubs aufgeschoben. In diesem Fall müssen Sie die Codes "Art des Tages" bezüglich des garantierten Lohnes angeben.

### **2.9 - Entschädigung KAA 12bis/13bis infolge eines Arbeitsunfalls oder einer Berufskrankheit**

Unter "Entschädigung KAA 12bis/13bis infolge eines Arbeitsunfalls oder einer Berufskrankheit" versteht man den Vorschuss, den der Arbeitgeber dem Arbeitnehmer bezahlt (gemäß den Bestimmungen des kollektiven Arbeitsabkommens Nr. 12bis vom 26.02.1979 zur Anpassung des kollektiven Arbeitsabkommens Nr. 12 vom 28.06.1973 über die Gewährung eines garantierten Monatslohns an Arbeiter bei Arbeitsunfähigkeit infolge einer gemeinrechtlichen Krankheit, eines gemeinrechtlichen Unfalls, eines Arbeitsunfalls oder einer Berufskrankheit an das Gesetz vom 03.07.1978 über die Arbeitsverträge oder gemäß den Bestimmungen des kollektiven Arbeitsabkommens Nr. 13bis vom 26.02.1979 zur Anpassung des kollektiven Arbeitsabkommens Nr.

13 vom 28.06.1973 über die Gewährung eines garantierten Monatslohns für bestimmte Angestellte bei Arbeitsunfähigkeit infolge einer gemeinrechtlichen Krankheit, eines gemeinrechtlichen Unfalls, eines Arbeitsunfalls oder einer Berufskrankheit an das Gesetz vom 03.07.1978 über die Arbeitsverträge) nach der ersten Woche garantierten Lohns, um ihm im Falle der Arbeitsunfähigkeit infolge eines Arbeitsunfalls oder einer Berufskrankheit einen garantierten Monatslohn zuzuerkennen.

Die Verwendung dieses Codes Art des Tages ist fakultativ. Dadurch soll vermieden werden, dass Meldende, die diesen Code verwenden möchten, Erläuterungsfragen beantworten müssen, die von den Krankenkassen der Zugehörigkeit der Arbeitnehmer im Falle der Meldung des garantierten Lohns, der auf eine Woche begrenzt ist, gestellt werden.

### **3.1 - Gesetzlicher Urlaub**

Unter "gesetzlichem Urlaub" versteht man das Fernbleiben von der Arbeit infolge einer Aussetzung der Erfüllung des Arbeitsvertrags wegen Jahresurlaubs im Sinne von Artikel 3 und 5 der koordinierten Gesetze vom 28.06.1971 über den Jahresurlaub der Lohnempfänger.

### **3.2 - Zusätzlicher Urlaub**

Unter "zusätzlichem Urlaub" versteht man das Fernbleiben von der Arbeit mit Lohnfortzahlung infolge einer Aussetzung der Erfüllung des Arbeitsvertrags wegen Jahresurlaub, bei dem es sich weder um den gesetzlichen Urlaub noch um den Urlaub aufgrund eines für allgemein verbindlich erklärten kollektiven Tarifvertrages, das in Artikel 6 der koordinierten Gesetze vom 28.06.1971 über den Jahresurlaub der Lohnempfänger erwähnt ist, handelt.

### **3.3 - Urlaub aufgrund eines für allgemein verbindlich erklärten kollektiven Arbeitsabkommens**

Unter "Urlaub aufgrund eines für allgemein verbindlich erklärten kollektiven Arbeitsabkommens" versteht man das Fernbleiben von der Arbeit infolge einer Aussetzung der Erfüllung des Arbeitsvertrags wegen Jahresurlaub aufgrund eines für allgemein verbindlich erklärten kollektiven Arbeitsabkommens, das in Artikel 6 der koordinierten Gesetze vom 28.06.1971 über den Jahresurlaub der Lohnempfänger erwähnt ist.

### **3.4 - Jugendurlaub und Seniorenurlaub**

Unter "Jugendurlaub" versteht man das Fernbleiben von der Arbeit infolge einer Aussetzung der Erfüllung des Arbeitsvertrags wegen Jahresurlaubs, so wie er in Artikel 5 Absatz 1 der am 28.06.1971 koordinierten Gesetze über den Jahresurlaub der Lohnempfänger erwähnt ist.

Unter "Seniorenurlaub" versteht man das Fernbleiben von der Arbeit infolge einer Aussetzung der Erfüllung des Arbeitsvertrags wegen Jahresurlaub, so wie er in Artikel 5 Absatz 2 der am 28.06.1971 koordinierten Gesetze über den Jahresurlaub der Lohnempfänger erwähnt ist.

### **3.5 - Zusatzurlaub**

Unter "Zusatzurlaub" versteht man die Abwesenheit vom Arbeitsplatz infolge der Aussetzung der Erfüllung des Arbeitsvertrags wegen Jahresurlaubs im Sinne von Artikel 17bis der am 28.06.1971 koordinierten Gesetze über den Jahresurlaub der Lohnempfänger.

### **4 - Ersatztage für Feiertage**

Unter einem "Ersatztag für einen Feiertag" versteht man die Abwesenheit vom Arbeitsplatz infolge des Ersatzes eines Feiertags, der auf einen Sonntag oder einen Tag, an dem normalerweise nicht gearbeitet wird, fällt, gemäß den Bestimmungen von Abschnitt 2 Kapitel II des Gesetzes vom 04.01.1974 über die Feiertage, mit Ausnahme des Ersatztages im Sinne von Artikel 22 des Königlichen Erlasses vom 10.06.2001 (einheitliche Definition der Begriffe der Arbeitszeit für die Soziale Sicherheit).

### **Hinweis:**

Werden bestimmte Tage der Periode des garantierten Lohns aus anderen Gründen entlohnt (z. B. Ausgleichsruhe, gesetzlicher Feiertag usw.), muss der Arbeitgeber für diese Tage Code 1 angeben.

### **Wichtige Anmerkung zu den Codes der vorübergehenden Arbeitslosigkeit (Codes 5.1 bis 5.10):**

Diese Codes beziehen sich auf Situationen vorübergehender Arbeitslosigkeit zwischen aufeinanderfolgenden Zeitabschnitten der Arbeitsunfähigkeit.

### **5.1 - Vorübergehende Arbeitslosigkeit infolge von Arbeitsmangel aus wirtschaftlichen Gründen**

Unter "vorübergehender Arbeitslosigkeit infolge von Arbeitsmangel aus wirtschaftlichen Gründen" versteht man das Fernbleiben von der Arbeit wegen Aussetzung der Erfüllung des Arbeitsvertrags oder wegen der Einführung einer Teilzeitarbeitsregelung gemäß Artikel 51 des Gesetzes vom 03.07.1978 über die Arbeitsverträge.

### **5.2 - Vorübergehende Arbeitslosigkeit infolge ungünstiger Witterung**

Unter "vorübergehender Arbeitslosigkeit infolge ungünstiger Witterung" versteht man das Fernbleiben von der Arbeit wegen Aussetzung der Erfüllung des Arbeitsvertrags infolge ungünstiger Witterungsverhältnisse, die die Ausführung der Arbeit vollständig unmöglich machen, in Anwendung von Artikel 50 des Gesetzes vom 03.07.1978 über die Arbeitsverträge.

### **5.3 - Vorübergehende Arbeitslosigkeit infolge technischer Störungen**

Unter "vorübergehender Arbeitslosigkeit infolge technischer Störungen" versteht man das Fernbleiben von der Arbeit wegen Aussetzung der Erfüllung des Arbeitsvertrags aufgrund von Artikel 49 des Gesetzes vom 03.07.1978 über die Arbeitsverträge, mit Ausnahme des Zeitraums, in dem der Arbeiter sein Recht auf den normalen Lohn behält.

### **5.4 - Vorübergehende Arbeitslosigkeit infolge höherer Gewalt**

Unter "vorübergehender Arbeitslosigkeit infolge höherer Gewalt" versteht man das Fernbleiben von der Arbeit infolge der Aussetzung der Erfüllung des Arbeitsvertrags in Anwendung von Artikel 26 des Gesetzes vom 03.07.1978 über die Arbeitsverträge.

### **5.5 - Vorübergehende Arbeitslosigkeit infolge höherer Gewalt medizinischer Art**

Unter "vorübergehender Arbeitslosigkeit infolge höherer Gewalt medizinischer Art" versteht man:

1° das Fernbleiben von der Arbeit wegen Aussetzung der Erfüllung des Arbeitsvertrags, falls der Arbeitnehmer in Anwendung der Rechtsvorschriften in Bezug auf die Gesundheitspflege- und Entschädigungspflichtversicherung für arbeitsfähig erklärt worden ist, diese Entscheidung jedoch vor dem zuständigen Rechtsprechungsorgan anfechtet;

2° das Fernbleiben von der Arbeit infolge der Stellungnahme eines Arbeitsarztes oder eines vom Arbeitslosigkeitsbüro anerkannten Arztes, laut welcher der Arbeitnehmer für die vereinbarte Funktion zeitweilig arbeitsunfähig ist.

### **5.6 - Vorübergehende Arbeitslosigkeit infolge der Unternehmensschließung wegen Jahresurlaub**

Unter "vorübergehender Arbeitslosigkeit infolge der Unternehmensschließung wegen Jahresurlaubs" versteht man das Fernbleiben von der Arbeit wegen Aussetzung der Erfüllung des Arbeitsvertrags infolge der Unternehmensschließung wegen Jahresurlaubs im Sinne der am 28.06.1971 koordinierten Gesetze über den Jahresurlaub der Lohnempfänger, sofern der Arbeitnehmer keinen ausreichenden Anspruch auf Urlaub hat.

### **5.7 - Vorübergehende Arbeitslosigkeit infolge der Unternehmensschließung wegen Urlaubs aufgrund eines für allgemein verbindlich erklärten KAA**

Unter "vorübergehender Arbeitslosigkeit infolge der Unternehmensschließung wegen Urlaubs aufgrund eines für allgemein verbindlich erklärten kollektiven Arbeitsabkommens" versteht man das Fernbleiben von der Arbeit wegen Aussetzung der Erfüllung des Arbeitsvertrags infolge der Unternehmensschließung wegen Jahresurlaub kraft eines für allgemein verbindlich erklärten KAA im Sinne von Artikel 6 des Gesetzes vom 28.06.1971, sofern der Arbeitnehmer keinen ausreichenden Anspruch auf diesen Urlaub hat.

### **5.8 - Vorübergehende Arbeitslosigkeit infolge der Unternehmensschließung wegen Ausgleichsruhe im Rahmen einer Arbeitszeitverkürzung**

Unter "vorübergehender Arbeitslosigkeit infolge der Unternehmensschließung wegen Ausgleichsruhe im Rahmen einer Arbeitszeitverkürzung" versteht man das Fernbleiben von der Arbeit wegen Aussetzung der Erfüllung des Arbeitsvertrags infolge der Unternehmensschließung wegen Ausgleichsruhe, die im Rahmen der Arbeitszeitverkürzung gewährt wird, sofern der Arbeitnehmer keinen ausreichenden Anspruch auf diese Ausgleichsruhe hat, weil er erst im Laufe des Arbeitszyklus seinen Dienst angetreten hat.

### **5.9 - Vorübergehende Arbeitslosigkeit infolge eines Streiks oder einer Aussperrung**

Unter "vorübergehender Arbeitslosigkeit infolge eines Streiks oder einer Aussperrung" versteht man das Fernbleiben von der Arbeit wegen Aussetzung der Erfüllung des Arbeitsvertrags als direkte oder indirekte Folge eines Streiks oder einer Aussperrung.

### **5.10 - Vorübergehende Arbeitslosigkeit bei Entlassung geschützter Arbeitnehmer**

Unter "Vorübergehende Arbeitslosigkeit bei Entlassung geschützter Arbeitnehmer" versteht man das Fernbleiben von der Arbeit wegen Aussetzung der Erfüllung des Arbeitsvertrags, sofern die Entlassung einem Vertreter des Personals oder einem Kandidaten für dieses Amt im Betriebsrat beziehungsweise im Ausschuss für Gefahrenverhütung und Schutz am Arbeitsplatz aus schwerwiegendem Grund notifiziert worden ist und diese Entscheidung wegen Nichteinhaltung der besonderen Kündigungsregelung, die im Gesetz vom 19.03.1991 zur Einführung einer besonderen Kündigungsregelung für die Vertreter des Personals in den Betriebsräten und Ausschüssen für Arbeitssicherheit, Betriebshygiene und Verschönerung der Arbeitsplätze und für die Kandidaten für diese Ämter vorgesehen ist, vor dem zuständigen Rechtsprechungsorgan angefochten wird.

### **5.11 - Tage krisenbedingte Aussetzung Angestellte**

Mit Tagen "krisenbedingte Aussetzung Angestellte" (oder "krisenbedingte Arbeitslosigkeit Angestellte") versteht man die Tage, an denen der Arbeitsvertrag ausgesetzt wurde und denen die Zahlstelle des Arbeitslosengeldes eine Entschädigung und dem Arbeitgeber eine Ergänzungsentschädigung zahlt (Regelung der zeitweiligen und kollektiven Aussetzung des Arbeitsvertrags - Artikel 21 bis 26 des Krisengesetzes vom Montag, 19. Juni 2006).

### **6.5 - Abwesenheit wegen Arbeitsunfähigkeit, für die der garantierte Lohn wegen vorübergehender Arbeitslosigkeit nicht bezahlt wird**

Dieser Code ist neben den Tagen anzugeben, für die der garantierte Lohn nicht gezahlt wird, aufgrund der Tatsache, dass der Arbeitnehmer vorübergehend arbeitslos war, sofern er nicht arbeitsunfähig wurde.

### **6.6 - Abwesenheit wegen Arbeitsunfähigkeit, für die der garantierte Lohn wegen Rückfalls nicht bezahlt wird**

Dieser Code ist neben den Tagen anzugeben, für die der garantierte Lohn nicht gezahlt wird, aufgrund der Tatsache, dass der Arbeitnehmer bereits eine oder mehrere Arbeitsunfähigkeiten angegeben hat, die zur Zahlung des vollständigen oder teilweisen garantierten Lohns führten.

### **6.7 - Abwesenheit wegen Arbeitsunfähigkeit, für die der garantierte Lohn wegen kollektiven Jahresurlaubs nicht bezahlt wird**

Dieser Code muss für die Tage der Arbeitsunfähigkeit angegeben werden, die mit den Tagen des kollektiven Jahresurlaubs übereinstimmen und die keinen Anspruch auf Bezahlung des garantierten Lohns beinhalten kraft Artikel 56 des Gesetzes vom 03.07.1978 über die Arbeitsverträge (der Garantielohn wird nur fällig für die abgeleisteten Tage, wenn der Betreffende nicht arbeitsunfähig war).

### **6.8 - Abwesenheit wegen Arbeitsunfähigkeit, für die der garantierte Lohn wegen persönlichen Gründen des Arbeitnehmers nicht bezahlt wird**

Es geht um eine Situation, in der der Arbeitnehmer kein Anrecht auf garantierten Lohn hat, weil er seine Arbeitsunfähigkeit nicht oder verspätet angegeben hat bzw. sich nicht zur Kontrolle bereit gehalten hat.

### **6.9 - Abwesenheit wegen Arbeitsunfähigkeit, für die der garantierte Lohn wegen ungenügenden Dienstalters nicht gezahlt wird**

Dieser Code muss für Tage angegeben werden, für die der Garantielohn nicht gezahlt wird, da der Arbeitnehmer das Dienstalter von einem Monat im Unternehmen nicht erreicht hat.

### **6.10 - Vaterschafts- oder Geburtsurlaub gemäß Gesetz vom 03.07.1978 (nur die Tage zu Lasten der Entschädigungsversicherung) und Stillpausen**

Unter **"Vaterschafts- oder Geburtsurlaub"** gemäß Gesetz vom 03.07.1978 versteht man den Zeitraum, in dem der Arbeitnehmer anlässlich der Geburt eines Kindes, in Anwendung von Artikel 30 § 2 des Gesetzes vom 03.07.1978 über die Arbeitsverträge das Recht hat, von der Arbeit fernzubleiben.

### **Unter diesem Code dürfen nur die Tage angegeben werden, die im Rahmen der Entschädigungsversicherung entschädigt werden (max. 7 Tage).**

### **Die durch den Arbeitgeber entlohnten Tage der Abwesenheit müssen unter Code 1 angegeben werden.**

Unter "Stillpausen" werden die Zeitabschnitte verstanden, während derer Arbeitnehmerinnen ihre Arbeit unterbrechen dürfen, um ihr Kind zu stillen, gemäß der für sie gültigen Arbeitsregelung (eine Entschädigung als Ausgleich des Lohnverlusts während der Stillpausen wird durch die Mutterschaftsversicherung bewilligt).

### **7 - Abwesenheit oder unbezahlter Urlaub**

Unter diesem Code sind Zeitabschnitte mit Aufhebung der Ausführung des Arbeitsvertrags zu melden, während derer der Arbeitnehmer seinen Lohn nicht behält und die nicht unter einen der vorgenannten Codes fallen (besondere Kategorie). U. a. handelt es sich hier um die Erfüllung von Bürgerpflichten ohne Lohnfortzahlung, das Amt eines Sozialrichters, Gewerkschaftsaufträge, öffentliche Ämter usw.

Es sind hier ebenso die Zeitabschnitte mit Aussetzung der Erfüllung des Arbeitsvertrags aufgrund einer gegenseitigen Vereinbarung zwischen Arbeitgeber und Arbeitnehmer gemeint.

### **9 - Abwesenheit für Pflegetage**

Unter "Abwesenheitstage für Pflegedienste" sind die Tage zu verstehen, während derer der Arbeitnehmer das Recht auf Fernbleiben vom Arbeitsplatz zur Erteilung von Pflegediensten (Artikel 30quater § 1 des Gesetzes über die Arbeitsverträge) und das Recht auf eine Entschädigung vom LfA in Anspruch nimmt.

### 2.2.14.3 - Anzahl der Stunden (Nr. 180)

Dieses Feld muss nicht für die Risiken gemäß Szenario 1 ausgefüllt werden.

### 2.2.15 - Block Sachvorteile

#### 2.2.15.1 - Vorausgehende Anmerkung

Die drei Felder in diesem Block müssen nur ausgefüllt werden, wenn der Arbeitnehmer **während des Risikos weitere Sachvorteile erhält.**

Diese Felder müssen auch nicht bei einer teilweisen Fernhaltung von der Arbeit in einer Maßnahme des Mutterschutzes ausgefüllt werden.

2.2.15.2 - Betrag der Sachvorteile (Nr. 415)

Die Sachvorteile sind im Lohnbegriff enthalten und werden im Feld "Grundbetrag der Grundentlohnung" mitgeteilt. Erhält der Arbeitnehmer während des Risikos weitere Sachvorteile, muss deren Betrag bekannt sein. Die Krankenkasse wird dann diesen Betrag vom durchschnittlichen Tageslohn abziehen.

Der Betrag der Sachvorteile, deren Vorteil der Arbeitnehmer während des Risikos behält, kann jedoch nur für den zu berücksichtigenden entgangenen Lohn abgezogen werden, sofern derartige Vorteile berücksichtigt wurden, um den durchschnittlichen Tageslohn des Arbeitnehmers zu bestimmen und dieser Betrag den der diesbezüglich berücksichtigten Vorteile nicht übersteigt. Wir ersuchen Sie daher, **den angegebenen Betrag erforderlichenfalls zu begrenzen** (insbesondere bei einer verfrühten Inanspruchnahme am Ende des zweiten Quartals vor dem des Risikos, des Referenzdatums, das berücksichtigt wird, um den entgangenen Lohn festzustellen, der zur Berechnung der Entschädigungen zugrunde gelegt wird).

Sachvorteile sind geldwerte Vorteile, auf die der Arbeitnehmer aufgrund seines Dienstverhältnisses Anspruch hat (Artikel 2 und 6 § 1 des Gesetzes vom 12.04.1965 über den Schutz der Entlohnung der Arbeitnehmer).

Der Betrag ist je Arbeitstag anzugeben. Unter Arbeitstag sind alle Tage des Jahres zu verstehen, ausgenommen Sonn- und Feiertage.

Die Sachvorteile müssen entsprechend ihrem aktuellen Wert veranschlagt werden. Ist gemäß LSS ein Pauschalbetrag gültig, so ist dieser Betrag anzugeben.

2.2.15.3 - Beginndatum der Bewilligungsperiode der Sachvorteile (Nr. 416)

Dieses Datum beginnt frühestens mit dem ersten Tag des Risikos (Aufrechterhaltung der Sachvorteile während des Risikos).

2.2.15.4 - Enddatum der Bewilligungsperiode der Sachvorteile (Nr. 417)

Dieses Feld muss ausgefüllt werden, wenn das Enddatum der Periode der Gewährung von Sachvorteilen ab dem Beginn des Risikos bekannt ist. Ist dies nicht der Fall (oder hat sich dieses Datum danach geändert), muss der Arbeitgeber diese neuen Daten der Krankenkasse mitteilen.

### 2.2.16 - Block Kommentar zur Meldung

2.2.16.1 - Freies Textfeld

In diesem Feld kann der Arbeitgeber Informationen mitteilen, die er für die Behandlung seiner Meldung für unentbehrlich erachtet.

Hier dürfen keine Daten mitgeteilt werden, die in den Feldern der Meldung stehen und die Gegenstand eines Codes sind.

### 2.2.17 - Block Arbeitswiederaufnahme

### 2.2.17.1 - Datum der Arbeitswiederaufnahme (Nr. 128)

Der Arbeitgeber wird gebeten, das Datum mitzuteilen, an dem der Arbeitnehmer seine Arbeit tatsächlich wieder aufgenommen hat, wenn dieses Datum bereits bekannt ist nach Ende der Arbeitsunfähigkeit, der Mutterschaftsruhe, des Abschnitts des Mutterschutzes, umgewandelter Mutterschaftsurlaub gemäß Artikel 39 Absatz 7 des Arbeitsgesetzes vom 16.03.1971 oder des Adoptionsurlaubs.

### 2.2.18 - Block Dienstangaben

### 2.2.18.1 - Datum des Dienstaustritts (Nr. 385)

Diese Angabe muss nur für die Risiken "Arbeitsunfähigkeit, vollständige Fernhaltung von der Arbeit als Maßnahme des Mutterschutzes und Adoptionsurlaubs" mitgeteilt werden.

Dieses Datum ist darüber hinaus nur dann auszufüllen, wenn davon ausgegangen werden kann, dass das Datum des Dienstaustritts nach dem Beginn eines der vorgenannten Risiken (oder dem Tag des Beginns selbst eines der Risiken) liegt und noch nicht durch den Arbeitgeber bei der Meldung zum Dienstbeginn (Dimona in) angegeben worden war.

Der Begriff "Datum des Dienstaustritts" stimmt mit dem der Dimona-Meldung (Dimona out) überein. Es handelt sich um das Ende der Arbeitsbeziehung zwischen Arbeitgeber und Arbeitnehmer.

### 2.3 - Meldung der ergänzenden Quartalsangaben

Es sei daran erinnert, dass diese Angaben nur für den Fall notwendig sind, dass Sie gezielte Anfragen zum Sozialrisiko erhalten, zwecks ergänzender Quartalsangaben im Rahmen von Szenario 1 (Mini-DMFA).

Für jedes Quartal der Meldung sind die Angaben der folgenden Blöcke der Quartalsmeldung notwendig:

- Arbeitgebermeldung
- natürliche Person
- Arbeitnehmerzeile
- Beschäftigung Arbeitnehmerzeile
- ggf. Beiträge für entlassenen statutarischen Arbeitnehmer
- **E.** Leistungen Arbeitnehmerzeile
- **Entlohnungen Arbeitnehmerzeile**

Die Angaben des zweiten, dritten und vierten Quartals, die dem Quartal des Risikos vorausgehen und die des Quartals, das dem Quartal des Risikos vorausgeht, sind nur für den Fall mitzuteilen, dass sie beim LSS noch nicht verfügbar sind und sie die Krankenkasse, welcher der Arbeitnehmer angehört, benötigt, um den Arbeitnehmer zu entschädigen.

Die Angaben des Quartals, in dem sich das Risiko ereignet, sind nur dann mitzuteilen, wenn sie die Krankenkasse, welcher der Arbeitnehmer angehört, benötigt, um den Arbeitnehmer zu entschädigen. Sie sind beim LSS noch nicht verfügbar, da sie sich auf den Zeitraum beschränkten, **der dem Eintritt des Sozialrisikos vorausgeht.**

Erläuterungen zu diesen Angaben finden Sie in den Richtlinien über die Quartalsmeldung (DMFA), die auch auf der Portalsite der Sozialversicherung unter folgender Adresse nachzulesen sind:

### https://www.socialsecurity.be

### **Wichtige Hinweise:**

- 1. Die Angaben, die in Szenario 1 **fakultativ** sind, sind nicht unbedingt erforderlich.
- 2. In Szenario 1 darf der Block "natürliche Person" nur einmal vorhanden sein, da die Meldung des Sozialrisikos ja **nur einen Arbeitnehmer betrifft.**
- **Im Block "Arbeitnehmerzeile" von Szenario 1** sind bestimmte Arbeitnehmercodes 3. nicht zulässig. Der Definitionsbereich des Felds 00037 des Glossars umfasst die Gesamtheit der nicht zulässigen Codes für Szenario 1 Entschädigungen.
- **Im Block "Entlohnung" von Szenario 1** sind die Werte 007, 010, 011, 013, 020, 022 4. und 023 (LSS) sowie die entsprechenden Werte für den Sektor ASRSV (siehe vorhandenen Bereich des Felds 00067 des Glossars) fakultativ.
- 5. Der Zeitraum der Entlassungsentschädigung wird künftig mit der Beschäftigung, die der Kündigung vorausgeht (über das Feld 01130 - Beginndatum und Feld 01131 -

Enddatum des Blocks 90524 - Entlassungsentschädigung), auf einmal angegeben. Wird eine Eingliederungsentschädigung geschuldet, muss (auch) der Zeitraum der Kündigungsentschädigung berücksichtigt werden.

In diesem Rahmen müssen auch die Entschädigung für geworbene Kunden, die einem Handelsvertreter gezahlt wird, und die Entschädigung für den Wettbewerbsverzicht und/oder die Nichtabwerbung berücksichtigt werden (auch wenn sie nicht aus einem Vertrag hervorgeht, der zu Beginn oder während der Ausführung des Arbeitsvertrags geschlossen wurde (innerhalb von zwölf Monaten nach dem Ende des Arbeitsvertrags geschlossener Vertrag)), sofern sie in Arbeitszeit ausgedrückt wird.

Szenario 2 – Monatliche Meldung im Falle der Wiederaufnahme der angepassten Arbeit im Laufe einer Periode von Arbeitsunfähigkeit, Ausübung der angepassten Arbeit im Rahmen einer Mutterschutzmaßnahme und Fortsetzung einer Aktivität bei einem der beiden Arbeitgeber, wenn die Arbeitnehmerin bei zwei verschiedenen Arbeitgebern beschäftigt ist und nur bei einem dieser beiden Arbeitgeber von der Arbeit ferngehalten wird

# Einleitung

Übt ein(e) Arbeitnehmer(in) eine angepasste Arbeit während einer Periode der Arbeitsunfähigkeit oder des Schwanger- bzw. Mutterschaftsschutzes aus, bewilligt die Krankenkasse dem(r) Betreffenden eine Entschädigung, die unter Anwendung einer Regel für die Kumulation berechnet wird. Für diese Regel für die Kumulation berücksichtigt die Krankenkasse, je nachdem, entweder den Beschäftigungsbruch dieser angepassten Arbeit oder die aus dieser angepassten Arbeit erworbenen Arbeitseinkommen.

Zu diesem Zweck werden Sie gebeten, in Szenario 2 die Lohn- und Arbeitszeitangaben für den abgelaufenen Monat mitzuteilen.

# Für wen?

Sie füllen eine monatliche Meldung (Szenario 2) für die Arbeitnehmer aus, die sich in einer drei folgenden Situationen befinden:

- der Arbeitnehmer nimmt in einer Periode einer durch den Vertrauensarzt der Versicherungsanstalt anerkannten Arbeitsunfähigkeit die angepasste Arbeit wieder auf (Unterrisiko 1);
- die Arbeitnehmerin, die eine angepasste Arbeit im Rahmen einer Maßnahme des Mutterschutzes ausübt (Unterrisiko 2): Szenario 1 muss ebenso ausgefüllt werden, um die Angaben zu der von der Arbeitnehmerin zwecks Maßnahme des Mutterschutzes unterbrochenen Aktivität mitzuteilen;
- die Arbeitnehmerin, die bei verschiedenen Arbeitgebern mehrere Beschäftigungen in

Lohndienst ausübt und die ihre Tätigkeit vor dem **01. Januar 2018** bei Ihnen fortsetzt, während sie beim zweiten Arbeitgeber aufgrund der bei ihm ausgeübten Tätigkeit Gegenstand einer Mutterschutzmaßnahme wird (Unterrisiko 3); in diesem Fall muss ebenso ein Szenario 1 ausgefüllt werden, um u. a. den von ihr erhaltenen Bruttolohnbetrag vor der Mutterschutzmaßnahme mitzuteilen.

# Wann?

Sie versenden **so schnell wie möglich** die ausgefüllte Meldung (spätestens nach Ablauf des betreffenden Monats), um der Krankenkasse zu ermöglichen, die Zahlungsfristen der Erstattungen zu erfüllen. De aangifte wordt elektronisch, via het Nationaal Intermutualistisch College, bezorgd.

#### **Subrisico 1** - **Aangifte in geval van hervatting van een aangepaste arbeid in de loop van een periode van arbeidsongeschiktheid**

Aan het einde van de eerste maand van uitoefening van de aangepaste arbeid, verstuurt u, in antwoord op een door het ziekenfonds verstuurde aanvraag, of op eigen initiatief, de passende aangifte.

- Voor de aangepaste arbeid die voor 1 januari 2018 is hervat en tot en met 30 juni 2018 wordt voortgezet (situatie 1), past het ziekenfonds, indien noodzakelijk, de garantiemaatregel toe. Dit houdt meer concreet in dat het ziekenfonds bij een aangepaste arbeid die al voor 1 januari 2018 is aangevat, voor de toepassing van de cumulatieregel vanaf 1 januari 2018 tot en met 30 juni 2018 verder rekening houdt met de verworven beroepsinkomsten van deze aangepaste arbeid (zoals dit dus voor 1 januari 2018 al het geval is geweest) in plaats van de tewerkstellingsbreuk van de aangepaste arbeid als dit voor de werknemer meer voordelig is en de toelating van de adviserend arts niet gewijzigd of hernieuwd is.
- Voor de aangepaste arbeid die na 1 januari 2018 is hervat of vanaf 1 juli 2018 (verder) wordt voortgezet (situatie 2), verstuurt u, zo snel mogelijk, een aangifte om het ziekenfonds de initiële tewerkstellingsbreuk van de aangepaste arbeid (factor Q van de aangepaste arbeid / factor S van de aangepaste arbeid), evenals de eventuele wijzigingen die zich in het kader van de aangepaste arbeid voordoen, mee te delen, zoals een wijziging van het gemiddelde aantal arbeidsuren per week tijdens dewelke de werknemer wordt geacht de aangepaste arbeid te verrichten (Q van de aangepaste arbeid), een wijziging van het gemiddelde aantal arbeidsuren per week van de maatpersoon (factor S van de aangepaste arbeid) of een tijdelijke onderbreking van de aangepaste arbeid (vrijwillig of wegens gezondheidsreden).

Sie teilen hierüber auch die Tage/Stunden des aufgenommenen Urlaubs im Rahmen der angepassten Arbeit mit.

- Beispiel 1: der Arbeitnehmer nimmt die angepasste Arbeit ab dem 01. Oktober 2017 wieder auf und setzt die Arbeit bis einschließlich 12. August 2018 fort.

Sie versenden eine monatliche Bescheinigung am Ende jedes Monats der angepassten Arbeit (Situation 1 und anschließend Situation 2)

- Beispiel 2: der Arbeitnehmer nimmt die angepasste Arbeit ab dem 01. Februar 2018 wieder auf und setzt die Arbeit bis einschließlich 12. August 2018 fort.

Sie versenden eine monatliche Bescheinigung am Ende jedes Monats der angepassten Arbeit (Situation 2)

- Beispiel 3: der Arbeitnehmer nimmt die angepasste Arbeit ab dem 13. August 2018 wieder auf. Sie versenden eine monatliche Bescheinigung am Ende jedes Monats der angepassten Arbeit (Situation 1 und anschließend Situation 2)

#### **Unterrisiko 2 - Monatliche Einkommensmeldung bei Durchführung einer angepassten Arbeit im Laufe einer Mutterschutzmaßnahme**

Für die **angepasste Arbeit, die im Laufe einer Mutterschutzmaßnahme ausgeübt wird**, versenden Sie (auf eigene Initiative) am Ende jedes Monats der angepassten Arbeit eine monatliche Einkommensbescheinigung. Hinweis! Für die **ab dem 01. Januar 2018 ausgeübte angepasste Arbeit** verringern Sie allerdings nicht länger den Bruttobetrag der Einkommen um die Sozialversicherungsbeiträge.

#### **Unterrisiko 3 - Fortsetzung einer Aktivität bei einem von zwei Arbeitgebern (wenn die Arbeitnehmerin bei zwei verschiedenen Arbeitgebern beschäftigt ist und nur die Beschäftigung bei einem der beiden Arbeitgeber entfernt wird)**

Diese Meldung bleibt vorübergehend für die Perioden vor dem 01. Januar 2018 möglich.

- Sie versenden regelmäßig (auf eigene Initiative) am Ende jedes Monats eine monatliche Einkommensbescheinigung für die Arbeit, die **vor dem 01. Januar 2018** im Laufe einer Mutterschutzmaßnahme im Rahmen einer Aktivität bei einem anderen Arbeitgeber fortgesetzt wurde.
- · Sie versenden nicht länger eine monatliche Einkommensbescheinigung für die Arbeit, die **vor dem 01. Januar 2018** im Laufe einer Mutterschutzmaßnahme im Rahmen einer Aktivität bei einem anderen Arbeitgeber fortgesetzt wurde.

# Was ist einzutragen?

### 1 - Was ist einzutragen?

Szenario 2 ist ein Szenario ohne Mini-Quartalsmeldung. Die Identifikationsangaben des Arbeitgebers, des Arbeitnehmers sowie die Angaben zur Beschäftigung (Punkt 4.2) müssen ebenso wie die spezifischen Informationen der Meldung (Punkt 4.3) mitgeteilt werden.

## 2 - Identifikation der Meldung

Die Daten aus den Blöcken "Link Meldung Arbeitgeber, natürliche Person, Link Arbeitnehmerzeile und Beschäftigung" aus den Meldungen des Sozialrisikos sind ohne die Mini-Quartalsmeldung zu übernehmen.

**Nicht all diese Daten sind obligatorisch zu melden. Wir möchten Sie auf den Status der Daten im Bereich Anwesenheit des Feldes hinweisen.**

### 2.1 - Block Link Meldung Arbeitgeber

4.2.1.1. : LSS-Eintragungsnummer

4.2.1.2. : Mitteilung Kuratel

4.2.1.3. : Einzige Unternehmensnummer

### 2.2 - Block natürliche Person

Siehe Glossar.

### 2.3 - Block Link Arbeitnehmerzeile

4.2.3.1. : Arbeitgeberkategorie

4.2.3.2. : Arbeitnehmerkennzahl

### 2.4 - Block Link Beschäftigung

- 4.2.4.1. : Beginndatum der Beschäftigung
- 4.2.4.2. : Enddatum der Beschäftigung
- 4.2.4.3. : Nummer der paritätischen Kommission
- 4.2.4.4. : Anzahl der Tage pro Woche
- 4.2.4.5. : **Durchschnittliche Anzahl der Stunden pro Woche des Arbeitnehmers**
- 4.2.4.6. : **Durchschnittliche Anzahl der Stunden pro Woche der Referenzperson**
- 4.2.4.7. : Statut des Arbeitnehmers
- 4.2.4.8. : Begriff pensioniert
- 4.2.4.9. : Lehrlingstyp
- 4.2.4.10. : Typ des Arbeitsvertrags

4.2.4.11. : Art der Entlohnung

**Wichtige Anmerkung die Punkte 4.2.4.4 und 4.2.4.5 betreffend:**

Wenn der Arbeitnehmer die Arbeit **beim gleichen Arbeitgeber** wieder aufgenommen hat, müssen die Anzahl der Tage pro Woche und der

durchschnittlichen Stunden pro Woche der Beschäftigung, die vor Beginn der Arbeitsunfähigkeit geleistet wurde, oder die Mutterschutzperiode (wie in der DMFA) angegeben werden.

### 3 - Andere Daten

Hier werden die spezifischen Angaben der Meldung vermerkt.

### 3.1 - Block Berechnungsgrundlage - Besondere Umstände

In diesem Block kann die Anzahl der Tage pro Woche und die durchschnittliche Anzahl der Stunden pro Woche im Rahmen der angepassten Arbeit angegeben werden.

### 3.1.1 - Anzahl der Tage pro Woche der Arbeitsregelung - besondere Umstände (Nr. 393)

In diesem Feld kann die Anzahl der Tage pro Woche im Rahmen der angepassten Arbeit angegeben werden.

#### 3.1.2 - Durchschnittliche Anzahl der Stunden pro Woche der betreffenden Arbeitnehmer besondere Umstände (Nr. 554)

In diesem Feld kann die durchschnittliche Anzahl der Stunden pro Woche im Rahmen der angepassten Arbeit angegeben werden. Es geht um die durchschnittliche Anzahl der Stunden pro Woche, während der angenommen wird, dass der Arbeitnehmer angepasst Arbeit verrichtet.

Im Falle der Wiederaufnahme einer angepassten Arbeit während der Arbeitsunfähigkeit (Unterrisiko 1) sind diese Angaben besonders wichtig, weil sie der Krankenkasse ermöglichen, den eventuellen Herabsetzungssatz der Arbeitsunfähigkeitserstattungen zu bestimmen.

### 3.2 - Block Referenzperiode

Die Referenzperiode fällt prinzipiell mit dem Kalendermonat zusammen, in dem die angepasste Arbeit ausgeübt wird (ausgenommen die angepasste Arbeit beginnt oder endet in diesem Monat).

Im Falle einer Kündigungsentschädigung (während der Referenzperiode) muss künftig der eventuelle Zeitraum der Kündigungsentschädigung mit der Beschäftigung, die der Kündigung vorausgeht, mitgeteilt werden (siehe unten).

### 3.2.1 - Anfangsdatum der Referenzperiode (Nr. 74)

Bei der ersten Meldung entspricht dieses Datum dem Anfangsdatum der Ausübung der angepassten Arbeit.

Anschließend beginnt ein Referenzzeitraum am ersten Tag des Kalendermonats, in dem die angepasste Arbeit ausgeübt wird.

### 3.2.2 - Enddatum der Referenzperiode (Nr. 75)

Dieses Datum stimmt überein mit dem letzten Tag des Kalendermonats, in dem die angepasste Arbeit ausgeübt wird.

Beendet der Arbeitnehmer die angepasste Arbeit im Laufe eines Monats (endgültig), ist das Enddatum der Referenzperiode der letzte Tag der Ausübung der angepassten Arbeit.

### 3.3 - Block Referenzperiode

Im Falle einer Kündigung des Arbeitsvertrags (während der Referenzperiode) muss künftig der eventuelle Zeitraum der Kündigungsentschädigung mit der Beschäftigung, die der Kündigung vorausgeht, auf einmal mitgeteilt werden. Wird eine Eingliederungsentschädigung geschuldet, muss (auch) der Zeitraum der Kündigungsentschädigung berücksichtigt werden.

Es geht um die Erstattungen, ausgedrückt in Arbeitszeit, die an den Arbeitnehmer bezahlt werden, wenn der Arbeitsvertrag oder das Beschäftigungsverhältnis beendet werden, gemäß den Entlohnungscodes 3 und 9 von Anlage 7 - Kodifikation der Entlohnungen und der damit übereinstimmenden Entlohnungscodes PPO von Anlage 32.

In diesem Rahmen müssen auch die Entschädigung für geworbene Kunden, die einem Handelsvertreter zusteht, und die Entschädigung für den Wettbewerbsverzicht und/oder die Nichtabwerbung berücksichtigt werden (auch wenn sie nicht aus einem Vertrag hervorgeht, der zu Beginn oder während der Ausführung des Arbeitsvertrags geschlossen wurde (innerhalb von zwölf Monaten nach Beendigung des Arbeitsvertrags geschlossener Vertrag)), sofern sie in Arbeitszeit ausgedrückt wird.

### 3.3.1 - Beginndatum der Referenzperiode

Im Feld 01130 muss das Beginndatum der durch die Kündigungsentschädigung gedeckten Periode angegeben werden.

### 3.3.2 - Enddatum der Referenzperiode

Im Feld 01131 muss das Enddatum der durch die Kündigungsentschädigung gedeckten Periode angegeben werden.

### 3.3.3 - Vergütung der Kündigungsentschädigung

Im Feld 01132 muss der Gesamtbetrag der Kündigungsentschädigung angegeben werden:

‐ der Bruttobetrag **ohne** Verringerung der Sozialversicherungsbeiträge im Falle der Ausübung einer angepassten Arbeit im

Laufe einer Maßnahme der Fernhaltung von der Arbeit (Unterrisiko 2);

‐ der Bruttobetrag abzüglich der Sozialversicherungsbeiträge im Falle der Wiederaufnahme der angepassten Arbeit im Laufe der Arbeitsunfähigkeit (Unterrisiko 1). Die Mitteilung des Bruttobetrags, abzüglich der Sozialversicherungsbeiträge, bleibt notwendig bei einer Wiederaufnahme einer angepassten Arbeit während der Arbeitsunfähigkeit bis zum Ende der Anwendung der Garantiemaßnahme, die die Periode ab dem 01. Januar 2018 bis einschließlich 30. Juni 2018 abdeckt.

Wenn die Kündigungsentschädigung aufgrund der Beschäftigung, die der Arbeitsunfähigkeit oder der Fernhaltung von der Arbeit (Wiederaufnahme einer angepassten Arbeit beim gleichen Arbeitgeber) vorausgeht, verweigert die Krankenkasse dem Arbeitnehmer die Auszahlungen während des Zeitraums dieser Entschädigung.

### 3.4 - Block Art des Tages

Dieser Block enthält zwei Daten: die Angabe des Tages sowie den Code Art des Tages, der hiermit übereinstimmt. Sie füllen diesen Block nur aus, wenn der Arbeitnehmer während des betreffenden Monats Urlaub genommen hat\* oder vorübergehend arbeitslos\*\* war oder für eine Erstattung durch das Versicherungsunternehmen für Arbeitsunfälle oder der Föderalen Agentur für Berufsrisiken (FEDRIS) in Betracht kam oder die Ausübung der angepassten Arbeit während der Arbeitsunfähigkeit vorübergehend unterbrochen hat.

\* Der ergänzende Urlaub bei Beginn oder Wiederaufnahme einer Aktivität im Sinne von Artikel 17bis der koordinierten Gesetze vom 28.06.1971 ist nicht zu berücksichtigen.

\*\* Bei einer Wiederaufnahme der angepassten Arbeit während der Arbeitsunfähigkeit (Unterrisiko 1) berücksichtigen Sie nicht länger die vorübergehende Arbeitslosigkeit, wenn die Garantiemaßnahme nicht anwendbar ist (wenn der Arbeitnehmer die angepasste Arbeit nach dem 31. Dezember 2017 wieder aufgenommen hat) oder wenn die Garantiemaßnahme nicht länger anwendbar ist (wenn der Arbeitnehmer die vor dem 01. Januar 2018 wieder aufgenommene angepasste Arbeit ab dem 01. Juli 2018 weiter fortsetzt).

### 3.4.1 - Angabe des Tages (Nr. 178)

Das Datum des Tages muss ausgefüllt werden (Angabe von Tag und Monat), für das ein Code Art des Tages angegeben werden muss.

### 3.4.2 - Code Art des Tages (Nr. 179)

Für jeden Urlaubstag\* oder Tag der vorübergehenden Arbeitslosigkeit, dessen Datum in Feld 178 angegeben wird, muss man den damit übereinstimmenden Code Art des Tages angeben (Codes 3.1 bis 3.4 oder 5.1 bis 5.10).

\*Der ergänzende Urlaub bei Beginn oder Wiederaufnahme einer Aktivität im Sinne von Artikel 17bis der koordinierten Gesetze vom 28.06.1971 (Code 3.5) ist nicht zu berücksichtigen.

Sie melden auch die Tage der Arbeitsunfähigkeit, die sich aus einem Arbeitsunfall oder einer Berufskrankheit ergeben, die während der Ausübung einer angepassten Aktivität eingetreten sind und die für eine Entschädigung durch die Arbeitsunfallversicherung oder die Föderale Agentur für Berufsrisiken (FEDRIS) nach Ablauf des Garantielohns (durch den Code Art des Tages 6.1 oder 6.21) berücksichtigt werden. Diese Meldung darf allerdings nach dem ersten Monat der Arbeitsunfähigkeit, der durch eine "Arbeitsunfallentschädigung" oder eine "Berufskrankheitsentschädigung" gedeckt ist, nicht wiederholt werden.

#### **3.1 - Gesetzlicher Urlaub**

Unter "gesetzlichem Urlaub" versteht man das Fernbleiben von der Arbeit infolge einer Aussetzung der Erfüllung des Arbeitsvertrags wegen Jahresurlaubs im Sinne von Artikel 3 und 5 der koordinierten Gesetze vom 28.06.1971 über den Jahresurlaub der Lohnempfänger.

#### **Wichtige Anmerkung betreffend Code 3.1**

Der ergänzende Urlaub bei Beginn oder Wiederaufnahme einer Aktivität im Sinne von Artikel 17bis der koordinierten Gesetze vom 28.06.1971 (Code 3.5) ist - darauf sei nochmal hingewiesen - nicht zu berücksichtigen.

#### **3.2 - Zusätzlicher Urlaub**

Unter "zusätzlichem Urlaub" versteht man das Fernbleiben von der Arbeit mit Lohnfortzahlung infolge einer Aussetzung der Erfüllung des Arbeitsvertrags wegen Jahresurlaub, bei dem es sich weder um den gesetzlichen Urlaub noch um den Urlaub aufgrund eines für allgemein verbindlich erklärten kollektiven Arbeitsabkommens, das in Artikel 6 der koordinierten Gesetze vom 28.06.1971 über den Jahresurlaub der Lohnempfänger erwähnt ist, handelt.

#### **3.3 - Urlaub aufgrund eines für allgemein verbindlich erklärten kollektiven Arbeitsabkommens**

Unter "Urlaub aufgrund eines für allgemein verbindlich erklärten kollektiven Arbeitsabkommens" versteht man das Fernbleiben von der Arbeit infolge einer Aussetzung der Erfüllung des Arbeitsvertrags wegen Jahresurlaub aufgrund eines für allgemein verbindlich erklärten kollektiven Arbeitsabkommens, das in Artikel 6 der koordinierten Gesetze vom 28.06.1971 über den Jahresurlaub der Lohnempfänger erwähnt ist.

#### **3.4 - Jugendurlaub und Seniorenurlaub**

Unter "Jugendurlaub" versteht man das Fernbleiben von der Arbeit infolge einer Aussetzung der Erfüllung des Arbeitsvertrags wegen Jahresurlaubs, so wie er in Artikel 5 Absatz 1 der am 28.06.1971 koordinierten Gesetze über den Jahresurlaub der Lohnempfänger erwähnt ist.

Unter "Seniorenurlaub" versteht man das Fernbleiben von der Arbeit infolge einer Aussetzung der Erfüllung des Arbeitsvertrags wegen Jahresurlaub, so wie er in Artikel 5 Absatz 2 der am 28.06.1971 koordinierten Gesetze über den Jahresurlaub der Lohnempfänger erwähnt ist.

#### Wichtige Anmerkung zu den Codes 5.1 bis 5.11 ("vorübergehende Arbeitslosigkeit"):

Im Falle der Ausübung einer angepassten Arbeit im Laufe der Arbeitsunfähigkeit nach dem 30. Juni 2018 (Unterrisiko 1 nach dem Übergangszeitraum der Garantiemaßnahme) berücksichtigen Sie nicht länger die "vorübergehende Arbeitslosigkeit" unter den Codes für die Art des Tages 5.1 bis 5.11.

Sie berücksichtigen jedoch immer die "vorübergehende Arbeitslosigkeit" unter den Codes für die Art des Tages 5.1 bis 5.11 im Falle der Ausübung einer angepassten Aktivität im Laufe einer Mutterschutzmaßnahme (Unterrisiko 2).

#### **5.1 - Vorübergehende Arbeitslosigkeit infolge von Arbeitsmangel aus wirtschaftlichen Gründen**

Unter "vorübergehender Arbeitslosigkeit infolge von Arbeitsmangel aus wirtschaftlichen Gründen" versteht man das Fernbleiben von der Arbeit wegen Aussetzung der Erfüllung des Arbeitsvertrags oder wegen der Einführung einer Teilzeitarbeitsregelung gemäß Artikel 51 des Gesetzes vom 03.07.1978 über die Arbeitsverträge.

#### **5.2 - Vorübergehende Arbeitslosigkeit infolge ungünstiger Witterung**

Unter "vorübergehender Arbeitslosigkeit infolge ungünstiger Witterung" versteht man das Fernbleiben von der Arbeit wegen Aussetzung der Erfüllung des Arbeitsvertrags infolge ungünstiger Witterungsverhältnisse, die die Ausführung der Arbeit vollständig unmöglich machen, in Anwendung von Artikel 50 des Gesetzes vom 03.07.1978 über die Arbeitsverträge.

#### **5.3 - Vorübergehende Arbeitslosigkeit infolge technischer Störungen**

Unter "vorübergehender Arbeitslosigkeit infolge technischer Störungen" versteht man das Fernbleiben von der Arbeit wegen Aussetzung der Erfüllung des Arbeitsvertrags aufgrund von Artikel 49 des Gesetzes vom 03.07.1978 über die Arbeitsverträge, mit Ausnahme des Zeitraums, in dem der Arbeiter sein Recht auf den normalen Lohn behält.

#### **5.4 - Vorübergehende Arbeitslosigkeit infolge höherer Gewalt**

Unter "vorübergehender Arbeitslosigkeit infolge höherer Gewalt" versteht man das Fernbleiben von der Arbeit infolge der Aussetzung der Erfüllung des Arbeitsvertrags in Anwendung von Artikel 26 des Gesetzes vom 03.07.1978 über die Arbeitsverträge.

#### **5.5 - Vorübergehende Arbeitslosigkeit infolge höherer Gewalt medizinischer Art**

Unter "vorübergehender Arbeitslosigkeit infolge höherer Gewalt medizinischer Art" versteht man:

1° das Fernbleiben von der Arbeit wegen Aussetzung der Erfüllung des Arbeitsvertrags, falls der Arbeitnehmer in Anwendung der Rechtsvorschriften in Bezug auf die Gesundheitspflege- und Entschädigungspflichtversicherung für arbeitsfähig erklärt worden ist, diese Entscheidung jedoch vor dem zuständigen Rechtsprechungsorgan anfechtet;

2° das Fernbleiben von der Arbeit infolge der Stellungnahme eines Arbeitsarztes oder eines vom Arbeitslosigkeitsbüro anerkannten Arztes, laut welcher der Arbeitnehmer für die vereinbarte Funktion zeitweilig arbeitsunfähig ist.

#### **5.6 - Vorübergehende Arbeitslosigkeit infolge der Unternehmensschließung wegen Jahresurlaub.**

Unter "vorübergehender Arbeitslosigkeit infolge der Unternehmensschließung wegen Jahresurlaubs" versteht man das Fernbleiben von der Arbeit wegen Aussetzung der Erfüllung des Arbeitsvertrags infolge der Unternehmensschließung wegen Jahresurlaubs im Sinne der am 28.06.1971 koordinierten Gesetze über den Jahresurlaub der Lohnempfänger, sofern der Arbeitnehmer keinen ausreichenden Anspruch auf Urlaub hat.

#### **5.7 - Vorübergehende Arbeitslosigkeit infolge der Unternehmensschließung wegen Urlaub aufgrund eines für allgemein verbindlich erklärten KAA.**

Unter "vorübergehender Arbeitslosigkeit infolge der Unternehmensschließung wegen Urlaubs aufgrund eines für allgemein verbindlich erklärten kollektiven Arbeitsabkommens" versteht man das Fernbleiben von der Arbeit wegen Aussetzung der Erfüllung des Arbeitsvertrags infolge der Unternehmensschließung wegen Jahresurlaub kraft eines für allgemein verbindlich erklärten KAA im Sinne von Artikel 6 des Gesetzes vom 28.06.1971, sofern der Arbeitnehmer keinen ausreichenden Anspruch auf diesen Urlaub hat.

#### **5.8 - Vorübergehende Arbeitslosigkeit infolge der Unternehmensschließung wegen Ausgleichsruhe im Rahmen einer Arbeitszeitverkürzung.**

Unter "vorübergehender Arbeitslosigkeit infolge der Unternehmensschließung wegen Ausgleichsruhe im Rahmen einer Arbeitszeitverkürzung" versteht man das Fernbleiben von der Arbeit wegen Aussetzung der Erfüllung des Arbeitsvertrags infolge der Unternehmensschließung wegen Ausgleichsruhe, die im Rahmen der Arbeitszeitverkürzung gewährt wird, sofern der Arbeitnehmer keinen ausreichenden Anspruch auf diese Ausgleichsruhe hat, weil er erst im Laufe des Arbeitszyklus seinen Dienst angetreten hat.

#### **5.9 - Vorübergehende Arbeitslosigkeit infolge eines Streiks oder einer Aussperrung.**

Unter "vorübergehender Arbeitslosigkeit infolge eines Streiks oder einer Aussperrung" versteht man das Fernbleiben von der Arbeit wegen Aussetzung der Erfüllung des Arbeitsvertrags als direkte oder indirekte Folge eines Streiks oder einer Aussperrung.

#### **5.10 - Vorübergehende Arbeitslosigkeit bei Entlassung geschützter Arbeitnehmer**

Unter "Vorübergehende Arbeitslosigkeit bei Entlassung geschützter Arbeitnehmer" versteht man das Fernbleiben von der Arbeit wegen Aussetzung der Erfüllung des Arbeitsvertrags, sofern die Entlassung einem Vertreter des Personals oder einem Kandidaten für dieses Amt im Betriebsrat beziehungsweise im Ausschuss für Gefahrenverhütung und Schutz am Arbeitsplatz aus schwerwiegendem Grund notifiziert worden ist und diese Entscheidung wegen Nichteinhaltung der besonderen Kündigungsregelung, die im Gesetz vom 19.03.1991 zur Einführung einer besonderen Kündigungsregelung für die Vertreter des Personals in den Betriebsräten und Ausschüssen für Arbeitssicherheit, Betriebshygiene und Verschönerung der Arbeitsplätze und für die Kandidaten für diese Ämter vorgesehen ist, vor dem zuständigen Rechtsprechungsorgan angefochten wird.

#### **6.1 - Arbeitsunfähigkeit mit Arbeitsunfallentschädigung in Anwendung von Artikel 54 des Gesetzes über die Arbeitsunfälle.**

Unter "Arbeitsunfähigkeit mit Arbeitsunfallentschädigung in Anwendung von Artikel 54 des Gesetzes über die Arbeitsunfälle" versteht man das Fernbleiben von der Arbeit, für das der Arbeitgeber dem Arbeitnehmer in Anwendung von Artikel 54 des Gesetzes vom 10.04.1971 über die Arbeitsunfälle tägliche Entschädigungen zahlt und die Sozialversicherungsbeiträge dafür selbst abzieht.

#### **6.2 - Abwesenheit ohne Lohnfortzahlung wegen Arbeitsunfähigkeit oder infolge eines prophylaktischen Urlaubs.**

Unter "Abwesenheit ohne Lohnfortzahlung wegen Arbeitsunfähigkeit oder infolge eines prophylaktischen Urlaubs" versteht man das Fernbleiben von der Arbeit ohne Lohnfortzahlung infolge der Aussetzung der Erfüllung des Arbeitsvertrags wegen Arbeitsunfähigkeit oder prophylaktischen Urlaubs, gemäß Art. 239 § 1 des KE vom 03.07.1996 zur Ausführung des am 14.07.1994 koordinierten Gesetzes über die Gesundheitspflegeund Entschädigungspflichtversicherung (mit Ausnahme des Karenztages, der Arbeitsunfähigkeit mit Lohnausgleich oder -Vorschuss gemäß KAA Nr. 12bis oder Nr. 13bis, die Arbeitsunfähigkeit mit Arbeitsunfallentschädigung in Anwendung von Artikel 54 des Gesetzes über die Arbeitsunfälle und der vorübergehenden Arbeitslosigkeit infolge höherer Gewalt medizinischer Art).

#### **Wichtige Anmerkung betreffend Code 6.2 (und Code 6.21):**

Sie verwenden den Code 6.2, um die Tage/Stunden der vorübergehenden Unterbrechung der angepassten Arbeit im Laufe der Arbeitsunfähigkeit (Unterrisiko 1) anzugeben, ausgenommen bei einem Arbeitsunfall oder einer Berufskrankheit, der/die sich während der Ausübung der angepassten Arbeit ergibt. In dieser letzten Hypothese verwenden Sie vorzugsweise Code 6.21.

#### **6.21 - Unbezahlte Abwesenheit wegen Arbeitsunfall oder Berufskrankheit während der Durchführung einer angepassten Arbeit.**

Sie können Code 6.21 verwenden, um der Krankenkasse mitzuteilen, dass der Arbeitnehmer während der Ausübung der angepassten Arbeit (Unterrisiko 1 oder 2) Opfer eines Arbeitsunfalls oder einer Berufskrankheit wurde, der/die für eine Erstattung durch das Versicherungsunternehmen für Arbeitsunfälle oder die Föderale Agentur für Berufsrisiken (FEDRIS) in Betracht kommt.

#### **7 - Abwesenheit oder unbezahlter Urlaub**

Sie verwenden Code 7, um die Tage/Stunden der freiwilligen vorübergehenden Unterbrechung der angepassten Arbeit während der Arbeitsunfähigkeit (Unterrisiko 1) anzugeben.

#### 3.4.3 - Anzahl der Stunden (Nr. 180)

Abgesehen von den Tagen, für die ein Code Art des Tages ausgefüllt wird, muss ebenso die Anzahl der Stunden, die hiermit übereinstimmt, angegeben werden.

### 3.5 - Block genauer Lohn

**Vorhergehende Bemerkung:** Im Falle der Wiederaufnahme einer angepassten Arbeit im Laufe der Arbeitsunfähigkeit ( **Unterrisiko 1**) ist dieser Block nicht (länger) relevant, wenn der Arbeitnehmer die angepasste Arbeit erst nach dem 31. Dezember 2017 beginnt oder ab dem 01. Juli 2018 fortsetzt. In den anderen Fällen des Unterrisikos 1 ist dieses Feld notwendig, sodass die Krankenkasse die **Garantiemaßnahme** anwenden kann. Diese Garantiemaßnahme beinhaltet konkret, dass die Krankenkasse bei einer angepassten Arbeit, die bereits vor dem 01. Januar 2018 begonnen wurde, für die Anwendung der Kumulationsregel ab dem 01. Januar 2018 bis einschließlich 30. Juni 2018 das erworbene Arbeitseinkommen dieser angepassten Arbeit weiter berücksichtigt (wie dies bereits vor dem 01. Januar 2018 der Fall war), anstelle der Unterbrechung der angepassten Arbeit, wenn dies für den Arbeitnehmer vorteilhafter ist und die Zulassung des beratenden Arztes nicht geändert oder erneuert wurde.

#### 3.5.1 - Codes genauer Lohn (Nr. 122)

3.5.1.1. Unterrisiko 1: Meldung im Falle der Wiederaufnahme einer angepassten Arbeit im Laufe einer Periode der Arbeitsunfähigkeit (nur möglich, wenn sich die Referenzperiode vor dem 01. Juli 2018 befindet)

Es geht um die Codes 01, 02, 04, 05, 06, (08), 10, 12, 13, 22, 23, 30, 31 und 50 der Quartalsmeldung aus Anlage 7 (Kodifikation von Entlohnungen; siehe Punkt 3.5.1.4. für eine Beschreibung) oder die damit übereinstimmenden PPO-Codes, die in Anlage 32 angegeben sind (für die Arbeitgeber PPO).

Die Prämien, Gewinnbeteiligungen, dreizehntes Monatsgehalt, Zuwendungen (und andere gleichartige Vorteile), die jährlich bezahlt werden, jedoch nicht berücksichtigt werden. Sie müssen daher nicht angegeben werden.

#### 3.5.1.2. Unterrisiko 2: monatliche Einkommensmeldung bei Durchführung einer angepassten Arbeit im Laufe einer Mutterschutzmaßnahme

**A.**Für die Meldungen, die sich auf die Referenzperiode **vor dem 01. Januar 2018** geht es um die Codes 01, **02**, 04, 05, 06, (08), **10**, 12, 13, 22, 23, 30, 31 und 51 der Quartalsmeldung aus Anlage 7 (Kodifikation von Entlohnungen; siehe Punkt 3.5.1.4. für eine Beschreibung) oder die damit übereinstimmenden PPO-Codes, die in Anlage 32 angegeben sind (für die Arbeitgeber PPO).

Die Prämien, Gewinnbeteiligungen, dreizehntes Monatsgehalt, Zuwendungen (und andere gleichartige Vorteile), die jährlich bezahlt werden, jedoch nicht berücksichtigt werden. Sie müssen daher nicht angegeben werden.

**B.**Für die Meldungen, die sich auf die Referenzperiode **nach dem 31. Dezember 2017** geht es um die Codes 01, 04, 05, 06, 12, 13, 22, 23, 30, 31 und 51 der Quartalsmeldung aus Anlage 7 (Kodifikation von Entlohnungen; siehe Punkt 3.5.1.4. für eine Beschreibung) oder die damit übereinstimmenden PPO-Codes, die in Anlage 32 angegeben sind (für die Arbeitgeber PPO). **Hinweis!** In dieser Hypothese berücksichtigen Sie nicht mehr die Codes 02 und 10.

3.5.1.3. Unterrisiko 3: Fortsetzung einer Aktivität bei einem von zwei Arbeitgebern, wenn die Arbeitnehmerin bei zwei verschiedenen Arbeitgebern beschäftigt ist und nur die Beschäftigung bei einem der beiden Arbeitgeber entfernt wird(nur möglich für eine Referenzperiode vor dem 01. Januar 2018)

Es geht um die Codes 01, 02, 04, 05, 06, (08), 10, 12, 13, 22, 23, 30, 31 und 51 der Quartalsmeldung aus Anlage 7 (Kodifikation von Entlohnungen; siehe Punkt 3.5.1.4. für eine Beschreibung) oder die damit übereinstimmenden PPO-Codes, die in Anlage 32 angegeben sind (für die Arbeitgeber PPO).

Die Prämien, Gewinnbeteiligungen, dreizehntes Monatsgehalt, Zuwendungen (und andere gleichartige Vorteile), die jährlich bezahlt werden, jedoch nicht berücksichtigt werden. Sie müssen daher nicht angegeben werden.

#### 3.5.1.4. Beschreibung der vorgenannten, je nach Unterrisiko anwendbaren Codes:

- Code 01 = alle als Entlohnung betrachteten Beträge, ausgenommen die unter einem anderen Code der LSS-Meldung angegebenen Entschädigungen

- Code 02 = Prämien und ähnliche Vorteile, die unabhängig von der Anzahl der tatsächlich im Meldequartal gearbeiteten Tage gewährt werden;

- Code 04 = Entschädigungen, die dem Arbeitnehmer im Falle einer Beendigung des Arbeitsvertrags gezahlt werden, sofern sie nicht in Arbeitszeit ausgedrückt sind;

- Code 05 = Prämien, die der Arbeitnehmer erhält, weil er seine Arbeitsleistungen im Rahmen von Maßnahmen zur Arbeitsneuverteilung eingeschränkt hat;

- Code 06 = Es handelt sich um Entschädigungen für Stunden, die im Sinne des Arbeitsgesetzes vom 16.03.1971 keine Arbeitszeit sind und infolge eines Tarifvertrages gewährt werden, der innerhalb eines paritätischen Organs vor dem 01.01.1974 abgeschlossen und durch Königlichen Erlass für allgemein verbindlich erklärt wurde;

- Code 8 (**nicht mehr gültig ab dem 01. Oktober 2013**) = Zuschlag für die Beschäftigung eines Gelegenheitsarbeitnehmers im Horeca-Sektor an einem Samstag, einem Tag vor einem Feiertag, einem Sonntag oder einem Feiertag

- Code 10 = Private Nutzung des Firmenwagens für Fahrten zwischen Wohnung und Arbeitsplatz und in der Freizeit;

- Code 12 = Teil des einfachen Urlaubsgelds, der dem normalen Lohn für Urlaubstage entspricht, der vom vorigen Arbeitgeber verfrüht ausgezahlt wurde und nicht beitragspflichtig ist

- Code 13 = Entschädigungen für nicht auszugleichende Überstunden, die von Sozialversicherungsbeiträgen freigestellt sind;

- Code 22 = Flexi-Lohn;

- Code 23 = einem Flexi-Job-Arbeitnehmer gezahlte Prämien;

- Code 30 = garantierter Lohn für die zweite Woche, d. h. der für einen Zeitraum von sieben Tagen nach der ersten Woche mit garantiertem Lohn wegen Arbeitsunfähigkeit bewilligte Lohn gemäß der Art. 52, 71, 72 oder 112 des Gesetzes vom 03.07.1978 über die Arbeitsverträge;

- Code 31 = Entschädigung KAA 12bis/13bis;

- Code 51 = Die einem definitiv ernannten Personalmitglied, das im Rahmen einer Maßnahme zur Neuverteilung der Arbeitszeit abwesend ist, gezahlte Entschädigung.

#### 3.5.2 - Betrag Code genauer Lohn (Nr. 124)

3.5.1.1. Unterrisiko 1: Meldung im Falle der Wiederaufnahme einer angepassten Arbeit im Laufe einer Periode der Arbeitsunfähigkeit

Es ist der Betrag des **Bruttolohns** oder der entsprechende Vorteil nach **Abzug der Sozialversicherungsbeiträge** als Arbeitnehmer anzugeben.

Was die Vorteile betrifft, die unter dem Code genauer Lohn 02 und den entsprechenden PPO-Codes (Prämien, Gewinnbeteiligungen und gleichartige Vorteile) angegeben sind, ist der Teil des Betrags anzugeben, der für die angepasste Arbeit gewährt wird.

**Dabei wird** Folgendes nicht berücksichtigt:

- ‐ Die Prämien, Gewinnbeteiligungen, dreizehntes Monatsgehalt, Zuwendungen (und andere gleichartige Vorteile), die **jährlich** bezahlt werden;
- ‐ Das Urlaubsgeld (der normalen Entlohnung entsprechender Betrag), das (Angestellten) für die ergänzenden Urlaubstage bei Beginn oder Wiederaufnahme einer Aktivität im Sinne von Artikel 17bis der koordinierten Gesetze vom 28.06.1971 gezahlt wird;

Hat der Arbeitnehmer die zulässige Tätigkeit bis zum Ende des Kalenderjahres fortgeführt, aber nicht vor dem Ende dieses Kalenderjahres den Jahresurlaub verbraucht, auf den er Anspruch hatte, muss der Betrag des einfachen Urlaubsgelds, der diesem Saldo an Jahresurlaub entspricht, ebenfalls im Monat Dezember des betreffenden Kalenderjahres angegeben werden (unter dem Code genauer Lohn LSS 01). Der zusätzliche Urlaub (siehe Code Art des Tages 3.2), der am Ende des Urlaubsjahres nicht gezahlt wurde (nicht genommen und übertragbar auf das nächste Jahr), muss in diesem Rahmen nicht berücksichtigt werden.

#### 3.5.2.2. Unterrisiko 2: monatliche Einkommensmeldung bei Durchführung einer angepassten Arbeit im Laufe einer Mutterschutzmaßnahme

**A.**Für die Meldungen, die sich auf die Referenzperiode **vor dem 01. Januar 2018** beziehen

Es ist der Betrag des **Bruttolohns** oder der entsprechende Vorteil nach **Abzug der Sozialversicherungsbeiträge** als Arbeitnehmer anzugeben.

Was die Vorteile betrifft, die unter dem Code genauer Lohn 02 und den entsprechenden PPO-Codes (Prämien, Gewinnbeteiligungen und gleichartige Vorteile) angegeben sind, ist der Teil des Betrags anzugeben, der für die angepasste Arbeit gewährt wird.

#### **Dabei wird** Folgendes nicht berücksichtigt:

- ‐ Die Prämien, Gewinnbeteiligungen, dreizehntes Monatsgehalt, Zuwendungen (und andere gleichartige Vorteile), die **jährlich** bezahlt werden;
- ‐ Das Urlaubsgeld (der normalen Entlohnung entsprechender Betrag), das (Angestellten) für die ergänzenden Urlaubstage bei Beginn oder Wiederaufnahme einer Aktivität im Sinne von Artikel 17bis der koordinierten Gesetze vom 28.06.1971 gezahlt wird;

Hat die Arbeitnehmerin die angepasste Tätigkeit bis zum Ende des Kalenderjahres fortgeführt, aber nicht vor dem Ende dieses Kalenderjahres den Jahresurlaub verbraucht, auf den sie Anspruch hatte, muss der Betrag des einfachen Urlaubsgelds, der diesem Saldo an Jahresurlaub entspricht, ebenfalls im Monat Dezember des betreffenden Kalenderjahres angegeben werden (unter dem Code genauer Lohn LSS 01).

Der zusätzliche Urlaub (siehe Code Art des Tages 3.2), der am Ende des Urlaubsjahres nicht gezahlt wurde (nicht genommen und übertragbar auf das nächste Jahr), muss in diesem Rahmen nicht berücksichtigt werden.

#### **B.**Für die Meldungen, die sich auf die Referenzperiode **nach dem 31. Dezember 2017** beziehen

Sie geben den gesamten Betrags des Bruttolohns (**ohne Abzug der Sozialversicherungsbeiträge** als Arbeitnehmer) oder des entsprechenden Vorteils an, aufgrund dessen die Krankenkasse den Lohnverlust in der Referenzperiode bestimmt, der bei der Berechnung der täglichen Mutterschaftserstattungen derselben Referenzperiode berücksichtigt wird.

#### **Dabei wird** Folgendes nicht berücksichtigt:

- ‐ Prämien und gleichartigen Vorteile, die unabhängig von der Anzahl der tatsächlich geleisteten Arbeitstage während des Quartals ihrer Meldung an die Einnahmestelle für soziale Sicherheit;
- ‐ Das Urlaubsgeld (der normalen Entlohnung entsprechender Betrag), das (Angestellten) für die ergänzenden Urlaubstage bei Beginn oder Wiederaufnahme einer Aktivität im Sinne von Artikel 17bis der koordinierten Gesetze vom 28.06.1971 gezahlt wird;

Hat die Arbeitnehmerin die angepasste Tätigkeit bis zum Ende des Kalenderjahres fortgeführt, aber nicht vor dem Ende dieses Kalenderjahres den Jahresurlaub verbraucht, auf den sie Anspruch hatte, muss auch der Betrag des einfachen Urlaubsgelds, der diesem Saldo an Jahresurlaub entspricht, im Monat Dezember des betreffenden Kalenderjahres angegeben werden (unter dem Code genauer Lohn LSS 01).

Der zusätzliche Urlaub (siehe Code Art des Tages 3.2), der am Ende des Urlaubsjahres nicht gezahlt wurde (nicht genommen und übertragbar auf das nächste Jahr), muss in diesem Rahmen nicht berücksichtigt werden.

3.5.2.3. Unterrisiko 3: Fortsetzung einer Aktivität bei einem von zwei Arbeitgebern, wenn die Arbeitnehmerin bei zwei verschiedenen Arbeitgebern beschäftigt ist und nur die Beschäftigung bei einem der beiden Arbeitgeber entfernt wird (nur möglich für eine Referenzperiode vor dem 01. Januar 2018)

Es ist der Betrag des **Bruttolohns** oder der entsprechende Vorteil nach **Abzug der Sozialversicherungsbeiträge** als Arbeitnehmer anzugeben.

Was die Vorteile betrifft, die unter dem Code genauer Lohn 02 und den entsprechenden PPO-Codes (Prämien, Gewinnbeteiligungen und gleichartige Vorteile) angegeben sind, ist der Teil des Betrags anzugeben, der für die angepasste Arbeit gewährt wird.

#### **Dabei wird** Folgendes nicht berücksichtigt:

- ‐ Die Prämien, Gewinnbeteiligungen, dreizehntes Monatsgehalt, Zuwendungen (und andere gleichartige Vorteile), die **jährlich** bezahlt werden;
- ‐ Das Urlaubsgeld (der normalen Entlohnung entsprechender Betrag), das (Angestellten) für die ergänzenden Urlaubstage bei Beginn oder Wiederaufnahme einer Aktivität im Sinne von Artikel 17bis der koordinierten Gesetze vom 28.06.1971 gezahlt wird;

Hat die Arbeitnehmerin die Tätigkeit bis zum Ende des Kalenderjahres fortgeführt, aber nicht vor dem Ende dieses Kalenderjahres den Jahresurlaub verbraucht, auf den sie Anspruch hatte, muss auch der Betrag des einfachen Urlaubsgelds, der diesem Saldo an Jahresurlaub entspricht, im Monat Dezember des betreffenden Kalenderjahres angegeben werden (unter dem Code genauer Lohn LSS 01).

Der zusätzliche Urlaub (siehe Code Art des Tages 3.2), der am Ende des Urlaubsjahres nicht gezahlt wurde (nicht genommen und übertragbar auf das nächste Jahr), muss in diesem Rahmen nicht berücksichtigt werden.

Sie können keinen Betrag einer Entlohnung angeben, ohne diesen mit einem Entlohnungscode zu verbinden.

Für eine angepasste Arbeit, die ab dem 01. Juli 2018 ausgeübt wird (im Rahmen einer Maßnahme der Fernhaltung von der Arbeit), können Sie zu einer Meldung übergehen, deren Entlohnung für die Referenzperiode Null ist. In diesem Fall schlagen wir vor, diesen Betrag mit dem Residualcode 01 von Anlage 7 (Kodifikation der Entlohnungen) oder dem entsprechenden PPO-Entlohnungscode von Anlage 32 zu verbinden.

### (3.5.3 - Frequenz in Monaten der Zahlung der Prämie (Nr. 68)

Sie werden gebeten, die Frequenz in Monaten der Zahlung der Prämie und gleichartiger Vorteile gemäß dem Code genauer Lohn 02 und den entsprechenden PPO-Codes (siehe vorausgehenden Punkt 3.5.2) anzugeben. Diese Angabe ist notwendig, um die Entschädigungen in Anwendung der Regel in Bezug auf den gleichzeitigen Bezug von Entschädigungen und Berufseinkommen korrekt zu berechnen.

Ab dem 01.01.2009 werden Prämien, Gewinnbeteiligungen, dreizehntes Monatsgehalt, Zuwendungen (und andere gleichartige Vorteile), die jährlich bezahlt werden, nicht mehr berücksichtigt. Die Frequenz dieser Vorteile (12 Monate) ist daher nicht mehr zu verwenden).

### 3.6 - Kommentar zur Meldung

### 3.6.1 - Freies Textfeld (Nr. 126)

In diesem Feld kann der Arbeitgeber Informationen mitteilen, die er für die Behandlung der Meldung des Sozialrisikos für unentbehrlich erachtet.

Dieses Feld darf keine Angaben enthalten, die in anderen Feldern der Meldung vorkommen und die unter einem Code mitgeteilt werden.

# Szenario 3 - Bescheinigung im Hinblick auf die Entschädigung von **Stillpausen**

# Einleitung

Die Arbeitnehmerin, die gemäß der für sie gültigen Arbeitsregelung zu Stillpausen berechtigt ist, kann unter bestimmten Bedingungen Anspruch auf eine Entschädigung für Stillpausen zu Lasten der Mutterschaftsversicherung erheben, um die durch die Stillpausen entstehende Lohnminderung zu kompensieren.

Der Arbeitgeber (oder sein Bevollmächtigter) wird gebeten, eine monatliche Bescheinigung mit den Angaben auszufüllen, mit denen der Betrag dieser Entschädigung berechnet werden kann.

### Für wen?

Monatlich muss eine Bescheinigung für jede Arbeitnehmerin ausgefüllt werden, die der Entschädigungsversicherung unterliegt und die übereinstimmend mit der für sie geltenden Arbeitsregelung Anspruch auf Stillpausen erhebt.

# Wann?

Die Bescheinigung im Hinblick auf die Entschädigung der Stillpausen (Szenario 3) muss zum Zeitpunkt der Zahlung des Lohns mitgeteilt werden (d. h. am Ende des betreffenden Monats).

Diese Bescheinigung wird auf Initiative des Arbeitgebers (oder seines Bevollmächtigten) an das Nationale Krankenkassenkollegium gesandt.

# Was ist einzutragen?

### 1 - Was ist einzutragen?

Szenario 3 ist ein Szenario ohne Mini-Quartalsmeldung. Die Identifikationsangaben des Arbeitgebers und des Arbeitnehmers sowie die Angaben zur Beschäftigung (Punkt 4.2) müssen ebenso wie die spezifischen Informationen des Szenarios (Punkt 4.3) mitgeteilt werden.

### 2 - Identifikation der Meldung

Die folgenden Daten aus den Blöcken "Link Meldung Arbeitgeber, natürliche Person, Link Arbeitnehmerzeile und Beschäftigung" aus den Meldungen des Sozialrisikos sind ohne die Mini-Quartalsmeldung zu übernehmen.

### **Nicht all diese Daten sind obligatorisch zu melden. Hierzu möchten wir Sie auf den Status der Angaben im Bereich Anwesenheit des übereinstimmenden Feldes hinweisen.**

### 2.1 - Block Meldung Arbeitgeber/Arbeitgeber LSSPLV

4.2.1.1.: LSS/ASRSV-Eintragungsnummer

4.2.1.2.: Mitteilung der Vormundschaft (nur für Arbeitgeber, die beim RSZ angeschlossen sind)

4.2.1.3.: Einmalige Unternehmensnummer

### 2.2 - Block natürliche Person

Siehe Glossar.

### 2.3 - Block Link Arbeitnehmerzeile

- 4.2.3.1.: Arbeitgeberkategorie
- 4.2.3.2.: Arbeitnehmerkennzahl

### 2.4 - Block Link Beschäftigung

- 4.2.4.1.: Beginndatum der Beschäftigung
- 4.2.4.2.: Enddatum der Beschäftigung
- 4.2.4.3.: Nummer der paritätischen Kommission
- 4.2.4.4.: Anzahl Tage pro Woche
- 4.2.4.5.: Durchschnittliche Anzahl Stunden pro Woche des Arbeitnehmers
- 4.2.4.6.: Durchschnittliche Anzahl Stunden pro Woche der Referenzperson
- 4.2.4.7.: Status des Arbeitnehmers
- 4.2.4.8.: Mitteilung der Pensionierung
- 4.2.4.9.: Art des Lehrlings
- 4.2.4.10.: Art des Arbeitsvertrags
- 4.2.4.11.: Art und Weise der Entlohnung

### 3 - Andere Daten

Hier werden die spezifischen Angaben der Meldung vermerkt.

### 3.1 - Block Referenzperiode

Die Referenzperiode entspricht dem Kalendermonat, in dem die Stillpausen gewährt wurden; das Enddatum der Referenzperiode kann jedoch nicht nach dem Datum der zuletzt genommenen Stillpause liegen.

### 3.1.1 - Beginndatum der Referenzperiode (Nr. 74)

Die Referenzperiode entspricht dem Kalendermonat. Das Anfangsdatum fällt demnach mit dem ersten Tag des Monats zusammen, in dem die Stillpausen genommen werden.

### 3.1.2 - Enddatum der Referenzperiode (Nr. 75)

Die Referenzperiode entspricht dem Kalendermonat. Das Beginndatum fällt demnach mit dem ersten Tag des Monats zusammen, in dem die Stillpausen genommen werden. Das Enddatum darf nicht nach dem Tag liegen, an dem die letzte Stillpause genommen worden ist.

### 3.2 - Stillpausen

In diesem Block ist die Anzahl der genommenen Stillpausen während der Referenzperiode sowie der einer Stunde Stillpause entsprechende Stundenlohnbetrag anzugeben.

### 3.2.1 - Anzahl Stillpausen (Nr. 151)

Es ist die Anzahl der halbstündigen Stillpausen, die die Arbeitnehmerin in der Referenzperiode genommen hat, anzugeben.

**Beispiel**: Eine Arbeitnehmerin, die 7 Stunden 30 Minuten am Tag arbeitet, nimmt jeden Arbeitstag zwei halbstündige Stillpausen. Unter der Maßgabe, dass der Monat, auf den sich die Bescheinigung bezieht, 21 Arbeitstage zählt, muss die Ziffer 42 im Feld Nr. 151 eingetragen werden.

### 3.2.2 - Bruttostundenlohn Stillpausen (Nr. 152)

Der Betrag des durchschnittlichen Bruttostundenlohns, ausgedrückt in Hundertstel Eurocent, der einer Stunde Stillpause entspricht, ist hier einzutragen.

Den durchschnittlichen Stundenlohn erhält man, indem man den Monatslohn mit 12 multipliziert und das Ergebnis durch 52 Mal die durchschnittliche Anzahl Arbeitsstunden pro Woche dividiert (Q).

Beispiel: Eine Arbeitnehmerin erhält einen Monatslohn von 4.200 EUR und arbeitet 38 Stunden pro Woche.

Stundenlohn: ( 4.200 x 12 ): ( 52 x 38 ) = 25,5061 EUR

### 3.3 - Kommentar zur Meldung

### 3.3.1 - Freies Textfeld (Nr. 126)

In diesem Feld kann der Arbeitgeber Informationen mitteilen, die er für die Behandlung der Meldung des Sozialrisikos für unentbehrlich erachtet.

Dieses Feld darf keine Angaben enthalten, die in anderen Feldern der Meldung vorkommen und die unter einem Code mitgeteilt werden.

# Szenario 5 - Meldung der Urlaubstage

# Einleitung

Der Arbeitgeber oder sein Bevollmächtigter werden gebeten, jährlich die Informationen mitzuteilen, die die Krankenkasse, der der Arbeitnehmer beigetreten ist, anwendet, um die Bedingung betreffs Verweigerung der Entschädigungen für eine durch Urlaubsgeld gedeckte Periode zuzulassen.

# Für wen?

Die Jahresmeldung der Urlaubstage enthält zwei Teilrisiken: ein Teilrisiko "Arbeiter" und ein Teilrisiko "Angestellter".

Das Teilrisiko "Arbeiter" ist für Arbeitnehmer einzutragen, denen das Urlaubsgeld durch eine Urlaubskasse oder durch das Landesamt für Jahresurlaub gezahlt wird und die sich in einer Periode der Arbeitsunfähigkeit, des Mutterschutzes usw. befinden. Die ersten Anfragen für Szenario 5 werden ab Monat Juni des Urlaubsjahres gesandt.

Das Teilrisiko "Angestellter" ist für den Arbeitnehmer einzutragen, denen das Urlaubsgeld durch den Arbeitgeber gezahlt wird und die sich in einer Periode der Arbeitsunfähigkeit, des Mutterschutzes usw. am 1. Oktober des Urlaubsjahrs befinden oder die ein Risiko ab diesem Datum melden.

# Wann?

Die elektronische Meldung der Urlaubstage (Szenario 5) wird auf Antrag von der Krankenkasse mitgeteilt.

Dieser Antrag wird Ihnen ab Juni des Urlaubsjahres zugesandt, wenn das Urlaubsgeld durch eine Urlaubskasse oder das Landesamt für Jahresurlaub ausgezahlt wird (Teilrisiko "Arbeiter" eingeben).

Dieser Antrag wird Ihnen ab Oktober des Urlaubsjahres zugesandt wenn das Urlaubsgeld durch den Arbeitgeber ausgezahlt wird (Teilrisiko "Angestellter" eingeben).

# Was ist einzutragen?

### 1 - Was ist einzutragen?

Szenario 5 ist eine Meldung ohne Mini-Quartalsmeldung. Die Identifikationsdaten des Arbeitgebers, des Arbeitnehmers sowie die Angaben zur Beschäftigung (Punkt 4.2) müssen ebenso wie die spezifischen Informationen der Meldung (Punkt 4.3.) mitgeteilt werden.

### 2 - Identifikation des Risikos

Die elektronische Meldung betrifft zwei Teilrisiken:

- Teilrisiko 1 für die Meldung des Urlaubs des Arbeitnehmers, dem das Urlaubsgeld durch die Urlaubskasse oder das Landesamt für Jahresurlaub gezahlt wird;

- Teilrisiko 2 für die Meldung des Urlaubs des Arbeitnehmers, an den das Urlaubsgeld durch den Arbeitgeber ausgezahlt wird (Angestellte und mehrheitlich Arbeitnehmer aus dem öffentlichen Sektor).

Bitte wählen Sie eines der beiden Teilrisiken aus.

### 3 - Identifikation der Meldung

Die folgenden Angaben aus den Blöcken "Link Arbeitgebermeldung, natürliche Person, Link Arbeitnehmerzeile und Link Beschäftigung" der Meldungen des Sozialrisikos ohne Mini-Quartalsmeldung müssen mitgeteilt werden (nicht alle Daten müssen notwendigerweise ausgefüllt werden – zu diesem Zweck möchten wir Sie auf den Statut der Daten im Bereich Anwesenheit des entsprechenden Feldes hinweisen).

### 3.1 - Block Link Meldung Arbeitgeber

- 4.2.1.1.: LSS/ASRSV-Eintragungsnummer
- 4.2.1.2.: Mitteilung der Vormundschaft (nur für Arbeitgeber, die beim RSZ angeschlossen sind)
- 4.2.1.3.: Einmalige Unternehmensnummer

### 3.2 - Block natürliche Person

- 4.2.2.1.: Folgenummer natürliche Person
- 4.2.2.2.: INSZ
- 4.2.2.3.: SIS
- 4.2.2.4.: Name
- 4.2.2.5.: Vorname
- 4.2.2.6.: Initialen
- 4.2.2.7.: Geburtsdatum
- 4.2.2.8.: Geburtsort
- 4.2.2.9.: Ländercode Geburtsort
- 4.2.2.10.: Geschlecht
- 4.2.2.11.: Straße
- 4.2.2.12.: Hausnummer
- 4.2.2.13.: Postfach
- 4.2.2.14.: PLZ
- 4.2.2.15.: Ort
- 4.2.2.16.: Ländercode
- 4.2.2.17.: Staatsangehörigkeit

### 3.3 - Block Link Arbeitnehmerzeile

- 4.2.3.1.: Arbeitgeberkategorie
- 4.2.3.2.: Arbeitnehmerkennzahl

### 3.4 - Block Link Beschäftigung

- 4.2.4.1.: Beginndatum der Beschäftigung
- 4.2.4.2.: Enddatum der Beschäftigung
- 4.2.4.3.: Nummer der paritätischen Kommission
- 4.2.4.4.: Anzahl Tage pro Woche
- 4.2.4.5.: Durchschnittliche Anzahl Stunden pro Woche des Arbeitnehmers
- 4.2.4.6.: Durchschnittliche Anzahl Stunden pro Woche der Referenzperson
- 4.2.4.7.: Status des Arbeitnehmers
- 4.2.4.8.: Mitteilung der Pensionierung
- 4.2.4.9.: Art des Lehrlings

### 4 - Andere Daten

Hier werden die spezifischen Angaben der Meldung vermerkt.

### 4.1 - Block Urlaubsjahr

### 4.1.1 - Urlaubsjahr, auf das sich der Urlaub bezieht (Nr. 125)

Es ist das Jahr anzugeben, auf das sich der gesetzliche Urlaub, der zusätzliche Urlaub oder der Urlaub aufgrund eines für allgemein verbindlich erklärten kollektiven Arbeitsabkommens bezieht.

Es handelt sich um das Urlaubsjahr, in dessen Verlauf der Urlaub bewilligt werden muss und das mit dem Risiko (Arbeitsunfähigkeit, Mutterschaftsruhe usw.) zusammenfällt.

### 4.2 - Block Urlaubssektor

### 4.2.1 - Angabe des Urlaubssektors (Nr. 194)

Der für den Arbeitnehmer geltende Urlaubsbereich muss präzisiert werden (1 = Privatsektor, 2 = Öffentlicher Sektor und 3 = kein Urlaubssystem anwendbar).

Unter dem für den Privatsektor geltenden Urlaubssystem ist das System des Jahresurlaubs der Arbeitnehmer zu verstehen (Koordinierte Gesetze vom 28.06.1971 und Königlicher Erlass vom 30.03.1967).

Das für den öffentlichen Sektor geltende Urlaubssystem (das ebenso für das Vertragspersonal des öffentlichen Sektors gilt) ist festgelegt im:

- Königlichen Erlass vom 19.11.1998 über die den Personalmitgliedern der Staatsverwaltungen gewährten Urlaubsarten und Abwesenheiten, der die Dauer des Urlaubs festlegt,

- Königlichen Erlass vom 30.01.1979 über die Gewährung eines Urlaubsgeldes an Bedienstete der allgemeinen Verwaltung des Königreiches, der die Berechnungsgrundlage des Urlaubsgelds bestimmt.

Gibt der Arbeitgeber Code "2" (öffentlicher Sektor) oder Code "3" (keine anwendbare Urlaubsregelung) an, müssen die folgenden Felder nicht ausgefüllt werden.

### 4.3 - Block Detail Urlaub

### 4.3.1 - Code Urlaub (Nr. 196)

Unter "gesetzlichem Urlaub" versteht man das Fernbleiben von der Arbeit infolge einer Aussetzung der Erfüllung des Arbeitsvertrags wegen Jahresurlaub, so wie er in den Artikeln 3 und 5 der koordinierten Gesetze vom 28.06.1971 über den Jahresurlaub der Lohnempfänger erwähnt ist.

Der ergänzende Urlaub bei Beginn oder Wiederaufnahme einer Aktivität im Sinne von Artikel 17bis der koordinierten Gesetze vom 28.06.1971 ist nicht zu berücksichtigen.

Unter Urlaub aufgrund eines für allgemein verbindlich erklärten KAA versteht man die Abwesenheit von der Arbeit infolge der Aussetzung der Erfüllung des Arbeitsvertrags wegen Jahresurlaubs aufgrund eines für allgemein verbindlich erklärten KAA gemäß Artikel 6 der koordinierten Gesetze über den Jahresurlaub von Arbeitnehmern. Es geht um den zusätzlichen Urlaub, der nicht durch den Arbeitgeber, sondern durch eine Urlaubskasse bezahlt wird (z. B. Vacantex für bewilligten Urlaub im Textilsektor).

Unter "zusätzlichem Urlaub" versteht man das Fernbleiben von der Arbeit mit Lohnfortzahlung infolge

einer Aussetzung der Erfüllung des Arbeitsvertrags wegen Jahresurlaub, bei dem es sich weder um den gesetzlichen Urlaub noch um den Urlaub aufgrund eines für allgemein verbindlich erklärten KAA, das in Artikel 6 der koordinierten Gesetze über den Jahresurlaub der Arbeitnehmern erwähnt ist, handelt. Dieser zusätzliche Urlaub gründet sich auf eine besondere Anwendungsregelung im Unternehmen (ein kollektives Arbeitsabkommen, das ggf. in einem paritätischen Organ abgeschlossen wurde, ein Beschluss des Betriebsrats usw.).

Wichtiger Hinweis: Der zusätzliche Urlaub muss nur mitgeteilt werden, wenn er im Urlaubsjahr genommen werden muss (demnach nicht übertragbar ist), und wenn er - sofern er aufgrund eines Risikos nicht genommen werden kann - unbedingt während des Urlaubsjahres ausgezahlt werden muss.

Für das Teilrisiko 001 ("Arbeiter") muss folgender Code angegeben werden:

- 1. Für den vom Arbeitnehmer genommenen gesetzlichen Urlaub.
- 2. Für den vom Arbeitnehmer genommenen zusätzlichen Urlaub.
- 3. Der aufgrund eines für allgemein verbindlich erklärten kollektiven Arbeitsabkommens genommene Urlaub.
- 5. Für zusätzlichen Urlaub, auf den der Arbeitnehmer ein Anrecht hat.

Für das Teilrisiko 002 ("Angestellter") muss folgender Code angegeben werden:

- 8. Für den zusätzlichen Urlaub, den der Angestellte nicht hat nehmen können vor Ablauf des Urlaubsjahres wegen Eintritts eines Risikos.
- 9. Für den zusätzlichen Urlaub, den der Angestellte nicht hat nehmen können vor Ablauf des Urlaubsjahres wegen Eintritts eines Risikos.

### 4.3.2 - Anzahl der Urlaubstage (gerundet auf halben Tag) (Nr. 197)

Für Vollzeitarbeitnehmer und Teilzeitarbeitnehmer muss die Anzahl der Urlaubstage (gerundet auf einen halben Tag) für jeden der in Feld Nr. 196 gemeldeten Codes ausgefüllt werden.

Beispiel: Ein Angestellter hat Anspruch auf 20 Tage gesetzlichen Urlaubs in einer Fünftagewoche; er hat bereits 10 volle und drei halbe Urlaubstage genommen; in diesem Fall beträgt die Anzahl der restlichen Urlaubstage 8,5.

Wichtiger Hinweis:

Man muss die Anzahl der Urlaubstage gemäß der Arbeitsregelung (Anzahl der Tage pro Woche) im Block Link Beschäftigungszeile der Arbeitnehmerzeile (Punkt 3.4.) melden, die mit der Arbeitsregelung übereinstimmt.

### 4.3.3 - Anzahl Urlaubsstunden (Nr. 198)

Für die Arbeitnehmer muss je Urlaubscode die Anzahl der Urlaubsstunden eingegeben werden.

### 4.4 - Kommentar zur Meldung

### 4.4.1 - Freies Textfeld (Nr. 126)

In diesem Feld kann der Arbeitgeber Informationen mitteilen, die er für die Behandlung der Meldung des Sozialrisikos für unentbehrlich erachtet.

Dieses Feld darf keine Angaben enthalten, die in anderen Feldern der Meldung vorkommen und die unter einem Code mitgeteilt werden.

# Szenario 6 - Meldung der Arbeitswiederaufnahme

# Einleitung

Der Arbeitgeber wird gebeten, eine Meldung der Arbeitswiederaufnahme (Szenario 6) auszufüllen, wenn der Arbeitnehmer nach Ende eines Risikos (Arbeitsunfähigkeit, Mutterschaftsruhe, Fernhaltung von der Arbeit als Maßnahme des Mutterschutzes, umgewandelter Mutterschaftsurlaub gemäß Artikel 39, Absatz 7 des Arbeitsgesetzes vom 16.03.1971) die Arbeit wieder aufnimmt.

In der Meldung wird das Datum der Arbeitswiederaufnahme angegeben, von dem an die Entschädigungen nicht mehr geschuldet werden.

Kennt der Arbeitgeber das Datum der tatsächlichen Arbeitswiederaufnahme und antwortet er auf die Anforderung eines Szenarios 1, teilt er dieses in Szenario 6 mit, wenn der Arbeitnehmer die Arbeit vor Verstreichen der Periode des garantierten Lohnes wiederaufgenommen hat, **oder** in Szenario 1, wenn er die Arbeit nach Verstreichen der Periode des garantierten Lohnes wiederaufgenommen hat.

Kennt der Arbeitgeber bei der Beantwortung eines Antrags auf Szenario 1 nicht das Datum der Arbeitswiederaufnahme, teilt er es in einem Szenario 6 mit (auf Antrag des Arbeitnehmers, auf Eigeninitiative oder auf Antrag der Versicherungseinrichtung).

# Für wen?

Sie werden gebeten, eine Meldung der Arbeitswiederaufnahme (Szenario 6) für jeden Arbeitnehmer auszufüllen, für den Sie die Meldung des Sozialrisikos ausgefüllt haben, als ein Risiko eintrat (Arbeitsunfähigkeit, Mutterschaftsruhe usw.).

Sie müssen auch eine Meldung der Arbeitswiederaufnahme ausfüllen als Antwort auf die Anforderung eines Szenarios 1 seitens der Krankenkasse, wenn der Arbeitnehmer vor Ablauf der Periode mit garantiertem Lohn die Arbeit wiederaufnimmt.

Für einen Vaterschafts- oder Geburtsurlaub von 10 Tagen (Artikel 30 § 2 des Gesetzes vom 03.07.1978) muss keine einzige Bescheinigung der Arbeitswiederaufnahme ausgefüllt werden.

# Wann?

Auf Ersuchen des Arbeitnehmers oder der Versicherungseinrichtung oder auf Eigeninitiative teilt der Arbeitgeber so schnell wie möglich (innerhalb von acht Tagen nach Ende des Sozialrisikos) das Datum der Arbeitswiederaufnahme der Krankenkasse mit.

Bei Arbeitsunfähigkeit ist dies nur notwendig im Falle einer Arbeitswiederaufnahme vor dem Enddatum der Periode der Arbeitsunfähigkeit, die von der Krankenkasse oder dem LIKIV zur Kenntnis gebracht wurde.

# Was ist einzutragen?

### 1 - Was ist einzutragen?

Die Meldung der Arbeitswiederaufnahme ist eine Meldung ohne Mini-Quartalsangabe. Die

Identifikationsangaben für Arbeitgeber und Arbeitnehmer sowie die spezifischen Daten der Meldung (Punkt 4.3) müssen mitgeteilt werden.

### 2 - Identifikation der Meldung

Hier sind die Angaben der Blöcke "Link Meldung Arbeitgeber" und "natürliche Person" aus den Meldungen zum Sozialrisiko ohne Mini-Quartalsangabe zu übermitteln (nicht alle Angaben müssen unbedingt ausgefüllt werden – beachten Sie bitte den Status der Informationen im Feld "Anwesenheit" aus dem entsprechenden Feld.

### 2.1 - Block Link Meldung Arbeitgeber/ASRSV-Arbeitgeber

- 4.2.1.1.: LSS/ASRSV-Eintragungsnummer
- 4.2.1.2.: Mitteilung der Vormundschaft (nur für Arbeitgeber, die beim RSZ angeschlossen sind)
- 4.2.1.3.: Einmalige Unternehmensnummer
- 4.2.1.4.: Umwandlung in Regelung 5

### 2.2 - Block natürliche Person

- 4.2.2.1.: Folgenummer natürliche Person
- 4.2.2.2.: INSZ
- 4.2.2.3.: SIS
- 4.2.2.4.: Name
- 4.2.2.5.: Vorname
- 4.2.2.6.: Initialen
- 4.2.2.7.: Geburtsdatum
- 4.2.2.8.: Geburtsort
- 4.2.2.9.: Ländercode Geburtsort
- 4.2.2.10.: Geschlecht
- 4.2.2.11.: Straße
- 4.2.2.12.: Hausnummer
- 4.2.2.13.: Postfach
- 4.2.2.14.: PLZ
- 4.2.2.15.: Ort
- 4.2.2.16.: Ländercode
- 4.2.2.17.: Staatsangehörigkeit

### 3 - Andere Daten

Hier werden die spezifischen Angaben der Meldung vermerkt.

### 3.1 - Block Arbeitswiederaufnahme

### 3.1.1 - Datum der Arbeitswiederaufnahme (Nr. 128)

Das Datum, an dem der Arbeitnehmer die Arbeit nach einer Arbeitsunfähigkeit, Mutterschaftsruhe, einer Periode des Mutterschutzes oder des umgewandelten Mutterschaftsurlaubs gemäß Artikel 39 Absatz 7 des Arbeitsgesetzes vom 16.03.1971 oder einem Adoptionsurlaub wieder aufnimmt, muss eingetragen werden.

### 3.2 - Block Kommentar zur Meldung

### 3.2.1 - Freies Textfeld (Nr. 126)

In diesem Feld kann der Arbeitgeber Informationen mitteilen, die er für die Behandlung der Meldung

des Sozialrisikos für unentbehrlich erachtet.

Dieses Feld darf keine Angaben enthalten, die in anderen Feldern der Meldung vorkommen und die unter einem Code mitgeteilt werden.

# Arbeitslosigkeit

# Einleitung

Gemäß Art. 137 des KE vom 25.11.1991 sind Sie bei Beendigung eines Arbeitsvertrags, ungeachtet von wem die Initiative ausgeht, verpflichtet, unverzüglich (d. h. "spätestens am letzten Arbeitstag") auf eigene Initiative dem Arbeitnehmer einer "Arbeitslosigkeitsbescheinigung" auszuhändigen. Sie können dies tun, indem Sie

- entweder ein Papierformular C4 aushändigen;

- oder ein elektronisches ASR Szenario 1 durchführen und dem Arbeitnehmer ein Papierformular C4ASR (siehe unten) aushändigen.

Es gibt Ausnahmen, bei denen der Arbeitgeber diese Anforderung nur auf Antrag des Arbeitnehmers erfüllen muss. Nähere Erläuterungen siehe Kapitel "Wann?".

Die elektronische Meldung Sozialrisiken (MSR) Arbeitslosigkeit Szenario 1 "Ende des Arbeitsvertrags: Vollarbeitslosigkeit oder System der Arbeitslosigkeit mit Betriebsprämie" ersetzt teilweise die Formulare C4-ARBEITSLOSIGKEITSBESCHEINIGUNG sowie das Formular C4-SAB bei Arbeitslosigkeit mit Betriebsprämie (davor Frühpension). Innerhalb des elektronischen Formulars Szenario 1 sind vier Teilszenarios möglich: Ende Arbeitsvertrag, Arbeitslosigkeit mit Betriebsprämie, Ende Arbeitsvertrag im Unterrichtswesen und Arbeitsbescheinigung.

Die "Angaben über die Art und Weise, wie die Beschäftigung beendet wurde" und die "Angaben zur Entschädigung, die wegen der Beendigung des Arbeitsverhältnisses gezahlt wurde" müssen weiterhin vom Arbeitgeber anhand des Formulars C4MSR (oder C4MSR-SAB bei Arbeitslosigkeit mit Betriebsprämie) auf Papier gemacht werden. Geben Sie auf dem Formular auch das Datum der Einstellung des Arbeitnehmers an. Die Ticketnummer Ihrer elektronischen Meldung und die Elemente zur Identifizierung der Beschäftigung (Arbeitgeberkategorie, Arbeitnehmerkennzahl, paritätische Kommission, Beginndatum Beschäftigung, Q und S) werden automatisch eingetragen, sodass die elektronische MSR mit diesem Papierformular verknüpft werden kann.

Das Szenario 1 "Ende Arbeitsvertrag: Vollarbeitslosigkeit oder System der Arbeitslosigkeit mit Betriebsprämie" umfasst neben sektorbezogenen Angaben auch eine Mini-Quartalsmeldung (siehe - Was ist einzutragen?)

Sie müssen dem Arbeitnehmer eine Kopie dieser elektronischen Meldung besorgen. Nach jeder Meldung erzeugt das System für Sie eine Kopie im PDF-Format und sendet sie in Ihre E-Box oder zur Empfangsmappe (bei Dateiübertragung). Sie müssen sie nur drucken. Wenn Sie die Meldung über die Webanwendung durchführen, wird das Dokument in Ihrer e-Box ebenfalls das Formular C4MSR (gegebenenfalls mit einer Anlage C4-Solidaritätspakt zwischen den Generationen) oder das Formular C4ASR-SWT umfassen, das Sie ausfüllen (siehe auch Punkt 7 unter "Was ist einzugeben?") und dem Arbeitnehmer überreichen müssen.

Diese Kopie wird in Anwendung des bestehenden Sprachenrechts in der Sprache erstellt, die in dem Gebiet des Betriebssitzes vorherrscht, in dem der Arbeitnehmer beschäftigt ist. In Brüssel geschieht dies auf Niederländisch für das niederländischsprachige Personal und auf Französisch für das französischsprachige Personal. Im deutschen Sprachgebiet geschieht dies auf Deutsch. Sie können eine Übersetzung beifügen. Im Unterrichtswesen erfolgt dies in der Sprache der Lehranstalt.

Für jeden Arbeitnehmer, dessen Arbeitsvertrag aus welchem Grund auch immer beendet wird (d. h. nicht nur bei Kündigung, sondern auch bei Ablauf eines befristeten Arbeitsvertrags, bei freiwilliger Kündigung des Arbeitnehmers usw.), muss ein Arbeitgeber, der auf die elektronische Meldung zurückgreift, auf eigene Initiative:

- eine elektronische Meldung Sozialrisiken "Ende des Arbeitsvertrags: Vollarbeitslosigkeit oder System der Arbeitslosigkeit mit Betriebsprämie" durchführen;
- eine Meldung auf Papier C4MSR oder C4MSR-SAB (bei Arbeitslosigkeit mit Betriebsprämie) ausfüllen und dem Arbeitnehmer überreichen.

Für Lehrkräfte und Gleichgestellte gibt es das Teilrisiko "Bildungswesen" Für Arbeitnehmer, die das System der Arbeitslosigkeit mit Betriebsprämie anfordern, das Teilrisiko "Arbeitslosigkeit mit Betriebsprämie". Für alle anderen Arbeitnehmer gibt es das allgemeine Teilrisiko "Meldung des Endes

des Arbeitsvertrags".

Ein viertes Teilrisiko ist die "Arbeitsbescheinigung" und betrifft die Bitte eines Arbeitnehmers um Feststellung seiner Ansprüche aufgrund der geleisteten Arbeitstage in einer noch nicht beendeten Beschäftigung (z.B. für Teilzeitarbeitnehmer).

# Wann?

### **Prinzip**

Meldung des Sozialrisikos "Ende des Arbeitsvertrags Vollarbeitslosigkeit oder Arbeitslosigkeit mit Betriebsprämie" muss sofort und auf eigene Initiative "spätestens am letzten Arbeitstag", erfolgen.

### **Ausnahmen**

• Folgt auf einen Arbeitsvertrag ein neuer Arbeitsvertrag mit der gleichen durchschnittlichen Wochenarbeitszeit oder folgt auf einen Teilzeitarbeitsvertrag ein Vollzeitarbeitsvertrag, liegt keine Arbeitslosigkeit vor, und der Arbeitgeber muss keine Meldung "Ende Arbeitsvertrag" einreichen.

• Bei ununterbrochenen aufeinanderfolgenden Teilzeitbeschäftigungen sind Sie, unabhängig davon, ob die tatsächliche Arbeitszeit abweicht, verpflichtet, am Ende der Periode der ununterbrochenen Beschäftigungen eine MSR Szenario 1 durchzuführen. Unter "ununterbrochene aufeinanderfolgende Teilzeitbeschäftigungen" versteht man eine Teilzeitbeschäftigung auf Basis mehrerer Arbeitsverträge beim gleichen Arbeitgeber, die nur durch ein Wochenende, einen Feiertag oder einen Ausgleichsruhetag unterbrochen werden und bei der der Faktor S für jeden der Arbeitsverträge identisch ist.

Dies betrifft nicht die Situation der Umstellung von einer Vollzeit- zu einer Teilzeitbeschäftigung. In dieser Situation muss der Teilzeitarbeitnehmer, der das Statut des Teilzeitarbeitnehmers mit Aufrechterhaltung der Rechte und/oder die Zulage zur Gewährleistung des Einkommens beantragen möchte, nach wie vor eine MSR Szenario 1 durchführen.

Die Einreichung einer MSR Szenario 1 ist jedoch nicht notwendig, wenn es sich um eine vorübergehende Vollzeitbeschäftigung infolge eines Zusatzes zum bestehenden Teilzeitarbeitsvertrag oder einen zusätzlichen Teilzeitarbeitsvertrag handelt, sofern die zeitweilige Vollzeitbeschäftigung nicht mehr als 3 vollständige Kalendermonate umfasst.

Beispiele:

- zeitweilige "Vollzeit"-Beschäftigung vom 15.07.2016 bis einschließlich 25.11.2016: Q = S für die Monate August, September und Oktober und bei Verringerung der Stunden ab 26.11.2016 ist keine MSR Szenario 1 und MSR Szenario 1 notwendig;

- zeitweilige "Vollzeit"-Beschäftigung vom 28.07.2016 bis einschließlich 03.12.2016: Q = S für die Monate August, September, Oktober und November. Die 3 vollständigen Kalendermonate werden überschritten und bei Verringerung der Stunden ab 04.12.2016 ist daher MSR Szenario 1 notwendig.

Hinweis: Sie sind jedoch verpflichtet, am Ende jeder separaten Beschäftigung auf Antrag des Arbeitnehmers eine MSR Szenario 1 durchzuführen.

• Auf Antrag des Arbeitnehmers muss eine Meldung des Sozialrisikos "Szenario 1 – Teilrisiko Arbeitsbescheinigung" ausgefüllt werden. Dies kann z. B. wichtig für Teilzeitarbeitnehmer sein, die die für die Arbeitslosigkeitsversicherung erforderliche Anzahl von Arbeitstagen noch nicht nachgewiesen haben, oder beim Wechsel von Wartegeld (bewilligt aufgrund beendeter Studien nach einer Wartezeit) auf Arbeitslosengeld (bewilligt aufgrund von Arbeit).

• In außerordentlichen Fällen kann die Mitteilung der Entlohnung je Quartal erforderlich sein, z. B. bei Diskussionen über das Erreichen des Mindestlohns (eine Forderung in der Arbeitslosengesetzgebung zur Berücksichtigung von Arbeitstagen), oder für Arbeitnehmerkategorien, deren Anrecht auf Arbeitslosengeld aufgrund des in einer Referenzperiode empfangenen Lohns festgestellt wird. In diesem Fall wird die Zahlstelle des Arbeitnehmers den Arbeitgeber mittels Papierformulars "ANLAGE-C4-ARBEITSBESCHEINIGUNG" befragen.

Informationen über die Verwendung der verschiedenen C4-Papierformulare finden Sie auf der Website www.rva.be unter der Rubrik Dokumentation>Infoblatt E14 "Das Formular C4".

# Was ist einzugeben?

### 1 - Allgemein

Szenario 1 ist eine Meldung des Sozialrisikos mit integrierter Quartalsmeldung (Mini-DMFA/PLV genannt). Neben den sektorbezogenen Angaben enthält dieses Szenario auch Daten, die in der LSS-Quartalsmeldung enthalten sind.

# 2 - Inhalt der Mini-Quartalsmeldung (Mini-DMFA/PLV)

### 2.1 Sammel- oder Offline-Meldung

Der Arbeitgeber muss die Daten der nachfolgenden Blöcke der Quartalsmeldung für die dem Sozialrisiko vorausgehende Periode mitteilen, für die dem LSS oder dem ASRSV (ehemals LSSPLV) noch keine Daten vorliegen. Diese Angaben werden in den Anweisungen für die Arbeitgeber zur Quartalsmeldung erläutert, die Sie auf der Portalsite der Sozialen Sicherheit nachlesen können.

Die Angaben der nachfolgenden Datenblöcke sind mitzuteilen:

- **Arbeitgebermeldung**
- natürliche Person
- **Arbeitnehmerzeile**
- Beschäftigung Arbeitnehmerzeile
- ggf. Beiträge für entlassenen statutarischen Arbeitnehmer

### **Wichtige Hinweise**

1.

Die o. a. Informationen müssen **für das laufende Quartal, in dem die Beschäftigung beendet wird, und für das Quartal gemeldet werden, das dem laufenden unmittelbar** vorausgeht, es sei denn, sie sind bereits in der DMFA/PLV-Datenbank verfügbar (ab dem 5. Kalendertag nach dem Erhalt der positiven Anzeige der DMFA/PLV-Meldung des Quartals).

2.

### Die Leistungen der Beschäftigung

Auf Ebene jeder Beschäftigung hat der Arbeitgeber die Wahl:

- entweder die Leistungen zu melden (für Teilzeitarbeitnehmer ist die Angabe der Stunden obligatorisch, für Vollzeitarbeitnehmer die Angabe der Tage);
- oder den Block "Merkmale der Beschäftigung" zu verwenden, der ihn von der Pflicht zur Meldung der Leistungen befreit.

Der Angabenblock "Merkmale der Beschäftigung" umfasst zwei obligatorische Felder:

- das Feld "Beschäftigung mit Unterbrechung", das die folgende Frage enthält: "Ist während dieses Quartals eine Unterbrechung der Beschäftigung aufgetreten?" (siehe im Folgenden unter Punkt 2.3):
- das Feld "Teilzeitbeschäftigung Überschreitung der durchschnittlichen wöchentlichen Arbeitszeit", das die folgende Frage enthält: "Betrifft es eine Teilzeitbeschäftigung, während derer die tatsächlichen Leistungen für dieses Quartal nicht mit der durchschnittlichen wöchentlichen Arbeitszeit (Faktor Q) des Arbeitnehmers übereinstimmen, beispielsweise als Folge von Mehr- oder Überstunden, für die keine Ausgleichsruhe gewährt wurde?"

Lautet die Antwort auf beide Fragen nein, sind die Angaben im Leistungsblock nicht meldepflichtig. In diesem Fall werden berechnete Leistungen zur erweiterten Meldung via Extranet hinzugefügt.

Wird einer der beiden Fragen mit ja beantwortet, sind die Leistungen für die betreffende Beschäftigung vom Arbeitgeber zu melden.

3.

Folgende Angaben können fakultativ in der Mini-DMFA/PLV mitgeteilt werden:

- zu bezahlender Nettobetrag (Arbeitgebermeldung)
- Datum, an dem der Urlaub beginnt (Arbeitgebermeldung)
- Umwandlung in Regelung 5 (Arbeitgebermeldung)
- Straße des Arbeitnehmers (natürliche Person)
- Nummer der Adresse des Arbeitnehmers (natürliche Person)
- PLZ der Gemeinde des Arbeitnehmers (natürliche Person)
- Gemeinde des Arbeitnehmers (natürliche Person)
- Brieffach des Arbeitnehmers (natürliche Person)
- Benutzerreferenz natürliche Person (natürliche Person)
- Ländercode des Arbeitnehmers (natürliche Person)
- Aktivität in Bezug auf das Risiko (Arbeitnehmerzeile)
- Begriff Grenzgänger (Arbeitnehmerzeile)
- Benutzerreferenz Arbeitnehmerzeile (Arbeitnehmerzeile)
- Kategorie des Flugpersonals (Beschäftigung Arbeitnehmerzeile)
- Identifikationsnummer der lokalen Einheit (Beschäftigung Arbeitnehmerzeile)
- Benutzerreferenz Beschäftigung Arbeitnehmerzeile (Beschäftigung Arbeitnehmerzeile)
- Anzahl der Flugminuten (Leistung der Beschäftigung Arbeitnehmerzeile)
- Prozentsatz der Entlohnung auf Jahresbasis (Entlohnung der Beschäftigung Arbeitnehmerzeile)
- Entlohnungen der Beschäftigung Arbeitnehmerzeile

### 4.

In der Mini-DMFA/PLV darf der Block "natürliche Person" nur einmal vorhanden sein. Die Meldung des Sozialrisikos **betrifft jeweils nur einen Arbeitnehmer.**

5.

Im Block "Arbeitnehmerzeile" der Mini-DMFA/PLV sind bestimmte Arbeitnehmerkennzahlen nicht zulässig, insbesondere Code 879 und Code 771 (Arbeitslosigkeit mit Betriebsprämie, ehemals Frühpension), Code 497 und Code 761 (Tageseltern), Code 883 (entlassene Arbeitnehmer, für die ein Beitrag für Ergänzungsentschädigungen geschuldet wird), Code 676 (statutarische Arbeitnehmer mit Dienstort im Ausland) und Code 876 (Beitrag zum System der öffentlichen Krankenversicherung für entlassenes statutarisches Personal). Der zulässige Bereich des Felds 00037 des Glossars umfasst die Gesamtheit der nicht zulässigen Codes für Szenario 1 Arbeitslosigkeit.

### 2.2 Internet- oder Online-Meldung

Die Online-Anwendung sieht eine automatische Suche der Daten aus den bereits verarbeiteten Sozialversicherungsquartalen vor, sodass diese nicht erneut eingegeben werden müssen. Sie müssen nur die Daten der noch nicht verarbeiteten Quartalsmeldungen eingeben.

Für Arbeitgeber, die online (d. h. per Internet) eine DMFA/PLV-Meldung eingeben, wird die Meldung als akzeptiert angesehen, sobald sie die Empfangsbescheinigung erhalten haben.

Für jedes noch nicht bearbeitete Quartal müssen Sie die Beschäftigungsdaten und gegebenenfalls auch die Arbeitszeitangaben eintragen.

Mit Arbeitszeitangaben sind der/die Leistungscode(s) und die Anzahl geleisteter Arbeitstage (für Vollzeitarbeitnehmer) oder -stunden (für Teilzeitarbeitnehmer) je Leistungscode gemeint.

Sie müssen die Arbeitszeitangaben nur für eine Vollzeit- oder Teilzeitbeschäftigung mit einer Unterbrechung im Sinne der Vorschriften über Arbeitslosigkeit und für eine Teilzeitbeschäftigung mit abweichenden Leistungen eintragen.

Für weitere Informationen im Zusammenhang mit den Leistungscodes siehe Punkt 2.4 weiter unten.

### 2.3 Die Begriffe "Unterbrochene Beschäftigung" und "Teilzeitbeschäftigung mit abweichenden Leistungen"

### Eine Unterbrechung der Beschäftigung stellen dar.

- Tage der Arbeitsunfähigkeit ohne Deckung durch irgendeinen Lohn;
- Mutterschutzperioden, Vaterschafts- oder Adoptionsurlaub;
- Tage mit vorübergehender Arbeitslosigkeit;
- Tage Aussetzung Angestellte wegen Arbeitsmangel;
- Tage Jugend- und Seniorenurlaub;
- Zeitkredit oder Laufbahnunterbrechung;
- Tage des Pflegeurlaubs;
- Tage der teilweisen Arbeitswiederaufnahme nach Krankheit;
- Tage unbezahlten Urlaubs oder andere nicht entlohnte Abwesenheitstage nach den ersten 10 Tagen je Kalenderjahr (Streik- oder Lockout-Tage und unvergütete Abwesenheitstage zwecks Weiterbildungsunterricht oder zwecks Ausübung der Aufgaben eines Sozialrichters oder Sozialgerichtsrats sind keine Unterbrechung der Beschäftigung und zählen daher nicht in der Berechnung der 10 Tage je Kalenderjahr.)
Sie müssen auch die Arbeitszeitdaten für jede Teilzeitbeschäftigung angeben, für die Sie angezeigt haben, dass die Anzahl der tatsächlich gearbeiteten Stunden nicht mit dem Faktor Q (= die normale durchschnittliche Wochenarbeitszeit des Arbeitnehmers) übereinstimmt, zum Beispiel infolge von Mehrstunden oder Überstunden, für die keine Ausgleichsruhe gewährt wurde.

#### *Beispiel:*

*Ein Arbeitnehmer wird am 30.04.2007 (= letzter Arbeitstag) entlassen. Er war vom 01.11.2006 bis einschließlich 28.02.2007 arbeitsunfähig; es gab also eine Beschäftigungsunterbrechung. Der Arbeitgeber trägt die Arbeitszeitdaten für das Quartal 2007/2 (Zeitraum 01.04.2007 - 30.06.2007) und das Quartal 2007/1 (Zeitraum 01.01.2007 - 31.03.2007) ein, falls dieses Quartal vom LSS noch nicht bearbeitet wurde.*

Es ist wichtig, dass Sie alle Angaben der Meldung korrekt eingeben. Fehlerhafte Meldungen können Anlass zu einem Ersuchen um Änderung der Meldung geben.

Die Erklärung betreffend die Arbeitsregelung, den Faktor Q (= vertragliche durchschnittliche Wochenarbeitszeit des Arbeitnehmers), den Faktor S (= durchschnittliche Wochenarbeitszeit der Referenzperson) und die Leistungscodes finden Sie in den LSS-Richtlinien zum Ausfüllen der Quartalsmeldung.

### 2.4 Leistungscodes

In der nachfolgenden Tabelle finden Sie die möglichen Leistungscodes.

Ausführlichere Informationen über den Gebrauch verschiedener Leistungscodes finden Sie in den administrativen Anweisungen der Quartalsmeldung an das LSS (DmfA), die Sie ebenfalls auf der Portalsite der Sozialen Sicherheit abrufen können.

# **DmfA-Codes**

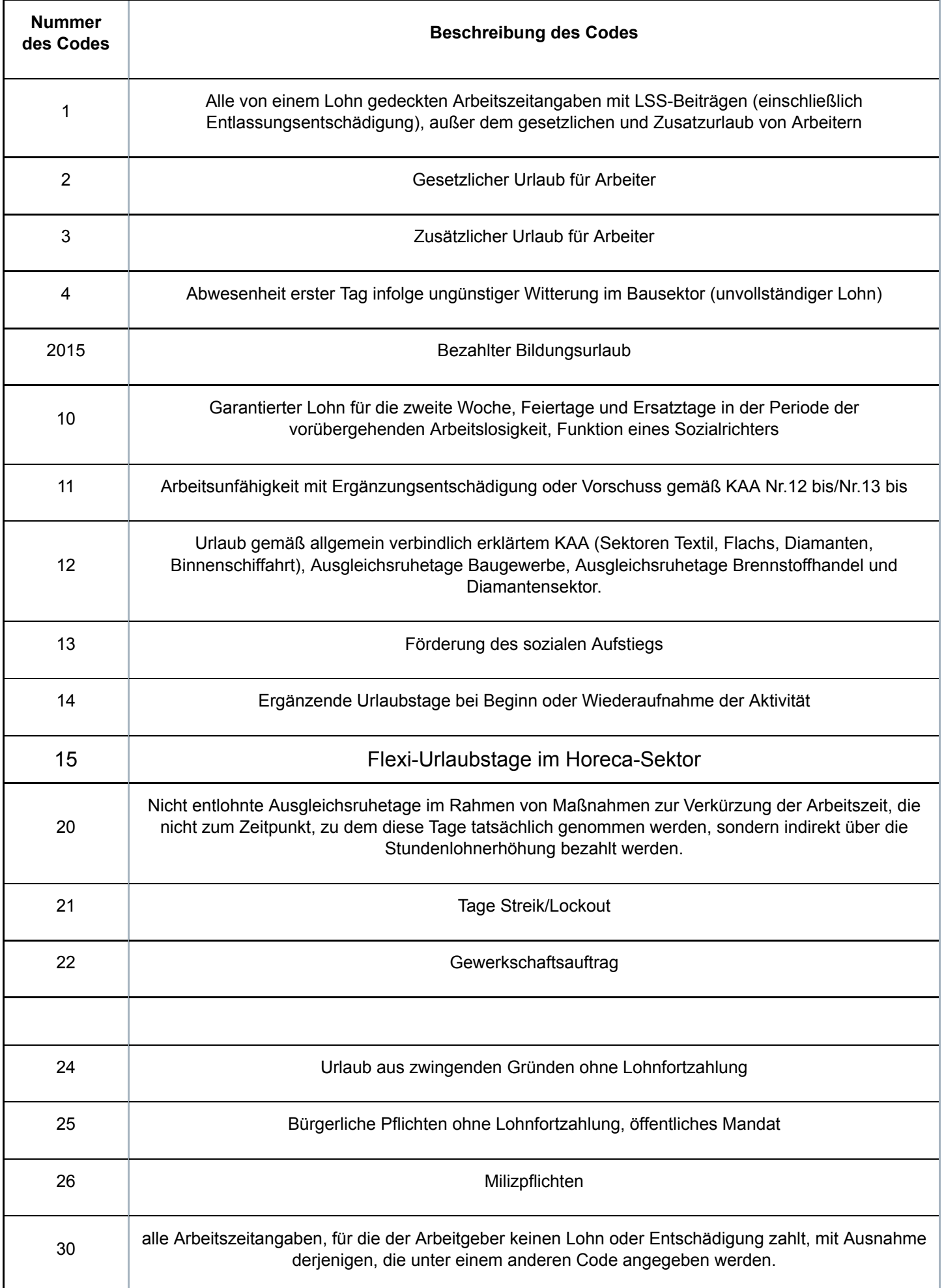

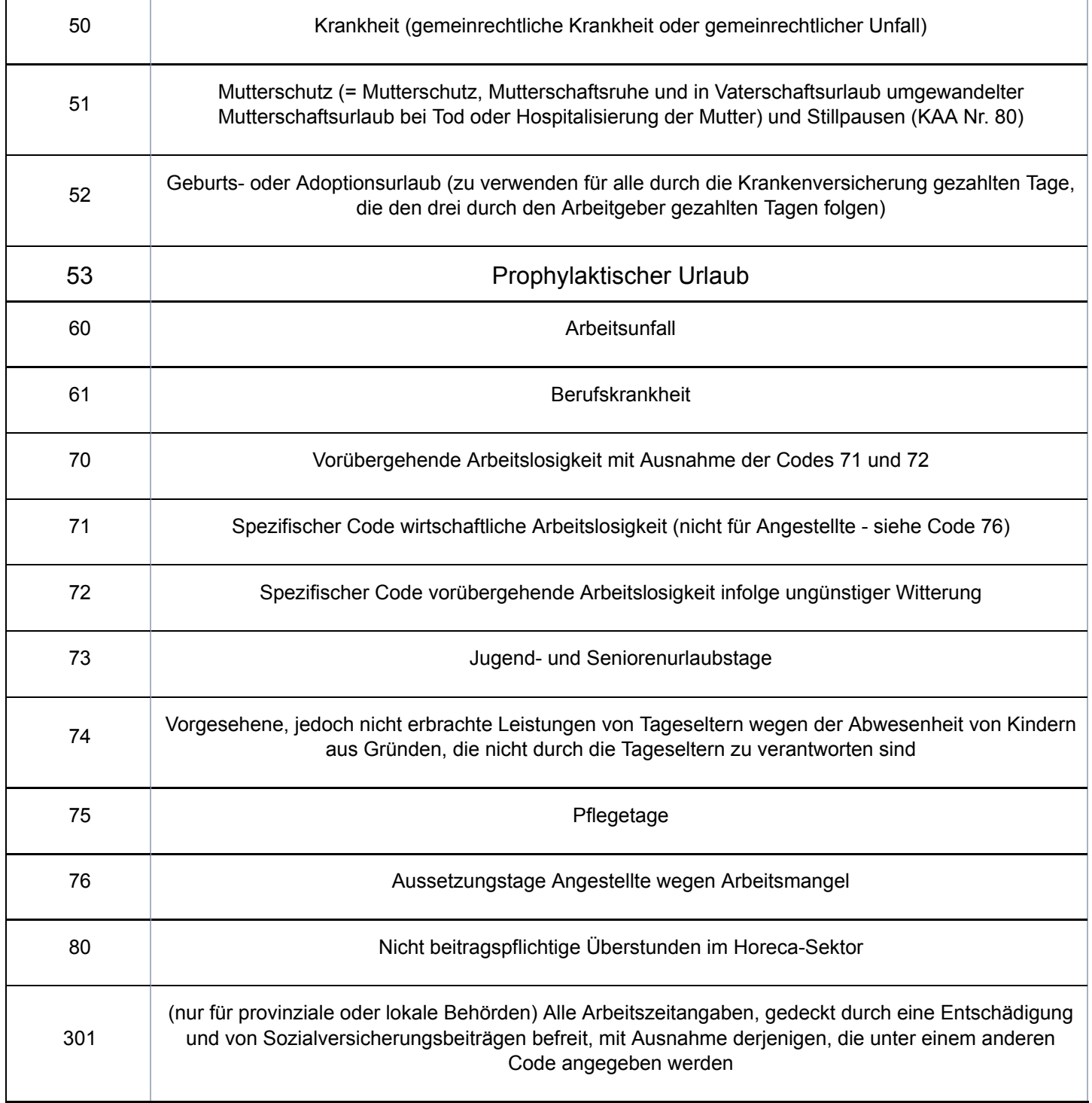

# 3 - Sektorbezogene Daten

# 3.1 - Nicht entschädigungsfähige Tage: Ausgleichsruhetage

Der Arbeitgeber meldet die Anzahl der Tage nach dem Arbeitsvertragsende oder dem Ende der durch die Entlassungsentschädigung gedeckten Periode, die den Mehrleistungen entsprechen, für die gemäß Art. 29 des Arbeitsgesetzes eine Lohnzulage fällig ist. Er meldet ebenso die Tage, die anderen Mehrleistungen entsprechen, für die insbesondere im Rahmen einer Regelung zur Arbeitszeitverkürzung keine Lohnzulage fällig ist, sowie Extra-Leistungen mit Anrecht auf Ausgleichsruhetage.

## 3.2 - Feiertage nach dem Ende des Arbeitsvertrags

Wenn Sie Lohn für Feiertage oder Ersatztage von Feiertagen, die nach dem Ende des

Arbeitsvertrags liegen, schulden, geben Sie das Datum des nach dem Ende des Arbeitsvertrags liegenden Feiertags oder Ersatztags eines Feiertags an, für den Sie Lohn schulden, ungeachtet dessen, ob es sich um eine vollzeitliche oder teilzeitliche Beschäftigung handelt.

Sie müssen diese Rubrik auch ausfüllen, wenn Sie ein Arbeitgeber aus dem öffentlichen Sektor sind.

Hinweis: Diese Erklärung spiegelt die Situation zum Zeitpunkt wider, zu dem die Meldung vorzunehmen ist, ohne Berücksichtigung einer eventuellen Arbeitswiederaufnahme durch den Arbeitnehmer; falls Sie melden sollten, dass Sie Lohn für bestimmte Feiertage schulden, bedeutet die Meldung nicht, dass Sie diesen Lohn in jedem Fall tatsächlich nachträglich zu zahlen haben, auch falls der Arbeitnehmer gemäß der Gesetzgebung über Feiertage sie nicht beanspruchen kann.

# 4 - Berechnungsgrundlage der Entschädigungen

Diese Angaben müssen die Bestimmung des durchschnittlichen Tageslohns ermöglichen, der zur Berechnung des Betrags des Arbeitslosengeldes dient. Der Arbeitnehmer erhält stets eine prozentuale Entschädigung bezogen auf den begrenzten normalen Bruttolohn zum Zeitpunkt, an dem er arbeitslos wird.

### 4.1 - Zeiteinheit der Entlohnung

Für Arbeitnehmer mit festem Lohn stellt das LfA den durchschnittlichen Tageslohn anhand der Zeiteinheit der Entlohnung und des Bruttolohns fest.

Der Arbeitgeber gibt die Zeiteinheit an, die der für die feste Entlohnung entspricht: Stunde (1), Tag (2), Woche (3), Monat (4), Quartal (5) und Jahr (6).

Diese Angabe muss ebenso eingetragen werden, wenn der Arbeitnehmer nach Stücklohn, Akkordlohn oder Auftrag bezahlt wird.

Für Arbeitnehmer, die nach Stücklohn oder Akkordlohn bezahlt werden, geben Sie den Lohn für das Quartal an, das dem vorausgeht, in dem der Arbeitnehmer arbeitslos wird. Wenn keine Beschäftigung und folglich kein Lohn für das Quartal vor dem Beginn der Arbeitslosigkeit des Arbeitnehmers vorhanden war, geben Sie den Lohn für die Periode an, auf die sich das MSR Szenario 1 (Formular C4) bezieht. Da das Beginn- und Enddatum dieser Beschäftigung zwangsläufig im gleichen Quartal liegen, weiß der Arbeitslosigkeitssektor, dass dieser Lohn keine Berechnungsgrundlage für die Entschädigung darstellen kann.

Die Zeiteinheit der Entlohnung ist nicht an die Frequenz der Auszahlungsperioden gebunden. Wenn z. B. der Lohn des Arbeitnehmers gemäß seinem Arbeitsvertrag auf Stundenbasis festgesetzt ist, müssen Sie Stunde als Zeiteinheit angeben, selbst wenn sein Lohn auf Basis von vierzehn Tagen gezahlt wird.

*Beispiel 1:*

*Ein Angestellter, der monatlich bezahlt wird, erhält ein Bruttomonatsgehalt in Höhe von 1.611,31 EUR.*

*Als Zeiteinheit geben Sie den Monat an und als Grundbetrag der Entlohnung den Betrag des Monatslohns (=1.611,31 EUR).*

#### *Beispiel 2:*

*Ein Arbeiter arbeitet 38 Stunden pro Woche in einer festen Arbeitsregelung von 5 Tagen pro Woche und erhält einen Bruttostundenlohn von 10,41 EUR.*

*Als Zeiteinheit geben Sie die Uhrzeit an und als Grundbetrag der Entlohnung den Betrag des Stundenlohns (=10,41 EUR).*

#### *Beispiel 3*

*Ein Arbeiter arbeitet 8 Stunden pro Tag in einer Beschäftigungsregelung von 5 Tagen pro Woche, und dies 3 Wochen, und 4 Tage 8 Stunden pro Tag während der vierten Woche. Sein Bruttostundenlohn beträgt 10,41 EUR.*

*Als Zeiteinheit geben Sie die Stunde an und als Grundbetrag der Entlohnung den Betrag 10,41 EUR.*

Sie müssen die Angabe "Zeiteinheit der Entlohnung" auch eintragen, um die Zeiteinheit des Arbeitszyklus für Arbeitnehmer mit einem variablen Lohn zu melden, und zwar in Verbindung mit dem Feld "Zyklus", was im Folgenden erläutert wird.

## 4.2 - Zyklus (bei variablem Lohn)

Anhand dieser Daten kann der durchschnittliche Tageslohn der Arbeitnehmer mit variablem Lohn bestimmt werden, für die die Mitteilung der Zeiteinheit und des Grundbetrags der Entlohnung nicht ausreicht. Dies gilt zum Beispiel für Arbeitnehmer, die in einem Schichtsystem mit einem variablen Stundenlohn arbeiten oder die teilweise nach Produktionseinheit bezahlt werden und für die der vollständige Lohn sich daher in Abhängigkeit ihrer persönlichen Produktivität ändert.

In diesen Situationen müssen Sie die "Zeiteinheit der Entlohnung" (z. B. Woche oder Monat), den "Zyklus" (die Anzahl der Zeiteinheiten) und den "Grundbetrag der Entlohnung" mitteilen.

#### *Beispiel 1:*

*Ein Arbeiter arbeitet 38 Stunden pro Woche. Sein Arbeitszyklus dauert 8 Wochen. Er erhält einen festen Stundenlohn von 8,68 EUR (8 x 38 Std x 8,68 EUR = 2.638,72 EUR für 8 Wochen). Er erhält eine Zulage pro Produktionseinheit, die ihm für den vollständigen Zyklus von 8 Wochen eine zusätzliche Vergütung von 648,29 EUR einbringt. Der Bruttolohn für den vollständigen Zyklus beträgt 3.287,01 EUR.*

*In dieser Situation geben Sie als Zeiteinheit der Entlohnung "Woche", als Zyklus "8" (der Zyklus entspricht 8 Wochen) und als Grundbetrag der Entlohnung "3.287,01 EUR" (den globalen Bruttolohn für den vollständigen Zyklus von 8 Wochen) an.*

#### *Beispiel 2:*

*Ein Arbeiter mit einem festen Bruttostundenlohn von 9,92 EUR erhält eine Prämie von 25 % für die Früh- und Spätschicht und eine Prämie von 50 % für die Nachtschicht. Er arbeitet in einem 4-Wochen-Zyklus von 38 Stunden pro Woche. In der ersten Woche arbeitet er in der Frühschicht, in der zweiten Woche in der Tagesschicht, in der dritten Woche in der Spätschicht und in der vierten Woche in der Nachtschicht. Er erhält daher für die erste Woche 471 EUR, für die zweite Woche 376,80 EUR, für die dritte Woche 471 EUR und für die vierte Woche 565,20 EUR.*

*In dieser Situation ist die Zeiteinheit die Woche, der Zyklus erhält die Ziffer "4" (für 4 Wochen) und der Grundbetrag der Entlohnung entspricht dem vollen Lohn für vier Wochen, d. h. 1.884 EUR.*

Der Arbeitgeber wird ausnahmsweise nur den Arbeitszyklus angeben müssen.

*So muss z. B. für einen Arbeitnehmer, der in einem Zyklus von zwei Monaten auf Halbzeitbasis arbeitet (einen Monat auf Vollzeitbasis mit Bruttomonatslohn von 1.735,25 EUR und einen Monat ohne Arbeitsleistungen), nicht der Lohn für den Arbeitszyklus von zwei Monaten angegeben werden, sondern der durchschnittliche Lohn auf Monatsbasis, d. h.: 1.735,25 EUR : 2 = 867,63 EUR.*

*Für einen Angestellten, der z. B. in einem Zyklus von vier Wochen auf 3/4-Basis arbeitet (drei Wochen auf Vollzeitbasis und eine Woche ohne Leistungen), ist der Lohn nicht für einen Zyklus von vier Wochen anzugeben, sondern der durchschnittliche Monatslohn.*

Ist der Zyklus nicht eindeutig festzustellen, geben Sie am besten den Lohn auf Jahresbasis an.

## 4.3 - Grundbetrag der Entlohnung

Dies ist der Gesamtbetrag des Bruttolohns (gemäß einer bestimmten Zeiteinheit), auf den der Arbeitnehmer gemäß seines Arbeitsvertrags "normalerweise" Anspruch hat zu dem Zeitpunkt, an dem er arbeitslos wird. Dieser Betrag wird in einen durchschnittlichen Tageslohn umgewandelt.

Der anzugebende Lohn ist der, auf den der arbeitslose Arbeitnehmer "normalerweise" im Rahmen einer normalen Beschäftigung Anspruch hat. Tage der vorübergehenden Arbeitslosigkeit, Tage des unberechtigten Fernbleibens oder Tage der Arbeitsunfähigkeit müssen daher nicht berücksichtigt werden.

Der durchschnittliche Tageslohn umfasst alle Beträge und Vorteile, auf die der Arbeitnehmer aufgrund der Ausführung seines Arbeitsvertrags Anspruch hat und von denen Beiträge zur sozialen Sicherheit einbehalten werden (einschließlich der Sachvorteile, für die LSS-Beiträge geschuldet werden).

Prämien und gleichartigen Vorteile, die unabhängig von der Anzahl der tatsächlich geleisteten Arbeitstage während des Quartals ihrer Meldung an die Einnahmestelle für soziale Sicherheit (Lohncode 2 in der DmfA) bewilligt werden, sind ausgeschlossen.

Insbesondere folgende Prämien und Vorteile sind ausgeschlossen:

- das doppelte Urlaubsgeld und das ergänzende Urlaubsgeld;
- die Jahresendprämie oder zusätzliche Prämie, die um den Jahreswechsel zusätzlich zur Jahresendprämie ausgezahlt wird (z.B. ein 14.Monatsgehalt);
- die Attraktivitätsprämie zur Ergänzung der Jahresendprämie, die im KAA vom 30.6.2006 (PK 305) vorgesehen ist;
- die normale und ergänzende Entlohnung von Überstunden (Vollzeitarbeitnehmer) und der Mehrstunden, die als Überstunden bezahlt werden (Teilzeitarbeitnehmer);

#### *Beispiel*

*Ein Arbeitnehmer leistet am Samstag geregelte Überstunden, die zu 150 % vergütet werden. Im darauffolgenden Monat werden die Überstunden dadurch ausgeglichen, dass er für eine Anzahl Stunden entsprechend der Anzahl Überstunden keine Leistungen erbringen muss. Für die Bestimmung des durchschnittlichen Lohns wird für den Arbeitnehmer stets eine Entlohnung von 100 % zugrunde gelegt. Die Lohnzulage von 50 % für Mehrstunden wird nicht berücksichtigt.*

- Vorteile und Prämien, die an die Dauer der Beschäftigung (Jahresendprämie) oder an den erzielten Gewinn (Gewinnbeteiligung) gekoppelt sind;
- Sachgeschenke in bar, in Geld oder in Form von Gutscheinen (die gegebenenfalls unter den Lohnbegriff fallen);
- an den Mentor im Rahmen einer Mentorschaft im Sinne von Artitkel 36 des Gesetzes vom 05.09.2001 zur Verbesserung der Beschäftigungsquote der Arbeitnehmer gezahlte Prämie;
- Unkostenerstattung durch den Arbeitgeber (Fahrtkosten, Unterbringungskosten,
- AASO-Entschädigungen ...);
- Mahlzeit-, Kultur-, Sport- und Öko-Schecks, die für das LSS kein Lohn sind;
- einmalige ergebnisgebundene Vorteile (Gesetz vom 21.12.2007 zur Durchführung des überberuflichen Abkommens 2007-2008, KAA Nr. 90 vom 20.12.2007), sogar wenn sie den Höchstbetrag überschreiten und die Differenz zwischen dem Höchstbetrag und dem ausgezahlten Betrag eines einmaligen ergebnisgebundenen Vorteils gewöhnlichen LSS-Beiträgen unterliegt.

Der Begriff "durchschnittlich" bedeutet, dass der Arbeitszyklus als Ganzes in Betracht gezogen werden muss. Variiert der Lohn des Arbeitnehmers während des Arbeitszyklus, muss ein durchschnittlicher Lohn angegeben werden und nicht der Lohn, der zum Zeitpunkt anwendbar ist, an dem das Risiko eintritt.

#### *Beispiel 1:*

*Ein Angestellter arbeitet 3/4 einer Vollzeitbeschäftigung. Einen Monat arbeitet er halbtags für einen Monatslohn von 793,26 EUR. Im zweiten Monat arbeitet er ganztags für einen Monatslohn von*

*1.586,52 EUR. Der durchschnittliche Monatslohn auf Monatsbasis beträgt daher 1.189,89 EUR.*

*Beispiel 2:*

*Ein Arbeitnehmer arbeitet im Dreischichtbetrieb. Während der Woche, in der er in Nachtschicht arbeitet, wird er arbeitslos. Sein Stundenlohn in der Nachtschicht beträgt 6,94 EUR + 1,36 EUR Prämie = 8,30 EUR.*

*Während der beiden anderen Wochen arbeitet er eine Woche in der Tagesschicht und eine Woche in der Spätschicht und sein Stundenlohn beträgt 6,94 EUR. Die Leistung wird nicht aufgrund des Stundenlohns von 8,30 EUR berechnet, sondern auf der Grundlage eines durchschnittlichen Stundenlohns von 7,3933 EUR. Der Arbeitgeber kann in diesem Fall den durchschnittlichen Stundenlohn festlegen und muss daher nur die Zeiteinheit und den Grundbetrag der Entlohnung pro Stunde mitteilen.*

## 4.4 - Grundbetrag der Entlohnung für Arbeitnehmer, die stundenweise bezahlt werden

Dieses Feld ist nur für Arbeitnehmer auszufüllen, deren Lohn auf Stundenbasis berechnet wird.

Hier geben Sie den Betrag des normalen durchschnittlichen Stundenlohns an (in Eurocent genau). Oben erhalten Sie nähere Angaben über die Berücksichtigung der Lohnkomponenten und den Begriff "normal" und "durchschnittlich".

### 4.5 - Spezifische Situationen

**Fester Lohn mit darüber hinaus einem variablen Teil**

Bei einem festen Lohn, der um variable Prämien erhöht wird, wird der aktuellste Betrag des festen Lohns um den Durchschnitt der Prämien der abgelaufenen Beschäftigungsperiode erhöht. Der variable Durchschnitt wird anhand der Dauer der betreffenden Beschäftigung berechnet und ist auf maximal 12 Monate begrenzt. Das gilt z. B. für Taxifahrer mit einem durchschnittlichen garantierten monatlichen Mindesteinkommen (DGMME), ggf. erhöht um einen Zuschlag auf Basis ihrer Leistungen und/oder Anwesenheitsstunden.

- Für **Arbeitnehmer, die vollständig oder teilweise auf Provisionsbasis bezahlt werden,** gibt der Arbeitgeber den Lohn für die vier Quartale (das Jahr) an, die dem vorausgehen, in dem der Arbeitnehmer arbeitslos wird.
- Für **Lastwagenfahrer und Umzugsunternehmen** (PK 140.03 und 140.05) wird auch der Lohn für Bereitschaftsstunden (auch Überbrückungsgeld genannt) berücksichtigt, wenn der Arbeitnehmer diesen Lohn normalerweise erhält. Dies gilt ebenfalls für die **Begleiter**, d. h. Arbeitnehmer die kein Lastwagenfahrer sind und die Anspruch auf Lohn für die Bereitschaftsstunden haben**.** Es wird ein erhöhter Stundenlohn berücksichtigt, der sich aus der Summe aus dem normalen Stundenlohn und dem durchschnittlichen wöchentlichen Betrag für die **Bereitschaftsstunden** (begrenzt auf 22 Stunden pro Woche), dividiert durch 38, zusammensetzt.
- Für vertraglich angestellte Arbeitnehmer, die von der **Behörde** entlohnt werden, gibt der Arbeitgeber das indexierte Bruttojahresgehalt oder Monatsgehalt einschließlich der Haushalts- und Ortszulage an. Für statutarische Beamten wird die Haushalts- und Ortszulage nicht aufgenommen. Die Kompetenzprämie, die von der Behörde anlässlich einer erfolgreich absolvierten, zertifizierten Ausbildung gezahlt wird, ist Teil des theoretischen durchschnittlichen Bruttolohns. Falls der Arbeitgeber einen Monatslohn angibt, erhöht der Arbeitgeber diesen Lohn um 1/12 der Kompetenzprämie.
- Für Arbeitnehmer mit **verringerten Leistungen aufgrund von Zeitkredit oder Laufbahnunterbrechung**, gibt der Arbeitgeber den Lohn an, der den verringerten Leistungen entspricht. Das LfA wird diesen Lohn in den Lohn umrechnen, den der Arbeitnehmer verdient hätte, wenn er seine Leistungen nicht verringert hätte und dann den Betrag der Leistungen bestimmen.
- Für Arbeitnehmer mit **vollständiger Unterbrechung der Berufslaufbahn im Rahmen eines Zeitkredits oder einer Laufbahnunterbrechung** gibt der Arbeitgeber den Lohn an, den der Arbeitnehmer verdient hätte, falls er weiterhin in Vollzeit beschäftigt gewesen wäre und daher seine Laufbahn nicht unterbrochen hätte.
- Für Arbeitnehmer im Gaststättengewerbe mit **pauschalen Tageslöhnen** werden die Zuschläge für das Wochenende und die Feiertage nicht aufgenommen. Der Arbeitgeber gibt den pauschalen Tageslohn in der Sechstagewochenregelung an.
- Für Arbeitnehmer mit einem Arbeitsvertrag als **Erstbeschäftigungsvertrag,** die 90 % Lohn erhalten und deren Arbeitgeber 10 % in die Ausbildung investiert, gibt der Arbeitgeber als theoretischen durchschnittlichen Bruttolohn 100 % an.
- Die **Fahrtkostenpauschale, die der Dienstleistungsscheck-Arbeitnehmer** für die Fahrzeit zwischen 2 Benutzern erhält, gilt als Lohn.
- Für **Künstler** (Arbeitnehmerkennzahl 046), die **nach Leistung** (Stücklohn oder Akkordlohn) bezahlt werden, geben Sie das Quartal als Zeiteinheit des Lohns an und geben Sie als Grundbetrag des Lohns den für die Leistung bezahlten Bruttogesamtbetrag an. Für diese Arbeitnehmer müssen Sie zusätzlich ihr Statut angeben (Sie haben die Wahl zwischen einem durch einen Arbeitsvertrag gebundenen Arbeitnehmer – Statut "A1" – und einen Arbeitnehmer, dessen Leistungen gemäß Artikel 1bis des Gesetzes vom 27.06.1969 der sozialen Sicherheit der Lohnempfänger unterworfen sind – Statut "A2") und als Art der Entlohnung "Stücklohn oder Akkordlohn oder nach Leistung".

# 5 - Während der Beschäftigung genommene Urlaubstage bzw. -stunden

Der Arbeitnehmer gibt die geltende Urlaubsregelung an: Privatsektor, öffentlicher Sektor oder keiner von beiden.

Wenn die Urlaubsregelung des Privatsektors anwendbar ist, muss der Arbeitgeber auch Folgendes angeben:

- die Anzahl der Tage (Vollzeitarbeitnehmer) oder der Stunden (Teilzeitarbeitnehmer) des gesetzlichen Urlaubs, die der Arbeitnehmer seit Januar des laufenden Jahres und während der Beschäftigung genommen hat, auf die sich diese Meldung bezieht (Code 1 bei Batch-Meldungen);
- die Anzahl der Tage (Vollzeitarbeitnehmer) oder der Stunden (Teilzeitarbeitnehmer) des ergänzenden Urlaubs bei Beginn oder Wiederaufnahme der Aktivität (Art. 17bis Gesetz vom 28.06.1971), die der Arbeitnehmer seit Januar des laufenden Jahres und während der Beschäftigung genommen hat, auf die sich diese Meldung bezieht (Code 11 bei Batch-Meldungen).

Dank dieser Angaben kann der Sektor Arbeitslosigkeit prüfen, ob der Arbeitnehmer noch Anrecht auf Tage bezahlten Urlaubs hat. Tage bezahlten Urlaubs können nicht mit Arbeitslosengeld kumuliert werden. Füllen Sie nichts aus, geht der Sektor Arbeitslosigkeit davon aus, dass der Arbeitnehmer im laufenden Jahr noch keinen Urlaub genommen hat.

#### *Beispiel:*

*Der Arbeitnehmer ist seit 01.02. im Vollzeitdienst, nimmt am 01.03. und 02.03. Urlaub und wird am 31.03. entlassen: Der Arbeitgeber meldet 2 Tage gesetzlichen Urlaubs in der Meldung des Sozialrisikos.*

*Derselbe Arbeitnehmer wird am 15.04. durch denselben Arbeitgeber erneut in Dienst genommen und wird am 30.06. entlassen, ohne Urlaub genommen zu haben: der Arbeitgeber meldet 0 genommene Tage gesetzlichen Urlaubs in der Meldung des Sozialrisikos.*

Mit Urlaubsregelung für den Privatsektor ist die Regelung des Jahresurlaubs der Arbeitnehmer gemeint (koordinierte Gesetze vom 28.06.1971 und Ausführungserlass vom 30.03.1967).

Die Urlaubsregelung im öffentlichen Sektor (gilt auch für Vertragspersonal in diesem Sektor) ist festgelegt im:

- Königlichen Erlass vom 19.11.1998 über die den Personalmitgliedern der Staatsverwaltungen (öffentliche Verwaltungen) gewährten Urlaubsarten und Abwesenheiten, der die Dauer des Urlaubs festlegt, und im

- Königlichen Erlass vom 30.01.1979 über die Bewilligung eines Urlaubsgeldes an Bedienstete der allgemeinen Verwaltung des Königreiches, der die Berechnungsmodalitäten des Urlaubsgeldes festlegt.

# 6 - Spezifische Angaben beim Teilrisiko-System der Arbeitslosigkeit mit Betriebsprämie (ehemals Frühpension) (Typ 002)

Sie müssen das anwendbare System der Arbeitslosigkeit mit Betriebsprämie mitteilen. Sie teilen mit, ob die Einführung des Systems der Arbeitslosigkeit mit Betriebsprämie beginnt im Rahmen:

1 = der Regelung ab 60/62 Jahre (KAA Nr. 17 oder sektorales oder Unternehmens-KAA)

3 = der Regelung ab 58 Jahre mit 33 Jahren Laufbahn (sektorales KAA)

5 = der Regelung ab 56/58/60Jahren mit 40 Jahren Laufbahn (KAA-NAR)

6 = eines kollektiven Abkommens

7 = einer Anerkennung als Unternehmen in Schwierigkeiten oder in der Umstrukturierung.

8 = der Regelung ab 58 Jahre mit 35 Jahren Laufbahn und ausschließlich bei gravierenden physischen Problemen oder einer Behinderung (KAA NAR)

9 = der Regelung ab 58 Jahre mit 35 Jahren Laufbahn und ausschließlich bei einem schweren Beruf (sektorales oder Unternehmens-KAA)

10 = der Regelung ab 58 Jahren mit 25 Jahren Laufbahn oder 55 Jahren mit 38 Jahren Laufbahn (Stadt- und Nahverkehr)

Bei einem System der Arbeitslosigkeit mit Betriebsprämie aufgrund eines KAA auf Unternehmensoder Sektorniveau müssen Sie außerdem Daten über dieses KAA eintragen.

Im Falle eines sektoralen KAA genügt die Registrierungsnummer. Falls Ihnen diese Nummer nicht bekannt ist, müssen Sie das Datum der Hinterlegung bei der Geschäftsstelle der Verwaltung der kollektiven Arbeitsbeziehungen des FÖD Beschäftigung, Arbeit und Soziale Konzertierung und die Gültigkeitsdauer des KAA mitteilen.

Im Fall eines Unternehmens-KAA müssen Sie Folgendes melden: die Registrierungsnummer (falls Sie diese Nummer kennen), das Datum der Hinterlegung bei der Geschäftsstelle der Verwaltung der kollektiven Arbeitsbeziehungen des FÖD Beschäftigung, Arbeit und Soziale Konzertierung und die Gültigkeitsdauer des KAA.

Handelt es sich um eine Einführung des Systems der Arbeitslosigkeit mit Betriebsprämie im Rahmen einer Anerkennung als Unternehmen in Schwierigkeiten bzw. Umstrukturierung, dann müssen Sie mitteilen, ob das Unternehmen zu Kollektiventlassungen überging oder nicht. Falls ja, dann müssen Sie das Datum der Ankündigung von Kollektiventlassungen angeben.

Mit dem Datum der Ankündigung von Kollektiventlassungen ist gemeint: das Datum, an dem den Arbeitnehmervertretern die Absicht mitgeteilt worden ist, gemäß Art. 6 des KAA Nr. 24 vom 02.10.1975 zu Kollektiventlassungen überzugehen.

Die Angaben in Bezug auf die Ersatzpflicht (Identifikationsangaben der Ersatzperson, falls die Ersatzperson bereits bekannt ist) oder die eventuelle Freistellung von der Ersatzpflicht werden hier gemeldet. Der Arbeitgeber teilt die Gründe der Freistellung mit und entweder das Arbeitslosigkeitsbüro, das den Beschluss fasste, wenn es einen Beschluss des Arbeitslosigkeitsbüros betrifft, oder das Datum des Ministerialbeschlusses, wenn es sich um einen Beschluss des Ministers handelt.

# 7 - Das Papierformular C4ASR

Wenn der Arbeitgeber eine elektronische Meldung Sozialrisiken Arbeitslosigkeit Szenario 1 verwendet, muss er das Formular C4MSR (oder das Formular C4MSR-SAB bei Arbeitslosigkeit mit Betriebsprämie) und gegebenenfalls das Formular ANLAGE-C4-GENERATIONSPAKT ausfüllen und diese Formulare dem Arbeitnehmer überreichen.

### **Handschriftlich einzugebende Daten**

In das Formular C4MSR bzw. C4MSR-SAB müssen Sie alle relevanten Daten über die Art und Weise, wie die Beschäftigung beendet wurde, und die infolge der Beendigung des Arbeitsvertrags gezahlten Entschädigungen eintragen.

## 7.1 - TEIL B - Angaben über die Art und Weise, wie die Beschäftigung beendet wurde

In dieser Rubrik teilen Sie mit, auch welche Weise der Arbeitsvertrag Ihres Arbeitnehmers endet.

Hinweis: Es ist möglich, dass Sie verschiedene Kästchen ankreuzen müssen.

Beispiel: Wenn Ihnen Ihr Arbeitgeber eine Kündigungsfrist gesetzt hat und der Arbeitsvertrag während der Kündigungsfrist wegen Vertragsbruch oder infolge höherer Gewalt beendet wird. In diesem Fall müssen Sie die Kästchen 1 ,durch Kündigung durch den Arbeitgeber' und 5 ,infolge höherer Gewalt' ankreuzen.

Hinweis: In manchen Situationen müssen Sie das Feld ,Genaue Ursache der Arbeitslosigkeit' ausfüllen. Der Sektor Arbeitslosigkeit kann unter anderem anhand dieser Informationen den unfreiwilligen Charakter der Arbeitslosigkeit überprüfen. Die ist nämlich eine der wesentlichen Voraussetzungen dafür, dass Ihr Arbeitnehmer für die Arbeitslosigkeit in Betracht kommt.

In der folgenden Tabelle finden Sie die verschiedenen Situationen, die möglich sind:

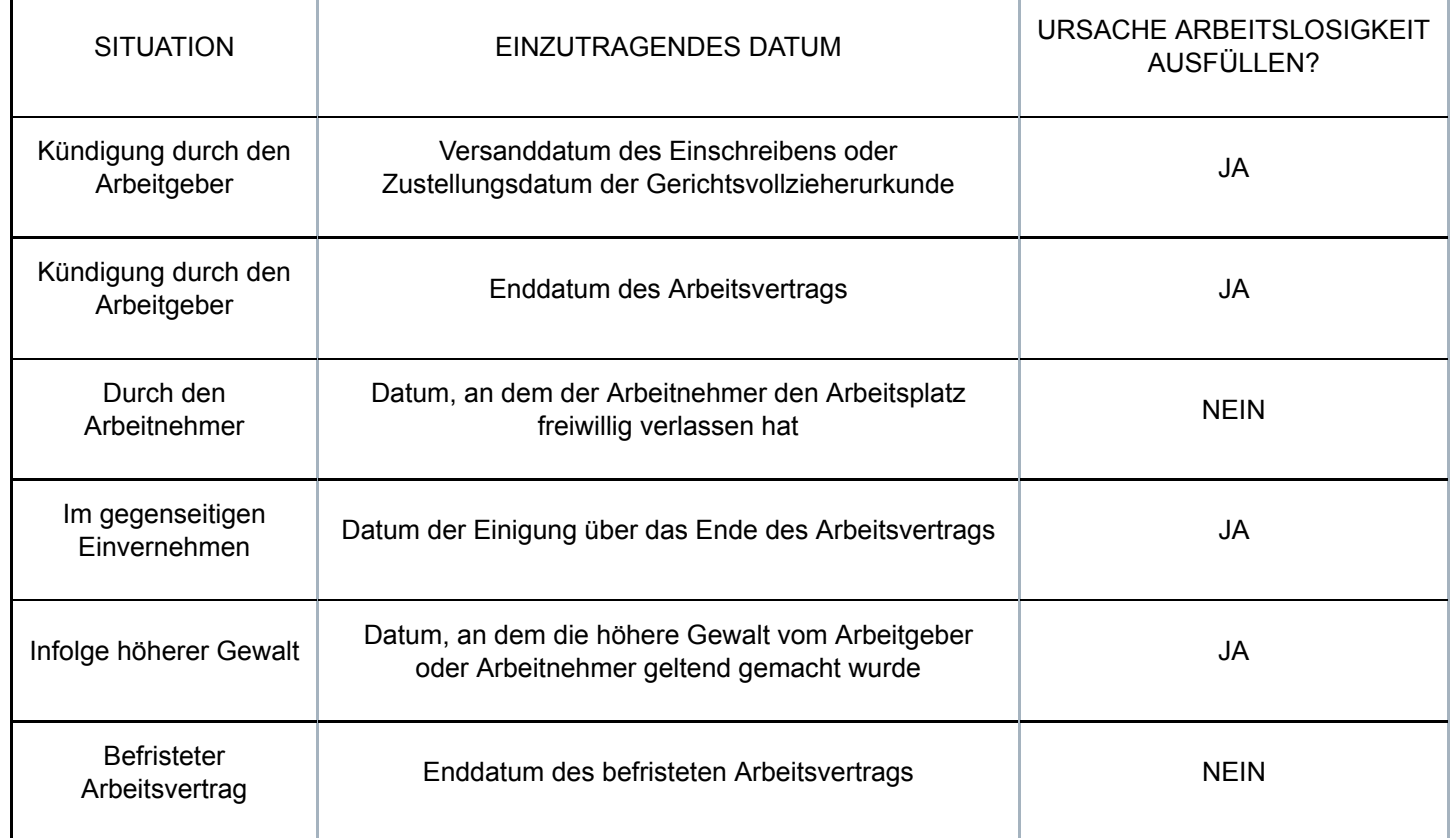

## 7.2 - TEIL C - Angaben zur Entschädigung, die wegen der Beendigung der Beschäftigung gezahlt wurde

## **Wichtige Hinweise zum richtigen Ausfüllen dieses Teils**

Diese Rubrik ist für den Sektor Arbeitslosigkeit besonders wichtig. Diese Angaben ermöglichen es nämlich, zu überprüfen, ob die Vorschriften in Sachen Kündigung (Form, Frist) eingehalten wurden und Ihrem Arbeitnehmer Entschädigungen gewährt wurden, die eventuell mit der Arbeitslosenunterstützung nicht vereinbar sind.

#### **Kombinierung von Möglichkeiten**

Genauso wie in Teil B ist es möglich, mehrere Kästchen anzukreuzen.

Beispiel:

Sie stellen eine Kündigung mit Frist vom 01.04.2013 bis einschließlich 30.06.2013 zu, aber Sie beenden den Arbeitsvertrag am 31.05.2013, d. h. während der noch laufenden Kündigungsfrist, und zahlen eine Entlassungsentschädigung. In dieser Situation hat der Arbeitnehmer jährlich im April 3 Tage Urlaub genommen. Sie kreuzen die Fragen 1 und 2 an:

- Frage 1: Sie tragen alle ursprünglich geltenden Angaben ein, d. h. so, als würde die eventuell verlängerte Kündigungsfrist normal enden:

Die Kündigungsfrist läuft daher vom 01.04.2013 bis einschließlich 30.06.2013.

Die Kündigung wird ausgesetzt und bis 03.07.2013 verlängert.

- Frage 2: Sie tragen die durch die Kündigungsperiode gedeckte Entschädigung ein, wobei das Beginndatum der Tag nach der Kündigung und das Enddatum das der ursprünglich zugestellten und eventuell verlängerten Kündigungsfrist ist: vom 01.06.2013 (= erster Tag nach der Kündigung) bis 03.07.2013 (= ursprüngliches Enddatum der ausgesetzten oder verlängerten Kündigungsfrist).

#### **Wichtiger Hinweis, den Sie lesen müssen, bevor Sie die Fragen 1 und 2 ausfüllen, wenn der Arbeitsvertrag vor 2014 begonnen hat**

#### **Prinzip**

Wenn der Arbeitsvertrag Ihres Arbeitnehmers vor 2014 begonnen hat, und daher über Dienstalter sowohl vor 2014 als auch nach 2013 verfügt, wird sein Dienstalter in zwei Blöcke aufgeteilt: - das Dienstalter vor 2014 gibt Recht auf eine Kündigungsfrist oder Entlassungsentschädigung gemäß der ehemaligen Gesetzgebung (Teil A) (diese wird in der Regel in Monaten oder Tagen ausgedrückt);

- das Dienstalter nach 2013 gibt Recht auf eine Kündigungsfrist oder Entlassungsentschädigung gemäß der neuen Gesetzgebung (Teil B) (die immer in Wochen ausgedrückt wird).

Unter Frage 1 (Kündigungsfrist) bzw. unter Frage 2 (Entlassungsentschädigung) gibt der Arbeitgeber zuerst unter dem ersten Kästchen den gesamten Zeitraum an, der durch diese Kündigungsfrist oder diese Entlassungsentschädigung abgedeckt ist, und spaltet dann diesen Zeitraum in einen Teil A und einen Teil B auf.

### **Wann müssen Sie den Zeitraum nicht in einen Teil A und einen Teil B aufspalten?**

In bestimmten Fällen muss nicht zwischen einem Teil A und einem Teil B unterschieden zu werden: - Wenn der Arbeitsvertrag Ihres Arbeitnehmers nach dem 31.12.2013 begonnen hat, selbst wenn Dienstalter vor dem 01.01.2014 berücksichtigt wird. In einem solchen Fall müssen Sie nämlich voll und ganz die neue Gesetzgebung anwenden;

- Wenn Sie Ihrem Arbeitnehmer im Rahmen einer Massenentlassung kündigen, die vor dem 01.01.2014 zugestellt wurde, sofern das KAA, welches die Massenentlassung regelt, vor dem 01.01.2014 hinterlegt wurde. Gegebenenfalls sind die Kündigungsfristen, die zum 31.12.2013 galten, anwendbar;

- Wenn Ihr Arbeitnehmer in einem Sektor beschäftigt war, für den am 31.12.2013 eine abweichende, per königlichen Erlass eingeführte, Kündigungsregelung bestand, und wenn die Kündigungsfrist, die gemäß dieser abweichenden Kündigungsregelung konkret auf Ihren Arbeitnehmer anwendbar war, die in der untenstehenden Tabelle aufgelisteten Kündigungsfristen unterschreitet:

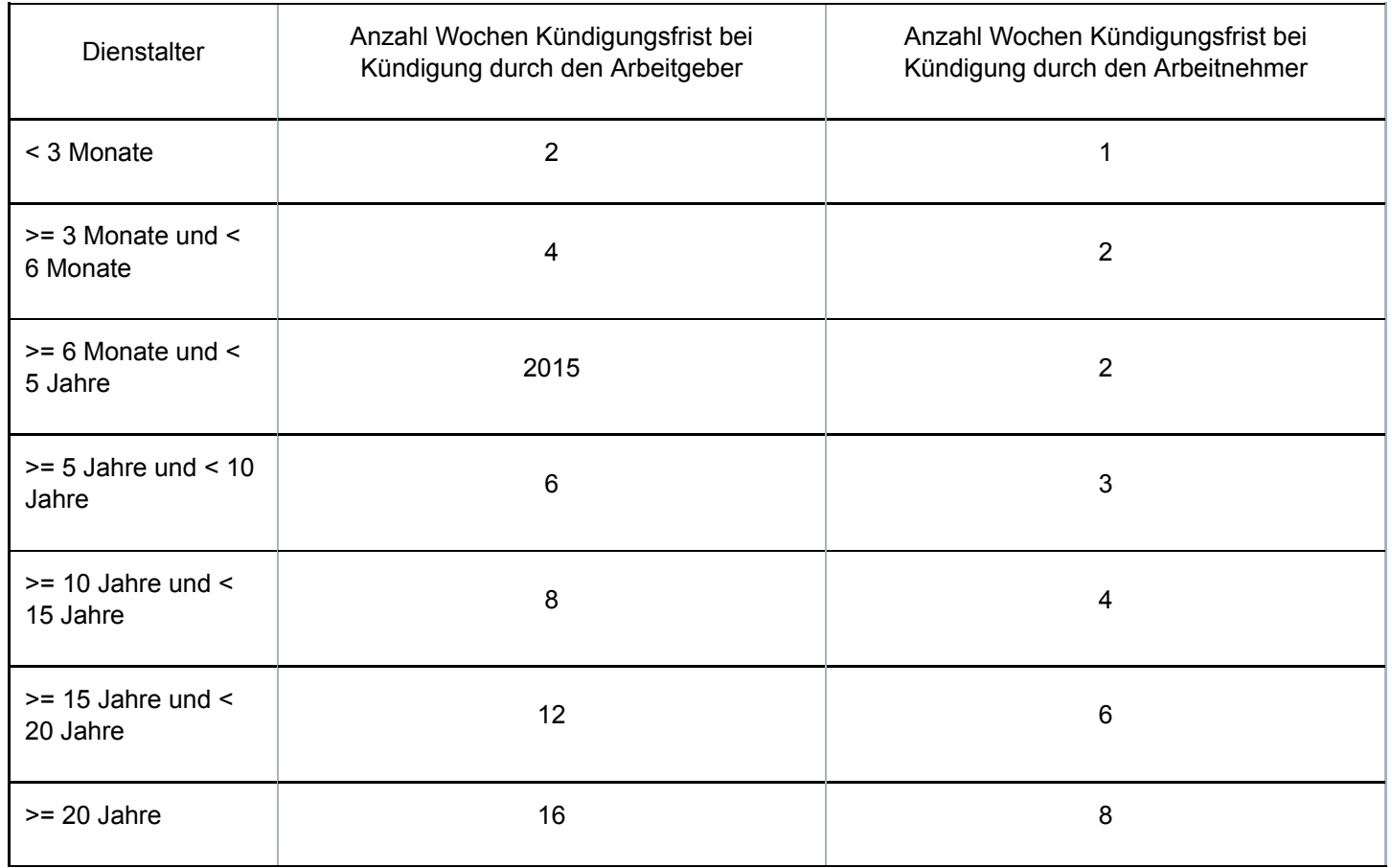

In diesem Fall wird die Kündigungsfrist entsprechend der oben stehenden Tabelle festgelegt.

#### **Was geschieht, wenn ich mich entscheide, mehr als Teile A und B zu zahlen?**

Wenn Sie mehr als A + B zahlen, dann:

- geben Sie direkt unter der Frage 1 oder 2 die tatsächlich gezahlte Kündigungsfrist/den tatsächlich gezahlten Entlassungsentschädigungszeitraum an (die/der länger ist als A + B);

- danach nehmen Sie die theoretische Unterscheidung zwischen A und B vor (wobei die Summe von A und B einen kürzeren Zeitraum ergibt, als den, der tatsächlich gezahlt wurde);

- und schließlich geben Sie neben "Bemerkungen" an, dass Sie mehr als gesetzlich vorgeschrieben bezahlt haben.

#### **Teil A: Abweichung für Angestellte**

Wenn die jährliche Entlohnung Ihres Angestellten zum 31.12.2013 gewisse Obergrenzen überschreitet, wird für die Berechnung des Teils A ein abweichendes System herangezogen.

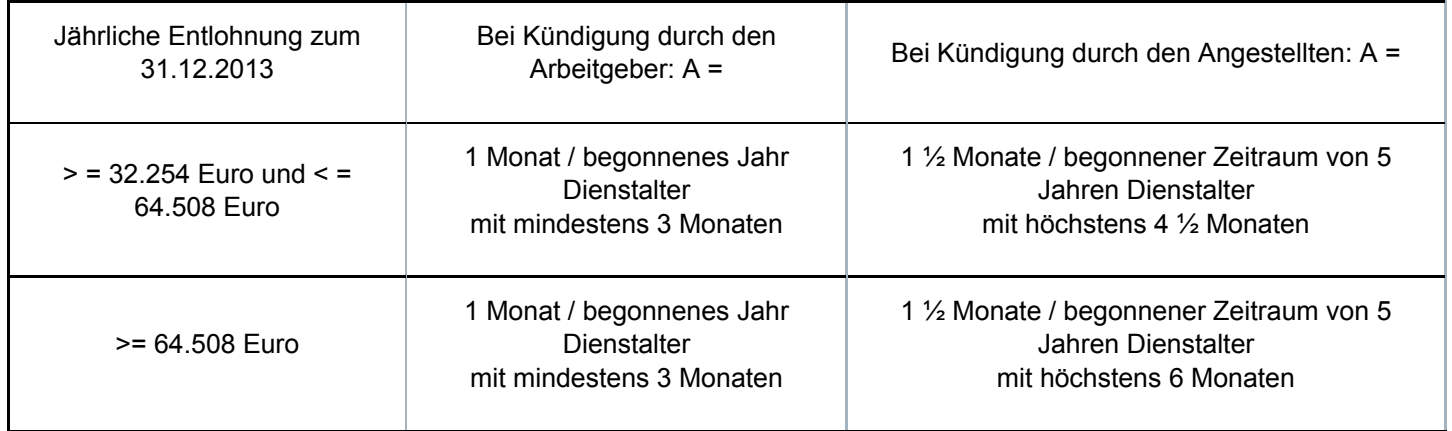

In diesem Fall geben Sie unter , Bemerkungen' an: , Jahreslohn am 31.12.2013 = xxx; Teil A beschränkt auf yyy'.

Bemerkung: Es besteht kein abweichendes System bei einer jährlichen Entlohnung < 32.254 Euro. In einem solchen Fall sieht das allgemeine System 3 Monate pro angefangenen Zeitabschnitt von 5 Jahren vor.

#### **Teil B: Abweichung für Angestellte, die kündigen**

Wenn Ihr Angestellter selbst kündigt und die maximale Kündigungsfrist am 31.12.2013 erreicht ist, dann ist der Teil B gleich 0. Wenn die maximale Kündigungsfrist zum 31.12.2013 nicht erreicht ist, dann darf die Summe von A und B 13 Wochen nicht überschreiten.

In diesem Fall geben Sie unter ,Bemerkungen' an: ,die maximale Kündigungsfrist beträgt xxx  $\Box$  zum 31.12.2013 Teil B ist begrenzt auf yyyy'.

Zur Erinnerung: Die maximale Kündigungsfrist zum 31.12.2013 wird wie folgt, je nach der Jahresentlohnung, bestimmt:

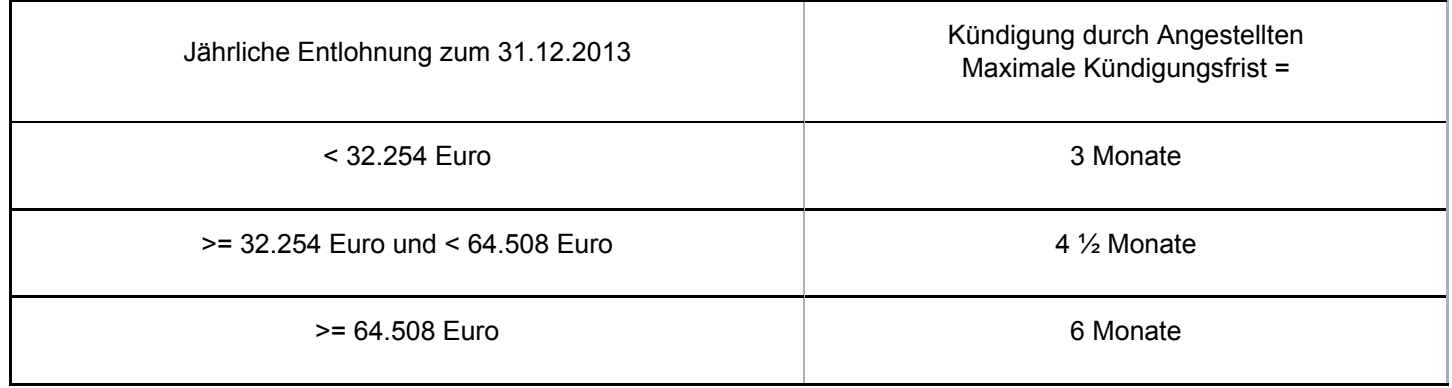

#### **Situation 1: Ihr Arbeitnehmer hat während der Kündigungsfrist einen normalen Lohn erhalten**

Sie geben zuerst die Periode an, die durch die ursprüngliche Kündigungsfrist gedeckt war. Hat der Arbeitsvertrag Ihres Arbeitnehmers vor 2014 begonnen, ist für die Berechnung der Teile A und B der vorausgehende Punkt anwendbar.

Wenn ein Ereignis eingetreten ist, das die Kündigungsfrist verlängert, geben Sie zuerst die durch die ausgesetzte und verlängerte Kündigungsfrist gedeckte Periode an und kreuzen Sie die Gründe für die Aussetzung der Kündigung.

Wenn die Kündigungsfrist durch kein einziges Ereignis verlängert wurde, kreuzen Sie das Häkchen ,Diese Frist wurde nicht ausgesetzt' an.

Schließlich geben Sie das Datum an, ab dem Sie das Dienstalter Ihres Arbeitnehmers für die Berechnung seiner Kündigungsfrist berücksichtigt haben.

#### **Situation 2: Ihr Arbeitnehmer hat eine Entlassungsentschädigung erhalten**

Beachten Sie: Entlassungsentschädigung = Entlassungsentschädigung. Outplacement: Verkürzung des Zeitraums, der durch die normale Entlassungsentschädigung abgedeckt ist.

Hat der Arbeitsvertrag Ihres Arbeitnehmers vor 2014 begonnen, ist für die Berechnung der Teile A und B der vorausgehende Punkt anwendbar.

Anschließend ist es möglich, dass Sie die Kästchen betreffend Outplacement und die Kündigung des Vertrags während einer Periode der Arbeitsunfähigkeit ausfüllen müssen.

Wir erläutern hier diese beiden besonderen Situationen.

#### Erster Sonderfall: Outplacement führt zur Verkürzung der durch die Entlassungsentschädigung abgedeckten Periode

Wenn Ihr Arbeitnehmer Recht auf eine Kündigungsfrist oder Entlassungsentschädigung von mindestens 30 Wochen hat, hat er Anspruch auf Outplacement und seine

Entlassungsentschädigung wird um 4 Wochen verkürzt (4 Wochen Entlassungsentschädigung werden im Wert des Outplacement berücksichtigt).

Sie kreuzen im C4-Formular unter der Frage 2, Kästchen 2 an, ob der Arbeitnehmer das Outplacement akzeptiert oder nicht.

Wenn Ihrem Arbeitnehmer zunächst mit einer Kündigungsfrist gekündigt wurde, während derer er dem Outplacement nachgeht, und wenn der Arbeitsvertrag später mit sofortiger Wirkung aufgelöst wird, dann müssen die 4 Wochen proportional zur Anzahl Stunden Outplacement, die bereits absolviert wurden, durch nachfolgende Formel in Rechnung gestellt werden:  $28 - (x / 60) * 28$ 

Wobei x = Anzahl der bereits absolvierten Stunden Outplacement.

Dabei wird das Ergebnis auf die höhere Einheit aufgerundet.

Die geben unter Bemerkungen' an: Der Arbeitnehmer hat während der Kündigungsfrist bereits xxx Stunden Outplacement absolviert.'

Beispiel:

32 Stunden Outplacement sind während der Kündigungsfrist bereits absolviert worden. Danach wird der Arbeitsvertrag gegen Zahlung einer Entlassungsentschädigung aufgelöst.

=> der Zeitraum, der durch die Entlassungsentschädigung abgedeckt ist, wird verkürzt um 28 – (32/60) \* 28 = 13,06 = 14 Kalendertage

Sie tragen das Ergebnis des auf diese Weise verringerten Zeitraums, der durch die Entlassungsentschädigung gedeckt ist, unter Frage 2 Kästchen 5 ein.

#### Zweiter Sonderfall: Kündigung des Vertrags während einer Arbeitsunfähigkeit

Wenn Sie Ihrem Arbeitnehmer entlassen haben und er dann wegen einer Krankheit oder eines Arbeitsunfalls während der Kündigungsfrist arbeitsunfähig wird und der Arbeitsvertrag daraufhin mit sofortiger Wirkung aufgelöst wird, dann können Sie den Zeitraum der garantierten Entlohnung ab dem Beginn der Arbeitsunfähigkeit, während welcher der Arbeitsvertrag aufgelöst wurde, vom durch die Entlassungsentschädigung abgedeckten Zeitraum abziehen.

Sie vermerken dies im C4-Formular unter der Frage 2 Kästchen 3.

#### **Situation 3: Ihr Arbeitnehmer hat eine andere Entlassungsentschädigung erhalten**

Wenn Sie während der Kündigungsfrist oder der Entlassungsentschädigung andere Entschädigungen als Lohn gezahlt haben, können Sie dies im Formular C4 angeben. Folgende Entschädigungen müssen auf dem Formular C4 angegeben werden:

- die Entschädigung, die einem Handelsvertreter gezahlt wird (Art. 101 des Gesetzes vom 03.07.1978 über die Arbeitsverträge);

- die Entschädigung, die im Rahmen einer Konkurrenzklausel gewährt wird (Art. 65 und 86 des Gesetzes vom 03.07.1978 über die Arbeitsverträge), die im Rahmen eines Arbeitsvertrags, während eines Arbeitsverhältnisses oder innerhalb von 12 Monaten nach dem Ende eines Arbeitsverhältnisses abgeschlossen wurde;

- die Entschädigungen, die einem Arbeitnehmer gewährt werden, dessen Arbeitsvertrag im beiderseitigen Einverständnis beendet wurde oder der seine Arbeitsstelle selbst gekündigt hat.

Sie geben an, ob die Entschädigung einen bestimmten Zeitraum abdeckt, oder ob sie in Form einer Summe ausgedrückt wird:

- Es handelt sich entweder um einen Zeitraum (wenn die Entsprechung der Entlohnung während eines bestimmten Zeitraums gezahlt wird). In diesem Fall müssen Sie den Zeitraum am Tag nach dem Ende der durch die Kündigungsfrist oder die Entlassungsentschädigung abgedeckten Periode beginnen lassen;

- Es handelt sich um einen Betrag (wenn die Entschädigung keinen Zeitraum abdeckt, oder wenn dieser Betrag zwar einen Zeitraum abdeckt aber mehr oder weniger als der gewöhnlichen Entlohnung entspricht.) In diese Fall geben Sie den Betrag an, ohne den Teil zu berücksichtigen, der eventuell das Urlaubsgeld oder eine Jahresendprämie betrifft.

Beispiel: Wenn der Arbeitgeber während 5 Monaten eine Entschädigung zahlt, die pro Monat dem Doppelten der gewöhnlichen Entlohnung entspricht, gibt er keinen Zeitraum, sondern einen Betrag an.

Hinweis: Wenn es sich um einen Zuschlag zur Arbeitslosenunterstützung handelt, müssen Sie ihn möglicherweise durch Ausfüllen des Teils E und eventuell von ANHANG C4-GENERATIONSPAKT angeben.

Hinweis: Entschädigungen, die geschützten Arbeitnehmern gewährt werden, wie zum Beispiel den Kandidaten für den Betriebsrat und Mitglieder des Betriebsrats und des Ausschusses für Sicherheit und Gesundheit (Gesetz vom 19.03.1991), Gewerkschaftsvertretern (KAA Nr.5) oder Gefahrenverhütungsberatern (Gesetz vom 10.12.2002), geben Sie unter Frage 2 (Entlassungsentschädigungen) an. Geben Sie dies auch unter Bemerkungen' an.

### 7.3 - TEIL D - Angaben Solidaritätspakt zwischen den Generationen - Anhang-C4-Solidaritätspakt zwischen den Generationen

Sie beantworten die gestellten Fragen, damit bestimmt werden kann, ob Sie das Formular ANHANG-C4-SOLIDARITÄTSPAKT ZWISCHEN DEN GENERATIONEN ausfüllen muss oder nicht.

Sie müssen weder Teil E noch einen ANHANG-C4-SOLIDARITÄTSPAKT ZWISCHEN DEN GENERATIONEN ausfüllen, wenn Sie unter dem Titel von Teil E im Formular C4-ARBEITSLOSIGKEITSBESCHEINIGUNG ankreuzen, dass Sie nicht unter das Gesetz vom 05.12.1968 über KAA fallen oder dass Sie unter die Paritätische Kommission 328 (Stadt- und Nahverkehr) fallen.

Alle anderen Arbeitgeber müssen die Fragen beantworten, die bestimmen, ob sie das Formular ANHANG-C4-SOLIDARITÄTSPAKT ZWISCHEN DEN GENERATIONEN ausfüllen muss oder nicht. Dazu können Sie das Infoblatt E71, "ANHANG-C4-SOLIDARITÄTSPAKT ZWISCHEN DEN GENERATIONEN" zu Rate ziehen, das verfügbar ist unter www.lfa.be (http://www.rva.be/).

Wichtiger Hinweis zur Frage 3: Ein Anhang C4-SOLIDARITÄTSPAKT ZWISCHEN DEN GENERATIONEN für ein Outplacement muss nur noch ausgefüllt werden, wenn es sich um einen Arbeitnehmer von mindestens 45 Jahren handelt, der mindestens ein Jahr Dienstalter aufweist, aber keinen Anspruch auf mindestens 30 Wochen Kündigungsfrist oder Entlassungsentschädigung hat. Jeder, unabhängig vom Alter, der Anspruch auf mindestens 30 Wochen Kündigungsfrist oder Entlassungsentschädigung hat, ist nämlich vom neuen Outplacementsystem, das ab dem 01.01.2014 gilt, betroffen.

Weitere Informationen über Outplacement, die Beschäftigungszelle und die Zusatzentschädigungen erfahren Sie in den Infoblättern auf www.lfa.be (http://www.rva.be/).

Unterschrift Arbeitgeber am Ende der Rubrik I

Das Formular muss immer mit der Unterschrift des Arbeitgebers oder seines Stellvertreters sowie dem Firmenstempelabdruck versehen sein.

#### Anmerkung

Für Arbeitgeber, die Meldungen online (per Internet-Meldung) vornehmen, werden in das Formular C4MSR vorher folgende Daten eingetragen:

- **ENSS Arbeitnehmer**
- Name und Vorname Arbeitnehmer
- Name Arbeitgeber
- Adresse Arbeitgeber
- Unternehmensnummer Arbeitgeber
- Eintragungsnummer LSS(PLV) Arbeitgeber
- Ticketnummer der Meldung
- **Periode der Entlassungsentschädigung**
- die Tatsache, dass der Arbeitgeber entweder nicht unter das Gesetz vom 05.12.1968 über KAA oder in den Zuständigkeitsbereich der Paritätischen Kommission 328, 328.01, 328.02 oder 328.03 (Stadt- und Nahverkehr) fällt. In diesem Fall muss der Arbeitgeber keinen Anhang-C4-Solidaritätspakt zwischen den Generationen ausfüllen. Arbeitgeber zum Beispiel, die dem LSSPLV unterliegen, erhalten in ihrer e-Box keinen Anhang-C4-Solidaritätspakt zwischen den Generationen.

# Zusätzliche Informationen

# Art. 133 des KE vom 25.11.1991

§ 1. Eine Akte mit Unterstützungsantrag und allen Unterlagen, die der Direktor benötigt, um über das Unterstützungsanrecht zu entscheiden und den betreffenden Betrag zu bestimmen, muss der Auszahlungsstelle vorgelegt werden von:

1° dem Arbeitslosen, der zum ersten Mal Entschädigungen erhalten möchten;

2° dem Vollarbeitslosen nach einer Unterbrechung des Bezugs der Entschädigungen.

# Art. 137 des KE vom 25.11.1991

§ 1. Aus eigener Initiative übermittelt der Arbeitgeber:

1° eine "Arbeitslosigkeitsbescheinigung" an den Arbeitnehmer, dessen Arbeitsvertrag, nicht gemäß Art. 79, § 4, beendet ist, spätestens am letzten Arbeitstag;

[…]

[Abweichend vom ersten Absatz, 1°, ist der Arbeitgeber nicht verpflichtet, dem Arbeitnehmer, dessen Arbeitsvertrag abgelaufen ist, die "Arbeitslosigkeitsbescheinigung" zu überreichen, wenn er im Rahmen von ununterbrochenen aufeinanderfolgenden Teilzeitbeschäftigungen beschäftigt ist und beim gleichen Arbeitgeber ein neuer Arbeitsvertrag abgeschlossen wird, ohne dass zwischen den beiden Arbeitsverträgen eine Unterbrechung erfolgt.

Für die Anwendung des zweiten Absatzes versteht man unter "ununterbrochene aufeinanderfolgende Teilzeitbeschäftigungen" eine Teilzeitbeschäftigung auf Basis mehrerer Arbeitsverträge beim gleichen Arbeitgeber, die nur durch ein Wochenende, einen Feiertag oder einen Ausgleichsruhetag unterbrochen werden und wobei der Faktor S im Sinne von Artikel 99, Absatz 1, 2°, für jeden dieser Arbeitsverträge identisch ist (KE 31.08.2014 – BS 17.09.2014 – Inkraftsetzung 01.01.2016)

§ 2. Der Arbeitgeber übermittelt auf Ersuchen des Arbeitnehmers:

[…]

2° eine "Arbeitsbescheinigung" für die Beschäftigungsperiode;

2°bis. in der Situation gemäß § 1, Absatz 2, dem Arbeitnehmer, dessen Arbeitsvertrag ausgelaufen ist, eine "Arbeitslosigkeitsbescheingung", wenn er im Rahmen von ununterbrochenen aufeinanderfolgenden Teilzeitbeschäftigungen im Sinne von § 1, Absatz 3, beschäftigt ist. (KE 31.08.2014 - BS 17.9 - Inkraftsetzung 01.01.2016)

# Art. 138 bis des KE vom 25.11.1991

§ 1. Der Arbeitgeber, sein Angestellter oder Bevollmächtigter müssen auf diese Weise im Rahmen der durch das Gesetz vom 24.02.2003 zur Modernisierung der Verwaltung der sozialen Sicherheit und elektronischen Kommunikation zwischen Unternehmen und der föderalen Behörde an den Sozialversicherten festgelegten Bedingungen die Angaben, die in den Dokumenten gemäß Artikel 137 §§ 1, 2 und 4 der Leistungsübersicht im Sinne von Artikel 163 Absatz drei enthalten sind, elektronisch übermitteln.

Die Verpflichtung von Absatz 1 gilt jedoch nicht für:

1° das Kontrollformular und die Kontrollkarte für den vorübergehend Arbeitslosen im Sinne von Artikel 137, § 1, Absatz 1, 2°, a, § 2, 3°, a, und § 4, Absatz 1, 1°, Absatz 2 und 3. 2° die "Arbeitslosigkeitsbescheinigung" gemäß Art. 137, § 1, Absatz 1, 1°; 3° die "Arbeitslosigkeitsbescheinigung" gemäß Art. 137, § 2, 2°.

2° die "Arbeitslosigkeitsbescheinigung" gemäß Art. 137, § 1, erster Absatz, 1°; 3° die "Arbeitsbescheinigung" gemäß Artikel 137, § 2, 2°;

Gemäß Art. 4, § 2, Abs.4 des oben genannten Gesetzes vom 24.02.2003 händigen der Arbeitgeber, sein Angestellter oder Bevollmächtigter dem Sozialversicherten direkt eine Abschrift der im ersten Absatz angesprochenen elektronischen Meldungen aus. Diese Abschrift ist in einer für den Sozialversicherten verständlichen Sprache abgefasst.

Königlicher Erlass vom 10.06.2001, in dem in Anwendung von Artikel 39 des Gesetzes vom 26.07.1996 zur Modernisierung der sozialen Sicherheit und zur Sicherung der gesetzlichen Pensionsregelungen der einheitliche Begriff "durchschnittlicher Tageslohn" festgelegt wurde und einige gesetzliche Bestimmungen in Übereinstimmung gebracht worden sind

#### KAPITEL II

Bestimmungen über den durchschnittlichen Tageslohn

Art. 2 Der Lohn, der als Berechnungsgrundlage für Arbeitslosengeld [...], entspricht dem durchschnittlichen Tageslohn, auf den der Arbeitnehmer zu dem Zeitpunkt normalerweise Anspruch hat, zu dem sich das Risiko ereignet, das die Bewilligung der Entschädigung begründet.

[…]

Der durchschnittliche Tageslohn im Sinne des ersten und zweiten Absatzes umfasst alle Beträge oder Vorteile, auf die ein Arbeitnehmer in Ausführung seines Arbeitsvertrags Anspruch hat und von denen Sozialversicherungsbeiträge einbehalten werden, ausschließlich des zuzüglichen Urlaubsgeldes und des Lohns betreffend Überstunden gemäß Art. 29 des Arbeitsgesetzes vom 16. März 1971 oder Artikel 8 des Gesetzes vom 14. Dezember 2000 zur Feststellung einiger Aspekte der Organisation der Arbeitszeit im öffentlichen Sektor. Für die Arbeitnehmer gemäß Artikel 31ter zweiter Absatz des Königlichen Erlasses vom 28.11.1969 zur Durchführung des Gesetzes vom 27.06.1969 zur Überarbeitung des Beschlussgesetzes vom 28.12.1944 über die gesellschaftliche Sicherheit der Arbeiter wird als durchschnittlicher Tageslohn der Lohn gemäß Artikel 41bis des vorgenannten Königlichen Erlasses betrachtet. Für die Arbeitnehmer im Sinne von Artikel 3, 3°, des Gesetzes vom 16. November 2015 zur Festlegung sonstiger Bestimmungen der sozialen Sicherheit gelten als durchschnittlicher Tageslohn der Flexilohn im Sinne von Artikel 3, 2° desselben Gesetzes und das Flexiurlaubsgeld im Sinne von Artikel 3, 6° desselben Gesetzes für Überarbeit.

In Bezug auf den Sektor Arbeitslosigkeit und Gesundheitspflege- und Entschädigungspflichtversicherung werden die Prämien und gleichartigen Vorteile, die unabhängig von der Anzahl der tatsächlich geleisteten Arbeitstage während des Quartals ihrer Meldung an die Einnahmestelle für Sozialversicherungsbeiträge gewährt werden, nicht als Teil der im dritten Absatz angesprochenen Beträge und Vorteile betrachtet.

[...]

Art. 3. § 1. Der durchschnittliche Tageslohn eines im Akkord bezahlten Holzfällers, eines im Stückoder Akkordlohn bezahlten Heimarbeiters oder jedes anderen im Akkord bezahlten Arbeitnehmers ergibt sich, indem man den in Art. 2, Abs. 2-4 angesprochenen Lohn, den der Betreffende im Quartal erhält, das dem Quartal mit dem Eintritt des Risikos vorausgeht, das zur Bewilligung einer Entschädigung führt, durch 78 teilt. Diese Anzahl wird um die Anzahl der Tage vermindert, die kraft Gesetzgebung des betroffenen Sektors mit Tagen normaler effektiver Arbeit gleichgestellt werden und für die kein Lohn gezahlt wird.

§ 2. Der durchschnittliche Tageslohn eines Arbeitnehmers, der ganz oder teilweise mit Provisionen entlohnt wird, ergibt sich, indem man den in Art. 2, Abs. 2-4 angesprochenen Lohn, den der Betreffende im den vier Quartalen erhält, die dem Quartal mit dem Eintritt des Risikos vorausgeht, das zur Bewilligung einer Entschädigung führt, durch 312 teilt. Diese Anzahl wird um die Anzahl der Tage vermindert, die kraft Gesetzgebung des betroffenen Sektors mit Tagen normaler effektiver Arbeit gleichgestellt werden und für die kein Lohn gezahlt wird.

## Artikel 111/119 des KE zur Regelung der Arbeitslosigkeit und Artikel 65 und 67 des ME über die Anwendungsregeln der Regelung der Arbeitslosigkeit

# Art. 111 des KE vom 25.11.1991

Für die Anwendung dieses Teilbereichs wird unter durchschnittlichem Tageslohn jener verstanden, der im Königlichen Erlass vom 10.06.2001 erläutert wird, in dem unter Anwendung von Art. 39 des Gesetzes vom 26.07.1996 zur Modernisierung der sozialen Sicherheit und zur Sicherung der gesetzlichen Pensionsregelungen der einheitliche Begriff "durchschnittlicher Tageslohn" festgelegt wurde und einige gesetzliche Bestimmungen in Übereinstimmung gebracht worden sind. Es werden nur Beträge und Vorteile berücksichtigt, von denen Beitrag zur sozialen Sicherheit, Sektor Arbeitslosigkeit, einbehalten werden.

## Art. 119 des KF vom 25.11.1991

Der Minister entscheidet nach Stellungnahme des Verwaltungsausschusses:

1° über die zu erfüllenden Bedingungen, damit ein Lohn als Berechnungsgrundlage für das Arbeitslosengeld gilt, sowie über den Lohn, der als Berechnungsgrundlage mangels Lohn gilt." ...

# Art. 65 des ME vom 26.11.1991

§ 1. Für einen Vollzeitarbeitslosen ist der Lohn, der als Berechnungsgrundlage für Arbeitslosengeld gilt, der durchschnittliche Lohn, auf den er normalerweise Anspruch am Ende der jüngsten ununterbrochenen Periode von mindestens vier Wochen, während der er bei demselben Arbeitgeber beschäftigt war.

§ 2. Mangels Lohns im Sinn von § 1 oder bei Lohn, der geringer als der in Art. 5 angesprochene Referenzlohn ist, wird das Arbeitslosengeld aufgrund dieses Referenzlohns berechnet.

Für den Arbeitnehmer, der zum Zeitpunkt, als er vollarbeitslos wurde, Unterbrechungszulagen wegen Unterbrechung seiner Laufbahn oder einer Verkürzung seiner Arbeitsleistungen erhält, wird für die Anwendung von § 1 der Lohn berücksichtigt, den er erhalten hätte, wenn er seine Laufbahn nicht unterbrochen oder seine Arbeitsleistungen nicht verringert hätte.

## Art. 67 des ME vom 26.11.1991

§ 1. Der durchschnittliche Tageslohn eines Arbeitnehmers mit Anrecht auf einen festen Monatslohn entspricht dem 26. Teil dieses Monatslohns.

Der durchschnittliche Tageslohn eines Arbeitnehmers mit Anrecht auf einen festen Stundenlohn entspricht dem Produkt aus diesem Stundenlohn und dem Bruch Q/6.

Der durchschnittliche Tageslohn eines Arbeitnehmers, der kein Anrecht auf einen festen Lohn hat, entspricht dem Lohn, den der Arbeitnehmer erhalten hat für den Arbeitszyklus, geteilt durch die Anzahl der bezahlten Arbeitsstunden, ausgenommen der Anzahl der Stunden mit Bezug auf Überarbeit gemäß Art. 65, § 1, und multipliziert mit Q/6.

Der durchschnittliche Tageslohn einer zeitweiligen Lehrkraft entspricht dem Quotienten aus dem Vollzeitjahreslohn geteilt durch 312 und multipliziert mit Q/S.

Der durchschnittliche Tageslohn eines Arbeitnehmers, von dessen pauschalen Tageslohn Sozialversicherungsbeiträge einbehalten wurden, ist gleich diesem Pauschal-Tageslohn im Rahmen einer Beschäftigung in der Sechstagewochenregelung.

§ 2. Abweichend von § 1 ist der durchschnittliche Tageslohn eines Teilzeitarbeitnehmers auf freiwilliger Basis gleich dem durchschnittlichen Stundenlohn multipliziert mit S/6.

Der durchschnittliche Stundenlohn errechnet sich aus dem Lohn des Arbeitnehmers für den Arbeitszyklus, ausgenommen des Überstunden betreffenden Lohns gemäß Art. 29 des Arbeitsgesetzes vom 16.03.1971, der durch die Anzahl der bezahlten Arbeitsstunden geteilt wird, ausgenommen jener Stunden, die den erwähnten Lohn betreffen

# Szenario 2 - Meldung Feststellen Anspruch auf vorübergehende Arbeitslosigkeit krisenbedingte Aussetzung Angestellte

# Einleitung

# 1 - Vorübergehende Arbeitslosigkeit

Vorübergehende Arbeitslosigkeit ist eine Art Aussetzung des Arbeitsvertrags, die hauptsächlich durch die Artikel 26, 28, 49, 50, 51 und 77/1 und ff. des Gesetzes über die Arbeitsverträge geregelt wird.

In den Vorschriften über Arbeitslosigkeit werden unter vorübergehend Arbeitslosen verstanden (Artikel 27, 2° des KE vom 25.11.1991 zur Regelung der Arbeitslosigkeit):

- der Arbeitnehmer, der durch einen Arbeitsvertrag gebunden ist, dessen Ausführung vorübergehend ganz oder teilweise aufgehoben ist;
- dem Arbeitnehmer, der an einem Streik teilnimmt, der von einem Lockout betroffen wird oder dessen

Arbeitslosigkeit eine direkte oder indirekte Folge eines Streiks oder eines Lockouts ist;

der Lehrling, der eine Ausbildung im Rahmen des alternierenden Lernens gemäß Artikel 1bis des Königlichen Erlasses vom 28.11.1969, erlassen zur Durchführung des Gesetzes vom 27.06.1969 zur Überarbeitung des Erlassgesetzes vom 28.12.1944 über die soziale Sicherheit der Arbeitnehmer, absolviert, wenn die Durchführung des **Lernvertrages** vorübergehend ganz oder teilweise aufgehoben ist gemäß einer Bestimmung in einem Dekret oder einer Anweisung oder durch ein Dekret oder eine Anweisung.

# 2 - Meldung "Feststellen Anspruch auf vorübergehende Arbeitslosigkeit oder Aussetzung Angestellte"

Arbeitgeber, die zur Einführung vorübergehender Arbeitslosigkeit oder Aussetzung von Angestellten übergehen, müssen eine Reihe von Formalitäten in Bezug auf ihre Arbeitnehmer erfüllen.

Gemäß Art. 137 des KE vom 25.11.1991 sind Sie verpflichtet, in bestimmten Situationen (siehe

"Wann") aus eigener Initiative oder auf Antrag des Arbeitnehmers eine elektronische Meldung eines Sozialrisikos Arbeitslosigkeit (MSR), Szenario 2 "Meldung Feststellen Anspruch auf vorübergehende Arbeitslosigkeit oder Aussetzung Angestellte" durchzuführen, die bei vorübergehender Arbeitslosigkeit oder Aussetzung Angestellte als Unterstützungsantrag dient.

Ab 01.01.2017 muss dies mittels einer elektronischen Meldung eines Sozialrisikos Arbeitslosigkeit (MSR), Szenario 2, "Meldung Feststellung Anspruch vorübergehende Arbeitslosigkeit oder Aussetzung Angestellte" erfolgen, die das Papierformular C3.2-Arbeitgeber ersetzt.

Wenn es sich um eine Zeitarbeitskraft handelt, muss diese MSR, Szenario 2, von der Zeitarbeitsfirma abgegeben werden.

Sie müssen dem Arbeitnehmer eine Kopie dieser elektronischen Meldung besorgen. Nach jeder Meldung wird diese Kopie für Sie angefertigt. Sie müssen sie nur drucken.

Diese Kopie der MSR wird in Anwendung des bestehenden Sprachenrechts in der Sprache ausgefertigt, die in dem Gebiet des Betriebssitzes vorherrscht, in dem der Arbeitnehmer beschäftigt ist. In Brüssel geschieht dies auf Niederländisch für das niederländischsprachige Personal und auf Französisch für das französischsprachige Personal. Im deutschen Sprachgebiet geschieht dies auf Deutsch. Sie können eine Übersetzung beifügen.

# Für wen?

Die MSR Szenario 2 wird für folgende Meldearten verwendet:

- 001: Meldung der vorübergehenden Arbeitslosigkeit infolge von Arbeitsmangel aus wirtschaftlichen Gründen (nur für Arbeiter);
- 002: Meldung der vorübergehenden Arbeitslosigkeit infolge ungünstiger Witterung (nur für Arbeiter);
- 003: Meldung der vorübergehenden Arbeitslosigkeit infolge technischer Störungen (nur für Arbeiter);
- 004: Meldung der vorübergehenden Arbeitslosigkeit infolge höherer Gewalt;
- 005: Meldung der vorübergehenden Arbeitslosigkeit infolge höherer Gewalt medizinischer Art;
- 006: Meldung der vorübergehenden Arbeitslosigkeit infolge der Unternehmensschließung wegen Jahresurlaubs;
- 007 : Meldung der vorübergehenden Arbeitslosigkeit infolge der kollektiven Unternehmensschließung wegen Urlaub aufgrund eines für allgemein verbindlich erklärten kollektiven Arbeitsabkommens;

die Möglichkeit, eine Regelung einer kollektiven Schließung des Unternehmens wegen der Zuweisung zusätzlicher Urlaubstage gemäß eines allgemein verbindlich erklärten KKA einzuführen, ist für die Sektoren Textil (PK 120) und Diamant (PK 324) vorgesehen. Die Verwendung von Typ 007 ist daher auch auf die Paritätischen Kommissionen 120 oder 324 (und ihre entsprechenden Unterkommissionen) beschränkt;

- 008: Meldung der vorübergehenden Arbeitslosigkeit infolge der kollektiven Unternehmensschließung wegen Ausgleichsruhe im Rahmen einer Arbeitszeitverkürzung;
- 009: Meldung der vorübergehenden Arbeitslosigkeit infolge eines Streiks oder eines Lockouts. Für dieses Risiko muss bei jedem Streik eine Meldung erfolgen, da der Verwaltungsausschuss des LfA über jeden Streik individuell entscheidet;
- 010: Meldung der vorübergehenden Arbeitslosigkeit bei Entlassung eines geschützten Arbeitnehmers;
- 011: Meldung einer Regelung der Aussetzung Angestellte wegen Arbeitsmangel.

Ab 01.01.2015 kann ein Arbeitnehmer, der 65 Jahre alt ist und keine Pension erhält, außerdem

Entschädigungen als vorübergehend Arbeitsloser beantragen.

Hinweis: Dies ist nicht möglich für den Typ Arbeitslosigkeit 005 (Arbeitnehmer, der infolge höherer Gewalt medizinischer Art vorübergehend arbeitslos ist).

# Wann?

Sie führen die MSR Szenario 2 in folgenden Situationen durch:

- bei der ersten vorübergehenden Arbeitslosigkeit des Arbeitnehmers und bei der ersten vorübergehenden Arbeitslosigkeit aus wirtschaftlichen Gründen oder Aussetzung Angestellte des Arbeitnehmers in Ihrem Unternehmen;
- bei der ersten vorübergehenden Arbeitslosigkeit und bei der ersten vorübergehenden Arbeitslosigkeit aus wirtschaftlichen Gründen oder Aussetzung Angestellte nach einem Zeitraum von mindestens 36 Monaten, in denen der Arbeitnehmer nicht vorübergehend arbeitslos war;
- am ersten Tag der Arbeitslosigkeit und am ersten Tag der Arbeitslosigkeit aus wirtschaftlichen Gründen nach einer Änderung der vertraglichen Arbeitszeit (auch infolge von Zeitkredit oder Laufbahnunterbrechung) (vgl. weiter unten zur spezifischen Situation bei zeitweiliger Vollzeitbeschäftigung - Rubrik Was ist einzugeben? - Punkt 4);
- bei jeder Arbeitslosigkeit wegen Streik oder Aussperrung; da der LfA-Verwaltungsausschuss bei jedem Streik über den Vergütungsfall entscheiden muss, muss jedes Mal eine Meldung abgegeben werden, selbst wenn vor Kurzem eine MSR Szenario 2 für einen anderen Typ Arbeitslosigkeit eingereicht worden ist;
- bei der ersten vorübergehenden Arbeitslosigkeit nach dem 30.09.(in Abhängigkeit der möglichen jährlichen Überprüfung des Betrags der Auszahlung für den Arbeitnehmer);
- bei jedem Leistungsantrag des Arbeitnehmers als vorübergehender Arbeitsloser infolge höherer Gewalt medizinischer Art;
- bei Entlassung eines beschützten Arbeitnehmers aus dringenden Gründen im Sinne des Gesetzes vom 19.03.1991.

Wenn mehrere Arten Arbeitslosigkeit im gleichen Monat vorkommen (z.B. Arbeitslosigkeit aus wirtschaftlichen Gründen, ungünstige Witterung und kollektive Unternehmensschließung im gleichen Monat), müssen Sie nur eine einzige MSR Szenario 2 durchführen, in der sie die Art angeben, die zuerst vorkommt.

Dies gilt nicht für die oben genannten Situationen, wobei Sie auch bei der ersten vorübergehenden Arbeitslosigkeit aus wirtschaftlichen Gründen eine Meldung durchführen müssen.

#### *Beispiel*

*Ein in Vollzeit beschäftigter Arbeitnehmer war im Oktober 2016 infolge ungünstiger Witterung arbeitslos. Im November 2016 nimmt er einen Halbzeitkredit. Aufgrund der Änderung des Faktors Q muss bei der ersten vorübergehenden Arbeitslosigkeit infolge ungünstiger Witterung im November 2016 eine MSR Szenario 2 vorgenommen werden. Wenn der Arbeitnehmer danach im Januar 2017 zum ersten Mal nach der Änderung des Faktors Q aus wirtschaftlichen Gründen arbeitslos wird, muss erneut eine MSR Szenario 2 eingereicht werden.*

Dies gilt ebenso wenig bei Streik oder Lockout, höherer Gewalt aus medizinischen Gründen eines geschützten Arbeitnehmers im Sinne des Gesetzes vom 19.03.1991 (siehe oben), wo Sie für jede dieser Arbeiten von vorübergehender Arbeitslosigkeit eine separate MSR Szenario 2 durchführen müssen (siehe oben).

Die Verpflichtung, bei jeder Arbeitslosigkeit wegen Streik oder Lockout auf Antrag des Arbeitnehmers ein ASR Szenario 2 abzugeben, auch wenn kürzlich ein ASR Szenario 2 für

eine andere Art der Arbeitslosigkeit eingereicht wurde, entfällt ab dem 01.01.2018: wenn das Datum des Entschädigungsantrags nach dem 31.12.2017 liegt, muss im Falle einer vorübergehenden Arbeitslosigkeit wegen Streik oder Lockout und auf Antrag des Arbeitnehmers nur noch ein ASR Szenario 2 abgegeben werden, wenn dies auch für andere Arten der vorübergehenden Arbeitslosigkeit erforderlich ist, weil es sich handelt um •die erste vorübergehende Arbeitslosigkeit des Arbeitnehmers in Ihrem Unternehmen; •die erste vorübergehende Arbeitslosigkeit nach einem Zeitraum von mindestens 36 Monaten, in denen der Arbeitnehmer nicht vorübergehend arbeitslos war; •die erste vorübergehende Arbeitslosigkeit des Arbeitnehmers in Ihrem Unternehmen nach einer Änderung der vertraglichen Arbeitszeit (auch infolge von Zeitkredit oder Laufbahnunterbrechung) (vgl. weiter unten zur spezifischen Situation bei zeitweiliger Vollzeitbeschäftigung - Rubrik Was ist einzugeben? - Punkt 4); •die erste vorübergehende Arbeitslosigkeit nach dem 30.09. (in Abhängigkeit der möglichen

jährlichen Überprüfung des Betrags der Auszahlung für den Arbeitnehmer).

Ab dem 01.01.2018 muss der Arbeitgeber eine vorübergehende Arbeitslosigkeit wegen Streik oder Lockout dem LAAB auf elektronische Weise über die Anwendung "Vorübergehende Arbeitslosigkeit" melden

- entweder auf Initiative des Arbeitnehmers, der im Falle des Streiks oder Lockouts dem Arbeitgeber mitteilt, dass er Anspruch auf Entschädigungen erheben möchte;
- oder auf eigene Initiative (z. B. wenn der Arbeitgeber feststellt, dass infolge eines Streiks oder Lockouts in einem anderen Unternehmen die Arbeitnehmer seines Unternehmens nicht beschäftigt werden können).

Auf der Grundlage dieser Meldungen wird der Verwaltungsausschuss des LAAB über den Anspruch auf Entschädigungen bei Arbeitslosigkeit wegen Streik oder Lockout beschließen.

Die Zahlstelle Ihres Arbeitnehmers muss diese Angaben des ASR Szenario 2 dem Arbeitslosigkeitsbüro des LAAB übermitteln, und zwar innerhalb einer Frist von zwei Monaten, gerechnet ab dem ersten Tag des Monats nach dem Monat, in dem der Arbeitnehmer Entschädigungen beantragt. Diese Frist beträgt sechs Monate, wenn es sich um ein ASR Szenario 2 mit dem Typ Arbeitslosigkeit Streik oder Lockout handelt.

# Was ist einzugeben?

# 1 - Meldung Feststellen Anspruch auf vorübergehende Arbeitslosigkeit oder **Aussetzung Angestellte**

## 1.1 - Datum Beginn vorübergehende Arbeitslosigkeit oder Aussetzung Angestellte wegen Arbeitsmangel

Dieses obligatorische Feld enthält das Beginndatum der vorübergehenden Arbeitslosigkeit oder Aussetzung Angestellte wegen Arbeitsmangel. Das Datum kann per Definition nicht vor dem Beginndatum der Beschäftigung und nicht nach dem Enddatum der Beschäftigung liegen.

Im Prinzip muss hier der erste Tag tatsächlicher Arbeitslosigkeit des Monats angegeben werden. Falls dieser noch nicht bekannt ist (da diese Meldung als Leistungsantrag gilt), geben Sie den ersten vorgesehenen Tag der Arbeitslosigkeit an.

Bei einer Meldung infolge von Arbeitsmangel aus wirtschaftlichen Gründen (Typ 001) und einer

Meldung Aussetzung Angestellte wegen Arbeitsmangel (Typ 011) wird der erste vorgesehene Tag der Arbeitslosigkeit angegeben, wenn der erste tatsächliche Tag des Monats noch nicht bekannt ist.

# 1.2 - Angeführte Gründe für Antrag wegen höherer Gewalt

Dies ist ein Textfeld zur Beschreibung der Situation höherer Gewalt bei Meldung einer vorübergehenden Arbeitslosigkeit infolge höherer Gewalt (Typ 004). Nur bei Meldungen des Typs 004 müssen Sie dieses Feld ausfüllen.

# 2 - Basis Entschädigungsberechnung

# 2.1 - Zeiteinheit der Entlohnung

Für jeden Tag vorübergehender Arbeitslosigkeit oder Aussetzung Angestellte erhält der Arbeitnehmer eine Entschädigung von 65 % des begrenzten normalen Bruttolohns (vgl. den indexierten Betrag unter www.rva.be, Infoblatt Arbeitnehmer T66 "Wie viel beträgt Ihre Unterstützung im Falle zeitweiliger Arbeitslosigkeit?").

Für Arbeitnehmer mit festem Lohn legt der Sektor Arbeitslosigkeit den durchschnittlichen Tageslohn u. a. anhand der Angaben "Zeiteinheit der Entlohnung" und "Grundbetrag der Entlohnung" fest.

Sie müssen die Zahl angeben, die mit der Zeiteinheit übereinstimmt, in der die (feste) Entlohnung ausgedrückt ist: Stunde (1), Tag (2), Woche (3), Monat (4), Quartal (5) und Jahr (6). Wenn der junge Arbeitnehmer stundenweise bezahlt wird, müssen Sie daher die Ziffer "1" eingeben. Wird er monatlich bezahlt, lautet die Ziffer "4".

Die Zeiteinheit der Entlohnung ist nicht an die Frequenz der Auszahlungsperioden gebunden. Wenn z. B. der Lohn des Arbeitnehmers gemäß seinem Arbeitsvertrag auf Stundenbasis festgesetzt ist, müssen Sie Stunde als Zeiteinheit angeben, selbst wenn sein Lohn auf Basis von vierzehn Tagen gezahlt wird.

*Beispiel 1:*

*Ein Angestellter, der monatlich bezahlt wird, erhält ein Bruttomonatsgehalt in Höhe von 1.611,31 EUR.*

*Als Zeiteinheit geben Sie die Ziffer "4" für "Monat" an und als Grundbetrag der Entlohnung den Betrag des Monatslohns (=1.611,31 EUR).*

*Beispiel 2:*

*Ein Arbeiter arbeitet 38 Stunden pro Woche in einer festen Arbeitsregelung von 5 Tagen pro Woche und erhält einen Bruttostundenlohn von 10,41 EUR.*

*Als Zeiteinheit geben Sie die Ziffer "1" für "Stunde" an und als Grundbetrag der Entlohnung den Betrag des Stundenlohns (=10,41 EUR).*

#### *Beispiel 3*

*Ein Arbeiter arbeitet 8 Stunden pro Tag in einer Beschäftigungsregelung von 5 Tagen pro Woche, und dies 3 Wochen, und 4 Tage 8 Stunden pro Tag während der vierten Woche. Sein Bruttostundenlohn beträgt 10,41 EUR.*

*Als Zeiteinheit geben Sie die Ziffer "1" für "Stunde" an und als Grundbetrag der Entlohnung den Betrag des Stundenlohns (=10,41 EUR).*

Sie müssen die Angabe "Zeiteinheit der Entlohnung" auch eingeben, um die Zeiteinheit des Arbeitszyklus für Arbeitnehmer mit einem variablen Lohn zu melden, was im Folgenden näher erläutert wird.

# 2.2 - Zyklus

Anhand dieser Daten kann der durchschnittliche Tageslohn der Arbeitnehmer mit variablem Lohn bestimmt werden, für die die Mitteilung der Zeiteinheit und des Grundbetrags der Entlohnung nicht ausreicht. Dies gilt zum Beispiel für Arbeitnehmer, die in einem Schichtsystem mit einem variablen Stundenlohn arbeiten oder die teilweise nach Produktionseinheit bezahlt werden und für die der vollständige Lohn sich daher in Abhängigkeit ihrer persönlichen Produktivität ändert.

In diesen Situationen müssen Sie die "Zeiteinheit der Entlohnung" (z. B. Woche oder Monat), den "Zyklus" (die Anzahl der Zeiteinheiten) und den "Grundbetrag der Entlohnung" mitteilen.

#### *Beispiel 1:*

*Ein Arbeiter arbeitet 38 Stunden pro Woche. Sein Arbeitszyklus dauert 8 Wochen. Er erhält einen festen Stundenlohn von 8,68 EUR (8 x 38 Std x 8,68 EUR = 2.637,72 EUR für 8 Wochen). Er erhält eine Zulage pro Produktionseinheit, die ihm für den vollständigen Zyklus von 8 Wochen eine zusätzliche Vergütung von 648,29 EUR einbringt. Der Bruttolohn für den vollständigen Zyklus beträgt 3.287,01 EUR.*

*In diesen Situationen geben Sie als Zeiteinheit der Entlohnung "3" (in Wochen ausgedrückter Arbeitszyklus), als Zyklus "8" (der Zyklus entspricht 8 Wochen) und als Grundbetrag der Entlohnung "3.287,01 EUR" (der globale Bruttolohn für den vollständigen Zyklus von 8 Wochen) an.*

#### *Beispiel 2:*

*Ein Arbeiter mit einem festen Bruttostundenlohn von 9,92 EUR erhält eine Prämie von 25 % für die Früh- und Spätschicht und eine Prämie von 50 % für die Nachtschicht. Er arbeitet in einem 4-Wochen-Zyklus von 38 Stunden pro Woche. In der ersten Woche arbeitet er in der Frühschicht, in der zweiten Woche in der Tagesschicht, in der dritten Woche in der Spätschicht und in der vierten Woche in der Nachtschicht. Er erhält daher für die erste Woche 471 EUR, für die zweite Woche 376,80 EUR, für die dritte Woche 471 EUR und für die vierte Woche 565,20 EUR.*

*In dieser Situation muss als Zeiteinheit die Ziffer "3" angegeben werden (die Zeiteinheit des Zyklus, nämlich Woche), als Zyklus die Ziffer "4" (der Zyklus entspricht 4 Wochen) und als Grundbetrag der Entlohnung der vollständige Lohn für vier Wochen, nämlich 1.884 EUR.*

Es sei darauf hingewiesen, dass der Arbeitgeber zuvor ausnahmsweise den Arbeitszyklus angeben muss.

So muss z.B. für einen Arbeitnehmer, der in einem Zyklus von zwei Monaten auf Halbzeitbasis arbeitet (einen Monat auf Vollzeitbasis mit Bruttomonatslohn von 1.735,25 EUR und einen Monat ohne Arbeitsleistungen), nicht der Lohn für den Arbeitszyklus von zwei Monaten angegeben werden, sondern der durchschnittliche Lohn auf Monatsbasis, d.h.: 1.735,25 EUR : 2 = 867,63 EUR.

Für einen Angestellten, der z. B. in einem Zyklus von vier Wochen auf 3/4-Basis arbeitet (drei Wochen auf Vollzeitbasis und eine Woche ohne Leistungen), ist der Lohn nicht für einen Zyklus von vier Wochen anzugeben, sondern der durchschnittliche Monatslohn.

Ist auch der Zyklus nicht eindeutig festzustellen, geben Sie am besten den Lohn auf Jahresbasis an (Zeiteinheit der Entlohnung = "6").

## 2.3 - Grundbetrag der Entlohnung

Dies ist der Gesamtbetrag des Bruttolohns (gemäß einer bestimmten Zeiteinheit), auf den der Arbeitnehmer gemäß seines Arbeitsvertrags "normalerweise" Anspruch hat zu dem Zeitpunkt, zu dem er arbeitslos wird. Dieser Betrag wird in Eurocent ausgedrückt, ausgenommen im Fall eines Stundenlohns (siehe folgendes Kapitel). Der Betrag wird in einen durchschnittlichen Tageslohn umgewandelt.

Der anzugebende Lohn ist der, auf den der arbeitslose Arbeitnehmer "normalerweise" im Rahmen

einer normalen Beschäftigung Anspruch hat. Tage der vorübergehenden Arbeitslosigkeit, Tage der Aussetzung, Tage der unberechtigten Abwesenheit oder Tage der Arbeitsunfähigkeit müssen daher nicht berücksichtigt werden.

Der durchschnittliche Tageslohn umfasst alle Beträge und Vorteile, auf die der Arbeitnehmer aufgrund der Ausführung seines Arbeitsvertrags Anspruch hat und von denen Beiträge zur sozialen Sicherheit einbehalten werden (einschließlich der Sachvorteile, für die LSS-Beiträge geschuldet werden).

Prämien und gleichartigen Vorteile, die unabhängig von der Anzahl der tatsächlich geleisteten Arbeitstage während des Quartals ihrer Meldung an die Einnahmestelle für soziale Sicherheit (Lohncode 2 in der DmfA) bewilligt werden, sind ausgeschlossen.

Insbesondere folgende Prämien und Vorteile sind ausgeschlossen:

- das doppelte Urlaubsgeld und das ergänzende Urlaubsgeld;
- die Jahresendprämie oder zusätzliche Prämie, die um den Jahreswechsel zusätzlich zur Jahresendprämie ausgezahlt wird (z.B. ein 14.Monatsgehalt);
- die Attraktivitätsprämie zur Ergänzung der Jahresendprämie, die im KAA vom 30.6.2006 (PK 305) vorgesehen ist;
- die normale und ergänzende Entlohnung von Überstunden (Vollzeitarbeitnehmer) und der Mehrstunden, die als Überstunden bezahlt werden (Teilzeitarbeitnehmer);

#### *Beispiel*

*Ein Arbeitnehmer leistet am Samstag geregelte Überstunden, die zu 150 % vergütet werden. Im darauffolgenden Monat werden die Überstunden dadurch ausgeglichen, dass er für eine Anzahl Stunden entsprechend der Anzahl Überstunden keine Leistungen erbringen muss. Für die Bestimmung des durchschnittlichen Lohns wird für den Arbeitnehmer stets eine Entlohnung von 100 % zugrunde gelegt. Die Lohnzulage von 50 % für Mehrstunden wird nicht berücksichtigt.*

• Vorteile und Prämien, die an die Dauer der Beschäftigung (Jahresendprämie) oder an den erzielten Gewinn (Gewinnbeteiligung) gekoppelt sind;

• Sachgeschenke in bar, in Geld oder in Form von Gutscheinen (die gegebenenfalls unter den Lohnbegriff fallen);

• an den Mentor im Rahmen einer Mentorschaft im Sinne von Artitkel 36 des Gesetzes vom 05.09.2001 zur Verbesserung der Beschäftigungsquote der Arbeitnehmer gezahlte Prämie;

• Unkostenerstattung durch den Arbeitgeber (Fahrtkosten, Unterbringungskosten,

AASO-Entschädigungen ...);

• Mahlzeit-, Kultur-, Sport- und Öko-Schecks, die für das LSS kein Lohn sind;

• einmalige ergebnisgebundene Vorteile (Gesetz vom 21.12.2007 zur Durchführung des überberuflichen Abkommens 2007-2008, KAA Nr. 90 vom 20.12.2007), sogar wenn sie den Höchstbetrag überschreiten und die Differenz zwischen dem Höchstbetrag und dem ausgezahlten Betrag eines einmaligen ergebnisgebundenen Vorteils gewöhnlichen LSS-Beiträgen unterliegt.

Der Begriff durchschnittlich bedeutet, dass der Arbeitszyklus als Ganzes in Betracht gezogen werden muss. Variiert der Lohn des Arbeitnehmers während des Arbeitszyklus, muss ein durchschnittlicher Lohn angegeben werden und nicht der Lohn, der zum Zeitpunkt anwendbar ist, an dem das Risiko eintritt.

#### *Beispiel 1:*

*Ein Angestellter arbeitet 3/4 einer Vollzeitbeschäftigung. Einen Monat arbeitet er halbtags für einen Monatslohn von 793,26 EUR. Im zweiten Monat arbeitet er ganztags für einen Monatslohn von 1.586,52 EUR. Der durchschnittliche Monatslohn auf Monatsbasis beträgt daher 1.189,89 EUR.*

#### *Beispiel 2:*

*Ein Arbeitnehmer arbeitet im Dreischichtbetrieb. Während der Woche, in der er in Nachtschicht*

*arbeitet, wird er arbeitslos. Sein Stundenlohn in der Nachtschicht beträgt 6,94 EUR + 1,36 EUR Prämie = 8,30 EUR. Während der beiden anderen Wochen arbeitet er eine Woche in der Tagesschicht und eine Woche in der Spätschicht und sein Stundenlohn beträgt 6,94 EUR. Die Leistung wird nicht aufgrund des Stundenlohns von 8,30 EUR berechnet, sondern auf der Grundlage eines durchschnittlichen Stundenlohns von 7,3933 EUR. Der Arbeitgeber kann in diesem Fall den durchschnittlichen Stundenlohn festlegen und muss daher nur die Zeiteinheit und den Grundbetrag der Entlohnung pro Stunde mitteilen.*

Spezifische Situationen

- **Fester Lohn mit darüber hinaus einem variablen Teil**. Bei einem festen Lohn, der um variable Prämien erhöht wird, wird der aktuellste Betrag des festen Lohns um den Durchschnitt der Prämien der abgelaufenen Beschäftigungsperiode erhöht. Der variable Durchschnitt wird anhand der Dauer der betreffenden Beschäftigung berechnet und ist auf maximal 12 Monate begrenzt. Das gilt z. B. für Taxifahrer mit einem durchschnittlichen garantierten monatlichen Mindesteinkommen (DGMME), ggf. erhöht um einen Zuschlag auf Basis ihrer Leistungen und/oder Anwesenheitsstunden.
- **Für Lastwagenfahrer und Umzugsunternehmen (PK 140.03 und 140.05) wird auch der Lohn für Bereitschaftsstunden (auch Überbrückungsgeld genannt) berücksichtigt, wenn der Arbeitnehmer diesen Lohn normalerweise erhält. Dies gilt ebenfalls für die Begleiter, d. h. Arbeitnehmer die kein Lastwagenfahrer sind und die Anspruch auf Lohn für die Bereitschaftsstunden haben.Es wird ein erhöhter Stundenlohn berücksichtigt, der sich aus der Summe aus dem normalen Stundenlohn und dem durchschnittlichen wöchentlichen Betrag für die Bereitschaftsstunden (begrenzt auf 22 Stunden pro Woche), dividiert durch 38, zusammensetzt.**
- **Für Arbeitnehmer, die vollständig oder teilweise auf Provisionsbasis bezahlt werden, gibt der Arbeitgeber den Lohn für die vier Quartale (das Jahr) an, die dem vorausgehen, in dem der Arbeitnehmer arbeitslos wird.**
- **Für vertraglich angestellte Arbeitnehmer, die von der Behörde entlohnt werden, gibt der Arbeitgeber das indexierte Bruttojahresgehalt oder Monatsgehalt einschließlich der Haushalts- und Ortszulage an. Die Kompetenzprämie, die von der Behörde anlässlich einer erfolgreich absolvierten, zertifizierten Ausbildung gezahlt wird, ist Teil des theoretischen durchschnittlichen Bruttolohns. Falls der Arbeitgeber einen Monatslohn angibt, erhöht der Arbeitgeber diesen Lohn um 1/12 der Kompetenzprämie.**
- **Für Arbeitnehmer mit verringerten Leistungen aufgrund von Zeitkredit oder Laufbahnunterbrechung, gibt der Arbeitgeber den Lohn an, der den verringerten Leistungen entspricht. Das LfA wird diesen Lohn in den Lohn umrechnen, den der Arbeitnehmer verdient hätte, wenn er seine Leistungen nicht verringert hätte und dann den Betrag der Leistungen bestimmen.**
- **Für Arbeitnehmer mit vollständiger Unterbrechung der Berufslaufbahn im Rahmen eines Zeitkredits oder einer Laufbahnunterbrechung gibt der Arbeitgeber den Lohn an, den der Arbeitnehmer verdient hätte, falls er weiterhin in Vollzeit beschäftigt gewesen wäre und daher seine Laufbahn nicht unterbrochen hätte.**
- **Für Arbeitnehmer mit einem Arbeitsvertrag als Erstbeschäftigungsvertrag, die 90 % Lohn erhalten und deren Arbeitgeber 10 % in die Ausbildung investiert, gibt der Arbeitgeber als theoretischen durchschnittlichen Bruttolohn 100 % an.**

## 2.4 - Grundbetrag der Entlohnung für Arbeitnehmer, die stundenweise bezahlt werden

**Hier geben Sie den Betrag des normalen durchschnittlichen Stundenlohns an. Oben erhalten Sie nähere Angaben über die Berücksichtigung der Lohnkomponenten und den Begriff**

**"normal".**

**Dieser Betrag wird in Hundertstel Eurocent (4 Ziffern nach dem Komma) ausgedrückt.**

2.5 - Lehrling, der eine alternierende Ausbildung besucht

**Falls es sich um eine duale Ausbildung im Sinne von Artikel 1bis des KE vom 28.11.1969** handelt, geben Sie an, dass die Meldung einen "Lehrling" betrifft.

**Als Grundbetrag der Entlohnung geben Sie den theoretischen Monatsbetrag an, den der Arbeitgeber gemäß der Regelung für die Ausbildungsverträge dem Lehrling schuldet, und als Zeiteinheit der Entlohnung "pro Monat".** 

**Bemerkung: die tatsächliche Anzahl Entschädigungen für vorübergehende Arbeitslosigkeit wird aufgrund des Faktors Q berechnet.Im Falle eines Lehrlings, der eine duale Ausbildung besucht, entspricht der Faktor Q der durchschnittlichen Stundenzahl, die zur Berechnung der Entschädigung verwendet wird.**

## 3 - Streik/Lockout

**Bei einer "Meldung der vorübergehenden Arbeitslosigkeit infolge eines Streiks oder eines Lockouts" (Typ 009) geben Sie (wenn bekannt) den Anfangstag und die Anfangszeit des Streiks an. Im Kommentarfeld geben Sie an, ob es sich um Streik, Lockout oder "Arbeitslosigkeit als direkter oder indirekter Folge eines Streiks" handelt. Hier können Sie die Situation kurz skizzieren.**

**Man spricht von "Arbeitslosigkeit als direkter oder indirekter Folge eines Streiks", wenn es um die vorübergehende Arbeitslosigkeit wegen Streiks in einem anderen Teil des Unternehmens oder anderen Unternehmen geht. Mittels Angabe des Orts des Streiks/Lockouts teilen Sie mit, ob der Streik inner- oder außerhalb Ihres Unternehmens stattgefunden hat.**

**Bei Streik außerhalb Ihres Unternehmens geben Sie auch Namen und Adresse des bestreikten Unternehmens an.**

**Mit diesen Daten kann der LfA-Verwaltungsausschuss entscheiden, ob die Arbeitslosigkeit entschädigt wird oder nicht. Die wichtigsten Fragen in diesem Zusammenhang sind: Waren die betroffenen Arbeitnehmer Teil einer streikenden Einheit und waren sie an dem Streik beteiligt oder nicht.**

**Wenn die Arbeitnehmer vom Streik der Aushilfskräfte betroffen sind, müssen Sie die einheitliche Unternehmensnummer des Benutzers eintragen. Auf dieser Grundlage bestimmt das LfA, ob die Aushilfskraft direkt oder aber indirekt im streikenden Unternehmen arbeitet, d. h. ob der Benutzer das streikende Unternehmen ist, oder aber ein anderes Unternehmen, das für das streikende Unternehmen arbeitet.**

**Mit diesen Daten kann sich der Verwaltungsausschuss des LfA über die Entschädigungsfähigkeit der Aushilfskraft äußern.**

## 4 - Zeitweilige Vollzeitbeschäftigung

**Handelt es sich um einen Arbeitnehmer, der im Rahmen von aufeinanderfolgenden ununterbrochenen Teilzeitbeschäftigungen vorübergehend auf Vollzeitbasis (oder mehr als** Vollzeit) arbeitet, müssen Sie dies angeben (Wert "4" bei Batchverarbeitung).

**Mit "ununterbrochene Teilzeitbeschäftigung" sind aufeinanderfolgende Beschäftigungen**

**gemeint, die nur durch ein Wochenende, einen entlohnten Feiertag oder einen Ausgleichsruhetag unterbrochen werden und deren Faktor Q sich unterscheidet.**

**Folgende Merkmale dieser Beschäftigungen müssen zudem gleich sein:**

- **Arbeitgeberkategorie;**
- **Arbeitnehmercode;**
- **paritätische Kommission;**
- **Faktor S;**

**- Statut (Code D: Heimarbeiter). Außer wenn es sich um den Statut eines Heimarbeiters (D) handelt, stellt ein abweichendes Statut kein Hindernis für die Zusammenfügung von Beschäftigungen dar.**

**Perioden, in denen infolge eines Zusatzes zum Teilzeitarbeitsvertrag oder eines zusätzlichen Teilzeitarbeitsvertrags der Faktor Q vorübergehend gleich (oder höher) als der Faktor S wird, gelten in diesem Sinne nicht als Vollzeitarbeitsvertrag und unterbrechen die aufeinanderfolgenden Teilzeitbeschäftigungen nicht.**

#### **Beschränkung dieser Berechnungsweise:**

**Die Dauer einer Teilzeitbeschäftigung, die infolge eines Zusatzes oder zusätzlicher befristeter Verträge der einer Vollzeitbeschäftigung entspricht, die mit anderen Teilzeitbeschäftigungen zusammengefasst werden kann, ist zeitlich begrenzt.**

**Überschreitet eine derartige Beschäftigung nämlich 3 vollständige Kalendermonate (damit sind vollständige Kalendermonate gemeint und nicht eine Kalenderperiode von 3 Monaten), gilt die Beschäftigung als Vollzeitbeschäftigung. Ab dem vierten vollständigen Kalendermonat handelt es sich dann nicht mehr um eine ununterbrochene aufeinanderfolgende Teilzeitbeschäftigung.**

Wenn zudem eine Meldung durchgeführt wurde, in der eine "zeitweilige **Vollzeitbeschäftigung" erklärt wird, muss bei der vorübergehenden Arbeitslosigkeit ab dem vierten vollständigen Kalendermonat eine neue Meldung durchgeführt werden, die diesen Hinweis nicht mehr enthält.**

#### **Beispiel**

**- Teilzeitbeschäftigung 19/38 vom 01.01.2016 bis einschließlich 31.12.2016 - Zusätzlicher Teilzeitarbeitsvertrag 19/38 vom 15.06.2016 bis einschließlich 14.10.2016 (es handelt sich hier um eine zeitweilige Vollzeitbeschäftigung über einen Zeitraum von weniger als vier vollständigen Kalendermonaten)**

**- Bei der ersten vorübergehenden Arbeitslosigkeit im Zeitraum vom 15.06.2016 bis einschließlich 14.10.2016 führen Sie eine Meldung Szenario 2 durch, wobei Sie den Faktor Q/S 38/38 angeben und darauf hinweisen, dass es sich hier um eine zeitweilige Vollzeitbeschäftigung handelt (Wert "4" bei Batchverarbeitung)**

**- Anfang Oktober (z. B. am 02.10.2016) wird beschlossen, dass die zusätzliche Teilzeitbeschäftigung verlängert wird, d. h. vom 15.10.2016 bis einschließlich 14.11.2016 → die zeitweilige Vollzeitbeschäftigung umfasst jetzt mehr als 3 vollständige Kalendermonate - Bei der ersten vorübergehenden Arbeitslosigkeit, nachdem die Verlängerung der zeitweiligen Vollzeitbeschäftigung bekannt ist (d. h. vorübergehende Arbeitslosigkeit ab 02.10.2016) führen Sie eine neue Meldung Szenario 2 durch (obwohl der Faktor Q/S gegenüber Ihrer vorausgehenden Meldung nicht geändert wurde), in der Sie nicht mehr darauf hinweisen, dass es sich um eine zeitweilige Vollzeitbeschäftigung handelt.**

## 5 - Kommentar zur Meldung

**Hier können Sie weitere Erklärungen zur Meldung geben.**

**Wenn es sich um einen Arbeitnehmer handelt, der während einer Periode der Arbeitsunfähigkeit mit Erlaubnis des Vertrauensarztes die Arbeit wiederaufnimmt, geben Sie "vorübergehende Arbeitslosigkeit während der Arbeitswiederaufnahme bei Arbeitsunfähigkeit" an.**

# Zusätzliche Informationen

1 - Artikel 133, 137 und 138bis des KE vom 25.11.1991 zur Regelung der **Arbeitslosigkeit** 

**Artikel 133 § 1, 4° und 5°**

**Eine Akte mit Unterstützungsantrag und allen Unterlagen, die der Direktor benötigt, um über das Unterstützungsanrecht zu entscheiden und den betreffenden Betrag zu bestimmen, muss der Auszahlungsstelle vorgelegt werden von:**

**(...)**

**4° dem vorübergehend Arbeitslosen:**

**a) am ersten Tag vorübergehender Arbeitslosigkeit nach dem 30.09.2005, für die er Entschädigungen erhalten möchte, und am ersten Tag vorübergehender Arbeitslosigkeit, nachdem er für mindestens 36 Kalendermonate keine Entschädigungen als vorübergehend Arbeitsloser erhalten hat;**

**b) am ersten Tag vorübergehender Arbeitslosigkeit, für die er Entschädigungen erhalten möchte, nach einer Änderung von Faktor Q oder S im Sinne von Art. 99;**

**c) am ersten Tag vorübergehender Arbeitslosigkeit, für die er Entschädigungen erhalten möchte, nach Arbeitsbeginn bei einem neuen Arbeitgeber;**

**d) am ersten Tag vorübergehender Arbeitslosigkeit in jeder Periode vom 1. Oktober bis zum 30.September des darauffolgenden Jahres, wenn der Arbeitnehmer eine höhere Entschädigung erhalten möchte; der ausschließlich unter diesen Buchstaben fallende Antrag kann von Amts wegen durch die Zahlstelle eingereicht werden.**

**e) am ersten Tag vorübergehender Arbeitslosigkeit im Sinne von Artikel 51 oder 77/4 des Gesetzes vom 03.07.1978 über die Arbeitsverträge, für die er Entschädigungen erhalten möchte in den Situationen gemäß a) bis c), wenn keine Zahlungskarte vorhanden ist, aus der hervorgeht, dass die Wartezeitvoraussetzung für vorübergehende Arbeitslose gemäß Artikel 30 bis 42 erfüllt wird.**

**5° dem Arbeitnehmer, der an einem Streik teilnimmt, der von einem Lockout betroffen wird oder dessen Arbeitslosigkeit eine direkte oder indirekte Folge eines Streiks oder eines Lockouts ist; am Anfang jedes Streiks oder Lockouts;**

**Artikel 137, § 1, 2°**

**Aus eigener Initiative übermittelt der Arbeitgeber:**

**(...)**

**2° dem Arbeitnehmer, dessen Arbeitsleistungen vorübergehend vermindert oder ausgesetzt sind gemäß den Art. 26, 28, 1°, 49, 50, 51 oder 77/1 und ff. des Gesetzes vom 03.07.1978 über die Arbeitsverträge oder Artikel 5 des Gesetzes vom 19.03.1991 zur Einführung einer**

**besonderen Kündigungsregelung für die Vertreter des Personals in den Betriebsräten und Ausschüssen für Arbeitssicherheit, Betriebshygiene und Verschönerung der Arbeitsplätze und für die Kandidaten für diese Ämter:**

**a) wenn der Arbeitnehmer in Anwendung von Artikel 71ter, § 4 die in Artikel 71 vorgesehenen Verpflichtungen nicht auf elektronische Weise verrichtet: ein Kontrollformular über die vorübergehende Arbeitslosigkeit, spätestens am ersten tatsächlichen Arbeitslosigkeitstag jedes Monats vor der normalen Anfangsstunde der Arbeit;**

**b) eine "Bescheinigung der vorübergehenden Arbeitslosigkeit", die die Stunden der Arbeitslosigkeit angibt, nach Ablauf des Monats;**

**c) in den in Art. 133, § 1, 4°, a), b) und c), und 5° erläuterten Fällen ist für den Entschädigungsantrag ein zweites Exemplar der "Bescheinigung der vorübergehenden Arbeitslosigkeit" mit den erforderlichen Daten notwendig;**

**Artikel 137 § 2**

**Der Arbeitgeber übermittelt auf Ersuchen des Arbeitnehmers:**

**(...)**

**3° dem Arbeitnehmer, der von einem Lockout betroffen wird oder dessen Arbeitslosigkeit eine direkte oder indirekte Folge eines Streiks oder eines Lockouts ist:**

**a) wenn der Arbeitnehmer aufgrund von Artikel 71ter, § 4, die Verpflichtungen gemäß Artikel 71 nicht in elektronischer Form erfüllt: ein Kontrollformular über die vorübergehende Arbeitslosigkeit;**

**b) eine "Bescheinigung der vorübergehenden Arbeitslosigkeit", die die Stunden der Arbeitslosigkeit angibt, nach Ablauf des Monats;**

**c)** in den in Artikel 133, § 1, 4°, a), b) und c) erläuterten Fällen, **für den Monat, in dem die Arbeitslosigkeit infolge eines Streiks oder eines Lockouts beginnt, ist für den Entschädigungsantrag ein zweites Exemplar der "Bescheinigung der vorübergehenden Arbeitslosigkeit" mit den erforderlichen Daten notwendig;**

**Artikel 137, § 4**

**Abweichend von § 1, 2°, und § 2, 3°, händigt der Arbeitgeber, der zur Paritätischen Kommission für das Baugewerbe gehört, seinen Beschäftigten aus Eigeninitiative Folgendes aus:**

**1° vor jedem Monatsbeginn eine nominative Kontrollkarte zur vorübergehenden Arbeitslosigkeit, die durch den Fonds für die Existenzsicherheit der Bauarbeiter zur Verfügung gestellt wird;**

**2° eine "Bescheinigung der vorübergehenden Arbeitslosigkeit" zum Ende jedes Monats, während dem die Ausführung des Arbeitsvertrags tatsächlich aufgehoben wurde gemäß § 1, 2°, oder § 2, 3°;**

**3° in den in Art. 133, § 1, 4°, a), b) und c) und § 2, 3°, c) des vorliegenden Artikels erläuterten Fällen ist für den Antrag ein zweites Exemplar der "Bescheinigung der vorübergehenden Arbeitslosigkeit" mit den erforderlichen Daten für den Entschädigungsantrag notwendig**; im in § 2, 3°, c) erläuterten Fall erfolgt die Übergabe ebenfalls nur aus Antrag des Arbeitnehmers.

## **Artikel 137, § 6**

Der Arbeitgeber ist verpflichtet, die vorübergehende Arbeitslosigkeit, die einer mittelbare oder unmittelbare Folge eines Streiks oder eines Lockouts ist, dem Landesamt mitzuteilen. In der Meldung sind insbesondere die folgenden Angaben zu machen: 1° der Name, die Adresse und die Unternehmensnummer des Arbeitgebers oder des Unternehmens;

2° der Name, der Vorname, die Identifikationsnummer der sozialen Sicherheit des Arbeitnehmers, der infolge eines Streiks oder Lockouts ohne Lohn arbeitslos ist und der gemäß § 2, 3° den Arbeitgeber ersucht hat, ein Kontrollformular zu erhalten;

3° der erste Tag, der nicht durch Lohn gedeckt ist, an dem der Arbeitsvertrag im betreffenden Monat als mittelbare oder unmittelbare Folge eines Streiks oder Lockouts ausgesetzt wurde;

4° die vollständige Adresse des Ortes, an dem der arbeitslose Arbeitnehmer an diesem Tag normalerweise gearbeitet hätte;

5° die Beschreibung und die Art des Streiks oder Lockouts;

6° ob der Arbeitnehmer zum Streikposten gehört und in einer streikenden Einheit beschäftigt ist;

7° gegebenenfalls die Umstände, aufgrund derer es für den Arbeitnehmer unmöglich ist, den Arbeitsvertrag zu erfüllen.

Die Meldung erfolgt auf elektronische Weise unter Verwendung der dazu vom Verwaltungsausschuss festgestellten elektronischen Adresse und des dort geltenden Identifikationsverfahrens, akzeptiert vom Verwaltungsausschuss, der erlauben muss, dass der Arbeitgeber mit Sicherheit identifiziert und authentifiziert wird.

Die Meldung erfolgt durch das Ausfüllen eines elektronischen Formulars, das unter der im vorstehenden Absatz genannten elektronischen Adresse bereitgestellt wird, und dessen Inhalt vom Verwaltungsausschuss festgestellt wird oder ab dem Zeitpunkt, ab dem der Verwaltungsausschuss diese Technik vorsieht, durch Übertragung der betreffenden Daten über eine Datei.

Der Arbeitgeber erhält auf elektronischem Weg eine elektronische Empfangsbescheinigung, in der das Datum angegeben ist, an dem die Meldung verrichtet wurde, der Inhalt der Meldung und eine einmalige Meldungsnummer, die verwendet werden kann, um gegenüber den für die Arbeitslosenversicherung zuständigen Einrichtungen nachzuweisen, dass die Meldung für den betreffenden Arbeitnehmer verrichtet wurde.

Abweichend vom dritten Absatz kann diese Meldung per Einschreiben auf dem Postweg erfolgen, das an das Arbeitslosenbüro des Ortes versandt wird, an dem das Unternehmen niedergelassen ist, und zwar in den folgenden Fällen:

1° es handelt sich um die erste Meldung infolge der Aussetzung der Ausführung des Arbeitsvertrages. Für die Anwendung dieser Bedingung werden weder Meldungen berücksichtigt, die außerhalb der Periode von 24 Monaten versandt werden, gerechnet von Datum zu Datum, die dem Zeitpunkt der neuen Meldung vorangeht, noch die unter 2° erläuterten Meldungen;

2° die Meldung erfolgt in einer Periode der Befreiung von der Meldung auf elektronischem Weg, gestattet vom Direktor des Arbeitslosenbüros des Ortes, an dem das Unternehmen niedergelassen ist; Der Direktor gestattet die Befreiung für eine Periode von 24 Monaten, wenn der Arbeitgeber nachweist, dass er nicht über die notwendigen computergestützten Mittel verfügt, um eine Meldung auf elektronischem Weg zu versenden. Bei der Einreichung eines neuen Antrags kann der Vorteil dieser Bestimmung erneut zugewiesen werden;

3° die Meldung kann aufgrund technischer Probleme, für die der Beweis der auf dem Postweg per Einschreiben versandten Meldung hinzugefügt wird, nicht auf elektronischem Weg erfolgen.

Für die Anwendung des vorstehenden Absatzes wird eine Faxmitteilung einem auf dem Postweg versandten Einschreiben gleichgestellt.

#### **Artikel 138bis**

**§ 1. Der Arbeitgeber, sein Angestellter oder Bevollmächtigter müssen auf diese Weise im Rahmen der durch das Gesetz vom 24.02.2003 zur Modernisierung der Verwaltung der sozialen Sicherheit und elektronischen Kommunikation zwischen Unternehmen und der föderalen Behörde an den Sozialversicherten festgelegten Bedingungen die Angaben, die in den Dokumenten gemäß Artikel 137 §§ 1, 2 und 4 der Leistungsübersicht im Sinne von Artikel 163 Absatz drei enthalten sind, elektronisch übermitteln.**

**Die Verpflichtung von Absatz 1 gilt jedoch nicht für:**

**1° das Kontrollformular und die Kontrollkarte für den vorübergehend Arbeitslosen im Sinne von Artikel 137, § 1, Absatz 1, 2°, a, § 2, 3°, a, und § 4, Absatz 1, 1°, Absatz 2 und 3. 2° die "Arbeitslosigkeitsbescheinigung" gemäß Art. 137, § 1, Absatz 1, 1°; 3° die "Arbeitslosigkeitsbescheinigung" gemäß Art. 137, § 2, 2°.**

**2° die "Arbeitslosigkeitsbescheinigung" gemäß Art. 137, § 1, erster Absatz, 1°;**

**3° die "Arbeitsbescheinigung" gemäß Artikel 137, § 2, 2°;**

**4° die "Leistungsübersicht" gemäß Artikel 137, § 1, Absatz 1, 6°.**

**Gemäß Art. 4, § 2, Abs.4 des oben genannten Gesetzes vom 24.02.2003 händigen der Arbeitgeber, sein Angestellter oder Bevollmächtigter dem Sozialversicherten direkt eine Abschrift der im ersten Absatz angesprochenen elektronischen Meldungen aus. Diese Abschrift ist in einer für den Sozialversicherten verständlichen Sprache abgefasst.**

## 2 - Artikel 73 des KE vom 25.11.1991 zur Regelung der Arbeitslosigkeit

**Die Bedingungen, unter denen Entschädigungen für Arbeitnehmer bewilligt werden, die an einem Streik teilnehmen oder von einem Lockout betroffen sind, werden durch UNS nach Stellungnahme des Verwaltungsausschusses festgelegt.**

**Arbeitnehmer, deren Arbeitslosigkeit eine direkte oder indirekte Folge von Streik oder Lockout ist, können nur nach Erlaubnis des Verwaltungsausschusses die Entschädigungen erhalten.**

**Der Verwaltungsausschuss berücksichtigt vor Erteilen der Erlaubnis den Umstand, ob die Arbeitnehmer nicht zu der bestreikten Arbeitseinheit gehören oder ob sie kein Interesse in der Unterstützung der Streikforderungen haben.**

### **KAPITEL II: Bestimmungen über den durchschnittlichen Tageslohn**

#### **Art. 2.**

**Der Lohn, der als Berechnungsgrundlage für Arbeitslosengeld [...], entspricht dem durchschnittlichen Tageslohn, auf den der Arbeitnehmer zu dem Zeitpunkt normalerweise Anspruch hat, zu dem sich das Risiko ereignet, das die Bewilligung der Entschädigung begründet.**

### **[…]**

**Der durchschnittliche Tageslohn im Sinne des ersten und zweiten Absatzes umfasst alle Beträge oder Vorteile, auf die ein Arbeitnehmer in Ausführung seines Arbeitsvertrags Anspruch hat und von denen Sozialversicherungsbeiträge einbehalten werden, ausschließlich des zuzüglichen Urlaubsgeldes und des Lohns betreffend Überstunden gemäß Art. 29 des Arbeitsgesetzes vom 16. März 1971** oder Artikel 8 des Gesetzes vom 14. Dezember 2000 zur Feststellung einiger Aspekte der Organisation der Arbeitszeit im öffentlichen Sektor**.Für die Arbeitnehmer gemäß Artikel 31ter zweiter Absatz des Königlichen Erlasses vom 28.11.1969 zur Durchführung des Gesetzes vom 27.06.1969 zur Überarbeitung des Beschlussgesetzes vom 28.12.1944 über die gesellschaftliche Sicherheit der Arbeiter wird als durchschnittlicher Tageslohn der Lohn gemäß Artikel berücksichtigt.**

**41bis des oben genannten Königlichen Erlasses. Für die Arbeitnehmer im Sinne von Artikel 3, 3° des Gesetzes vom 16.November 2015 zur Festlegung sonstiger Bestimmungen der sozialen Sicherheit gilt als durchschnittlicher Tageslohn der Flexilohn im Sinne von Artikel 3, 2° desselben Gesetzes und das Flexiurlaubsgeld im Sinne von Artikel 3, 6° desselben Gesetzes.**

**In Bezug auf den Sektor Arbeitslosigkeit und Gesundheitspflege- und Entschädigungspflichtversicherung werden die Prämien und gleichartigen Vorteile, die unabhängig von der Anzahl der tatsächlich geleisteten Arbeitstage während des Quartals ihrer Meldung an die Einnahmestelle für Sozialversicherungsbeiträge gewährt werden, nicht als Teil der im dritten Absatz angesprochenen Beträge und Vorteile betrachtet.**

#### **[…]**

#### **Art. 3.**

**§ 1. Der durchschnittliche Tageslohn eines im Akkord bezahlten Holzfällers, eines im Stückoder Akkordlohn bezahlten Heimarbeiters oder jedes anderen im Akkord bezahlten Arbeitnehmers ergibt sich, indem man den in Art. 2, Abs. 2-4 angesprochenen Lohn, den der Betreffende im Quartal erhält, das dem Quartal mit dem Eintritt des Risikos vorausgeht, das zur Bewilligung einer Entschädigung führt, durch 78 teilt. Diese Anzahl wird um die Anzahl der Tage vermindert, die kraft Gesetzgebung des betroffenen Sektors mit Tagen normaler effektiver Arbeit gleichgestellt werden und für die kein Lohn gezahlt wird.**

**§ 2. Der durchschnittliche Tageslohn eines Arbeitnehmers, der ganz oder teilweise mit Provisionen entlohnt wird, ergibt sich, indem man den in Art. 2, Abs. 2-4 angesprochenen Lohn, den der Betreffende im den vier Quartalen erhält, die dem Quartal mit dem Eintritt des Risikos vorausgeht, das zur Bewilligung einer Entschädigung führt, durch 312 teilt. Diese Anzahl wird um die Anzahl der Tage vermindert, die kraft Gesetzgebung des betroffenen Sektors mit Tagen normaler effektiver Arbeit gleichgestellt werden und für die kein Lohn gezahlt wird.**

**Wenn der Berechtigte nicht in der oben angeführten Eigenschaft ab dem Beginn der im ersten Absatz angesprochenen vier Quartale beschäftigt gewesen ist, erhält man den**

**durchschnittlichen Tageslohn gemäß Beschreibung in Art. 2, Abs. 2-4, den er in der Periode erhält ab dem Zeitpunkt, zu dem er die angegebene Eigenschaft erlangt, bis zum Ende der betreffenden vier Quartale bzw. bis zum Eintritt des Risikos, falls er zum Ende des vierten Quartals noch nicht in der betreffenden Eigenschaft beschäftigt gewesen ist, durch die Anzahl der Werktage in dieser Periode teilt. Diese Anzahl wird um die Anzahl der Tage vermindert, die kraft Gesetzgebung des betroffenen Sektors mit Tagen normaler effektiver Arbeit gleichgestellt werden und für die kein Lohn gezahlt wird.**

4 - Königlicher Erlass vom 10.06.2001 zur einheitlichen Bestimmung von Begriffen in Bezug auf die Arbeitszeit im Bereich der sozialen Sicherheit

#### **KAPITEL IV. - Aussetzung des Arbeitsvertrags**

**Art. 51. Unter "vorübergehender Arbeitslosigkeit infolge höherer Gewalt" versteht man das Fernbleiben von der Arbeit infolge der Aussetzung der Erfüllung des Arbeitsvertrags in Anwendung von Artikel 26 des Gesetzes vom 03.07.1978 über die Arbeitsverträge.**

Art. 52. Unter "vorübergehender Arbeitslosigkeit infolge höherer Gewalt medizinischer Art" **versteht man:**

**1° das Fernbleiben von der Arbeit wegen Aussetzung der Erfüllung des Arbeitsvertrags, falls der Arbeitnehmer in Anwendung der Rechtsvorschriften in Bezug auf die Gesundheitspflegeund Entschädigungspflichtversicherung für arbeitsfähig erklärt worden ist, diese Entscheidung jedoch vor dem zuständigen Rechtsprechungsorgan anfechtet;**

**2° das Fernbleiben von der Arbeit infolge der Stellungnahme eines Arbeitsarztes oder eines vom Arbeitslosigkeitsbüro anerkannten Arztes, laut welcher der Arbeitnehmer für die vereinbarte Funktion zeitweilig arbeitsunfähig ist.**

**Art. 53. Unter "vorübergehender Arbeitslosigkeit infolge technischer Störungen" versteht man das Fernbleiben von der Arbeit wegen Aussetzung der Erfüllung des Arbeitsvertrags aufgrund von Artikel 49 des Gesetzes vom 03.07.1978 über die Arbeitsverträge, mit Ausnahme des Zeitraums, in dem der Arbeiter sein Recht auf den normalen Lohn behält.**

Art. 54. Unter "vorübergehender Arbeitslosigkeit infolge ungünstiger Witterung" versteht man **das Fernbleiben von der Arbeit wegen Aussetzung der Erfüllung des Arbeitsvertrags infolge ungünstiger Witterungsverhältnisse, die die Ausführung der Arbeit vollständig unmöglich machen, in Anwendung von Artikel 50 des Gesetzes vom 03.07.1978 über die Arbeitsverträge.**

Art. 55. Unter "vorübergehender Arbeitslosigkeit infolge von Arbeitsmangel aus **wirtschaftlichen Gründen" versteht man das Fernbleiben von der Arbeit wegen Aussetzung der Erfüllung des Arbeitsvertrags oder wegen der Einführung einer Teilzeitarbeitsregelung gemäß Artikel 51 und 77/1 und ff. des Gesetzes vom 03.07.1978 über die Arbeitsverträge.**

Art. 56. Unter "vorübergehender Arbeitslosigkeit infolge eines Streiks oder eines Lockouts" **versteht man das Fernbleiben von der Arbeit wegen Aussetzung der Erfüllung des Arbeitsvertrags als direkte oder indirekte Folge eines Streiks oder eines Lockouts.**

Art. 57. Unter "vorübergehender Arbeitslosigkeit bei Entlassung geschützter Arbeitnehmer" **versteht man das Fernbleiben von der Arbeit wegen Aussetzung der Erfüllung des Arbeitsvertrags, sofern die Entlassung einem Vertreter des Personals oder einem Kandidaten für dieses Amt im Betriebsrat beziehungsweise im Ausschuss für Gefahrenverhütung und Schutz am Arbeitsplatz aus schwerwiegendem Grund notifiziert worden ist und diese Entscheidung wegen Nichteinhaltung der besonderen Kündigungsregelung, die im Gesetz vom 19.03.1991 zur Einführung einer besonderen Kündigungsregelung für die Vertreter des Personals in den Betriebsräten und Ausschüssen für Arbeitssicherheit, Betriebshygiene und**

**Verschönerung der Arbeitsplätze und für die Kandidaten für diese Ämter vorgesehen ist, vor dem zuständigen Rechtsprechungsorgan angefochten wird.**

Art. 58. Unter "vorübergehender Arbeitslosigkeit infolge der Unternehmensschließung wegen **Jahresurlaubs" versteht man das Fernbleiben von der Arbeit wegen Aussetzung der Erfüllung des Arbeitsvertrags infolge der Unternehmensschließung wegen Jahresurlaubs im Sinne der am 28.06.1971 koordinierten Gesetze über den Jahresurlaub der Lohnempfänger, sofern der Arbeitnehmer keinen ausreichenden Anspruch auf Urlaub hat.**

**Art. 59. Unter "vorübergehender Arbeitslosigkeit infolge der Unternehmensschließung wegen Urlaubs aufgrund eines für allgemein verbindlich erklärten kollektiven Arbeitsabkommens" versteht man das Fernbleiben von der Arbeit wegen Aussetzung der Erfüllung des Arbeitsvertrags infolge der Unternehmensschließung wegen des in Artikel 18 des vorliegenden Erlasses erwähnten Urlaubs, sofern der Arbeitnehmer keinen ausreichenden Anspruch auf diesen Urlaub hat.**

Art. 60. Unter "vorübergehender Arbeitslosigkeit infolge der Unternehmensschließung wegen **Ausgleichsruhe im Rahmen einer Arbeitszeitverkürzung" versteht man das Fernbleiben von der Arbeit wegen Aussetzung der Erfüllung des Arbeitsvertrags infolge der Unternehmensschließung wegen Ausgleichsruhe, die im Rahmen der Arbeitszeitverkürzung gewährt wird, sofern der Arbeitnehmer keinen ausreichenden Anspruch auf diese Ausgleichsruhe hat, weil er erst im Laufe des Arbeitszyklus seinen Dienst angetreten hat.**

5 - Artikel 111/119 des KE vom 25.11.1991 zur Regelung der Arbeitslosigkeit und Art. 66 und 67 des ME vom 26.11.1991 über die Anwendungsregeln der Regelung der Arbeitslosigkeit

#### **Art. 111**

**Für die Anwendung dieses Teilbereichs wird unter durchschnittlichem Tageslohn jener verstanden, der im Königlichen Erlass vom 10.06.2001 erläutert wird, in dem unter Anwendung von Art. 39 des Gesetzes vom 26.07.1996 zur Modernisierung der sozialen Sicherheit und zur Sicherung der gesetzlichen Pensionsregelungen der einheitliche Begriff "durchschnittlicher Tageslohn" festgelegt wurde und einige gesetzliche Bestimmungen in Übereinstimmung gebracht worden sind. Es werden nur Beträge und Vorteile berücksichtigt, von denen Beitrag zur sozialen Sicherheit, Sektor Arbeitslosigkeit, einbehalten werden.**

#### **Art. 119**

**Der Minister entscheidet nach Stellungnahme des Verwaltungsausschusses: 1° über die zu erfüllenden Bedingungen, damit ein Lohn als Berechnungsgrundlage für das Arbeitslosengeld gilt, sowie über den Lohn, der als Berechnungsgrundlage mangels Lohn gilt...**

#### **Artikel 66, Abs. 1 ME**

**Für den vorübergehend Arbeitslosen ist der Lohn, der als Berechnungsgrundlage für das Arbeitslosengeld gilt, der durchschnittliche Tageslohn, auf den der Arbeitnehmer ein Anrecht im laufenden Arbeitszyklus hat.**

#### **Artikel 67 ME**

**§ 1. Der durchschnittliche Tageslohn eines Arbeitnehmers mit Anrecht auf einen festen Monatslohn entspricht dem 26. Teil dieses Monatslohns.**

**Der durchschnittliche Tageslohn eines Arbeitnehmers mit Anrecht auf einen festen Stundenlohn entspricht dem Produkt aus diesem Stundenlohn und dem Bruch Q/6.**
**Der durchschnittliche Tageslohn eines Arbeitnehmers, der kein Anrecht auf einen festen Lohn hat, entspricht dem Lohn, den der Arbeitnehmer erhalten hat für den Arbeitszyklus, mit Ausnahme des Lohns in Bezug auf Überarbeit gemäß Art. 29 des Arbeitsgesetzes vom 16.03.1971, geteilt durch die Anzahl bezahlter Stunden, mit Ausnahme der Anzahl Stunden, die dem beabsichtigten Lohn für Überarbeit entsprechen, und multipliziert mit Q/6. ...**

#### **Der durchschnittliche Tageslohn eines Arbeitnehmers, von dessen pauschalen Tageslohn Sozialversicherungsbeiträge einbehalten wurden, ist gleich diesem Pauschal-Tageslohn im Rahmen einer Beschäftigung in der Sechstagewochenregelung.**

**§ 2. Abweichend von § 1 ist der durchschnittliche Tageslohn eines Teilzeitarbeitnehmers auf freiwilliger Basis gleich dem durchschnittlichen Stundenlohn multipliziert mit S/6. Der durchschnittliche Stundenlohn errechnet sich aus dem Lohn des Arbeitnehmers für den Arbeitszyklus, ausgenommen des Überstunden betreffenden Lohns gemäß Art. 29 des Arbeitsgesetzes vom 16.03.1971, der durch die Anzahl der bezahlten Arbeitsstunden geteilt wird, ausgenommen jener Stunden, die Mehrarbeit betreffen.**

# 6 - Artikel 64 des KE vom 25.11.1991 zur Regelung der Arbeitslosigkeit

## **Zweiter Absatz:**

**Abweichend vom ersten Absatz kann der Arbeitnehmer, der keine Pension im Sinne von Artikel 65 erhält, Entschädigungen als vorübergehender Arbeitsloser nach dem Monat erhalten, in welchem er das fünfundsechzigste Lebensjahr vollendet, sofern die vorübergehende Arbeitslosigkeit nicht auf einer Aussetzung der Ausführung des Arbeitsvertrags wegen höherer Gewalt beruht, die durch die Arbeitsunfähigkeit des Arbeitnehmers bedingt ist.**

# Scenario 3 - Meldung Beginn Teilzeitarbeit

# Einleitung

**Durch diese Meldung übermitteln Sie dem Sektor Arbeitslosigkeit die Daten, die notwendig sind, um zu überprüfen:**

- **ob der nicht freiwillige Teilzeitarbeitnehmer für das Statut eines Teilzeitarbeitnehmers mit Aufrechterhaltung der Rechte in Betracht kommt und gegebenenfalls Anspruch auf eine Ergänzung zum Teilzeitlohn (Zulage zur Gewährleistung des Einkommens, ZGE) hat;**
- **ob der freiwillige Teilzeitarbeitnehmer für eine Ergänzung zum Teilzeitlohn (Zulage zur Gewährleistung des Einkommens, ZGE) in Betracht kommt.**

**Lesen Sie bitte auch die Hinweise zur MSR Szenario 6. Die MSR Szenario 6 ermöglicht, den Betrag der garantierten Lohnauszahlung monatlich zu berechnen.**

**Gemäß Artikel 137 des KE vom 25.11.1991 sind Sie verpflichtet, auf Antrag des Arbeitnehmers** eine elektronische MSR Szenario 3 ("Teilzeitbescheinigung") zu verrichten, bei Abschluss **eines Teilzeitarbeitsvertrags an den Arbeitnehmer auszuhändigen.**

**Der Arbeitnehmer und ggf. der Arbeitsvermittler werden die folgenden Daten über das Papierformular C131A-Arbeitnehmer übermitteln:**

- **Daten, die durch den Teilzeitarbeitnehmer einzugeben sind, der keine Entschädigungen beantragt und nur das Statut des Teilzeitarbeitnehmers mit Aufrechterhaltung der Rechte erhalten möchte, oder**
- **Daten, die durch den Teilzeitarbeitnehmer einzugeben sind, der die Zulage zur Gewährleistung des Einkommens für Stunden, in denen er nicht beschäftigt ist, beantragt, und**
- **Daten, die für das VDAB, ACTIRIS, die FOREM oder das ADG einzugeben sind, falls der Arbeitnehmer die Zulage zur Gewährleistung des Einkommens beantragt.**

**Sie müssen dem Arbeitnehmer eine Kopie dieser elektronischen Meldung besorgen. Nach jeder Meldung wird diese Kopie für Sie angefertigt. Sie müssen sie nur drucken.**

**Diese Kopie wird in Anwendung des bestehenden Sprachenrechts in der Sprache ausgefertigt, die in dem Gebiet des Betriebssitzes vorherrscht, in dem der Arbeitnehmer beschäftigt ist. In Brüssel geschieht dies auf Niederländisch für das niederländischsprachige Personal und auf Französisch für das französischsprachige Personal. Im deutschen Sprachgebiet geschieht dies auf Deutsch. Sie können eine Übersetzung beifügen. Im Unterrichtswesen erfolgt dies in der Sprache der Lehranstalt.**

# Für wen?

**Einerseits nicht freiwillige Teilzeitarbeitnehmer oder Teilzeitlehrkräfte, die den vorschriftsmäßigen Bedingungen entsprechen, um als Teilzeitarbeitnehmer mit Aufrechterhaltung der Rechte anerkannt zu werden. Diese Voraussetzungen sind:**

**1/ Der Teilzeitarbeitnehmer muss Anspruch auf Vollzeitentschädigungen haben.**

**2/ Die durchschnittliche Arbeitszeit muss mindestens ein Drittel des Vollzeitstundenplans betragen (13 Stunden pro Woche), es sei denn, es gibt eine gesetzliche oder konventionelle Ausnahme.**

**3/ Der Teilzeitarbeitnehmer muss beim Arbeitslosigkeitsbüro innerhalb von 2 Monaten nach dem Beginn der Teilzeitbeschäftigung einen Antrag auf Erhalt der Eigenschaft als Teilzeitarbeitnehmer mit Aufrechterhaltung der Rechte einreichen.**

**Um als Teilzeitarbeitnehmer mit Aufrechterhaltung der Rechte eine Ergänzung des Lohns (Zulage zur Gewährleistung des Einkommens) erhalten zu können, sind außerdem noch folgende Bedingungen zu erfüllen:**

**1/ Der Teilzeitarbeitnehmer muss bei seinem Arbeitgeber einen Antrag eingereicht haben, um eine Vollzeitstelle zu erhalten, die in dem Unternehmen frei wird, und er muss seinen Arbeitgeber ersuchen, den Arbeitsvertrag zu ändern, falls er regelmäßig mehr Stunden, als in diesem Arbeitsvertrag vorgesehen ist, leisten muss;**

**2/ der Teilzeitarbeitnehmer muss innerhalb von zwei Monaten nach Beginn der Teilzeitbeschäftigung das zuständige regionale Amt für Arbeitsbeschaffung davon in Kenntnis setzen, dass er auf Teilzeitbasis arbeitet, als Vollzeitarbeitssuchender eingetragen bleiben und für eine Vollzeitbeschäftigung auf dem Arbeitsmarkt verfügbar sein;**

**3/ des Lohn des Arbeitnehmers darf den in Art. 131bis, § 1, 4°, des KE vom 25.11.1991 vorgesehenen Lohn nicht überschreiten;**

**4/ die durchschnittliche Wochenarbeitszeit der Arbeitsregelung darf 4/5 einer Vollzeitbeschäftigung nicht überschreiten;**

**5/ der Teilzeitarbeitnehmer darf keinen Anspruch mehr auf einen Lohn zulasten seines vorherigen Arbeitgebers haben (wenn die Teilzeitbeschäftigung während einer Kündigungsperiode oder während einer durch eine Entlassungsentschädigung gedeckten Periode beginnt).**

Weitere Informationen zum Statut des "Teilzeitarbeitnehmers mit Aufrechterhaltung der **Rechte", über die Voraussetzungen zum Erhalt dieses Statuts, die vom Antrag stellenden Teilzeitarbeitnehmer zu erledigenden Formalitäten und über die mit diesem Statut verbundenen Vorteile erhalten Sie in den Infoblättern über Teilzeitarbeit auf der LFA-Website** (www.rva.be) unter der Rubrik "Dokumentation", "Infoblätter", "Teilzeitarbeit".

**Andererseits freiwillige Teilzeitarbeitnehmer, die nicht das Statut eines Teilzeitarbeitnehmers mit Aufrechterhaltung der Rechte erhalten, aber sehr wohl Anspruch auf eine Ergänzung zum Lohn (Zulage zur Gewährleistung des Einkommens) erheben können, sofern folgende Voraussetzungen erfüllt werden:**

**1/ Der Teilzeitarbeitnehmer muss Anspruch auf halbe Entschädigungen haben;**

**2/ Die durchschnittliche Arbeitszeit muss mindestens ein Drittel des Vollzeitstundenplans betragen (13 Stunden pro Woche), es sei denn, es gibt eine gesetzliche oder konventionelle Ausnahme.**

**3/ der Teilzeitarbeitnehmer muss beim Arbeitslosigkeitsbüro innerhalb von 2 Monaten nach dem Tag, ab dem die Entschädigungen beantragt werden, einen Antrag auf Erhalt der Zulage zur Gewährleistung des Einkommens einreichen;**

**4/ der Teilzeitarbeitnehmer muss bei seinem Arbeitgeber einen Antrag auf Änderung des Arbeitsvertrags einreichen, wenn er regelmäßig mehr Stunden, als in diesem Arbeitsvertrag vorgesehen ist, leisten muss;**

**5) der Teilzeitarbeitnehmer muss innerhalb von zwei Monaten nach dem Tag, an dem die Entschädigungen beantragt werden, das zuständige regionale Amt für Arbeitsbeschaffung davon in Kenntnis setzen, dass er auf Teilzeitbasis arbeitet, als Arbeitssuchender eingetragen bleiben und für eine zumutbare Stelle auf dem Arbeitsmarkt verfügbar sein (eine Arbeitsstelle gilt für einen freiwilligen Teilzeitarbeitnehmer als zumutbar, wenn die durchschnittliche wöchentliche Anzahl Arbeitsstunden der angebotenen Arbeitsstelle die um 6 Stunden erhöhte Anzahl Arbeitsstunden nicht übersteigt, welche der Berechnung der Anzahl halber Entschädigungen, die er als freiwilliger Teilzeitarbeitnehmer beansprucht, zugrunde gelegt wurde.**

**6/ der Lohn des Arbeitnehmers darf den in Art. 131bis, § 1, 4°, des KE vom 25.11.1991 vorgesehenen Lohn nicht überschreiten;**

**7/ die durchschnittliche Wochenarbeitszeit der Arbeitsregelung darf 4/5 einer Vollzeitbeschäftigung nicht überschreiten;**

**8/ der Teilzeitarbeitnehmer darf keinen Anspruch mehr auf einen Lohn zulasten seines vorherigen Arbeitgebers haben (wenn die Teilzeitbeschäftigung während einer Kündigungsperiode oder während einer durch eine Entlassungsentschädigung gedeckten Periode beginnt).**

# Wann?

# 1 - Allgemein

**Die Regelung sieht vor, dass der Arbeitgeber bei Beginn der Teilzeitarbeit auf Antrag des** Teilzeitarbeitnehmers eine "Meldung Beginn Teilzeitarbeit" (MSR Szenario 3) übermittelt. **Dieser Antrag durch den Arbeitnehmer kann auch während der Teilzeitbeschäftigung erfolgen, da er erst während der Beschäftigung die Bedingungen erfüllt, um das Statut des Teilzeitarbeitnehmers mit Aufrechterhaltung der Rechte und/oder der Zulage zur Gewährleistung des Einkommens zu erhalten.**

**Der Antrag auf den Erhalt des Statuts als Teilzeitarbeitnehmer mit Aufrechterhaltung der Rechte (mit oder ohne Zulage zur Gewährleistung des Einkommens) durch den unfreiwilligen Teilzeitarbeitnehmer muss innerhalb von zwei Monaten nach Beginn der Teilzeitbeschäftigung (oder nachdem die Bedingungen für den Erhalt des Statuts als Teilzeitarbeitnehmer mit Aufrechterhaltung der Rechte erfüllt wurden) erfolgen.**

**Der Antrag auf den Erhalt der Zulage zur Gewährleistung des Einkommens durch den freiwilligen Teilzeitarbeitnehmer muss innerhalb von zwei Monaten nach dem Tag, ab dem die Entschädigungen beantragt werden, erfolgen.**

**Diese Anträge erfolgen auf Basis der MSR Szenario 3 und ein vom Arbeitnehmer auszufüllendes Papierformular C131A-Arbeitnehmer (das auf der Website des LfA www.lfa.be oder bei der Zahlstelle erhältlich ist).**

**Erfolgt der Antrag verspätet, besteht noch die Möglichkeit zur Regularisierung. Dies bedeutet, dass der Anspruch zwar zuerkannt wird, aber erst ab dem Datum, an dem der Antrag das Arbeitslosigkeitsbüro erreicht. In diesem Fall kann auf Antrag des Arbeitnehmers eine MSR Szenario 1, Typ 004 (Formular C4-Arbeitsbescheinigung) über die laufende Teilzeitbeschäftigung erbracht werden.**

## 2 – Aufeinanderfolgende Arbeitsverträge

## 2.1 - Bei ununterbrochener Beschäftigung

**Eine Beschäftigung auf Basis mehrerer Teilzeitarbeitsverträge gilt als ununterbrochen, wenn die Arbeitsverträge aneinander anschließen, was bedeutet, dass sie nur durch ein Wochenende, einen Feiertag oder einen Ausgleichsruhetag unterbrochen werden.**

**Dies berücksichtigt auch die Situation, in der eine bestehende Teilzeitbeschäftigung weiterläuft und zusätzlich ein neuer Arbeitsvertrag abgeschlossen wird und eventuell anschließend, wobei später einer der beiden Verträge beendet wird.** 

**Bei aufeinanderfolgenden ununterbrochenen Teilzeitbeschäftigungen muss, bei unverändertem Faktor S, keine neue MSR Szenario 3 durchgeführt werden, auch dann nicht, wenn in der neuen Beschäftigung die Arbeitgeberkategorie, die Arbeitnehmerkennzahl, die Paritätische Kommission, der Faktor Q oder das Statut des Arbeitnehmers (außer wenn es sich um den Statut eines Heimarbeiters handelt) geändert werden.**

**Je nach Änderung der Arbeitszeit (Verlängerung oder Verkürzung) müssen Sie daher:**

- **keine MSR Szenario 3 in Bezug auf den Beginn der neuen Beschäftigung erstellen;**
- **ebenso wenig eine MSR Szenario 1 (oder Formular C4-Arbeitslosigkeitsbescheinigung) in Bezug auf das Ende der abgelaufenen Beschäftigung erstellen;**

**• pro Monat nur eine MSR Szenario 6 für jede ununterbrochene Beschäftigung erstellen (Ausnahme: Die Zusammenfassung von ununterbrochenen aufeinanderfolgenden Teilzeitbeschäftigungen in einen einzigen MSR Szenario 6 ist nur möglich, wenn es sich um Beschäftigungen mit identischer Arbeitgeberkategorie, Arbeitnehmerkennzahl, Paritätischer Kommission und identischem Arbeitnehmerstatut handelt (außer dem Statut des Heimarbeiters)).**

**Beispiel:**

- **ab dem 01.02.2017: Q/S = 19/38**
- **ab dem 15.02.2017: zusätzlicher Arbeitsvertrag mit Q/S = 7,6/38**
- **am 28.02.2017: Arbeitsvertrag von 19/38 endet**

**Dies wird als eine Situation ununterbrochener aufeinanderfolgender Teilzeitbeschäftigungen mit Q/S 19/38 (für den Zeitraum vom 01.02.2017 bis einschließlich 14.02.2017), 26,6/38 (für den Zeitraum vom 15.02.2017 bis einschließlich 28.02.2017) und 7,6(38 (für den Zeitraum ab dem 01.03.2017) betrachtet, für die nur eine MSR Szenario 3 (ab dem 01.02.2017 mit Q/S 19/38) erstellt werden muss.**

**Für den Monat Februar 2017 erfolgt eine MSR Szenario 6 mit einem durchschnittlichen Faktor Q.**

**Sie müssen in der oben erwähnten Situation die MSR Szenario 3 (Formular C131A-Arbeitgeber) und/oder MSR Szenario 1 (Formular C4-Arbeitslosenbescheinigung) erstellen, wenn der Arbeitnehmer Sie dazu ausdrücklich auffordert.**

### **Hinweis!**

**Dies betrifft nicht die Situation der Umstellung von einer Vollzeit- zu einer Teilzeitbeschäftigung. In dieser Situation muss der Teilzeitarbeitnehmer, der das Statut des Teilzeitarbeitnehmers mit Aufrechterhaltung der Rechte und/oder die Zulage zur Gewährleistung des Einkommens beantragen möchte, nach wie vor eine MSR Szenario 3, zusammen mit einem MSR Szenario 1 (oder Formular C4-Arbeitslosigkeitsbescheinigung) über die Vollzeitbeschäftigung durchführen.**

**Ausnahme: Die Einreichung einer MSR Szenario 3 und einer MSR Szenario 1 ist nicht notwendig, wenn es sich um eine vorübergehende Vollzeitbeschäftigung infolge eines Zusatzes zum bestehenden Teilzeitarbeitsvertrag oder einen zusätzlichen Teilzeitarbeitsvertrag handelt, sofern die zeitweilige Vollzeitbeschäftigung nicht mehr als 3 vollständige Kalendermonate umfasst.**

#### **Beispiele:**

- zeitweilige "Vollzeit"-Beschäftigung vom 15.07.2016 bis einschließlich 25.11.2016: Q = S für **die Monate August, September und Oktober und bei Verringerung der Stunden ab 26.11.2016 ist keine MSR Szenario 3 notwendig;**

**- zeitweilige "Vollzeit"-Beschäftigung vom 28.07.2016 bis einschließlich 03.12.2016: Q = S für die Monate August, September, Oktober und November. Die 3 vollständigen Kalendermonate werden überschritten und bei Verringerung der Stunden ab 04.12.2016 ist daher eine MSR Szenario 1 und eine MSR Szenario 3 notwendig.**

## 2.2 - Bei einer unterbrochenen Beschäftigung

**Handelt es sich nicht, wie oben beschrieben, um aufeinanderfolgende Beschäftigungen, dann müssen Sie**

- **ein Szenario 3 in Bezug auf den Beginn jeder neuen Beschäftigung erstellen.**
- **ein Szenario 1 (oder Formular C4-Arbeitslosigkeitsbescheinigung) in Bezug auf das Ende der abgelaufenen Beschäftigung erstellen;**

**• pro Monat eine MSR Szenario 6 für jede Beschäftigung durchführen.**

## **Beispiel**

# **Ein Arbeitnehmer arbeitet für Sie**

- **vom 05.09.2016 bis einschließlich 16.09.2016 im Verhältnis von 20/38**
- **vom 19.09.2016 bis einschließlich 07.10.2016 im Verhältnis von 15/38**
- **am 10.10.2016 ist ein Ausgleichsruhetag**

**- vom 11.10.2016 bis einschließlich 21.10.2016 im Verhältnis von 20/38 - vom 31.10.2016 bis einschließlich 04.11.2016 im Verhältnis von 25/38 - vom 07.11.2016 bis einschließlich 18.11.2016 im Verhältnis von 30/38 Sie führen**

**im Monat September 2016**

**- eine MSR Szenario 3 vor Beginn der Beschäftigung am 05.09.2016**

**- eine MSR Szenario 6 für die Beschäftigung vom 05.09.2016 bis einschließlich 30.09.2016 Im Monat Oktober 2016**

**- eine MSR Szenario 1 (oder Papierformular C4-Arbeitslosigkeitsbescheinigung) für das Ende der Beschäftigung am 21.10.2016**

**- eine MSR Szenario 3 vor Beginn der Beschäftigung am 31.10.2016**

**- zwei MSR Szenario 6 für die Beschäftigungen vom 01.10.2016 bis einschließlich 21.10.2016 und am 31.10.2016**

**Im Monat November 2016**

**- eine MSR Szenario 6 für die Beschäftigung vom 01.11.2016 bis einschließlich 18.11.2016 - eine MSR Szenario 1 (oder Papierformular C4-Arbeitslosigkeitsbescheinigung) für das Ende der Beschäftigung am 18.11.2016**

## 3 - Überschneidende Arbeitsverträge

**Falls verschiedene aufeinanderfolgende Teilzeitbeschäftigungen mit denselben Merkmalen, d. h. Arbeitgeberkategorie, Arbeitnehmercode, paritätische Kommission, Faktor S und Statut (das Statut der Beschäftigung kann verschieden sein, außer wenn sich eine der Beschäftigungen auf den Code D für Heimarbeiter bezieht), zum gleichen Zeitpunkt beginnen, können Sie diese Beschäftigungen in einer einzigen Meldung, MSR Szenario 3, zusammenfassen.**

**Hinweis: Wenn Sie auf diese Weise vorgehen, dürfen Sie für diese Beschäftigung ebenfalls nur eine MSR Szenario 5, 6, 8 oder 10 durchführen. Wenn dies zu Problemen führt (z. B. da der Arbeitnehmer in verschiedenen Niederlassungen mit unterschiedlichen Perioden der kollektiven Schließung oder mit einer unterschiedlichen Feiertagsregelung beschäftigt ist), weisen Sie darauf im Kommentarfeld hin.**

**Wenn durch den Abschluss zusätzlicher Arbeitsverträge während der Teilzeitbeschäftigung eine Überlappung mehrerer Arbeitsverträge entsteht, betrachten Sie diese Situation als ununterbrochene Aneinanderreihung mehrerer Teilzeitarbeitsverträge (siehe Punkt 2.1).**

# Was ist einzugeben?

# 1 - Ein Unternehmensplan oder ein Beschäftigungsabkommen (nicht für Lehrkräfte)

**Findet der Übergang von einer Vollzeit- zu einer Teilzeitstelle im Rahmen eines Unternehmensplans oder eines Beschäftigungsabkommens statt, wird dies hier dadurch** angezeigt, dass der Standardwert "Nein" in "Ja" verändert wird. Wenn das so ist, dann kann **der Arbeitnehmer seine Arbeitsleistungen freiwillig verringern und wird als Teilzeitarbeitnehmer mit Aufrechterhaltung der Rechte eingestuft.**

**In diesem Fall müssen Sie die gesetzliche Grundlage angeben, auf der dieser**

**Unternehmensplan oder das Beschäftigungsabkommen basieren (siehe Artikel 29 §2 1° d und e).**

**Sie haben 7 Möglichkeiten zur Auswahl:**

**1. Vom Arbeitsminister genehmigter Umstrukturierungsplan**

**Art. 29, § 2, 1°, d des KE vom 25.11.1991.**

**Es gibt keine anderen Rechtstexte zu dieser Bestimmung. Betroffene Unternehmen können mit dem Arbeitsminister Kontakt aufnehmen. Nimmt ein Arbeitnehmer eine Teilzeitarbeit im Rahmen eines genehmigten Umstrukturierungsplans auf, wird er als unfreiwillig arbeitslos eingestuft.**

**2. Gemäß den Bestimmungen von Titel IV des KE vom 24.12.1993 zur Ausführung des Gesetzes vom 06.01.1989 zur Bewahrung der Konkurrenzfähigkeit des Landes beschlossener Unternehmensplan zur Neuverteilung der Arbeit.**

**Der Übergang zu einer Teilzeitbeschäftigung muss vor dem 01.01.1998 stattgefunden haben, um für das Statut eines Teilzeitarbeitnehmers mit Aufrechterhaltung der Rechte in Betracht zu kommen, außer im Falle der Beschäftigung in einem Unternehmen, das über einen Unternehmensplan verfügt, der für eine Dauer bis nach dem 31.12.1997 abgeschlossen und genehmigt wurde.**

**3. Für die Periode 1995-1996 abgeschlossenes Beschäftigungsabkommen gemäß den Bestimmungen des Gesetzes vom 03.04.1995 zur Festlegung beschäftigungsfördernder Maßnahmen und den Bestimmungen des im Nationalen Arbeitsrat beschlossenen Kollektiven Arbeitsabkommens Nr. 60 vom 20.12.1994.**

**Der Übergang zu einer Teilzeitbeschäftigung muss vor dem 1.1.1997 stattgefunden haben, um aufgrund dieser Bestimmung das Statut eines Teilzeitarbeitnehmers mit Aufrechterhaltung der Rechte erhalten zu können.**

**4. Für die Periode 1997-1998 abgeschlossenes Beschäftigungsabkommen gemäß den Bestimmungen des KE vom 24.02.1997 über ausführlichere Regelungen in Bezug auf die Beschäftigungsabkommen in Anwendung der Artikel 7, § 2, 30, § 2 und 33 des Gesetzes vom 26.07.1996 über die Beschäftigungsförderung und die vorbeugende Sicherung der Konkurrenzfähigkeit.**

**Der Übergang zu einer Teilzeitbeschäftigung muss vor dem 01.01.1997 stattgefunden haben, um aufgrund dieser Bestimmung das Statut eines Teilzeitarbeitnehmers mit Aufrechterhaltung der Rechte erhalten zu können.**

**5. KAA mit Arbeitszeitverkürzung in Unternehmen in Schwierigkeiten und in der** Umstrukturierung (der "defensive Vande Lanotte-Plan"), gemäß den Bestimmungen von **Artikel 9, § 1 des vorgenannten KE vom 24.02.1997**

**Dieser Erlass ist seit 31.12.2000 nicht mehr in Kraft. Er betrifft den "defensiven Vande Lanotte-Plan" zur Aufrechterhaltung der Beschäftigung in Unternehmen in Schwierigkeiten oder in der Umstrukturierung.**

6. KAA mit Arbeitszeitverringerung in einer Reihe anderer Unternehmen ("offensiver Vande **Lanotte-Plan"), abgeschlossen gemäß den Bestimmungen des KE vom 24.11.1997, geändert durch das Gesetz vom 26.03.1999 und aufgehoben per Gesetz vom 10.08.2001.**

**Es betrifft den "offensiven Vande Lanotte-Plan" zur Schaffung von Arbeitsplätzen. Die Regelung konnte bis 31.12.2000 per KAA oder Abkommen eingeführt werden, das vom Minister zu genehmigen ist.**

**7. Unternehmensplan zur Neuverteilung der Arbeit im öffentlichen Sektor gemäß den**

**Bestimmungen des Gesetzes vom 10.04.1995 über die Neuverteilung der Arbeit im öffentlichen Sektor.**

**Dieses Gesetz sieht die Möglichkeit eines freiwilligen Übergangs zur Viertagewoche mit Gehaltsergänzung vor**

- **für statutarisches Vollzeitpersonal und vertragliches Personal, das an einen Vertrag in föderalen Behörden gebunden ist (Art. 6 bis 9);**
- **für Vollzeitpersonal von Provinzen, (autonomen) Provinzialregien, Gemeinden und (autonomen) Gemeinderegien (Art. 10 bis 10quater).**

**Das Gesetz sieht die Möglichkeit vor, dass per KE**

- **ein Unternehmensplan genehmigt wird für ein autonomes öffentliches Unternehmen (z. B. KE vom 01.03.2000 zur Genehmigung des Abkommens über die Einführung eines Unternehmensplans für die Neuverteilung der Arbeit bei der POST) oder der Regie der Luftfahrtwege, der die Möglichkeit eines freiwilligen Übergangs zur Teilzeitarbeit vorsieht (Art. 12);**
- **eine Regelung für den freiwilligen Übergang zur Viertagewoche mit Gehaltsergänzung oder einer anderen Regelung der Teilzeitarbeit mit Gehaltsergänzung in Bezug auf andere Verwaltungsbehörden (unter anderem die Gemeinschaften und Regionen, ÖSHZ usw.) genehmigt werden kann.**

**Beim Übergang von einer Vollzeit- zu einer Teilzeitstelle im Rahmen eines Unternehmensplans oder eines Beschäftigungsabkommens ist es notwendig, dass Sie den Text, der diesen Plan oder dieses Abkommen anwendbar erklären (in den meisten Fällen ein KAA), Ihrem Arbeitnehmer mitgeben, außer im Falle der Wahlmöglichkeit 7 (Unternehmensplan der föderalen Behörde).**

# 2 - Theoretischer durchschnittlicher Bruttolohn

**Sie geben entweder den Monatslohn, ausgedrückt in Eurocent, oder den Stundenlohn, ausgedrückt in Hundertstel Eurocent ein, unabhängig davon, ob der Arbeitnehmer ein Arbeiter oder Angestellter ist. Es handelt sich um den vertraglich vorgesehenen Bruttolohn für die Teilzeitarbeitsstelle.**

**Ein Angestellter darf mit einem Stundenlohn angegeben werden.**

**Ein Arbeiter muss mit einem Monatslohn angegeben werden.**

**Der Begriff "theoretischer Lohn"** 

**Der theoretische Lohn umfasst die vertraglich vereinbarte Entlohnung einschließlich des bezahlten Ruhestands.**

**Für Lastwagenfahrer und Umzugsunternehmen (PK 140.03 und 140.05) wird auch der Lohn für Bereitschaftsstunden (auch Überbrückungsgeld genannt) berücksichtigt, wenn der Arbeitnehmer diesen Lohn normalerweise erhält. Dies gilt ebenfalls für die Begleiter, d. h. Arbeitnehmer die kein Lastwagenfahrer sind und die Anspruch auf Lohn für die Bereitschaftsstunden haben. Es wird ein erhöhter Stundenlohn berücksichtigt, der sich aus der Summe aus dem normalen Stundenlohn und dem durchschnittlichen wöchentlichen Betrag für die Bereitschaftsstunden (begrenzt auf 22 Stunden pro Woche), dividiert durch 38, zusammensetzt.**

**Haushalts- und Ortszulage sind Teil des theoretischen Lohns. Die Kompetenzprämie, die von der Behörde anlässlich einer erfolgreich absolvierten, zertifizierten Ausbildung gezahlt wird, ist ebenfalls Teil des theoretischen durchschnittlichen Bruttolohns. Falls der Arbeitgeber**

**einen Monatslohn angibt, erhöht der Arbeitgeber diesen Lohn um 1/12 der Kompetenzprämie.**

**Prämien (z.B. Jahresendprämie) und gleichartigen Vorteile, die unabhängig von der Anzahl der tatsächlich geleisteten Arbeitstage während des Quartals ihrer Meldung an die Einnahmestelle für Sozialversicherungsbeiträge (Lohncode 2 in der DmfA) bewilligt werden, das doppelte Urlaubsgeld und der Lohn für Überstunden sind nicht Bestandteil des theoretischen Lohns.**

**Die Entschädigung, die der Person gewährt wird, die eine individuelle Berufsausbildung aufnimmt oder durch einen Industrielehrvertrag gebunden ist, stellt keinen Lohn dar. Ein Stipendium, auf das der Beitrag zum LSS einbehalten wird, oder ein Lehrvertrag für Behinderte, die dem LSS unterworfen sind, wobei die vollständige Entschädigung dem Lehrling als Lohnersatz gezahlt wird, wird dagegen sehr wohl als Lohn betrachtet.**

**Für Lehrkräfte wird der indexierte Bruttomonatslohn angegeben, unter Berücksichtigung des finanziellen Dienstalters und einschließlich der Haushalts- und Ortszulage.**

**Im Falle eines pauschalen LSS-Tageslohns geben Sie einen Stundenlohn an, der dem Tageslohn in der 6-Tagesregelung x 6/38 entspricht.**

**4 - Kommentar zur Meldung**

**Hier können Sie weitere Erklärungen zur Meldung geben.**

# Zusätzliche Informationen

# 1 - Artikel 29 § 2 des KE vom 25.11.1991

**2 Von Beginn seiner Teilzeitstelle an wird ein Arbeitnehmer, der einer Arbeitsregelung beigetreten ist, die nicht den Bestimmungen von Art. 28, §§ 1 oder 3 entspricht und dessen wöchentliche Arbeitszeit die Bestimmungen von Art. 11bis, Abs. 4 ff des Gesetzes vom 03.07.1978 über die Arbeitsverträge erfüllt, als Teilzeitarbeitnehmer mit Aufrechterhaltung der Rechte angesehen, wenn er:**

**1°**

**a) entweder alle Zulässigkeits- und Gewährungsbedingungen in Bezug auf den Anspruch auf Entschädigungen als Vollzeitarbeitnehmer zu dem Zeitpunkt erfüllt, zu dem er in die Teilzeitarbeitsregelung eintritt, oder zum Zeitpunkt des Entschädigungsantrags, falls es sich um einen jungen Arbeitnehmer mit abgeschlossener Ausbildung oder Lehrzeit handelt;**

**b) oder in der Teilzeitarbeitsregelung während einer durch eine Entlassungsentschädigung gedeckten Periode in eine Vollzeitstelle gemäß Art. 28 eintritt, unter der Bedingung, dass er nachweist, am Ende der durch diese Entlassungsentschädigung gedeckten Periode die Zulässigkeits- und Gewährleistungsbedingungen erfüllt zu haben, um Anspruch auf Entschädigungen als Vollzeitarbeitnehmer erheben zu können, wenn er diese Teilzeitstelle nicht aufgenommen hat;**

**c) oder in die Teilzeitarbeitsregelung in der Periode zwischen dem Tag, an dem ihm die Vollzeitstelle gemäß Art. 28 gekündigt wurde, und dem Tag des Endes der Kündigungsfrist eintritt, unter der Bedingung, dass er nachweist, am Ende dieser Kündigungsfrist alle**

**Zulässigkeits- und Gewährungsbedingungen erfüllt zu haben, um Anspruch auf Entschädigungen als Vollzeitarbeitnehmer erheben zu können, wenn er diese Teilzeitstelle nicht aufgenommen hat;**

**d) oder von einer Vollzeitarbeitsregelung gemäß Art. 28 zu einer Teilzeitregelung im Rahmen eines vom Minister genehmigten Umstrukturierungsplans gewechselt hat, sofern er zu dem Zeitpunkt, zu dem er in diese Teilzeitarbeitsregelung eintritt, die Zulässigkeitskriterien als Vollzeitarbeitnehmer erfüllt;**

**e) von einer Vollzeitarbeitsregelung gemäß Art. 28 zu einer Teilzeitregelung gewechselt hat im Rahmen:**

**oder eines gemäß den Bestimmungen von Titel IV des Königlichen Erlasses vom 24.12.1993 zur Ausführung des Gesetzes vom 06.01.1989 zur Bewahrung der Konkurrenzfähigkeit des Landes beschlossenen Unternehmensplan zur Neuverteilung der Arbeit;**

**oder eines Beschäftigungsabkommens, das gemäß den Bestimmungen des Gesetzes vom 03.04.1995 zur Festlegung beschäftigungsfördernder Maßnahmen und den Bestimmungen des im Nationalen Arbeitsrat beschlossenen Kollektiven Arbeitsabkommens Nr. 60 vom 20.12.1994 abgeschlossen wurde;**

**oder eines Beschäftigungsabkommens, das gemäß den Bestimmungen des Königlichen Erlasses vom 24.02.1997 über ausführlichere Regelungen in Bezug auf die Beschäftigungsabkommen in Anwendung der Art. 7, § 2, 30, § 2 und 33 des Gesetzes vom 26.07.1996 über die Beschäftigungsförderung und die vorbeugende Sicherung der Konkurrenzfähigkeit oder gemäß den Bestimmungen des Art. 9, § 1 des oben angeführten Königlichen Erlasses vom 24.02.1997 und seine Ausführungsmaßnahmen abgeschlossen wurde;**

**oder eines Kollektiven Arbeitsabkommens, das gemäß den Bestimmungen des Königlichen Erlasses vom 24.11.1997 über ausführliche Regelungen in Bezug auf die Einführung der arbeitsneuverteilenden Beitragsermäßigung in Anwendung der Art. 7, § 2 des Gesetzes vom 26.07.1996 über die Beschäftigungsförderung und die vorbeugende Sicherung der Konkurrenzfähigkeit abgeschlossen wurde;**

**- oder eines Unternehmensplans zur Neuverteilung der Arbeit im öffentlichen Sektor gemäß den Bestimmungen des Gesetzes vom 10.04.1995 über die Neuverteilung der Arbeit im öffentlichen Sektor, sofern er zu dem Zeitpunkt, zu dem er in die Teilzeitarbeitsregelung eintritt, die Zulässigkeitsbedingungen eines Vollzeitarbeitnehmers erfüllt.**

**2°**

**sofern er einen Antrag auf Erhalt der Eigenschaft eines Teilzeitarbeitnehmers mit Aufrechterhaltung der Rechte innerhalb einer Frist von 2 Monaten stellt, die am Tag beginnt, an dem er seine Teilzeitstelle antritt, es sei denn, er stellt innerhalb der gleichen Frist einen Antrag auf Erhalt einer Zulage zur Gewährleistung des Einkommens.**

# 2 - Artikel 29 § 2 des KE vom 25.11.1991

**§ 2bis. Erfüllt der Arbeitnehmer die Bedingungen von § 2, 1° und stellt er keinen Antrag auf Erhalt der Eigenschaft innerhalb der in § 2, 2° festgelegten Frist, gilt er als Teilzeitarbeitnehmer mit Aufrechterhaltung der Rechte, wenn er gleichzeitig die folgenden Bedingungen erfüllt:**

**1° Er stellt einen Antrag auf den Erhalt der Eigenschaft eines Teilzeitarbeitnehmers mit Aufrechterhaltung der Rechte;**

**2° er erfüllt zum Zeitpunkt des Antrags die Zulässigkeitsbedingungen, die ihn zu den Entschädigungen als Vollzeitarbeitnehmer berechtigen.**

**Die Bewilligung der Eigenschaft eines Teilzeitarbeitnehmers mit Aufrechterhaltung der Rechte in Anwendung des betreffenden Paragraphen hat frühestens Auswirkungen ab dem Tag, an dem der Antrag zum Erhalt der Eigenschaft beim Arbeitslosenamt eintrifft.**

# 3 - Artikel 133 des KE vom 25.11.1991

**§ 1. Eine Akte mit Unterstützungsantrag und allen Unterlagen, die der Direktor benötigt, um über das Unterstützungsanrecht zu entscheiden und den betreffenden Betrag zu bestimmen, muss der Auszahlungsstelle vorgelegt werden von:**

**[…]**

**3° der Teilzeitarbeitnehmer mit Aufrechterhaltung der Rechte und der Teilzeitarbeitnehmer im Sinne von Artikel 104, §1bis :**

**a) wenn ein Teilzeitarbeitsvertrag abgeschlossen wird oder später, wenn er Leistungen erhalten möchte;**

**b) am Ende der Periode der ununterbrochenen aufeinanderfolgenden Teilzeitbeschäftigungen im Sinne von Artikel 137, § 1, Absatz 3;**

## 4 - Artikel 137 des KE vom 25.11.1991

## **§ 1 […]**

**(Absatz 3) Für die Anwendung des zweiten Absatzes versteht man unter "ununterbrochene aufeinanderfolgende Teilzeitbeschäftigungen" eine Teilzeitbeschäftigung auf Basis mehrerer Arbeitsverträge beim gleichen Arbeitgeber, die nur durch ein Wochenende, einen Feiertag oder einen Ausgleichsruhetag unterbrochen werden und wobei der Faktor S im Sinne von Artikel 99, Absatz 1, 2°, für jeden dieser Arbeitsverträge identisch ist (KE 31.8.2014 – BS 17.9.2014 – Inkraftsetzung 1.1.2016)**

**§ 2. Der Arbeitgeber übermittelt auf Ersuchen des Arbeitnehmers:**

**1° eine "Arbeitslosigkeitsbescheinigung für die Inaktivitätsstunden" an den Teilzeitarbeitnehmer mit Aufrechterhaltung der Rechte, wenn ein Teilzeitarbeitsvertrag abgeschlossen wird, sowie bei jeder Verringerung der vereinbarten Arbeitszeit;**

# 5 - Artikel 137 des KE vom 25.11.1991

**§ 1. Der Arbeitgeber, sein Angestellter oder Bevollmächtigter müssen auf diese Weise im Rahmen der durch das Gesetz vom 24.02.2003 zur Modernisierung der Verwaltung der sozialen Sicherheit und elektronischen Kommunikation zwischen Unternehmen und der föderalen Behörde an den Sozialversicherten festgelegten Bedingungen die Angaben, die in den Dokumenten gemäß Artikel 137 §§ 1, 2 und 4 der Leistungsübersicht im Sinne von Artikel 163 Absatz drei enthalten sind, elektronisch übermitteln.**

**Die Verpflichtung von Absatz 1 gilt jedoch nicht für:**

**1° das Kontrollformular und die Kontrollkarte für den vorübergehend Arbeitslosen im Sinne von Artikel 137, § 1, Absatz 1, 2°, a, § 2, 3°, a, und § 4, Absatz 1, 1°, Absatz 2 und 3. 2° die "Arbeitslosigkeitsbescheinigung" gemäß Art. 137, § 1, Absatz 1, 1°; 3° die "Arbeitslosigkeitsbescheinigung" gemäß Art. 137, § 2, 2°.**

**2° die "Arbeitslosigkeitsbescheinigung" gemäß Art. 137, § 1, erster Absatz, 1°; 3° die "Arbeitsbescheinigung" gemäß Artikel 137, § 2, 2°;**

**4° die "Leistungsübersicht" gemäß Artikel 137, § 1, Absatz 1, 6°.**

**Gemäß Art. 4, § 2, Abs.4 des oben genannten Gesetzes vom 24.02.2003 händigen der Arbeitgeber, sein Angestellter oder Bevollmächtigter dem Sozialversicherten direkt eine Abschrift der im ersten Absatz angesprochenen elektronischen Meldungen aus. Diese Abschrift ist in einer für den Sozialversicherten verständlichen Sprache abgefasst.**

# Szenario 5 - Monatliche Meldung Stunden vorübergehende Arbeitslosigkeit oder krisenbedingte Aussetzung Angestellte

# Einleitung

**Der Arbeitgeber ist gemäß der Artikel 137 und 138bis des KE vom 25.11.1991 verpflichtet, im Falle der Unterbrechung des Arbeitsvertrages monatlich eine elektronische MSR Szenario 5 ("Beweis der vorübergehenden Arbeitslosigkeit") zu erstellen, um dem Sektor Arbeitslosigkeit zu ermöglichen, die Entschädigungen für die vorübergehende Arbeitslosigkeit korrekt zu zahlen.**

**Wenn es sich um einen Leiharbeitnehmer handelt, muss diese Meldung von Soziarisiken Arbeitslosigkeit (MSR), Szenario 5 von der Leiharbeitsagentur durchgeführt werden.**

**Sie müssen dem Arbeitnehmer eine Kopie dieser elektronischen Meldung besorgen. Nach jeder Meldung wird diese Kopie für Sie angefertigt. Sie müssen sie nur noch ausdrucken.**

**Sie müssen Ihrem Arbeitnehmer ein Kontrollformular C3.2A aushändigen, spätestens am ersten Tag der Arbeitslosigkeit vor der normalen Anfangszeit der Arbeit. Der Arbeitnehmer füllt dieses Formular ab dem ersten Tag der vorübergehenden Arbeitslosigkeit oder Aussetzung Angestellte bis zum Ende des Monats für alle Tage aus, an denen er nicht arbeitslos ist. Er muss ab dem ersten Tag der effektiven vorübergehenden Arbeitslosigkeit oder Aussetzung Angestellte jeden geleisteten Arbeitstag (für seinen gewöhnlichen Arbeitgeber, für sich selbst oder für einen anderen Arbeitgeber) auf seiner Kontrollkarte angeben.**

**In Anwendung des bestehenden Sprachenrechts wird die Kopie in der Sprache ausgefertigt, die in dem Gebiet des Betriebssitzes vorherrscht, in dem der Arbeitnehmer beschäftigt ist. In Brüssel geschieht dies auf Niederländisch für das niederländischsprachige Personal und auf Französisch für das französischsprachige Personal. Im deutschen Sprachgebiet geschieht dies auf Deutsch. Sie können eine Übersetzung beifügen. Im Unterrichtswesen erfolgt dies in der Sprache der Lehranstalt.**

## 1 - Prinzip

Sie nehmen eine Meldung eines Sozialrisikos (MSR) "Monatliche Meldung der Stunden der **vorübergehenden Arbeitslosigkeit oder Aussetzung Angestellte" nach dem Ende des Monats vor, in dem tatsächlich Stunden vorübergehender Arbeitslosigkeit oder Aussetzung Angestellte vorkamen.**

**Wenn mehrere Arten von vorübergehender Arbeitslosigkeit im gleichen Monat vorkommen (z. B. Typ 003 vorübergehende Arbeitslosigkeit wegen technischer Störung und Typ 002 vorübergehende Arbeitslosigkeit wegen Unwetters), muss der Arbeitgeber eine einzige MSR Szenario 5 erstellen, in der sich die verschiedenen Arten der Arbeitslosigkeit befinden.**

Hinweis: Bei vorübergehender Arbeitslosigkeit wegen Streik oder Lockout ist der Arbeitgeber gemäß Artikel 133, §1, 5° des KE vom 25.11.1991 verpflichtet, eine MSR Szenario 2 durchzuführen.

2 - Ununterbrochene aufeinanderfolgende Beschäftigungen mit wechselndem Faktor  $Q/S$ 

**Falls ein Arbeitnehmer (voll- oder teilzeitbeschäftigt) im Laufe des Monats im Rahmen mehrerer aufeinanderfolgender Beschäftigungen mit den gleichen Merkmalen ohne Unterbrechung (= nur unterbrochen durch ein Wochenende, einen Feiertag, normalen Inaktivitätstagen oder einen Ausgleichsruhetag) beschäftigt ist, können Sie die verschiedenen Beschäftigungen für diesen Monat in einer einzigen MSR Szenario 5 zusammenfassen.**

**Folgende Merkmale dieser Beschäftigungen müssen zudem gleich sein:**

- **Arbeitgeberkategorie;**
- **Arbeitnehmercode;**
- **paritätische Kommission;**
- **Faktor Q;**
- **Faktor S;**

**- Statut (Code D: Heimarbeiter). Außer wenn es sich um den Statut eines Heimarbeiters (D) handelt, stellt ein abweichendes Statut kein Hindernis für die Zusammenfügung von Beschäftigungen dar. Werden Beschäftigungen mit unterschiedilchem Statut zusammengeführt, so wird das Statut der letzten Beschäftigung im Monat angegeben.**

3 - Ununterbrochene aufeinanderfolgende Beschäftigungen mit unterschiedlichem **Faktor O/S** 

**Falls ein Arbeitnehmer im Laufe des Monats im Rahmen mehrerer aufeinanderfolgender Teilzeitbeschäftigungen mit den gleichen Merkmalen ohne Unterbrechung (= nur unterbrochen durch ein Wochenende, einen Feiertag oder einen Ausgleichsruhetag) beschäftigt ist, können Sie die verschiedenen Beschäftigungen für diesen Monat in einer einzigen MSR Szenario 5 zusammenfassen.**

**[...] Unter Teilzeitbeschäftigung versteht man: eine Beschäftigung, deren Faktor Q nicht 0 ist und kleiner als Faktor S ist (daher ist die Teilzeitbeschäftigung mit Lohn ≥ Referenzlohn).**

**Bei mehreren ununterbrochenen aufeinanderfolgenden Beschäftigungen führen Sie daher eine MSR Szenario 5 unabhängig von Änderungen der vertraglichen Arbeitszeit (Erhöhung oder Verringerung des Faktors Q) im Laufe des Monats durch.**

### **Hinweis:**

- wenn eine vollzeitliche Laufbahnunterbrechung oder ein Zeitkredit im Verlauf eines Monats beginnt oder endet, kann diese Beschäftigung (wobei der Faktor Q gleich Null ist) nicht mit der/den Beschäftigung(en) im restlichen Monat zusammengefasst werden;
- **Die Tatsache, dass für aufeinanderfolgende Beschäftigungen nur eine MSR Szenario 5 durchgeführt werden muss, bedeutet nicht, dass Sie bei jeder Veränderung der vertraglichen Arbeitszeit (Q/S) und wenn nach der Änderung vorübergehend Arbeitslosigkeit vorliegt, eine MSR Szenario 2 durchführen müssen. Es kann daher vorkommen, dass Sie für einen bestimmten Monat eine MSR Szenario 5 und mehrere MSR Szenario 2 durchführen.**

## 3.1 - Durchschnittlicher Faktor Q

**In der MSR, die ununterbrochene aufeinanderfolgende Beschäftigungen mit unterschiedlichem Faktor Q zusammenfasst, wird ein durchschnittlicher Faktor Q angegeben. Dieser durchschnittliche Faktor Q wird nach folgender Formel berechnet:**

**[(Q x cdo) + (Q' x cdo') + …] cdo + cdo' + …**

**- wobei cdo = Calender Days Beschäftigung: Kalendertage**

**während der Beschäftigung im betreffenden Referenzmonat;**

**- Beschäftigungsperioden, bei denen Q = 0 werden nicht berücksichtigt.**

**Bei Batchverarbeitung wird für eine MSR, in der ein durchschnittlicher Faktor Q im Feld 00769 (Unterbrechung der Beschäftigung) angegeben wird, der Wert "3" zuerkannt.**

**In der Webanwendung geben Sie für jede Beschäftigungsperiode den Faktor Q an. Die Anwendung wird dann die Berechnung anhand der Formel des durchschnittlichen Faktors Q durchführen.**

**Beispiel:**

**- vom 01.01.2016 bis 15.01.2016: Q/S = 25/38 - vom 16.01.2016 bis 20.01.2016: Q/S = 20/38 - vom 21.01.2016 bis 23.01.2016: Q/S = 22/38 - vom 24.01.2016 bis 31.01.2016: Q/S = 30/38**

**Berechnung des durchschnittlichen Faktors Q: [(25 \* 15) + (20 \* 5) + (22 \* 3) + (30 \* 8)] / 31 = 25,19354 = 25,19 (auf 2 Dezimalstellen beschränkt).**

**Für die Berechnung des durchschnittlichen Faktors Q werden die Unterbrechungen durch ein Wochenende, einen Ausgleichsruhetag oder einen Feiertag als Bestandteil der unmittelbar vorausgehenden Beschäftigungsperiode betrachtet. Dieses Prinzip gilt nur, wenn das Wochenende, der Ausgleichsruhetag oder der Feiertag nicht durch einen Arbeitsvertrag gedeckt sind. Wenn aber für das Wochenende, den Ausgleichsruhetag oder den Feiertag ein Arbeitsvertrag vorhanden ist, wird nur der Faktor Q für diesen Arbeitsvertrag berücksichtigt.**

## **Beispiel 1:**

**Aufeinanderfolgende ununterbrochene Beschäftigungen**

- **von Montag, 01.02.2016 bis Freitag, 05.02.2016: Q/S = 10/38**
- **von Montag, 08.02.2016 bis Freitag, 12.02.2016: Q/S = 11/38**
- **von Montag, 15.02.2016 bis Freitag, 19.02.2016: Q/S = 13/38**
- **von Montag, 22.02.2016 bis Freitag, 26.02.2016: Q/S = 16/38**

**Berechnung des durchschnittlichen Faktors Q = [(10\*7) + (11\*7) + (13\*7) + (16\*5)] / 26 = 12,23 Stunden**

**Hinweis: Samstag, der 27.02. und Sonntag, der 28.02. werden nicht berücksichtigt, auch dann nicht, falls 2016 kein Schaltjahr wäre und die Beschäftigung dann am 01.03. fortgeführt werden würde, da das Enddatum der Beschäftigung in der Meldung der 26.02. ist.**

## **Beispiel 2:**

**Beschäftigung mit Q/S 2/38 für den vollständigen Monat und anschließend zusätzliche aufeinanderfolgende ununterbrochene Beschäftigungen**

- **von Montag, 01.02.2016 bis Freitag, 05.02.2016: Q/S = 8/38**
- **von Montag, 08.02.2016 bis Freitag, 12.02.2016: Q/S = 9/38**
- **von Montag, 15.02.2016 bis Freitag, 19.02.2016: Q/S = 11/38**
- **von Montag, 22.02.2016 bis Freitag, 26.02.2016: Q/S = 14/38**

**Berechnung des durchschnittlichen Faktors Q = [(10\*5) + (2\*2) + (11\*5) + (2\*2) + (13\*5) + (2\*2) + (16\*5) +(2\*3)] / 29 = 9,24 Stunden**

**Bemerkung: Da 2016 ein Schaltjahr ist, wird auch der 29.02. mit einberechnet.**

## 3.2 - Spezifische Situation: Übergang Vollzeit- zu Teilzeitbeschäftigung

**Das Obengenannte gilt nicht, wenn Vollzeit- und Teilzeitarbeitsverträge aufeinanderfolgen. In diesem Fall werden die Vollzeitbeschäftigungen bei der Berechnung des durchschnittlichen Faktors Q nicht berücksichtigt und die aufeinanderfolgenden Beschäftigungen können nicht in einer MSR zusammengefasst werden.**

## 3.3 - Spezifische Situation: zeitweilige Vollzeitbeschäftigungen

**Perioden, in denen infolge eines Zusatzes zum Teilzeitarbeitsvertrag oder eines zusätzlichen Teilzeitarbeitsvertrags der Faktor Q vorübergehend gleich (oder höher) als der Faktor S wird, gelten in diesem Sinne nicht als Vollzeitarbeitsvertrag und unterbrechen nicht die aufeinanderfolgenden Teilzeitbeschäftigungen. Diese Periode fließt daher in die Berechnung des durchschnittlichen Faktors Q ein.**

## **Beispiel**

**Ein Arbeitnehmer hat folgende Verträge und ist vorübergehend arbeitslos am 06.01.2016, 12.01.2016, 21.01.2016 und 27.01.2016:**

- **04.01.2016 15.01.2016, wobei Q/S = 19/38**
- **11.01.2016 15.01.2016, wobei Q/S = 19/38 (= zusätzlicher Arbeitsvertrag)**
- **18.01.2016 22.01.2016, wobei Q/S = 25/38**
- **25.01.2016 29.01.2016, wobei Q/S = 20/38**

**Der Arbeitgeber führt für den Monat Januar 2016 eine MSR Szenario 5 mit einem berechneten Faktor Q durch.**

**Wenn diese Beschäftigung einen vollständigen Monat betrifft, wird ein MSR Szenario 5 mit Faktor Q = S zugrunde gelegt. Bei der Batchverarbeitung wird für diese spezifische Situation (zeitweilige Vollzeitbeschäftigung während der vollständigen Periode der MSR, wobei der Faktor Q für die vollständige Periode dem Faktor S entspricht und folglich kein durchschnittlicher Faktor Q berechnet werden muss) im Feld 00769 (Unterbrechung der** Beschäftigung) der Wert "4" zuerkannt.

**Bemerkung: In dieser Situation wird als Code für das Arbeitsschema (siehe Was ist einzugeben? - Punkt 1.3) ein Code (01-04) in Bezug auf die Vollzeitbeschäftigung verwendet.**

**Beschränkung dieser Arbeitsweise: Die Dauer einer Teilzeitbeschäftigung, die infolge eines Zusatzes oder zusätzlicher befristeter Verträge der einer Vollzeitbeschäftigung entspricht, die mit anderen Teilzeitbeschäftigungen zusammengefasst werden kann, ist zeitlich begrenzt.**

**Überschreitet eine derartige Beschäftigung nämlich 3 vollständige Kalendermonate (damit sind vollständige Kalendermonate gemeint und nicht eine Kalenderperiode von 3 Monaten), gilt die Beschäftigung als Vollzeitbeschäftigung. Ab dem vierten vollständigen Kalendermonat handelt es sich daher nicht mehr um eine ununterbrochene aufeinanderfolgende Teilzeitbeschäftigung und bei der Batchverarbeitung darf daher nicht mehr der Wert "4" im Feld 00769 (Unterbrechung der Beschäftigung) zuerkannt werden.**

### **Beispiel 1:**

**- Teilzeitbeschäftigung 19/38 vom 01.01.2016 bis einschließlich 31.12.2016**

**- Zusätzliche Teilzeitbeschäftigung 19/38 vom 15.07.2016 bis einschließlich 14.11.2016**

**- "Vollzeit"-Beschäftigung < 3 vollständige Kalendermonate und daher ist eine einzige MSR für den Monat 11/2016 möglich, wenn das Risiko vorübergehende Arbeitslosigkeit eintritt.**

### **Beispiel 2:**

**- Teilzeitbeschäftigung 19/38 vom 01.01.2016 bis einschließlich 31.12.2016**

**- Zusätzlicher Teilzeitarbeitsvertrag 19/38 vom 15.06.2016 bis einschließlich 14.11.2016**

**- "Vollzeit"-Beschäftigung < 3 vollständige Kalendermonate und daher sind zwei MSR für den Monat 11/2016 notwendig, wenn das Risiko vorübergehende Arbeitslosigkeit sowohl vor als auch nach dem 14.11.2016 eintritt.**

## 4 - Unterbrochene Beschäftigungen

**Wird eine Beschäftigung unterbrochen (aber nicht durch ein Wochenende, einen Ausgleichsruhetag oder einen Feiertag), müssen Sie für jede unterbrochene Beschäftigung eine separate MSR Szenario 5 durchführen.**

**Beispiel:**

**Beschäftigung vom 01.01.2016 bis 15.01.2016: Q/S = 25/38 Beschäftigung vom 18.01.2016 bis 22.01.2016: Q/S = 20/38 Beschäftigung vom 26.01.2016 bis 29.01.2016: Q/S = 30/38**

**Vorübergehende Arbeitslosigkeit infolge ungünstiger Witterung am 11.01. und 27.01. Es handelt sich um eine erste Arbeitslosigkeit bei diesem Arbeitgeber**

**Für den Monat Januar 2016 führt der Arbeitgeber Folgendes durch:**

**- 2 MSR Szenario 2: für vorübergehende Arbeitslosigkeit am 11.01. (Q/S = 25/38) und für vorübergehende Arbeitslosigkeit am 27.01. (Q/S = 30/38);**

**- 2 MSR Szenario 5: für vorübergehende Arbeitslosigkeit am 11.01. und für vorübergehende Arbeitslosigkeit am 27.01. Die Beschäftigung wird vom 23.01.2016 bis einschließlich 25.01.2016 unterbrochen.**

# Für wen?

**Arbeitgeber, die den Arbeitsvertrag eines Arbeitnehmers wegen vorübergehender Arbeitslosigkeit oder Aussetzung Angestellte aussetzen, sind verpflichtet, am Ende des Monats, in dem der Arbeitsvertrag ausgesetzt wurde, eine Meldung eines Sozialrisikos "Monatliche Meldung der Stunden der vorübergehenden Arbeitslosigkeit oder Aussetzung Angestellte" einzureichen. Ab 01.01.2016 ist es vorgeschrieben, dies über eine elektronische MSR Szenario 5 durchzuführen.**

**Es wird zwischen den folgenden Typen vorübergehender Arbeitslosigkeit unterschieden:**

- **001: Meldung der vorübergehenden Arbeitslosigkeit infolge von Arbeitsmangel aus wirtschaftlichen Gründen (nur für Arbeiter);**
- **002: Meldung der vorübergehenden Arbeitslosigkeit infolge ungünstiger Witterung (nur für Arbeiter);**
- **003: Meldung der vorübergehenden Arbeitslosigkeit infolge technischer Störungen (nur für Arbeiter);**
- **004: Meldung der vorübergehenden Arbeitslosigkeit infolge höherer Gewalt;**
- **005: Meldung der vorübergehenden Arbeitslosigkeit infolge höherer Gewalt medizinischer Art;**
- **006: Meldung der vorübergehenden Arbeitslosigkeit infolge der Unternehmensschließung wegen Jahresurlaubs;**
- **007 : Meldung der vorübergehenden Arbeitslosigkeit infolge der kollektiven Unternehmensschließung wegen Urlaub aufgrund eines für allgemein verbindlich erklärten kollektiven Arbeitsabkommens;**

**die Möglichkeit, eine Regelung einer kollektiven Schließung des Unternehmens wegen der Zuweisung zusätzlicher Urlaubstage gemäß eines allgemein verbindlich erklärten KKA einzuführen, ist für die Sektoren Textil (PK 120) und Diamant (PK 324) vorgesehen. Die Verwendung von Typ 007 ist daher auch auf die Paritätischen Kommissionen 120 oder 324 (und ihre entsprechenden Unterkommissionen) beschränkt;**

- **008: Meldung der vorübergehenden Arbeitslosigkeit infolge der kollektiven Unternehmensschließung wegen Ausgleichsruhe im Rahmen einer Arbeitszeitverkürzung;**
- **009: Meldung der vorübergehenden Arbeitslosigkeit infolge eines Streiks oder eines Lockouts. Für dieses Risiko muss bei jedem Streik eine Meldung erfolgen, da der Verwaltungsausschuss des LFA über jeden Streik individuell beschließt;**
- **010: Meldung der vorübergehenden Arbeitslosigkeit bei Entlassung eines geschützten Arbeitnehmers;**
- **011: Regelung Aussetzung Angestellte wegen Arbeitsmangel.**

**Ab 01.01.2015 kann ein Arbeitnehmer, der 65 Jahre alt ist und keine Pension erhält, außerdem Entschädigungen als vorübergehend Arbeitsloser beantragen.**

**Hinweis: Dies ist nicht möglich für den Typ Arbeitslosigkeit 005 (Arbeitnehmer, der infolge höherer Gewalt medizinischer Art vorübergehend arbeitslos ist).**

**Falls 2 oder 3 Arten vorübergehender Arbeitslosigkeit in einem Monat vorkommen, bleibt dies** eine Meldung eines Sozialrisikos "Monatliche Meldung der Stunden der vorübergehenden **Arbeitslosigkeit" mit 2 oder 3 Arten vorübergehender Arbeitslosigkeit (siehe Punkt - Wann?)**

# Was ist einzugeben?

# 1 - Erläuterung im Zusammenhang mit der Beschäftigung

# 1.1. Beginn- und Enddatum der Beschäftigung

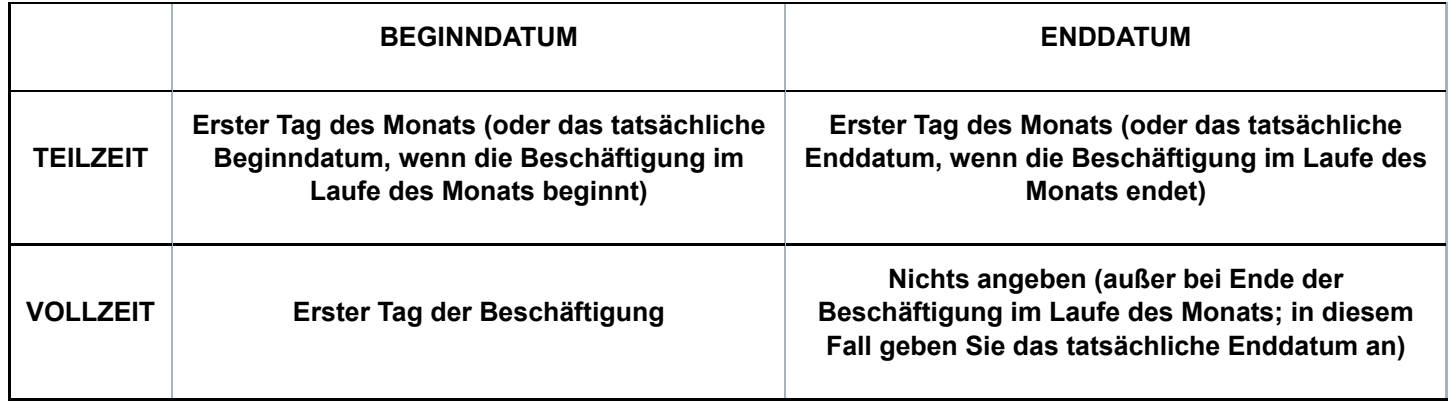

**Hinweis für die Benutzung der Webanwendung: Wenn es sich um eine Teilzeitbeschäftigung handelt, deren Beginndatum vor dem Monat liegt, für den Sie die Meldung vornehmen, wird die Anwendung dieses Datum als Beginndatum der Beschäftigung angeben. Dieses Datum müssen Sie nicht ändern. Die Anwendung sorgt dafür, dass in der MSR, die auf Basis Ihrer Meldung an den Sektor Arbeitslosigkeit übermittelt wird, das angegebene tatsächliche Beginndatum in den ersten Tag des Monats geändert wird, auf den sich die Meldung bezieht. Dieses Prinzip gilt auch dann, wenn Sie für eine Teilzeitbeschäftigung, die nach dem Monat, für den Sie eine Meldung durchführen, fortgesetzt wird, kein Enddatum angeben. Die Anwendung sorgt dann automatisch dafür, dass in der MSR, die auf dem Niveau des Sektors Arbeitslosigkeit eingeht, als Enddatum der Beschäftigung der letzte Tag des Monats angezeigt wird, auf den sich die Meldung bezieht.**

**Spezifische Situation: Beginn- und Enddatum bei (Zusammenfassungen von) aufeinanderfolgenden Beschäftigungen**

**Hinweis**

**Vollzeit- und Teilzeitbeschäftigungen können nicht zusammengefasst werden (außer:** zeitweilige Vollzeitbeschäftigungen - siehe Kapitel "Wann?")

**1) Ununterbrochene aufeinanderfolgende Vollzeitbeschäftigungen**

#### **Enddatum**

**- Wenn der Arbeitsvertrag sich mit dem nächsten Monat überschneidet, wird kein Enddatum angegeben.**

**Beispiel: Vertrag von Montag, 30.10. bis einschließlich Freitag, 03.11.**

**- Wenn der Arbeitsvertrag im laufenden Monat endet (auch wenn dies am letzten Tag des Monats geschieht oder wenn darauf unmittelbar ein anderer Arbeitsvertrag im nächsten Monat folgt), wird das Enddatum angegeben.**

**Beispiel: Vertrag von Montag, 27.10. bis einschließlich Freitag, 31.10. (auch wenn die Beschäftigung am Montag, 03.11. fortgesetzt wird).**

#### **Beginndatum**

**- Wenn die vorausgehende Meldung ein Enddatum beinhaltete, wird das Beginndatum des Arbeitsvertrags (Dimona) im betreffenden Monat angegeben**

**Beispiel: Vertrag von Montag, 27.10. bis einschließlich Freitag, 31.10. und von Montag, 03.11. bis einschließlich Freitag 07.11. → im obigen Beispiel wurde für den Monat Oktober als Enddatum der 31.10. angegeben und für den Monat November wird als Beginndatum der 03.11. angegeben**

**- Wenn die vorausgehende Meldung kein Enddatum enthielt, wird das in der vorigen Meldung angegebene Beginndatum übernommen**

**- Wenn es sich um die erste Meldung handelt, wird das Beginndatum (Dimona) der ersten**

**Beschäftigung im Montag, für den die Meldung durchgeführt wird, angegeben; dieses Datum kann daher auch vor diesem Monat liegen.**

**Beispiel: Ab 01.01.2016 aufeinanderfolgende ununterbrochene Vollzeitbeschäftigung bei einem einzigen Arbeitgeber**

**- während des Arbeitsvertrags vom 07.03.2016 bis einschließlich 11.03.2016 kommt es zu vorübergehender Arbeitslosigkeit am 09.03.2016**

**- In der Meldung Szenario 5 für den Monat März ist als Beginndatum der Beschäftigung der 29.02.2016 angegeben; dies ist das Beginndatum des ersten Arbeitsvertrags in dem Monat, für den die Meldung durchgeführt wird.**

### **Hinweis:**

**Wenn in den Meldungen eine Unterbrechung vorhanden ist (da z. B. in bestimmten Monaten keine vorübergehende Arbeitslosigkeit bestand) und in der vorigen Meldung ein Enddatum angegeben wurde, wird in der neuen Meldung ebenfalls das Beginndatum (Dimona) der ersten Beschäftigung in dem Monat angegeben, für den die Meldung durchgeführt wird; dieses Datum kann daher auch vor diesem Monat liegen.**

## **Beispiel:**

**- MSR Szenario 5 für 10/2015 mit Enddatum Beschäftigung 30.10.2015**

**- Weitere aufeinanderfolgende ununterbrochene Beschäftigung bei einem einzigen Arbeitgeber**

**- Arbeitsvertrag vom 07.03.2016 bis einschließlich 11.03.2016 mit vorübergehender Arbeitslosigkeit am 09.03.2016**

**- In der Meldung Szenario 5 für den Monat März ist als Beginndatum der Beschäftigung der 29.02.2016 angegeben; dies ist das Beginndatum des ersten Arbeitsvertrags in dem Monat, für den die Meldung durchgeführt wird.**

**Diese Vorgehensweise wird, unabhängig davon, ob in der vorangegangenen Meldung ein Enddatum angegeben wurde oder nicht, auch dann gewählt, wenn nach einer Unterbrechung der Meldungen auch eine Unterbrechung der Beschäftigung beim gleichen Arbeitgeber stattgefunden hat.**

**Beispiel:**

**- MSR Szenario 5 für 10/2015 ohne angegebenes Enddatum Beschäftigung**

- **Unterbrechung der Beschäftigung 12/2015**
- **Neue ununterbrochene aufeinanderfolgende Vollzeitbeschäftigungen ab 01.01.2016**

**- vorübergehende Arbeitslosigkeit im Arbeitsvertrag vom 29.02.2016 bis 04.03.2016**

**- In der MSR Szenario 5 für den Monat 03/2016 wird als Beginndatum der Beschäftigung der 29.02.2016 angegeben**

**2) Ununterbrochene aufeinanderfolgende Teilzeitbeschäftigungen**

## **Beginndatum:**

**- Oder der erste Tag des Monats, wenn dieser Tag durch einen Arbeitsvertrag gedeckt wird Beispiel 1: Bei einem Arbeitsvertrag, der zwei Monate betrifft, z. B. vom 27.10. bis einschließlich 15.11. → für den Monat November wird der 01.11. angegeben) Beispiel 2: Arbeitsvertrag vom 27.10. bis einschließlich 15.11., unmittelbar gefolgt von einem Arbeitsvertrag vom 18.11. bis einschließlich 22.11. Vorübergehende Arbeitslosigkeit am 19. und 20.11.**

**→ für den Monat November wird der 01.11. angegeben)**

**- Oder das im betreffenden Monat gelegene tatsächliche (Dimona) Beginndatum des Arbeitsvertrags, wenn der erste Tag des Monats nicht von einem Arbeitsvertrag gedeckt wird. Beispiel: Beschäftigung bis Freitag, den 31.10. und anschließend ab Montag, den 03.11. → für den Monat November wird das Beginndatum 03.11. angegeben**

#### **Enddatum:**

**- Oder der letzte Tag des Monats, wenn dieser von einem Arbeitsvertrag gedeckt ist Beispiel 1: Bei einem Arbeitsvertrag, der zwei Monate betrifft, z. B. vom 27.10. bis einschließlich 15.11., wird für den Monat Oktober das Enddatum 31.10. angegeben) Beispiel 2: Arbeitsvertrag vom 18.11. bis einschließlich 22.11., unmittelbar gefolgt von einem Arbeitsvertrag vom 25.11.bis einschließlich 31.12. Vorübergehende Arbeitslosigkeit am 19. und 20.11.**

**→ für den Monat November wird der 30.11. angegeben)**

**- Oder das tatsächliche (Dimona) Enddatum der letzten Beschäftigung in dem Monat, wenn der letzte Tag des Monats nicht von einem Arbeitsvertrag gedeckt wird.**

**Beispiel 1: Beschäftigung bis Freitag, den 29.10. und anschließend erneut ab Montag, den 01.11. → für den Monat Oktober wird das Enddatum 29.10. angegeben**

**Beispiel 2: Beschäftigung vom 18.09. bis einschließlich 22.10. und anschließend vom 25.10. bis einschließlich 29.10.**

**Vorübergehende Arbeitslosigkeit am 21.10.**

**Für den Monat Oktober geben Sie als Enddatum den 29.10. an.**

1.2. Anzahl der Tage pro Woche der Arbeitsregelung

#### **Feste wöchentliche Arbeitsregelung**

**Ist der Arbeitnehmer mit einer festen wöchentlichen Arbeitsregelung beschäftigt, geben Sie die Anzahl der Arbeitstage pro Woche an. Die Arbeitsregelung ist fest, wenn der Arbeitnehmer wöchentlich an einer festen Anzahl Tage beschäftigt ist. Dieses Feld kann daher die Werte 0, 1, 2, 3, 4, 5, 6 oder 7 Tage/Woche annehmen.**

#### **Variable Arbeitsregelung**

**Wenn die wöchentliche Arbeitsregelung des Arbeitnehmers variabel ist, handelt es sich um die durchschnittliche Anzahl der Tage pro Woche, an denen davon ausgegangen wird, dass der Arbeitnehmer beschäftigt ist, wobei alle Arbeitstage des Arbeitszyklus berücksichtigt werden.**

#### **Beispiel:**

**Bei einer Beschäftigung in drei aufeinanderfolgenden Wochen an jeweils 5 Tagen, gefolgt von einer vierten Woche mit einer Beschäftigung an 4 Tagen beträgt dieser Wert 4,75. Dieser Wert wird berechnet anhand des Durchschnitts der Anzahl der Arbeitstage pro Woche während des Zyklus von 4 Wochen (5+5+5+4) / 4), gerundet auf 2 Dezimalstellen.**

**Was Arbeitnehmer betrifft, die in einer variablen Regelung ohne Zyklus arbeiten (= keine vorher feststehende Anzahl Wochentage und kein wiederkehrender Zyklus), so ist die Anzahl der Wochentage der Arbeitsregelung zu berechnen, indem die Gesamtzahl der angegebenen Tage durch die Anzahl der Wochen des Referenzmonats geteilt wird (zu beschränken auf die Periode der Beschäftigung).**

**In diesem Fall ist es deshalb sehr wahrscheinlich, dass die Arbeitsregelung des Arbeitnehmers in jedem Quartal (leicht) unterschiedlich sein wird.**

**Spezifische Fälle – mehrere Arbeitsregelungen in einem Monat**

**Wenn Sie für einen Monat mehrere aufeinanderfolgende Beschäftigungen mit verschiedenen Arbeitsregelungen in einer MSR zusammenfassen, geben Sie die Arbeitsregelung der letzten Beschäftigung im Laufe des Monats an.**

**Wenn Sie für einen Monat mehrere sich überschneidende Beschäftigungen (für die daher auch nur 1 MSR Szenario 2 durchgeführt wurde) in einer MSR zusammenfassen, bestimmen Sie die Arbeitsregelung nach der Zusammenfügung der Beschäftigungen. Diese zusammengefügte Beschäftigung kann sich entweder auf eine feste oder eine variable**

## **Arbeitsregelung beziehen.**

# **Beispiel 1 (die zusammengefügte Beschäftigung hat eine feste Arbeitsregelung):**

# **Vertrag 1:**

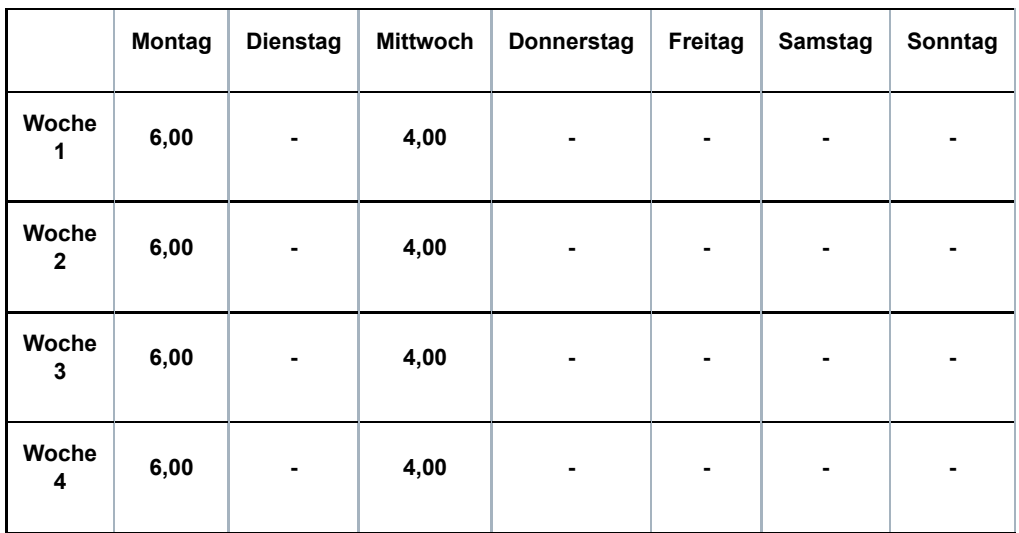

## **Vertrag 2:**

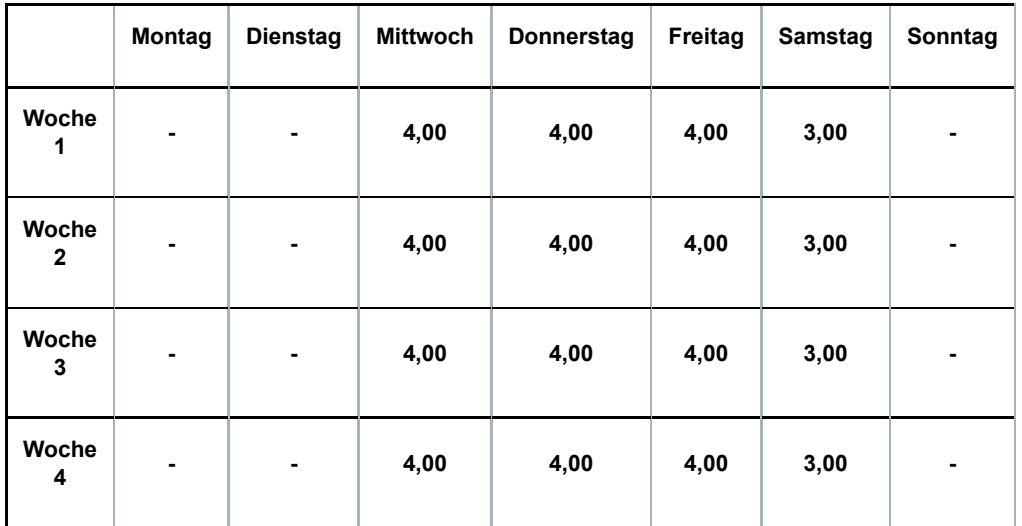

**Vertrag 1 + 2:**

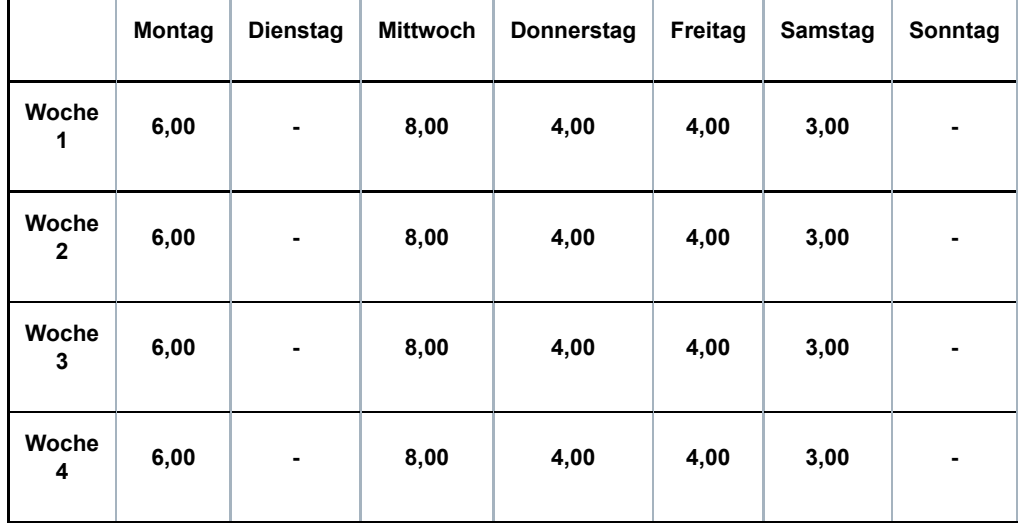

**Die Arbeitsregelung der sich überschneidenden Beschäftigungen beträgt 5 Tage pro Woche. Beispiel 2 (die zusammengefügte Beschäftigung hat eine variable Arbeitsregelung): Vertrag 1 (= variabel mit einem Zyklus von 4 Wochen)**

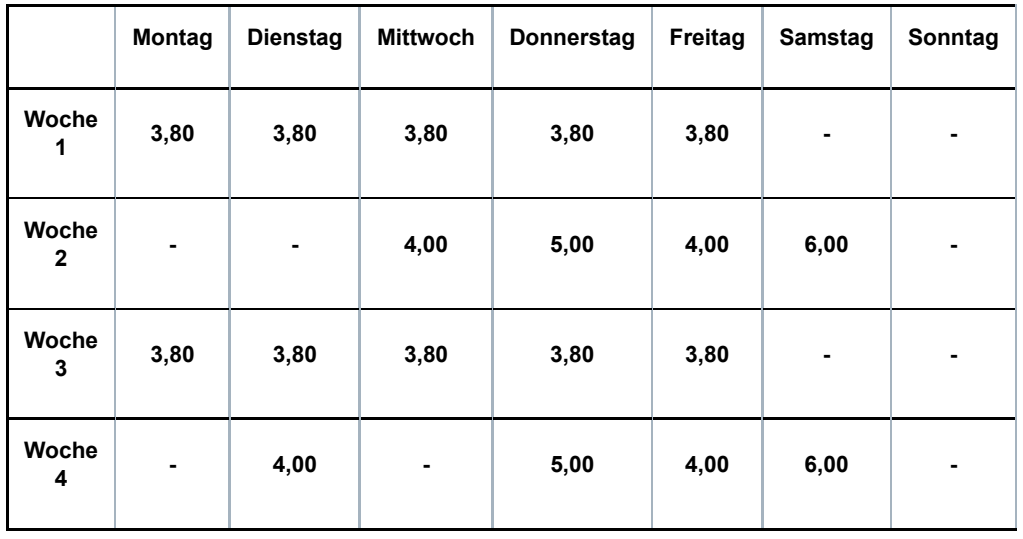

## **Vertrag 2 (= variabel mit einem Zyklus von 2 Wochen)**

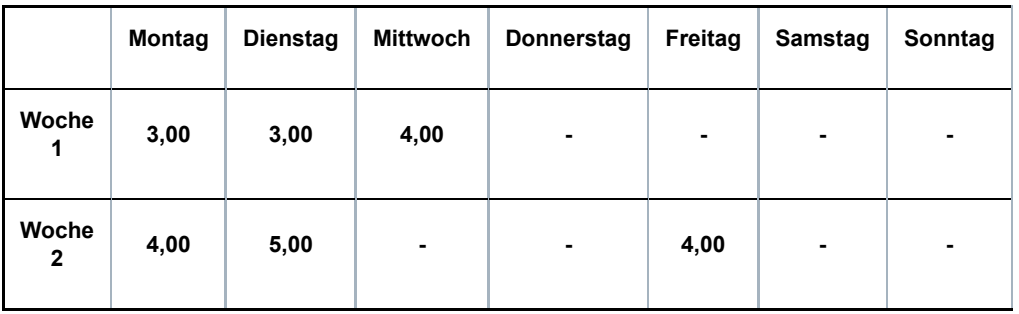

## **Vertrag 1 + 2 (= variabel mit einem Zyklus von 4 Wochen)**

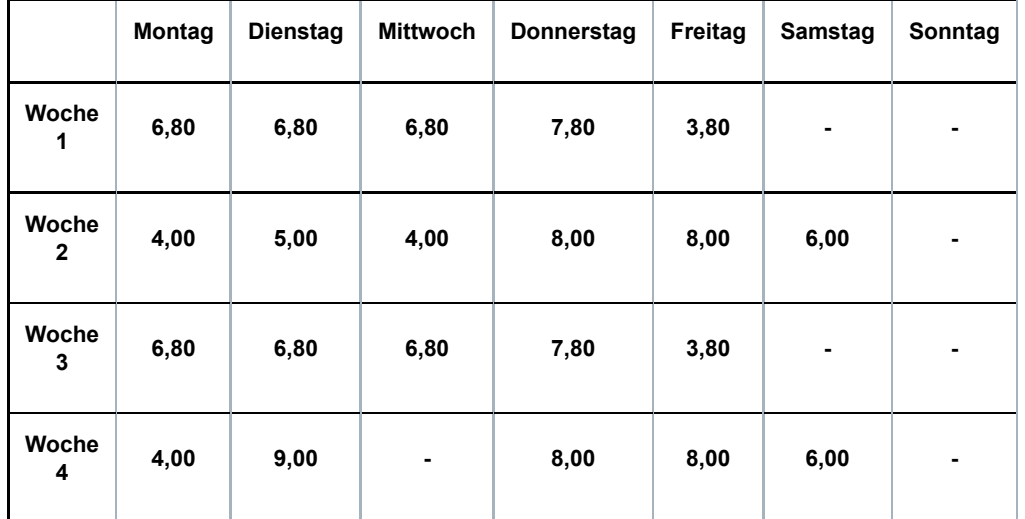

**Die Arbeitsregelung der sich überschneidenden Beschäftigungen beträgt (5 + 6 + 5 + 5) / 4 = 5,25 Tage pro Woche.**

**Wenn bei Zusammenfügung von sich überschneidenden Teilzeitverträgen die konkreten Arbeitsstundenpläne nicht bekannt sind, gehen Sie folgendermaßen vor:**

**- in Bezug auf den Arbeitsplan (siehe unter 1.3) geben Sie den Code 99 an;**

**- in Bezug auf die Anzahl der Tage pro Woche der Beschäftigung zählen Sie die Anzahl der Tage pro Woche der verschiedenen Beschäftigungen zusammen und begrenzen das Ergebnis ggf. auf 7;**

**- im allgemeinen Kommentarfeld geben Sie "Zusammenfügung von Teilzeitarbeitsverträgen, die sich überschneiden" an.**

## 1.3 - Arbeitsplan

**Sie geben hier den Arbeitsplan des Arbeitnehmers anhand der folgenden Codes an.**

**01: feste wöchentliche Arbeitspläne (Vollzeit)**

**Beispiel:**

**Der Arbeitnehmer arbeitet jede Woche die gleiche Anzahl Stunden jeweils an den gleichen Tagen.**

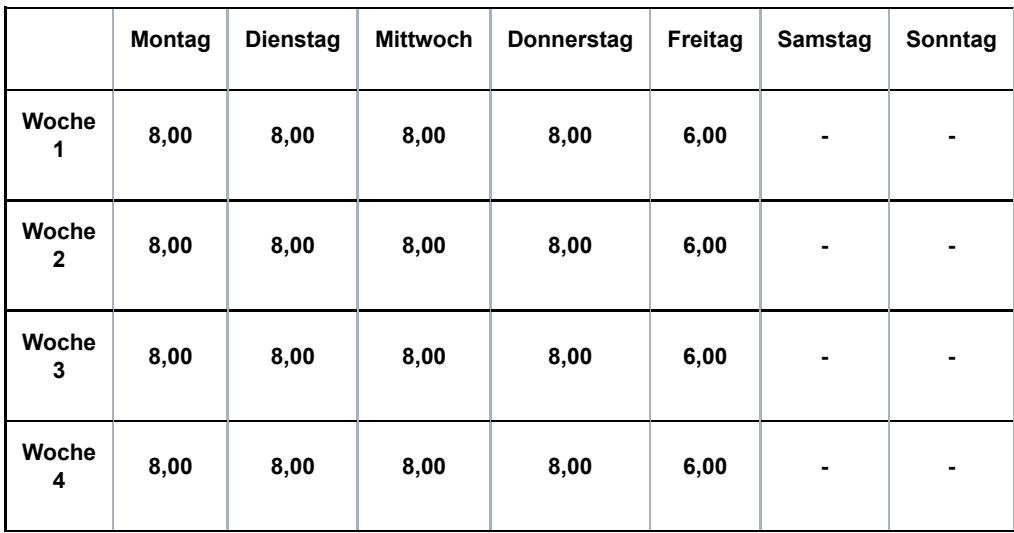

## **02: fester Arbeitsplan, nicht wöchentlich (Vollzeit)**

### **Beispiel 1:**

**Ein Arbeitnehmer arbeitet auf Vollzeitbasis mit einer Regelung (Q/S) von 38/38. Er arbeitet 8 Stunden pro Tag und erwirbt daher für den Freitag der vierten Woche einen Ausgleichsruhetag.**

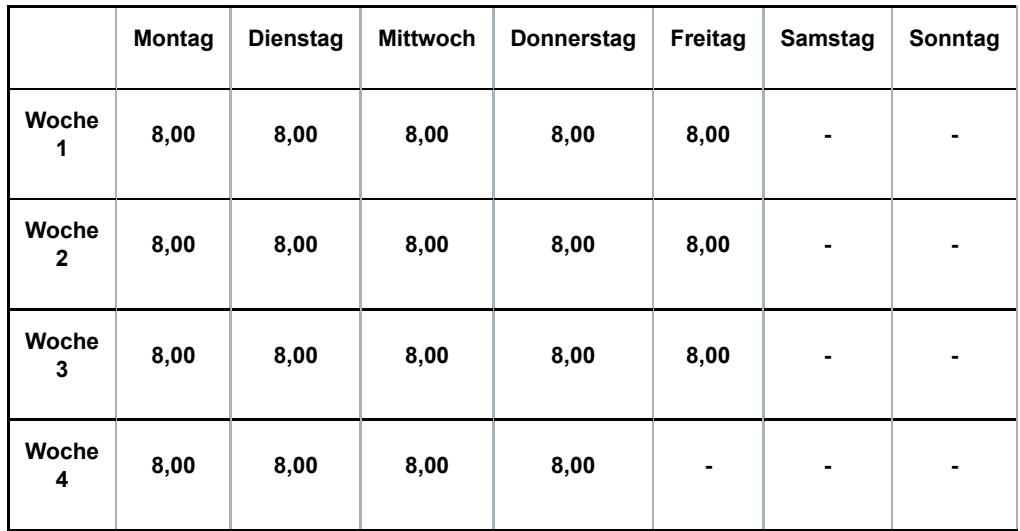

#### **Beispiel 2:**

**Ein Arbeitnehmer arbeitet auf Vollzeitbasis mit einer Regelung (Q/S) von 38/38. Der Arbeitnehmer arbeitet jedoch nur 6 Stunden anstatt 8 Stunden jeden ersten und dritten Freitag und nur 6 Stunden jeden zweiten und vierten Mittwoch.**

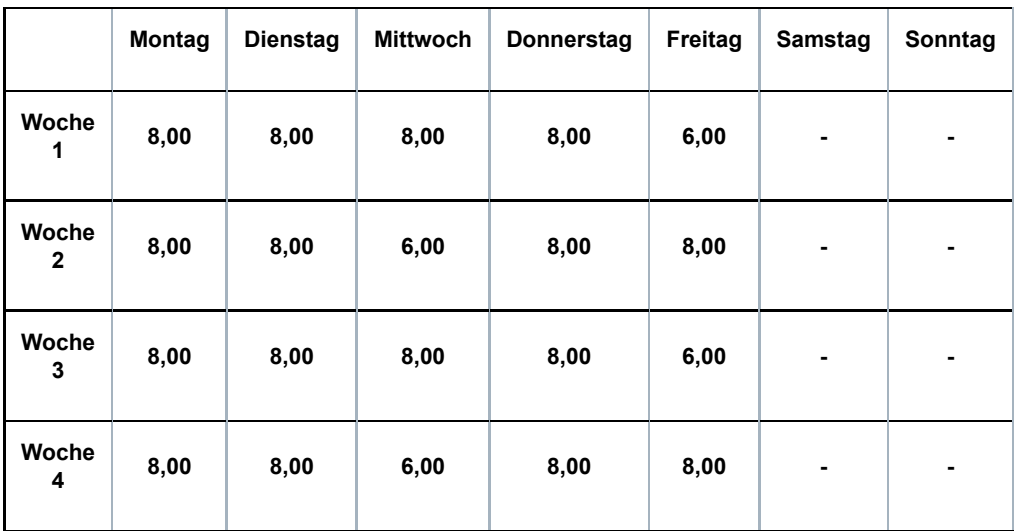

**03: Teilweise Arbeitswiederaufnahme nach einer Periode der Arbeitsunfähigkeit (Vollzeit)**

**Es kann sich hier um mehrere Situationen handeln:**

**• Ein Vollzeitarbeitnehmer ist arbeitsunfähig und nimmt während dieser Arbeitsunfähigkeit die Arbeit auf Teilzeitbasis wieder auf**

**• Ein Vollzeitarbeitnehmer wird nach einer Periode der Arbeitsunfähigkeit als arbeitsfähig erklärt, legt aber gegen diese Entscheidung Berufung ein; während dieser Periode (in der er Anspruch auf Entschädigungen als vorübergehend Arbeitsloser erhebt) nimmt er die Arbeit auf Teilzeitbasis wieder auf**

**• Ein Vollzeitarbeitnehmer wird nach einer Periode der Arbeitsunfähigkeit als arbeitsfähig**

**erklärt und legt gegen diese Entscheidung Berufung ein; er kann er jedoch seine Funktion vorübergehend nicht ausüben; während dieser Periode (in der er Anspruch auf Entschädigungen als vorübergehend Arbeitsloser erhebt) nimmt er die Arbeit auf Teilzeitbasis wieder auf**

**Beispiel:**

**Ein Arbeitnehmer arbeitet auf Vollzeitbasis mit einer Regelung (Q/S) von 40/40. Er wird arbeitsunfähig.**

**Mit Erlaubnis des Vertrauensarztes der Krankenkasse kann er seine Arbeit auf Teilzeitbasis (20 Stunden/Woche) wiederaufnehmen. Der Arbeitgeber zahlt den Teilzeitlohn; die Krankenkasse zahlt eine Entschädigung als Ergänzung zum vertraglichen Vollzeitlohn.**

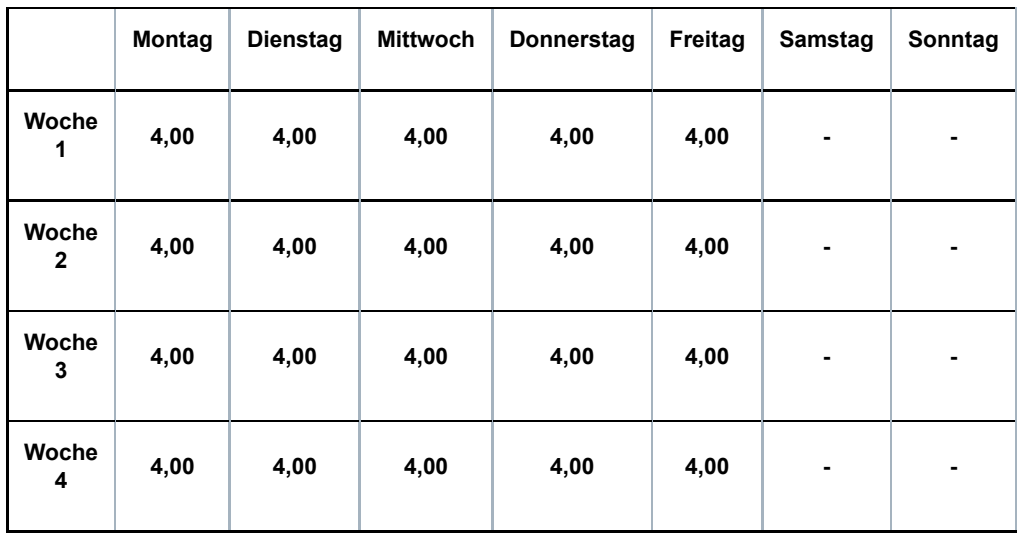

## **04: Wochenendüberbrückungsschicht (Vollzeit)**

#### **Beispiel:**

**Ein Arbeitnehmer arbeitet 12 Stunden an Samstagen, Sonntagen und Feiertagen. Er wird einem Vollzeitarbeitnehmer gleichgestellt.**

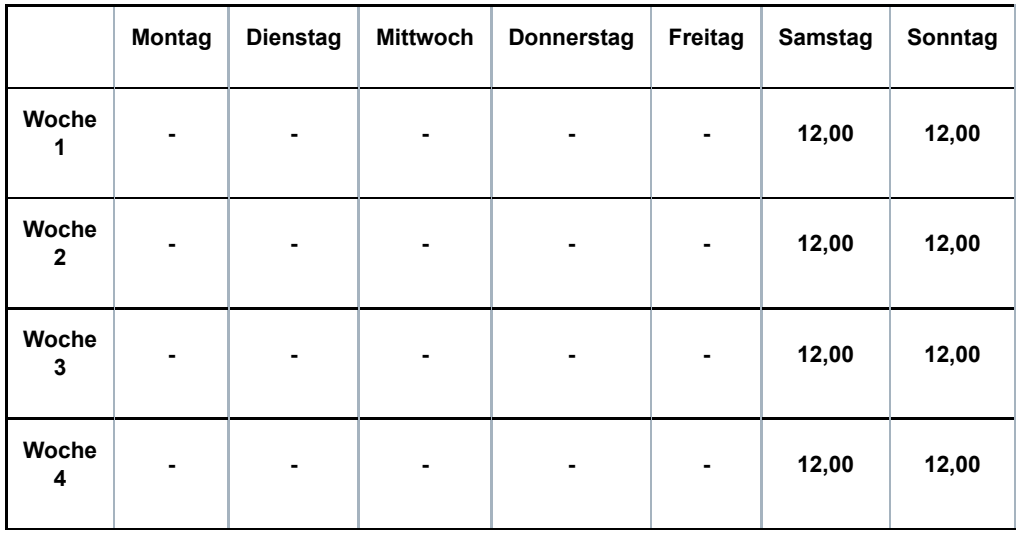

**10: fester Arbeitsstundenplan mit der gleichen Anzahl fester Arbeitstage jede Woche (Teilzeit) Beispiel:**

**Der Arbeitnehmer arbeitet jede Woche die gleiche Anzahl Stunden jeweils an den gleichen**

#### **Tagen.**

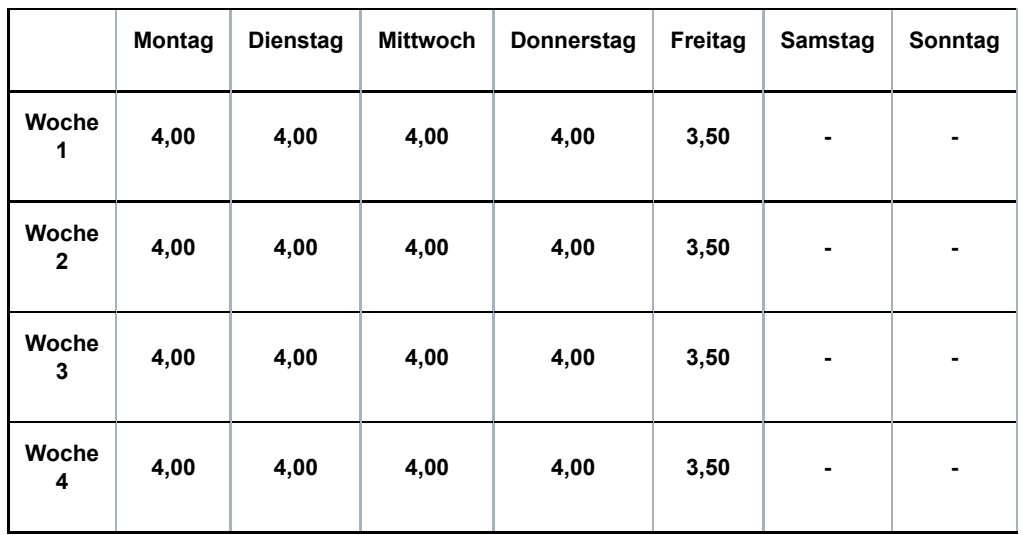

**11: fester Arbeitsstundenplan mit wöchentlich wechselnden Arbeitstagen oder wechselnder Anzahl Arbeitstage (Teilzeit)**

#### **Beispiel 1:**

**Der Arbeitnehmer arbeitet wöchentlich 24 h/38 jeden Arbeitstag immer die gleiche Anzahl Stunden, aber nicht immer an den gleichen Tagen.**

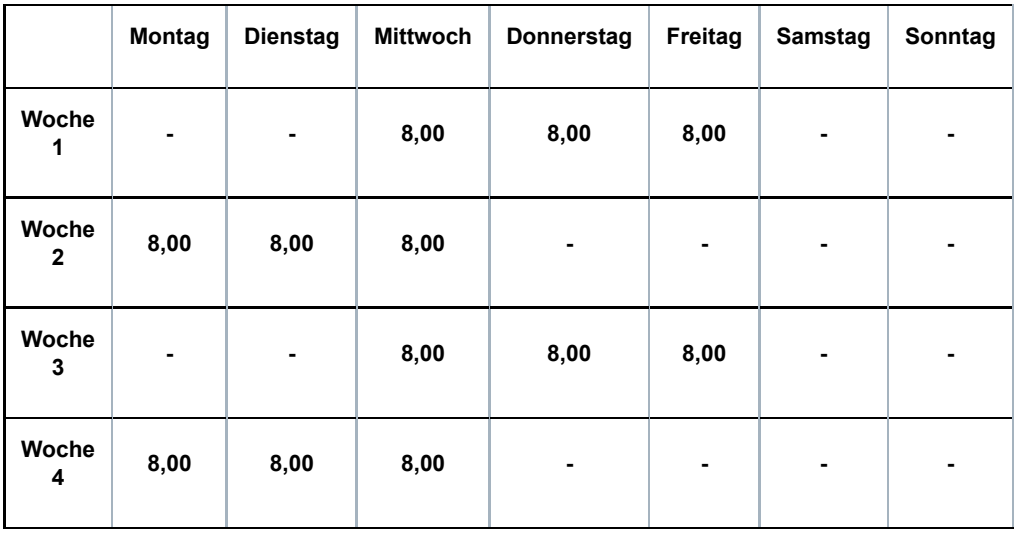

**Beispiel 2:**

**Der Arbeitnehmer arbeitet wöchentlich 20 h/38, aber die Arbeitstage und die Anzahl Stunden pro Tag verändern sich im Rahmen eines Zyklus von 4 Wochen.**

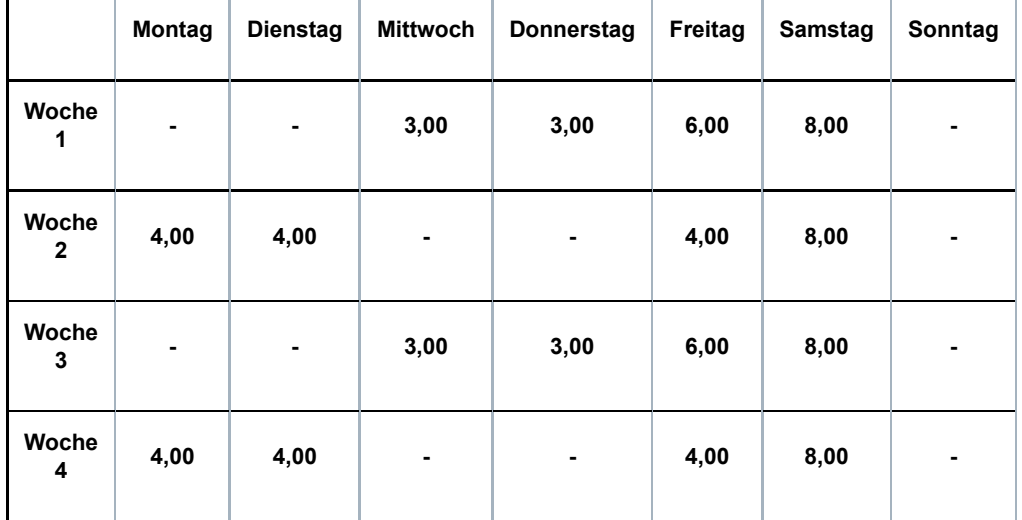

#### **Beispiel 3:**

**Der Arbeitnehmer arbeitet in einer Regelung von 20 h/38. Eine Woche arbeitet er auf Vollzeitbasis, die andere nicht.**

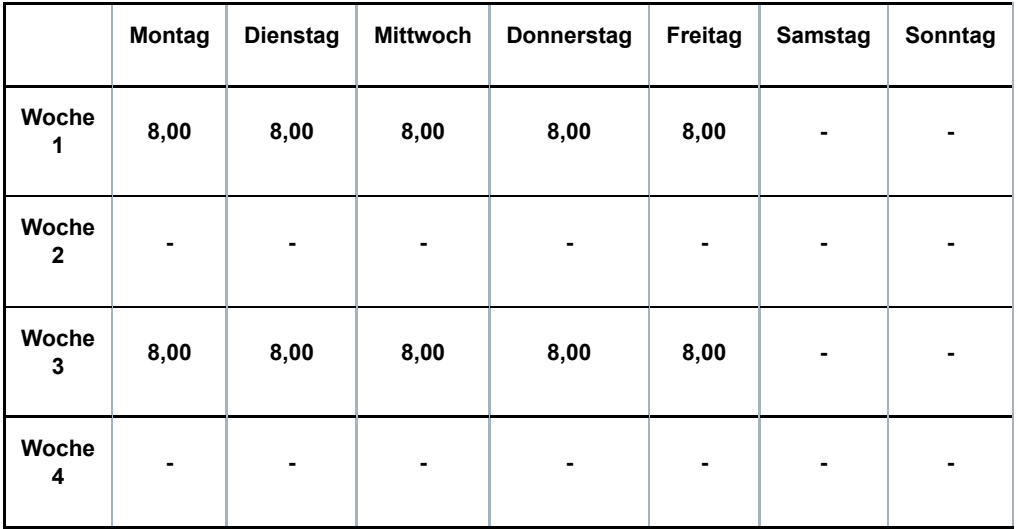

#### **Beispiel 4:**

**Der Arbeitnehmer arbeitet in einer Regelung von 20 h/38. Er arbeitet immer an den gleichen Tagen der Woche, aber die Anzahl Stunden pro Tag unterscheidet sich je nach Woche.**

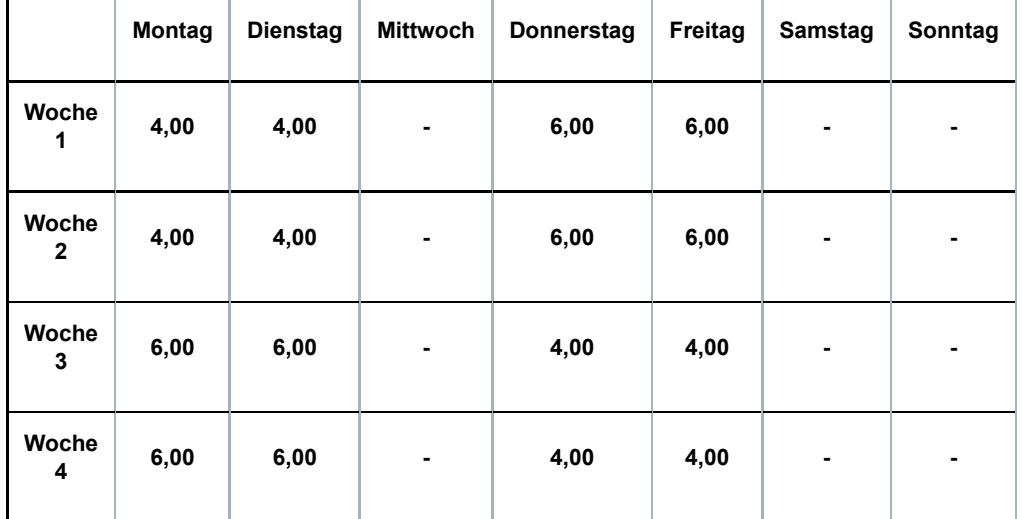

#### **12: variabler Arbeitsstundenplan (Teilzeit)**

**Dies ist der Fall, wenn der Arbeitsvertrag nicht auf einen Stundenplan verweist und der Arbeitnehmer in Abhängigkeit der Notwendigkeiten je Leistung vorher benachrichtigt wird, wann er arbeiten muss.**

**13: fester Monatslohn mit wechselnden Leistungen pro Monat oder Monate ohne Leistungen (Teilzeit)**

**Dieser Code wird bei einer Beschäftigung im nicht-kommerziellen Sektor verwendet (PK 152, 225, 318, 319, 327, 329, 330, 331, 332, 337).**

**14: teilweise Arbeitswiederaufnahme während einer Periode der Arbeitsunfähigkeit (Teilzeit)**

**Es kann sich hier um mehrere Situationen handeln:**

**• Ein Teilzeitarbeitnehmer ist arbeitsunfähig und nimmt während dieser Arbeitsunfähigkeit die Arbeit auf Teilzeitbasis wieder auf**

**• Ein Teilzeitarbeitnehmer wird nach einer Periode der Arbeitsunfähigkeit als arbeitsfähig erklärt, legt aber gegen diese Entscheidung Berufung ein; während dieser Periode (in der er Anspruch auf Entschädigungen als vorübergehend Arbeitsloser erhebt) nimmt er die Arbeit auf Teilzeitbasis wieder auf**

**• Ein Teilzeitarbeitnehmer wird nach einer Periode der Arbeitsunfähigkeit als arbeitsfähig erklärt und legt gegen diese Entscheidung Berufung ein; er kann er jedoch seine Funktion vorübergehend nicht ausüben; während dieser Periode (in der er Anspruch auf Entschädigungen als vorübergehend Arbeitsloser erhebt) nimmt er die Arbeit auf Teilzeitbasis wieder auf**

#### **Beispiel:**

**Ein Arbeitnehmer hat eine Beschäftigungsbruchzahl (Q/S) von 30 h/38. Er wird arbeitsunfähig. Mit Erlaubnis des Vertrauensarztes der Krankenkasse kann er seine Arbeit auf Teilzeitbasis (20 Stunden/Woche) wiederaufnehmen. Der Arbeitgeber zahlt den Teilzeitlohn; die Krankenkasse zahlt eine Entschädigung als Ergänzung zum vertraglichen Teilzeitlohn.**

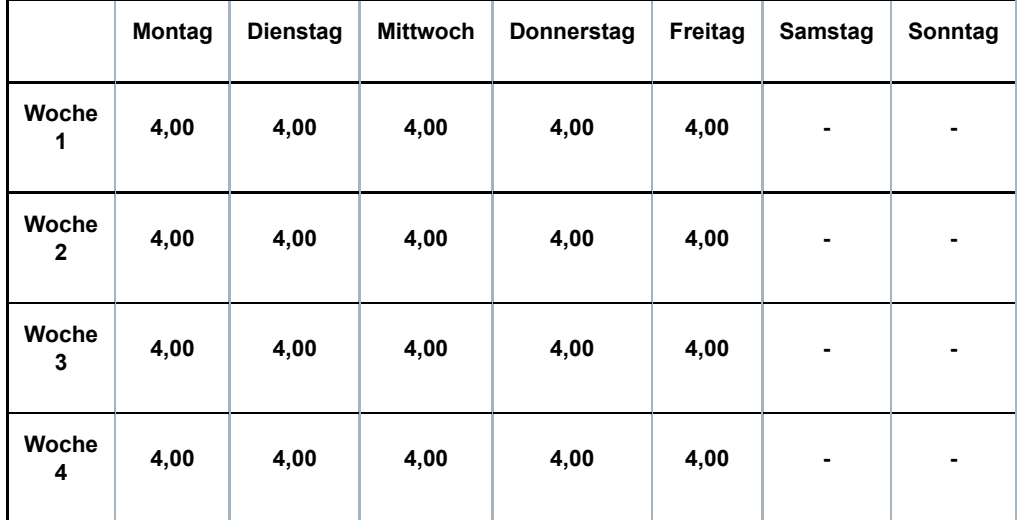

### **98: Beschäftigung als Lehrkraft**

**Dieser Code darf nur für Personalmitglieder verwendet werden, die von den Unterrichtsministerien der jeweiligen Gemeinschaften vergütet werden. Der Code ist an die Art der Entlohnung und nicht unbedingt an die ausgeübte Arbeit geknüpft.**

#### **99: keiner der anderen Codes**

**Dieser Code wird nur verwendet, wenn kein einziger der anderen Codes anwendbar ist (z. B. bei einer Vollzeitbeschäftigung mit einem variablen Arbeitsplan). Diesen Code verwenden Sie, wenn Sie mehrere Beschäftigungen (mit dem gleichen oder einem unterschiedlichen Faktor Q) zusammenfügen oder wenn sich der Arbeitsplan im Rahmen derselben Beschäftigung im Laufe des Monats ändert.**

**Bemerkung: Der Code Arbeitsplan bleibt bestehen, wenn ein Arbeitnehmer, der mit einer festen Stundenregelung arbeitet (z. B. Code Arbeitsplan 10) gelegentlich einen Arbeitstag auswechselt oder zusätzlich an einem anderen Tag arbeitet.**

## 1.4 - Unterbrechung der Beschäftigung

**In diesem Feld geben Sie an, ob sich die MSR auf eine ununterbrochene Teilzeitbeschäftigung** mit unterschiedlichem Faktor Q (Wert "3" bei Batchverarbeitung) oder auf eine vorübergehende Vollzeitbeschäftigung (Wert "4" bei Batchverarbeitung – siehe Wann?Punkt **2.1) bezieht, oder auf eine ununterbrochene Beschäftigung mit gleichem Faktor Q aber mit einer unterschiedlichen Anzahl Tage pro Woche der Beschäftigung und/oder einen** unterschiedlichen Code Arbeitsplan (Wert "5" Batchverarbeitung) bezieht. Ist dies nicht der Fall, handelt es sich um eine normale Beschäftigung (Wert "2" bei Batchverarbeitung).

**Erläuterung der Situation ununterbrochener aufeinanderfolgender Teilzeitbeschäftigungen** mit einem unterschiedlichen Faktor Q (Wert "3" bei Batchverarbeitung):

**Mit "ununterbrochene Teilzeitbeschäftigung" sind aufeinanderfolgende Beschäftigungen gemeint, die nur durch ein Wochenende, einen Feiertag oder einen Ausgleichsruhetag unterbrochen werden und deren Faktor Q sich unterscheidet.**

**Folgende Merkmale dieser Beschäftigungen müssen zudem gleich sein:**

- **Arbeitgeberkategorie;**
- **Arbeitnehmercode;**
- **paritätische Kommission;**
- **Faktor S;**

**- Statut (Code D: Heimarbeiter). Außer wenn es sich um den Statut eines Heimarbeiters (D) handelt, stellt ein abweichendes Statut kein Hindernis für die Zusammenfügung von**

**Beschäftigungen dar.**

**Handelt es sich um eine ununterbrochene Teilzeitbeschäftigung, geben Sie für jede Beschäftigung das Beginn- und Enddatum des Monats (wenn die Beschäftigung vor dem Monat beginn oder nach dem Ende des Monats fortgesetzt wird, geben Sie den ersten bzw. letzten Tag des Monats an) und den Faktor Q an; die Webanwendung wird den durchschnittlichen Faktor Q berechnen.**

**Beispiel 1:**

**Beschäftigung vom 25.07.2016 bis 17.08.2016 im Verhältnis von 20/38.**

**Beschäftigung vom 18.08.2016 bis 25.08.2016 im Verhältnis von 25/38. Der Vertrag endet am 25.08.2016.**

**Für den Monat Juli geben Sie als Beginndatum den 25.07.2016 und als Enddatum den 31.07.2016 an.**

**Für den Monat August geben Sie als Beginndatum den 01.08.2016 und als Enddatum den 25.08.2016 an.**

#### **Beispiel 2:**

**Beschäftigung vom 25.07.2016 bis 17.08.2016 im Verhältnis von 20/38. Beschäftigung vom 18.08.2016 bis 15.09.2016 im Verhältnis von 15/38. Der Vertrag endet am 15.09.2016.**

**Für den Monat Juli geben Sie als Beginndatum den 25.07.2016 und als Enddatum den 31.07.2016 an.**

**Für den Monat August geben Sie als Beginndatum den 01.08.2016 und als Enddatum den 31.08.2016 an.**

**Für den Monat September geben Sie als Beginndatum den 01.09.2016 und als Enddatum den 15.09.2016 an.**

**Zur Erinnerung: Das Obengenannte gilt nicht für die Vollzeitbeschäftigung. In letztgenanntem Fall geben Sie das tatsächliche Beginndatum und kein Enddatum an, es sei denn, es liegt im Laufe des Monats.**

#### **Beispiel:**

**Beschäftigung vom 25.07.2016 bis 15.09.2016 im Verhältnis von 38/38.**

**Für den Monat Juli geben Sie als Beginndatum den 25.07.2016 und kein Enddatum an. Für den Monat August geben Sie als Beginndatum den 25.07.2016 und kein Enddatum an. Für den Monat September geben Sie als Beginndatum den 25.07.2016 und als Enddatum den 15.09.2016 an.**

**Wenn es sich um eine vorübergehende Vollzeitbeschäftigung handelt (siehe Wann? – Punkt 3.3), beachten Sie dagegen für die Angabe des Beginn- und Enddatums die oben genannten Prinzipien der Teilzeitbeschäftigung.**

## 2 - Basis Entschädigungsberechnung

## 2.1 - Zeiteinheit der Entlohnung

**Für jeden Tag vorübergehender Arbeitslosigkeit oder Aussetzung Angestellte erhält der Arbeitnehmer eine Entschädigung von 65% des beschränkten normalen Bruttolohns. Dieser Prozentsatz gilt bereits für Familiensituationen (Zusammenwohnende, Arbeitnehmer mit Familienlast und Alleinstehende).**

**Für Arbeitnehmer mit festem Lohn legt der Sektor Arbeitslosigkeit den durchschnittlichen**

Tageslohn u. a. anhand der Angaben "Zeiteinheit der Entlohnung" und "Grundbetrag der **Entlohnung" fest.**

**Sie müssen die Zahl angeben, die mit der Zeiteinheit übereinstimmt, in der die (feste) Entlohnung ausgedrückt ist: Stunde (1), Tag (2), Woche (3), Monat (4), Quartal (5) und Jahr (6).** Wenn der Arbeitnehmer stundenweise bezahlt wird, müssen Sie daher die Ziffer "1" eingeben. Wird er monatlich bezahlt, lautet die Ziffer "4".

**Die Zeiteinheit der Entlohnung ist nicht an die Frequenz der Auszahlungsperioden gebunden. Wenn z. B. der Lohn des Arbeitnehmers gemäß seinem Arbeitsvertrag auf Stundenbasis festgesetzt ist, müssen Sie Stunde als Zeiteinheit angeben, selbst wenn sein Lohn auf Basis von vierzehn Tagen gezahlt wird.**

*Beispiel 1:*

*Ein Angestellter, der monatlich bezahlt wird, erhält ein Bruttomonatsgehalt in Höhe von 1.611,31 EUR.*

*Als Zeiteinheit geben Sie die Ziffer "4" für "Monat" an und als Grundbetrag der Entlohnung den Betrag des Monatslohns (=1.611,31 EUR).*

*Beispiel 2:*

*Ein Arbeiter arbeitet 38 Stunden pro Woche in einer festen Arbeitsregelung von 5 Tagen pro Woche und erhält einen Bruttostundenlohn von 10,41 EUR.*

Als Zeiteinheit geben Sie die Ziffer "1" für "Stunde" an und als Grundbetrag der Entlohnung *den Betrag des Stundenlohns (=10,41 EUR).*

## *Beispiel 3*

*Ein Arbeiter arbeitet 8 Stunden pro Tag in einer Beschäftigungsregelung von 5 Tagen pro Woche, und dies 3 Wochen, und 4 Tage 8 Stunden pro Tag während der vierten Woche. Sein Bruttostundenlohn beträgt 10,41 EUR.*

Als Zeiteinheit geben Sie die Ziffer "1" für "Stunde" an und als Grundbetrag der Entlohnung *den Betrag des Stundenlohns (=10,41 EUR).*

Sie müssen die Angabe "Zeiteinheit der Entlohnung" auch eingeben, um die Zeiteinheit des **Arbeitszyklus für Arbeitnehmer mit einem variablen Lohn zu melden, was im Folgenden näher erläutert wird.**

## 2.2 - Zyklus

**Anhand dieser Daten kann der durchschnittliche Tageslohn der Arbeitnehmer mit variablem Lohn bestimmt werden, für die die Mitteilung der Zeiteinheit und des Grundbetrags der Entlohnung nicht ausreicht. Dies gilt zum Beispiel für Arbeitnehmer, die in einem Schichtsystem mit einem variablen Stundenlohn arbeiten oder die teilweise nach Produktionseinheit bezahlt werden und für die der vollständige Lohn sich daher in Abhängigkeit ihrer persönlichen Produktivität ändert.**

In diesen Situationen müssen Sie die "Zeiteinheit der Entlohnung" (z. B. Woche oder Monat), den "Zyklus" (die Anzahl der Zeiteinheiten) und den "Grundbetrag der Entlohnung" mitteilen.

## *Beispiel 1:*

*Ein Arbeiter arbeitet 38 Stunden pro Woche. Sein Arbeitszyklus dauert 8 Wochen. Er erhält einen festen Stundenlohn von 8,68 EUR (8 x 38 Std x 8,68 EUR = 2.637,72 EUR für 8 Wochen). Er erhält eine Zulage pro Produktionseinheit, die ihm für den vollständigen Zyklus von 8 Wochen eine zusätzliche Vergütung von 648,29 EUR einbringt. Der Bruttolohn für den vollständigen Zyklus beträgt 3.287,01 EUR.*

*In diesen Situationen geben Sie als Zeiteinheit der Entlohnung "3" (in Wochen ausgedrückter Arbeitszyklus), als Zyklus "8" (der Zyklus entspricht 8 Wochen) und als Grundbetrag der Entlohnung "3.287,01 EUR" (der globale Bruttolohn für den vollständigen Zyklus von 8 Wochen) an.*

*Beispiel 2:*

*Ein Arbeiter mit einem festen Bruttostundenlohn von 9,92 EUR erhält eine Prämie von 25 % für die Früh- und Spätschicht und eine Prämie von 50 % für die Nachtschicht. Er arbeitet in einem 4-Wochen-Zyklus von 38 Stunden pro Woche. In der ersten Woche arbeitet er in der Frühschicht, in der zweiten Woche in der Tagesschicht, in der dritten Woche in der Spätschicht und in der vierten Woche in der Nachtschicht. Er erhält daher für die erste Woche 471 EUR, für die zweite Woche 376,80 EUR, für die dritte Woche 471 EUR und für die vierte Woche 565,20 EUR.*

*In dieser Situation muss als Zeiteinheit die Ziffer "3" angegeben werden (die Zeiteinheit des Zyklus, nämlich Woche), als Zyklus die Ziffer "4" (der Zyklus entspricht 4 Wochen) und als Grundbetrag der Entlohnung der vollständige Lohn für vier Wochen, nämlich 1.884 EUR.*

**Es sei darauf hingewiesen, dass der Arbeitgeber zuvor ausnahmsweise den Arbeitszyklus angeben muss.**

*So muss z.B. für einen Arbeitnehmer, der in einem Zyklus von zwei Monaten auf Halbzeitbasis arbeitet (einen Monat auf Vollzeitbasis mit Bruttomonatslohn von 1.735,25 EUR und einen Monat ohne Arbeitsleistungen), nicht der Lohn für den Arbeitszyklus von zwei Monaten angegeben werden, sondern der durchschnittliche Lohn auf Monatsbasis, d.h.: 1.735,25 EUR : 2 = 867,63 EUR.*

*Für einen Angestellten, der z. B. in einem Zyklus von vier Wochen auf 3/4-Basis arbeitet (drei Wochen auf Vollzeitbasis und eine Woche ohne Leistungen), ist der Lohn nicht für einen Zyklus von vier Wochen anzugeben, sondern der durchschnittliche Monatslohn.*

**Ist auch der Zyklus nicht eindeutig festzustellen, geben Sie am besten den Lohn auf** Jahresbasis an (Zeiteinheit der Entlohnung = "6").

## 2.3 - Grundbetrag der Entlohnung

**Dies ist der Gesamtbetrag des Bruttolohns (gemäß einer bestimmten Zeiteinheit), auf den der** Arbeitnehmer gemäß seines Arbeitsvertrags "normalerweise" Anspruch hat. Werden in der **Meldung mehrere Beschäftigungen zusammengeführt, gilt immer der Bruttolohn des ersten Tages der vorübergehenden Arbeitslosigkeit in der Meldung. Dieser Betrag wird in Eurocent ausgedrückt, ausgenommen im Fall eines Stundenlohns (siehe folgendes Kapitel).**

**Der Betrag wird vom Sektor Arbeitslosigkeit in einen durchschnittlichen Tageslohn umgewandelt.**

**Der anzugebende Lohn ist der, auf den der arbeitslose Arbeitnehmer "normalerweise" im Rahmen einer normalen Beschäftigung Anspruch hat. Tage der vorübergehenden Arbeitslosigkeit, Tage der Aussetzung, Tage der unberechtigten Abwesenheit oder Tage der Arbeitsunfähigkeit müssen daher nicht berücksichtigt werden.**

**Der durchschnittliche Tageslohn umfasst alle Beträge und Vorteile, auf die der Arbeitnehmer aufgrund der Ausführung seines Arbeitsvertrags Anspruch hat und von denen Beiträge zur sozialen Sicherheit einbehalten werden (einschließlich der Sachvorteile, für die LSS-Beiträge geschuldet werden).**

**Prämien und gleichartigen Vorteile, die unabhängig von der Anzahl der tatsächlich geleisteten Arbeitstage während des Quartals ihrer Meldung an die Einnahmestelle für soziale Sicherheit (Lohncode 2 in der DmfA) bewilligt werden, sind ausgeschlossen.**

**Insbesondere folgende Prämien und Vorteile sind ausgeschlossen:**

- **das doppelte Urlaubsgeld und das ergänzende Urlaubsgeld;**
- **die Jahresendprämie oder zusätzliche Prämie, die um den Jahreswechsel zusätzlich zur Jahresendprämie ausgezahlt wird (z.B. ein 14.Monatsgehalt);**
- **die Attraktivitätsprämie zur Ergänzung der Jahresendprämie, die im KAA vom 30.6.2006 (PK 305) vorgesehen ist;**
- **die normale und ergänzende Entlohnung von Überstunden (Vollzeitarbeitnehmer) und der Mehrstunden, die als Überstunden bezahlt werden (Teilzeitarbeitnehmer);**

### *Beispiel*

*Ein Arbeitnehmer leistet am Samstag geregelte Überstunden, die zu 150 % vergütet werden. Im darauffolgenden Monat werden die Überstunden dadurch ausgeglichen, dass er für eine Anzahl Stunden entsprechend der Anzahl Überstunden keine Leistungen erbringen muss. Für die Bestimmung des durchschnittlichen Lohns wird für den Arbeitnehmer stets eine Entlohnung von 100 % zugrunde gelegt. Die Lohnzulage von 50 % für Mehrstunden wird nicht berücksichtigt.*

**• Vorteile und Prämien, die an die Dauer der Beschäftigung (Jahresendprämie) oder an den erzielten Gewinn (Gewinnbeteiligung) gekoppelt sind;**

**• Sachgeschenke in bar, in Geld oder in Form von Gutscheinen (die gegebenenfalls unter den Lohnbegriff fallen);**

- **an den Mentor im Rahmen einer Mentorschaft im Sinne von Artitkel 36 des Gesetzes vom 05.09.2001 zur Verbesserung der Beschäftigungsquote der Arbeitnehmer gezahlte Prämie; • Unkostenerstattung durch den Arbeitgeber (Fahrtkosten, Unterbringungskosten,**
- **AASO-Entschädigungen ...);**
- **Mahlzeit-, Kultur-, Sport- und Öko-Schecks, die für das LSS kein Lohn sind;**

**• einmalige ergebnisgebundene Vorteile (Gesetz vom 21.12.2007 zur Durchführung des überberuflichen Abkommens 2007-2008, KAA Nr. 90 vom 20.12.2007), sogar wenn sie den Höchstbetrag überschreiten und die Differenz zwischen dem Höchstbetrag und dem ausgezahlten Betrag eines einmaligen ergebnisgebundenen Vorteils gewöhnlichen LSS-Beiträgen unterliegt.**

**Der Begriff durchschnittlich bedeutet, dass der Arbeitszyklus als Ganzes in Betracht gezogen werden muss. Variiert der Lohn des Arbeitnehmers während des Arbeitszyklus, muss ein durchschnittlicher Lohn angegeben werden und nicht der Lohn, der zum Zeitpunkt anwendbar ist, zu dem das Risiko eintritt.**

#### *Beispiel 1:*

*Ein Angestellter arbeitet 3/4 einer Vollzeitbeschäftigung. Einen Monat arbeitet er halbtags für einen Monatslohn von 793,26 EUR. Im zweiten Monat arbeitet er ganztags für einen Monatslohn von 1.586,52 EUR. Der durchschnittliche Monatslohn auf Monatsbasis beträgt daher 1.189,89 EUR.*

#### *Beispiel 2:*

*Ein Arbeitnehmer arbeitet im Dreischichtbetrieb. Während der Woche, in der er in Nachtschicht arbeitet, wird er arbeitslos. Sein Stundenlohn in der Nachtschicht beträgt 6,94 EUR + 1,36 EUR Prämie = 8,30 EUR. Während der beiden anderen Wochen arbeitet er eine Woche in der Tagesschicht und eine Woche in der Spätschicht und sein Stundenlohn beträgt 6,94 EUR.*

*Die Leistung wird nicht aufgrund des Stundenlohns von 8,30 EUR berechnet, sondern auf der Grundlage eines durchschnittlichen Stundenlohns von 7,3933 EUR. Der Arbeitgeber kann in diesem Fall den durchschnittlichen Stundenlohn festlegen und muss daher nur die Zeiteinheit und den Grundbetrag der Entlohnung pro Stunde mitteilen.*

#### **Spezifische Situationen**

- **Fester Lohn mit darüber hinaus einem variablen Teil. Bei einem festen Lohn, der um variable Prämien erhöht wird, wird der aktuellste Betrag des festen Lohns um den Durchschnitt der Prämien der abgelaufenen Beschäftigungsperiode erhöht. Der variable Durchschnitt wird anhand der Dauer der betreffenden Beschäftigung berechnet und ist auf maximal 12 Monate begrenzt. Das gilt z. B. für Taxifahrer mit einem durchschnittlichen garantierten monatlichen Mindesteinkommen (DGMME), ggf. erhöht um einen Zuschlag auf Basis ihrer Leistungen und/oder Anwesenheitsstunden.**
- **Für Lastwagenfahrer und Umzugsunternehmen (PK 140.03 und 140.05) wird auch der Lohn für Bereitschaftsstunden (auch Überbrückungsgeld genannt) berücksichtigt, wenn der Arbeitnehmer diesen Lohn normalerweise erhält. Dies gilt ebenfalls für die Begleiter, d. h. Arbeitnehmer die kein Lastwagenfahrer sind und die Anspruch auf Lohn für die Bereitschaftsstunden haben.Es wird ein erhöhter Stundenlohn berücksichtigt, der sich aus der Summe aus dem normalen Stundenlohn und dem durchschnittlichen wöchentlichen Betrag für die Bereitschaftsstunden (begrenzt auf 22 Stunden pro Woche), dividiert durch 38, zusammensetzt.**
- **Für Arbeitnehmer, die vollständig oder teilweise auf Provisionsbasis bezahlt werden, gibt der Arbeitgeber den Lohn für die vier Quartale (das Jahr) an, die dem vorausgehen, in dem der Arbeitnehmer arbeitslos wird.**
- **Für vertraglich angestellte Arbeitnehmer, die von der Behörde entlohnt werden, gibt der Arbeitgeber das indexierte Bruttojahresgehalt oder Monatsgehalt einschließlich der Haushalts- und Ortszulage und der Kompetenzprämie an. Falls der Arbeitgeber einen Monatslohn angibt, erhöht der Arbeitgeber diesen Lohn um 1/12 der Kompetenzprämie.**
- **Für Arbeitnehmer mit verringerten Leistungen aufgrund von Zeitkredit oder Laufbahnunterbrechung, gibt der Arbeitgeber den Lohn an, der den verringerten Leistungen entspricht. Das LfA wird diesen Lohn in den Lohn umrechnen, den der Arbeitnehmer verdient hätte, wenn er seine Leistungen nicht verringert hätte und dann den Betrag der Leistungen bestimmen.**
- **Für Arbeitnehmer mit vollständiger Unterbrechung der Berufslaufbahn im Rahmen eines Zeitkredits oder einer Laufbahnunterbrechung gibt der Arbeitgeber den Lohn an, den der Arbeitnehmer verdient hätte, falls er weiterhin in Vollzeit beschäftigt gewesen wäre und daher seine Laufbahn nicht unterbrochen hätte.**
- **Für Arbeitnehmer mit einem Arbeitsvertrag als Erstbeschäftigungsvertrag, die 90 % Lohn erhalten und deren Arbeitgeber 10 % in die Ausbildung investiert, gibt der Arbeitgeber als theoretischen durchschnittlichen Bruttolohn 100 % an.**

## 2.4 - Grundbetrag der Entlohnung für Arbeitnehmer, die stundenweise bezahlt werden

**Hier geben Sie den Betrag des normalen durchschnittlichen Stundenlohns an. Oben erhalten Sie nähere Angaben über die Berücksichtigung der Lohnkomponenten und den Begriff "normal".**

**Dieser Betrag wird in Hundertstel Eurocent (4 Ziffern nach dem Komma) ausgedrückt.**

2.5 - Lehrling, der eine alternierende Ausbildung besucht

**Falls es sich um eine duale Ausbildung im Sinne von Artikel 1bis des KE vom 28.11.1969** handelt, geben Sie an, dass die Meldung einen "Lehrling" betrifft.

**Als Grundbetrag der Entlohnung geben Sie den theoretischen Monatsbetrag an, den der Arbeitgeber gemäß der Regelung für die Ausbildungsverträge dem Lehrling schuldet, und als** **Zeiteinheit der Entlohnung "pro Monat".** 

**Bemerkung: die tatsächliche Anzahl Entschädigungen für vorübergehende Arbeitslosigkeit wird aufgrund des Faktors Q berechnet. Im Falle eines Lehrlings, der eine duale Ausbildung besucht, entspricht der Faktor Q der durchschnittlichen Stundenzahl, die zur Berechnung der Entschädigung verwendet wird.**

## 3 - Angeführte Gründe für Antrag wegen höherer Gewalt

**Dies ist ein Textfeld zur Beschreibung der Situation höherer Gewalt bei Meldung einer vorübergehender Arbeitslosigkeit infolge höherer Gewalt (Typ 004). Für Typ 004 muss dieses Textfeld ausgefüllt werden, für alle anderen Typen vorübergehender Arbeitslosigkeit ist dies nicht obligatorisch.**

## 4 - Einheitliche Unternehmensnummer des anwendenden Unternehmens

Dieses Feld muss nur ausgefüllt werden bei einer "Monatliche Meldung der Stunden der **vorübergehenden Arbeitslosigkeit oder Aussetzung Angestellte" für eine Aushilfskraft. Das Unternehmen für Aushilfsarbeit wird gebeten, die einheitliche Unternehmensnummer des Benutzers anzugeben. Dies ist notwendig, da der Sektor Arbeitslosigkeit dann die vom anwendenden Unternehmen gesandte Meldung vorübergehender Arbeitslosigkeit (infolge von Arbeitsmangel aus wirtschaftlichen Gründen, erster Tag infolge ungünstiger Witterung im Bausektor, infolge technischer Störungen, infolge höherer Gewalt) mit der durch das Unternehmen für Aushilfsarbeit erstellten monatlichen MSR Szenario 5 verknüpfen kann.**

## 5 - Programmierte Winter-Ausbildung

**Sie können maximal 3 Perioden der Winter-Ausbildung einführen.**

**Die Angabe einer programmierten Winter-Ausbildung ist nur für Arbeitgeber aus dem Bausektor möglich (PK 124), die eine Meldung der Stunden der vorübergehenden** Arbeitslosigkeit infolge ungünstiger Witterung einsenden (Code "Art des Tages" 5.2).

Während der programmierten Winter-Ausbildung kann Arbeitslosengeld für "vorübergehende **Arbeitslosigkeit infolge ungünstiger Witterung" gewährt werden, sofern die folgenden Bedingungen erfüllt sind.**

- **Die Ausbildung erfolgt zwischen dem 01. Dezember und dem 31. März.**
- **Die Winter-Ausbildung beträgt pro Arbeiter maximal 4 Wochen.**
- **Die Dauer der Ausbildung fällt in den Zeitraum, in dem der Arbeitsvertrag infolge ungünstiger Witterung ausgesetzt ist.**

**Wenn eine Winter-Ausbildung besucht wird, müssen sie ein Beginn- und Enddatum der Ausbildung eintragen. Diese Datumsangaben müssen nach dem 30. November und vor dem 01. April des darauffolgenden Jahres liegen.**

#### 6 - Schließungsperiode

**Sie können maximal sechs Schließungsperioden pro Jahr angeben. Diese Felder (siehe Glossar Feld 00182 ,Datum Beginn der Schließungsperiode' und Feld 00183, Datum Ende der**

**Schließungsperiode') können nur bei einer monatlichen Meldung der Stunden der vorübergehenden Arbeitslosigkeit "infolge der Unternehmensschließung wegen Jahresurlaubs" (Typ 006) oder "infolge der kollektiven Unternehmensschließung wegen Urlaubs aufgrund eines für allgemein verbindlich erklärten KAA" (Typ 007) verwendet werden.**

**Sie müssen hier die vorausgehenden Perioden der Unternehmensschließung wegen Jahresurlaubs im laufenden Kalenderjahr mitteilen. Es betrifft daher die Schließungsperioden vor der jüngsten Periode mit Schließung, für die der Arbeitnehmer Entschädigungen beantragen kann, allerdings nur die Schließungsperioden nach dem Datum des Dienstantritts des Arbeitnehmers. Sie geben als Enddatum den Kalendertag vor dem ersten Aktivitätstag nach der Schließung an.**

**Spezifische Situation: kollektive Schließung, die zwei Monate erfasst. Erstreckt sich eine kollektive Schließungsperiode über zwei Monate, müssen Sie die kollektiven Schließungstage, die im Vormonat liegen, unter der Rubrik mit den vorausgehenden Schließungen angeben. Kollektive Schließungstage, die im Monat liegen, für die Sie die MSR vornehmen, geben Sie im Menü ,Stunden der vorübergehenden Arbeitslosigkeit' an (siehe Glossar, Funktionsblock 90074 ,Art des Tages').**

**Beispiel: kollektive Schließung von Montag, 29.07.2013 bis Freitag, 02.08.2013. In der MSR für den Monat August geben Sie als Tage der vorübergehenden Arbeitslosigkeit 01.08.2013 und 02.08.2013 an. Im Feld ,Schließungsperiode' geben Sie die Periode vom 29.07.2013 bis 31.07.2013 an (und gegebenenfalls andere Schließungsperioden des Unternehmens seit Beginn des laufenden Jahres).**

# 7 - Nicht für die Vergütung zu berücksichtigender Tag

**Betrifft den Ausgleich für einen gesetzlichen Feiertag durch**

**• einen Ersatzfeiertag (für einen gesetzlichen Feiertag, der auf einen Sonntag oder einen normalen Inaktivitätstag fällt);**

**• oder einen Ausgleichsruhetag (zum Ausgleich für einen gesetzlichen Feiertag, der auf einen normalen Arbeitstag fällt); dieser Ausgleichsruhetag ist grundsätzlich innerhalb von 6 Wochen nach dem Feiertag zu nehmen, an dem der Arbeitnehmer beschäftigt wurde.**

**Beim Ersatz eines gesetzlichen Feiertags muss der Arbeitgeber den gesetzlichen Feiertag und den Ersatztag (womit der ersetzte Feiertag oder der Ausgleichsruhetag gemeint ist) unabhängig davon, wann er im betreffenden Monat liegt (vor oder nach dem ersten Arbeitslosigkeitstag im Monat) in der MSR Szenario 5 angeben.**

**• im Monat, in dem der gesetzliche Feiertag (der durch seinen Ersatz den Charakter eines Feiertags verliert) liegt (sodass, wenn der gesetzliche Feiertag ein normaler Tätigkeitstag ist, Entschädigungen für diesen Tag zuerkannt werden können);**

**• im Monat, in dem sich der Ersatztag des gesetzlichen Feiertags befindet (sodass für diesen Tag, der dann den Charakter eines gesetzlichen Feiertags erhält, keine Entschädigungen zuerkannt werden).**

## **Falls diese Angaben nicht mitgeteilt werden**

**• wird der Sektor Arbeitslosigkeit davon ausgehen, dass der gesetzliche Feiertag, der auf einen Inaktivitätstag fällt, durch den ersten normalen Tätigkeitstag danach ersetzt wurde, und für diesen Tag keine Entschädigungen zuerkennen;**

**• wird der Sektor Arbeitslosigkeit die Zahlung von Stunden vorübergehender Arbeitslosigkeit an einem gesetzlichen Feiertag, der ein einfacher Tätigkeitstag ist, nicht akzeptieren.**

#### **Beispiele**

**Beispiel 1:**
**Ein Arbeitnehmer wird im Mai 2016 vorübergehend arbeitslos. Der gesetzliche Feiertag am Sonntag, den 01.05.2016 wurde durch Freitag, den 06.05.2016 ersetzt. Der Arbeitgeber meldet als "Datum des gesetzlichen Feiertags" den 01.05.2016 und als "Datum des(der) Ersatztage(s) eines gesetzlichen Feiertags" den 06.05.2016.**

**Wenn der Arbeitgeber diese Felder nicht ausfüllt, wird der Sektor Arbeitslosigkeit davon ausgehen, dass der erste normale Aktivitätstag, der auf den 01.05.2016 folgt, d. h. Montag, der 02.05.2016, der Ersatztag für den 25.12.2011 ist, und für diesen Tag keine Entschädigungen bewilligen.**

#### **Beispiel 2:**

**Ein Arbeitnehmer wird im November 2016 und Dezember 2016 vorübergehend arbeitslos. Der gesetzliche Feiertag vom Freitag, den 11.11.2016 (für den Arbeitnehmer ein Tag, an dem er normalerweise ruht), wird durch Freitag, den 02.12.2016 ersetzt (Ausgleichsruhetag). Der Arbeitgeber vermerkt in der MSR für die Monate November 2016 und Dezember 2016 als Datum des gesetzlichen Feiertags den 11.11.2011 und als Datum des Ersatztags für den Feiertag den 02.12.2016.**

**Wenn der Arbeitgeber diese Felder in der MSR für den Monat November 2016 nicht ausfüllt, werden die Stunden vorübergehender Arbeitslosigkeit, die für den Feiertag vom 11.11.2011 angegeben wurden, nicht vergütet.**

#### **Spezifische Situationen**

**Kann der Arbeitgeber keinen Ersatztag für den Feiertag angeben, ist er verpflichtet, die Gründe dafür im allgemeinen Kommentarfeld der Meldung zu nennen.**

**Einer der möglichen Gründe dafür ist, dass der Ersatztag vom Arbeitnehmer frei wählbar ist.**

Bei einer Beschäftigung in einer "neuen Arbeitsregelung" im Sinne des Gesetzes vom **17.03.1987 kann für das Unternehmen über ein besonderes Verfahren (KAA Nr. 42) vom Gesetz über die Feiertage abgewichen werden.**

#### **Diese Abweichung kann beinhalten, dass**

**• Arbeitnehmer eingestellt werden, die nur an Feiertagen und/oder Wochenenden arbeiten (z. B. Wochenendüberbrückungsschicht);**

**• Leistungen, die an einem Feiertag erbracht werden, durch Ausgleichsruhe ausgeglichen wird, die mit der Arbeitszeit verrechnet wird (sodass die Ausgleichsruhe auf einen Inaktivitätstag festgelegt werden kann und dadurch fiktiv wird);**

**• Feiertage, die auf einen normalen Inaktivitätstag fallen, dürfen nicht ersetzt werden.**

# 8 - Art des Tages

# 8.1 - Allgemeines

**Der Arbeitgeber muss die Ausgleichsruhetage in Artikel 51bis und in Artikel 77/5 des Gesetzes vom 03.07.1978 über die Arbeitsverträge (betrifft die vollständig erworbenen Ausgleichsruhetage für Leistungen an Sonn- und Feiertagen, für die Leistung von Überstunden und infolge von Überschreitungen der Arbeitszeitgrenze) gewähren, bevor er:**

**- vorübergehende Arbeitslosigkeit infolge von Arbeitsmangel aus wirtschaftlichen Gründen (Typ 001), ungünstiger Witterung (Typ 002) oder technischer Störungen (Typ 003) einführt;**

**- eine Regelung der Aussetzung Angestellte wegen Arbeitsmangel (Typ 011) einführt.**

**Der Arbeitnehmer ist nicht verpflichtet, von seinem Recht auf Ergänzungsurlaub (Art. 17bis Gesetz 28.06.1971) im Falle der Schließung des Unternehmens wegen Jahresurlaubs**

**Gebrauch zu machen.**

**Der Arbeitgeber verwendet die Standardcodes 5.1 bis einschließlich 5.11, die den verschiedenen Arten der monatlichen Meldung der Stunden vorübergehender Arbeitslosigkeit entsprechen, und gibt je Tag eine Anzahl Stunden vorübergehender Arbeitslosigkeit an.**

8.2 Mögliche Codes "Art des Tages"

**5.1 - Vorübergehende Arbeitslosigkeit infolge von Arbeitsmangel aus wirtschaftlichen Gründen**

**Unter Code 5.1 fällt das Fernbleiben von der Arbeit wegen Aussetzung der Erfüllung des Arbeitsvertrags oder wegen der Einführung einer Teilzeitarbeitsregelung gemäß Artikel 51 des Gesetzes vom 03.07.1978 über die Arbeitsverträge.**

**Dieser Code kann nur für Arbeiter und Lehrlinge mit einem Industrielehrvertrag (nicht Lehrlinge, die an einer Mittelstandsausbildung oder einer Ausbildung für einen selbstständigen Beruf teilnehmen) verwendet werden.**

**5.2 - Vorübergehende Arbeitslosigkeit infolge ungünstiger Witterung**

**Unter Code 5.2 fällt das Fernbleiben von der Arbeit wegen Aussetzung der Erfüllung des Arbeitsvertrags infolge ungünstiger Witterungsverhältnisse, die die Ausführung der Arbeit vollständig unmöglich machen, in Anwendung von Artikel 50 des Gesetzes vom 03.07.1978 über die Arbeitsverträge.**

**Dieser Code kann nur für Arbeiter und Lehrlinge mit einem Industrielehrvertrag (nicht Lehrlinge, die an einer Mittelstandsausbildung oder einer Ausbildung für einen selbstständigen Beruf teilnehmen) verwendet werden.**

**Es ist nicht möglich, Angestellte infolge ungünstiger Witterung vorübergehend arbeitslos zu melden.**

**5.3 - Vorübergehende Arbeitslosigkeit infolge technischer Störungen**

**Unter Code 5.3 fällt das Fernbleiben von der Arbeit wegen Aussetzung der Erfüllung des Arbeitsvertrags aufgrund von Artikel 49 des Gesetzes vom 03.07.1978 über die Arbeitsverträge, mit Ausnahme des Zeitraums, in dem der Arbeiter sein Recht auf den normalen Lohn behält.**

**Dieser Code kann nur für Arbeiter und Lehrlinge mit einem Industrielehrvertrag (nicht Lehrlinge, die an einer Mittelstandsausbildung oder einer Ausbildung für einen selbstständigen Beruf teilnehmen) verwendet werden.**

**Es ist nicht möglich, Angestellte infolge ungünstiger Witterung vorübergehend arbeitslos zu melden.**

**5.4 - Vorübergehende Arbeitslosigkeit infolge höherer Gewalt**

**Unter Code 5.4 fällt das Fernbleiben von der Arbeit infolge der Aussetzung der Erfüllung des Arbeitsvertrags in Anwendung von Artikel 26 des Gesetzes vom 03.07.1978 über die Arbeitsverträge.**

**5.5 - Vorübergehende Arbeitslosigkeit infolge höherer Gewalt medizinischer Art**

**Unter Code 5.5 fallen:**

**1° das Fernbleiben von der Arbeit wegen Aussetzung der Erfüllung des Arbeitsvertrags, falls der Arbeitnehmer in Anwendung der Rechtsvorschriften in Bezug auf die Gesundheitspflegeund Entschädigungspflichtversicherung für arbeitsfähig erklärt worden ist, diese Entscheidung jedoch vor dem zuständigen Rechtsprechungsorgan anfechtet;**

**2° das Fernbleiben von der Arbeit infolge der Stellungnahme eines Arbeitsarztes oder eines vom Arbeitslosigkeitsbüro anerkannten Arztes, laut welcher der Arbeitnehmer für die vereinbarte Funktion zeitweilig arbeitsunfähig ist.**

**5.6 - Vorübergehende Arbeitslosigkeit infolge der Unternehmensschließung wegen Jahresurlaub.**

**Unter Code 5.6 fällt das Fernbleiben von der Arbeit wegen Aussetzung der Erfüllung des Arbeitsvertrags infolge der Unternehmensschließung wegen Jahresurlaubs im Sinne der am 28.06.1971 koordinierten Gesetze über den Jahresurlaub der Lohnempfänger, sofern der Arbeitnehmer keinen ausreichenden Anspruch auf Urlaub hat.**

**Arbeitnehmer, die im laufenden Jahr eine Aktivität aufnehmen oder wiederaufnehmen, müssen nicht erst ihren eventuellen Anspruch auf ergänzende Urlaubstage (Art. 17bis Gesetz 28.06.1971) ausschöpfen, um vorübergehende Arbeitslosigkeit infolge der Schließung des Unternehmens wegen Jahresurlaub beanspruchen zu können.**

**Im Stundenplan geben Sie den Code 5.6 für alle Schließungstage an, die Arbeitstagen in der normalen Arbeitsregelung entsprechen, auch wenn sie durch Urlaubsgeld gedeckt sind. Auch die Tage, an denen der Arbeitnehmer ergänzenden Urlaub genommen hat (Art. 17bis Gesetz 28.06.1971), lassen Sie frei.**

**5.7 - Vorübergehende Arbeitslosigkeit infolge der Unternehmensschließung wegen Urlaub aufgrund eines für allgemein verbindlich erklärten KAA.**

**Unter Code 5.7 fällt das Fernbleiben von der Arbeit wegen Aussetzung der Erfüllung des Arbeitsvertrags infolge der Unternehmensschließung wegen Jahresurlaubs kraft eines für allgemein verbindlich erklärten KAA im Sinne von Art. 6 des Gesetzes vom 28.06.1971, sofern der Arbeitnehmer keinen ausreichenden Anspruch auf diesen Urlaub hat.**

**Arbeitnehmer, die im laufenden Jahr eine Aktivität aufnehmen oder wiederaufnehmen, müssen nicht erst ihren eventuellen Anspruch auf ergänzende Urlaubstage (Art. 17bis Gesetz 28.06.1971) ausschöpfen, um vorübergehende Arbeitslosigkeit infolge der Schließung des Unternehmens wegen Jahresurlaub aufgrund eines allgemein verbindlich erklärten KAA beanspruchen zu können.**

**Im Stundenplan geben Sie den Code 5.7 für alle Schließungstage an, die Arbeitstagen in der normalen Arbeitsregelung entsprechen, auch wenn sie durch Urlaubsgeld gedeckt sind. Auch die Tage, an denen der Arbeitnehmer ergänzenden Urlaub genommen hat (Art. 17bis Gesetz 28.06.1971), lassen Sie frei.**

**Die Möglichkeit, eine Regelung einer kollektiven Schließung des Unternehmens wegen der Zuweisung zusätzlicher Urlaubstage gemäß eines allgemein verbindlich erklärten KKA einzuführen, ist für die Sektoren Textil (PK 120) und Diamant (PK 324) vorgesehen.**

**5.8 - Vorübergehende Arbeitslosigkeit infolge der Unternehmensschließung wegen Ausgleichsruhe im Rahmen einer Arbeitszeitverkürzung.**

**Unter Code 5.8 fällt das Fernbleiben von der Arbeit wegen Aussetzung der Erfüllung des Arbeitsvertrags infolge der Unternehmensschließung wegen Ausgleichsruhe, die im Rahmen der Arbeitszeitverkürzung gewährt wird, sofern der Arbeitnehmer keinen ausreichenden Anspruch auf diese Ausgleichsruhe hat, weil er erst im Laufe des Arbeitszyklus seinen Dienst angetreten hat.**

**5.9 - Vorübergehende Arbeitslosigkeit infolge eines Streiks oder einer Aussperrung.**

**Unter Code 5.9 fällt das Fernbleiben von der Arbeit wegen Aussetzung der Erfüllung des Arbeitsvertrags als direkte oder indirekte Folge eines Streiks oder eines Lockouts.**

**5.10 - Vorübergehende Arbeitslosigkeit bei Entlassung geschützter Arbeitnehmer**

**Unter Code 5.10 fällt das Fernbleiben von der Arbeit wegen Aussetzung der Erfüllung des Arbeitsvertrags**

**wegen Kündigung eines Vertreters des Personals oder eines Kandidaten für dieses Amt im Betriebsrat beziehungsweise im Ausschuss für Gefahrenverhütung und Schutz am Arbeitsplatz aus schwerwiegendem Grund während der Periode, die der Präsident des Arbeitsgerichts während des Verfahrens zur Anerkennung des schwerwiegenden Grundes gemäß dem Gesetz vom 19.03.1991 zur Einführung einer besonderen Kündigungsregelung für die Vertreter des Personals in den Betriebsräten und Ausschüssen für Arbeitssicherheit, Betriebshygiene und Verschönerung der Arbeitsplätze und für die Kandidaten für diese Ämter anordnet.**

# **5.11 - Aussetzungstage Angestellte wegen Arbeitsmangel**

**Unter Code 5.11 fällt das Fernbleiben von der Arbeit wegen Aussetzung der Erfüllung des Arbeitsvertrags oder wegen der Einführung einer Teilzeitarbeitsregelung gemäß Artikel 77/1 und ff. des Gesetzes vom 03.07.1978 über die Arbeitsverträge.**

**Dieser Code darf nur für Angestellte verwendet werden.**

8.3 - Benutzung der Codes "Art des Tages" (5.1 bis einschließlich 5.11)

**Im Prinzip müssen Sie alle Tage vorübergehender Arbeitslosigkeit angeben, die mit normalen Aktivitätstagen übereinstimmen. Der Arbeitgeber muss daher für Tage, an denen der Teilzeitarbeitnehmer normalerweise nicht arbeitet, keinen Code vorübergehender Arbeitslosigkeit und keine Stunden eintragen. Auch für entlohnte und nicht-entlohnte Ausgleichsruhetage, Feiertage (oder Ersatztage), für die der Arbeitgeber Lohn schuldet, darf kein Code vorübergehender Arbeitslosigkeit eingetragen werden.**

**Wenn der Arbeitnehmer ausnahmsweise an einem normalen Inaktivitätstag arbeitet (z. B. Samstag bei Beschäftigung in einer 5-Tage-Woche), verursacht diese Leistung entweder eine Anpassung des Arbeitsstundenplans für den betroffenen Monat (und der Stunden vorübergehender Arbeitslosigkeit), oder die Bewilligung von Ausgleichsruhezeit (Ausgleichsruhetage dürfen nicht als Tage vorübergehender Arbeitslosigkeit angegeben werden).**

**Bei vorübergehender Arbeitslosigkeit infolge der kollektiven Schließung des Unternehmens wegen Jahresurlaub (Typ 006) oder infolge der kollektiven Schließung des Unternehmens wegen Urlaub aufgrund eines für allgemein verbindlich erklärten KAA (Typ 007) tragen Sie für alle Tage in der Schließungsperiode, die gemäß der normalen Arbeitsregelung mit Arbeitstagen übereinstimmen, Code 5.6 oder 5.7 ein, sowie die Stunden, selbst wenn sie durch Urlaubsgeld abgedeckt sind (außer für ergänzende Urlaubstage Art. 17bis Gesetz vom 28.06.1971.**

**Sie melden im Prinzip je Tag eine Anzahl Stunden, die Q entspricht (normale durchschnittliche Wochenarbeitszeit des Arbeitnehmers), geteilt durch 5. Feiertage und ihre Ersatztage werden nicht eingetragen. Auch die Tage, an denen der Arbeitnehmer ergänzenden Urlaub bei Tätigkeitsbeginn oder - Wiederaufnahme genommen hat (Art. 17bis Gesetz 28.06.1971), lassen Sie frei.**

**Spezifische Situation des parallelen Vorhandenseins vorübergehender Arbeitslosigkeit aus wirtschaftlichen Gründen und vorübergehender Arbeitslosigkeit wegen Streik**

**In diesem Fall müssen wir untersuchen, welches die erste tatsächliche oder angekündigte Form der Aussetzung war (Streik oder Arbeitsmangel aus wirtschaftlichen Gründen). Diese Form gilt dann.**

#### **Mögliche Situationen**

**Wenn bereits vor der Ankündigung des Streiks eine vorübergehende Arbeitslosigkeit aus wirtschaftlichen Gründen gegeben war, wird die Arbeitslosigkeit am Streiktag als wirtschaftliche Arbeitslosigkeit betrachtet.**

**Wenn die Vorabmitteilung der vorübergehenden Arbeitslosigkeit aus wirtschaftlichen Gründen vor einer Streikankündigung datiert, wird die Arbeitslosigkeit am Streiktag ebenfalls als wirtschaftliche Arbeitslosigkeit betrachtet.**

**Wenn die Mitteilung der vorübergehenden Arbeitslosigkeit aus wirtschaftlichen Gründen nach der Streikankündigung datiert, wird die Inaktivität am Streiktag als Folge des Streiks betrachtet (auch wenn der Arbeitgeber diesen Tag als einen Tag wirtschaftlicher Arbeitslosigkeit angegeben hat).**

**Ferner berücksichtigen Sie die Rechtsprechung des LfA-Verwaltungsausschusses. Arbeitslosigkeitstage, die nach den oben dargelegten Grundsätzen entlohnbar sind, sind bei Missbrauch nicht entlohnbar.**

**Dies gilt zum Beispiel für folgende Situationen:**

**• eine Mitteilung vorübergehende Arbeitslosigkeit wegen Arbeitsmangel wird nur für Streiktage verwendet;**

**• die normalen Arbeitslosigkeitstage wegen Arbeitsmangel - wirtschaftliche Ursachen werden auf Streiktage verlegt.**

**Die obigen Bestimmungen gelten jedoch nur insofern, als auch tatsächlich verschiedene Formen von vorübergehender Arbeitslosigkeit parallel vorhanden sind. Ob sie parallel vorhanden sind, hängt von der tatsächlichen Situation ab. Falls klar zu sein scheint, dass sich ein Unternehmen nicht an Streikaktionen beteiligt hat, kann eine eventuelle Benachrichtigung über die vorübergehende Arbeitslosigkeit aus wirtschaftlichen Gründen nicht aufgrund der Tatsache abgelehnt werden, dass sie nach dem Datum der Streikmitteilung übermittelt wurde.**

**Es ist Aufgabe des für den Betriebssitz des Unternehmens zuständigen Arbeitslosigkeitsbüros, herauszufinden, ob es sich tatsächlich um eine Parallelität zu Streikaktionen handelt.**

# 9 - Abteilung

**Wenn Sie bei einer Mitteilung der vorübergehenden Arbeitslosigkeit aus wirtschaftlichen Gründen dem Arbeitslosigkeitsbüro des LfA eine Abteilung gemeldet haben anstatt des Namens und der ENSS-Nummer der Arbeitnehmer, müssen Sie den Namen der Abteilung sowie die Ticketnummer der vorausgehenden Mitteilung auf der Meldung des Sozialrisikos infolge von Arbeitsmangel aus wirtschaftlichen Gründen (Typ 001) angeben.**

**Diese Ticketnummer finden Sie in der Empfangsbescheinigung der vorausgehenden Mitteilung, die Sie elektronisch durchgeführt haben.**

#### 10 - Kommentar zur Meldung

**Hier können Sie weitere Erklärungen zur Meldung geben.**

1 - KE vom 10.06.2001 zur einheitlichen Bestimmung von Begriffen in Bezug auf die Arbeitszeit im Bereich der sozialen Sicherheit

Art. 8. Unter "normalem Arbeitsstundenplan des betreffenden Arbeitnehmers" versteht man: **einen Stundenplan, in dem die Tage und Stunden angegeben werden, an denen der betreffende Arbeitnehmer normalerweise Arbeit verrichten oder sich ausruhen soll.**

Art. 20. Unter "Feiertag" versteht man:

1° "den Feiertag während der Dauer des Arbeitsvertrags": das Fernbleiben von der Arbeit **gemäß den Bestimmungen des Gesetzes vom 04.01.1974 über die Feiertage mit Fortzahlung des normalen Lohns in Anwendung der Artikel 9, 11, 12 und 13 § 1 des Königlichen Erlasses vom 18.04.1974 zur Festlegung der allgemeinen Regeln zur Ausführung des Gesetzes vom 04.01.1974 über die Feiertage, mit Ausnahme des in Artikel 22 erwähnten Feiertags;** 2° "den Feiertag nach Beendigung des Arbeitsvertrags": den Tag, für den der Arbeitgeber in **Anwendung von Artikel 14 des Königlichen Erlasses vom 18.04.1974 zur Festlegung der allgemeinen Regeln zur Ausführung des Gesetzes vom 04.01.1974 über die Feiertage dem Arbeitnehmer nach Beendigung der Arbeitsvertrags einen Lohn zahlen muss.**

Art. 21. Unter "Ersatztag für einen Feiertag" versteht man das Fernbleiben von der Arbeit **infolge der Ersetzung eines Feiertags, der auf einen Sonntag oder einen gewöhnlichen Inaktivitätstag fällt, gemäß den Bestimmungen von Kapitel II Abschnitt 2 des Gesetzes vom 04.01.1974 über die Feiertage, mit Ausnahme des in Artikel 22 erwähnten Ersatztages.**

Art. 22. Unter "Feiertag oder Ersatztag während eines Zeitraums vorübergehender **Arbeitslosigkeit" versteht man den in Artikel 20 Nr. 1 und Artikel 21 erwähnten Tag, der in einen Zeitraum vorübergehender Arbeitslosigkeit fällt und für den der Arbeitgeber in Anwendung von Artikel 13 § 2 des Königlichen Erlasses vom 18.04.1974 zur Festlegung der allgemeinen Regeln zur Ausführung des Gesetzes vom 04.01.1974 über die Feiertage einen Lohn zahlen muss.**

Art. 51. Unter "vorübergehender Arbeitslosigkeit infolge höherer Gewalt" versteht man das **Fernbleiben von der Arbeit infolge der Aussetzung der Erfüllung des Arbeitsvertrags in Anwendung von Artikel 26 des Gesetzes vom 03.07.1978 über die Arbeitsverträge.**

**Art. 52. Unter "vorübergehender Arbeitslosigkeit infolge höherer Gewalt medizinischer Art" versteht man:**

**1° das Fernbleiben von der Arbeit wegen Aussetzung der Erfüllung des Arbeitsvertrags, falls der Arbeitnehmer in Anwendung der Rechtsvorschriften in Bezug auf die Gesundheitspflegeund Entschädigungspflichtversicherung für arbeitsfähig erklärt worden ist, diese Entscheidung jedoch vor dem zuständigen Rechtsprechungsorgan anfechtet;**

**2° das Fernbleiben von der Arbeit infolge der Stellungnahme eines Arbeitsarztes oder eines vom Arbeitslosigkeitsbüro anerkannten Arztes, laut welcher der Arbeitnehmer für die vereinbarte Funktion zeitweilig arbeitsunfähig ist.**

**Art. 53. Unter "vorübergehender Arbeitslosigkeit infolge technischer Störungen" versteht man das Fernbleiben von der Arbeit wegen Aussetzung der Erfüllung des Arbeitsvertrags aufgrund von Artikel 49 des Gesetzes vom 03.07.1978 über die Arbeitsverträge, mit Ausnahme des Zeitraums, in dem der Arbeiter sein Recht auf den normalen Lohn behält.**

Art. 54. Unter "vorübergehender Arbeitslosigkeit infolge ungünstiger Witterung" versteht man **das Fernbleiben von der Arbeit wegen Aussetzung der Erfüllung des Arbeitsvertrags infolge ungünstiger Witterungsverhältnisse, die die Ausführung der Arbeit vollständig unmöglich**

**machen, in Anwendung von Artikel 50 des Gesetzes vom 03.07.1978 über die Arbeitsverträge.**

**Art. 55. Unter "vorübergehender Arbeitslosigkeit infolge von Arbeitsmangel aus wirtschaftlichen Gründen" versteht man das Fernbleiben von der Arbeit wegen Aussetzung der Erfüllung des Arbeitsvertrags oder wegen der Einführung einer Teilzeitarbeitsregelung gemäß Artikel 51 und 77/1 und ff. des Gesetzes vom 03.07.1978 über die Arbeitsverträge.**

Art. 56. Unter "vorübergehender Arbeitslosigkeit infolge eines Streiks oder eines Lockouts" **versteht man das Fernbleiben von der Arbeit wegen Aussetzung der Erfüllung des Arbeitsvertrags als direkte oder indirekte Folge eines Streiks oder eines Lockouts.**

**Art. 57. Unter "vorübergehender Arbeitslosigkeit bei Entlassung geschützter Arbeitnehmer" versteht man das Fernbleiben von der Arbeit wegen Aussetzung der Erfüllung des Arbeitsvertrags, sofern die Entlassung einem Vertreter des Personals oder einem Kandidaten für dieses Amt im Betriebsrat beziehungsweise im Ausschuss für Gefahrenverhütung und Schutz am Arbeitsplatz aus schwerwiegendem Grund notifiziert worden ist und diese Entscheidung wegen Nichteinhaltung der besonderen Kündigungsregelung, die im Gesetz vom 19.03.1991 zur Einführung einer besonderen Kündigungsregelung für die Vertreter des Personals in den Betriebsräten und Ausschüssen für Arbeitssicherheit, Betriebshygiene und Verschönerung der Arbeitsplätze und für die Kandidaten für diese Ämter vorgesehen ist, vor dem zuständigen Rechtsprechungsorgan angefochten wird.**

**Art. 58. Unter "vorübergehender Arbeitslosigkeit infolge der Unternehmensschließung wegen Jahresurlaubs" versteht man das Fernbleiben von der Arbeit wegen Aussetzung der Erfüllung des Arbeitsvertrags infolge der Unternehmensschließung wegen Jahresurlaubs im Sinne der am 28.06.1971 koordinierten Gesetze über den Jahresurlaub der Lohnempfänger, sofern der Arbeitnehmer keinen ausreichenden Anspruch auf Urlaub hat.**

**Art. 59. Unter "vorübergehender Arbeitslosigkeit infolge der Unternehmensschließung wegen Urlaubs aufgrund eines für allgemein verbindlich erklärten kollektiven Arbeitsabkommens" versteht man das Fernbleiben von der Arbeit wegen Aussetzung der Erfüllung des Arbeitsvertrags infolge der Unternehmensschließung wegen des in Artikel 18 des vorliegenden Erlasses erwähnten Urlaubs, sofern der Arbeitnehmer keinen ausreichenden Anspruch auf diesen Urlaub hat.**

**Art. 60. Unter "vorübergehender Arbeitslosigkeit infolge der Unternehmensschließung wegen Ausgleichsruhe im Rahmen einer Arbeitszeitverkürzung" versteht man das Fernbleiben von der Arbeit wegen Aussetzung der Erfüllung des Arbeitsvertrags infolge der Unternehmensschließung wegen Ausgleichsruhe, die im Rahmen der Arbeitszeitverkürzung gewährt wird, sofern der Arbeitnehmer keinen ausreichenden Anspruch auf diese Ausgleichsruhe hat, weil er erst im Laufe des Arbeitszyklus seinen Dienst angetreten hat.**

2 - Artikel 133, 137 und 138 bis des KE vom 25.11.1991 zur Regelung der **Arbeitslosigkeit** 

**Artikel 133 § 1, 4° und 5°**

**Eine Akte mit Unterstützungsantrag und allen Unterlagen, die der Direktor benötigt, um über das Unterstützungsanrecht zu entscheiden und den betreffenden Betrag zu bestimmen, muss der Auszahlungsstelle vorgelegt werden von:**

**(...)**

**4° dem vorübergehend Arbeitslosen:**

**a) am ersten Tag vorübergehender Arbeitslosigkeit nach dem 30.09.2005, für die er**

**Entschädigungen erhalten möchte, und am ersten Tag vorübergehender Arbeitslosigkeit, nachdem er für mindestens 36 Kalendermonate keine Entschädigungen als vorübergehend Arbeitsloser erhalten hat;**

**b) am ersten Tag vorübergehender Arbeitslosigkeit, für die er Entschädigungen erhalten möchte, nach einer Änderung von Faktor Q oder S im Sinne von Art. 99;**

**c) am ersten Tag vorübergehender Arbeitslosigkeit, für die er Entschädigungen erhalten möchte, nach Arbeitsbeginn bei einem neuen Arbeitgeber;**

**d) am ersten Tag vorübergehender Arbeitslosigkeit in jeder Periode vom 1. Oktober bis zum 30. September des darauffolgenden Jahres, wenn der Arbeitnehmer eine höhere Entschädigung erhalten möchte; der ausschließlich unter diesen Buchstaben fallende Antrag kann von Amts wegen durch die Zahlstelle eingereicht werden.**

**e) am ersten Tag vorübergehender Arbeitslosigkeit im Sinne von Artikel 51 oder 77/4 des Gesetzes vom 03.07.1978 über die Arbeitsverträge, für die er Entschädigungen erhalten möchte in den Situationen gemäß a) bis c), wenn keine Zahlungskarte vorhanden ist, aus der hervorgeht, dass die Wartezeitvoraussetzung für vorübergehende Arbeitslose gemäß Artikel 30 bis 42 erfüllt wird.**

**5° dem Arbeitnehmer, der an einem Streik teilnimmt, der von einem Lockout betroffen wird oder dessen Arbeitslosigkeit eine direkte oder indirekte Folge eines Streiks oder eines Lockouts ist; am Anfang jedes Streiks oder Lockouts;**

**Artikel 137, § 1**

**Aus eigener Initiative übermittelt der Arbeitgeber: (...)**

**2° dem Arbeitnehmer, dessen Arbeitsleistungen vorübergehend vermindert oder ausgesetzt sind gemäß den Art. 26, 28, 1°, 49, 50, 51 oder 77/1 und ff. des Gesetzes vom 03.07.1978 über die Arbeitsverträge oder Artikel 5 des Gesetzes vom 19.03.1991 zur Einführung einer besonderen Kündigungsregelung für die Vertreter des Personals in den Betriebsräten und Ausschüssen für Arbeitssicherheit, Betriebshygiene und Verschönerung der Arbeitsplätze und für die Kandidaten für diese Ämter:**

**a) wenn der Arbeitnehmer in Anwendung von Artikel 71ter, § 4 die in Artikel 71 vorgesehenen Verpflichtungen nicht auf elektronische Weise verrichtet: ein Kontrollformular über die vorübergehende Arbeitslosigkeit, spätestens am ersten tatsächlichen Arbeitslosigkeitstag jedes Monats vor der normalen Anfangsstunde der Arbeit;**

**b) eine "Bescheinigung der vorübergehenden Arbeitslosigkeit", die die Stunden der Arbeitslosigkeit angibt, nach Ablauf des Monats;**

**c) in den in Art. 133, § 1, 4°, a), b) und c), und 5° erläuterten Fällen ist für den Entschädigungsantrag ein zweites Exemplar der "Bescheinigung der vorübergehenden Arbeitslosigkeit" mit den erforderlichen Daten notwendig;**

# **Artikel 137 § 2**

**Der Arbeitgeber übermittelt auf Ersuchen des Arbeitnehmers:**

**(...)**

**3° dem Arbeitnehmer, der von einem Lockout betroffen wird oder dessen Arbeitslosigkeit eine direkte oder indirekte Folge eines Streiks oder eines Lockouts ist:**

**a) wenn der Arbeitnehmer aufgrund von Artikel 71ter, § 4, die Verpflichtungen gemäß Artikel**

**71 nicht in elektronischer Form erfüllt: ein Kontrollformular über die vorübergehende Arbeitslosigkeit;**

**b) eine "Bescheinigung der vorübergehenden Arbeitslosigkeit", die die Stunden der Arbeitslosigkeit angibt, nach Ablauf des Monats;**

**c)** in den in Artikel 133, § 1, 4°, a), b) und c) erläuterten Fällen, **für den Monat, in dem die Arbeitslosigkeit infolge eines Streiks oder eines Lockouts beginnt, ist für den Entschädigungsantrag ein zweites Exemplar der "Bescheinigung der vorübergehenden Arbeitslosigkeit" mit den erforderlichen Daten notwendig;**

### **Artikel 137, § 4**

**Abweichend von § 1, 2°, und § 2, 3°, händigt der Arbeitgeber, der zur Paritätischen Kommission für das Baugewerbe gehört, seinen Beschäftigten aus Eigeninitiative Folgendes aus:**

**1° vor jedem Monatsbeginn eine nominative Kontrollkarte zur vorübergehenden Arbeitslosigkeit, die durch den Fonds für die Existenzsicherheit der Bauarbeiter zur Verfügung gestellt wird;**

**2° eine "Bescheinigung der vorübergehenden Arbeitslosigkeit" zum Ende jedes Monats, während dem die Ausführung des Arbeitsvertrags tatsächlich aufgehoben wurde gemäß § 1, 2°, oder § 2, 3°;**

**3° in den in Art. 133, § 1, 4°, a), b) und c) und 5°** und § 2, 3°, c) dieses Artikels **erläuterten Fällen** ist für den Antrag ein zweites Exemplar der "Bescheinigung der vorübergehenden **Arbeitslosigkeit" mit den erforderlichen Daten notwendig;**

# **Artikel 137, § 6**

Der Arbeitgeber ist verpflichtet, die vorübergehende Arbeitslosigkeit, die einer mittelbare oder unmittelbare Folge eines Streiks oder eines Lockouts ist, dem Landesamt mitzuteilen. In der Meldung sind insbesondere die folgenden Angaben zu machen: 1° der Name, die Adresse und die Unternehmensnummer des Arbeitgebers oder des Unternehmens;

2° der Name, der Vorname, die Identifikationsnummer der sozialen Sicherheit des Arbeitnehmers, der infolge eines Streiks oder Lockouts ohne Lohn arbeitslos ist und der gemäß § 2, 3° den Arbeitgeber ersucht hat, ein Kontrollformular zu erhalten;

3° der erste Tag, der nicht durch Lohn gedeckt ist, an dem der Arbeitsvertrag im betreffenden Monat als mittelbare oder unmittelbare Folge eines Streiks oder Lockouts ausgesetzt wurde;

4° die vollständige Adresse des Ortes, an dem der arbeitslose Arbeitnehmer an diesem Tag normalerweise gearbeitet hätte;

5° die Beschreibung und die Art des Streiks oder Lockouts;

6° ob der Arbeitnehmer zum Streikposten gehört und in einer streikenden Einheit beschäftigt ist;

7° gegebenenfalls die Umstände, aufgrund derer es für den Arbeitnehmer unmöglich ist, den Arbeitsvertrag zu erfüllen.

Die Meldung erfolgt auf elektronische Weise unter Verwendung der dazu vom Verwaltungsausschuss festgestellten elektronischen Adresse und des dort geltenden Identifikationsverfahrens, akzeptiert vom Verwaltungsausschuss, der erlauben muss, dass der Arbeitgeber mit Sicherheit identifiziert und authentifiziert wird.

Die Meldung erfolgt durch das Ausfüllen eines elektronischen Formulars, das unter der im vorstehenden Absatz genannten elektronischen Adresse bereitgestellt wird, und dessen Inhalt vom Verwaltungsausschuss festgestellt wird oder ab dem Zeitpunkt, ab dem der Verwaltungsausschuss diese Technik vorsieht, durch Übertragung der betreffenden Daten über eine Datei.

Der Arbeitgeber erhält auf elektronischem Weg eine elektronische Empfangsbescheinigung, in der das Datum angegeben ist, an dem die Meldung verrichtet wurde, der Inhalt der Meldung und eine einmalige Meldungsnummer, die verwendet werden kann, um gegenüber den für die Arbeitslosenversicherung zuständigen Einrichtungen nachzuweisen, dass die Meldung für den betreffenden Arbeitnehmer verrichtet wurde.

Abweichend vom dritten Absatz kann diese Meldung per Einschreiben auf dem Postweg erfolgen, das an das Arbeitslosenbüro des Ortes versandt wird, an dem das Unternehmen niedergelassen ist, und zwar in den folgenden Fällen:

1° es handelt sich um die erste Meldung infolge der Aussetzung der Ausführung des Arbeitsvertrages. Für die Anwendung dieser Bedingung werden weder Meldungen berücksichtigt, die außerhalb der Periode von 24 Monaten versandt werden, gerechnet von Datum zu Datum, die dem Zeitpunkt der neuen Meldung vorangeht, noch die unter 2° erläuterten Meldungen;

2° die Meldung erfolgt in einer Periode der Befreiung von der Meldung auf elektronischem Weg, zugewiesen vom Direktor des Arbeitslosenbüros des Ortes, an dem das Unternehmen niedergelassen ist; Der Direktor gestattet die Befreiung für eine Periode von 24 Monaten, wenn der Arbeitgeber nachweist, dass er nicht über die notwendigen computergestützten Mittel verfügt, um eine Meldung auf elektronischem Weg zu versenden. Bei der Einreichung eines neuen Antrags kann der Vorteil diese Bestimmung erneut zugewiesen werden;

3° die Meldung kann aufgrund technischer Probleme, für die der Beweis der auf dem Postweg per Einschreiben versandten Meldung hinzugefügt wird, nicht auf elektronischem Weg erfolgen.

Für die Anwendung des vorstehenden Absatzes wird eine Faxmitteilung einem auf dem Postweg versandten Einschreiben gleichgestellt.

#### **Artikel 138bis**

**§ 1. Der Arbeitgeber, sein Angestellter oder Bevollmächtigter müssen auf diese Weise im Rahmen der durch das Gesetz vom 24.02.2003 zur Modernisierung der Verwaltung der sozialen Sicherheit und elektronischen Kommunikation zwischen Unternehmen und der föderalen Behörde an den Sozialversicherten festgelegten Bedingungen die Angaben, die in den Dokumenten gemäß Artikel 137 §§ 1, 2 und 4 der Leistungsübersicht im Sinne von Artikel 163 Absatz drei enthalten sind, elektronisch übermitteln.**

**Die Verpflichtung von Absatz 1 gilt jedoch nicht für:**

**1° das Kontrollformular und die Kontrollkarte für den vorübergehend Arbeitslosen im Sinne von Artikel 137, § 1, Absatz 1, 2°, a, § 2, 3°, a, und § 4, Absatz 1, 1°, Absatz 2 und 3. 2° die "Arbeitslosigkeitsbescheinigung" gemäß Art. 137, § 1, Absatz 1, 1°; 3° die "Arbeitslosigkeitsbescheinigung" gemäß Art. 137, § 2, 2°.**

**2° die "Arbeitslosigkeitsbescheinigung" gemäß Art. 137, § 1, erster Absatz, 1°;**

**3° die "Arbeitsbescheinigung" gemäß Artikel 137, § 2, 2°;**

**4° die "Leistungsübersicht" gemäß Artikel 137, § 1, Absatz 1, 6°.**

**Gemäß Art. 4, § 2, Abs.4 des oben genannten Gesetzes vom 24.02.2003 händigen der Arbeitgeber, sein Angestellter oder Bevollmächtigter dem Sozialversicherten direkt eine Abschrift der im ersten Absatz angesprochenen elektronischen Meldungen aus. Diese Abschrift ist in einer für den Sozialversicherten verständlichen Sprache abgefasst.**

# Szenario 6 – Monatliche Meldung der Teilzeitarbeit zur Berechnung der Zulage zur Gewährleistung des Einkommens

# Einleitung

**Gemäß Artikel 137 des KE vom 25.11.1991 sind Sie verpflichtet, nach Ablauf jedes Monats eine Leistungsübersicht über die elektronische Meldung Szenario 6 zu erstellen für** Teilzeitarbeitnehmer, die eine elektronische Meldung Szenario 3 ("Meldung der teilzeitlichen **Arbeit") angefragt haben und die Anspruch auf eine Lohngarantie-Entschädigung (LGE) erheben.**

**Durch diese MSR Szenario 6 übermitteln Sie dem Sektor Arbeitslosigkeit die Daten, die notwendig sind, um monatlich den Betrag der Zulage zur Gewährleistung des Einkommens (ZGE) zu berechnen. Diese Entschädigung ist eine Ergänzung des Lohns des Teilzeitarbeitnehmers. Weitere Erläuterungen über die Berechnungsweise der ZGE finden Sie** auf der LfA-Website (www.rva.be) unter der Rubrik "Teilzeitarbeit".

**In mehreren Fällen ist es zudem notwendig oder kann es nützlich sein, die MSR Szenario 6 weiterhin monatlich vorzunehmen, selbst wenn Ihr Arbeitnehmer vorübergehend keinen Anspruch mehr auf die Zulage zur Gewährleistung des Einkommens hat.**

**Sie müssen dem Arbeitnehmer eine Kopie dieser elektronischen Meldung besorgen. Nach jeder Meldung wird diese Kopie für Sie angefertigt. Sie müssen sie nur noch ausdrucken.**

**Diese Kopie wird in Anwendung des bestehenden Sprachenrechts in der Sprache ausgefertigt, die in dem Gebiet des Betriebssitzes vorherrscht, in dem der Arbeitnehmer beschäftigt ist. In Brüssel geschieht dies auf Niederländisch für das niederländischsprachige Personal und auf Französisch für das französischsprachige Personal. Im deutschen Sprachgebiet geschieht dies auf Deutsch. Sie können eine Übersetzung beifügen. Im Unterrichtswesen erfolgt dies in der Sprache der Lehranstalt.**

# Für wen?

**Sie nehmen die MSR Szenario 6 für den Teilzeitarbeitnehmer vor, der unter bestimmten Bedingungen eine Zulage zur Gewährleistung des Einkommens (ZGE) zusätzlich zu seinem** **Teilzeitnettolohn erhält (lesen Sie auch die Hinweise zur MSR Szenario 3, Meldung der Beginns der Teilzeitarbeit).**

**Die ZGE soll einem Teilzeitarbeiter ein allgemeines Einkommen (Lohn + Entschädigung) garantieren, die:**

**\* mindestens gleich seinem Arbeitslosengeld ist, wenn seine Teilzeitstelle maximal 1/3 einer Vollzeitstelle entspricht;**

**\* mehr beträgt als sein Arbeitslosengeld, wenn seine Teilzeitstelle mehr als 1/3 einer Vollzeitstelle entspricht. Je größer die Anzahl der gearbeiteten Stunden ist, desto größer wird die Differenz zum Arbeitslosengeld.**

# Wann?

# 1 - Allgemein

**Die monatliche MSR Szenario 6 erfolgt nach jedem Kalendermonat, in dem der Teilzeitarbeitnehmer im Prinzip Anrecht auf die Zulage zur Gewährleistung des Einkommens hat.**

**Ununterbrochene aufeinanderfolgende Arbeitsverträge mit den gleichen Merkmalen (Arbeitgeberkategorie, Arbeitnehmerkennzahl, paritätische Kommission, die Faktoren Q und S (nur notwendig, falls Code D für Heimarbeiter) werden soweit wie möglich in eine Beschäftigung und MSR zusammengefasst. Ein Wochenende, normale Inaktivitätstage, ein Feiertag und ein Ausgleichsruhetag gelten in diesem Zusammenhang nicht als Unterbrechung der Beschäftigung. Das betrifft z. B. die üblichen aufeinanderfolgenden Wochenverträge von Montag bis Freitag im Sektor der Aushilfsarbeit. In diesem Fall wird monatlich eine MSR Szenario 6 erstellt.**

**Wenn der Teilzeitarbeitnehmer für einen oder mehrere Kalendermonate vorübergehend Mehrstunden leistet, wodurch er nicht mehr entlohnbar ist und daher keine Zulage zur Gewährleistung des Einkommens mehr erhält (da z. B. der Monatslohn zu hoch ist oder da die durchschnittlicheh wöchentliche Arbeitszeit mehr als 4/5 einer Vollzeitbeschäftigung beträgt) und auf seinen früheren Teilzeitarbeitsstundenplan zurückfällt, kann der Arbeitgeber für den(die) Monat(e) weiterhin eine Meldung Szenario 6 absenden.**

# 2 - Verfahren bei aufeinanderfolgenden ununterbrochenen Teilzeitbeschäftigungen mit unterschiedlichem Faktor Q

# 2.1 - Anwendungsbereich

**Dieses Verfahren darf ausschließlich für Teilzeitbeschäftigungen verwendet werden, die aufeinanderfolgen und nur durch ein Wochenende, einen Feiertag oder einen Ausgleichsruhetag unterbrochen werden.**

**Unter Teilzeitbeschäftigung versteht man hier: eine Beschäftigung, deren Faktor Q nicht 0 ist und kleiner als Faktor S ist (daher ist die Teilzeitbeschäftigung mit Lohn ≥ Referenzlohn).**

Wenn eine vollzeitliche Laufbahnunterbrechung oder ein Zeitkredit im Verlauf eines Monats beginnt oder endet, kann diese Beschäftigung (wobei der Faktor Q gleich Null ist) nicht mit der/den Beschäftigung(en) im restlichen Monat zusammengefasst werden.

Eine **Beschäftigung auf Basis mehrerer Arbeitsverträge ist ununterbrochen, wenn der Faktor S, die Arbeitgeberkategorie, die Arbeitnehmerkennzahl, die Paritätische Kommission und das Statut (nur erforderlich, falls Code D für Heimarbeiter) gleich sind und die Arbeitsverträge aneinander anschließen, was bedeutet, dass sie nur durch ein Wochenende, einen bestimmten Feiertag oder einen Ausgleichsruhetag unterbrochen werden.**

**Dies berücksichtigt auch die Situation, in der eine bestehende Teilzeitbeschäftigung weiterläuft und zusätzlich ein neuer Arbeitsvertrag abgeschlossen wird und eventuell anschließend, wobei später einer der beiden Verträge beendet wird.**

**Hinweis! Wenn ein Vollzeit- und ein Teilzeitarbeitsvertrag aufeinanderfolgen, gilt dieses Prinzip nicht und für das Ende des Vollzeitarbeitsvertrags und den Beginn des Teilzeitarbeitsvertrags muss eine MSR Szenario 1 bzw. eine MSR Szenario 3 durchgeführt werden.**

**Spezifische Situation: zeitweilige Vollzeitbeschäftigungen**

**Perioden, in denen infolge eines Zusatzes zum Teilzeitarbeitsvertrag oder eines zusätzlichen Teilzeitarbeitsvertrags der Faktor Q vorübergehend gleich (oder höher) als der Faktor S wird, gelten in diesem Sinne nicht als Vollzeitarbeitsvertrag und unterbrechen nicht die aufeinanderfolgenden Teilzeitbeschäftigungen. Diese Periode fließt daher in die Berechnung des durchschnittlichen Faktors Q (siehe nähere Angaben unten) ein.**

**Beispiel**

**Ein Arbeitnehmer hat folgende Verträge:**

**- 04.01.2016 – 14.01.2016, wobei Q/S = 19/38**

**- 11.01.2016 – 14.01.2016, wobei Q/S = 19/38 (= zusätzlicher Arbeitsvertrag)**

**- 18.01.2016 – 22.01.2016, wobei Q/S = 25/38**

**- 25.01.2016 – 29.01.2016, wobei Q/S = 20/38**

**Der Arbeitgeber führt für den Monat Januar 2016 eine MSR Szenario 6 mit einem berechneten durchschnittlichen Faktor Q durch.**

**Wenn diese Beschäftigung einen vollständigen Monat betrifft, wird ein MSR Szenario 6 mit Faktor Q = S zugrunde gelegt. Bei der Batchverarbeitung wird für diese spezifische Situation (zeitweilige Vollzeitbeschäftigung während der vollständigen Periode der MSR, wobei der Faktor Q für die vollständige Periode dem Faktor S entspricht und folglich kein durchschnittlicher Faktor Q berechnet werden muss) im Feld 00769 (Unterbrechung der** Beschäftigung) der Wert "4" zuerkannt.

**Bemerkung: In dieser Situation wird als Code für das Arbeitsschema (siehe Was ist einzugeben? - Punkt 1.3) ein Code (01-04) in Bezug auf die Vollzeitbeschäftigung verwendet.**

**Beschränkung dieser Berechnungsweise:**

**Die Dauer einer Teilzeitbeschäftigung, die infolge eines Zusatzes oder zusätzlicher befristeter Verträge der einer Vollzeitbeschäftigung entspricht, die mit anderen Teilzeitbeschäftigungen zusammengefasst werden kann, ist zeitlich begrenzt.**

**Überschreitet eine derartige Beschäftigung nämlich 3 vollständige Kalendermonate (damit sind vollständige Kalendermonate gemeint und nicht eine Kalenderperiode von 3 Monaten), gilt die Beschäftigung als Vollzeitbeschäftigung. Ab dem vierten vollständigen Kalendermonat handelt es sich daher nicht mehr um eine ununterbrochene aufeinanderfolgende Teilzeitbeschäftigung und bei der Batchverarbeitung darf daher nicht mehr der Wert "4" im Feld 00769 (Unterbrechung der Beschäftigung) zuerkannt werden.**

**Dies bedeutet, dass dann bei Verringerung der Stunden eine MSR Szenario 1 und eine MSR Szenario 3 durchgeführt werden müssen.**

**Beispiele:**

**- "Vollzeit"-Beschäftigung vom 15.07.2016 bis einschließlich 25.11.2016: MSR Szenario 6, wobei Q = S für die Monate August, September und Oktober möglich. Bei Verringerung der Stunden ab 26.11.2016 ist keine MSR Szenario 1 und MSR Szenario 3 notwendig;**

- "Vollzeit"-Beschäftigung vom 28.07.2016 bis einschließlich 03.12.2016:MSR Szenario 6, **wobei Q = S für die Monate August, September, Oktober und November. Die 3 vollständigen Kalendermonate werden überschritten und bei Verringerung der Stunden ab 04.12.2016 ist daher eine MSR Szenario 1 und eine MSR Szenario 3 notwendig.**

2.2 - Einfluss von Schwankungen des Faktors Q

**Verändert sich der Faktor Q während des Monats, müssen Sie, falls es sich um ununterbrochene Teilzeitbeschäftigungen handelt, für diesen Monat nur eine einzige MSR Szenario 6 durchführen.**

**Dies gilt sowohl bei einer Verlängerung als auch bei einer Verkürzung der Arbeitszeit. Je nach Änderung der Arbeitszeit müssen Sie daher:**

**• kein Szenario 1 (oder Formular C4-Arbeitslosigkeitsbescheinigung) in Bezug auf das Ende der abgelaufenen Beschäftigung erstellen;**

**• und kein Szenario 3 in Bezug auf den Beginn der neuen Beschäftigung erstellen. Auf Antrag des Arbeitnehmers müssen Sie aber anlässlich der Beendigung jeder Beschäftigung ein Szenario 1 (oder ein Formular C4-Arbeitslosigkeitsbescheinigung) abgeben.**

**In der MSR, die ununterbrochene aufeinanderfolgende Beschäftigungen mit unterschiedlichem Faktor Q zusammenfasst, wird ein durchschnittlicher Faktor Q angegeben.**

**Dieser durchschnittliche Faktor Q wird nach folgender Formel berechnet:**

**[(Q x cdo) + (Q' x cdo') + …] cdo + cdo' + …**

**- wobei cdo = Calender Days Beschäftigung: Kalendertage**

**während der Beschäftigung im betreffenden Referenzmonat;**

**- Beschäftigungsperioden, bei denen Q = 0 werden nicht berücksichtigt.**

**Bei Batchverarbeitung wird für eine MSR, in der ein durchschnittlicher Faktor Q im Feld 00769 (Unterbrechung der Beschäftigung) angegeben wird, der Wert "3" zuerkannt.**

**In der Webanwendung geben Sie für jede Beschäftigungsperiode den Faktor Q an. Die Anwendung wird dann die Berechnung anhand der Formel des durchschnittlichen Faktors Q durchführen.**

# **Beispiel:**

**- vom 01.01.2016 bis 15.01.2016: Q/S = 25/38**

**- vom 16.01.2016 bis 20.01.2016: Q/S = 20/38**

**- vom 21.01.2016 bis 23.01.2016: Q/S = 22/38**

**- vom 24.01.2016 bis 31.01.2016: Q/S = 30/38**

**Berechnung des durchschnittlichen Faktors Q: [(25 \* 15) + (20 \* 5) + (22 \* 3) + (30 \* 8)] / 31 = 25,19354 = 25,19 (auf 2 Dezimalstellen beschränkt).**

**Für die Berechnung des durchschnittlichen Faktors Q werden die Unterbrechungen durch ein Wochenende, einen Ausgleichsruhetag oder einen Feiertag als Bestandteil der unmittelbar vorausgehenden Beschäftigungsperiode betrachtet. Dieses Prinzip gilt nur, wenn das Wochenende, der Ausgleichsruhetag oder der Feiertag nicht durch einen Arbeitsvertrag gedeckt sind. Wenn aber für das Wochenende, den Ausgleichsruhetag oder den Feiertag ein Arbeitsvertrag vorhanden ist, wird nur der Faktor Q für diesen Arbeitsvertrag berücksichtigt.**

#### **Beispiel 1:**

**Aufeinanderfolgende ununterbrochene Beschäftigungen**

- **von Montag, 01.02.2016 bis Freitag, 05.02.2016: Q/S = 10/38**
- **von Montag, 08.02.2016 bis Freitag, 12.02.2016: Q/S = 11/38**
- **von Montag, 15.02.2016 bis Freitag, 19.02.2016: Q/S = 13/38**
- **von Montag, 22.02.2016 bis Freitag, 26.02.2016: Q/S = 16/38**

**Berechnung des durchschnittlichen Faktors Q = [(10\*7) + (11\*7) + (13\*7) + (16\*5)] / 26 = 12,23 Stunden**

**Hinweis: Samstag, der 27.02. und Sonntag, der 28.02. werden nicht berücksichtigt, auch dann nicht, falls 2016 kein Schaltjahr wäre und die Beschäftigung dann am 01.03. fortgeführt werden würde, da das Enddatum der Beschäftigung in der Meldung der 26.02. ist.**

#### **Beispiel 2:**

**Beschäftigung mit Q/S 2/38 für den vollständigen Monat und anschließend zusätzliche aufeinanderfolgende ununterbrochene Beschäftigungen**

- **von Montag, 01.02.2016 bis Freitag, 05.02.2016: Q/S = 8/38**
- **von Montag, 08.02.2016 bis Freitag, 12.02.2016: Q/S = 9/38**
- **von Montag, 15.02.2016 bis Freitag, 19.02.2016: Q/S = 11/38**
- **von Montag, 22.02.2016 bis Freitag, 26.02.2016: Q/S = 14/38**

**Berechnung des durchschnittlichen Faktors Q = [(10\*5) + (2\*2) + (11\*5) + (2\*2) + (13\*5) + (2\*2) + (16\*5) +(2\*3)] / 29 = 9,24 Stunden**

**Bemerkung: Da 2016 ein Schaltjahr ist, wird auch der 29.02. mit einberechnet.**

# 3 - Verfahren bei aufeinanderfolgenden ununterbrochenen Teilzeitbeschäftigungen

**Bei aufeinanderfolgenden Teilzeitbeschäftigungen, die unterbrochen wurden, müssen Sie eine MSR pro Beschäftigung durchführen.**

**Eine Beschäftigung auf Basis mehrerer Arbeitsverträge gilt als ununterbrochen, wenn folgende Merkmale nicht gleich sind:**

- **der Faktor S,**
- **die Arbeitgeberkategorie,**
- **die Arbeitnehmerkennzahl**
- **die paritätische Kommission**

**• das Statut (ein unterschiedliches Statut ist nur dann eine Unterbrechung, wenn eines der Statuten das eines Heimarbeiters, d. h. Code D, ist)**

**oder, falls die Arbeitsverträge nicht aufeinander folgen, was bedeutet, dass sie nur durch mehr als ein Wochenende, einen entlohnten Feiertag oder einen Ausgleichsruhetag unterbrochen sind.**

# 4. Vorgehensweise bei anderen Ereignissen

**Für den Teilzeitarbeitnehmer, der im Lauf des Monats vorübergehend arbeitslos war, muss** sowohl eine Meldung Szenario 6 als auch eine Meldung Szenario 5 "Monatliche Meldung der **Stunden der vorübergehenden Arbeitslosigkeit" eingereicht werden**

**Im Fall einer Überschneidung einer MSR Szenario 6 mit einer MSR Szenario 5:**

- **wenn es sich um eine ununterbrochene Teilzeitbeschäftigung handelt:**
- **führen Sie eine einzige MSR Szenario 5 und eine einzige MSR Szenario 6 durch:**
- **Sie geben für jede Beschäftigung das Beginn- und Enddatum des Monats (wenn die**

**Beschäftigung vor dem Monat beginn oder nach dem Ende des Monats fortgesetzt wird, geben Sie den ersten bzw. letzten Tag des Monats an) und den Faktor Q an; die** Webanwendung wird den durchschnittlichen Faktor Q berechnen (siehe Kapitel "Was ist **einzugeben? für weitere Informationen).**

**Erinnerung: Bei jeder Änderung des Faktors Q müssen Sie eine MSR Szenario 2 durchführen.**

**• wenn es sich um eine Teilzeitbeschäftigung mit Unterbrechung handelt:**

**- führen Sie für jede Beschäftigung eine MSR Szenario 6 und für jede Beschäftigung, in deren Verlauf es zu einer vorübergehenden Arbeitslosigkeit kommt, eine MSR Szenario 5 durch; - für jede MSR Szenario 5 und 6 geben Sie den tatsächlichen Faktor Q an (= der Faktor Q der Beschäftigung, für die Sie die MSR durchführen).**

**Erinnerung: Bei jeder Änderung des Faktors Q müssen Sie eine MSR Szenario 2 durchführen.**

**Für den Teilzeitarbeitnehmer, der in einem Aktivierungsprogramm eingestellt ist, muss** sowohl eine Meldung Szenario 6 als auch eine Meldung Szenario 8 "Monatliche Meldung der **Arbeit im Rahmen eines Aktivierungsprogramms" eingereicht werden.**

**Überschneidung einer MSR Szenario 6 mit einer MSR Szenario 8:**

- **wenn es sich um eine ununterbrochene Teilzeitbeschäftigung handelt:**
- **führen Sie eine einzige MSR Szenario 6 und eine einzige MSR Szenario 8 durch;**

**- Sie geben für jede Beschäftigung das Beginn- und Enddatum des Monats (wenn die Beschäftigung vor dem Monat beginn oder nach dem Ende des Monats fortgesetzt wird, geben Sie den ersten bzw. letzten Tag des Monats an) und den Faktor Q an; die** Webanwendung wird den durchschnittlichen Faktor Q berechnen (siehe Kapitel "Was ist **einzugeben? für weitere Informationen).**

- **wenn es sich um eine Teilzeitbeschäftigung mit Unterbrechung handelt:**
- **führen Sie für jede Beschäftigung eine MSR Szenario 6 und eine MSR Szenario 8 durch;**

**Für den Teilzeitarbeitnehmer, dessen Arbeitsvertrag nach einer Periode von ununterbrochenen Teilzeitbeschäftigungen beim gleichen Arbeitgeber im Lauf des Monats beendet wird, muss sowohl eine Meldung Szenario 6 als auch eine Meldung Szenario 1 "Meldung des Endes des Arbeitsvertrags oder des Systems der Arbeitslosigkeit mit Betriebsprämie" eingereicht werden.**

**Für einen entlassenen Arbeitnehmer, der eine Entlassungsentschädigung erhalten hat, kann der Arbeitgeber für den Zeitraum der Entlassungsentschädigung keine MSR gemäß Szenario 6 mehr vornehmen. Er kann dann im Feld Bemerkungen bei der letzten Meldung (Was ist** einzugeben? - Punkt 7) angeben: "Beendigung des Arbeitsvertrags mit Bestimmung einer **Entlassungsentschädigung am xx.xx.xxxx".**

# Was ist einzugeben?

# 1 - Erläuterung im Zusammenhang mit der Beschäftigung

1.1. Beginn- und Enddatum der Beschäftigung

**Als Beginndatum der Beschäftigung geben Sie an:**

- **den ersten Tag des Monats;**
- **das tatsächliche Beginndatum, wenn die Beschäftigung im Laufe des Monats beginnt.**

**Als Enddatum der Beschäftigung geben Sie an:**

- **den letzten Tag des Monats;**
- **das tatsächliche Enddatum, wenn die Beschäftigung im Laufe des Monats endet.**

**Hinweis für die Benutzung der Webanwendung: Wenn es sich um eine Teilzeitbeschäftigung handelt, deren Beginndatum vor dem Monat liegt, für den Sie die Meldung vornehmen, wird die Anwendung dieses Datum als Beginndatum der Beschäftigung angeben. Dieses Datum müssen Sie nicht ändern. Die Anwendung sorgt dafür, dass in der MSR, die auf Basis Ihrer Meldung an den Sektor Arbeitslosigkeit übermittelt wird, das angegebene tatsächliche Beginndatum in den ersten Tag des Monats geändert wird, auf den sich die Meldung bezieht. Dieses Prinzip gilt auch dann, wenn Sie für eine Teilzeitbeschäftigung, die nach dem Monat, für den Sie eine Meldung durchführen, fortgesetzt wird, kein Enddatum angeben. Die Anwendung sorgt dann automatisch dafür, dass in der MSR, die auf dem Niveau des Sektors Arbeitslosigkeit eingeht, als Enddatum der Beschäftigung der letzte Tag des Monats angezeigt wird, auf den sich die Meldung bezieht.**

#### **Hinweis**

**Wird eine Beschäftigung unterbrochen (aber nicht durch ein Wochenende, einen Ausgleichsruhetag oder einen Feiertag), müssen Sie für jede unterbrochene Beschäftigung eine separate MSR Szenario 6 durchführen.**

**Beispiel:**

**Der Arbeitnehmer ist teilzeitlich beschäftigt mit Verträgen vom 28.12.2015 bis einschließlich 08.01.2016, vom 11.01.2016 bis einschließlich 15.01.2016 und vom 25.01.2016 bis einschließlich 05.02.2016.**

**Für den Monat Januar 2016 führen Sie 2 MSR Szenario 6 durch bzw.**

**- mit Beginndatum 01.01.2016 und Enddatum 15.01.2016;**

**- mit Beginndatum 25.01.2016 und Enddatum 31.01.2016.**

**Spezifische Situation: ununterbrochene aufeinanderfolgende Teilzeitbeschäftigungen**

#### **Beginndatum:**

**- Oder der erste Tag des Monats, wenn dieser Tag durch einen Arbeitsvertrag gedeckt wird**

**Beispiel:**

**Bei einem Arbeitsvertrag, der zwei Monate betrifft, z. B. vom 27.10. bis einschließlich 15.11. → für den Monat November wird der 01.11. angegeben)**

**- Oder das im betreffenden Monat gelegene tatsächliche (Dimona) Beginndatum des Arbeitsvertrags, wenn der erste Tag des Monats nicht von einem Arbeitsvertrag gedeckt wird.**

**Beispiel:**

**Beschäftigung bis Freitag, den 31.10. und anschließend ab Montag, den 03.11. → für den Monat November wird das Beginndatum 03.11. angegeben**

**Enddatum:**

**- Oder der letzte Tag des Monats, wenn dieser von einem Arbeitsvertrag gedeckt ist**

**Beispiel:**

**Bei einem Arbeitsvertrag, der zwei Monate betrifft, z. B. vom 27.10. bis einschließlich 15.11., wird für den Monat Oktober das Enddatum 31.10. angegeben)**

**- Oder das tatsächliche (Dimona) Enddatum der letzten Beschäftigung in dem Monat, wenn der letzte Tag des Monats nicht von einem Arbeitsvertrag gedeckt wird.**

**Beispiel:**

**Beschäftigung bis Freitag, den 29.10. und anschließend erneut ab Montag, den 01.11. → für den Monat Oktober wird das Enddatum 29.10. angegeben**

# 1.2. Anzahl der Tage pro Woche der Arbeitsregelung

### **Feste wöchentliche Arbeitsregelung**

**Ist der Arbeitnehmer mit einer festen wöchentlichen Arbeitsregelung beschäftigt, geben Sie die Anzahl der Arbeitstage pro Woche an. Die Arbeitsregelung ist fest, wenn der Arbeitnehmer wöchentlich an einer festen Anzahl Tage beschäftigt ist. Dieses Feld kann daher die Werte 0, 1, 2, 3, 4, 5, 6 oder 7 Tage/Woche annehmen.**

#### **Variable Arbeitsregelung**

**Wenn die wöchentliche Arbeitsregelung des Arbeitnehmers variabel ist, handelt es sich um die durchschnittliche Anzahl der Tage pro Woche, an denen davon ausgegangen wird, dass der Arbeitnehmer beschäftigt ist, wobei alle Arbeitstage des Arbeitszyklus berücksichtigt werden.**

**Beispiel: Bei einer Beschäftigung in drei aufeinanderfolgenden Wochen an jeweils 5 Tagen, gefolgt von einer vierten Woche mit einer Beschäftigung an 4 Tagen beträgt dieser Wert 4,75. Dieser Wert wird berechnet anhand des Durchschnitts der Anzahl der Arbeitstage pro Woche während des Zyklus von 4 Wochen (5+5+5+4) / 4), gerundet auf 2 Dezimalstellen.**

**Was Arbeitnehmer betrifft, die in einer variablen Regelung ohne Zyklus arbeiten (= keine vorher feststehende Anzahl Wochentage und kein wiederkehrender Zyklus), so ist die Anzahl der Wochentage der Arbeitsregelung zu berechnen, indem die Gesamtzahl der angegebenen Tage durch die Anzahl der Wochen des Referenzmonats geteilt wird (zu beschränken auf die Periode der Beschäftigung). In diesem Fall ist es deshalb sehr wahrscheinlich, dass die Arbeitsregelung des Arbeitnehmers in jedem Quartal (leicht) unterschiedlich sein wird.**

**Spezifische Fälle – mehrere Arbeitsregelungen in einem Monat**

**Wenn Sie für einen Monat mehrere aufeinanderfolgende Beschäftigungen mit verschiedenen Arbeitsregelungen in einer MSR zusammenfassen, geben Sie die Arbeitsregelung der letzten Beschäftigung im Laufe des Monats an.**

**Wenn Sie, für einen Monat mehrere sich überschneidende Beschäftigungen in einer MSR zusammenfassen, bestimmen Sie die Arbeitsregelung nach der Zusammenfügung der Beschäftigungen. Diese zusammengefügte Beschäftigung kann sich entweder auf eine feste oder eine variable Arbeitsregelung beziehen.**

**Beispiel 1 (die zusammengefügte Beschäftigung hat eine feste Arbeitsregelung):**

**Vertrag 1**

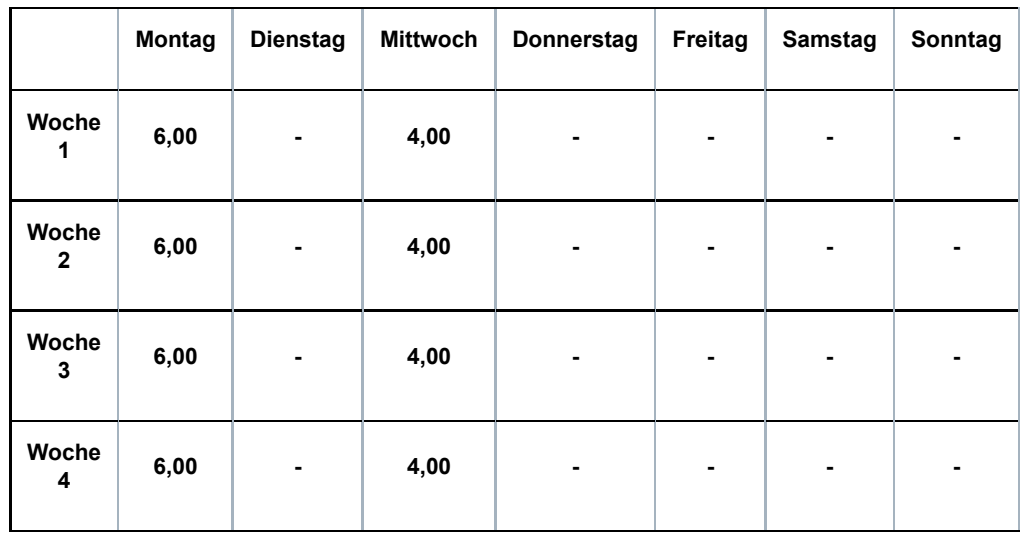

# **Vertrag 2**

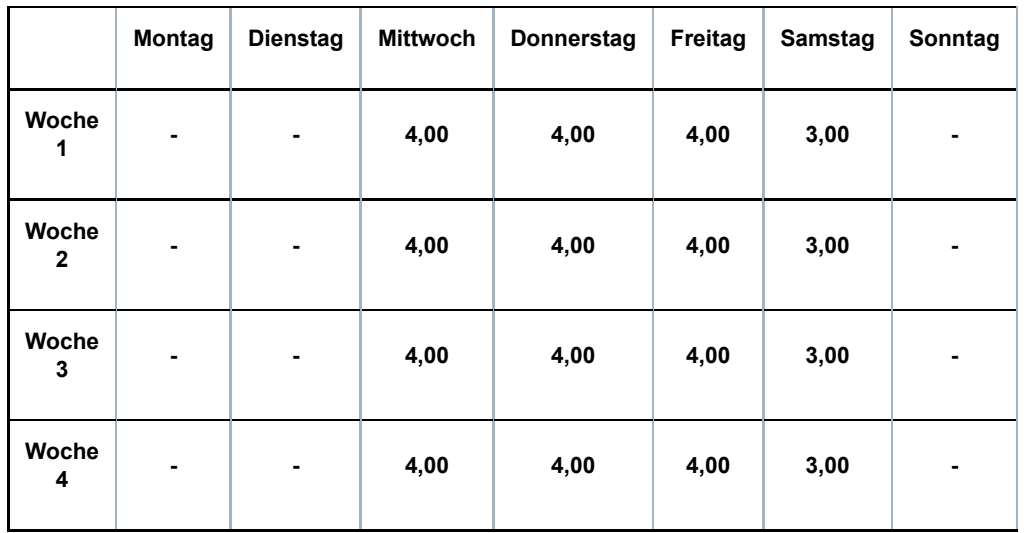

#### **Vertrag 1 + 2**

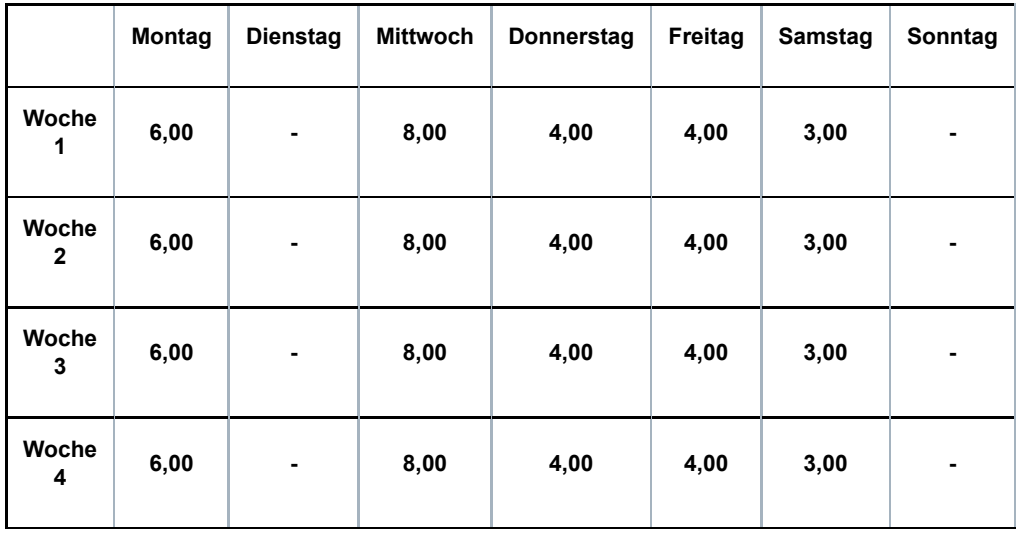

**Die Arbeitsregelung der sich überschneidenden Beschäftigungen beträgt 5 Tage pro Woche. Beispiel 2 (die zusammengefügte Beschäftigung hat eine variable Arbeitsregelung): Vertrag 1 (= variabel mit einem Zyklus von 4 Wochen)**

|                       | <b>Montag</b> | <b>Dienstag</b> | <b>Mittwoch</b> | Donnerstag | Freitag | Samstag | Sonntag |
|-----------------------|---------------|-----------------|-----------------|------------|---------|---------|---------|
| Woche<br>1            | 3,80          | 3,80            | 3,80            | 3,80       | 3,80    | ٠       |         |
| Woche<br>$\mathbf{2}$ |               | ۰               | 4,00            | 5,00       | 4,00    | 6,00    | ۰       |
| <b>Woche</b><br>3     | 3,80          | 3,80            | 3,80            | 3,80       | 3,80    | ۰       | ٠       |
| <b>Woche</b><br>4     | ۰             | 4,00            | $\blacksquare$  | 5,00       | 4,00    | 6,00    | ٠       |

**Vertrag 2 (= variabel mit einem Zyklus von 2 Wochen)**

|                       | <b>Montag</b> | <b>Dienstag</b> | <b>Mittwoch</b> | <b>Donnerstag</b> | Freitag | <b>Samstag</b> | Sonntag |
|-----------------------|---------------|-----------------|-----------------|-------------------|---------|----------------|---------|
| Woche<br>1            | 3,00          | 3,00            | 3,00            | 4,00              | ۰       | ۰              | ۰       |
| Woche<br>$\mathbf{2}$ | 4,00          | 5,00            | ۰               | ۰                 | 4,00    | ۰              |         |

**Vertrag 1 + 2 (= variabel mit einem Zyklus von 4 Wochen)**

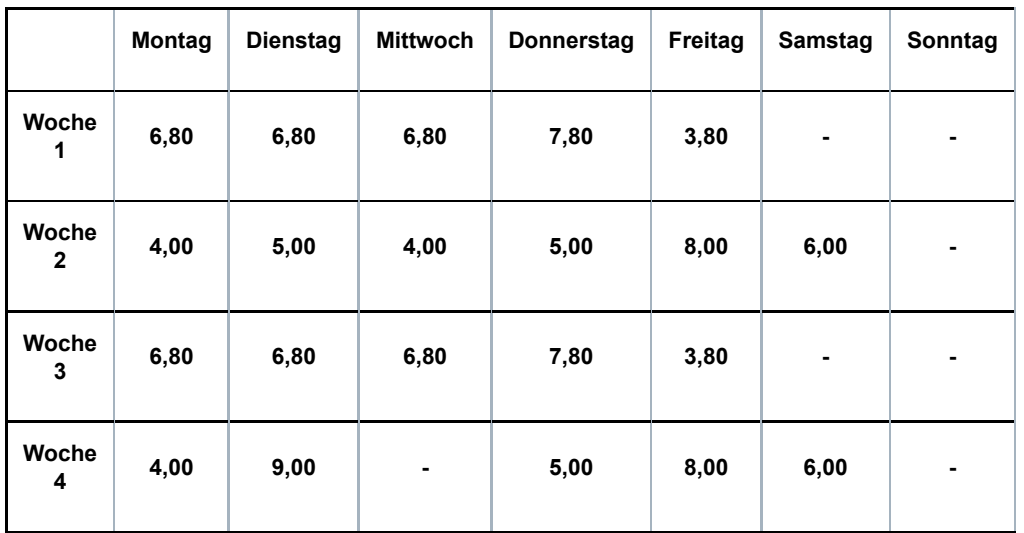

**Die Arbeitsregelung der sich überschneidenden Beschäftigungen beträgt (5 + 6 + 5 + 5) / 4 = 5,25 Tage pro Woche.**

**Wenn bei Zusammenfügung von sich überschneidenden Teilzeitverträgen die konkreten Arbeitsstundenpläne nicht bekannt sind, gehen Sie folgendermaßen vor:**

- **in Bezug auf den Arbeitsplan (siehe unter 1.3) geben Sie den Code 99 an;**
- **in Bezug auf die Anzahl der Tage pro Woche der Beschäftigung zählen Sie die Anzahl der**

**Tage pro Woche der verschiedenen Beschäftigungen zusammen und begrenzen das Ergebnis ggf. auf 7;**

**- im allgemeinen Kommentarfeld geben Sie "Zusammenfügung von Teilzeitarbeitsverträgen, die sich überschneiden" an.**

# 1.3 - Arbeitsplan

**Sie geben hier den Arbeitsplan des Arbeitnehmers anhand der folgenden Codes an. Die Codes 01 bis einschließlich 04 betreffen Vollzeitbeschäftigungen und können daher nicht** in Szenario 6 verwendet werden, außer wenn es sich um eine "zeitweilige **Vollzeitbeschäftigung" handelt (siehe Wann? - Punkt 2.1).**

**01: feste wöchentliche Arbeitspläne (Vollzeit)**

**Beispiel:**

**Der Arbeitnehmer arbeitet jede Woche die gleiche Anzahl Stunden jeweils an den gleichen Tagen.**

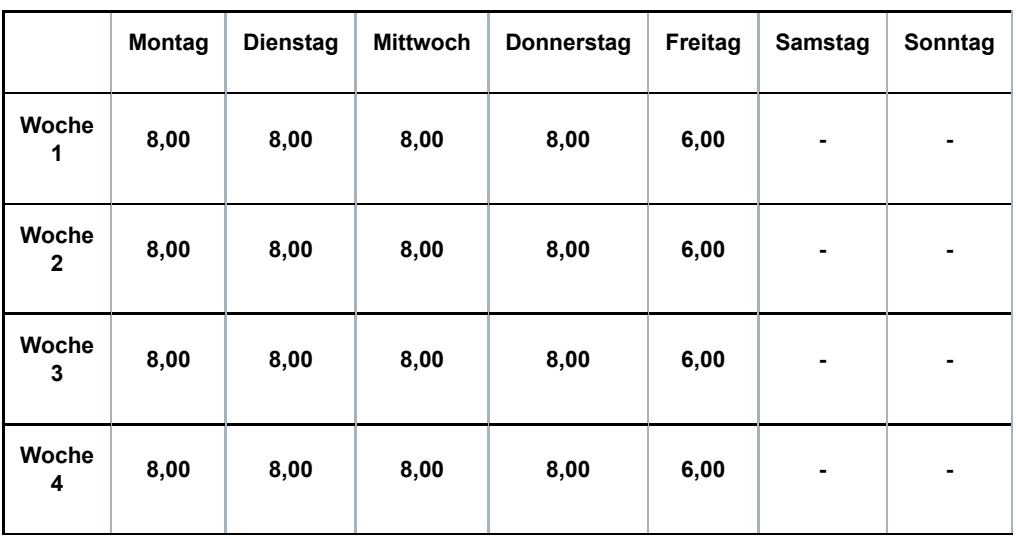

**02: fester Arbeitsplan, nicht wöchentlich (Vollzeit)**

# **Beispiel 1:**

**Ein Arbeitnehmer arbeitet auf Vollzeitbasis mit einer Regelung (Q/S) von 38/38. Er arbeitet 8 Stunden pro Tag und erwirbt daher für den Freitag der vierten Woche einen Ausgleichsruhetag.**

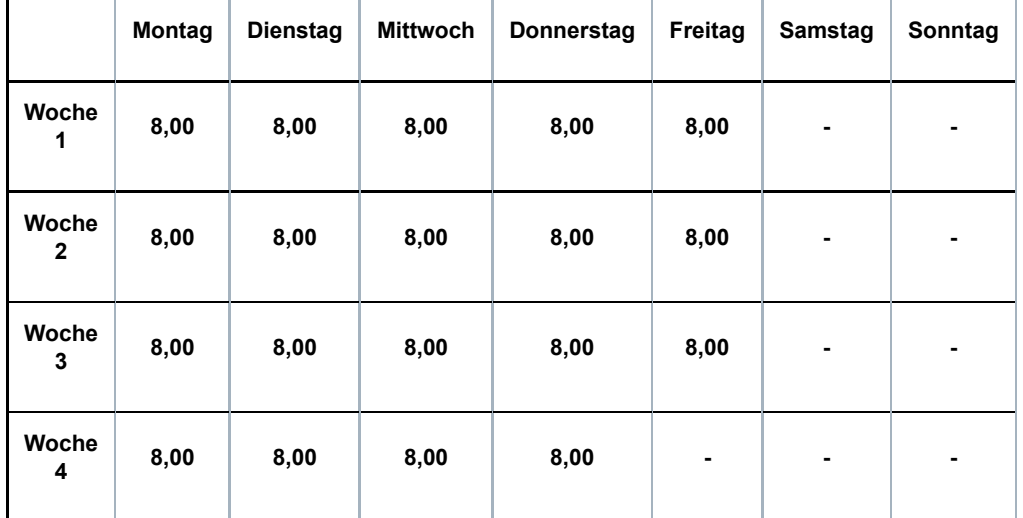

#### **Beispiel 2:**

**Ein Arbeitnehmer arbeitet auf Vollzeitbasis mit einer Regelung (Q/S) von 38/38. Der Arbeitnehmer arbeitet jedoch nur 6 Stunden anstatt 8 Stunden jeden ersten und dritten Freitag und nur 6 Stunden jeden zweiten und vierten Mittwoch.**

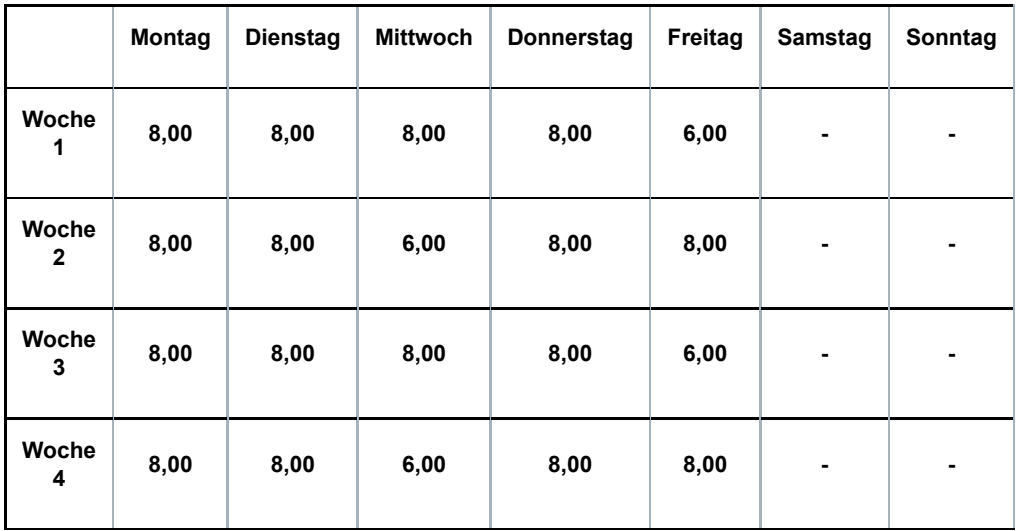

**03: Teilweise Arbeitswiederaufnahme nach einer Periode der Arbeitsunfähigkeit (Vollzeit)**

**Es kann sich hier um mehrere Situationen handeln:**

**• Ein Vollzeitarbeitnehmer ist arbeitsunfähig und nimmt während dieser Arbeitsunfähigkeit die Arbeit auf Teilzeitbasis wieder auf**

**• Ein Vollzeitarbeitnehmer wird nach einer Periode der Arbeitsunfähigkeit als arbeitsfähig erklärt, legt aber gegen diese Entscheidung Berufung ein; während dieser Periode (in der er Anspruch auf Entschädigungen als vorübergehend Arbeitsloser erhebt) nimmt er die Arbeit auf Teilzeitbasis wieder auf**

**• Ein Vollzeitarbeitnehmer wird nach einer Periode der Arbeitsunfähigkeit als arbeitsfähig erklärt und legt gegen diese Entscheidung Berufung ein; er kann er jedoch seine Funktion vorübergehend nicht ausüben; während dieser Periode (in der er Anspruch auf Entschädigungen als vorübergehend Arbeitsloser erhebt) nimmt er die Arbeit auf Teilzeitbasis wieder auf**

#### **Beispiel:**

**Ein Arbeitnehmer arbeitet auf Vollzeitbasis mit einer Regelung (Q/S) von 40/40. Er wird**

#### **arbeitsunfähig.**

**Mit Erlaubnis des Vertrauensarztes der Krankenkasse kann er seine Arbeit auf Teilzeitbasis (20 Stunden/Woche) wiederaufnehmen. Der Arbeitgeber zahlt den Teilzeitlohn; die Krankenkasse zahlt eine Entschädigung als Ergänzung zum vertraglichen Vollzeitlohn.**

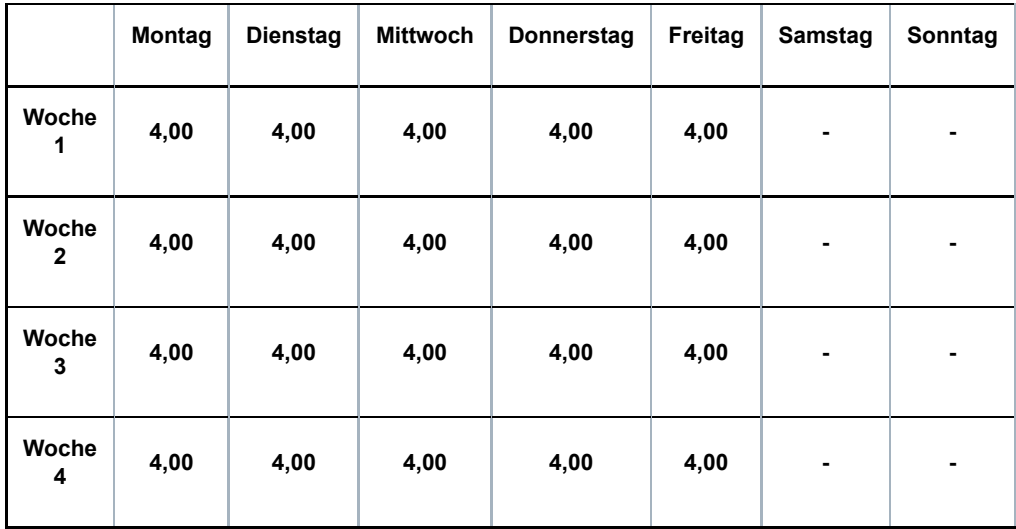

#### **04: Wochenendüberbrückungsschicht (Vollzeit)**

#### **Beispiel:**

**Ein Arbeitnehmer arbeitet 12 Stunden an Samstagen, Sonntagen und Feiertagen. Er wird einem Vollzeitarbeitnehmer gleichgestellt.**

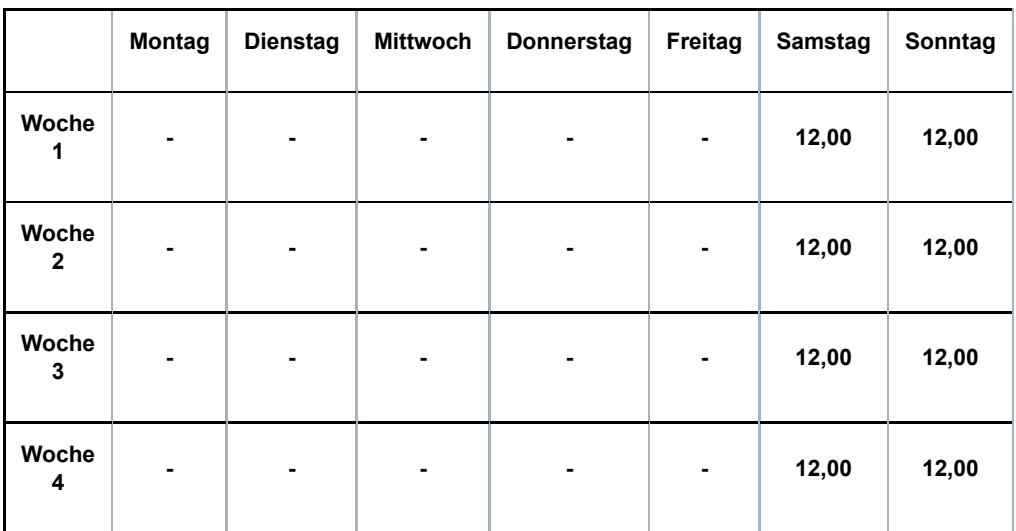

**10: fester Arbeitsstundenplan mit der gleichen Anzahl fester Arbeitstage jede Woche**

**Beispiel:**

**Der Arbeitnehmer arbeitet jede Woche die gleiche Anzahl Stunden jeweils an den gleichen Tagen.**

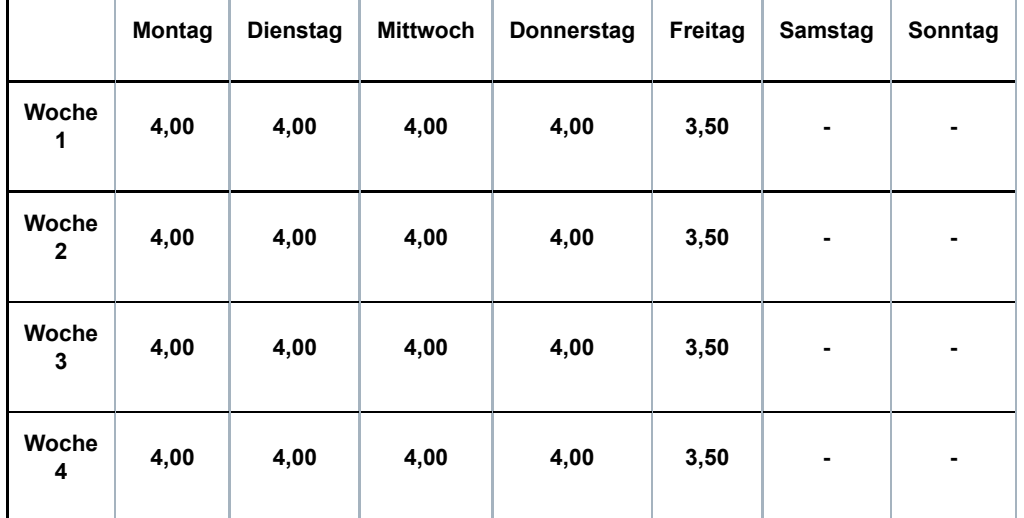

**11: fester Arbeitsstundenplan mit wöchentlich wechselnden Arbeitstagen oder wechselnder Anzahl Arbeitstage**

#### **Beispiel 1:**

**Der Arbeitnehmer arbeitet wöchentlich 24 h/38 jeden Arbeitstag immer die gleiche Anzahl Stunden, aber nicht immer an den gleichen Tagen.**

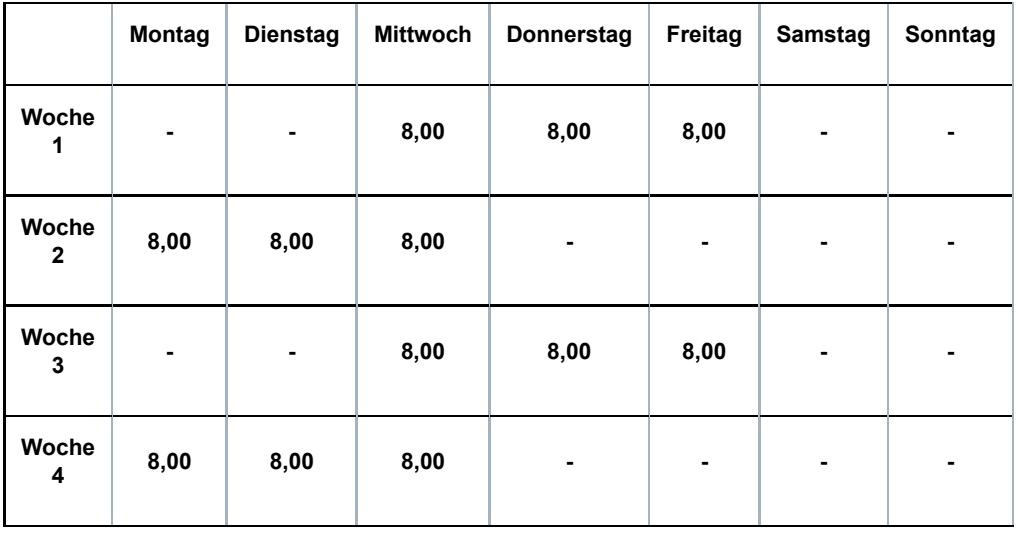

#### **Beispiel 2:**

**Der Arbeitnehmer arbeitet wöchentlich 20 h/38, aber die Arbeitstage und die Anzahl Stunden pro Tag verändern sich im Rahmen eines Zyklus von 4 Wochen.**

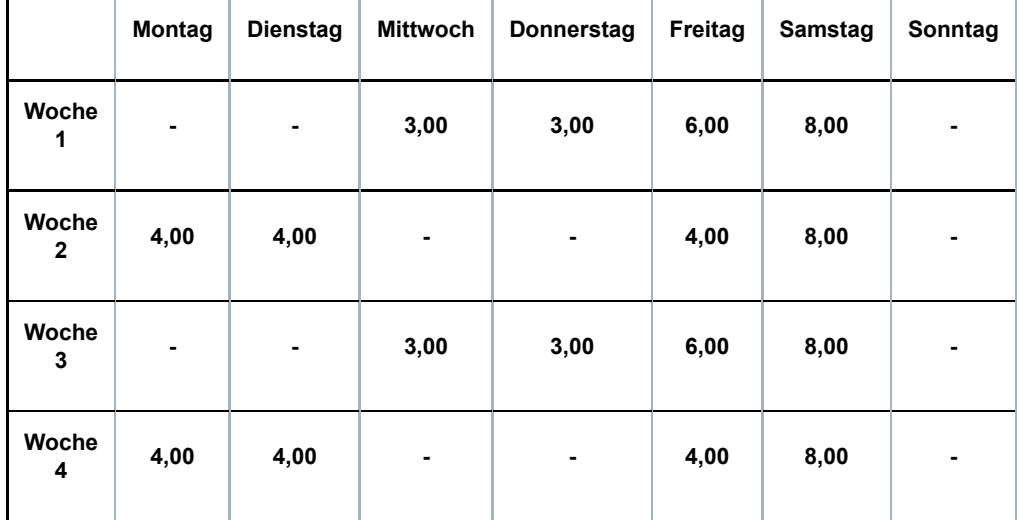

#### **Beispiel 3:**

**Der Arbeitnehmer arbeitet in einer Regelung von 20 h/38. Eine Woche arbeitet er auf Vollzeitbasis, die andere nicht.**

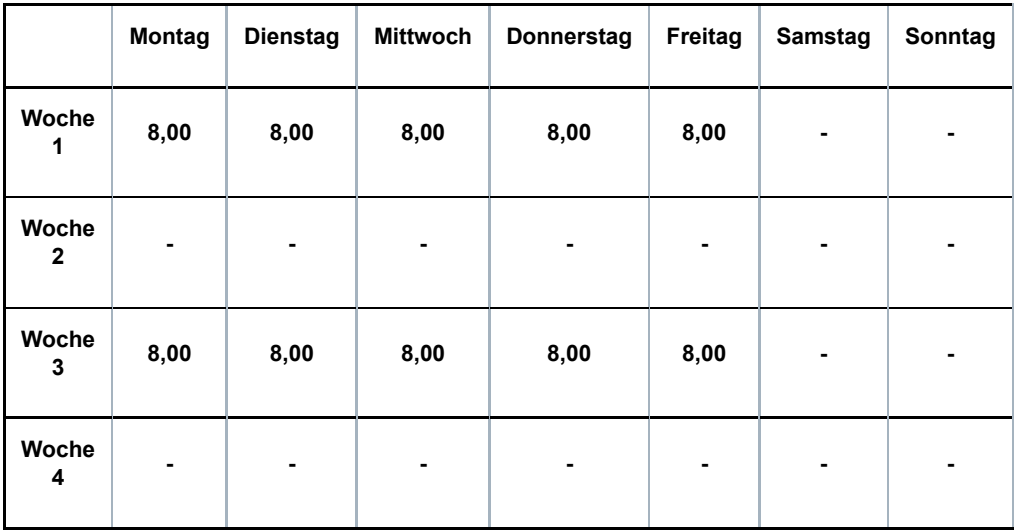

#### **Beispiel 4:**

**Der Arbeitnehmer hat eine Beschäftigungsbruchzahl von 30 h/38. Er arbeitet immer an den gleichen Tagen der Woche, aber die Anzahl Stunden pro Tag unterscheidet sich von Woche zu Woche.**

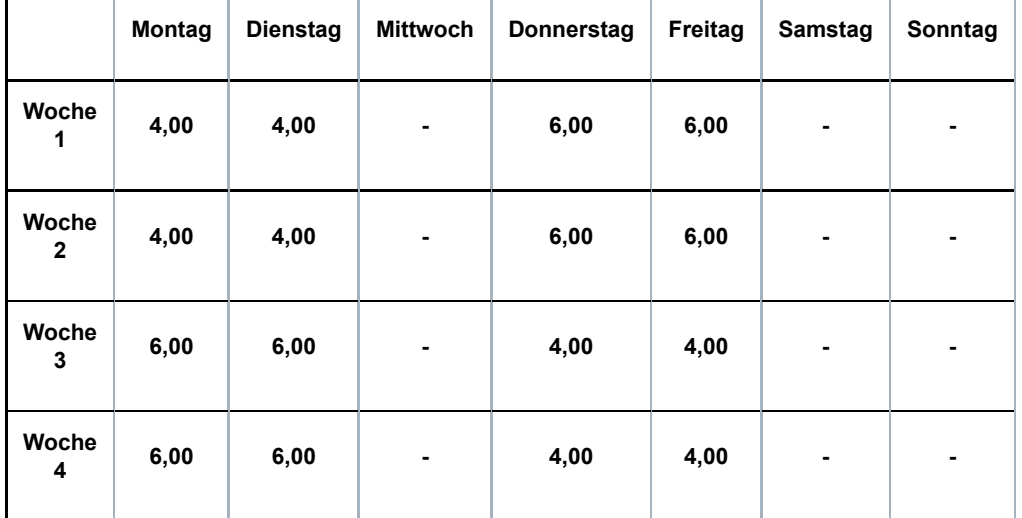

#### **12: variabler Arbeitsstundenplan**

**Dies ist der Fall, wenn der Arbeitsvertrag nicht auf einen Stundenplan verweist und der Arbeitnehmer in Abhängigkeit der Notwendigkeiten je Leistung vorher benachrichtigt wird, wann er arbeiten muss.**

**13: fester Monatslohn mit wechselnden Leistungen pro Monat oder Monaten ohne Leistungen**

**Dieser Code wird bei einer Beschäftigung im nicht-kommerziellen Sektor verwendet (PK 318, 319, 327, 329, 330, 331, 332, 335, 337 oder 339).**

**14: teilweise Arbeitswiederaufnahme während einer Periode der Arbeitsunfähigkeit**

**Beispiel:**

**Ein Arbeitnehmer hat eine Beschäftigungsbruchzahl (Q/S) von 30 h/38. Er wird arbeitsunfähig. Mit Erlaubnis des Vertrauensarztes der Krankenkasse kann er seine Arbeit auf Teilzeitbasis (20 Stunden/Woche) wiederaufnehmen. Der Arbeitgeber zahlt den Teilzeitlohn; die Krankenkasse zahlt eine Entschädigung als Ergänzung zum vertraglichen Teilzeitlohn.**

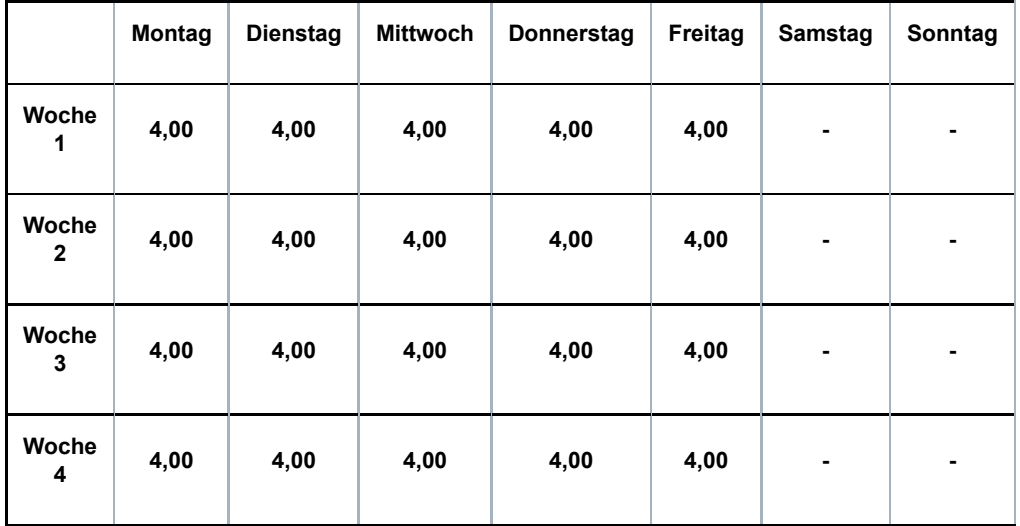

#### **98: Beschäftigung als Lehrkraft**

**Dieser Code darf nur für Personalmitglieder verwendet werden, die von den Unterrichtsministerien der jeweiligen Gemeinschaften vergütet werden. Der Code ist an die Art der Entlohnung und nicht unbedingt an die ausgeübte Arbeit geknüpft.**

#### **99: keiner der anderen Codes**

**Dieser Code wird nur verwendet, wenn kein einziger der anderen Codes anwendbar ist (z. B. bei einer Vollzeitbeschäftigung mit einem variablen Arbeitsplan). Diesen Code verwenden Sie, wenn Sie mehrere Beschäftigungen (mit dem gleichen oder einem unterschiedlichen Faktor Q) zusammenfügen oder wenn sich der Arbeitsplan im Rahmen derselben Beschäftigung im Laufe des Monats ändert.**

**Bemerkung: Der Code Arbeitsplan bleibt auch bestehen, wenn ein Arbeitnehmer, der mit einer festen Stundenregelung arbeitet (z. B. Code Arbeitsplan 10) gelegentlich einen Arbeitstag auswechselt oder zusätzlich an einem anderen Tag arbeitet.**

# 1.4 - Unterbrechung der Beschäftigung

**In diesem Feld geben Sie an, ob sich die MSR auf eine ununterbrochene Teilzeitbeschäftigung mit unterschiedlichem Faktor Q (Wert "3" bei Batchverarbeitung) oder auf eine** vorübergehende Vollzeitbeschäftigung (Wert "4" bei Batchverarbeitung – siehe Wann?Punkt **2.1) bezieht, oder auf eine ununterbrochene Beschäftigung mit gleichem Faktor Q aber mit einer unterschiedlichen Anzahl Tage pro Woche der Beschäftigung und/oder einen** unterschiedlichen Code Arbeitsplan (Wert "5" Batchverarbeitung) bezieht. Ist dies nicht der Fall, handelt es sich um eine normale Beschäftigung (Wert "2" bei Batchverarbeitung).

**Erläuterung der Situation ununterbrochener aufeinanderfolgender Teilzeitbeschäftigungen** mit einem unterschiedlichen Faktor Q (Wert "3" bei Batchverarbeitung):

**Mit "ununterbrochene Teilzeitbeschäftigung" sind aufeinanderfolgende Beschäftigungen gemeint, die nur durch ein Wochenende, einen Feiertag oder einen Ausgleichsruhetag unterbrochen werden und deren Faktor Q sich unterscheidet.**

**Folgende Merkmale dieser Beschäftigungen müssen zudem gleich sein:**

- **Arbeitgeberkategorie;**
- **Arbeitnehmercode;**
- **paritätische Kommission;**
- **Faktor S;**

**- Statut (Code D: Heimarbeiter). Außer wenn es sich um den Statut eines Heimarbeiters (D) handelt, stellt ein abweichendes Statut kein Hindernis für die Zusammenfügung von Beschäftigungen dar.**

**Handelt es sich um eine ununterbrochene Teilzeitbeschäftigung, geben Sie für jede Beschäftigung das Beginn- und Enddatum des Monats (wenn die Beschäftigung vor dem Monat beginn oder nach dem Ende des Monats fortgesetzt wird, geben Sie den ersten bzw. letzten Tag des Monats an) und den Faktor Q an; die Webanwendung wird den durchschnittlichen Faktor Q berechnen**

#### **Beispiel 1:**

**Beschäftigung vom 25.07.2016 bis 17.08.2016 im Verhältnis von 20/38. Beschäftigung vom 18.08.2016 bis 25.08.2016 im Verhältnis von 25/38. Der Vertrag endet am 25.08.2016.**

**Für den Monat Juli geben Sie als Beginndatum den 25.07.2016 und als Enddatum den 31.07.2016 an.**

**Für den Monat August geben Sie als Beginndatum den 01.08.2016 und als Enddatum den 25.08.2016 an.**

#### **Beispiel 2:**

**Beschäftigung vom 25.07.2016 bis 17.08.2016 im Verhältnis von 20/38. Beschäftigung vom 18.08.2016 bis 25.09.2016 im Verhältnis von 25/38. Der Vertrag endet am** **15.09.2016.**

**Für den Monat Juli geben Sie als Beginndatum den 25.07.2016 und als Enddatum den 31.07.2016 an.**

**Für den Monat August geben Sie als Beginndatum den 01.08.2016 und als Enddatum den 31.08.2016 an.**

**Für den Monat September geben Sie als Beginndatum den 01.09.2016 und als Enddatum den 15.09.2016 an.**

**Das Obengenannte gilt nicht, wenn Vollzeit- und Teilzeitarbeitsverträge aufeinanderfolgen. In diesem Fall werden die Vollzeitbeschäftigungen bei der Berechnung des durchschnittlichen Faktors Q nicht berücksichtigt und die aufeinanderfolgenden Beschäftigungen können nicht in einer MSR zusammengefasst werden.**

#### **Beispiel:**

**Ein Arbeitnehmer hat folgende Arbeitsverträge:**

- **04.01.2016 08.01.2016, wobei Q/S = 20/38**
- **11.01.2016 15.01.2016, wobei Q/S = 38/38**

**- 18.01.2016 – 22.01.2016, wobei Q/S = 25/38**

**- 25.01.2016 – 29.01.2016, wobei Q/S = 20/38**

**Für den Monat Januar 2016 führt der Arbeitgeber folgende MSR durch:**

**- MSR Szenario 3 bei Beginn der Teilzeitbeschäftigung (Q/S = 20/38) am 04.01.2016**

**- MSR Szenario 6 für die Beschäftigung vom 04.01.2016 bis 08.01.2016**

**(Q/S = 20/38)**

**- MSR Szenario 1 bei Ende der Vollzeitbeschäftigung am 15.01.2016**

**- MSR Szenario 3 bei Beginn der Teilzeitbeschäftigung (Q/S = 25/38) am 18.01.2016**

**- MSR Szenario 6 für die Beschäftigung vom 18.01.2016 bis 29.01.2016 (Q/S = Durchschnitt Q/38)**

**Perioden, in denen infolge eines Zusatzes zum Teilzeitarbeitsvertrag oder eines zusätzlichen Teilzeitarbeitsvertrags der Faktor Q vorübergehend gleich (oder höher) wird, gelten in diesem Sinne nicht als Vollzeitarbeitsvertrag und unterbrechen nicht die aufeinanderfolgenden Teilzeitbeschäftigungen. Diese Periode fließt daher in die Berechnung des durchschnittlichen Faktors Q ein. Weitere Erläuterungen finden Sie im Kapitel "Wann?"** 

#### **Beispiel:**

**Ein Arbeitnehmer hat folgende Verträge:**

**- 04.01.2016 – 15.01.2016, wobei Q/S = 19/38**

**- 11/01/2016 – 15/01/2016, wobei Q/S = 19/38 (= zusätzlicher Arbeitsvertrag)**

**- 18.01.2016 – 22.01.2016, wobei Q/S = 25/38**

**- 25.01.2016 – 29.01.2016, wobei Q/S = 20/38**

**Der Arbeitgeber führt für den Monat Januar 2016 eine MSR Szenario 3 für den Beginn der Beschäftigung (Q/S = 19/38) am 04.01.2016 und eine MSR Szenario 6 mit einem berechneten durchschnittlichen Faktor Q durch.**

# 2 - Genauer Lohn

**Dieser Betrag wird in Eurocent ausgedrückt.**

**Der Lohn, den Sie zur Berechnung der ZGE angeben müssen, ist der effektive Bruttomonatslohn (für die Periode, auf die sich die MSR bezogen hat), einschließlich:**

**a) des garantierten Tages- oder Wochenlohns und des garantierten Lohns bei Krankheit oder Unfall.**

#### **Hiermit ist gemeint**

- **bei Krankheit der erste Monat für Angestellte (soweit die Regelung für Arbeiter nicht gilt) und die beiden ersten Wochen für Arbeiter oder Angestellte auf Probe. Die eventuelle Ergänzung für den 15. bis zum 30. Tag wird nicht berücksichtigt. Für die Tage der zweiten Woche garantierter Lohn wird der theoretische Bruttolohn berücksichtigt;**
- **bei einem Arbeitsunfall der erste Monat für Angestellte und die ersten 30 Tage für Arbeiter, wenn der Arbeitgeber Lohn als Vorschuss auf die Leistung bei Arbeitsunfall zahlt. Für den 8. bis 30. Tag wird der theoretische Bruttolohn berücksichtigt.**

**Bei statutarischen Teilzeitbeamten wird der Lohn oder das Wartegeld ab dem ersten Krankheitstag nicht berücksichtigt, da von diesem Zeitpunkt an die Krankenversicherung für die Gewährung einer ergänzenden Entschädigung zuständig ist.**

**b) der Lohn, auf den der Angestellte Anspruch hat, wenn er nicht im Urlaub war. Für die Urlaubsstunden wird (bis maximal Qx4 oder 4 Arbeitswochen) der normale Lohn berücksichtigt, jedoch wird dies nicht als unvollständiger Anspruch auf bezahlten Urlaub oder eine Verrechnung mit Urlaubsgeld Dienstaustritt gezahlt;**

**Ausnahme: Wenn der Angestellte Entschädigungen als vorübergehender Arbeitsloser während einer kollektiven Unternehmensschließung wegen Jahresurlaubs beantragt, wird für die Stunden vorübergehender Arbeitslosigkeit, die nicht durch Urlaubsgeld gedeckt sind, kein Lohn angegeben.**

**Urlaub (gesetzlich oder ergänzend) für Angestellte wird durch die Anrechnung des normalen Lohns verrechnet. Dieser normale Lohn weicht vom tatsächlich gezahlten Lohn ab, wenn es sich um Urlaubsgeld Dienstaustritt handelt oder wenn ein unvollständiges Recht auf bezahlten Urlaub vorlag, weil der Arbeitnehmer unbezahlten Urlaub nahm.**

**Urlaub (gesetzlich oder ergänzend) für Arbeiter wird vom Sektor Arbeitslosigkeit durch Anrechnung eines fiktiven Lohns verrechnet (siehe unten).**

**c) Überstunden (ggf. unbegrenzt), Lohnzulagen, Provision, Prämien, bezahlte Ausgleichsruhe, Lohnrückstände;**

**d) den Lohn, den Sie dem Arbeitnehmer bei einer Leistungsbefreiung während der Kündigungsfrist bezahlen;**

**e) die Haushalts- und Ortszulage und die Kompetenzprämie;**

**f) den Lohn für einen bezahlten Feiertag. Falls infolge vorübergehender Arbeitslosigkeit keine Lohnbeiträge geschuldet werden, setzen Sie den theoretischen Bruttolohn für den Feiertag an. Der Lohn für einen Feiertag nach dem Monat, in dem der Teilzeitarbeitsvertrag endet, wird nicht im genauen Lohn angegeben, der in der Meldung für den Monat, in dem der Arbeitsvertrag endet, angegeben ist;**

**g) Sachvorteile mit LSS-Beiträgen.**

**Darin sind nicht enthalten**

**a) das Urlaubsgeld für die im Privatsektor beschäftigten Arbeiter (Urlaub für Arbeiter wird vom Sektor Arbeitslosigkeit auf Grundlage eines fiktiven Lohns verrechnet);**

**b) das doppelte Urlaubsgeld für Angestellte (der normale Lohn für Urlaubsstunden der Angestellten muss daher angerechnet werden);**

**c) das (einfache und doppelte) Abgangsurlaubsgeld für Angestellte;**

**d) die Jahresendprämie;**

**g) Sachvorteile ohne LSS-Beitrag;**

**f) die Mobilitätsentschädigung;**

**g) der Lohn für nicht genommene Urlaubsstunden (die z. B. am Jahresende gezahlt werden);**

**g) die Ergänzungsentschädigungen zu Sozialvorteilen (z. B. Ergänzungen zum Arbeitslosenoder Krankengeld);**

**i) die Entschädigungen, die anlässlich der Beendigung des Arbeitsvertrages gezahlt werden und kein Lohn für eine Periode, die während des Arbeitsvertrages liegt, sind (z. B. Entlassungsentschädigung, Entschädigung, die einem Handelsvertreter gezahlt wird, Entschädigung im Rahmen der Wettbewerbsklausel etc.).**

**Für Arbeitnehmer, die ganz oder teilweise mit Trinkgeldern und Bedienungsgeldern bezahlt werden, wird im Prinzip der beim LSS gemeldete Bruttolohn berücksichtigt (also entweder mit dem pauschalen LSS-Tageslohn oder mit dem effektiven festen Lohn, falls dieser höher ist).**

**Für Teilzeitlehrkräfte geben Sie die gesamte Teilzeit-Bruttoentlohnung ein, unter Berücksichtigung des finanziellen Dienstalters, einschließlich der Haushalts- und Ortszulage und ausschließlich des Wartegelds, das für Tage der Arbeitsunfähigkeit gezahlt wird, des Urlaubsgelds des öffentlichen Sektors und der Jahresendprämie.**

**[...]**

# 3 - Theoretischer durchschnittlicher Bruttolohn

**Sie geben entweder den Monatslohn, ausgedrückt in Eurocent, oder den Stundenlohn, ausgedrückt in Hundertstel Eurocent ein, unabhängig davon, ob der Arbeitnehmer ein Arbeiter oder Angestellter ist. Es handelt sich um den vertraglich vorgesehenen Bruttolohn für die Teilzeitarbeitsstelle während eines ganzen Monats.**

**Ein Angestellter darf mit einem Stundenlohn angegeben werden. Ein Arbeiter muss mit einem Monatslohn angegeben werden.**

**Spezifische Situation:**

**Wird bei ununterbrochenen aufeinanderfolgenden Teilzeitbeschäftigungen (die nur durch ein Wochenende, einen Feiertag oder einen Ausgleichsruhetag unterbrochen werden) nur eine MSR Szenario 6 durchgeführt, geben Sie als theoretischen Lohn den geltenden Stundenlohn oder Vollzeitmonatslohn an:**

**• am Beginndatum der ersten Beschäftigung, wenn die Arbeit im Laufe des Monats beginnt; • am ersten Tag des Monats, wenn die Beschäftigung bereits in einem vorausgehenden Monat begonnen hat.**

**Handelt es sich bei ununterbrochenen aufeinanderfolgenden Teilzeitbeschäftigungen nach den obigen Bestimmungen um Beschäftigungen, die sich überschneiden, berechnen Sie den theoretischen durchschnittlichen Monatslohn beider Beschäftigungen zusammen und wandeln ihn in Abhängigkeit der Beschäftigungsbruchzahl in einen Vollzeitlohn um.**

# **Beispiel:**

**- Beschäftigung vom 01.05.2016 bis einschließlich 08.05.2016 (19/38 mit einem theoretischen Teilzeitbruttolohn von 939,57);**

**- Beschäftigung vom 01.05.2016 bis einschließlich 15.05.2016 (13/38 mit einem theoretischen**

**Teilzeitbruttolohn von 619,75);**

**→ theoretischer durchschnittlicher Bruttomonatslohn der Beschäftigung vom 01.05.2016 bis einschließlich 08.05.2016 = (939,57 + 619,75) x 38/32 = 1.851,69.**

**Sie begrenzen das Ergebnis auf zwei Stellen nach dem Komma (ohne zu runden).**

**Der Beariff ..theoretischer Lohn"** 

**Der theoretische Lohn umfasst die vertraglich vereinbarte Entlohnung einschließlich des bezahlten Ruhestands.**

**Für Lastwagenfahrer und Umzugsunternehmen (PK 140.03 und 140.05) wird auch der Lohn für Bereitschaftsstunden (auch Überbrückungsgeld genannt) berücksichtigt, wenn der Arbeitnehmer diesen Lohn normalerweise erhält. Dies gilt ebenfalls für die Begleiter, d. h. Arbeitnehmer die kein Lastwagenfahrer sind und die Anspruch auf Lohn für die Bereitschaftsstunden haben. Es wird ein erhöhter Stundenlohn berücksichtigt, der sich aus der Summe aus dem normalen Stundenlohn und dem durchschnittlichen wöchentlichen Betrag für die Bereitschaftsstunden (begrenzt auf 22 Stunden pro Woche), dividiert durch 38, zusammensetzt.**

**Die Haushalts- und Ortszulage und die Kompetenzprämie sind Teil des theoretischen Lohns. Falls der Arbeitgeber einen Monatslohn angibt, erhöht der Arbeitgeber diesen Lohn um 1/12 der Kompetenzprämie.**

**Prämien (z.B. Jahresendprämie) und gleichartigen Vorteile, die unabhängig von der Anzahl der tatsächlich geleisteten Arbeitstage während des Quartals ihrer Meldung an die Einnahmestelle für Sozialversicherungsbeiträge (Lohncode 2 in der DmfA) bewilligt werden, das doppelte Urlaubsgeld und der Lohn für Überstunden sind nicht Bestandteil des theoretischen Lohns.**

**Die Entschädigung, die der Person gewährt wird, die eine individuelle Berufsausbildung aufnimmt oder durch einen Industrielehrvertrag gebunden ist, stellt keinen Lohn dar. Ein Stipendium, auf das der Beitrag zum LSS einbehalten wird, oder ein Lehrvertrag für Behinderte, die dem LSS unterworfen sind, wobei die vollständige Entschädigung dem Lehrling als Lohnersatz gezahlt wird, wird dagegen sehr wohl als Lohn betrachtet.**

**Für Lehrkräfte wird der indexierte Bruttomonatslohn angegeben, unter Berücksichtigung des finanziellen Dienstalters und einschließlich der Haushalts- und Ortszulage.**

**Im Falle eines pauschalen LSS-Tageslohns geben Sie einen Stundenlohn an, der dem Tageslohn in der 6-Tagesregelung x 6/38 entspricht.**

# 4 - Art des Tages

# 4.1 - Allgemeines

**Grundsätzlich muss der Arbeitgeber alle bezahlten Tage und alle nicht bezahlten Abwesenheitstage, die mit normalen Aktivitätstagen zusammenfallen, angeben. Der Arbeitgeber muss daher für Tage, an denen der Teilzeitarbeitnehmer normalerweise nicht arbeitet, keinen Code und keine Stunden eingeben.**

**Für Tage der Arbeitsunfähigkeit (nach garantiertem Lohn) und Tage Mutterschaftsurlaub muss der Arbeitgeber jedoch für alle Kalendertage, das heißt für die normalen Aktivitätstage und für die Tage, an denen der Arbeitnehmer normalerweise nicht arbeitet, den passenden Code eintragen (Code 2.7 oder Code 2.9, Code 6.1 bis einschließlich 6.11 – siehe nachfolgend die möglichen Codes).**

**Sie haben die Möglichkeit, pro Tag eine Anzahl von Stunden für maximal zwei Codes "Art des Tages" anzugeben, zum Beispiel die Kombination von Code 1 (bezahlte Arbeitstage) und Code 3.1 (bezahlter gesetzlicher Urlaub) oder die Kombination von Code 1 (bezahlte Arbeitstage) und Code 6.10 (Vaterschaftsurlaub und Stillpause). Im Falle einer Kombination von zwei Codes "Art des Tages" am gleichen Tag können Sie die Anzahl der Stunden nach Codes einteilen.**

**Sie geben als "Stundenzahl" die Anzahl der bezahlten Stunden (einschließlich Überstunden) für die Tage mit den Codes 1, 2.1 bis einschließlich 2.6, 3.1, 3.2, 3.3, 3,5 und 4) an.**

**Für die nicht bezahlten Tage, die mit den normalen Aktivitätstagen zusammenfallen, geben Sie grundsätzlich die normale Anzahl der zu leistenden Arbeitsstunden an (= für Code 2.7, Code 2.9, Code 2.8, Code 3.4, Codes 5.1 bis einschließlich 5.11, Codes 6.1 bis einschließlich 6.11, Codes 7 und 9).**

4.2 Mögliche Codes Art des Tages

**1 - Entlohnte Tage, mit Ausnahme der im Folgenden aufgeführten (entlohnten) Tage**

**Es handelt sich um Arbeits- oder Abwesenheitstage, die durch Entlohnung gedeckt sind, allerdings andere als die entlohnten Abwesenheitstage, die Gegenstand eines spezifischen Codes sind (siehe Codes 2 bis 4 folgend).**

**Code 1 bezeichnet die gesetzlichen Feiertage (mit oder ohne LSS-Beiträge), Tage der kurzfristigen Beurlaubung, bezahlte Ausgleichsruhetage (es handelt sich hier um die Ausgleichsruhetage infolge einer Verkürzung der Arbeitszeit oder einer Beschäftigung an Feiertagen), die ersten vom Arbeitgeber entlohnten Tage des Vaterschafts- oder Adoptionsurlaubs, die durch Entlassungsentschädigung gedeckten Tage und die aus einem Vorjahr übertragenen Urlaubstage.**

**Tage unbezahlter Ausgleichsruhe (infolge einer Ermäßigung der Arbeitszeit bei gleichzeitiger Erhöhung des Stundenlohns) müssen nicht angegeben werden (weder mit Code 1 noch mit einem anderen Code). Von einem Dritten (z.B. Fonds für Existenzsicherheit) bezahlte Ausgleichsruhetage müssen ebenso wenig gemeldet werden, jedoch im allgemeinen Kommentarfeld angegeben werden.**

**2.1 - Abwesenheit mit garantiertem Tageslohn wegen Arbeitsunfähigkeit**

**Unter "Abwesenheit mit garantiertem Tageslohn wegen Arbeitsunfähigkeit" versteht man das Fernbleiben von der Arbeit wegen Unmöglichkeit für den Arbeitnehmer infolge einer Krankheit oder eines Unfalls, seine Arbeit zu verrichten, für das dem Arbeitnehmer in Anwendung von Artikel 27 des Gesetzes vom 03.07.1978 über die Arbeitsverträge der Lohn gezahlt wird, der ihm zustehen würde, wenn er seine tägliche Aufgabe normal hätte verrichten können.**

**2.2. - Garantierter Tageslohn aus einem anderen Grund als dem der Arbeitsunfähigkeit**

**Unter "Abwesenheit mit garantiertem Tageslohn aus einem anderen Grund als dem der Arbeitsunfähigkeit" versteht man das Fernbleiben von der Arbeit wegen des Nichtbeginns, des nicht zeitlichen Beginns oder des Nichtfortsetzens der Arbeit aus einem anderen als dem in Nr. 1 erwähnten Grund, für das dem Arbeitnehmer in Anwendung von Artikel 27 des Gesetzes vom 03.07.1978 über die Arbeitsverträge der Lohn gezahlt wird, der ihm zustehen würde, wenn er seine tägliche Aufgabe normal hätte verrichten können.**

**2.3 - Abwesenheit erster Tag infolge ungünstiger Witterung im Bausektor**

**Unter "Abwesenheit erster Tag infolge ungünstiger Witterung im Bausektor" versteht man das Fernbleiben von der Arbeit, für das der Arbeitnehmer in Abweichung von Artikel 27 des Gesetzes vom 03.07.1978 über die Arbeitsverträge und in Anwendung von Artikel 2 des**

**Königlichen Erlasses vom 16.12.1981 über die Entlohnung der Bauarbeiter für die infolge ungünstiger Witterung ausgefallenen Arbeitsstunden die Hälfte seines normalen Lohns erhält, wenn er die Arbeit, mit der er beschäftigt war, nicht fortsetzen kann.**

**2.4 - Arbeitsunfähigkeit mit garantiertem Lohn für die erste Woche**

**Unter "Arbeitsunfähigkeit mit garantiertem Lohn für die erste Woche" versteht man das Fernbleiben von der Arbeit mit Fortzahlung des normalen Lohns während eines Zeitraums von sieben Tagen in Anwendung der Artikel 52, 54, 71, 72 oder 112 des Gesetzes vom 03.07.1978 über die Arbeitsverträge.**

**2.5 - Arbeitsunfähigkeit mit garantiertem Lohn für die zweite Woche**

**Unter "Arbeitsunfähigkeit mit garantiertem Lohn für die zweite Woche" versteht man das Fernbleiben von der Arbeit mit Fortzahlung eines Teils des normalen Lohnes während eines Zeitraums von sieben Tagen nach der ersten Woche garantierten Lohnes in Anwendung der Artikel 52, 71, 72 oder 112 des Gesetzes vom 03.07.1978 über die Arbeitsverträge.**

**2.6 - Arbeitsunfähigkeit mit garantiertem Monatslohn**

**Unter "Arbeitsunfähigkeit mit garantiertem Monatslohn" versteht man das Fernbleiben von der Arbeit mit Fortzahlung des normalen Lohns während eines Zeitraums von 30 Tagen in Anwendung von Artikel 70 des Gesetzes vom 03.07.1978 über die Arbeitsverträge.**

**2.7 - Arbeitsunfähigkeitsentschädigung KAA 2.7 - Arbeitsunfähigkeitsentschädigung KAA 12bis/13bis (gemeinrechtliche Krankheit oder gemeinrechtlicher Unfall)**

**Unter "Arbeitsunfähigkeit mit Ergänzungsentschädigung oder Vorschuss gemäß dem KAA Nr. 12bis oder Nr. 13bis" versteht man das Fernbleiben von der Arbeit, für das der Arbeitgeber dem Arbeitnehmer eine Entschädigung zahlen muss gemäß den Bestimmungen des KAA Nr. 12bis vom 26.02.1979 zur Anpassung des KAA Nr. 12 vom 28.06.1973 über die Gewährung eines garantierten Monatslohns an Arbeiter bei Arbeitsunfähigkeit infolge einer gemeinrechtlichen Krankheit oder eines gemeinrechtlichen Unfalls an das Gesetz vom 03.07.1978 über die Arbeitsverträge oder gemäß den Bestimmungen des KAA Nr. 13bis vom 26.02.1979 zur Anpassung des KAA Nr. 13 vom 28.06.1973 über die Gewährung eines garantierten Monatslohns für bestimmte Angestellte bei Arbeitsunfähigkeit infolge einer gemeinrechtlichen Krankheit oder eines gemeinrechtlichen Unfalls an das Gesetz vom 03.07.1978 über die Arbeitsverträge.**

**Diesen Code verwenden Sie auch dann für die gleiche Situation, wenn Sie z.B. als öffentliche Verwaltung nicht unter das oben genannte KAA fallen.**

**2.9 - Arbeitsunfähigkeitsentschädigung KAA 12bis/13bis (Arbeitsunfall oder Berufskrankheit)**

**Unter "Arbeitsunfähigkeit mit Ergänzungsentschädigung oder Vorschuss gemäß dem KAA Nr. 12bis oder Nr. 13bis" versteht man das Fernbleiben von der Arbeit, für das der Arbeitgeber dem Arbeitnehmer eine Entschädigung zahlen muss gemäß den Bestimmungen des KAA Nr. 12bis vom 26.02.1979 zur Anpassung des KAA Nr. 12 vom 28.06.1973 über die Gewährung eines garantierten Monatslohns an Arbeiter bei Arbeitsunfähigkeit infolge eines Arbeitsunfalls oder einer Berufskrankheit an das Gesetz vom 03.07.1978 über die Arbeitsverträge oder gemäß den Bestimmungen des KAA Nr. 13bis vom 26.02.1979 zur Anpassung des KAA Nr. 13 vom 28.06.1973 über die Gewährung eines garantierten Monatslohns für bestimmte Angestellte bei Arbeitsunfähigkeit infolge eines Arbeitsunfalls oder einer Berufskrankheit an das Gesetz vom 03.07.1978 über die Arbeitsverträge.**

**Diesen Code verwenden Sie auch dann für die gleiche Situation, wenn Sie z.B. als öffentliche Verwaltung nicht unter das oben genannte KAA fallen.**

# **3.1 - Gesetzlicher Urlaub**

**Unter "gesetzlichem Urlaub" versteht man das Fernbleiben von der Arbeit infolge einer Aussetzung der Erfüllung des Arbeitsvertrags wegen Jahresurlaubs im Sinne von Artikel 3 und 5 der koordinierten Gesetze vom 28.06.1971 über den Jahresurlaub der Lohnempfänger.**

# **3.2 - Zusätzlicher Urlaub**

**Unter "zusätzlichem Urlaub" versteht man das Fernbleiben von der Arbeit mit Lohnfortzahlung infolge einer Aussetzung der Erfüllung des Arbeitsvertrags wegen Jahresurlaub, bei dem es sich weder um den gesetzlichen Urlaub noch um den Urlaub aufgrund eines für allgemein verbindlich erklärten kollektiven Arbeitsabkommens, das in Artikel 6 der koordinierten Gesetze vom 28.06.1971 über den Jahresurlaub der Lohnempfänger erwähnt ist, handelt.**

**Dieser Code wird zudem für Urlaubstage unter dem Code 3.1 verwendet, wenn der gesetzliche Urlaub mehr beträgt als Qx4 (beispielsweise bei einigen Beschäftigungen in öffentlichen Diensten).**

**3.3 - Urlaub aufgrund eines für allgemein verbindlich erklärten kollektiven Arbeitsabkommens**

**Unter "Urlaub aufgrund eines für allgemein verbindlich erklärten kollektiven Arbeitsabkommens" versteht man das Fernbleiben von der Arbeit infolge einer Aussetzung der Erfüllung des Arbeitsvertrags wegen Jahresurlaub aufgrund eines für allgemein verbindlich erklärten kollektiven Arbeitsabkommens, das in Artikel 6 der koordinierten Gesetze vom 28.06.1971 über den Jahresurlaub der Lohnempfänger erwähnt ist.**

#### **3.4 - Jugend- oder Seniorenurlaub**

**Unter "Jugend- oder Seniorenurlaub" versteht man das Fernbleiben von der Arbeit infolge einer Aussetzung der Erfüllung des Arbeitsvertrags wegen Jahresurlaub, so wie er in Artikel 5 der am 28.06.1971 koordinierten Gesetze über den Jahresurlaub der Lohnempfänger erwähnt ist.**

# **3.5 - Ergänzender Urlaub ("Europäischer Urlaub")**

**Unter "ergänzendem Urlaub" versteht man das Fernbleiben von der Arbeit infolge einer Aussetzung der Erfüllung des Arbeitsvertrags wegen Jahresurlaubs, so wie er in Artikel 17bis der am 28.06.1971 koordinierten Gesetze über den Jahresurlaub der Lohnempfänger erwähnt ist.**

#### **4 - Ersatztage für Feiertage**

**Unter "Ersatztag für einen Feiertag" versteht man das Fernbleiben von der Arbeit infolge der Ersetzung eines Feiertags, der auf einen Sonntag oder einen gewöhnlichen Inaktivitätstag fällt, gemäß den Bestimmungen von Kapitel II Abschnitt 2 des Gesetzes vom 04.01.1974 über die Feiertage.**

**5.1 - Vorübergehende Arbeitslosigkeit infolge von Arbeitsmangel aus wirtschaftlichen Gründen**

**Unter "vorübergehender Arbeitslosigkeit infolge von Arbeitsmangel aus wirtschaftlichen Gründen" versteht man das Fernbleiben von der Arbeit wegen Aussetzung der Erfüllung des Arbeitsvertrags oder wegen der Einführung einer Teilzeitarbeitsregelung gemäß Artikel 51 des Gesetzes vom 03.07.1978 über die Arbeitsverträge.**

# **5.2 - Vorübergehende Arbeitslosigkeit infolge ungünstiger Witterung**

**Unter "vorübergehender Arbeitslosigkeit infolge ungünstiger Witterung" versteht man das Fernbleiben von der Arbeit wegen Aussetzung der Erfüllung des Arbeitsvertrags infolge ungünstiger Witterungsverhältnisse, die die Ausführung der Arbeit vollständig unmöglich machen, in Anwendung von Artikel 50 des Gesetzes vom 03.07.1978 über die Arbeitsverträge.** **5.3 - Vorübergehende Arbeitslosigkeit infolge technischer Störungen**

**Unter "vorübergehender Arbeitslosigkeit infolge höherer Gewalt medizinischer Art" versteht man:**

**5.4 - Vorübergehende Arbeitslosigkeit infolge höherer Gewalt**

**Unter "vorübergehender Arbeitslosigkeit infolge höherer Gewalt" versteht man das Fernbleiben von der Arbeit infolge der Aussetzung der Erfüllung des Arbeitsvertrags in Anwendung von Artikel 26 des Gesetzes vom 03.07.1978 über die Arbeitsverträge.**

**5.5 - Vorübergehende Arbeitslosigkeit infolge höherer Gewalt medizinischer Art**

**Unter "vorübergehender Arbeitslosigkeit infolge höherer Gewalt medizinischer Art" versteht man:**

**1° das Fernbleiben von der Arbeit wegen Aussetzung der Erfüllung des Arbeitsvertrags, falls der Arbeitnehmer in Anwendung der Rechtsvorschriften in Bezug auf die Gesundheitspflegeund Entschädigungspflichtversicherung für arbeitsfähig erklärt worden ist, diese Entscheidung jedoch vor dem zuständigen Rechtsprechungsorgan anfechtet;**

**2° das Fernbleiben von der Arbeit infolge der Stellungnahme eines Arbeitsarztes oder eines vom Arbeitslosigkeitsbüro anerkannten Arztes, laut welcher der Arbeitnehmer für die vereinbarte Funktion zeitweilig arbeitsunfähig ist.**

**5.6 - Vorübergehende Arbeitslosigkeit infolge der Unternehmensschließung wegen Jahresurlaubs**

**Unter "vorübergehender Arbeitslosigkeit infolge der Unternehmensschließung wegen Jahresurlaubs" versteht man das Fernbleiben von der Arbeit wegen Aussetzung der Erfüllung des Arbeitsvertrags infolge der Unternehmensschließung wegen Jahresurlaubs im Sinne der am 28.06.1971 koordinierten Gesetze über den Jahresurlaub der Lohnempfänger, sofern der Arbeitnehmer keinen ausreichenden Anspruch auf Urlaub hat.**

**5.7 - Vorübergehende Arbeitslosigkeit infolge der Unternehmensschließung wegen Urlaub aufgrund eines für allgemein verbindlich erklärten KAA.**

**Unter "vorübergehender Arbeitslosigkeit infolge der Unternehmensschließung wegen Urlaubs aufgrund eines für allgemein verbindlich erklärten kollektiven Arbeitsabkommens" versteht man das Fernbleiben von der Arbeit wegen Aussetzung der Erfüllung des Arbeitsvertrags infolge der Unternehmensschließung wegen Jahresurlaub kraft eines für allgemein verbindlich erklärten KAA im Sinne von Art. 6 des Gesetzes vom 28.06.1971, sofern der Arbeitnehmer keinen ausreichenden Anspruch auf diesen Urlaub hat.**

**5.8 - Vorübergehende Arbeitslosigkeit infolge der Unternehmensschließung wegen Ausgleichsruhe im Rahmen einer Arbeitszeitverkürzung.**

**Unter "vorübergehender Arbeitslosigkeit infolge der Unternehmensschließung wegen Ausgleichsruhe im Rahmen einer Arbeitszeitverkürzung" versteht man das Fernbleiben von der Arbeit wegen Aussetzung der Erfüllung des Arbeitsvertrags infolge der Unternehmensschließung wegen Ausgleichsruhe, die im Rahmen der Arbeitszeitverkürzung gewährt wird, sofern der Arbeitnehmer keinen ausreichenden Anspruch auf diese Ausgleichsruhe hat, weil er erst im Laufe des Arbeitszyklus seinen Dienst angetreten hat.**

**5.9 - Vorübergehende Arbeitslosigkeit infolge eines Streiks oder einer Aussperrung.**

**Unter "vorübergehender Arbeitslosigkeit infolge eines Streiks oder einer Aussperrung" versteht man das Fernbleiben von der Arbeit wegen Aussetzung der Erfüllung des Arbeitsvertrags als direkte oder indirekte Folge eines Streiks oder einer Aussperrung.**

#### **5.10 - Vorübergehende Arbeitslosigkeit bei Entlassung geschützter Arbeitnehmer**

**Unter "Vorübergehender Arbeitslosigkeit bei Entlassung geschützter Arbeitnehmer" versteht man das Fernbleiben von der Arbeit wegen Aussetzung der Erfüllung des Arbeitsvertrags wegen Kündigung eines Vertreters des Personals oder eines Kandidaten für dieses Amt im Betriebsrat beziehungsweise im Ausschuss für Gefahrenverhütung und Schutz am Arbeitsplatz aus schwerwiegendem Grund während der Periode, die der Präsident des Arbeitsgerichts während des Verfahrens zur Anerkennung des schwerwiegenden Grundes gemäß dem Gesetz vom 19.03.1991 zur Einführung einer besonderen Kündigungsregelung für die Vertreter des Personals in den Betriebsräten und Ausschüssen für Arbeitssicherheit, Betriebshygiene und Verschönerung der Arbeitsplätze und für die Kandidaten für diese Ämter anordnet.**

**5.11 - Aussetzungstage Angestellte wegen Arbeitsmangel**

**6.1 - Arbeitsunfähigkeit mit Arbeitsunfallentschädigung gemäß Art. 54 des Arbeitsunfallgesetzes**

**Unter "Arbeitsunfähigkeit mit Arbeitsunfallentschädigung gemäß Art. 54 des Arbeitsunfallgesetzes" ist das Fernbleiben von der Arbeit gemeint, für das der Arbeitgeber dem Arbeitnehmer die Tagesgelder gemäß Artikel 54 des Arbeitsunfallgesetzes vom 10.04.1971 zahlt und von denen der Arbeitgeber Sozialversicherungsbeiträge selbst einbehält.**

**6.2 - Abwesenheit ohne Lohnfortzahlung wegen Arbeitsunfähigkeit (Krankheit oder Unfall) oder infolge eines prophylaktischen Urlaubs**

**Unter "Abwesenheit ohne Lohnfortzahlung wegen Arbeitsunfähigkeit oder infolge eines prophylaktischen Urlaubs" versteht man das Fernbleiben von der Arbeit ohne Lohnfortzahlung infolge der Aussetzung der Erfüllung des Arbeitsvertrags wegen Arbeitsunfähigkeit oder prophylaktischen Urlaubs im Sinne von Artikel 239 § 1 des Königlichen Erlasses vom 03.07.1996 zur Ausführung des am 14.07.1994 koordinierten Gesetzes über die Gesundheitspflege- und Entschädigungspflichtversicherung, mit Ausnahme der in Artikeln 24, 28, 29 und 52 des Königlichen Erlasses vom 10.06.2001 (zur einheitlichen Bestimmung von Begriffen in Bezug auf die Arbeitszeit im Bereich der sozialen Sicherheit) erwähnten Abwesenheiten.**

**Hinweis: Der Code 6.2 dient für alle Kalendertage mit Arbeitsunfähigkeit nach der Periode, die durch garantierten Lohn wegen Krankheit gedeckt ist. Dies bedeutet, dass in der Regel Code 6.2 nach dem ersten Monat Krankheit verwendet wird. Für statutarische Teilzeitbeamten wird ab dem ersten Tag der Arbeitsunfähigkeit die Ergänzungsentschädigung von der Krankenversicherung übernommen. In dieser Situation müssen Sie daher ab dem ersten Tag der Arbeitsunfähigkeit den Code 6.2 angeben.**

**6.3 - Abwesenheit wegen angepasster Arbeit mit Lohnverlust im Rahmen einer Arbeitsunfähigkeit und angepasster Arbeit mit Lohnverlust als Maßnahme des Mutterschutzes**

**Unter "angepasster Arbeit mit Lohnverlust" versteht man das Erbringen von Arbeitsleistungen durch ein Opfer eines Arbeitsunfalls, eines Wegeunfalls oder einer Berufskrankheit, dessen Arbeitsunfähigkeit mindestens 30 % beträgt, oder durch einen Arbeitnehmer, der sich im Zustand der primären Arbeitsunfähigkeit oder der Invalidität befindet und der mit Zustimmung des Vertrauensarztes eine Arbeit verrichtet, für die der Arbeitgeber dem betreffenden Arbeitnehmer einen Lohn zahlen muss, der niedriger als der Lohn ist, den er aufgrund seiner gewöhnlichen Tätigkeit bezieht.**

**Unter "angepasster Arbeit mit Lohnverlust als Maßnahme des Mutterschutzes" versteht man das Erbringen von Arbeitsleistungen durch die schwangere Arbeitnehmerin, die Wöchnerin**
**oder die Arbeitnehmerin, die ihr Kind stillt, in Anwendung von Artikel 42 § 1 Absatz 1 Nr. 1 und 2, Artikel 43 § 1 Absatz 2 Nr. 1 oder Artikel 43bis Absatz 2 des Gesetzes vom 16.03.1971 über die Arbeit, für das der Arbeitgeber der betreffenden Arbeitnehmerin einen Lohn zahlen muss, der niedriger als der Lohn ist, den sie aufgrund ihrer gewöhnlichen Tätigkeit bezieht.**

**6.4 - Abwesenheit wegen vollständiger Fernhaltung von der Arbeit als Maßnahme des Mutterschutzes, der Mutterschaftsruhe oder des Vaterschaftsurlaubs im Sinne des Gesetzes vom 16.03.1971 über die Arbeit**

**Unter "vollständiger Fernhaltung von der Arbeit als Maßnahme des Mutterschutzes" versteht man das Fernbleiben der schwangeren Arbeitnehmerin, der Wöchnerin oder der Arbeitnehmerin, die ihr Kind stillt, von der Arbeit ohne Lohnfortzahlung infolge der Aussetzung der Erfüllung des Arbeitsvertrags in Anwendung von Artikel 42, §1, Absatz 1, 3°, Artikel 43, §1, Absatz 2, 2°, oder Artikel 43bis, Absatz 2 des Arbeitsgesetzes vom 16.03.1971.**

**Unter "Mutterschaftsruhe" versteht man das Fernbleiben der Arbeitnehmerin von der Arbeit ohne Lohnfortzahlung infolge der Aussetzung der Erfüllung des Arbeitsvertrags wegen pränataler und postnataler Ruhe in Anwendung von Artikel 39 des Gesetzes vom 16.03.1971 über die Arbeit.**

**Unter "Vaterschaftsurlaub im Sinne des Gesetzes vom 16.03.1971 über die Arbeit" versteht man das Fernbleiben des Arbeitnehmers von der Arbeit ohne Lohnfortzahlung infolge der Aussetzung der Erfüllung des Arbeitsvertrags wegen Umwandlung der Mutterschaftsruhe in Vaterschaftsurlaub bei Tod oder Krankenhausaufenthalt der Mutter in Anwendung von Artikel 39 Absatz 6 des Gesetzes vom 16.03.1971 über die Arbeit.**

**6.5 - Abwesenheit wegen Arbeitsunfähigkeit, für die der garantierte Lohn wegen vorübergehender Arbeitslosigkeit nicht bezahlt wird**

**Dieser Code ist neben den Tagen anzugeben, für die der garantierte Lohn nicht gezahlt wird, aufgrund der Tatsache, dass der Arbeitnehmer vorübergehend arbeitslos war, sofern er nicht arbeitsunfähig wurde.**

**6.6 - Abwesenheit wegen Arbeitsunfähigkeit, für die der garantierte Lohn wegen Rückfalls nicht bezahlt wird**

**Dieser Code ist neben den Tagen anzugeben, für die der garantierte Lohn nicht gezahlt wird, aufgrund der Tatsache, dass der Arbeitnehmer bereits eine oder mehrere Arbeitsunfähigkeiten angegeben hat, die zur Zahlung des vollständigen oder teilweisen garantierten Lohns führten.**

**6.7 - Abwesenheit wegen Arbeitsunfähigkeit, für die der garantierte Lohn wegen kollektiven Jahresurlaubs nicht bezahlt wird**

**Dieser Code muss für die Tage der Arbeitsunfähigkeit angegeben werden, die mit den Tagen des kollektiven Jahresurlaubs übereinstimmen und die keinen Anspruch auf Bezahlung des garantierten Lohns beinhalten kraft Artikel 56 des Gesetzes vom 03.07.1978 über die Arbeitsverträge (der Garantielohn wird nur fällig für die abgeleisteten Tage, wenn der Betreffende nicht arbeitsunfähig war).**

**6.8 - Abwesenheit wegen Arbeitsunfähigkeit, für die der garantierte Lohn wegen persönlichen Gründen des Arbeitnehmers nicht bezahlt wird**

**Es geht um eine Situation, in der der Arbeitnehmer kein Anrecht auf garantierten Lohn hat, weil er seine Arbeitsunfähigkeit nicht oder verspätet angegeben hat bzw. sich nicht zur Kontrolle bereit gehalten hat.**

**6.9 - Abwesenheit wegen Arbeitsunfähigkeit, für die der garantierte Lohn wegen ungenügenden Dienstalters nicht gezahlt wird**

**Dieser Code muss für Tage angegeben werden, für die der Garantielohn nicht gezahlt wird, da der Arbeitnehmer das Dienstalter von einem Monat im Unternehmen nicht erreicht hat.**

**6.10 - Vaterschaftsurlaub gemäß Gesetz vom 03.07.1978 und Gesetz vom 01.04.1936 (nur die Tagen zu Lasten der Entschädigungsversicherung) und Stillpausen**

**Unter "Vaterschaftsurlaub" gemäß Gesetz vom 03.07.1978 und Gesetz vom 01.04.1936 versteht man den Zeitraum, in dem der Arbeitnehmer anlässlich der Geburt eines Kindes, dessen Abstammung hinsichtlich dieses Arbeitnehmers feststeht, in Anwendung von Artikel 30 § 2 des Gesetzes vom 03.07.1978 über die Arbeitsverträge und von Artikel 25quinquies § 2 des Gesetzes vom 01.04.1936 über die Arbeitsverträge für Binnenschiffer das Recht hat, von der Arbeit fernzubleiben.**

**Unter diesem Code dürfen nur die Tage angegeben werden, die durch die Krankenkasse entschädigt werden (max. 7 Tage).**

**Die durch den Arbeitgeber entlohnten Tage der Abwesenheit müssen unter Code 1 angegeben werden.**

**Unter Stillpausen werden die Zeitabschnitte verstanden, während derer Arbeitnehmerinnen ihre Arbeit unterbrechen dürfen, um ihr Kind zu stillen, gemäß der für sie gültigen Arbeitsregelung (eine Entschädigung als Ausgleich des Lohnverlusts während der Stillpausen wird durch die Mutterschaftsversicherung bewilligt).**

## **6.11 - Abwesenheit wegen Adoptionsurlaubs**

**Unter "Adoptionsurlaub" versteht man den Zeitraum, in dem der Arbeitnehmer in Anwendung von Artikel 30ter des Gesetzes vom 03.07.1978 über die Arbeitsverträge und von Artikel 25sexies des Gesetzes vom 01.04.1936 über die Arbeitsverträge für Binnenschiffer das Recht hat, von der Arbeit fernzubleiben, um in Rahmen einer Adoption ein Kind in seine Familie aufzunehmen.**

**Unter diesem Code dürfen nur die Tage angegeben werden, die durch die Krankenkasse entschädigt werden (max. 7 Tage).**

**Die durch den Arbeitgeber entlohnten Tage der Abwesenheit müssen unter Code 1 angegeben werden.**

#### **7 - Abwesenheit oder unbezahlter Urlaub**

**Unter diesem Code sind Tage mit Aussetzung der Erfüllung des Arbeitsvertrags zu melden, während derer der Lohn des Arbeitnehmers nicht fortgezahlt wird und die nicht unter einen der vorgenannten Codes fallen. Dabei handelt es sich unter anderem um die Erfüllung von bürgerlichen Pflichten ohne Lohnfortzahlung, das Amt eines Sozialrichters, Gewerkschaftsaufträge, öffentliche Ämter usw.**

**Es sind hier ebenso die Zeitabschnitte mit Aussetzung der Erfüllung des Arbeitsvertrags aufgrund einer gegenseitigen Vereinbarung zwischen Arbeitgeber und Arbeitnehmer gemeint (z. B. unbezahlter Urlaub).**

#### **Auch für unberechtigte unbezahlte Abwesenheit, Laufbahnunterbrechung, Zeitkredit muss der Code 7 verwendet werden.**

Bei der Verwendung des Codes "Art des Tages" 7 bei einer vollständigen Laufbahnunterbrechung oder einem Zeitkredit, darf diese Beschäftigung nicht mit einer anderen Beschäftigung im selben Monat zusammengefasst werden, weil es sich um eine Beschäftigung mit dem Faktor Q = 0 handelt.

## **8 - Normale Inaktivitätstage im Rahmen der Beschäftigung**

**Code 8 darf nur für die Meldung leerer Beschäftigungen aus höchstens 14 aufeinanderfolgenden Kalendertagen verwendet werden. Diese Beschränkung gilt nicht, wenn es sich um eine Beschäftigung mit dem Code Arbeitsplan 13 handelt (im Falle von Monaten ohne Leistungen).**

**Eine leere Beschäftigung kann sich nur folgendermaßen zusammensetzen: normale Ruhetage (z. B. Wochenende), normale Inaktivitätstage, an denen ein Arbeitnehmer gemäß seiner Arbeitsregelung nicht arbeiten muss, und unbezahlte Ausgleichsruhetage (infolge einer Verkürzung der Arbeitszeit zusammen mit einer Erhöhung des Stundenlohns).**

**Bei Meldung einer leeren Beschäftigung kann nur Code 8 angegeben werden. Wird dieser** Code verwendet, können keine anderen Codes "Art des Tages" in der Meldung vorkommen.

## **9 - Abwesenheit für Pflegetage**

**Dieser Code ist für die vom LFA bezahlten Tage der Abwesenheit von der Arbeit im Hinblick auf die Erbringung von Pflegeleistungen anzugeben (Art. 30 quater, §1 des Gesetzes vom 03.07.1978 über die Arbeitsverträge).**

4.3 - Spezifische Situationen

**1. 1. Arbeitsunfähigkeit nach garantiertem Lohn und Mutterschaftsurlaub**

**Während einer Periode der Arbeitsunfähigkeit nach garantiertem Lohn und während eines Mutterschaftsurlaubs (= Codes 2.7 und 6.1 bis einschließlich 6.9) muss der Arbeitgeber für alle Kalendertage, das heißt für die normalen Aktivitätstage und für Inaktivitätstage, den passenden Code eintragen.**

**Für die normalen Aktivitätstage innerhalb einer Periode der Arbeitsunfähigkeit nach garantiertem Lohn oder einer Periode des Mutterschaftsurlaubs hat der Arbeitgeber die Wahl. Entweder er meldet die theoretisch zu leistende Stundenzahl (wie oben dargelegt) oder er gibt** als Wert ..0" an.

**Für die normalen Inaktivitätstage innerhalb einer Periode der Arbeitsunfähigkeit nach garantiertem Lohn oder einer Periode des Mutterschaftsurlaubs muss der Arbeitgeber** dagegen als "Anzahl der Stunden" stets den Wert "0" eintragen.

**Beispiel 1:**

**Eine Teilzeitarbeitnehmerin ist für drei Wochen krank.**

**Für die erste Woche Arbeitsunfähigkeit tragen Sie den Code 2.4 (garantierter Lohn für die erste Woche) für die Tage ein, an denen die Teilzeitarbeitnehmerin normalerweise arbeitet. Für die zweite Woche Arbeitsunfähigkeit geben Sie den Code 2.5 (garantierter Lohn für die zweite Woche) ebenso nur für die Tage ein, an denen die Teilzeitarbeitnehmerin normalerweise arbeitet. Sie geben die Anzahl der entlohnten Stunden ein, die der Anzahl der normalerweise zu leistenden Stunden entspricht.**

**Für die dritte Woche geben Sie für alle Kalendertage (d. h. sowohl für die normalen Aktivitätstage als auch für die Tage, an denen die Teilzeitarbeitnehmerin normalerweise nicht arbeitet) den Code 2.7 (= Arbeitsunfähigkeit mit Ergänzungsentschädigung gemäß dem KAA Nr. 12bis oder Nr. 13bis) an. Für normale Aktivitätstage geben Sie entweder die Anzahl der entlohnten Stunden ein, die der Anzahl der theoretisch zu leistenden Stunden entspricht,** oder den Wert "0". Für normale Inaktivitätstage geben Sie als "Anzahl der Stunden" stets den Wert ..0" ein.

## **Beispiel 2:**

**Ein Teilzeitbeamter ist für 10 Tage krank. Sie geben ab dem ersten Krankheitstag den Code 6.2 an.**

#### **Beispiel 3**

**Eine Teilzeitangestellte ist 6 Wochen krank.**

**Für die ersten 30 Tage Arbeitsunfähigkeit verwenden Sie den Code 2.6 (garantierter Monatslohn). Für die Tage, an denen sie normalerweise arbeitet, geben Sie die Anzahl der entlohnten Stunden ein, die der Anzahl der normalerweise zu leistenden Stunden entspricht.**

**Ab dem 31. Tag verwenden Sie den Code 6.2 (Abwesenheit ohne Lohnfortzahlung wegen** Arbeitsunfähigkeit) für alle Kalendertage sowie für "Anzahl der Stunden" stets den Wert "0".

**Beispiel 4**

**Ein Vollzeitarbeiter ist infolge eines Arbeitsunfalls 6 Wochen arbeitsunfähig. Für die 7 Tage der ersten Woche garantierten Arbeitslohns geben Sie den Code 2.4 ein. Für die 23 Tage, die auf die erste Woche garantierten Wochenlohns folgen, verwenden Sie den Code 2.9 (Arbeitsunfähigkeitsentschädigung KAA 12bis/13bis infolge eines Arbeitsunfalls).**

**Ab dem 31. Tag verwenden Sie den Code 6.2 (Abwesenheit ohne Lohnfortzahlung wegen** Arbeitsunfähigkeit) für alle Kalendertage sowie für "Anzahl der Stunden" stets den Wert "0".

## **2. Urlaub**

**Im Falle von bezahltem Urlaub geben Sie den Code 3.1 an (oder ggf. den Code 3.2, 3.3, 3.4 oder 3.5). Bei nicht unbezahltem Urlaub verwenden Sie weiterhin Code 3.1 und dies, bis das 4-fache der durchschnittlichen wöchentlichen Arbeitszeit des betreffenden Arbeitnehmers** erreicht ist (= bis maximal einer Anzahl Urlaubsstunden gleich "Qx4").

Für die Festlegung von "Qx4" dürfen Sie nur unter die unter Code 3.1, 3.4 und 3.5 **angegebenen Stunden berücksichtigen. Sie dürfen nicht die Anzahl der bereits bei einem anderen Arbeitgeber genommenen Urlaubsstunden berücksichtigen. Ändert sich Faktor Q, dann müssen Sie die bereits genommenen Urlaubsstunden mit der Formel (Stunden x Q2/Q1) umrechnen. In dieser Formel entspricht Q2 und/oder Q1 dem durchschnittlichen Faktor Q, je nachdem, ob für die Berechnung im betreffenden Monat aufeinanderfolgende ununterbrochene Teilzeitbeschäftigungen mit unterschiedlichen Faktoren Q in einer MSR zusammengefasst wurden oder nicht.**

**Der durchschnittliche Faktor Q wird auf der Grundlage dieser Formel berechnet:**

**[(Q x cdo) + (Q' x cdo') + …] cdo + cdo' + …**

**- wobei cdo = Calender Days Beschäftigung: Kalendertage während der Beschäftigung im betreffenden Referenzmonat; - Beschäftigungsperioden, bei denen Q = 0 werden nicht berücksichtigt**

**Nach Erschöpfung von "Qx4" verwenden Sie für entlohnten Urlaub von Code 3.2 und für nicht entlohnten Urlaub den Code 7. Die Verwendung von Code 3.2 bezieht sich hier beispielsweise auf die Situation eines Arbeitnehmers im öffentlichen Dienst, der Anspruch auf weiteren entlohnten Urlaub als Qx4 hat.**

**3. Regelung zur variablen Teilzeitbeschäftigung (mit monatlich gleichem Festlohn, aber variierender Anzahl an geleisteten Stunden)**

**Betrifft Arbeitnehmer, die gemäß einer Regelung zur variablen Teilzeitbeschäftigung beschäftigt werden und die (innerhalb oder außerhalb des Rahmens von KAA Nr. 42) zu bestimmten Jahreszeiten "Überstunden" ableisten bzw. zu anderen Zeiten wiederum "Fehlstunden" aufweisen, jedoch einen festen Monatslohn erhalten und die durchschnittliche Arbeitszeit aufs Jahr hochgerechnet erreichen.**

Geben Sie in diesem Fall die effektiv geleisteten Arbeitsstunden an (Code "Art des Tages" 1), **die folglich nicht zwingend mit der normalen durchschnittlichen Anzahl der bezahlten Stunden pro Monat übereinstimmen muss.**

**4. Für Lehrkräfte geben Sie die Anzahl der geleisteten und gleichgesetzten Unterrichtsstunden (Feiertage, umstandsbedingter Urlaub, Schulferien während des Auftrags) mittels Code 1 an.**

 **Im Falle von Krankheit oder Mutterschaftsurlaub geben Sie an**

**• für feste Teilzeitlehrkräfte den Code 6.2 (Krankheit) oder den Code 6.4**

**(Mutterschaftsurlaub) für alle Kalendertage an dem ersten Tag der Arbeitsunfähigkeit • für vorübergehende und vertragliche Lehrkräfte den Code 2.6 für die Tage der vorgesehenen Beschäftigung, die durch den Krankheitskredit gedeckt sind, oder den garantierten Lohn und den Code 6.2 (Krankheit) oder den Code 6.4 (Mutterschaftsurlaub) für alle Kalendertage nach Ablauf dieser Periode.**

**Bei unbezahltem Urlaub, berechtigter oder unberechtigter Abwesenheit und Laufbahnunterbrechung wird Code 7. Code 5.9 gebraucht, um die normale Anzahl der Unterrichtsstunden bei Streiktagen anzugeben.**

**5. 5. Kombination von 3 Codes "Art des Tages" an ein und demselben Tag** 

Für einen einzelnen Tag können höchstens 2 verschiedene Codes "Art des Tages" gemeldet **werden.**

**Falls am gleichen Tag Code 1 (normal entlohnte Stunden), Code 3.1 (Stunden gesetzlichen Urlaubs) und Code 3.2 (Stunden Zusatzurlaub) vorkommen, dürfen die Stunden, für die Code 3.2 anwendbar ist, zu den Stunden gerechnet werden, die unter Code 1 fallen.**

**6. Für vertragliche Personalmitglieder im Dienst einer Schule (z.**

**B. Personal für Instandhaltung, Küche, Aufsicht, Transport und Begleitung), die während der Schulferien (Herbstferien, Weihnachtsferien … ) nicht beschäftigt sind und für diese Periode keinen Lohn erhalten, tragen Sie keine Leistungen in den Stundenplan ein.**

**Damit der Sektor Arbeitslosigkeit für diesen Monat den korrekten Betrag der Zulage zur Gewährleistung des Einkommens berechnen kann, müssen Sie im allgemeinen Kommentarfeld der MSR Folgendes angeben:**

**- "nicht beschäftigt während der Schulferien von ... bis einschließlich ...";**

**- die Anzahl der Stunden, die der Arbeitnehmer in dieser Periode normalerweise gearbeitet hätte, wenn keine Schulferien gewesen wären;**

**- der Lohn, den er für diese Periode erhalten hätte, wenn er gearbeitet hätte.**

## 5 - Urlaubssektor (nicht für Lehrkräfte)

**Sie geben die anwendbare Urlaubsregelung an: Privatsektor (Code 1), öffentlicher Sektor (Code 2) oder keiner von beiden (Code 3).**

**Dieses Feld muss ausgefüllt werden, wenn der Arbeitnehmer zum ersten Mal Urlaub nimmt.**

## 6 - Kommentar zur Meldung

**Hier können Sie weitere Erklärungen zur Meldung geben.**

**In dieses Feld müssen Sie gegebenenfalls die in dem Monat von einem Dritten (z. B. Fonds** für Existenzsicherheit) bezahlten Ausgleichsruhetage angeben (siehe auch oben "Mögliche **Codes Art des Tages" – Code 1).**

# Zusätzliche Informationen

1 - Artikel 131 bis des Königlichen Erlasses vom 25.11.1991 zur Regelung der Arbeitslosigkeit

**§ 1. Der Teilzeitarbeitnehmer mit Aufrechterhaltung der Rechte, ausgenommen Arbeitnehmer gemäß Art. 29, §2, 1°, e), kann während seiner Teilzeitbeschäftigung für die Stunden der Vollarbeitslosigkeit nur eine Zulage zur Gewährleistung des Einkommens beanspruchen. Die Zulage zur Gewährleistung des Einkommens wird nur dann geschuldet, wenn er folgende Bedingungen erfüllt:**

**1° Unterrichtung der zuständigen regionalen Dienststelle für Arbeitsvermittlung innerhalb von 2 Monaten (ab dem Tag, der dem Tag des Dienstantritts folgt), dass er teilzeitlich arbeitet;**

**2° Eintragung als Arbeitssuchender für eine Vollzeitstelle innerhalb der in 1° genannten Frist, wenn er weiterhin als arbeitssuchend eingetragen bleiben möchte;**

**3° verfügbar sein für den Vollzeitarbeitsmarkt;**

**4° er hat normalerweise durchschnittliches Anrecht auf einen Bruttomonatslohn, der geringer ist als der Referenzmonatslohn im Sinne von Art. 28, § 2;**

**5° er wurde im Rahmen einer Arbeitsregelung eingestellt, in der der Faktor Q nicht mehr als 80 % des Faktors S beträgt;**

**6° einen Antrag bei seinem Arbeitgeber im Sinne von Art. 4 des KAA Nr. 35 vom 27.02.1981 eingereicht haben...; der Arbeitnehmer muss zugleich eine Erklärung abgeben, in der er sich verpflichtet, die Überprüfung seines Arbeitsvertrages in den in diesem KAA bestimmten Fällen zu beantragen;**

**7° er hat kein Anrecht mehr auf einen Lohn gemäß Artikel 46, § 1, Abs. 1, 5° zu Lasten seines vorhergehenden Arbeitgebers in den in Art. 29, § 2, 1°, b und c bestimmten Fällen.**

**§ 2. Den Nettobetrag der Zulage zur Gewährleistung des Einkommens erhält man für den betreffenden Monat, indem man den verdienten Nettolohn des Monats von der Referenzzulage abzieht, zuzüglich:**

**1° 136,81 EUR, wenn es sich um einen Arbeitnehmer gemäß Art. 110, § 1 handelt;**

**2° 109,45 EUR, wenn es sich um einen Arbeitnehmer gemäß Art. 110, § 2 handelt;**

**3° 82,08 EUR, wenn es sich um einen Arbeitnehmer gemäß Art. 110, § 3 handelt.**

**Allerdings kann der Nettobetrag der Zulage zur Gewährleistung des Einkommens nie mehr betragen als 90 % der Referenzzulage.**

**Für die Anwendung der vorausgehenden Elemente bestimmt der Minister, was unter Nettolohn und Referenzzulage zu verstehen ist, sowie die Regeln zur Verminderung der Entschädigungen, die anzuwenden sind, wenn solche für vorübergehende Arbeitslosigkeit für den betreffenden Monat geschuldet werden bzw. wenn dieser Monat Tage umfasst, für die Entschädigungen kraft der Bestimmungen dieses Erlasses zuerkannt werden können.**

**§ 2bis. Abweichend von § 2 erhält man für den Teilzeitarbeitnehmer, der gemäß Art. 133, § 1, Abs. 1, 3°, a) die Zulage zur Gewährleistung des Einkommens nach dem 30.06.2005 beantragt, den Nettobetrag der Zulage zur Gewährleistung des Einkommens für den betreffenden Monat, indem man den verdienten Nettolohn des betreffenden Monats von der Referenzzulage abzieht, zuzüglich Stundenzulage.**

**Die Stundenzulage wird für die durch den Arbeitgeber bezahlten Stunden und die Stunden des Jahresurlaubs bewilligt, die nach Proportionalisierung und Addition ein Drittel der geleisteten Arbeitsstunden im Fall einer Vollzeitbeschäftigung mit 38 Stunden pro Woche übertreffen. Der Proportionalisierung erfolgt durch Multiplizieren mit 38 und Dividieren durch den Faktor S.**

**Die im ersten Absatz gemeinte Stundenzulage beträgt:**

**1° 2,31 EUR, wenn es sich um einen Arbeitnehmer gemäß Art. 110, § 1 handelt;**

**2° 1,62 EUR, wenn es sich um einen Arbeitnehmer gemäß Art. 110, § 2 handelt;**

**3° 0,92 EUR, wenn es sich um einen Arbeitnehmer gemäß Art. 110, § 3 handelt.**

**Allerdings wird der Nettobetrag der Zulage zur Gewährleistung des Einkommens begrenzt auf einen Betrag, der gleich dem Nettolohn des Arbeitnehmers ist, den er bei Vollzeitbeschäftigung in derselben Funktion erhalten würde, abzüglich des Nettolohns des betreffenden Monats.**

**Für die Anwendung der vorausgehenden Elemente legt der Minister fest:**

**1° was unter Referenzzulage zu verstehen ist;**

**2° die Berechnungsweise des Nettolohns;**

**3° die Berechnungsweise des Drittels der Arbeitsstunden bei Vollzeitbeschäftigung;**

**4° die Berechnungsweise des Nettolohns, den der Arbeitnehmer bei Vollzeitbeschäftigung erhalten würde;**

**5° die Regeln zur Verminderung der Entschädigungen, die anzuwenden sind, wenn solche für vorübergehende Arbeitslosigkeit für den betreffenden Monat geschuldet wird bzw. wenn dieser Monat Tage umfasst, für die Entschädigungen kraft der Bestimmungen dieses Erlasses zuerkannt werden können.**

**§ 2ter. Der Nettobetrag der errechneten Zulage zur Gewährleistung des Einkommens gemäß § 2 wird ebenso durch den errechneten Betrag gemäß § 2bis ersetzt, wenn letzterer Betrag höher ist.**

**§ 3. Die in § 2 oder 2bis behandelte Zulage wird nur dann für den betreffenden Monat bewilligt, wenn der Arbeitnehmer:**

**1° für den Monat einen Lohn erhalten hat, der geringer ist als der Grenzbetrag gemäß den Bedingungen von § 1, 4°, über dem keine Zulagen zulässig sind;**

**2° sich während des Monats gemäß den in Art. 71 aufgeführten Bedingungen verhalten hat;**

**3° in Anwendung der §§ 2 bis 2ter Anrecht auf eine Zulage hat, deren Betrag mindestens gleich der Hälfte des in Art. 114, § 3, 3° vorgesehenen Betrages ist.**

**§ 3bis. Für die Anwendung von § 2bis wird der Arbeitnehmer jedoch nicht als ein Teilzeitarbeitnehmer betrachtet, der gemäß Art. 133, § 1, Abs. 1, 3°, a) die Zulage zur Gewährleistung des Einkommens nach dem 30.06.2005 beantragt, und er kann demzufolge gemäß Art. 131bis, §2 oder § 2ter eine Zulage zur Gewährleistung des Einkommens erhalten, wenn er nach diesem Datum gemäß den vorgenannten Bedingungen einen**

**Entschädigungsantrag einreicht und gleichzeitig die nachstehenden Bedingungen erfüllt:**

**1° Er hat tatsächlich eine Zulage zur Gewährleistung des Einkommens für mindestens einen Kalendermonat erhalten, der sich im Zeitraum vom 01.07.2004 bis 30.06.2005 befindet;**

**2° der Arbeitnehmer war seit dem 30.06.2005 ununterbrochen durch Arbeitsverträge mit Teilzeitregelung eingestellt;**

**3° die neue Teilzeitarbeitsregelung umfasst eine Anzahl von Arbeitsstunden, die mindestens ein Drittel der normalen durchschnittlichen wöchentlichen Anzahl von Arbeitsstunden der Referenzperson beträgt.**

**Für die Anwendung des Abs. 1, 2° für Teilzeitlehrkräfte, für die ein zeitversetztes Gehalt angewendet wird, werden Schulferien nicht als Unterbrechung betrachtet.**

**Für die Anwendung des Abs. 1, 2° werden Perioden von maximal vier Monaten (gerechnet von Datum bis Datum) zwischen zwei Perioden, in denen der Arbeitnehmer durch Teilzeitarbeitsverträge eingestellt gewesen ist, ebenso wenig als Unterbrechung betrachtet, insoweit die Periode von maximal vier Monaten vollständig in den Zeitraum vom 01.03.2005 bis einschließlich 31.12.2008 fällt.**

**§ 4. Während einer Periode von drei Monaten ab dem Tag, der der Kündigungsperiode oder der durch die Vertragsbruchsentschädigung gedeckten Periode folgt, kann das Anrecht auf Zulage zur Gewährleistung des Einkommens einem Teilzeitarbeitnehmer mit Aufrechterhaltung der Rechte nicht bewilligt werden, wenn er seine Teilzeittätigkeit bei demselben Arbeitgeber wieder aufnimmt, bei dem er gemäß Art. 28 vollzeitbeschäftigt gewesen war.**

**Der vorausgehende Absatz gilt nicht für die in Art. 29, § 2, 1°, d angesprochenen Arbeitnehmer.**

**§ 5. Der Teilzeitarbeitnehmer mit Aufrechterhaltung der Rechte kann nach seiner Teilzeitbeschäftigung erneut für alle Wochentage Entschädigungen erhalten, mit Ausnahme der Sonntage.**

## 2 - Artikel 75bis, ter und guater des Ministeriellen Erlasses vom 26.11.1991 über die Anwendungsregeln der Regelung der Arbeitslosigkeit

## **Artikel 10bis**

**Für die Anwendung von Art. 131bis des KE wird unter Referenzzulage verstanden: der Betrag, den man erhält, wenn man die Tagesunterstützung, die bei Vollarbeitslosigkeit für den ersten zu entschädigenden Tag des betreffenden Monats anzuwenden ist, mit 26 multipliziert.**

**Für die Anwendung des ersten Absatzes kommt während der ersten 12 Monate der gemäß Artikel 114 und 116 des Königlichen Erlasses festgestellten Arbeitslosigkeit der Betrag der Tagesunterstützung nur in Höhe von 100 % in Betracht, vermindert um den Prozentsatz des Berufssteuervorabzugs, der kraft Steuergesetzgebung für Arbeitslosengeld gilt, wenn der Antragsteller gemäß Artikel 110, § 3 des Königlichen Erlasses ein mitbewohnender Arbeitnehmer ist.**

**Für die Anwendung von Absatz 1 versteht man gemäß Artikel 104, § 1bis des Königlichen Erlasses unter "Tagesentschädigung" den Betrag, der sich durch Anwendung der Formel "(halbe Tagesentschädigung/6) x Anzahl der halben Entschädigungen, die im System der wöchentlichen Entschädigungen gemäß Artikel 103 des Königlichen Erlasses vorgesehen sind", ergibt. Der daraus hervorgehende Betrag wird auf den nächsthöheren oder nächstniedrigeren Cent gerundet, je nach dem, ob der Teil eines Cents 0,5 erreicht oder nicht.**

#### **Artikel 75ter**

**Für die Anwendung von Art. 131bis des Königlichen Erlasses wird unter Nettolohn verstanden:der Betrag, den man durch Abzug der Sozialversicherungsbeiträge in Höhe von 13,07 % und des Berufssteuervorabzugs vom Bruttolohn erhält. Den Betrag des Berufssteuervorabzugs erhält man durch Anwendung der Tabelle II aus Anlage III des KE zur Ausführung des Einkommenssteuergesetzbuches, wenn es sich bei dem Arbeitnehmer um einen Arbeitnehmer mit Familienlast gemäß Art. 110 des KE handelt, und durch Anwendung der Tabelle I für die anderen Arbeitnehmer ohne Abzüge wegen Familienlast.**

**Der im vorausgehenden Absatz angesprochene Bruttolohn umfasst:**

**a) den garantierten Lohn bei Aussetzung der Ausführung des Arbeitsvertrags wegen Arbeitsunfähigkeit;**

**b) wenn es sich um einen Angestellten handelt, der wegen Jahresurlaubs abwesend ist, den Lohn, den er bei normaler Anwesenheit verdient hätte.**

**Der im vorausgehenden Absatz angesprochene Bruttolohn umfasst nicht:**

**a) für Arbeiter das Urlaubsgeld bzw. für Angestellte das doppelte Urlaubsgeld;**

**b) die Jahresendprämie;**

**c) aufgehoben mit Wirkung vom 01.07.2005 (ME 29.06.2005 – BS 1.7)**

**Handelt es sich um einen Arbeiter, der wegen Jahresurlaubs abwesend ist, wird der in Anwendung der vorangehenden Absätze erhaltene Bruttolohn mit einem Betrag multipliziert, der dem Ergebnis aus der Multiplikation der Anzahl der normalerweise während der Urlaubstage geleisteten Arbeitsstunden mit dem Stundenlohn entspricht.**

**Bei der Berechnung des in Art. 131bis, § 2bis des KE angesprochenen Nettolohns für den betreffenden Monat kommt zu dem gemäß dem ersten Absatz errechneten Betrag ein Bonus hinzu. Dieser Bonus entspricht dem Unterschied zwischen einer Einbehaltung von 13,07 % vom Lohn und dem Betrag des pauschal berechneten persönlichen**

**Sozialversicherungsbeitrags, unter Berücksichtigung einer eventuellen für Angestellte geltenden Ermäßigung. Diese Verringerung wird berechnet in Abhängigkeit eines theoretischen Vollzeitlohns, den man durch Anwendung von Art. 75quater, Abs. 4, 1° und 2° erhält.**

## **Artikel 75quater**

**Für die Anwendung von Art. 131bis des Königlichen Erlasses wird die Referenzzulage und die Erhöhung für jeden Tag des betreffenden Monats um den 26. Teil verringert, ausgenommen der Sonntag, der zu einer der folgenden Kategorien gehört:**

**a) die Tage, die Perioden vorausgehen oder folgen, während derer die Arbeitnehmer als Teilzeitarbeitnehmer mit Zulage zur Gewährleistung des Einkommens gelten;**

**b) die Tage in einer Periode von Arbeitsunfähigkeit, die nicht durch einen garantierten Lohn gedeckt sind, oder in einer Periode von Mutterschaftsurlaub;**

**c) die Tage, an denen der Arbeitnehmer vorübergehend arbeitslos erklärt wird und für die kein Lohn geschuldet wird; es wird davon ausgegangen, dass die Anzahl dieser Tage gleich dem Ergebnis aus der Multiplikation der Anzahl Stunden vorübergehender Arbeitslosigkeit mit 6/S ist;**

**d) die unentlohnten Abwesenheitstage; es wird davon ausgegangen, dass die Anzahl dieser Tage gleich dem Ergebnis aus der Multiplikation der Anzahl Stunden vorübergehender Arbeitslosigkeit mit 6/Q ist;**

**e) die Tage, für die gemäß KE keine Zulage bewilligt werden kann.**

**Die Referenzzulage und die Erhöhung werden gleichfalls um den 26. Teil verringert für jeden Sonntag des betreffenden Monats, während dem der Arbeitnehmer eine Beschäftigung gemäß Art. 45 des KE ausgeübt hat, ausgenommen wenn er diese Aktivität im Rahmen seiner** **normalen Teilzeitbeschäftigung ausgeübt hat.**

**Die einem Drittel der Anzahl Arbeitsstunden entsprechende Zahl bei einer Vollzeitbeschäftigung von jeweils 38 Stunden pro Woche im Sinne von Art. 131bis, § 2bis des KE, entsprechende Zahl ist gleich 55. Diese Zahl wird multipliziert mit einem Bruch, dessen Zähler 26, abzüglich der in Abs. 1, a bis e angesprochenen Zahl der Tage, und dessen Nenner gleich 26 ist.**

**Den Betrag, den der Arbeitnehmer bei Vollzeitbeschäftigung erhalten würde, erhält man durch Anwendung der nachstehenden Berechnungen:**

**1° die Berechnung eines theoretischen Stundenlohns, indem man den Bruttolohn des betreffenden Monats in der betreffenden Beschäftigung durch die Anzahl der entlohnten Stunden teilt; fehlen Lohn oder entlohnte Stunden, wird ein Stundenlohn berücksichtigt, der dem in Art. 5, 1° genannten Referenzmonatslohn entspricht; dieser letztgenannte Stundenlohn wird auch dann angerechnet, wenn der theoretische Stundenlohn geringer sein sollte;**

**2° die Multiplikation des errechneten Betrags mit dem Faktor S und mit 4,3333;**

**3° die Proportionalisierung des somit erhaltenen Betrages mittels Multiplikation mit einem Bruch, dessen Zähler 26, abzüglich der in Abs. 1, a bis e angesprochenen Zahl der Tage, und dessen Nenner gleich 26 ist.**

**4° die Berechnung des fiktiven Nettolohns erfolgt durch Anwendung der in Art. 75ter, Abs. 1 genannten Regeln;**

**5° die Erhöhung des auf diese Weise errechneten Betrages durch einen Bonus, der dem Unterschied zwischen einer Einbehaltung von 13,07 % vom Lohn und dem Betrag des pauschal berechneten persönlichen Sozialversicherungsbeitrags, unter Berücksichtigung einer eventuellen für Angestellte geltenden Verringerung, entspricht.**

**Bei mehreren Beschäftigungen einer Person wird bei der Anwendung von Abs. 4, 1° der mathematische Mittelwert der auf diese Weise berechneten Stundenlöhne berücksichtigt.**

3 - Artikel 104, § 1 bis des Königlichen Erlasses vom 25.11.1991 zur Regelung der Arbeitslosigkeit

**§1bis. Abweichend von § 1 kann der Arbeitslose, der gemäß Artikel 103 halbe Entschädigungen erhält, im Falle der Arbeitswiederaufnahme infolge eines Teilzeitarbeitsvertrags für die Periode, während der er an diesen Arbeitsvertrag gebunden ist, nur für die Stunden der Vollarbeitslosigkeit eine Zulage zur Gewährleistung des Einkommens beantragen. Der Betrag der Zulage zur Gewährleistung des Einkommens wird gemäß den Bestimmungen von Artikel 131bis, §§ 1, 2bis und 3 berechnet.**

**Abweichend von Artikel 131bis, § 1, 2°, 3° und 6,° muss der Arbeitnehmer als Arbeitssuchender nur für eine Arbeitsstelle eingetragen sein, die gemäß den vom Minister kraft Artikel 51 festgelegten Kriterien für einen freiwilligen Teilzeitarbeitnehmer geeignet ist, wobei der Arbeitnehmer nur für diese geeigneten Arbeitsstellen verfügbar sein muss.**

**Die Zulage zur Gewährleistung des Einkommens kann jedoch nicht gewährt werden, wenn die Wochenarbeitszeit nicht den Bestimmungen von Artikel 11 bis Absatz 4 ff. des Gesetzes vom 03.07.1978 über die Arbeitsverträge entspricht.**

4 - Artikel 137 des Königlichen Erlasses vom 25.11.1991 zur Regelung der

**§ 1. Aus eigener Initiative übermittelt der Arbeitgeber:**

**[…]**

**3° dem Arbeitnehmer, der die "Arbeitslosigkeitsbescheinigung für die Inaktivitätsstunden" gemäß § 2, 1° beantragt hat und zu Entschädigungen berechtigt ist, nach Ablauf jedes Monats** eine "Leistungsübersicht";

**[…]**

Für die Anwendung des zweiten Absatzes versteht man unter "ununterbrochene **aufeinanderfolgende Teilzeitbeschäftigungen" eine Teilzeitbeschäftigung auf Basis mehrerer Arbeitsverträge beim gleichen Arbeitgeber, die nur durch ein Wochenende, einen Feiertag oder einen Ausgleichsruhetag unterbrochen werden und wobei der Faktor S im Sinne von Artikel 99, Absatz 1, 2°, für jeden dieser Arbeitsverträge identisch ist (KE 31.08.2014 – BS 17.09.2014 – Inkraftsetzung 01.01.2016)**

**§ 2. Der Arbeitgeber übermittelt auf Ersuchen des Arbeitnehmers:**

**1° dem Teilzeitarbeitnehmer eine Arbeitslosigkeitsbescheinigung für die Inaktivitätsstunden, wenn ein Teilzeitarbeitsvertrag abgeschlossen wird, sowie bei jeder Verringerung der vereinbarten Arbeitszeit;**

5 - Artikel 137 des Königlichen Erlasses vom 25.11.1991 zur Regelung der Arbeitslosigkeit

**§ 1. Der Arbeitgeber, sein Angestellter oder Bevollmächtigter müssen auf diese Weise im Rahmen der durch das Gesetz vom 24.02.2003 zur Modernisierung der Verwaltung der sozialen Sicherheit und elektronischen Kommunikation zwischen Unternehmen und der föderalen Behörde an den Sozialversicherten festgelegten Bedingungen die Angaben, die in den Dokumenten gemäß Artikel 137 §§ 1, 2 und 4 der Leistungsübersicht im Sinne von Artikel 163 Absatz drei enthalten sind, elektronisch übermitteln.**

**Die Verpflichtung von Absatz 1 gilt jedoch nicht für:**

**1° das Kontrollformular und die Kontrollkarte für den vorübergehend Arbeitslosen im Sinne von Artikel 137, § 1, Absatz 1, 2°, a, § 2, 3°, a, und § 4, Absatz 1, 1°, Absatz 2 und 3. 2° die "Arbeitslosigkeitsbescheinigung" gemäß Art. 137, § 1, Absatz 1, 1°; 3° die "Arbeitslosigkeitsbescheinigung" gemäß Art. 137, § 2, 2°.**

**2° die "Arbeitslosigkeitsbescheinigung" gemäß Art. 137, § 1, erster Absatz, 1°;**

**3° die "Arbeitsbescheinigung" gemäß Artikel 137, § 2, 2°;**

**4° die "Leistungsübersicht" gemäß Artikel 137, § 1, Absatz 1, 6°.**

**Gemäß Art. 4, § 2, Abs.4 des oben genannten Gesetzes vom 24.02.2003 händigen der Arbeitgeber, sein Angestellter oder Bevollmächtigter dem Sozialversicherten direkt eine Abschrift der im ersten Absatz angesprochenen elektronischen Meldungen aus. Diese Abschrift ist in einer für den Sozialversicherten verständlichen Sprache abgefasst.**

# Einleitung

**Dieses Szenario betrifft eine auslaufende Regelung für Arbeitnehmer, die am 01.07.2014 als Behinderte in einer beschützten Werkstätte beschäftigt waren.**

**Durch diese Meldung übermitteln Sie dem Sektor Arbeitslosigkeit die Daten, die notwendig sind, um den genauen Betrag der Leistung für behinderte Arbeitnehmer, die in einer beschützten Werkstätte beschäftigt sind, zu berechnen. Diese Meldung muss mittels einer** elektronischen MSR Szenario 7 ("Monatliche Arbeitsmeldung, wenn der Arbeitnehmer an **einem geschützten Arbeitsplatz beschäftigt ist") eingereicht werden. Diese Meldung tritt an die Stelle des Formulars C78.**

**Sie müssen dem Arbeitnehmer eine Kopie dieser elektronischen Meldung besorgen. Nach jeder Meldung wird diese Kopie für Sie angefertigt. Sie müssen sie nur noch ausdrucken.**

**Diese Kopie wird in Anwendung des bestehenden Sprachenrechts in der Sprache ausgefertigt, die in dem Gebiet des Betriebssitzes vorherrscht, in dem der Arbeitnehmer beschäftigt ist. In Brüssel geschieht dies auf Niederländisch für das niederländischsprachige Personal und auf Französisch für das französischsprachige Personal. Im deutschen Sprachgebiet geschieht dies auf Deutsch. Sie können eine Übersetzung beifügen.**

**Die Zahlung erfolgt an die beschützte Werkstätte, die dem Arbeitnehmer den geschuldeten Lohn zahlt. Das Arbeitslosengeld bildet daher eine Beteiligung an den Lohnkosten.**

**Der Dienstalterszuschlag und die Entschädigungen für die Stunden Jahresurlaub, die durch Urlaubsgeld nicht gedeckt sind, werden direkt an den Arbeitnehmer gezahlt.**

**Ist der Arbeitnehmer im Laufe des Monats auch vorübergehend arbeitslos, nehmen Sie auch** eine Meldung des Sozialrisikos Szenario 5 "Monatliche Meldung der Stunden der vorübergehenden Arbeitslosigkeit" vor. Ein Szenario 2 "Jährliche Meldung der **vorübergehenden Arbeitslosigkeit" ist in dieser Situation überflüssig.**

**Betrifft es einen Teilzeitarbeitnehmer mit Aufrechterhaltung der Rechte mit Recht auf Zulage zur Gewährleistung des Einkommens, ist eine Meldung des Sozialrisikos Szenario 6 erforderlich. In diesem Fall ist ein vorausgehender Antrag auf den Erhalt des Statuts des Teilzeitarbeitnehmers mit Aufrechterhaltung der Rechte mit Recht auf Zulage zur Gewährleistung des Einkommens (siehe Szenario 3) erforderlich.**

**Auch die Entschädigungen der vorübergehenden Arbeitslosigkeit und die Zulage zur Gewährleistung des Einkommens werden direkt an den Arbeitnehmer gezahlt.**

## Für wen?

**Dieses Szenario betrifft eine Regelung, die seit 01.07.2004 ausläuft. Nur Arbeitnehmer, die an diesem Datum in dieser Regelung beschäftigt waren, fallen weiterhin unter diese Regelung. Wenn für diese Arbeitnehmer ein neuer Arbeitsvertrag abgeschlossen wird, können sie dieser Regelung nicht mehr beitreten.**

**Behinderte Arbeitnehmer, die Anspruch auf Arbeitslosengeld haben und von der Arbeitsvermittlung als schwer vermittelbar eingestuft werden, behalten (gemäß Artikel 78 des KE vom 25.11.1991) das Recht auf Arbeitslosengeld während ihrer Beschäftigung in einer beschützten Werkstätte.**

**Der behinderte Arbeitnehmer muss während seiner Beschäftigung als Arbeitssuchender eingetragen bleiben.**

# **Wann?**

**Diese monatliche Meldung erfolgt nach jedem Kalendermonat, in dem der Arbeitnehmer in einer beschützten Werkstätte beschäftigt war.**

# Was ist einzutragen?

## 1 - Erläuterung im Zusammenhang mit der Beschäftigung

## 1.1. Beginn- und Enddatum der Beschäftigung

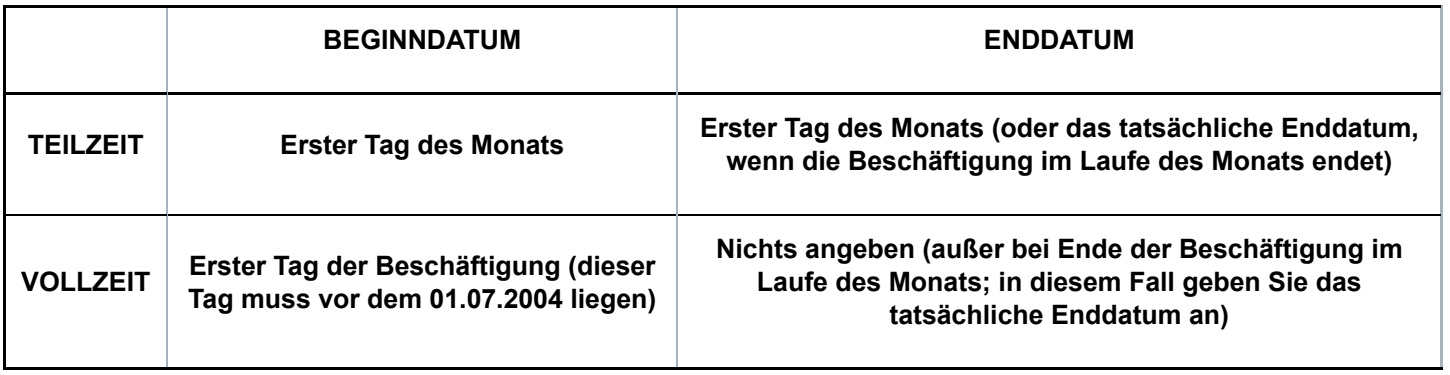

**Hinweis für die Benutzung der Webanwendung: Wenn es sich um eine Teilzeitbeschäftigung handelt, deren Beginndatum vor dem Monat liegt, für den Sie die Meldung vornehmen, wird die Anwendung dieses Datum als Beginndatum der Beschäftigung angeben. Dieses Datum müssen Sie nicht ändern. Die Anwendung sorgt dafür, dass in der MSR, die auf Basis Ihrer Meldung an den Sektor Arbeitslosigkeit übermittelt wird, das angegebene tatsächliche Beginndatum in den ersten Tag des Monats geändert wird, auf den sich die Meldung bezieht. Dieses Prinzip gilt auch dann, wenn Sie für eine Teilzeitbeschäftigung, die nach dem Monat, für den Sie eine Meldung durchführen, fortgesetzt wird, kein Enddatum angeben. Die Anwendung sorgt dann automatisch dafür, dass in der MSR, die auf dem Niveau des Sektors Arbeitslosigkeit eingeht, als Enddatum der Beschäftigung der letzte Tag des Monats angezeigt wird, auf den sich die Meldung bezieht.**

## 1.2. - Anzahl der Tage pro Woche der Arbeitsregelung

## **Feste wöchentliche Arbeitsregelung**

**Ist der Arbeitnehmer mit einer festen wöchentlichen Arbeitsregelung beschäftigt, geben Sie die Anzahl der Arbeitstage pro Woche des Arbeitnehmers an. Die Arbeitsregelung ist fest,**

**wenn der Arbeitnehmer wöchentlich an einer festen Anzahl Tage beschäftigt ist. Dieses Feld kann daher die Werte 0, 1, 2, 3, 4, 5, 6 oder 7 Tage/Woche annehmen.**

## **Variable Arbeitsregelung**

**Wenn die wöchentliche Arbeitsregelung des Arbeitnehmers variabel ist, handelt es sich um die durchschnittliche Anzahl der Tage pro Woche, an denen davon ausgegangen wird, dass der Arbeitnehmer beschäftigt ist, wobei alle Arbeitstage des Arbeitszyklus berücksichtigt werden.**

#### **Beispiel:**

**Bei einer Beschäftigung in drei aufeinanderfolgenden Wochen an jeweils 5 Tagen, gefolgt von einer vierten Woche mit einer Beschäftigung an 4 Tagen beträgt dieser Wert 4,75. Dieser Wert wird berechnet anhand des Durchschnitts der Anzahl der Arbeitstage pro Woche während des Zyklus von 4 Wochen (5+5+5+4) / 4), gerundet auf 2 Dezimalstellen.**

**Was Arbeitnehmer betrifft, die in einer variablen Regelung ohne Zyklus arbeiten (= keine vorher feststehende Anzahl Wochentage und kein wiederkehrender Zyklus), so ist die Anzahl der Wochentage der Arbeitsregelung zu berechnen, indem die Gesamtzahl der angegebenen Tage durch die Anzahl der Wochen des Referenzmonats geteilt wird (zu beschränken auf die Periode der Beschäftigung).**

**In diesem Fall ist es deshalb sehr wahrscheinlich, dass die Arbeitsregelung des Arbeitnehmers in jedem Quartal (leicht) unterschiedlich sein wird.**

## 1.3 - Arbeitsplan

**Sie geben hier den Arbeitsplan des Arbeitnehmers anhand der folgenden Codes an.**

**01: feste wöchentliche Arbeitspläne (Vollzeit)**

## **Beispiel:**

**Der Arbeitnehmer arbeitet jede Woche die gleiche Anzahl Stunden jeweils an den gleichen Tagen.**

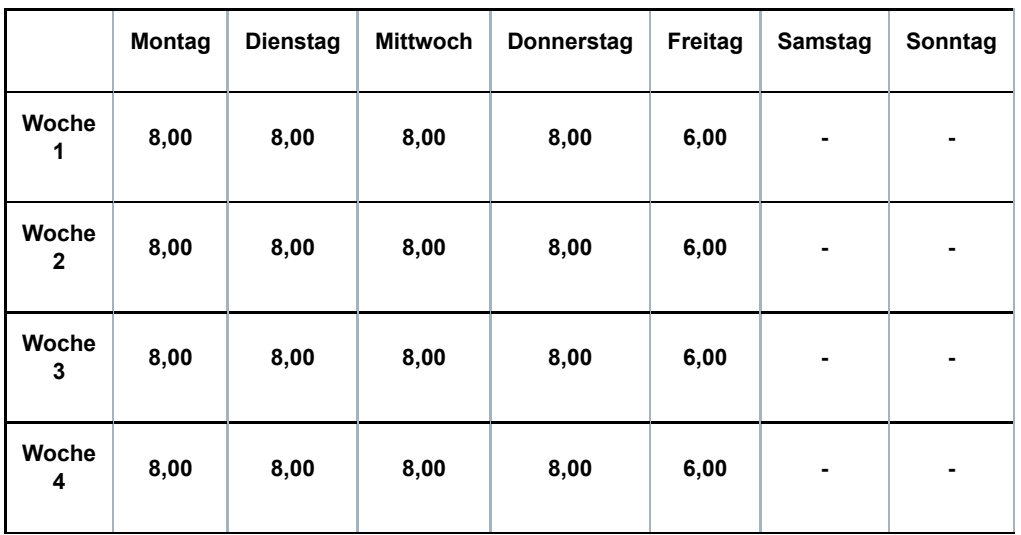

## **02: fester Arbeitsplan, nicht wöchentlich (Vollzeit)**

#### **Beispiel 1:**

**Ein Arbeitnehmer arbeitet auf Vollzeitbasis mit einer Regelung (Q/S) von 38/38. Er arbeitet 8 Stunden pro Tag und erwirbt daher für den Freitag der vierten Woche einen Ausgleichsruhetag.**

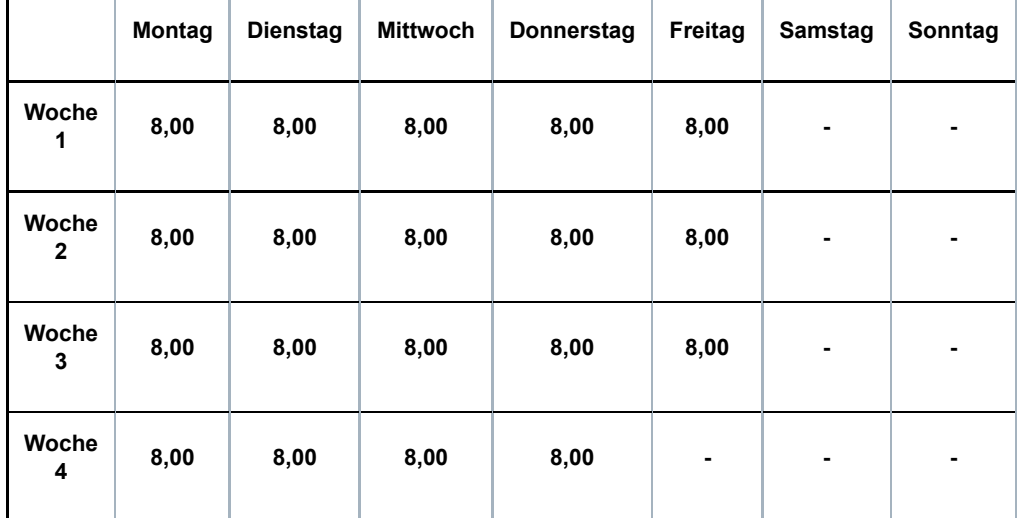

## **Beispiel 2:**

**Ein Arbeitnehmer arbeitet auf Vollzeitbasis mit einer Regelung (Q/S) von 38/38. Der Arbeitnehmer arbeitet jedoch nur 6 Stunden anstatt 8 Stunden jeden ersten und dritten Freitag und nur 6 Stunden jeden zweiten und vierten Mittwoch.**

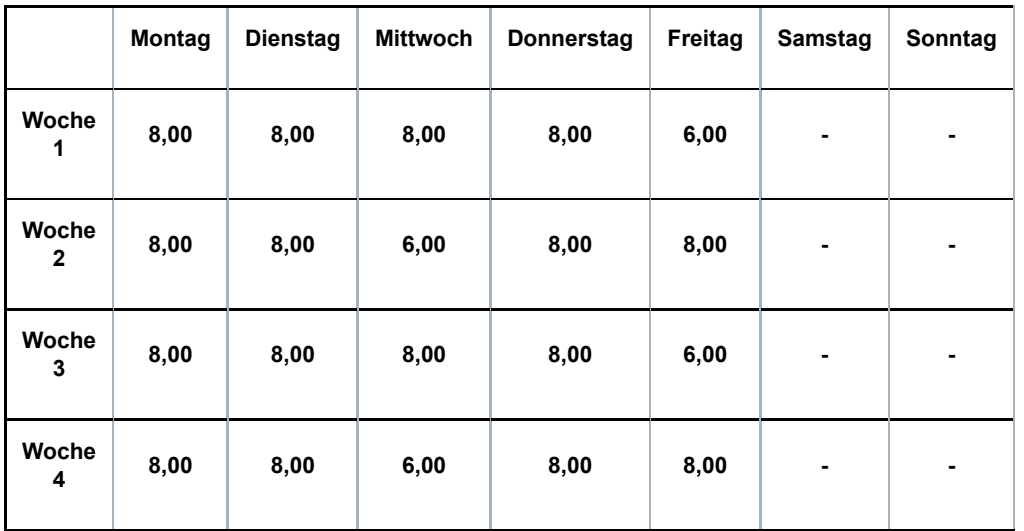

**03: Teilweise Arbeitswiederaufnahme nach einer Periode der Arbeitsunfähigkeit (Vollzeit)**

**Es kann sich hier um mehrere Situationen handeln:**

**• Ein Vollzeitarbeitnehmer ist arbeitsunfähig und nimmt während dieser Arbeitsunfähigkeit die Arbeit auf Teilzeitbasis wieder auf**

**• Ein Vollzeitarbeitnehmer wird nach einer Periode der Arbeitsunfähigkeit als arbeitsfähig erklärt, legt aber gegen diese Entscheidung Berufung ein; während dieser Periode (in der er Anspruch auf Entschädigungen als vorübergehend Arbeitsloser erhebt) nimmt er die Arbeit auf Teilzeitbasis wieder auf**

**• Ein Vollzeitarbeitnehmer wird nach einer Periode der Arbeitsunfähigkeit als arbeitsfähig erklärt und legt gegen diese Entscheidung Berufung ein; er kann er jedoch seine Funktion vorübergehend nicht ausüben; während dieser Periode (in der er Anspruch auf Entschädigungen als vorübergehend Arbeitsloser erhebt) nimmt er die Arbeit auf Teilzeitbasis wieder auf**

## **Beispiel:**

**Ein Arbeitnehmer arbeitet auf Vollzeitbasis mit einer Regelung (Q/S) von 40/40. Er wird**

#### **arbeitsunfähig.**

**Mit Erlaubnis des Vertrauensarztes der Krankenkasse kann er seine Arbeit auf Teilzeitbasis (20 Stunden/Woche) wiederaufnehmen. Der Arbeitgeber zahlt den Teilzeitlohn; die Krankenkasse zahlt eine Entschädigung als Ergänzung zum vertraglichen Vollzeitlohn.**

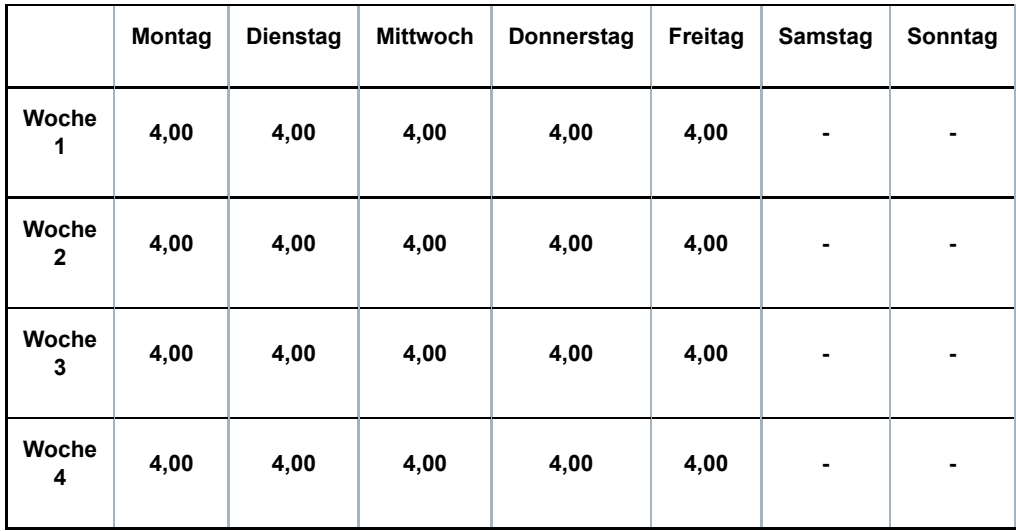

## **04: Wochenendüberbrückungsschicht (Vollzeit)**

#### **Beispiel:**

**Ein Arbeitnehmer arbeitet 12 Stunden an Samstagen, Sonntagen und Feiertagen. Er wird einem Vollzeitarbeitnehmer gleichgestellt.**

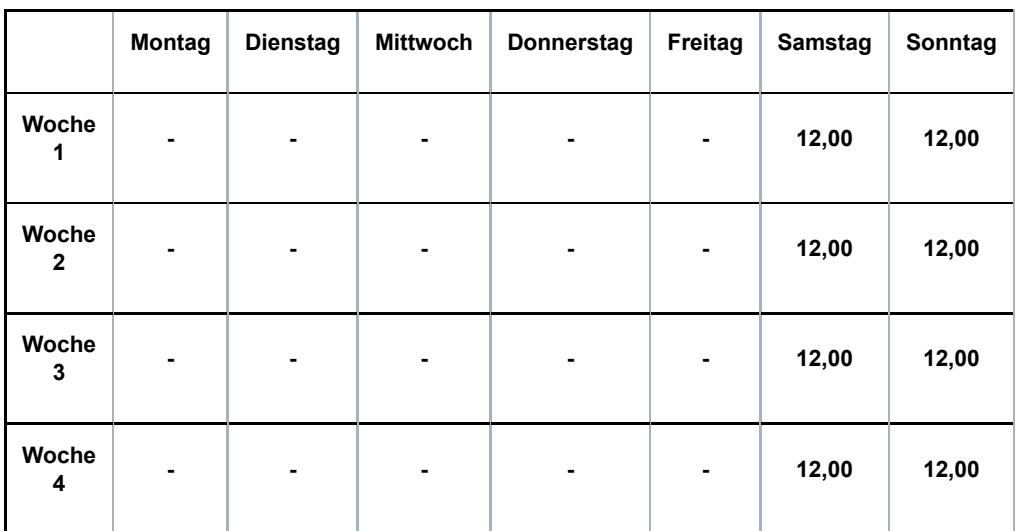

**10: fester Arbeitsstundenplan mit der gleichen Anzahl fester Arbeitstage jede Woche (Teilzeit)**

## **Beispiel:**

**Der Arbeitnehmer arbeitet jede Woche die gleiche Anzahl Stunden jeweils an den gleichen Tagen.**

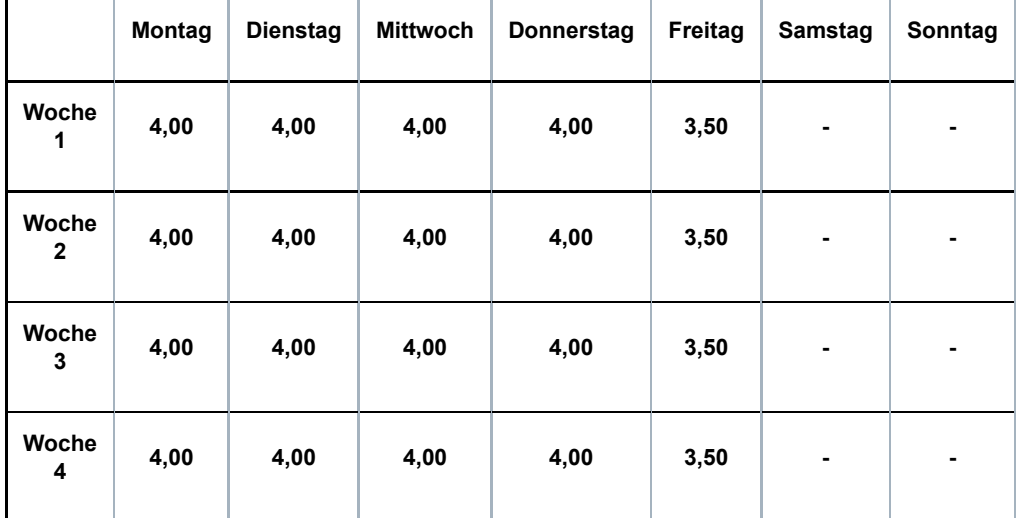

**11: fester Arbeitsstundenplan mit wöchentlich wechselnden Arbeitstagen oder wechselnder Anzahl Arbeitstage (Teilzeit)**

## **Beispiel 1:**

**Der Arbeitnehmer arbeitet wöchentlich 24 h/38 jeden Arbeitstag immer die gleiche Anzahl Stunden, aber nicht immer an den gleichen Tagen.**

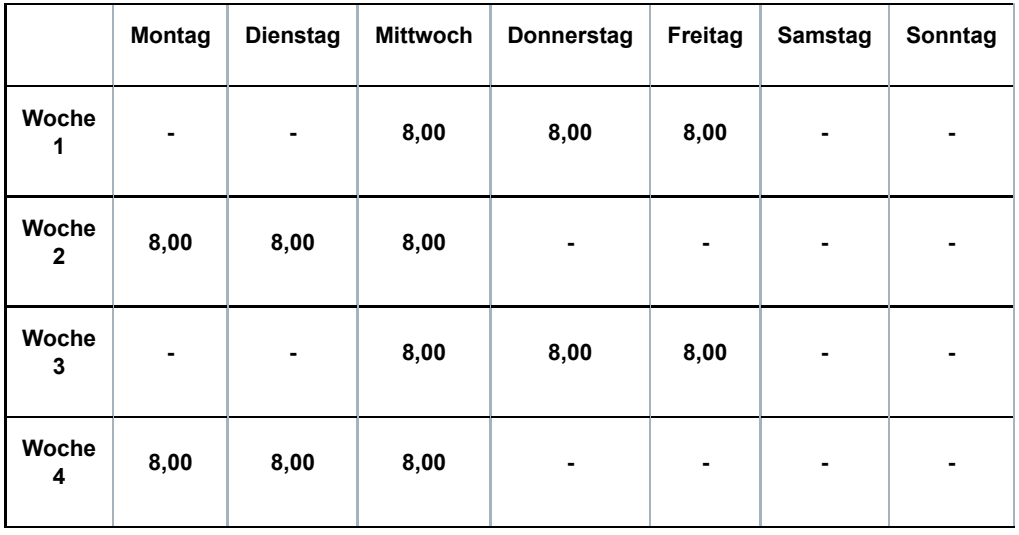

## **Beispiel 2:**

**Der Arbeitnehmer arbeitet wöchentlich 20 h/38, aber die Arbeitstage und die Anzahl Stunden pro Tag verändern sich im Rahmen eines Zyklus von 2 Wochen.**

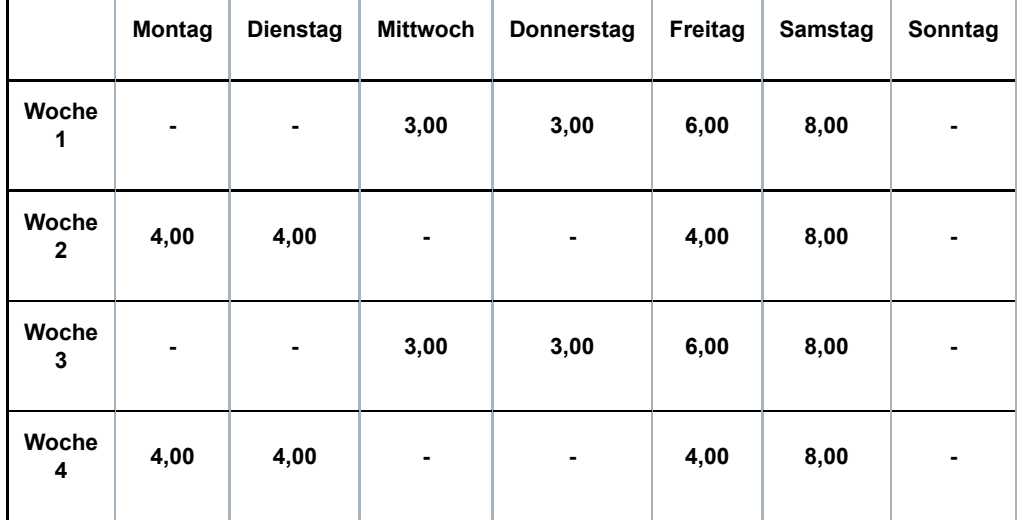

## **Beispiel 3:**

**Der Arbeitnehmer arbeitet in einer Regelung von 20 h/38. Eine Woche arbeitet er auf Vollzeitbasis, die andere nicht.**

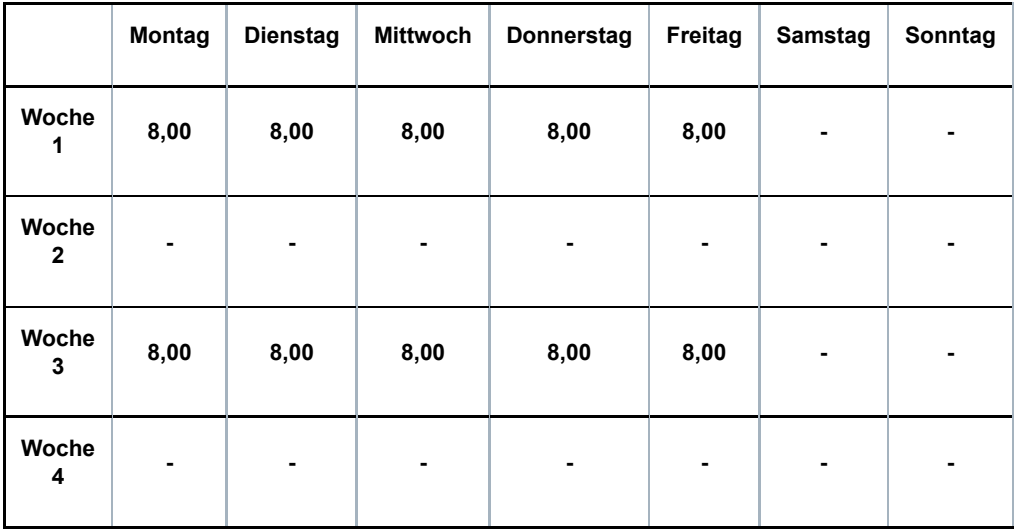

#### **Beispiel 4:**

**Der Arbeitnehmer arbeitet in einer Regelung von 20 h/38. Er arbeitet immer an den gleichen Tagen der Woche, aber die Anzahl Stunden pro Tag unterscheidet sich je nach Woche.**

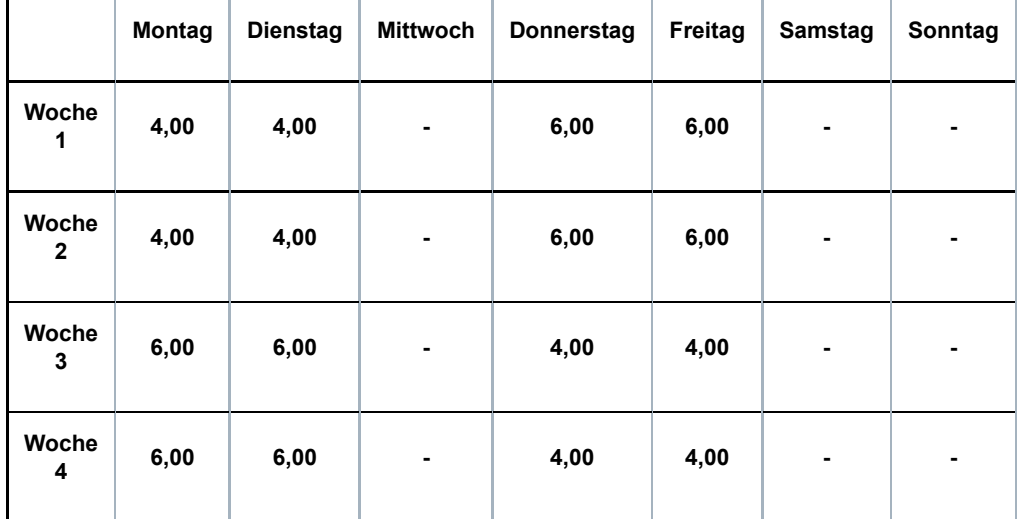

## **12: variabler Arbeitsstundenplan (Teilzeit)**

**Dies ist der Fall, wenn der Arbeitsvertrag nicht auf einen Stundenplan verweist und der Arbeitnehmer in Abhängigkeit der Notwendigkeiten je Leistung vorher benachrichtigt wird, wann er arbeiten muss.**

**13: fester Monatslohn mit wechselnden Leistungen pro Monat oder Monate ohne Leistungen (Teilzeit)**

**Dieser Code wird bei einer Beschäftigung im nicht-kommerziellen Sektor verwendet (PK 152, 225, 318, 319, 327, 329, 330, 331, 332, 337, ...).**

**14: teilweise Arbeitswiederaufnahme während einer Periode der Arbeitsunfähigkeit (Teilzeit)**

**Es kann sich hier um mehrere Situationen handeln:**

**• Ein Teilzeitarbeitnehmer ist arbeitsunfähig und nimmt während dieser Arbeitsunfähigkeit die Arbeit auf Teilzeitbasis wieder auf**

**• Ein Teilzeitarbeitnehmer wird nach einer Periode der Arbeitsunfähigkeit als arbeitsfähig erklärt, legt aber gegen diese Entscheidung Berufung ein; während dieser Periode (in der er Anspruch auf Entschädigungen als vorübergehend Arbeitsloser erhebt) nimmt er die Arbeit auf Teilzeitbasis wieder auf**

**• Ein Teilzeitarbeitnehmer wird nach einer Periode der Arbeitsunfähigkeit als arbeitsfähig erklärt und legt gegen diese Entscheidung Berufung ein; er kann er jedoch seine Funktion vorübergehend nicht ausüben; während dieser Periode (in der er Anspruch auf Entschädigungen als vorübergehend Arbeitsloser erhebt) nimmt er die Arbeit auf Teilzeitbasis wieder auf**

**Beispiel:**

**Ein Arbeitnehmer hat eine Beschäftigungsbruchzahl (Q/S) von 30 h/38. Er wird arbeitsunfähig. Mit Erlaubnis des Vertrauensarztes der Krankenkasse kann er seine Arbeit auf Teilzeitbasis (20 Stunden/Woche) wiederaufnehmen. Der Arbeitgeber zahlt den Teilzeitlohn; die Krankenkasse zahlt eine Entschädigung als Ergänzung zum vertraglichen Teilzeitlohn.**

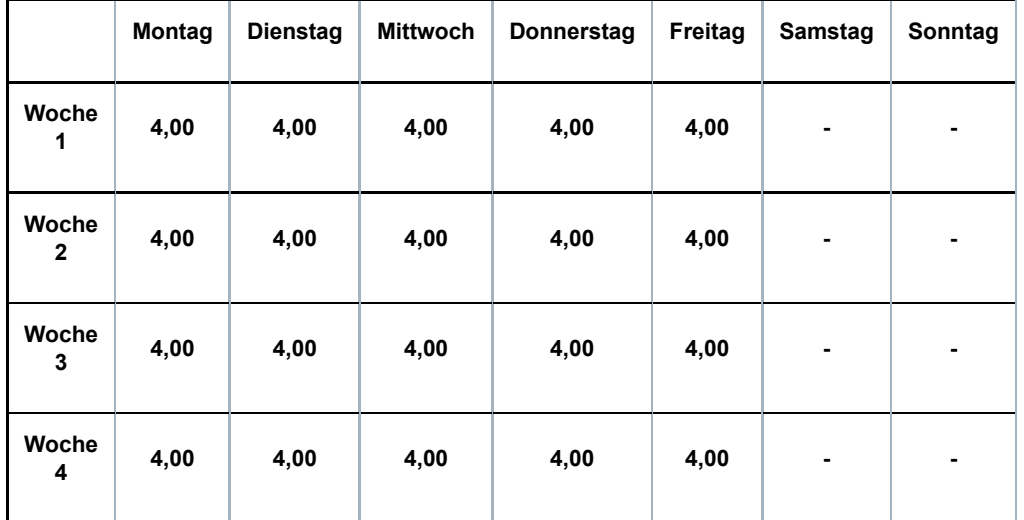

## **98: Beschäftigung als Lehrkraft**

**Dieser Code darf nur für Personalmitglieder verwendet werden, die von den Unterrichtsministerien der jeweiligen Gemeinschaften vergütet werden. Der Code ist an die Art der Entlohnung und nicht unbedingt an die ausgeübte Arbeit geknüpft.**

## **99: keiner der anderen Codes**

**Dieser Code wird nur verwendet, wenn kein anderer Code anwendbar ist, wenn sich z. B. im Rahmen der gleichen Beschäftigung der Arbeitsplan im Laufe des Monats ändert. Beispiel: Es handelt sich um eine Vollzeitbeschäftigung mit variablem Arbeitsplan.**

**Bemerkung: Der Code Arbeitsplan bleibt auch bestehen, wenn ein Arbeitnehmer, der mit einer festen Stundenregelung arbeitet (z. B. Code Arbeitsplan 10) gelegentlich einen Arbeitstag auswechselt oder zusätzlich an einem anderen Tag arbeitet.**

## 1.4 - Unterbrechung der Beschäftigung

**In diesem Szenario ist es nicht möglich, dass die Beschäftigung eine Reihe ununterbrochener aufeinanderfolgender Arbeitsverträge betrifft.**

**Bei dieser Regelung handelt es sich nämlich immer um eine Beschäftigung, die vor dem 01.07.2004 beginnt; bei einem neuen Arbeitsvertrag ab diesem Datum ist diese Regelung nicht mehr anwendbar.**

## 2 - Identifikation des Risikos

**Es gibt nur eine Möglichkeit bei dieser Art Risiko: 001.**

## 3 - Monatliche Meldung der Arbeit als Arbeitnehmer, der in einer beschützten Werkstätte beschäftigt ist

## **2.1 - Gesamtanzahl Stunden bezahlter Urlaub**

**Nimmt der Arbeitnehmer im Lauf des Monats Urlaub, und hat er Anrecht auf bezahlten Urlaub, ist hier die Gesamtzahl der Stunden bezahlter Urlaub mitzuteilen, unter Berücksichtigung der Anzahl Stunden, die normalerweise geleistet werden müssen.**

**Da sowohl entlohnter als auch nicht entlohnter Urlaub mit dem Code Art des Tages 3.1 angegeben werden muss (siehe weiter Punkt 5.2), ermöglichen diese Angaben, bei unvollständigem oder gar keinem Anrecht auf bezahlten Urlaub zu bestimmen, wie viel Arbeitslosengeld direkt an die Arbeitnehmer ausgezahlt werden muss, um das fehlende Urlaubsgeld zu ersetzen.**

## 4 - Referenzperiode

**Bei diesem Risiko ist dies stets das Beginn- und das Enddatum des Monats.**

## 5 - Art des Tages

## 5.1 - Code Art des Tages

**Sie verwenden folgende Standardcodes:**

**1 - Entlohnte Tage, ausgenommen der im Folgenden aufgeführten (entlohnten) Tage**

**Es handelt sich um Arbeits- oder Abwesenheitstage, die durch Entlohnung gedeckt sind, allerdings andere als die entlohnten Abwesenheitstage, die Gegenstand eines spezifischen Codes sind (siehe Codes 2 bis 4 folgend).**

**Code 1 bezeichnet die gesetzlichen Feiertage (mit oder ohne LSS-Beiträge), Tage der kurzfristigen Beurlaubung, bezahlte Ausgleichsruhetage (es handelt sich hier um die Ausgleichsruhetage infolge einer Verkürzung der Arbeitszeit oder einer Beschäftigung an Feiertagen), die ersten vom Arbeitgeber entlohnten Tage des Vaterschafts- oder Adoptionsurlaubs, die durch Entlassungsentschädigung gedeckten Tage.**

**Tage unbezahlter Ausgleichsruhe (infolge einer Ermäßigung der Arbeitszeit bei gleichzeitiger Erhöhung des Stundenlohns) müssen nicht angegeben werden (weder mit Code 1 noch mit einem anderen Code).**

**Spezische Situation für Arbeitnehmer, die in einer beschützten Werkstätte als Behinderte beschäftigt sind: Die Stunden in Artikel 53 von ME vom 26.11.1991 (siehe Punkte "Zusätzliche Informationen") können zusammen mit Code 1 angegeben werden, da auch diese Tage noch Anspruch auf Entschädigungen verleihen.**

## **2.1 - Abwesenheit mit garantiertem Tageslohn wegen Arbeitsunfähigkeit**

**Unter "Abwesenheit mit garantiertem Tageslohn wegen Arbeitsunfähigkeit" versteht man das Fernbleiben von der Arbeit wegen Unmöglichkeit für den Arbeitnehmer infolge einer Krankheit oder eines Unfalls, seine Arbeit zu verrichten, für das dem Arbeitnehmer in Anwendung von Artikel 27 des Gesetzes vom 03.07.1978 über die Arbeitsverträge der Lohn gezahlt wird, der ihm zustehen würde, wenn er seine tägliche Aufgabe normal hätte verrichten können.**

**2.2. - Garantierter Tageslohn aus einem anderen Grund als dem der Arbeitsunfähigkeit**

**Unter "Abwesenheit mit garantiertem Tageslohn aus einem anderen Grund als dem der Arbeitsunfähigkeit" versteht man das Fernbleiben von der Arbeit wegen des Nichtbeginns, des nicht zeitlichen Beginns oder des Nichtfortsetzens der Arbeit aus einem anderen als dem in Nr. 1 erwähnten Grund, für das dem Arbeitnehmer in Anwendung von Artikel 27 des Gesetzes vom 03.07.1978 über die Arbeitsverträge der Lohn gezahlt wird, der ihm zustehen würde, wenn er seine tägliche Aufgabe normal hätte verrichten können.**

## **2.3 - Abwesenheit erster Tag infolge ungünstiger Witterung im Bausektor**

**Unter "Abwesenheit erster Tag infolge ungünstiger Witterung im Bausektor" versteht man das Fernbleiben von der Arbeit, für das der Arbeitnehmer in Abweichung von Artikel 27 des Gesetzes vom 03.07.1978 über die Arbeitsverträge und in Anwendung von Artikel 2 des Königlichen Erlasses vom 16.12.1981 über die Entlohnung der Bauarbeiter für die infolge ungünstiger Witterung ausgefallenen Arbeitsstunden die Hälfte seines normalen Lohns erhält, wenn er die Arbeit, mit der er beschäftigt war, nicht fortsetzen kann.**

**2.4 - Arbeitsunfähigkeit mit garantiertem Lohn für die erste Woche**

**Unter "Arbeitsunfähigkeit mit garantiertem Lohn für die erste Woche" versteht man das Fernbleiben von der Arbeit mit Fortzahlung des normalen Lohns während eines Zeitraums von sieben Tagen in Anwendung der Artikel 52, 54, 71, 72 oder 112 des Gesetzes vom 03.07.1978 über die Arbeitsverträge.**

**2.5 - Arbeitsunfähigkeit mit garantiertem Lohn für die zweite Woche**

**Unter "Arbeitsunfähigkeit mit garantiertem Lohn für die zweite Woche" versteht man das Fernbleiben von der Arbeit mit Fortzahlung eines Teils des normalen Lohnes während eines Zeitraums von sieben Tagen nach der ersten Woche garantierten Lohnes in Anwendung der Artikel 52, 71, 72 oder 112 des Gesetzes vom 03.07.1978 über die Arbeitsverträge.**

**2.6 - Arbeitsunfähigkeit mit garantiertem Monatslohn**

**Unter "Arbeitsunfähigkeit mit garantiertem Monatslohn" versteht man das Fernbleiben von der Arbeit mit Fortzahlung des normalen Lohns während eines Zeitraums von 30 Tagen in Anwendung von Artikel 70 des Gesetzes vom 03.07.1978 über die Arbeitsverträge.**

**2.7 - Arbeitsunfähigkeitsentschädigung KAA 2.7 - Arbeitsunfähigkeitsentschädigung KAA 12bis/13bis (gemeinrechtliche Krankheit oder gemeinrechtlicher Unfall)**

**Unter "Arbeitsunfähigkeit mit Ergänzungsentschädigung oder Vorschuss gemäß dem KAA Nr. 12bis oder Nr. 13bis" versteht man das Fernbleiben von der Arbeit, für das der Arbeitgeber dem Arbeitnehmer eine Entschädigung zahlen muss gemäß den Bestimmungen des KAA Nr. 12bis vom 26.02.1979 zur Anpassung des KAA Nr. 12 vom 28.06.1973 über die Gewährung eines garantierten Monatslohns an Arbeiter bei Arbeitsunfähigkeit infolge einer gemeinrechtlichen Krankheit oder eines gemeinrechtlichen Unfalls an das Gesetz vom 03.07.1978 über die Arbeitsverträge oder gemäß den Bestimmungen des KAA Nr. 13bis vom 26.02.1979 zur Anpassung des KAA Nr. 13 vom 28.06.1973 über die Gewährung eines garantierten Monatslohns für bestimmte Angestellte bei Arbeitsunfähigkeit infolge einer gemeinrechtlichen Krankheit oder eines gemeinrechtlichen Unfalls an das Gesetz vom 03.07.1978 über die Arbeitsverträge.**

**Diesen Code verwenden Sie auch dann für die gleiche Situation, wenn Sie z.B. als öffentliche Verwaltung nicht unter das oben genannte KAA fallen.**

**2.9 - Arbeitsunfähigkeitsentschädigung KAA 12bis/13bis (Arbeitsunfall oder Berufskrankheit)**

**Unter "Arbeitsunfähigkeit mit Ergänzungsentschädigung oder Vorschuss gemäß dem KAA Nr. 12bis oder Nr. 13bis" versteht man das Fernbleiben von der Arbeit, für das der Arbeitgeber dem Arbeitnehmer eine Entschädigung zahlen muss gemäß den Bestimmungen des KAA Nr. 12bis vom 26.02.1979 zur Anpassung des KAA Nr. 12 vom 28.06.1973 über die Gewährung eines garantierten Monatslohns an Arbeiter bei Arbeitsunfähigkeit infolge eines Arbeitsunfalls oder einer Berufskrankheit an das Gesetz vom 03.07.1978 über die Arbeitsverträge oder gemäß den Bestimmungen des KAA Nr. 13bis vom 26.02.1979 zur Anpassung des KAA Nr. 13 vom 28.06.1973 über die Gewährung eines garantierten Monatslohns für bestimmte Angestellte bei Arbeitsunfähigkeit infolge eines Arbeitsunfalls**

**oder einer Berufskrankheit an das Gesetz vom 03.07.1978 über die Arbeitsverträge.**

**Diesen Code verwenden Sie auch dann für die gleiche Situation, wenn Sie z.B. als öffentliche Verwaltung nicht unter das oben genannte KAA fallen.**

## **3.1 - Gesetzlicher Urlaub**

**Unter "gesetzlichem Urlaub" versteht man das Fernbleiben von der Arbeit infolge einer Aussetzung der Erfüllung des Arbeitsvertrags wegen Jahresurlaubs im Sinne von Artikel 3 und 5 der koordinierten Gesetze vom 28.06.1971 über den Jahresurlaub der Lohnempfänger.**

## **3.2 - Zusätzlicher Urlaub**

Unter "zusätzlichem Urlaub" versteht man das Fernbleiben von der Arbeit mit **Lohnfortzahlung infolge einer Aussetzung der Erfüllung des Arbeitsvertrags wegen Jahresurlaub, bei dem es sich weder um den gesetzlichen Urlaub noch um den Urlaub aufgrund eines für allgemein verbindlich erklärten kollektiven Arbeitsabkommens, das in Artikel 6 der koordinierten Gesetze vom 28.06.1971 über den Jahresurlaub der Lohnempfänger erwähnt ist, handelt.**

**3.3 - Urlaub aufgrund eines für allgemein verbindlich erklärten kollektiven Arbeitsabkommens**

**Unter "Urlaub aufgrund eines für allgemein verbindlich erklärten kollektiven Arbeitsabkommens" versteht man das Fernbleiben von der Arbeit infolge einer Aussetzung der Erfüllung des Arbeitsvertrags wegen Jahresurlaub aufgrund eines für allgemein verbindlich erklärten kollektiven Arbeitsabkommens, das in Artikel 6 der koordinierten Gesetze vom 28.06.1971 über den Jahresurlaub der Lohnempfänger erwähnt ist.**

## **3.4 - Jugend- oder Seniorenurlaub**

**Unter "Jugend- oder Seniorenurlaub" versteht man das Fernbleiben von der Arbeit infolge einer Aussetzung der Erfüllung des Arbeitsvertrags wegen Jahresurlaub, so wie er in Artikel 5 der am 28.06.1971 koordinierten Gesetze über den Jahresurlaub der Lohnempfänger erwähnt ist.**

## 3.5 - Ergänzender Urlaub ("Europäischer Urlaub")

**Unter "ergänzendem Urlaub" versteht man das Fernbleiben von der Arbeit infolge einer Aussetzung der Erfüllung des Arbeitsvertrags wegen Jahresurlaubs, so wie er in Artikel 17bis der am 28.06.1971 koordinierten Gesetze über den Jahresurlaub der Lohnempfänger erwähnt ist.**

## **4 - Ersatztage für Feiertage**

Unter "Ersatztag für einen Feiertag" versteht man das Fernbleiben von der Arbeit infolge der **Ersetzung eines Feiertags, der auf einen Sonntag oder einen gewöhnlichen Inaktivitätstag fällt, gemäß den Bestimmungen von Kapitel II Abschnitt 2 des Gesetzes vom 04.01.1974 über die Feiertage.**

**5.1 - Vorübergehende Arbeitslosigkeit infolge von Arbeitsmangel aus wirtschaftlichen Gründen**

**Unter "vorübergehender Arbeitslosigkeit infolge von Arbeitsmangel aus wirtschaftlichen Gründen" versteht man das Fernbleiben von der Arbeit wegen Aussetzung der Erfüllung des Arbeitsvertrags oder wegen der Einführung einer Teilzeitarbeitsregelung gemäß Artikel 51 des Gesetzes vom 03.07.1978 über die Arbeitsverträge.**

**5.2 - Vorübergehende Arbeitslosigkeit infolge ungünstiger Witterung Unter "vorübergehender Arbeitslosigkeit infolge ungünstiger Witterung" versteht man das Fernbleiben von der Arbeit wegen Aussetzung der Erfüllung des Arbeitsvertrags infolge**

**ungünstiger Witterungsverhältnisse, die die Ausführung der Arbeit vollständig unmöglich machen, in Anwendung von Artikel 50 des Gesetzes vom 03.07.1978 über die Arbeitsverträge.**

**5.3 - Vorübergehende Arbeitslosigkeit infolge technischer Störungen**

**Unter "vorübergehender Arbeitslosigkeit infolge technischer Störungen" versteht man das Fernbleiben von der Arbeit wegen Aussetzung der Erfüllung des Arbeitsvertrags aufgrund von Artikel 49 des Gesetzes vom 03.07.1978 über die Arbeitsverträge, mit Ausnahme des Zeitraums, in dem der Arbeiter sein Recht auf den normalen Lohn behält.**

**5.4 - Vorübergehende Arbeitslosigkeit infolge höherer Gewalt**

**Unter "vorübergehender Arbeitslosigkeit infolge höherer Gewalt" versteht man das Fernbleiben von der Arbeit infolge der Aussetzung der Erfüllung des Arbeitsvertrags in Anwendung von Artikel 26 des Gesetzes vom 03.07.1978 über die Arbeitsverträge.**

**5.5 - Vorübergehende Arbeitslosigkeit infolge höherer Gewalt medizinischer Art**

**Unter "vorübergehender Arbeitslosigkeit infolge höherer Gewalt medizinischer Art" versteht man:**

**1° das Fernbleiben von der Arbeit wegen Aussetzung der Erfüllung des Arbeitsvertrags, falls der Arbeitnehmer in Anwendung der Rechtsvorschriften in Bezug auf die Gesundheitspflegeund Entschädigungspflichtversicherung für arbeitsfähig erklärt worden ist, diese Entscheidung jedoch vor dem zuständigen Rechtsprechungsorgan anfechtet; 2° das Fernbleiben von der Arbeit infolge der Stellungnahme eines Arbeitsarztes oder eines vom Arbeitslosigkeitsbüro anerkannten Arztes, laut welcher der Arbeitnehmer für die vereinbarte Funktion zeitweilig arbeitsunfähig ist.**

**5.6 - Vorübergehende Arbeitslosigkeit infolge der Unternehmensschließung wegen Jahresurlaub.**

**Unter "vorübergehender Arbeitslosigkeit infolge der Unternehmensschließung wegen Jahresurlaubs" versteht man das Fernbleiben von der Arbeit wegen Aussetzung der Erfüllung des Arbeitsvertrags infolge der Unternehmensschließung wegen Jahresurlaubs im Sinne der am 28.06.1971 koordinierten Gesetze über den Jahresurlaub der Lohnempfänger, sofern der Arbeitnehmer keinen ausreichenden Anspruch auf Urlaub hat.**

**5.7 - Vorübergehende Arbeitslosigkeit infolge der Unternehmensschließung wegen Urlaub aufgrund eines für allgemein verbindlich erklärten KAA.**

**Unter "vorübergehender Arbeitslosigkeit infolge der Unternehmensschließung wegen Urlaubs aufgrund eines für allgemein verbindlich erklärten kollektiven Arbeitsabkommens" versteht man das Fernbleiben von der Arbeit wegen Aussetzung der Erfüllung des Arbeitsvertrags infolge der Unternehmensschließung wegen Jahresurlaub kraft eines für allgemein verbindlich erklärten KAA im Sinne von Art. 6 des Gesetzes vom 28.06.1971, sofern der Arbeitnehmer keinen ausreichenden Anspruch auf diesen Urlaub hat.**

**5.8 - Vorübergehende Arbeitslosigkeit infolge der Unternehmensschließung wegen Ausgleichsruhe im Rahmen einer Arbeitszeitverkürzung.**

**Unter "vorübergehender Arbeitslosigkeit infolge der Unternehmensschließung wegen Ausgleichsruhe im Rahmen einer Arbeitszeitverkürzung" versteht man das Fernbleiben von der Arbeit wegen Aussetzung der Erfüllung des Arbeitsvertrags infolge der Unternehmensschließung wegen Ausgleichsruhe, die im Rahmen der Arbeitszeitverkürzung gewährt wird, sofern der Arbeitnehmer keinen ausreichenden Anspruch auf diese Ausgleichsruhe hat, weil er erst im Laufe des Arbeitszyklus seinen Dienst angetreten hat.**

**5.9 - Vorübergehende Arbeitslosigkeit infolge eines Streiks oder einer Aussperrung.**

**Unter "vorübergehender Arbeitslosigkeit infolge eines Streiks oder einer Aussperrung" versteht man das Fernbleiben von der Arbeit wegen Aussetzung der Erfüllung des Arbeitsvertrags als direkte oder indirekte Folge eines Streiks oder einer Aussperrung.**

## **5.10 - Vorübergehende Arbeitslosigkeit bei Entlassung geschützter Arbeitnehmer**

**Unter "Vorübergehende Arbeitslosigkeit bei Entlassung geschützter Arbeitnehmer" versteht man das Fernbleiben von der Arbeit wegen Aussetzung der Erfüllung des Arbeitsvertrags wegen Kündigung eines Vertreters des Personals oder eines Kandidaten für dieses Amt im Betriebsrat beziehungsweise im Ausschuss für Gefahrenverhütung und Schutz am Arbeitsplatz aus schwerwiegendem Grund während der Periode, die der Präsident des Arbeitsgerichts während des Verfahrens zur Anerkennung des schwerwiegenden Grundes gemäß dem Gesetz vom 19.03.1991 zur Einführung einer besonderen Kündigungsregelung für die Vertreter des Personals in den Betriebsräten und Ausschüssen für Arbeitssicherheit, Betriebshygiene und Verschönerung der Arbeitsplätze und für die Kandidaten für diese Ämter anordnet.**

## **5.11 - Aussetzungstage Angestellte wegen Arbeitsmangel**

**6.1 - Arbeitsunfähigkeit mit Arbeitsunfallentschädigung gemäß Art. 54 des Arbeitsunfallgesetzes**

**Unter "Arbeitsunfähigkeit mit Arbeitsunfallentschädigung gemäß Art. 54 des Arbeitsunfallgesetzes" ist das Fernbleiben von der Arbeit gemeint, für das der Arbeitgeber dem Arbeitnehmer die Tagesgelder gemäß Artikel 54 des Arbeitsunfallgesetzes vom 10.04.1971 zahlt und von denen der Arbeitgeber Sozialversicherungsbeiträge selbst einbehält.**

**6.2 - Abwesenheit ohne Lohnfortzahlung wegen Arbeitsunfähigkeit (Krankheit oder Unfall) oder infolge eines prophylaktischen Urlaubs**

**Unter "Abwesenheit ohne Lohnfortzahlung wegen Arbeitsunfähigkeit oder infolge eines prophylaktischen Urlaubs" versteht man das Fernbleiben von der Arbeit ohne Lohnfortzahlung infolge der Aussetzung der Erfüllung des Arbeitsvertrags wegen Arbeitsunfähigkeit oder prophylaktischen Urlaubs im Sinne von Artikel 239 § 1 des Königlichen Erlasses vom 03.07.1996 zur Ausführung des am 14.07.1994 koordinierten Gesetzes über die Gesundheitspflege- und Entschädigungspflichtversicherung, mit Ausnahme der in Artikeln 24, 28, 29 und 52 des KE vom 10.06.2001 (zur einheitlichen Bestimmung von Begriffen in Bezug auf die Arbeitszeit im Bereich der sozialen Sicherheit) erwähnten Abwesenheiten.**

## **Hinweis:**

**Der Code 6.2 dient für alle Kalendertage mit Arbeitsunfähigkeit nach der Periode, die durch garantierten Lohn wegen Krankheit gedeckt ist. Dies bedeutet, dass in der Regel Code 6.2 nach dem ersten Monat Krankheit verwendet wird.**

**6.3 - Abwesenheit wegen angepasster Arbeit mit Lohnverlust im Rahmen einer Arbeitsunfähigkeit und angepasster Arbeit mit Lohnverlust als Maßnahme des Mutterschutzes**

**Unter "angepasster Arbeit mit Lohnverlust" versteht man das Erbringen von Arbeitsleistungen durch ein Opfer eines Arbeitsunfalls, eines Wegeunfalls oder einer Berufskrankheit, dessen Arbeitsunfähigkeit mindestens 30 % beträgt, oder durch einen Arbeitnehmer, der sich im Zustand der primären Arbeitsunfähigkeit oder der Invalidität befindet und der mit Zustimmung des Vertrauensarztes eine Arbeit verrichtet, für die der Arbeitgeber dem betreffenden Arbeitnehmer einen Lohn zahlen muss, der niedriger als der Lohn ist, den er aufgrund seiner gewöhnlichen Tätigkeit bezieht.**

**Unter "angepasster Arbeit mit Lohnverlust als Maßnahme des Mutterschutzes" versteht man**

**das Erbringen von Arbeitsleistungen durch die schwangere Arbeitnehmerin, die Wöchnerin oder die Arbeitnehmerin, die ihr Kind stillt, in Anwendung von Artikel 42 § 1 Absatz 1 Nr. 1 und 2, Artikel 43 § 1 Absatz 2 Nr. 1 oder Artikel 43bis Absatz 2 des Gesetzes vom 16.03.1971 über die Arbeit, für das der Arbeitgeber der betreffenden Arbeitnehmerin einen Lohn zahlen muss, der niedriger als der Lohn ist, den sie aufgrund ihrer gewöhnlichen Tätigkeit bezieht.**

**6.4 - Abwesenheit wegen vollständiger Fernhaltung von der Arbeit als Maßnahme des Mutterschutzes, der Mutterschaftsruhe oder des Vaterschaftsurlaubs im Sinne des Gesetzes vom 16.03.1971 über die Arbeit**

**Unter "vollständiger Fernhaltung von der Arbeit als Maßnahme des Mutterschutzes" versteht man das Fernbleiben der schwangeren Arbeitnehmerin, der Wöchnerin oder der Arbeitnehmerin, die ihr Kind stillt, von der Arbeit ohne Lohnfortzahlung infolge der Aussetzung der Erfüllung des Arbeitsvertrags in Anwendung von Artikel 42, §1, Absatz 1, 3°, Artikel 43, §1, Absatz 2, 2°, oder Artikel 43bis, Absatz 2 des Arbeitsgesetzes vom 16.03.1971.**

Unter "Mutterschaftsruhe" versteht man das Fernbleiben der Arbeitnehmerin von der Arbeit **ohne Lohnfortzahlung infolge der Aussetzung der Erfüllung des Arbeitsvertrags wegen pränataler und postnataler Ruhe in Anwendung von Artikel 39 des Gesetzes vom 16.03.1971 über die Arbeit.**

**Unter "Vaterschaftsurlaub im Sinne des Gesetzes vom 16.03.1971 über die Arbeit" versteht man das Fernbleiben des Arbeitnehmers von der Arbeit ohne Lohnfortzahlung infolge der Aussetzung der Erfüllung des Arbeitsvertrags wegen Umwandlung der Mutterschaftsruhe in Vaterschaftsurlaub bei Tod oder Krankenhausaufenthalt der Mutter in Anwendung von Artikel 39 Absatz 6 des Gesetzes vom 16.03.1971 über die Arbeit.**

**6.5 - Abwesenheit wegen Arbeitsunfähigkeit, für die der garantierte Lohn wegen vorübergehender Arbeitslosigkeit nicht bezahlt wird**

**Dieser Code ist neben den Tagen anzugeben, für die der garantierte Lohn nicht gezahlt wird, aufgrund der Tatsache, dass der Arbeitnehmer vorübergehend arbeitslos war, sofern er nicht arbeitsunfähig wurde.**

**6.6 - Abwesenheit wegen Arbeitsunfähigkeit, für die der garantierte Lohn wegen Rückfalls nicht bezahlt wird**

**Dieser Code ist neben den Tagen anzugeben, für die der garantierte Lohn nicht gezahlt wird, aufgrund der Tatsache, dass der Arbeitnehmer bereits eine oder mehrere Arbeitsunfähigkeiten angegeben hat, die zur Zahlung des vollständigen oder teilweisen garantierten Lohns führten.**

**6.7 - Abwesenheit wegen Arbeitsunfähigkeit, für die der garantierte Lohn wegen kollektiven Jahresurlaubs nicht bezahlt wird**

**Dieser Code muss für die Tage der Arbeitsunfähigkeit angegeben werden, die mit den Tagen des kollektiven Jahresurlaubs übereinstimmen und die keinen Anspruch auf Bezahlung des garantierten Lohns beinhalten kraft Artikel 56 des Gesetzes vom 03.07.1978 über die Arbeitsverträge (der Garantielohn wird nur fällig für die abgeleisteten Tage, wenn der Betreffende nicht arbeitsunfähig war).**

**6.8 - Abwesenheit wegen Arbeitsunfähigkeit, für die der garantierte Lohn wegen persönlichen Gründen des Arbeitnehmers nicht bezahlt wird**

**Es geht um eine Situation, in der der Arbeitnehmer kein Anrecht auf garantierten Lohn hat, weil er seine Arbeitsunfähigkeit nicht oder verspätet angegeben hat bzw. sich nicht zur Kontrolle bereit gehalten hat.**

**6.9 - Abwesenheit wegen Arbeitsunfähigkeit, für die der garantierte Lohn wegen**

**ungenügenden Dienstalters nicht gezahlt wird**

**Dieser Code muss für Tage angegeben werden, für die der Garantielohn nicht gezahlt wird, da der Arbeitnehmer das Dienstalter von einem Monat im Unternehmen nicht erreicht hat.**

**6.10 - Vaterschaftsurlaub gemäß Gesetz vom 03.07.1978 und Gesetz vom 01.04.1936 (nur die Tagen zu Lasten der Entschädigungsversicherung) und Stillpausen**

**Unter "Vaterschaftsurlaub" gemäß Gesetz vom 03.07.1978 und Gesetz vom 01.04.1936 versteht man den Zeitraum, in dem der Arbeitnehmer anlässlich der Geburt eines Kindes, dessen Abstammung hinsichtlich dieses Arbeitnehmers feststeht, in Anwendung von Artikel 30 § 2 des Gesetzes vom 03.07.1978 über die Arbeitsverträge und von Artikel 25quinquies § 2 des Gesetzes vom 01.04.1936 über die Arbeitsverträge für Binnenschiffer das Recht hat, von der Arbeit fernzubleiben.**

**Unter diesem Code dürfen nur die Tage angegeben werden, die durch die Krankenkasse entschädigt werden (max. 7 Tage).**

**Die durch den Arbeitgeber entlohnten Tage der Abwesenheit müssen unter Code 1 angegeben werden.**

**Unter Stillpausen werden die Zeitabschnitte verstanden, während derer Arbeitnehmerinnen ihre Arbeit unterbrechen dürfen, um ihr Kind zu stillen, gemäß der für sie gültigen Arbeitsregelung (eine Entschädigung als Ausgleich des Lohnverlusts während der Stillpausen wird durch die Mutterschaftsversicherung bewilligt).**

**6.11 - Abwesenheit wegen Adoptionsurlaubs**

**Unter "Adoptionsurlaub" versteht man den Zeitraum, in dem der Arbeitnehmer in Anwendung von Artikel 30ter des Gesetzes vom 03.07.1978 über die Arbeitsverträge und von Artikel 25sexies des Gesetzes vom 01.04.1936 über die Arbeitsverträge für Binnenschiffer das Recht hat, von der Arbeit fernzubleiben, um in Rahmen einer Adoption ein Kind in seine Familie aufzunehmen.**

**Unter diesem Code dürfen nur die Tage angegeben werden, die durch die Krankenkasse entschädigt werden (max. 7 Tage).**

**Die durch den Arbeitgeber entlohnten Tage der Abwesenheit müssen unter Code 1 angegeben werden.**

**7 - Abwesenheit oder unbezahlter Urlaub**

**Unter diesem Code sind Tage mit Aussetzung der Erfüllung des Arbeitsvertrags zu melden, während derer der Lohn des Arbeitnehmers nicht fortgezahlt wird und die nicht unter einen der vorgenannten Codes fallen. Dabei handelt es sich unter anderem um die Erfüllung von bürgerlichen Pflichten ohne Lohnfortzahlung, das Amt eines Sozialrichters, Gewerkschaftsaufträge, öffentliche Ämter usw.**

**Es sind hier ebenso die Zeitabschnitte mit Aussetzung der Erfüllung des Arbeitsvertrags aufgrund einer gegenseitigen Vereinbarung zwischen Arbeitgeber und Arbeitnehmer gemeint (z. B. unbezahlter Urlaub).**

**Auch für unberechtigte unbezahlte Abwesenheit, Laufbahnunterbrechung, Zeitkredit muss der Code 7 verwendet werden.**

**8 - Normale Inaktivitätstage im Rahmen der Beschäftigung**

**Code 8 darf nur für die Meldung leerer Beschäftigungen aus höchstens 14 aufeinanderfolgenden Kalendertagen verwendet werden. Diese Beschränkung gilt nicht, wenn es sich um eine Beschäftigung mit dem Code Arbeitsplan 13 handelt (im Falle von Monaten ohne Leistungen).**

**Eine leere Beschäftigung kann sich nur folgendermaßen zusammensetzen: normale Ruhetage (z. B. Wochenende), normale Inaktivitätstage, an denen ein Arbeitnehmer gemäß seiner Arbeitsregelung nicht arbeiten muss, und unbezahlte Ausgleichsruhetage (infolge einer Verkürzung der Arbeitszeit zusammen mit einer Erhöhung des Stundenlohns). Bei Meldung einer leeren Beschäftigung kann nur Code 8 angegeben werden. Wird dieser** Code verwendet, können keine anderen Codes "Art des Tages" in der Meldung vorkommen.

## **9 - Abwesenheit für Pflegetage**

**Dieser Code ist für die vom LFA bezahlten Tage der Abwesenheit von der Arbeit im Hinblick auf die Erbringung von Pflegeleistungen anzugeben (Art. 30 quater, §1 des Gesetzes vom 03.07.1978 über die Arbeitsverträge).**

## 5.2 - Anzahl der Stunden

Sie haben die Möglichkeit, pro Tag eine Anzahl von Stunden für maximal zwei Codes "Art des **Tages" anzugeben, zum Beispiel die Kombination von Code 1 (bezahlte Arbeitstage) und Code 3.1 (bezahlter gesetzlicher Urlaub) oder die Kombination von Code 1 (bezahlte Arbeitstage) und Code 6.10 (Vaterschafts- oder Adoptionsurlaub und Stillpause). Im Falle** einer Kombination von zwei Codes "Art des Tages" am gleichen Tag können Sie die Anzahl **der Stunden nach Codes einteilen. Es geht daher nicht darum, dass Sie die Anzahl der Stunden je halbem Tag angeben.**

Sie geben als "Anzahl der Stunden" die Anzahl der bezahlten Stunden für bezahlte Tage an (= **für Code 1, die Codes 2.1 bis einschließlich 2.6, die Codes 3.1 bis einschließlich 3.3 und Code 4).**

**Da für Überstunden (Überarbeit ohne Ausgleichsruhe) keine Entschädigungen zuerkannt werden, können diese nicht unter Code 1 angegeben werden.**

**Für die nicht bezahlten Tage (= für Code 2.7, Codes 5.1 bis einschließlich 5.10, Codes 6.1 bis einschließlich 6.10 und Code 7) geben Sie die normale Anzahl der zu leistenden Arbeitsstunden an.**

**Im Falle von bezahltem Urlaub geben Sie den Code 3.1 an (oder ggf. den Code 3.2 oder 3.3). Sie gebrauchen den Code 3.1 auch für unbezahlten Urlaub und dies, bis das 4-fache der durchschnittlichen wöchentlichen Arbeitsdauer des betreffenden Arbeitnehmers erreicht ist** (= bis maximal einer Anzahl Stunden gleich "Qx4").

## 6 - Kommentar zur Meldung

**Dies ist ein freies Textfeld, in das Sie eventuelle weiteren Informationen zum betreffenden Monat geben können.**

# Zusätzliche Informationen

# 1 - Artikel 78 des KE vom 25.11.1991 zur Regelung der Arbeitslosigkeit

**Abweichend von Art. 44 wahrt der behinderte Arbeitnehmer das Anrecht auf Entschädigungen während der Beschäftigung in einer beschützten Werkstätte, die von der hierzu befugten Behörde errichtet oder anerkannt worden ist, wenn er bei der regionalen Dienststelle für Arbeitsvermittlung als schwer vermittelbar gilt und insoweit er durch**

**Einwirken dieser Dienststelle in einer beschützten Werkstätte beschäftigt wird.**

**Dieser Arbeitnehmer muss für den Arbeitsmarkt verfügbar und als Arbeitssuchender eingetragen bleiben. Die Art. 51 bis 53 gelten für Arbeitnehmer, die diese Beschäftigung ohne rechtliche Gründe verlassen, die wegen Fehlverhaltens entlassen werden oder die die angebotene passende Arbeitsstelle verweigern.**

**Der Minister bestimmt, auf Anraten des Verwaltungsausschusses, welche Abwesenheitstage mit Beschäftigungstagen gleichgestellt werden.**

2 - Artikel 53 des Ministeriellen Erlasses vom 26.11.1991 zur Ausführung von Artikel 78 des Königlichen Erlasses vom 25.11.1991 betreffend die Beschäftigung schwer zu vermittelnder Arbeitsloser in einer beschützten Werkstätte

**Mit Beschäftigungstagen werden jene Tage der Abwesenheit gleichgestellt, an denen der Arbeitnehmer aus einem der folgenden Gründe von der Arbeit fernbleibt:**

**1°er geht auf Arbeitsangebot ein;**

**2°er unterzieht sich einer ärztlichen Untersuchung;**

**3°in einem der in Artikel 48, 7°genannten Fälle und Bedingungen;**

**4°in den in Art. 27 des Gesetzes vom 03.07.1978 über die Arbeitsverträge genannten Fällen.**

**Mit Beschäftigungstagen werden ebenso die Tage gleichgestellt, an denen der Arbeitnehmer einen Lohn oder Urlaubsgeld erhalten hat.**

## 3 - Artikel 138bis des KE vom 25.11.1991

**§ 1. Der Arbeitgeber, sein Angestellter oder Bevollmächtigter müssen auf diese Weise im Rahmen der durch das Gesetz vom 24.02.2003 zur Modernisierung der Verwaltung der sozialen Sicherheit und elektronischen Kommunikation zwischen Unternehmen und der föderalen Behörde an den Sozialversicherten festgelegten Bedingungen die Angaben, die in den Dokumenten gemäß Artikel 137 §§ 1, 2 und 4 der Leistungsübersicht im Sinne von Artikel 163 Absatz drei enthalten sind, elektronisch übermitteln.**

**Die Verpflichtung von Absatz 1 gilt jedoch nicht für:**

**1° das Kontrollformular und die Kontrollkarte für den vorübergehend Arbeitslosen im Sinne von Artikel 137, § 1, Absatz 1, 2°, a, § 2, 3°, a, und § 4, Absatz 1, 1°, Absatz 2 und 3. 2° die "Arbeitslosigkeitsbescheinigung" gemäß Art. 137, § 1, Absatz 1, 1°; 3° die "Arbeitslosigkeitsbescheinigung" gemäß Art. 137, § 2, 2°.**

**2° die "Arbeitslosigkeitsbescheinigung" gemäß Art. 137, § 1, erster Absatz, 1°;**

**3° die "Arbeitsbescheinigung" gemäß Artikel 137, § 2, 2°;**

**4° die "Leistungsübersicht" gemäß Artikel 137, § 1, Absatz 1, 6°.**

**Gemäß Art. 4, § 2, Abs.4 des oben genannten Gesetzes vom 24.02.2003 händigen der Arbeitgeber, sein Angestellter oder Bevollmächtigter dem Sozialversicherten direkt eine Abschrift der im ersten Absatz angesprochenen elektronischen Meldungen aus. Diese Abschrift ist in einer für den Sozialversicherten verständlichen Sprache abgefasst.**

**(dritter Absatz) Am Ende jedes Monats übermittelt die beschützte Werkstätte der Zahlstelle des behinderten Arbeitnehmers ein Dokument, das als Leistungsnachweis dient und die Kontrollkarte im Sinne von Artikel 71 ersetzt. Der Inhalt und das Modell dieses Dokuments werden festgelegt vom Verwaltungsausschuss**

# Szenario 8 - Monatliche Meldung der Arbeit im Rahmen eines **Aktivierungsprogramms**

# Einleitung

**Wichtige Mitteilung zur Sechsten Staatsreform**

**Die Informationen in dieser Mitteilung betreffen Zuständigkeiten, die der Flämischen Region, der Region Brüssel-Hauptstadt, der Wallonischen Region und der Deutschsprachigen Gemeinschaft am 01.07.2014 übertragen wurden(siehe www.vdab.be, www.emploi.wallonie.be, www.ifapme.be, www.actiris.be, www.bruxelles-economie-emploi.be, www.adg.be, www.forem.be).**

**Es ist jedoch eine Übergangsphase geplant, in der das LfA die Zuständigkeit vorläufig weiterhin ausüben wird. Das LfA bleibt daher nach dem Kontinuitätsprinzip für die Durchführung in diesem Bereich bis zum Zeitpunkt zuständig, zu dem die Region operationell ist, um diese Zuständigkeit wahrzunehmen. Die Zuständigkeit für die Zahlung von Aktivierungsunterstützungen wird nicht an die Regionen übertragen, sondern weiterhin vom LfA in Zusammenarbeit mit den Zahlstellen ausgeübt.**

**Die bestehenden Vorschriften und Verfahren bleiben in Kraft, bis sie von einer Region oder** der Deutschsprachigen Gemeinschaft geändert werden (siehe nachstehend "Für wen?").

## **Einleitung**

**Mit einer elektronischen MSR Szenario 8 ),, Monatliche Meldung der Arbeit in einem Programm zur Aktivierung des Arbeitslosengeldes") übermitteln Sie dem Sektor Arbeitslosigkeit die Daten, die notwendig sind, um den genauen Betrag der Aktivierungsunterstützung zu berechnen.**

**Die Aktivierung des Arbeitslosengeldes ist eine Beteiligung an den Lohnkosten.**

**Monatlich verringern Sie den von Ihnen zu zahlenden Nettolohn um die Aktivierungsunterstützung, auf die der Arbeitnehmer Anspruch hat. Die Aktivierungsunterstützung darf auf keinen Fall mehr betragen als der Nettolohn des betreffenden Monats. Die Aktivierungsunterstützung wird weiter begrenzt auf ein typenspezifisches Maximum.**

**Der Sektor Arbeitslosigkeit zahlt die Aktivierungsunterstützung direkt an den Arbeitnehmer, außer im Falle der Arbeitnehmer, die in einer Sozialeingliederungswirtschaft SINE (Typ 004 – siehe unten) beschäftigt sind, wobei die Zahlung an den Arbeitgeber erfolgt. Eine Aktivierungsunterstützung ist umfassender Lohnbestandteil im Sinne der Sozial- und Steuergesetzgebung. Sie berechnen daher die sozialen und steuerlichen Einbehaltungen vom gesamten Lohn (einschließlich der Aktivierungsunterstützung).**

**Sie müssen dem Arbeitnehmer eine Kopie dieser elektronischen Meldung besorgen. Nach jeder Meldung wird diese Kopie für Sie angefertigt. Sie müssen sie nur drucken.**

**Diese Kopie wird in Anwendung des bestehenden Sprachenrechts in der Sprache ausgefertigt, die in dem Gebiet des Betriebssitzes vorherrscht, in dem der Arbeitnehmer beschäftigt ist. In Brüssel geschieht dies auf Niederländisch für das niederländischsprachige Personal und auf Französisch für das französischsprachige Personal. Im deutschen Sprachgebiet geschieht dies auf Deutsch. Sie können eine Übersetzung beifügen. Im Unterrichtswesen erfolgt dies in der Sprache der Lehranstalt.**

# Für wen?

**Arbeitnehmer, die in einem der Aktivierungsprogramme beschäftigt sind, die den vorschriftsmäßigen Bedingungen entsprechen, haben Anspruch auf diese Leistung.**

**Innerhalb dieses Risikos sind zehn**

- **001: Meldung zur Berechnung der Eingliederungsunterstützung, die Arbeitnehmern in einem Berufsübergangsprogramm zuerkannt wird**
- **003: Meldung zur Berechnung der Arbeitsunterstützung AKTIVA**
- **004: Monatliche Meldung zur Berechnung der SINE-Unterstützung, die Arbeitnehmern in einer Sozialeingliederungswirtschaft zuerkannt wird**
- **007: Meldung zur Berechnung der Arbeitsunterstützung Activa-Vorbeugungsund Sicherheitspersonal**
- **008: Meldung zur Berechnung der Arbeitsunterstützung AKTIVA**
- **010 : Meldung zur Berechnung der Arbeitsunterstützung Wallonien - Langzeitarbeitslose**
- **011 : Meldung zur Berechnung der Arbeitsunterstützung Wallonien Junge Arbeitsuchende**
- **012 : Meldung zur Berechnung der Arbeitsunterstützung Wallonien - Eingliederungsvertrag**
- **020 : Meldung zur Berechnung der Arbeitsunterstützung Brüssel - Langzeitarbeitslose**
- **021 : Meldung zur Berechnung der Arbeitsunterstützung Brüssel Vermindert Arbeitsfähige**

**Durch Änderungen der Vorschriften nach der Übertragung der Zuständigkeiten infolge der Sechsten Staatsreform sind für folgende Arbeitnehmer folgende Arten von MSR Szenario 8 "Monatliche Meldung der Arbeit in einem Programm zur Aktivierung des Arbeitslosengeldes" nicht mehr möglich:**

- **für Arbeitnehmer mit Wohnsitz in der flämischen Region**
- **Activa-Start (Typ 008) bei Beschäftigungsbeginn nach dem 30.06.2016**
- **Activa (Typ 003) bei Beschäftigungsbeginn nach dem 31.12.2016**
- **Berufsübergangsprogramm (Typ 001) bei Beschäftigungsbeginn nach dem 31.12.2016**
- **für Arbeitnehmer mit Wohnsitz in der deutschsprachigen Region**
- **Berufsübergangsprogramm (Typ 001) bei Beschäftigungsbeginn nach dem 30.09.2016**
- **für Arbeitnehmer mit Wohnsitz in der wallonischen Region**
- **Activa (Typ 003) bei Beschäftigungsbeginn nach dem 30.06.2016**
- **Activa-Start (Typ 008) bei Beschäftigungsbeginn nach dem 30.06.2017**
- für Arbeitnehmer mit Wohnsitz in der Region Brüssel-Hauptstadt

- Activa-Start (Typ 008) bei Beschäftigungsbeginn nach dem 30.09.2017

# Wann?

## 1 - Prinzip

**Die monatliche Meldung im Rahmen eines Aktivierungsprogramms erfolgt am Ende jedes Monats, in dem der betroffene Arbeitnehmer in einem der Aktivierungsprogramme beschäftigt war.**

**Auch wenn der Nettolohn 0 EUR beträgt, und in der Annahme, dass der Arbeitsvertrag weiterläuft, führen Sie weiterhin eine Meldung durch (z.B. bei langwieriger Erkrankung, unbezahltem Urlaub, vorübergehender Arbeitslosigkeit usw.).**

## 2 - Gleichzeitiges Vorhandensein anderer Szenarien

Im Fall einer vorübergehenden Arbeitslosigkeit kann eine "Meldung Feststellen Anspruch auf **vorübergehende Arbeitslosigkeit" (siehe Szenario 2) erforderlich sein, z.B. bei einem neuen Arbeitgeber oder bei Änderung der Arbeitsstundenregelung. Für jeden Monat mit** vorübergehender Arbeitslosigkeit ist eine "Monatliche Meldung der Stunden der **vorübergehenden Arbeitslosigkeit" notwendig (siehe Szenario 5).**

**Für einen Teilzeitarbeitnehmer, der Aktivierungsunterstützungen erhält und entweder als nicht freiwilliger Teilzeitarbeitnehmer die Eigenschaft eines Teilzeitarbeitnehmers mit Aufrechterhaltung der Rechte (mit oder ohne Zulage zur Gewährleistung des Einkommens) oder als freiwilliger Teilzeitarbeitnehmer eine Zulage zur Gewährleistung des Einkommens** erhalten kann, erstellen Sie auch bei Beginn der Beschäftigung eine "Meldung des Beginns **der Teilzeitarbeit mit Aufrechterhaltung der Rechte" (siehe Szenario 3) und ggf. eine "Monatliche Meldung der Teilzeitarbeit zur Berechnung der Zulage zur Gewährleistung des Einkommens" (siehe Szenario 6).**

## 3 - Anzahl pro Monat durchzuführender MSR

**Für alle Arten von Aktivierung:**

**- im Falle unterbrochener Beschäftigungen: Sie führen für jede Beschäftigung im Laufe des Monats eine MSR Szenario 8 durch;**

**- im Falle ununterbrochener Beschäftigungen mit demselben Beschäftigungsbruch (Faktor Q/S): Sie gruppieren die verschiedenen Beschäftigungen in einer einzigen MSR Seznario 8; Eine Beschäftigung auf Basis mehrerer Arbeitsverträge ist ununterbrochen, wenn der Faktor Q, der Faktor S, die Arbeitgeberkategorie, die Arbeitnehmerkennzahl, die Paritätische Kommission und das Statut (falls Statut eines Heimarbeiters, d. h. Code D) gleich sind und die Arbeitsverträge aneinander anschließen, was bedeutet, dass sie nur durch ein**

**Wochenende, einen Feiertag oder einen Ausgleichsruhetag unterbrochen werden.**

**- Handelt es sich um ununterbrochene Teilzeitbeschäftigungen, bei denen sich nur der Faktor Q unterscheidet, fassen Sie die aufeinanderfolgenden Teilzeitbeschäftigungen in einer einzigen MSR Szenario 8 zusammen.**

**Unter Teilzeitbeschäftigung versteht man: eine Beschäftigung, deren Faktor Q nicht 0 ist und kleiner als Faktor S ist (daher ist die Teilzeitbeschäftigung mit Lohn ≥ Referenzlohn).** Wenn eine vollzeitliche Laufbahnunterbrechung oder ein Zeitkredit im Verlauf eines Monats beginnt oder endet, kann diese Beschäftigung (wobei der Faktor Q gleich Null ist) nicht mit der/den Beschäftigung(en) im restlichen Monat zusammengefasst werden.

**Eine Beschäftigung auf Basis mehrerer Arbeitsverträge mit unterschiedlichem Faktor Q ist ununterbrochen, wenn der Faktor S, die Arbeitgeberkategorie, die Arbeitnehmerkennzahl, die Paritätische Kommission und das Statut (falls Statut eines Heimarbeiters, d. h. Code D) gleich sind und die Arbeitsverträge aneinander anschließen, was bedeutet, dass sie nur durch ein Wochenende, einen Feiertag oder einen Ausgleichsruhetag unterbrochen werden.**

**"Ununterbrochene aufeinanderfolgende Teilzeitbeschäftigungen" berücksichtigt auch die Situation, in der eine bestehende Teilzeitbeschäftigung weiterläuft und zusätzlich ein neuer Arbeitsvertrag abgeschlossen wird und eventuell anschließend, wobei später einer der beiden Verträge beendet wird.**

**In der MSR werden die ununterbrochenen aufeinanderfolgenden Beschäftigungen mit unterschiedlichem Faktor Q zusammengefasst mit einem durchschnittlichen Faktor Q angegeben.**

**Dieser durchschnittliche Faktor Q wird folgendermaßen berechnet:**

**[(Q x cdo) + (Q' x cdo') + …] cdo + cdo' + …**

**- wobei cdo = Calender Days Beschäftigung: Kalendertage während der Beschäftigung im betreffenden Referenzmonat;**

**- Beschäftigungsperioden, bei denen Q = 0 werden nicht berücksichtigt.**

**Beispiel:**

**- vom 01.07.2016 bis 15.07.2016: Q/S = 25/38 - vom 16.07.2016 bis 20.07.2016: Q/S = 20/38 - vom 21.07.2016 bis 23.07.2016: Q/S = 22/38 - vom 24.07.2016 bis 31.07.2016: Q/S = 30/38 Berechnung des durchschnittlichen Faktors Q: [(25 \* 15) + (20 \* 5) + (22 \* 3) + (30 \* 8)] / 31 = 25,19354 = 25,19 (auf 2 Dezimalstellen beschränkt).**

**Für die Berechnung des durchschnittlichen Faktors Q werden die Unterbrechungen durch ein Wochenende, einen Ausgleichsruhetag oder einen Feiertag als Bestandteil der unmittelbar vorausgehenden Beschäftigungsperiode betrachtet. Dieses Prinzip gilt nur, wenn das Wochenende, der Ausgleichsruhetag oder der Feiertag nicht durch einen Arbeitsvertrag gedeckt sind. Wenn aber für das Wochenende, den Ausgleichsruhetag oder den Feiertag ein Arbeitsvertrag vorhanden ist, wird nur der Faktor Q für diesen Arbeitsvertrag berücksichtigt.**

**Beispiel 1:**

**Aufeinanderfolgende ununterbrochene Beschäftigungen**

- **von Montag, 01.02.2016 bis Freitag, 05.02.2016: Q/S = 10/38**
- **von Montag, 08.02.2016 bis Freitag, 12.02.2016: Q/S = 11/38**
- **von Montag, 15.02.2016 bis Freitag, 19.02.2016: Q/S = 13/38**
- **von Montag, 22.02.2016 bis Freitag, 26.02.2016: Q/S = 16/38**

**Berechnung des durchschnittlichen Faktors Q = [(10\*7) + (11\*7) + (13\*7) + (16\*5)] / 26 = 12,23 Stunden**

**Hinweis: Samstag, der 27.02. und Sonntag, der 28.02. werden nicht berücksichtigt, auch dann nicht, falls 2016 kein Schaltjahr wäre und die Beschäftigung dann am 01.03. fortgeführt werden würde, da das Enddatum der Beschäftigung in der Meldung der 26.02. ist.**

**Beispiel 2:**

**Beschäftigung mit Q/S 2/38 für den vollständigen Monat und anschließend zusätzliche aufeinanderfolgende ununterbrochene Beschäftigungen**

**- von Montag, 01.02.2016 bis Freitag, 05.02.2016: Q/S = 8/38**

**- von Montag, 08.02.2016 bis Freitag, 12.02.2016: Q/S = 9/38**

**- von Montag, 15.02.2016 bis Freitag, 19.02.2016: Q/S = 11/38**

**- von Montag, 22.02.2016 bis Freitag, 26.02.2016: Q/S = 14/38**

**Berechnung des durchschnittlichen Faktors Q = [(10\*5) + (2\*2) + (11\*5) + (2\*2) + (13\*5) + (2\*2) + (16\*5) +(2\*3)] / 29 = 9,24 Stunden**

**Bemerkung: Da 2016 ein Schaltjahr ist, wird auch der 29.02. mit einberechnet.**

**Hinweis: Eine Teilzeitbeschäftigung wird unterbrochen, sobald ihr eine Vollzeitbeschäftigung vorausgeht oder auf sie eine Vollzeitbeschäftigung folgt (wobei Q = S). In diesem Fall müssen Sie für jede Vollzeit- bzw. Teilzeitbeschäftigung (ununterbrochene Teilzeitbeschäftigungen können Sie aber zusammenfassen) eine MSR Szenario 8 durchführen.**

**Beispiel:**

**- vom 01.01.2016 bis 15.01.2016: Q/S = 25/38**

**- vom 16.01.2016 bis 20.01.2016: Q/S = 38/38**

**- vom 21.01.2016 bis 23.01.2016: Q/S = 22/38**

**- vom 24.01.2016 bis 31.01.2016: Q/S = 30/38**

**Für den Monat Juli 2014 führen Sie drei ASR Szenario 8 durch bzw. für die Periode vom 01.01.2016 bis 15.01.2016, für die Periode vom 16.01.2016 bis 20.01.2016 und für die Periode vom 21.01.2016 bis 31.01.2016.**

## 4 - Spezifische Situation: zeitweilige Vollzeitbeschäftigungen

**Perioden, in denen infolge eines Zusatzes zum Teilzeitarbeitsvertrag oder eines zusätzlichen Teilzeitarbeitsvertrags der Faktor Q vorübergehend gleich (oder höher) als der Faktor S wird, gelten nicht als Vollzeitarbeitsvertrag und unterbrechen nicht die aufeinanderfolgenden Teilzeitbeschäftigungen. Diese Periode fließt daher in die Berechnung des durchschnittlichen Faktors Q (vgl. unten) ein.**

**Beispiel**

**Ein Arbeitnehmer hat folgende Verträge:**

**- 04.01.2016 – 15.01.2016, wobei Q/S = 19/38**

**- 11/01/2016 – 15/01/2016, wobei Q/S = 19/38 (= zusätzlicher Arbeitsvertrag)**

**- 18.01.2016 – 22.01.2016, wobei Q/S = 25/38**

**- 25.01.2016 – 29.01.2016, wobei Q/S = 20/38**

**Der Arbeitgeber führt für den Monat Januar 2016 eine MSR Szenario 8 mit einem berechneten Faktor Q durch.**

**Wenn diese Beschäftigung einen vollständigen Monat betrifft, wird ein MSR Szenario 8 mit Faktor Q = S zugrunde gelegt. Bei der Batchverarbeitung wird für diese spezifische Situation (zeitweilige Vollzeitbeschäftigung während der vollständigen Periode der MSR, wobei der Faktor Q für die vollständige Periode dem Faktor S entspricht und folglich kein durchschnittlicher Faktor Q berechnet werden muss) im Feld 00769 (Unterbrechung der**

Beschäftigung) der Wert "4" zuerkannt.

## **Beschränkung dieser Berechnungsweise:**

**Die Dauer einer Teilzeitbeschäftigung, die infolge eines Zusatzes oder zusätzlicher befristeter Verträge der einer Vollzeitbeschäftigung entspricht, die mit anderen Teilzeitbeschäftigungen zusammengefasst werden kann, ist zeitlich begrenzt.**

**Überschreitet eine derartige Beschäftigung nämlich 3 vollständige Kalendermonate (damit sind vollständige Kalendermonate gemeint und nicht eine Kalenderperiode von 3 Monaten), gilt die Beschäftigung als Vollzeitbeschäftigung. Ab dem vierten vollständigen Kalendermonat handelt es sich daher nicht mehr um eine ununterbrochene aufeinanderfolgende Teilzeitbeschäftigung und bei der Batchverarbeitung darf daher nicht mehr der Wert "4" im Feld 00769 (Unterbrechung der Beschäftigung) zuerkannt werden.**

**Beispiel 1:**

**- Teilzeitbeschäftigung 19/38 vom 01.01.2016 bis einschließlich 31.12.2016**

**- Zusätzliche Teilzeitbeschäftigung 19/38 vom 15.07.2016 bis einschließlich 14.11.2016**

**- "Vollzeit"-Beschäftigung < 3 vollständige Kalendermonate und daher ist eine einzige MSR für den Monat 11/2016 möglich**

## **Beispiel 2:**

**- Teilzeitbeschäftigung 19/38 vom 01.01.2016 bis einschließlich 31.12.2016**

**- Zusätzlicher Teilzeitarbeitsvertrag 19/38 vom 15.06.2016 bis einschließlich 14.11.2016**

- "Vollzeit"-Beschäftigung < 3 vollständige Kalendermonate und daher sind zwei MSR für den **Monat 11/2016 notwendig,**

## 5 - Spezifische Situation: Berufsübergangsprogramme und EWS

**Bei einem Berufsübergangsprogramm (BÜP) oder einer Beschäftigung in der Eingliederungssozialwirtschaft (ESW) wird im Falle aufeinanderfolgender Teilzeitbeschäftigungen mit einem unterschiedlichen Faktor Q die Aktivierungsentschädigung auf Basis eines durchschnittlichen Faktors Q berechnet (der Faktor Q spielt dagegen keine Rolle bei der Berechnung der Entschädigung im Rahmen von Aktiva, Aktiva-Start und Aktiva-VSP und der Aktivierungsprogramme in der wallonischen Region und der Region Brüssel-Hauptstadt). Achten Sie daher im Falle von VSP darauf, dass Sie den korrekten Betrag der Aktivierungsentschädigung vom Lohn abziehen, der dem Arbeitnehmer zu zahlen ist. Im Falle der ESW wird die Aktivierungsentschädigung nicht an den Arbeitnehmer, sondern an den Arbeitgeber gezahlt und muss daher nicht vom Lohn, der dem Arbeitnehmer zu zahlen ist, abgezogen werden.**

**Die Anwendung berechnet den durchschnittlichen Faktor Q wie in Punkt 3 dargelegt.**

**Bei einer Beschäftigung auf Teilzeitbasis und Vollzeitbasis (mit Ausnahme einer zeitweiligen Vollzeitbeschäftigung) in dem Monat wird, falls der Faktor Q für die Bestimmung des Betrags der Aktivierungsentschädigung relevant ist, dieser Betrag in Abhängigkeit der Vollzeitbeschäftigung festgelegt.**

**Im Falle einer progressiven Beschäftigung während eines Krankheitszeitraums wird die Aktivierungsunterstützung auf der Grundlage des ursprünglichen Faktors Q berechnet (also so, als gäbe es keine progressive Beschäftigung).**

# 1 - Erläuterung im Zusammenhang mit der Beschäftigung

## 1.1. Beginn- und Enddatum der Beschäftigung

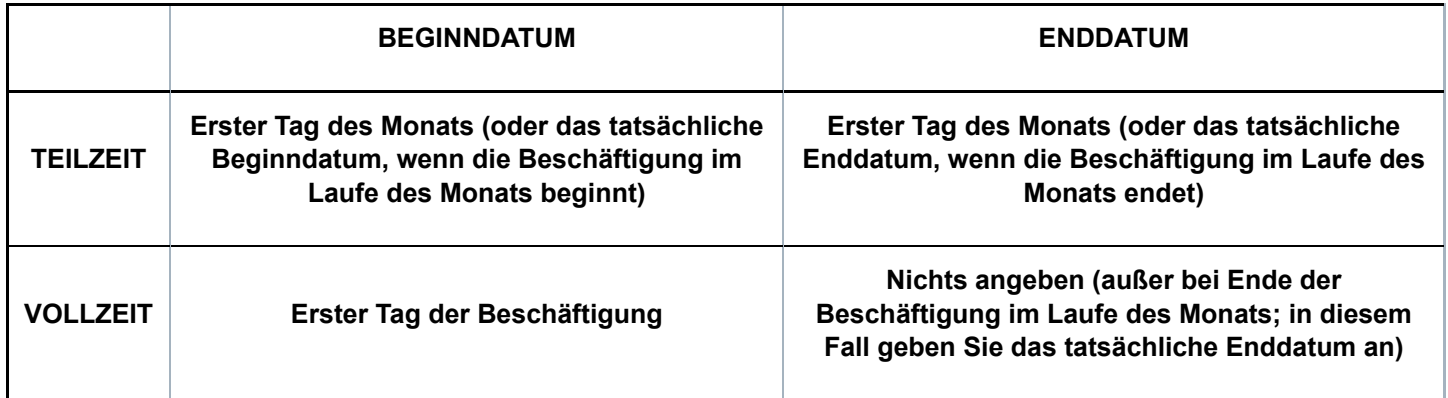

**Hinweis für die Benutzung der Webanwendung: Wenn es sich um eine Teilzeitbeschäftigung handelt, deren Beginndatum vor dem Monat liegt, für den Sie die Meldung vornehmen, wird die Anwendung dieses Datum als Beginndatum der Beschäftigung angeben. Dieses Datum müssen Sie nicht ändern. Die Anwendung sorgt dafür, dass in der MSR, die auf Basis Ihrer Meldung an den Sektor Arbeitslosigkeit übermittelt wird, das angegebene tatsächliche Beginndatum in den ersten Tag des Monats geändert wird, auf den sich die Meldung bezieht. Dieses Prinzip gilt auch dann, wenn Sie für eine Teilzeitbeschäftigung, die nach dem Monat, für den Sie eine Meldung durchführen, fortgesetzt wird, kein Enddatum angeben. Die Anwendung sorgt dann automatisch dafür, dass in der MSR, die auf dem Niveau des Sektors Arbeitslosigkeit eingeht, als Enddatum der Beschäftigung der letzte Tag des Monats angezeigt wird, auf den sich die Meldung bezieht.**

## **Hinweis**

**Wird eine Beschäftigung unterbrochen (aber nicht durch ein Wochenende, einen Ausgleichsruhetag oder einen Feiertag), müssen Sie für jede unterbrochene Beschäftigung eine separate MSR Szenario 8 durchführen.**

**Beispiel:**

**Beschäftigung vom 01.05.2016 bis 13.05.2016: Q/S = 25/38 Beschäftigung vom 17.05.2016 bis 20.05.2016: Q/S = 20/38 Beschäftigung vom 24.05.2016 bis 31.05.2016: Q/S = 30/38**

**Für den Monat Mai 2016 führt der Arbeitgeber 2 MSR Szenario 8 durch: eine MSR für die Periode vom 01.05.2016 bis einschließlich 20.05.2016 (mit einem berechneten durchschnittlichen Faktor Q von 23,82/38) und eine MSR für die Periode vom 24.05.2016 bis einschließlich 31.05.2016 (mit dem tatsächlichen Faktor Q von 30/38).**

## **Spezifische Situation: Beginn- und Enddatum bei (Zusammenfassungen von) aufeinanderfolgenden Beschäftigungen**

**Hinweis**

**Vollzeit- und Teilzeitbeschäftigungen können nicht zusammengefasst werden (außer:** zeitweilige Vollzeitbeschäftigungen - siehe Kapitel "Wann?")
**1) Ununterbrochene aufeinanderfolgende Vollzeitbeschäftigungen**

#### **Enddatum**

**- Wenn der Arbeitsvertrag sich mit dem nächsten Monat überschneidet, wird kein Enddatum angegeben.**

**Beispiel: Vertrag von Montag, 30.10. bis einschließlich Freitag, 03.11.**

**- Wenn der Arbeitsvertrag im laufenden Monat endet (auch wenn dies am letzten Tag des Monats geschieht oder wenn darauf unmittelbar ein anderer Arbeitsvertrag im nächsten Monat folgt), wird das Enddatum angegeben.**

**Beispiel: Vertrag von Montag, 27.10. bis einschließlich Freitag, 31.10. (auch wenn die Beschäftigung am Montag, 03.11. fortgesetzt wird).**

#### **Beginndatum**

**- Wenn die vorausgehende Meldung ein Enddatum beinhaltete, wird das Beginndatum des Arbeitsvertrags (Dimona) im betreffenden Monat angegeben**

**Beispiel: Vertrag von Montag, 27.10. bis einschließlich Freitag, 31.10. und von Montag, 03.11. bis einschließlich Freitag 07.11. → im obigen Beispiel wurde für den Monat Oktober als Enddatum der 31.10. angegeben und für den Monat November wird als Beginndatum der 03.11. angegeben**

**- Wenn die vorausgehende Meldung kein Enddatum enthielt, wird das in der vorigen Meldung angegebene Beginndatum übernommen**

**2) Ununterbrochene aufeinanderfolgende Teilzeitbeschäftigungen**

#### **Beginndatum:**

**- Oder der erste Tag des Monats, wenn dieser Tag durch einen Arbeitsvertrag gedeckt wird Beispiel 1: Bei einem Arbeitsvertrag, der zwei Monate betrifft, z. B. vom 27.10. bis einschließlich 15.11. → für den Monat November wird der 01.11. angegeben**

**- Oder das im betreffenden Monat gelegene tatsächliche (Dimona) Beginndatum des Arbeitsvertrags, wenn der erste Tag des Monats nicht von einem Arbeitsvertrag gedeckt wird. Beschäftigung bis Freitag, den 31.10. und anschließend ab Montag, den 03.11. → für den Monat November wird das Beginndatum 03.11. angegeben**

#### **Enddatum:**

**- Oder der letzte Tag des Monats, wenn dieser von einem Arbeitsvertrag gedeckt ist Beispiel: Bei einem Arbeitsvertrag, der zwei Monate betrifft, z. B. vom 27.10. bis einschließlich 15.11., wird für den Monat Oktober das Enddatum 31.10. angegeben)**

**- Oder das tatsächliche (Dimona) Enddatum der letzten Beschäftigung in dem Monat, wenn der letzte Tag des Monats nicht von einem Arbeitsvertrag gedeckt wird. Beispiel: Beschäftigung bis Freitag, den 29.10. und anschließend erneut ab Montag, den 01.11. → für den Monat Oktober wird das Enddatum 29.10. angegeben**

1.2 - Anzahl der Tage pro Woche der Arbeitsregelung (nur per Batch; diese Angabe ist fakultativ)

#### **Feste Arbeitsregelung**

**Ist der Arbeitnehmer mit einer festen wöchentlichen Arbeitsregelung beschäftigt, geben Sie die Anzahl der Arbeitstage pro Woche an. Die Arbeitsregelung ist fest, wenn der Arbeitnehmer wöchentlich an einer festen Anzahl Tage beschäftigt ist. Dieses Feld kann daher die Werte 0, 1, 2, 3, 4, 5, 6 oder 7 Tage/Woche annehmen.**

#### **Variable Arbeitsregelung**

**Wenn die wöchentliche Arbeitsregelung des Arbeitnehmers variabel ist, handelt es sich um die durchschnittliche Anzahl der Tage pro Woche, an denen davon ausgegangen wird, dass** **der Arbeitnehmer beschäftigt ist, wobei alle Arbeitstage des Arbeitszyklus berücksichtigt werden.**

**Beispiel:**

**Bei einer Beschäftigung in drei aufeinanderfolgenden Wochen an jeweils 5 Tagen, gefolgt von einer vierten Woche mit einer Beschäftigung an 4 Tagen beträgt dieser Wert 4,75. Dieser Wert wird berechnet anhand des Durchschnitts der Anzahl der Arbeitstage pro Woche während des Zyklus von 4 Wochen (5+5+5+4) / 4), gerundet auf 2 Dezimalstellen.**

**Was Arbeitnehmer betrifft, die in einer variablen Regelung ohne Zyklus arbeiten (= keine vorher feststehende Anzahl Wochentage und kein wiederkehrender Zyklus), so ist die Anzahl der Wochentage der Arbeitsregelung zu berechnen, indem die Gesamtzahl der angegebenen Tage durch die Anzahl der Wochen des Referenzmonats geteilt wird (zu beschränken auf die Periode der Beschäftigung).**

**In diesem Fall ist es deshalb sehr wahrscheinlich, dass die Arbeitsregelung des Arbeitnehmers in jedem Quartal (leicht) unterschiedlich sein wird.**

**Spezifische Fälle – mehrere Arbeitsregelungen in einem Monat**

**Wenn Sie für einen Monat mehrere aufeinanderfolgende Beschäftigungen mit verschiedenen Arbeitsregelungen in einer MSR zusammenfassen, geben Sie die Arbeitsregelung der letzten Beschäftigung im Laufe des Monats an.**

**Wenn Sie für einen Monat mehrere sich überschneidende Beschäftigungen (für die daher auch nur 1 MSR Szenario 2 durchgeführt wurde) in einer MSR zusammenfassen, bestimmen Sie die Arbeitsregelung nach der Zusammenfügung der Beschäftigungen. Diese zusammengefügte Beschäftigung kann sich entweder auf eine feste oder eine variable Arbeitsregelung beziehen.**

**Beispiel 1 (die zusammengefügte Beschäftigung hat eine feste Arbeitsregelung):**

**Vertrag 1**

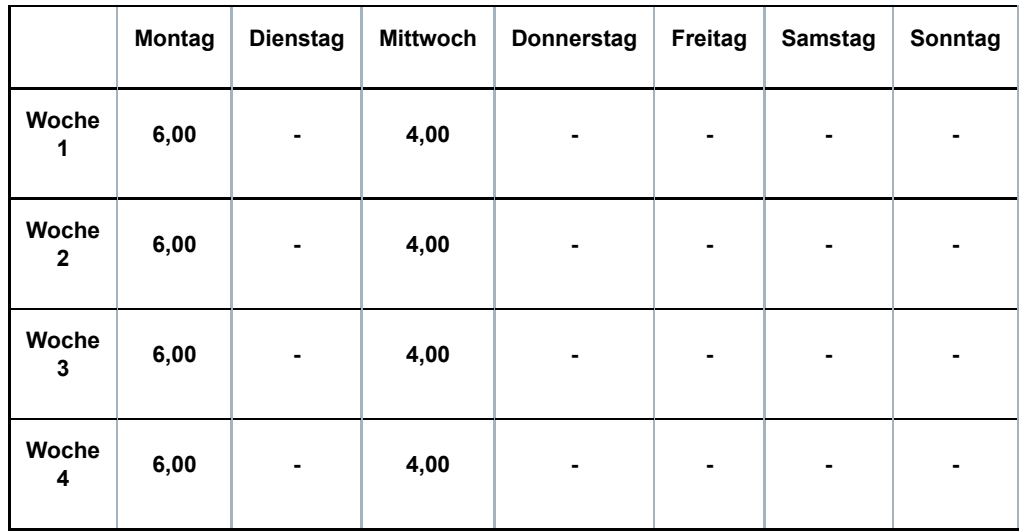

**Vertrag 2**

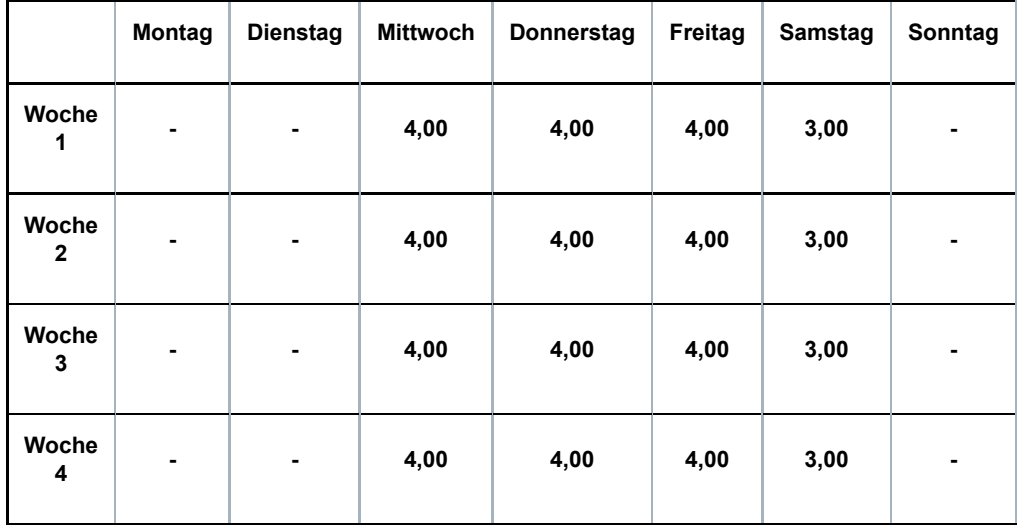

#### **Vertrag 1 + 2**

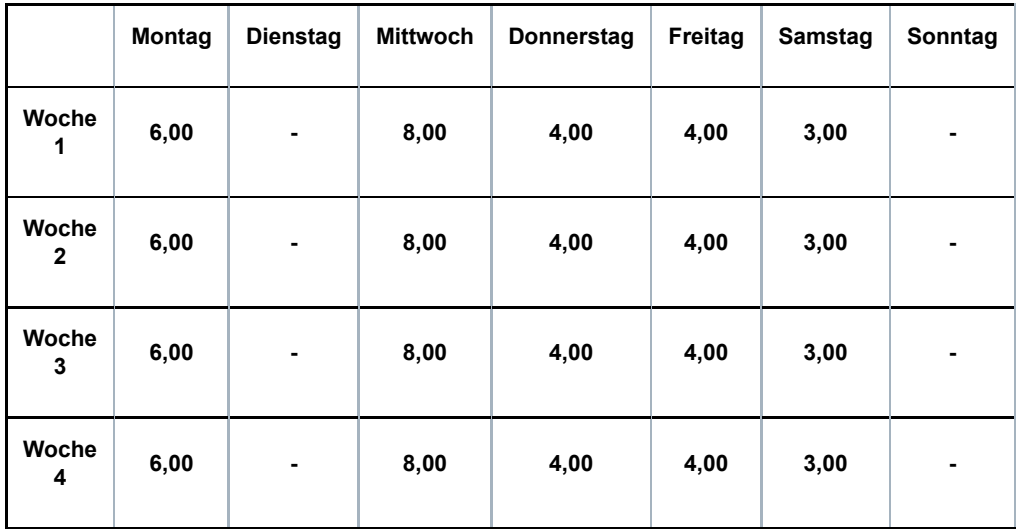

**Die Arbeitsregelung der sich überschneidenden Beschäftigungen beträgt 5 Tage pro Woche. Beispiel 2 (die zusammengefügte Beschäftigung hat eine variable Arbeitsregelung): Vertrag 1 (= variabel mit einem Zyklus von 4 Wochen)**

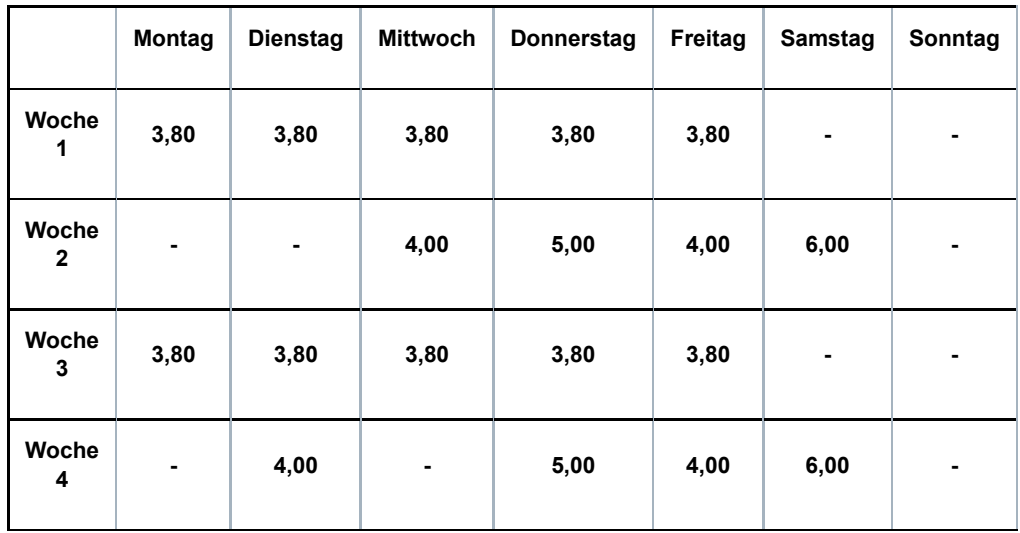

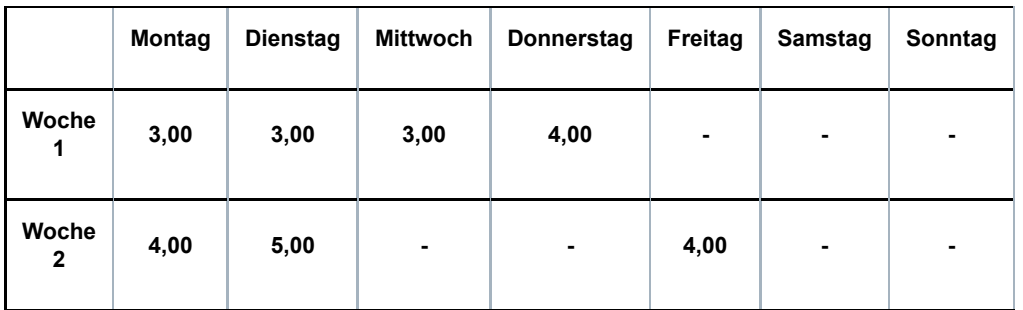

#### **Vertrag 2 (= variabel mit einem Zyklus von 2 Wochen)**

**Vertrag 1 + 2 (= variabel mit einem Zyklus von 4 Wochen)**

|                       | Montag | <b>Dienstag</b> | <b>Mittwoch</b> | Donnerstag | Freitag | Samstag | Sonntag        |
|-----------------------|--------|-----------------|-----------------|------------|---------|---------|----------------|
| Woche<br>1            | 6,80   | 6,80            | 7,80            | 3,80       | 3,80    | ٠       | ۰              |
| Woche<br>$\mathbf{2}$ | 4,00   | 5,00            | 5,00            | 8,00       | 8,00    | 6,00    | $\blacksquare$ |
| <b>Woche</b><br>3     | 6,80   | 6,80            | 7,80            | 3,80       | 3,80    |         | ۰              |
| Woche<br>4            | 4,00   | 9,00            | 5,00            | 8,00       | 8,00    | 6,00    | $\blacksquare$ |

**Die Arbeitsregelung der sich überschneidenden Beschäftigungen beträgt (5 + 6 + 5 + 5) / 4 = 5,25 Tage pro Woche.**

**Wenn bei Zusammenfügung von sich überschneidenden Teilzeitverträgen die konkreten Arbeitsstundenpläne nicht bekannt sind, gehen Sie folgendermaßen vor:**

**- in Bezug auf die Anzahl der Tage pro Woche der Beschäftigung zählen Sie die Anzahl der Tage pro Woche der verschiedenen Beschäftigungen zusammen und begrenzen das Ergebnis ggf. auf 7;**

**- im allgemeinen Kommentarfeld geben Sie "Zusammenfügung von Teilzeitarbeitsverträgen, die sich überschneiden" an.**

### 1.3 - Unterbrechung der Beschäftigung

**In diesem Feld geben Sie an, ob sich die MSR auf eine ununterbrochene Teilzeitbeschäftigung mit unterschiedlichem Faktor Q (Wert "3" bei Batchverarbeitung) oder auf eine** vorübergehende Vollzeitbeschäftigung (Wert "4" bei Batchverarbeitung – siehe Wann?Punkt **2.1) bezieht, oder auf eine ununterbrochene Beschäftigung mit gleichem Faktor Q aber mit einer unterschiedlichen Anzahl Tage pro Woche der Beschäftigung und/oder einen** unterschiedlichen Code Arbeitsplan (Wert "5" Batchverarbeitung) bezieht. Ist dies nicht der Fall, handelt es sich um eine normale Beschäftigung (Wert "2" bei Batchverarbeitung).

**Erläuterung der Situation ununterbrochener aufeinanderfolgender Teilzeitbeschäftigungen** mit einem unterschiedlichen Faktor Q (Wert "3" bei Batchverarbeitung):

**Mit "ununterbrochene Teilzeitbeschäftigung" sind aufeinanderfolgende Beschäftigungen gemeint, die nur durch ein Wochenende, einen Feiertag oder einen Ausgleichsruhetag unterbrochen werden und deren Faktor Q sich unterscheidet.**

**Folgende Merkmale dieser Beschäftigungen müssen zudem gleich sein:**

- **Arbeitgeberkategorie;**
- **Arbeitnehmercode;**
- **paritätische Kommission;**
- **Faktor S;**

**- Statut (Code D: Heimarbeiter). Außer wenn es sich um den Statut eines Heimarbeiters (D) handelt, stellt ein abweichendes Statut kein Hindernis für die Zusammenfügung von Beschäftigungen dar.**

**Handelt es sich um eine ununterbrochene Teilzeitbeschäftigung, geben Sie für jede Beschäftigung das Beginn- und Enddatum des Monats (wenn die Beschäftigung vor dem Monat beginn oder nach dem Ende des Monats fortgesetzt wird, geben Sie den ersten bzw. letzten Tag des Monats an) und den Faktor Q an; die Webanwendung wird den durchschnittlichen Faktor Q berechnen.**

**Beispiel 1:**

**Beschäftigung vom 25.07.2016 bis 17.08.2016 im Verhältnis von 20/38.**

**Beschäftigung vom 18.08.2016 bis 25.08.2016 im Verhältnis von 25/38. Der Vertrag endet am 25.08.2016.**

**Für den Monat Juli geben Sie als Beginndatum den 25.07.2016 und als Enddatum den 31.07.2016 an.**

**Für den Monat August geben Sie als Beginndatum den 01.08.2016 und als Enddatum den 25.08.2016 an.**

**Beispiel 2:**

**Beschäftigung vom 25.07.2016 bis 17.08.2016 im Verhältnis von 20/38.**

**Beschäftigung vom 18.08.2016 bis 15.09.2016 im Verhältnis von 15/38. Der Vertrag endet am 15.09.2016.**

**Für den Monat Juli geben Sie als Beginndatum den 25.07.2016 und als Enddatum den 31.07.2016 an.**

**Für den Monat August geben Sie als Beginndatum den 01.08.2016 und als Enddatum den 31.08.2016 an.**

**Für den Monat September geben Sie als Beginndatum den 01.09.2016 und als Enddatum den 15.09.2016 an.**

**Zur Erinnerung: Das Obengenannte gilt nicht für die Vollzeitbeschäftigung. In letztgenanntem Fall geben Sie das tatsächliche Beginndatum und kein Enddatum an, es sei denn, es liegt im Laufe des Monats.**

**Beispiel: Beschäftigung vom 25.07.2016 bis 15.09.2016 im Verhältnis von 38/38. Für den Monat Juli geben Sie als Beginndatum den 25.07.2016 und kein Enddatum an. Für den Monat August geben Sie als Beginndatum den 25.07.2016 und kein Enddatum an. Für den Monat September geben Sie als Beginndatum den 25.07.2016 und als Enddatum den 15.09.2016 an.**

**Wenn es sich um eine vorübergehende Vollzeitbeschäftigung handelt (siehe Wann? – Punkt 4), beachten Sie dagegen für die Angabe des Beginn- und Enddatums die oben genannten Prinzipien der Teilzeitbeschäftigung.**

## 2 - Genauer Lohn

Die Daten "Code genauer Lohn" und "Betrag Code genauer Lohn" müssen Sie für die Typen **001, 003, 004, 007, 008, 010, 011, 012, 020 und 021 angeben. Dies betrifft einen festen Entlohnungscode und den Nettolohn des Monats.**

**Code genauer Lohn**

Der Code genauer Lohn für ein Aktivierungsprogramm ist stets ..32".

**Betrag Code genauer Lohn**

**Es betrifft den Nettolohn der Beschäftigung (inkl. Arbeitsunterstützung), in Eurocent genau. Dieser wird wie folgt berechnet:**

**Nettolohn = (a) - (b) - (c) - (d) - (e)**

**(a) Bruttolohn (einschließlich entlohnter Feiertage, garantierter Lohn oder Ergänzung im Falle von Arbeitsunfähigkeit, vom LSS befreit, und einschließlich der dem LSS unterworfenen Vorteile).**

**Der garantierte Lohn bei Arbeitsunfall wird für den ersten Monat mitgerechnet. Der Arbeitgeber zahlt die vom Versicherer zurückgezahlten Beträge stufenweise an das LFA** zurück (siehe Bereich "Angabe Arbeitsunfall" weiter unten).

**Versichert sich der Arbeitgeber gegen Arbeitsunfall, wird nur der Lohn für den ersten Monat von Datum zu Datum ab dem Unfall zugrunde gelegt. Für diesen Zeitraum gibt es keine Rückzahlung an das LfA.**

**Der Lohn für den bezahlten Feiertag nach Beendigung des Arbeitsvertrags kann mitgerechnet werden, wenn der Feiertag in dem Monat liegt, in welchem der Vertrag endet.**

**(b) LSS-Arbeitnehmerbeitrag auf (a) oder auf (a x 1,08) (auf einen geringeren Betrag, falls bestimmte Lohnelemente LSS-befreit sind)**

**(c) Berufssteuervorabzug**

**(d) besonderer Sozialversicherungsbeitrag**

**(e) Sachvorteile**

**Dieser Nettolohn wird um die Lohneinbehaltungen verringert (z. B. um den Arbeitnehmeranteil an der Gruppenversicherung und den Mahlzeitschecks...).**

**Etwaige Erhöhungen infolge von Pfändung oder Abtretung werden nicht berücksichtigt. Sie geben den für die Ausführung der Pfändung errechneten Nettolohn an. Die Pfändung gegen den Arbeitgeber bezieht sich nur auf den von ihm ausgezahlten Nettolohn. Der Gläubiger kann die Arbeitsunterstützung pfänden, sofern er die Pfändung dem LfA zustellt.**

**Folgendes wird daher ebenfalls nicht berücksichtigt:**

**a) die Erstattung der Kosten durch den Arbeitgeber an den Arbeitnehmer (Fahrtkosten, Aufenthaltskosten, AASO-Entschädigungen usw.) und Mahlzeitschecks**

**b) die Jahresendprämie**

**c) das doppelte Urlaubsgeld, das Urlaubsgeld Dienstaustritt der Angestellten, darunter das einfache Abgangsurlaubsgeld und das doppelte Urlaubsgeld für Angestellte), das Urlaubsgeld für Arbeiter (wenn es sich nicht um den Lohn für Urlaubstage wie für Angestellte handelt, was manchmal im öffentlichen Dienst der Fall ist); der Vorschuss auf das doppelte Urlaubsgeld, das gezahlt wird, wenn der Arbeitnehmer ergänzende Urlaubstage/-stunden nimmt (Art. 17bis Gesetz 28.06.1971);**

**d) eine Entlassungsentschädigung bei Beendigung des Arbeitsvertrags**

**e) der Lohn für den Teil des Monats, für den der Betreffende nicht im Rahmen des Aktivierungsprogramms oder durch einen anderen Arbeitgeber beschäftigt war (z. B. vorausgehende Beschäftigung als Aushilfskraft)**

**f) der Lohn für einen Feiertag nach Beendigung des Arbeitsvertrags, sofern dieser im Monat**

#### **liegt, in dem der Vertrag ausläuft g) der Lohn, der Arbeitnehmern des Transportsektors für Bereitschaftsstunden zu zahlen ist (einschließlich Zug- und Bootszeiten)**

#### 3 - Monatliche Meldung der Arbeit in einem Programm zur Aktivierung des **Arbeitslosengeldes**

#### **Angabe Arbeitsunfall**

**Dieses Feld ist obligatorisch. Sie geben an, ob der Arbeitnehmer, der eine Aktivierungsunterstützung erhält, im Laufe des Monats einen Arbeitsunfall hatte.**

**Sollte sich ein Arbeitsunfall ereignet haben, zahlen Sie nach Erstattung durch Ihren Arbeitsunfallversicherer den entsprechenden Teil der Aktivierungsunterstützung an das LfA zurück. Die Berechnung können Sie mithilfe des Papierformulars C78 Arbeitsunfall vornehmen. Senden Sie es ausgefüllt an das für Ihren Arbeitnehmer zuständige Arbeitslosigkeitsbüro zurück.**

**Spezifische Situation: Wenn Sie Ihr eigener Arbeitsunfallversicherer sind, müssen Sie an das LFA nichts zurückzahlen, weshalb das oben beschriebene Verfahren nicht anwendbar ist. Sie müssen dann die Frage, ob sich im Lauf des Monats ein Arbeitsunfall ereignet hat, immer verneinen.**

**Datum, an dem die ununterbrochene Aktiva/SINE-Beschäftigung beginnt**

**Dieses Feld kann der Arbeitgeber nutzen, um die Gültigkeit einer Bescheinigung zu überprüfen, deren Gültigkeitsperiode bei Beginn der Beschäftigung, für die die Arbeitsunterstützung beantragt wird, bereits abgelaufen ist.**

**Dieses Feld gilt für die Typen 003, 004, 007, 010, 011, 012, 020 und 021.**

**Es betrifft das Beginndatum einer Reihe ununterbrochener aufeinanderfolgender Aktiva-Beschäftigungen (föderale, wallonische oder Brüsseler Regelung) oder das Beginndatum einer Reihe ununterbrochener aufeinanderfolgender SINE-Beschäftigungen (Arbeitsverträge** im Rahmen von SINE). "Aufeinanderfolgend ohne Unterbrechung" bedeutet, dass diese **Beschäftigungen nur durch ein Wochenende, einen Feiertag oder einen Ausgleichsruhetag unterbrochen werden.**

 **Im Falle eines Typs 010, 011 oder 012 kann dieses Datum nicht vor dem 01.07.2017 liegen. Im Falle eines Typs 020 oder 021 kann dieses Datum nicht vor dem 01.07.2017 liegen.**

#### 4 - Arbeitsunterstützung

**Ab 01.07.2017 beträgt die Arbeitsunterstützung fallspezifisch maximal 125, 250, 350, 500, 600, 700, 750, 800, 900 oder 1100 EUR. Konsultieren Sie nötigenfalls den Arbeitnehmer, um zu erfahren, welcher Vorteil zuerkannt wurde.**

**Die für die Berechnung der Arbeitsunterstützung notwendigen Daten müssen Sie unter den Typen 003, 007, 010, 011, 012, 020 und 021 angeben.**

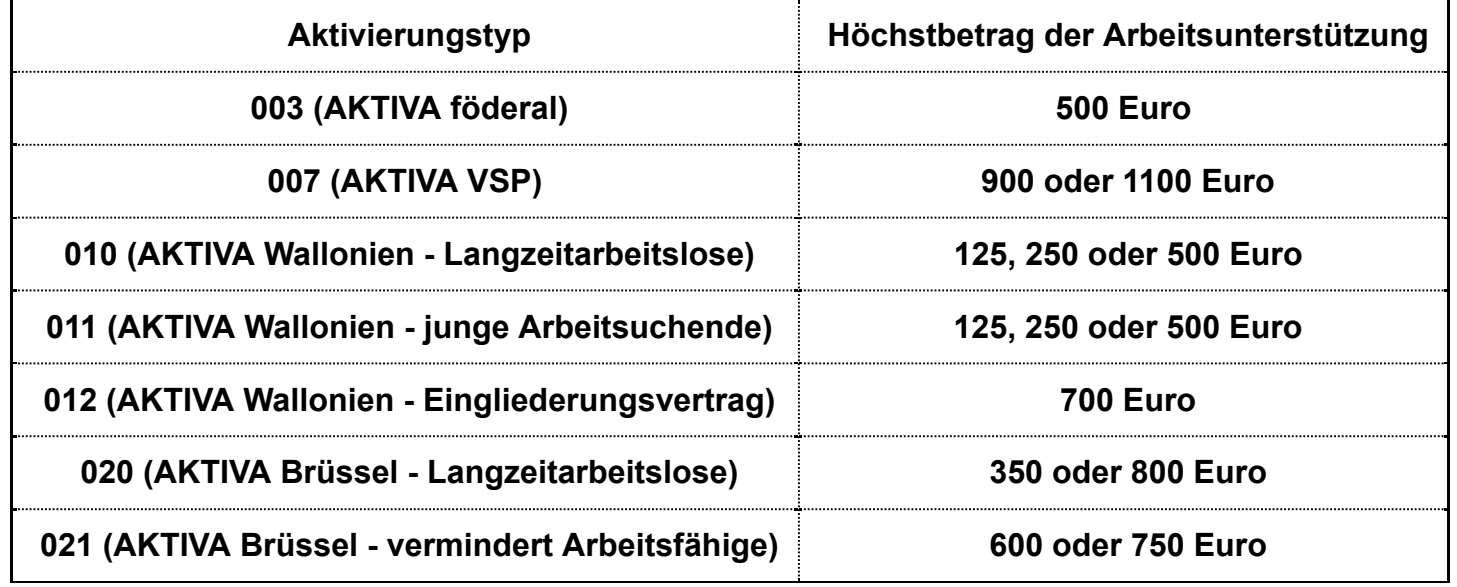

**Berücksichtigen Sie, dass die Berechnung der Arbeitsunterstützung pro Beschäftigung erfolgt und daher nicht unbedingt der Summe der Arbeitsunterstützung für den gesamten Kalendermonat entspricht. Es können jedoch mehrere Meldungen für den gleichen Monat vorkommen.**

**Den vollständigen Betrag der Arbeitsunterstützung, den Sie vom Nettolohn des Arbeitnehmers abziehen dürfen, erhalten Sie, indem sie die Arbeitsunterstützungen pro Beschäftigung zusammenzählen (Rundung: siehe nachfolgend unter Arbeitsunterstützung). Überschreitet das Endergebnis den Höchstbetrag (125, 250, 350, 500, 600, 700, 750, 800, 900 oder 1100 EUR), beschränken Sie die Arbeitsunterstützung, die Sie vom Nettolohn abziehen, auf den jeweiligen Höchstbetrag. Den Betrag in der eigentlichen Meldung dürfen Sie jedoch nicht beschränken, sogar für den Fall, dass er den Höchstbetrag überschreitet.**

#### **Anmerkung**

**Im Fall von Typ 008 (AKTIVA-START) beträgt die maximale Arbeitsunterstützung 350 EURO (Pauschalbetrag) und es genügt, den Nettolohn anzugeben.**

**Anzahl der Stunden, für die Lohn geschuldet wird:**

**Betrifft die Anzahl bezahlter Stunden für die angegebene Beschäftigung innerhalb des Referenzzeitraums (dies ist der Kalendermonat).**

Bei einer variablen Arbeitsregelung (Voll- oder Teilzeit) mit einem "festen" Monatslohn, der **der durchschnittlichen wöchentlichen Arbeitszeit (Faktor Q) entspricht, muss die Stundenzahl** angegeben werden, die dem "festen" Lohn entspricht. Dies bezieht sich z. B. auf **Arbeitnehmer, die in einem Unternehmen beschäftigt sind, das im Rahmen von KAA Nr. 42 eine neue Arbeitsregelung eingeführt hat.**

Erläuterungen zum Begriff "Stunden, für die Lohn geschuldet wird":

- **Lohnzulage 200 %): im Falle einer höheren Entlohnung werden nur die tatsächlich geleisteten Stunden angegeben (daher ist kein Korrekturfaktor, z. B. Stunden x 2, zu verwenden)**
- **Überarbeit mit bezahlter Ausgleichsruhezeit: Geben Sie die Mehrstunden im Monat an, in dem die bezahlte Ausgleichsruhezeit genommen wird**
- **Bei Dienstaustritt bezahlte Ausgleichsruhezeit: Diese Anzahl Stunden kann im Monat des Dienstaustritts mitgerechnet werden**
- **Entlohnter Feiertag nach Beendigung des Arbeitsvertrags: Die Feiertagsstunden dürfen mitgerechnet werden, wenn sie im Monat der Beendigung des Vertrags liegen**
- **Urlaubstage Arbeiter: keine Stunden angeben**
- **Ergänzende Urlaubstage (Art. 17bis Gesetz 28.06.1971) Arbeiter und Angestellte: keine Stunden angeben**
- **Tage der Arbeitsunfähigkeit der Arbeiter mit nur einem ergänzenden Lohn (dritte und vierte Woche Arbeitsunfähigkeit): keine Stunden angeben; nimmt der Arbeitnehmer während der Arbeitsunfähigkeit teilweise die Arbeit wieder auf, werden die Beschäftigungsstunden mitgerechnet**
- **Stunden, für die ein Dritter Lohn bezahlt (z. B. ein Fonds): keine Stunden angeben**
- **Perioden, die durch eine Entlassungsentschädigung infolge Beendigung des Arbeitsvertrags gedeckt werden: keine Stunden angeben**
- **die Bereitschaftsstunden (einschließlich Zug- und Bootszeiten) der Arbeitnehmer des Transportsektors: nicht angeben**

#### **Arbeitsunterstützung**

**Die Berechnung der Arbeitsunterstützung erfolgt ab 01.07.2017 dadurch, dass für jede gemeldete Beschäftigung je nach Situation 125, 250, 350, 500, 600, 700, 750, 800, 900 oder 1100 EUR mit einem Bruch multipliziert wird, in dessen Zähler die Anzahl der Stunden angegeben ist, für die Lohn geschuldet wird, und in dessen Nenner sich das Ergebnis der Multiplikation aus dem S-Faktor mit 4 im Falle von Typ 003, 007, 010, 011, 012, 020 oder 021 befindet.**

**Das Ergebnis dieser Berechnung wird je angegebene Beschäftigung auf Hundertstel Eurocent gerundet. Den Betrag in der eigentlichen Meldung dürfen Sie nicht beschränken, sogar für den Fall, dass er den Höchstbetrag überschreitet. Sie dürfen jedoch nicht mehr als den Höchstbetrag vom Nettolohn abziehen.**

**Von dem zu zahlenden Nettolohn können Sie je nach Vorteil, der Ihnen gewährt wurde, maximal 125, 250, 350, 500, 600, 700, 750, 800, 900 oder 1100 EUR pro Monat abziehen.**

**Falls Sie für die gleiche Referenzperiode (Kalendermonat) – aufgrund verschiedener Beschäftigungen – mehr als eine Meldung vornehmen müssen, erhalten Sie die Summe der Arbeitsunterstützung durch Addition der pro Beschäftigung berechneten (und gerundeten) Arbeitsunterstützungen, ggf. zu beschränken auf den Höchstbetrag von 125, 250, 350, 500, 600, 700, 750, 800, 900 oder 1100 EUR. Die Rundung auf Eurocent (bis zwei Stellen nach dem Komma) erfolgt durch Addition der pro Beschäftigung berechneten und gerundeten Arbeitsunterstützungen.**

### 5 - Kommentar

**In diesem freien Textfeld können Sie eventuelle Erläuterungen zum angegebenen Monat geben**

# Zusätzliche Informationen

**Weitere Informationen über die verschiedenen Beschäftigungsmaßnahmen (Aktiva, Erstbeschäftigungsabkommen, Berufsübergangsprogramme, SINE...) finden Sie unter** www.rva.be unter der Rubrik "Beschäftigung".

**Artikel 138bis des KE vom 25.11.1991 zur Regelung der Arbeitslosigkeit**

**§ 1. Der Arbeitgeber, sein Angestellter oder Bevollmächtigter müssen auf diese Weise im Rahmen der durch das Gesetz vom 24.02.2003 zur Modernisierung der Verwaltung der sozialen Sicherheit und elektronischen Kommunikation zwischen Unternehmen und der föderalen Behörde an den Sozialversicherten festgelegten Bedingungen die Angaben, die in den Dokumenten gemäß Artikel 137 §§ 1, 2 und 4 der Leistungsübersicht im Sinne von Artikel 163 Absatz drei enthalten sind, elektronisch übermitteln.**

**Die Verpflichtung von Absatz 1 gilt jedoch nicht für:**

**1° das Kontrollformular und die Kontrollkarte für den vorübergehend Arbeitslosen im Sinne von Artikel 137, § 1, Absatz 1, 2°, a, § 2, 3°, a, und § 4, Absatz 1, 1°, Absatz 2 und 3. 2° die "Arbeitslosigkeitsbescheinigung" gemäß Art. 137, § 1, Absatz 1, 1°; 3° die "Arbeitslosigkeitsbescheinigung" gemäß Art. 137, § 2, 2°.**

**2° die "Arbeitslosigkeitsbescheinigung" gemäß Art. 137, § 1, erster Absatz, 1°;**

**3° die "Arbeitsbescheinigung" gemäß Artikel 137, § 2, 2°;**

**4° die "Leistungsübersicht" gemäß Artikel 137, § 1, Absatz 1, 6°.**

**Gemäß Art. 4, § 2, Abs.4 des oben genannten Gesetzes vom 24.02.2003 händigen der Arbeitgeber, sein Angestellter oder Bevollmächtigter dem Sozialversicherten direkt eine Abschrift der im ersten Absatz angesprochenen elektronischen Meldungen aus. Diese Abschrift ist in einer für den Sozialversicherten verständlichen Sprache abgefasst.**

# Szenario 9 - Meldung zur Feststellung des Anspruchs auf Jugendoder Seniorenurlaub

# Einleitung

**Die Jugend- bzw. Seniorenurlaubsregelungen sehen vor, dass junge Arbeitnehmer direkt nach Ausbildungsabschluss und ältere Arbeitnehmer, die die Vorschriften erfüllen, zur Ergänzung ihrer unvollständigen Anzahl bezahlter Urlaubstage, Jugend- bzw. Seniorenurlaub nehmen können. Für die Jugend- und Seniorenurlaubstage kann eine Unterstützung zu Lasten der Arbeitslosenversicherung gezahlt werden.**

**Über die elektronische MSR Szenario 9 ("Meldung zur Feststellung des Anspruchs auf Jugend- oder Seniorenurlaub") übermitteln Sie dem Sektor Arbeitslosigkeit die Daten, die notwendig sind, um zu überprüfen, ob der Arbeitnehmer Anspruch auf Jugend- oder Seniorenurlaub hat, und um den Betrag der Unterstützung zu bestimmen. Lesen Sie auch aus Anweisungen zu Szenario 10 - Monatliche Meldung der Stunden des Jugend- oder Seniorenurlaubs.**

**Gemäß Art. 137 §2, 4° und 5° des KE vom 25.11.1991 sind Sie als Arbeitgeber verpflichtet, auf** Antrag des Arbeitnehmers eine elektronische MSR Szenario 9 ("Meldung zur Feststellung des **Anspruchs auf Jugend- oder Seniorenurlaub") zu verrichten für den Monat, in dem der**

**Arbeitnehmer im Urlaubsjahr zum ersten Mal Jugend- oder Seniorenurlaub nimmt.**

**Sie müssen dem Arbeitnehmer eine Kopie dieser elektronischen Meldung besorgen. Nach jeder Meldung wird diese Kopie für Sie angefertigt. Sie müssen sie nur noch ausdrucken.**

**Diese Kopie wird in Anwendung des bestehenden Sprachenrechts in der Sprache ausgefertigt, die in dem Gebiet des Betriebssitzes vorherrscht, in dem der Arbeitnehmer beschäftigt ist. In Brüssel geschieht dies auf Niederländisch für das niederländischsprachige Personal und auf Französisch für das französischsprachige Personal. Im deutschen Sprachgebiet geschieht dies auf Deutsch. Sie können eine Übersetzung beifügen.**

**Der Arbeitnehmer übermittelt zusätzliche Daten, um zu zeigen, dass er die Bedingungen für einen Anspruch auf Jugend- oder Seniorenurlaub erfüllt. Er nutzt hierzu das Papierformular C103 Jugendurlaub-Arbeitnehmer oder C103 Seniorenurlaub-Arbeitnehmer.**

# Für wen?

## 1 - Wer hat Anspruch auf Jugendurlaub?

**Um Jugendurlaub in Anspruch nehmen zu können, muss der junge Arbeitnehmer folgende Bedingungen erfüllen:**

- **Am 31. Dezember des Urlaubsrechnungsjahres das Alter von 25 nicht erreicht haben. Das Urlaubsrechnungsjahr ist das Kalenderjahr, das unmittelbar jenem Jahr vorausgeht, in dem der junge Arbeitnehmer Jugendurlaub nimmt.**
- **Im Laufe des Urlaubsrechnungsjahres sein Studium (einschließlich Abschlussarbeit), seine Lehre (Mittelstandsausbildung oder Industrielehre) oder seine Ausbildung (Ausbildung, die im Rahmen der Teilzeitschulpflicht anerkannt ist, oder vom VDAB, ACTIRIS, FOREM oder ADG im Rahmen eines Eingliederungsplans anerkannte Ausbildung) beendet haben.**
- **Nach dem Abschluss des Studiums, der Lehre oder der Ausbildung während einer Mindestperiode als Lohnempfänger gearbeitet im Laufe des Urlaubsrechnungsjahres gearbeitet haben. Der junge Arbeitnehmer muss mindestens einen Monat lang unter einem oder mehreren Arbeitsverträgen gewesen sein und diese Beschäftigung muss mindestens 13 Arbeitstage oder** gleichgestellte Tage zählen. Eine Beschäftigung mit einer im "öffentlichen **Dienst" anwendbaren Urlaubsordnung oder mit einem zeitversetzten Gehalt (Unterrichtswesen) und eine Industrielehre werden jedoch nicht in Betracht gezogen.**
- **Zum Zeitpunkt der Erschöpfung des Jugendurlaubs durch einen Arbeitsvertrag gebunden sein und in den Anwendungsbereich der Urlaubsregelung des "Privatsektors" fallen. Bei jungen Vertragsarbeitnehmern, die bei kommunalen oder provinzialen Diensten beschäftigt sind, wird davon ausgegangen, dass sie** unter die Urlaubsregelung "Privatsektor" fallen, wenn die Zahl der Urlaubstage **auf der Grundlage der Arbeitsleistungen im Urlaubsdienstjahr bestimmt wird, ungeachtet der Qualifikation der Urlaubsregelung durch das LSS und die angegebene Arbeitgeberkategorie 951, 952, 981 oder 982) in der DmfA.**

**Jugendliche, die diese Bedingungen erfüllen, können in dem Jahr nach dem Jahr, in dem sie das Studium absolvieren, 4 Wochen Urlaub (normalen bezahlten Urlaub und zudem Jugendurlaub) oder 24 Urlaubstage (in der Sechstagewochenregelung) nehmen. Der Anspruch auf Jugendurlaub wird einmalig bewilligt für das Urlaubsjahr, das dem folgt, in dem** **der junge Arbeitnehmer seine Ausbildung abschließt. Der Jugendurlaub wird erst nach Erschöpfung des normalen bezahlten Urlaubs gewährt.**

**Damit der Arbeitnehmer die Unterstützungen tatsächlich erhält, muss der Arbeitgeber die genommenen Jugendurlaubsstunden auf monatlicher Basis melden (siehe Szenario 10: Monatliche Meldung der Stunden des Jugend- oder Seniorenurlaubs).**

## 2 - Wer hat Anrecht auf Seniorenurlaub?

**Um Seniorenurlaub in Anspruch nehmen zu können, muss der ältere Arbeitnehmer, der die Arbeit als Lohnempfänger im Privatsektor wiederaufnimmt, folgende Bedingungen erfüllen:**

- **Am 31. Dezember des Urlaubsrechnungsjahres das Alter von 50 erreicht haben. Das Urlaubsrechnungsjahr ist das Kalenderjahr, das unmittelbar jenem Jahr vorausgeht, in dem der Arbeitnehmer Urlaub nimmt.**
- **Zum Zeitpunkt der Erschöpfung des Seniorenurlaubs muss er in den** Anwendungsbereich der Urlaubsregelung des "Privatsektors" fallen. Bei **Vertragsarbeitnehmern, die bei kommunalen oder provinzialen Diensten beschäftigt sind, wird davon ausgegangen, dass sie unter die Urlaubsregelung "Privatsektor" fallen, wenn die Zahl der Urlaubstage auf der Grundlage der Arbeitsleistungen im Urlaubsdienstjahr bestimmt wird, ungeachtet der Qualifikation der Urlaubsregelung durch das LSS und die angegebene Arbeitgeberkategorie 951, 952, 981 oder 982) in der DmfA.**
- **Kein Anrecht auf 4 Wochen bezahlten Urlaub während des Urlaubsjahres haben infolge eines Zeitraums Vollarbeitslosigkeit oder Invalidität (nach einem Jahr Krankheit) im Urlaubsrechnungsjahr.**

**Der Arbeitnehmer, der diese Bedingungen erfüllt, darf 4 Wochen oder 24 Urlaubstage (in der Sechstagewochenregelung) nehmen (normaler bezahlter Urlaub plus Seniorenurlaub). Der Anspruch auf Seniorenurlaub wird für ein volles Urlaubsjahr bewilligt. Der Seniorenurlaub wird erst nach Erschöpfung des normalen bezahlten Urlaubs gewährt.**

**Die Regelung für Seniorenurlaub ist nicht gültig, wenn das unvollständige Recht auf bezahlten Urlaub die Folge anderer Arbeitsunterbrechungen ist, wie vorübergehende Arbeitslosigkeit infolge höherer Gewalt, unbezahlter Urlaub, Laufbahnunterbrechung usw.**

**Der Anspruch auf Seniorenurlaub kann verschiedene aufeinanderfolgende Jahre beantragt werden. Nimmt ein Langzeitarbeitsloser z. B. im Oktober 2007 die Arbeit wieder auf, so kann er sowohl 2007 (dem Jahr mit dem Beschäftigungsbeginn) als auch im darauffolgenden Jahr die Bedingungen erfüllen und eine Seniorenurlaubsunterstützung beantragen. Wird er nach 2 Jahren Berufstätigkeit erneut vollarbeitslos oder langfristig krank, kann er, wenn er erneut die Arbeit aufnimmt, wieder eine Seniorenurlaubsunterstützung beantragen.**

**Damit der Arbeitnehmer die Unterstützungen tatsächlich erhält, muss der Arbeitgeber die genommenen Seniorenurlaubsstunden mittels einer elektronischen MSR Szenario 10 (Monatliche Meldung der Stunden des Jugend- oder Seniorenurlaubs) auf monatlicher Basis melden.**

# Wann?

**Jugend- und Seniorenurlaub kann nur während einer Beschäftigung als Lohnempfänger sowie nach Erschöpfung des normalen bezahlten Urlaubs genommen werden.**

**Der Arbeitnehmer ist nicht verpflichtet, von seinem Recht auf Ergänzungsurlaub Art. 17bis** Gesetz vom 28.06.1971 ("europäischer Urlaub") Gebrauch zu machen, bevor er Jugend- oder **Seniorenurlaub in Anspruch nehmen kann.**

**Die Festlegung des Jugend- und Seniorenurlaubs erfolgt wie bei der Festlegung der gewöhnlichen Urlaubstage. Sie findet also gemäß eines kollektiven Abkommens oder eines gegenseitigen Einverständnisses zwischen dem Arbeitnehmer und seinem Arbeitgeber statt. Diese Tage können, pro halben Tag oder pro ganzen Tag, in einem Mal oder in mehreren Malen genommen werden.**

Sie nehmen die "Meldung zur Feststellung des Anspruchs auf Jugend- oder Seniorenurlaub" **(MSR Szenario 9) vor, wenn Sie der Arbeitnehmer darum ersucht.**

**Sie müssen diese Meldung im ersten Monat des Urlaubsjahres vornehmen, in dem der Arbeitnehmer Jugend- oder Seniorenurlaubstage nimmt (nach Erschöpfung des normalen bezahlten Urlaubs). Solange im Laufe eines Monats alle Urlaubstage durch Urlaubsgeld gedeckt sind, müssen Sie daher keine Meldung vornehmen.**

In der "Technischen Anlage mit Berechnungsweise für den Arbeitgeber" (siehe "Zusätzliche **Informationen") wird die Arbeitsweise geschildert, die das LfA bei Gewährung des Jugendurlaubsgeldes und des Seniorenurlaubsgeldes anwendet. Es empfiehlt sich, dass Sie diese Grundsätze bei der Gewährung von Jugend- oder Seniorenurlaub und bei der Vornahme einer Meldung zur Feststellung des Anspruchs auf Jugend- oder Seniorenurlaub diese Prinzipien berücksichtigen.**

# Was ist einzugeben?

## 1 - Monat mit erstem Jugend- oder Seniorenurlaubstag

**Es betrifft den Monat im Urlaubsjahr, in dem der erste Tag liegt, für den der Arbeitnehmer Jugend- oder Seniorenurlaubsgeld beantragt.**

**Die Jugend- und Seniorenurlaubstage für Jugendliche werden zusätzlich zu einem unvollständigen Anspruch auf normalen bezahlten Urlaub gewährt. Um den ersten Tag des Jugend- oder Seniorenurlaubs feststellen zu können, berechnet der Arbeitgeber daher zuerst, wie groß der unvollständige Anspruch auf normalen bezahlten Urlaub ist (siehe technische** Anlage für die Arbeitgeber im Kapitel "Zusätzliche Informationen").

## 2 - Berechnungsgrundlage der Entschädigungen

### 2.1 - Zeiteinheit der Entlohnung

**Für jeden Jugend- oder Seniorenurlaubstag erhält der Arbeitnehmer eine Entschädigung von 65 % des Bruttolohns, der für den Zeitpunkt gilt, zu dem er zum ersten Mal (im Urlaubsjahr) Jugend- oder Seniorenurlaub nimmt.**

**Für Arbeitnehmer mit einem festen Lohn legt der Sozialversicherungsträger den durchschnittlichen Tageslohn unter anderem anhand der Angaben "Zeiteinheit der** Entlohnung" und "Grundbetrag der Entlohnung" fest.

**Sie müssen die Zahl angeben, die mit der Zeiteinheit übereinstimmt, in der die feste Entlohnung ausgedrückt ist: Stunde (1), Tag (2), Woche (3), Monat (4), Quartal (5) und Jahr (6).** Wenn der Arbeitnehmer stundenweise bezahlt wird, müssen Sie daher die Ziffer "1" eingeben. Wird er monatlich bezahlt, lautet die Ziffer ..4".

**Die Zeiteinheit der Entlohnung ist nicht an die Frequenz der Auszahlungsperioden gebunden. Wenn z. B. der Lohn des Arbeiters gemäß seinem Arbeitsvertrag auf Stundenbasis festgesetzt ist, müssen Sie Stunde als Zeiteinheit angeben, selbst wenn sein Lohn auf Basis von vierzehn Tagen gezahlt wird.**

*Beispiel 1:*

*Ein Angestellter, der monatlich bezahlt wird, erhält ein Bruttomonatsgehalt in Höhe von 1.611,31 EUR.*

*Als Zeiteinheit geben Sie die Ziffer "4" für "Monat" an und als Grundbetrag der Entlohnung den Betrag des Monatslohns (=1.611,31 EUR).*

*Beispiel 2:*

*Ein Arbeiter arbeitet 38 Stunden pro Woche in einer festen Arbeitsregelung von 5 Tagen pro Woche und erhält einen Bruttostundenlohn von 10,41 EUR.*

Als Zeiteinheit geben Sie die Ziffer "1" für "Stunde" an und als Grundbetrag der Entlohnung *den Betrag des Stundenlohns (=10,41 EUR).*

*Beispiel 3*

*Ein Arbeiter arbeitet 8 Stunden pro Tag in einer Beschäftigungsregelung von 5 Tagen pro Woche, und dies 3 Wochen, und 4 Tage 8 Stunden pro Tag während der vierten Woche. Sein Bruttostundenlohn beträgt 10,41 EUR.*

Als Zeiteinheit gibt der Arbeitgeber Ziffer "1" für "Stunde" an und als Grundbetrag der *Entlohnung den Betrag 10,41 EUR.*

Sie müssen die Angabe "Zeiteinheit der Entlohnung" auch eingeben, um die Zeiteinheit des **Arbeitszyklus für Arbeitnehmer mit einem variablen Lohn zu melden, was im Folgenden näher erläutert wird.**

### 2.2 - Zyklus

**Anhand dieser Daten kann der durchschnittliche Tageslohn der Arbeitnehmer mit variablem Lohn bestimmt werden, für die die Mitteilung der Zeiteinheit und des Grundbetrags der Entlohnung nicht ausreicht. Dies gilt zum Beispiel für Arbeitnehmer, die in einem Schichtsystem mit einem variablen Stundenlohn arbeiten oder die teilweise nach Produktionseinheit bezahlt werden und für die der vollständige Lohn sich daher in Abhängigkeit ihrer persönlichen Produktivität ändert.**

In diesen Situationen müssen Sie die "Zeiteinheit der Entlohnung" (z. B. Woche oder Monat), den "Zyklus" (die Anzahl der Zeiteinheiten) und den "Grundbetrag der Entlohnung" mitteilen.

#### *Beispiel 1:*

*Ein Arbeiter arbeitet 38 Stunden pro Woche. Sein Arbeitszyklus dauert 8 Wochen. Er erhält einen festen Stundenlohn von 8,68 EUR (8 x 38 Std x 8,68 EUR = 2.637,72 EUR für 8 Wochen). Er erhält eine Zulage pro Produktionseinheit, die ihm für den vollständigen Zyklus von 8 Wochen eine zusätzliche Vergütung von 648,29 EUR einbringt. Der Bruttolohn für den vollständigen Zyklus beträgt 3.287,01 EUR.*

*In diesen Situationen geben Sie als Zeiteinheit der Entlohnung "3" (in Wochen ausgedrückter Arbeitszyklus), als Zyklus "8" (der Zyklus entspricht 8 Wochen) und als Grundbetrag der Entlohnung "3.287,01 EUR" (der globale Bruttolohn für den vollständigen Zyklus von 8 Wochen) an.*

#### *Beispiel 2:*

*Ein Arbeiter mit einem festen Bruttostundenlohn von 9,92 EUR erhält eine Prämie von 25 % für die Früh- und Spätschicht und eine Prämie von 50 % für die Nachtschicht. Er arbeitet in einem 4-Wochen-Zyklus von 38 Stunden pro Woche. In der ersten Woche arbeitet er in der Frühschicht, in der zweiten Woche in der Tagesschicht, in der dritten Woche in der Spätschicht und in der vierten Woche in der Nachtschicht. Er erhält daher für die erste Woche 471 EUR, für die zweite Woche 376,80 EUR, für die dritte Woche 471 EUR und für die vierte Woche 565,20 EUR.*

*In dieser Situation muss als Zeiteinheit die Ziffer "3" angegeben werden (die Zeiteinheit des Zyklus, nämlich Woche), als Zyklus die Ziffer "4" (der Zyklus entspricht 4 Wochen) und als Grundbetrag der Entlohnung der vollständige Lohn für vier Wochen, nämlich 1.884 EUR.*

**Es sei darauf hingewiesen, dass der Arbeitgeber zuvor ausnahmsweise den Arbeitszyklus angeben muss.**

*So muss z. B. für einen Arbeitnehmer, der in einem Zyklus von zwei Monaten auf Halbzeitbasis arbeitet (einen Monat auf Vollzeitbasis mit Bruttomonatslohn von 1.735,25 EUR und einen Monat ohne Arbeitsleistungen), nicht der Lohn für den Arbeitszyklus von zwei Monaten angegeben werden, sondern der durchschnittliche Lohn auf Monatsbasis, d.h.: 1.735,25 EUR : 2 = 867,63 EUR.*

*Für einen Angestellten, der z. B. in einem Zyklus von vier Wochen auf 3/4-Basis arbeitet (drei Wochen auf Vollzeitbasis und eine Woche ohne Leistungen), ist der Lohn nicht für einen Zyklus von vier Wochen anzugeben, sondern der durchschnittliche Monatslohn.*

**Ist auch der Zyklus nicht eindeutig festzustellen, geben Sie am besten den Lohn auf** Jahresbasis an (Zeiteinheit der Entlohnung = "6").

#### 2.3 - Grundbetrag der Entlohnung

**Dies ist der Gesamtbetrag des Bruttolohns (gemäß einer bestimmten Zeiteinheit), auf den der** Arbeitnehmer aufgrund seines Arbeitsvertrags "normalerweise" Anspruch hat zu dem **Zeitpunkt, zu dem er zum ersten Mal Jugend- oder Seniorenurlaub nimmt. Dieser Betrag wird durch die Sozialversicherungseinrichtung in einen durchschnittlichen Tageslohn umgewandelt.**

Der anzugebende Lohn ist der, auf den der Arbeitnehmer "normalerweise" im Rahmen einer **normalen Beschäftigung Anspruch hat. Tage der vorübergehenden Arbeitslosigkeit, Tage des unberechtigten Fernbleibens oder Tage der Arbeitsunfähigkeit müssen daher nicht berücksichtigt werden.**

**Der durchschnittliche Tageslohn umfasst alle Beträge und Vorteile, auf die der Arbeitnehmer aufgrund der Ausführung seines Arbeitsvertrags Anspruch hat und von denen Beiträge zur sozialen Sicherheit einbehalten werden (einschließlich der Sachvorteile, für die LSS-Beiträge geschuldet werden).**

**Prämien und gleichartigen Vorteile, die unabhängig von der Anzahl der tatsächlich geleisteten Arbeitstage während des Quartals ihrer Meldung an die Einnahmestelle für soziale Sicherheit (Lohncode 2 in der DmfA) bewilligt werden, sind ausgeschlossen.**

**Insbesondere folgende Prämien und Vorteile sind ausgeschlossen:**

- **das doppelte Urlaubsgeld und das ergänzende Urlaubsgeld;**
- **die Jahresendprämie oder zusätzliche Prämie, die um den Jahreswechsel zusätzlich zur Jahresendprämie ausgezahlt wird (z.B. ein 14.Monatsgehalt);**

**• die Attraktivitätsprämie zur Ergänzung der Jahresendprämie, die im KAA vom 30.6.2006 (PK 305) vorgesehen ist;**

**• die normale und ergänzende Entlohnung von Überstunden (Vollzeitarbeitnehmer) und der Mehrstunden, die als Überstunden bezahlt werden (Teilzeitarbeitnehmer);**

#### *Beispiel*

*Ein Arbeitnehmer leistet am Samstag geregelte Überstunden, die zu 150 % vergütet werden. Im darauffolgenden Monat werden die Überstunden dadurch ausgeglichen, dass er für eine Anzahl Stunden entsprechend der Anzahl Überstunden keine Leistungen erbringen muss. Für die Bestimmung des durchschnittlichen Lohns wird für den Arbeitnehmer stets eine Entlohnung von 100 % zugrunde gelegt. Die Lohnzulage von 50 % für Mehrstunden wird nicht berücksichtigt.*

**• Vorteile und Prämien, die an die Dauer der Beschäftigung (Jahresendprämie) oder an den erzielten Gewinn (Gewinnbeteiligung) gekoppelt sind;**

**• Sachgeschenke in bar, in Geld oder in Form von Gutscheinen (die gegebenenfalls unter den Lohnbegriff fallen);**

**• an den Mentor im Rahmen einer Mentorschaft im Sinne von Artitkel 36 des Gesetzes vom 05.09.2001 zur Verbesserung der Beschäftigungsquote der Arbeitnehmer gezahlte Prämie; • Unkostenerstattung durch den Arbeitgeber (Fahrtkosten, Unterbringungskosten, AASO-Entschädigungen ...);**

**• Mahlzeit-, Kultur-, Sport- und Öko-Schecks, die für das LSS kein Lohn sind;**

**• einmalige ergebnisgebundene Vorteile (Gesetz vom 21.12.2007 zur Durchführung des überberuflichen Abkommens 2007-2008, KAA Nr. 90 vom 20.12.2007), sogar wenn sie den Höchstbetrag überschreiten und die Differenz zwischen dem Höchstbetrag und dem ausgezahlten Betrag eines einmaligen ergebnisgebundenen Vorteils gewöhnlichen LSS-Beiträgen unterliegt.**

**Der Begriff durchschnittlich bedeutet, dass der Arbeitszyklus als Ganzes in Betracht gezogen werden muss. Variiert der Lohn des Arbeitnehmers während des Arbeitszyklus, muss ein durchschnittlicher Lohn angegeben werden und nicht der Lohn, der zum Zeitpunkt anwendbar ist, an dem das Risiko eintritt.**

#### *Beispiel 1:*

*Ein Angestellter arbeitet 3/4 einer Vollzeitbeschäftigung. Einen Monat arbeitet er halbtags für einen Monatslohn von 793,26 EUR. Im zweiten Monat arbeitet er ganztags für einen Monatslohn von 1.586,52 EUR. Der durchschnittliche Monatslohn auf Monatsbasis beträgt daher 1.189,89 EUR.*

#### *Beispiel 2:*

*Ein Jugendliche arbeitet im Dreischichtbetrieb. Während der Woche, in der er in Nachtschicht arbeitet, nimmt er Jugendurlaub. Sein Stundenlohn in der Nachtschicht beträgt 6,94 EUR + 1,36 EUR Prämie = 8,30 EUR. Während der beiden anderen Wochen arbeitet er eine Woche in der Tagesschicht und eine Woche in der Spätschicht und sein Stundenlohn beträgt 6,94 EUR. Die Leistung wird nicht aufgrund des Stundenlohns von 8,30 EUR berechnet, sondern auf der Grundlage eines durchschnittlichen Stundenlohns von 7,3933 EUR. Der Arbeitgeber kann in diesem Fall den durchschnittlichen Stundenlohn festlegen und muss daher nur die Zeiteinheit und den Grundbetrag der Entlohnung pro Stunde mitteilen.*

#### **Spezifische Situation**

**Für Lastwagenfahrer und Umzugsunternehmen (PK 140.03 und 140.05) wird auch der Lohn für Bereitschaftsstunden (auch Überbrückungsgeld genannt) berücksichtigt, wenn der Arbeitnehmer diesen Lohn normalerweise erhält. Dies gilt ebenfalls für die Begleiter, d. h. Arbeitnehmer die kein Lastwagenfahrer sind und die Anspruch auf Lohn für die Bereitschaftsstunden haben.**

**Es wird ein erhöhter Stundenlohn berücksichtigt, der sich aus der Summe aus dem normalen Stundenlohn und dem durchschnittlichen wöchentlichen Betrag für die Bereitschaftsstunden (begrenzt auf 22 Stunden pro Woche), dividiert durch 38, zusammensetzt.**

2.4 - Grundbetrag der Entlohnung für Arbeitnehmer, die stundenweise bezahlt werden

**Hier geben Sie den Betrag des normalen durchschnittlichen Stundenlohns an. Oben erhalten Sie nähere Angaben über die Berücksichtigung der Lohnkomponenten und den Begriff "normal".**

### 3 - Urlaubssektor

**Sie geben die anwendbare Urlaubsregelung an: Privatsektor (Code 1), öffentlicher Sektor (Code 2) oder keiner von beiden (Code 3).**

### 4 - Detail Urlaubsstunden

Mit den beiden obligatorischen Feldern "Code Urlaub" und "Anzahl der Urlaubsstunden" **(siehe unten) teilen Sie mit, wieviel bezahlten Urlaub Ihr Arbeitnehmer bereits während der Kalendermonate genommen hat, die dem Monat im Urlaubsjahr vorausgehen, in dem er zum ersten Mal Jugend- oder Seniorenurlaub nimmt.**

**Es sind alle vorausgehenden Kalendermonate betroffen, während derer der Arbeitnehmer bei Ihnen eingestellt war, aber frühestens ab Januar des Urlaubsjahres.**

**Diese Angaben sind wesentlich für die Bewilligung der Unterstützungen, auf die Ihr Arbeitnehmer Anspruch hat.**

**Sie müssen beide Felder ausfüllen, d. h. auch wenn Ihr Arbeitnehmer in den vorausgehenden Monaten noch keinen Urlaub genommen hat.**

#### 4.1 - Code Urlaub

**Es betrifft die Urlaubsstunden, einschließlich der Stunden ergänzenden Urlaubs Art. 17bis Gesetz vom 28.06.1971, die in den vorherigen Monaten des Kalenderjahres in Anspruch genommen wurden.**

Im Falle einer Batch-Meldung geben Sie stets den Wert "7" an.

#### 4.2 - Anzahl der Urlaubsstunden

**Dieses Feld muss die Summe aller bezahlten Urlaubsstunden, einschließlich der Urlaubsstunden Art. 17bis Gesetz vom 28.06.1971 ("europäischer Urlaub"), umfassen, die vom 01. Januar des Urlaubsjahres bis einschließlich des Monats vor dem ersten Monat mit Jugend- oder Seniorenurlaub genommen werden.**

**Bei verschiedenen Beschäftigungen beim gleichen Arbeitgeber im Laufe des ersten Monats mit Jugend- oder Seniorenurlaub müssen alle normal bezahlten Urlaubsstunden (gesetzlich und ergänzend), die vom 1. Januar des Urlaubsjahres bis zum Enddatum der Beschäftigung vor der ersten Beschäftigung mit Jugend- oder Seniorenurlaub genommen werden, unter dieser Rubrik gemeldet werden. Wenn also die MSR für eine Beschäftigung vorgenommen wird, deren Beginndatum im ersten Monat mit Jugend- oder Seniorenurlaub liegt, müssen auch die bezahlten Urlaubsstunden (gesetzlich und ergänzend) in diesem Monat und vor dem Beginndatum der Beschäftigung mitgerechnet werden.**

#### *Beispiel*

*Ein Arbeitnehmer arbeitet bis einschließlich 14. April in einer Arbeitsregelung mit einer 15/38- Stundenwoche. Ab 15. April wird seine Arbeitsregelung auf 25/38 erweitert. Im März hat der Jugendliche eine Woche bezahlten Urlaub (15 Stunden) genommen. Anfang April nimmt der Jugendliche noch eine Woche bezahlten Urlaub (15 Stunden). Er nimmt daher zum ersten Mal Ende April eine Woche Jugendurlaub.*

*Eine MSR wird für die Feststellung des Anspruchs auf Jugendurlaub vorgenommen, der sich auf die Beschäftigung mit dem 15. April als Beginndatum und einer 25/38-Arbeitsregelung bezieht (betrifft die erste Beschäftigung mit Jugendurlaub).*

*In dieser Rubrik müssen 30 Stunden bezahlter Urlaub gemeldet werden (15 Stunden im März und 15 Stunden Anfang April in der Beschäftigung mit 15/38-Arbeitsregelung genommen).*

**Der bei anderen Arbeitgebern genommene Urlaub ist nicht anzugeben.**

**Falls Ihr Arbeitnehmer, seit er bei Ihnen eingestellt worden ist, im laufenden Urlaubsjahr noch keinen Urlaub genommen hat, geben Sie bitte den Wert "0" an.**

### 5 - Kommentar zur Meldung

**Hier können Sie weitere Erklärungen zur Meldung geben.**

# Zusätzliche Informationen

1 - Technische Anlage für den Arbeitgeber, der im Rahmen des Jugendurlaubs eine **Meldung vornimmt** 

#### **Zusammenfassung**

**Nachstehend finden Sie die Berechnungsregeln, die der Sektor Arbeitslosigkeit für die Bewilligung des Jugendurlaubs verwendet.**

**Sie berechnen zuerst die gewichtete Zahl der bezahlten Urlaubstage "J". Danach berechnen Sie die Höchstzahl der Urlaubsstunden (einschließlich des Jugendurlaubs), auf die der Arbeitnehmer Anspruch hat. Dann prüfen Sie, welche Stunden durch Urlaubsgeld gedeckt sind. Für die verbleibenden Stunden kann ein Jugendurlaubsgeld bewilligt werden.**

#### **Verwendete Begriffe**

**Q/S\* = Bruchzahl der derzeitigen Beschäftigung im Urlaubsjahr, einschließlich der bezahlten Ausgleichsruhezeiten**

**Stunden V\* = Stunden bezahlten Urlaubs und/oder Jugendurlaubs**

**\* Minuten dezimal angeben – z. B. 38 Stunden 40' = 38,66**

**J = die gewichtete Zahl der bezahlten Urlaubstage im Sechstagesystem, gerundet auf die nächste halbe oder ganze Einheit.**

1.1 - Die gewichtete Zahl bezahlter Urlaubstage "J"

**Die Urlaubstage für Jugendliche werden zusätzlich zu einem unvollständigen Anspruch auf normalen bezahlten Urlaub gewährt. Daher berechnet der Arbeitgeber zunächst den unvollständigen Anspruch auf normalen bezahlten Urlaub.**

**Um Änderungen in der Arbeitsregelung berücksichtigen zu können (z. B. Übergang von Vollzeit zu Teilzeit), wird eine gewichtete Zahl der bezahlten Vollzeit-Urlaubstage nach der Sechstageregelung errechnet. Diese arithmetische Zahl von Tagen, die durch das Urlaubsgeld gedeckt sind, entspricht nicht notwendigerweise der Anzahl Urlaubstage, die sich aus der gesetzlich vorgesehenen Tabelle (Arbeiter) oder dem geltenden Prinzip für Angestellte (zwei Urlaubstage pro vollständigem Monat) ergibt.**

Berechnung der gewichteten Zahl der bezahlten Urlaubstage "J":

**Ein einziger Urlaubstag wird berücksichtigt pro Zeitraum von 15 Kalendertagen der Beschäftigung oder des gleichgestellten Zeitraums während des Urlaubsrechnungsjahres, multipliziert mit der Bruchzahl der Beschäftigung in diesem Zeitraum.**

**J = Kalendertage\* x Q / 15 x S + Kalendertage x Q' / 15 X S' + ...**

**\*(Arbeits- und gleichgestellte Tage)**

**Das Endergebnis wird auf die nächste halbe oder ganze Einheit gerundet; Beispiel: aus 4,25 wird 4,5.**

**Beispiel:**

**Vollzeitbeschäftigung im Urlaubsrechnungsjahr an 68 Kalendertagen und Halbzeitbeschäftigung an 20 Tagen.**

**J = 68 x 38 / 15 x 38 + 20 x 19 / 15 x 38 = 5,19 = 5,0 Tage**

1.2 - Berechnung der maximalen Anzahl Urlaubsstunden

**Berechnung der Höchstzahl Stunden V (einschließlich des Jugendurlaubs) zu Beginn des Urlaubsjahres:**

**Diese Zahl entspricht einem Sechstel der aktuellen Wochenarbeitszeit, multipliziert mit 24.**

**HÖCHSTZAHL STUNDEN V = Q/6 x 24**

**Berechnung der verbleibenden Höchstzahl Stunden V (einschließlich des Jugendurlaubs) zu Beginn der aktuellen Arbeitsregelung, wenn es im Laufe des Urlaubsjahres einen anderen Arbeitgeber gegeben hat oder wenn sich die Beschäftigungsbruchzahl bei dem aktuellen Arbeitgeber verändert hat:**

**Diese Zahl entspricht einem Sechstel der aktuellen Wochenarbeitszeit, multipliziert mit der Zahl der verbleibenden Urlaubstage. Diese Zahl der verbleibenden Tage beträgt 24 abzüglich der bereits genommenen Urlaubsstunden, umgewandelt in Urlaubstage im Sechstagesystem.**

**REST. HÖCHSTZAHL STUNDEN V = Q/6 x ( 24 - (STUNDEN (V x 6/Q') - (STUNDEN V x 6/Q'') - (...))**

**Die Berechnung erfolgt auf zwei Ziffern nach dem Komma.**

1.3 - Berechnung der Höchstzahl entlohnter Urlaubsstunden

**Berechnung der Höchstzahl bezahlter Stunden V (ohne den Jugendurlaub) zu Beginn des Urlaubsjahres:**

**Diese Zahl entspricht der gewichteten Zahl der bezahlten Urlaubstage, multipliziert mit der theoretischen Zahl der Arbeitsstunden eines vollständigen Tages, umgewandelt in ein Sechstagesystem.**

**HÖCHSTZAHL BEZAHLTER STUNDEN V = J x S / 6**

**Berechnung der Zahl der verbleibenden Stunden V (ohne den Jugendurlaub) zu Beginn der aktuellen Arbeitsregelung:**

**Diese Zahl entspricht der gewichteten Zahl der bezahlten Urlaubstage, multipliziert mit der theoretischen Zahl der Arbeitsstunden eines vollständigen Tages und abzüglich der Zahl der bereits genommenen Urlaubsstunden, umgewandelt entsprechend der aktuellen Arbeitsregelung.**

**REST. HÖCHSTZAHL BEZAHLTER STUNDEN V = (J x S/6) - { (STUNDEN V x S/S') - (STUNDEN V x S/S'') - (...) }**

**HINWEIS: Das LfA rundet den genommenen bezahlten Urlaub auf die nächste halbe oder ganze Einheit. Diese Rundung kann eine Zahl verbleibender bezahlter Stunden V ergeben, die nicht mit dem Ergebnis der vorstehenden Formel übereinstimmt.**

**Die Berechnung erfolgt auf zwei Ziffern nach dem Komma.**

1.4 - Berechnung der Höchstzahl Jugendurlaubsstunden

**Berechnung der Höchstzahl Stunden des Jugendurlaubs zu Beginn des Urlaubsjahres:**

**HÖCHSTZAHL STUNDEN V JUGENDURLAUB = Höchstzahl der Stunden V – Höchstzahl der bezahlten Stunden V**

**Berechnung der Höchstzahl der verbleibenden Stunden Jugendurlaub zu Beginn der aktuellen Arbeitsregelung:**

**REST. HÖCHSTZAHL STUNDEN V JUGENDURLAUB = Höchstzahl der verbleibenden Stunden V – Höchstzahl der verbleibenden bezahlten Stunden V.**

2 - Technische Anlage für den Arbeitgeber, der im Rahmen des Seniorenurlaubs eine **Meldung vornimmt** 

**Diese technische Anlage illustriert die Arbeitsweise, die das LfA bei der Bewilligung von Seniorenurlaubsgeld anwendet. Der Arbeitgeber sollte diese Prinzipien berücksichtigen, wenn er eine Seniorenurlaubsmeldung abgibt.**

#### **Zusammenfassung**

**Das LfA berücksichtigt die gewichtete Zahl bezahlter Urlaubstage "J". Danach berechnet es die Höchstzahl der Urlaubsstunden (einschließlich des Seniorenurlaubs), auf die der Arbeitnehmer Anspruch hat. Abschließend wird geprüft, welche Stunden durch Urlaubsgeld gedeckt sind. Für die verbleibenden Stunden kann ein Seniorenurlaubsgeld bewilligt werden. Für den ersten Monat Seniorenurlaub (in jedem Urlaubsjahr) führen Sie eine Meldung Szenario 9 und 10 durch, für die folgenden Monate nur eine Meldung Szenario 10.**

**Verwendete Begriffe (Minuten dezimal angeben – z. B. 38 Stunden 40' = 38,66)**

**Q/S = Bruchzahl der derzeitigen Beschäftigung im Urlaubsjahr, einschließlich der bezahlten Ausgleichsruhezeiten**

**Stunden V = Stunden bezahlten Urlaubs und/oder Seniorenurlaubs**

**J = die gewichtete Zahl der bezahlten Urlaubstage im Sechstagesystem, gerundet auf die nächste halbe oder ganze Einheit.**

2.1 - Die gewichtete Zahl bezahlter Urlaubstage "J"

**Die Urlaubstage für Senioren werden zusätzlich zu einem unvollständigen Anspruch auf normalen bezahlten Urlaub gewährt. D. h. man muss zuerst das unvollständige Anrecht auf gewöhnlichen bezahlten Urlaub berechnen.**

**Um Änderungen in der Arbeitsregelung berücksichtigen zu können (z. B. Übergang von Vollzeit zu Teilzeit), wird eine gewichtete Zahl der bezahlten Vollzeit-Urlaubstage nach der Sechstageregelung errechnet.**

**Vollzeitbeschäftigung im Urlaubsrechnungsjahr an 68 Kalendertagen und Teilzeitbeschäftigung an 20 Tagen.**

**J = Kalendertage (Arbeit + Gleichstellung) x Q + Kalendertage x Q'**

**15 x S 15 x S'**

**= (68 x 38) + (20 x 19) = 5,19 = 5,0 Tage**

**15 x 38 15 x 38**

2.2 - Berechnung der maximalen Anzahl Urlaubsstunden

**Berechnung der Höchstzahl Stunden V (einschließlich des Seniorenurlaubs) zu Beginn des Urlaubsjahres:**

**Diese Zahl entspricht einem Sechstel der aktuellen Wochenarbeitszeit, multipliziert mit 24.**

**HÖCHSTZAHL STUNDEN V = Q/S x 24**

**Berechnung der verbleibenden Höchstzahl Stunden V (einschließlich des Seniorenurlaubs) zu Beginn der aktuellen Arbeitsregelung, wenn es im Laufe des Urlaubsjahres einen anderen Arbeitgeber gegeben hat oder wenn sich die Beschäftigungsbruchzahl bei dem aktuellen Arbeitgeber verändert hat:**

**Diese Zahl entspricht einem Sechstel der aktuellen Wochenarbeitszeit, multipliziert mit der Zahl der verbleibenden Urlaubstage. Diese verbleibende Zahl beträgt 24 abzüglich der bereits genommenen Urlaubsstunden, umgewandelt in Urlaubstage im Sechstagesystem.**

**REST. HÖCHSTZAHL STUNDEN V = Q/6 x ( 24 - (STUNDEN (V x 6/Q') - (STUNDEN V x 6/Q'') - (...))**

**Die Berechnung erfolgt auf zwei Ziffern nach dem Komma.**

2.3 - Berechnung der Höchstzahl entlohnter Urlaubsstunden

**Berechnung der Höchstzahl bezahlter Stunden V (ohne den Seniorenurlaub) zu Beginn des Urlaubsjahres:**

**Diese Zahl entspricht der gewichteten Zahl der bezahlten Urlaubstage, multipliziert mit der theoretischen Zahl der Arbeitsstunden eines vollständigen Tages, umgewandelt in ein Sechstagesystem.**

**Max. Anzahl bezahlter Stunden V = J X S/6**

**Berechnung der Zahl der verbleibenden Stunden V (ohne den Seniorenurlaub) zu Beginn des aktuellen Arbeitssystems:**

**Diese Zahl entspricht der gewichteten Zahl der bezahlten Urlaubstage, multipliziert mit der theoretischen Zahl der Arbeitsstunden eines vollständigen Tages und abzüglich der Zahl der bereits genommenen Urlaubsstunden, umgewandelt entsprechend der aktuellen Arbeitsregelung.**

**REST. HÖCHSTZAHL BEZAHLTER STUNDEN V = (J x S/6) - { (STUNDEN V x S/S') - (STUNDEN V x S/S'') - (...) }**

**Das LFA rundet den genommenen bezahlten Urlaub auf die nächste halbe oder ganze Einheit. Diese Rundung kann eine Zahl verbleibender bezahlter Stunden V ergeben, die nicht mit dem Ergebnis der vorstehenden Formel übereinstimmt.**

**Die Berechnung erfolgt auf zwei Ziffern nach dem Komma.**

2.4 - Die Berechnung der maximalen Anzahl Seniorenurlaubsstunden

**Berechnung der Höchstzahl Stunden des Seniorenurlaubs zu Beginn des Urlaubsjahres:**

**HÖCHSTZAHL STUNDEN V SENIORENURLAUB = Höchstzahl der Stunden V – Höchstzahl der bezahlten Stunden V**

**Berechnung der Höchstzahl der verbleibenden Seniorenurlaubsstunden zu Beginn der aktuellen Arbeitsregelung:**

**REST. HÖCHSTZAHL STUNDEN V SENIORENURLAUB**

**= restl. max. Anzahl Stunden V - restl. max. Anzahl bezahlte Stunden V.**

### **BEISPIELE**

**VERWENDETE BEGRIFFE (Minuten dezimal angeben – z. B. 38 Stunden 40' = 38,66)**

**Q/S = aktuelle Beschäftigungsbruchzahl im Urlaubsjahr, inkl. bezahlter Ausgleichsruhe (Q ist die normale durchschnittliche Arbeitszeit des Arbeitnehmers, S ist die normale durchschnittliche Arbeitszeit der Referenzperson)**

**Stunden V = Stunden bezahlten Urlaubs und/oder Seniorenurlaubs**

**J = die gewichtete Zahl der bezahlten Urlaubstage im Sechstagesystem, gerundet auf die nächste halbe oder ganze Einheit.**

**Beispiel 1:**

- **1. Q/S = 19/38**
- **2. J = 6,0**

**3. Max. Anzahl Stunden V = Q/6 x [24 - (Stunden V x 6/Q)] = 19/6 x [24 - 0] = 76 Stunden**

**4. Anzahl bezahlte Stunden V = (J x S/6) - (Stunden V x S/S) = [(6 x 38/6)- 0] = 38 Stunden**

**5. Max. Anzahl Seniorenurlaubsstunden = 76 - 38 = 38 Stunden**

**Für den ersten Monat Seniorenurlaub führen Sie eine Meldung Szenario 9 und 10 durch, für die folgenden Monate nur eine Meldung Szenario 10.**

**Beispiel 2:**

**1. Q/S =38/38**

**2. J = 12,0**

**3. Max. Anzahl Stunden V =Q/6 x [24 -(Stunden V x 6/Q)]=38/6 x[24 - 0] =152 Stunden**

**4. Anzahl bezahlte Stunden V =(J x S/6) - (Stunden V x S/S)=[(12 x 38/6)- 0] =76 Stunden**

**Max. Anzahl Seniorenurlaubsstunden =152 - 76=76 Stunden**

**Für den ersten Monat Seniorenurlaub führen Sie eine Meldung Szenario 9 und 10 durch, für die folgenden Monate nur eine Meldung Szenario 10.**

**Beispiel 3**

**1. Q/S = 19/38**

**2. J = 12,0**

**3. Max. Anzahl Stunden V = Q/6 x [24 - (Stunden V x 6/Q)] = 19/6 x [24 - 0] = 76 Stunden**

**4. Anzahl bezahlte Stunden V =(J x S/6) - (Stunden V x S/S)=[(12 x 38/6)- 0] =76 Stunden**

**5. Max. Anzahl Seniorenurlaubsstunden =76 - 76=0 Stunden**

**Sie nehmen keine Meldung Seniorenurlaub vor.**

**Beispiel 4**

- **1. Q/S =38/38**
- **2. J = 6,0**

**3. Max. Anzahl Stunden V = Q/6 x [24 - (Stunden V x 6/Q)] = 19/6 x [24 - 0] = 76 Stunden**

**4. Anzahl bezahlte Stunden V =(J x S/6) - (Stunden V x S/S)=[(12 x 38/6)- 0] =76 Stunden**

**5. Max. Anzahl Seniorenurlaubsstunden =76 - 76=0 Stunden**

**Sie nehmen keine Meldung Seniorenurlaub vor.**

# 3 - Gesetzgebung Jugend- und Seniorenurlaub

3.1 - Erlassgesetz vom 28.12.1944 über die soziale Sicherheit der Arbeitnehmer

**Artikel 7**

**Beim Ministerium der Arbeit und Sozialfürsorge wurde ein Landesamt für Arbeitsbeschaffung eingerichtet.**

**Dieses Amt ist eine öffentlich-rechtliche Einrichtung mit Rechtspersönlichkeit.**

**U. a. hat das Landesamt für Arbeitsbeschaffung nach den Bestimmungen des Königs zur Aufgabe:**

**x) mithilfe der kraft Punkt i) eingerichteten Gremien die Auszahlung von Jugendurlaubsgeld für Jugendurlaubstage gemäß Art. 5, Absatz 2 der Gesetze über den Jahresurlaub der Lohnempfänger, koordiniert am 28.06.1971, eingefügt in das Gesetz vom Dezember 2005, sicherzustellen. (Gesetz 22.05.2001 - BS 21.06.2001 – Inkraftsetzung 01.01.2001, ab Urlaubsrechnungsjahr 2000, Urlaubsjahr 2001)**

**(...)**

**x) mithilfe der kraft Punkt i) eingerichteten Gremien die Auszahlung von Seniorenurlaubsgeld für Seniorenurlaubstage gemäß Artikel 5, Absatz 2, der Gesetze über den Jahresurlaub der Lohnempfänger, koordiniert am 28.06.1971, eingefügt in das Gesetz vom Dezember 2005, sicherzustellen (Art. 54 des Gesetzes vom 23.12.2005 über den Solidaritätspakt zwischen den Generationen - BS 30.12.2005 – Inkraftsetzung 01.01.2007).**

**§1ter. Der junge Arbeitnehmer, der am 31. Dezember des Urlaubsrechnungsjahres das Alter von 25 Jahren noch nicht erreicht hat, hat im Urlaubsjahr Anspruch auf Jugendurlaubstage gemäß § 1, Abs. 3 o), wenn er im Laufe des Urlaubsrechnungsjahres seine Ausbildung, Lehrzeit oder sein Studium beendet und nach dieser Beendigung im Urlaubsrechnungsjahr mindestens einen Monat als Lohnempfänger gearbeitet hat.**

**Der junge Arbeitnehmer kann nach Ausnutzung der gewöhnlichen Urlaubstage, auf die er Anspruch hat, für die Jugendurlaubstage Jugendurlaubsgeld erhalten.**

**Das Jugendurlaubsgeld wird zur Anwendung dieses Artikels als Arbeitslosengeld betrachtet. Es wird unter den durch den König erlassenen Bedingungen und Voraussetzungen zu Lasten der Arbeitslosenversicherung bewilligt. Der König bestimmt gleichfalls, was unter "Arbeit als**

**Lohnempfänger für mindestens einen Monat" zu verstehen ist. (Gesetz 22.05.2001 - BS 21.06.2001 – Inkraftsetzung 01.01.2001, ab Urlaubsrechnungsjahr 2000, Urlaubsjahr 2001).**

**§1quater. Der Arbeitnehmer, der am 31. Dezember des Urlaubsrechnungsjahres das Alter von 50 Jahren erreicht hat, hat im Urlaubsjahr während der Beschäftigung als Lohnempfänger Anspruch auf Seniorenurlaubstage gemäß § 1, Abs. 3, x), wenn er infolge Arbeitslosigkeit im Urlaubsrechnungsjahr während des Urlaubsjahres kein Anrecht auf vier Wochen bezahlten Urlaub hat.**

**Der im ersten Absatz angesprochene Arbeitnehmer kann nach Erschöpfung der gewöhnlichen Urlaubstage, auf die er ggf. Anspruch hat, für die Seniorenurlaubstage Seniorenurlaubsgeld erhalten.**

**Das Seniorenurlaubsgeld wird zur Anwendung dieses Artikels als Arbeitslosengeld betrachtet. Es wird unter den durch den König erlassenen Bedingungen und Voraussetzungen zu Lasten der Arbeitslosenversicherung bewilligt. Der König definiert** ebenso, was verstanden wird unter "infolge Arbeitslosigkeit im Urlaubsrechnungsjahr **während des Urlaubsjahres kein Anrecht auf vier Wochen bezahlten Urlaub hat" (siehe ersten Absatz) und welche Regeln auf Arbeitnehmer angewandt werden, die im Urlaubsrechnungsjahr unter Anwendung der Urlaubsregelung des öffentlichen Dienstes oder einer Regelung für zeitversetztes Gehalt als Lehrkraft beschäftigt gewesen sind (Art. 54 des Gesetzes vom 23.12.2005 über den Solidaritätspakt zwischen den Generationen - BS 30.12.2005 – Inkraftsetzung 01.01.2007).**

3.2 - Königlicher Erlass vom 28.06.1971 zur Anpassung und Koordinierung der Gesetzesbestimmungen über den Jahresurlaub der Lohnempfänger

#### **Artikel 5**

**Junge Arbeitnehmer, die die kraft Art. 7 § 1ter des Erlassgesetzes vom 28.12.1944 über die soziale Sicherheit der Arbeitnehmer, vorgeschriebenen Voraussetzungen erfüllen, haben Anspruch auf zusätzliche Urlaubstage von maximal vier Wochen, vermindert um die durch dieses Gesetz angesprochenen Urlaubstage. (Gesetz 22.05.2001 - Inkraftsetzung 01.01.2001, ab Urlaubsrechnungsjahr 2000, Urlaubsjahr 2001).**

**Ältere Arbeitnehmer, die die kraft Art. 7 § 1quater des Erlassgesetzes vom 28.12.1944 über die soziale Sicherheit der Arbeitnehmer vorgeschriebenen Voraussetzungen erfüllen, haben Anspruch auf zusätzliche Urlaubstage von maximal vier Wochen, vermindert um die mit diesem Gesetz angesprochenen Urlaubstage (Art. 55 Gesetz 23.12.2005 - BS 30.12.2005 - Inkraftsetzung 01.01.2007.**

3.3 - Königlicher Erlass vom 25.11.1991 zur Regelung der Arbeitslosigkeit

### 3.3.1 - Artikel 36bis

**§1. Um für ein Urlaubsjahr für den Anspruch auf Jugendurlaubsgeld gemäß Art. 78bis zugelassen zu werden, muss der junge Arbeitnehmer, der bis zum 31. Dezember des Urlaubsrechnungsjahres das Alter von 25 Jahren nicht erreicht, nachweisen, dass er im Urlaubsrechnungsjahr seine Ausbildung, Lehrzeit oder sein Studium beendet und im Urlaubsrechnungsjahr für mindestens einen Monat als Lohnempfänger gearbeitet hat.**

**Die im ersten Absatz enthaltene Beschäftigungsbedingung ist nur dann erfüllt, wenn der junge Arbeitnehmer nach Beendigung seiner Ausbildung, Lehrzeit oder Studien mittels Arbeitsvertrag für mindestens einen Monat eingestellt war und auf dieser Basis mindestens 13 Arbeits- oder gleichgestellte Tage gemäß den Artikeln 37 oder 38 anführen kann. Eine Arbeit, für die die besondere Urlaubsregelung des öffentlichen Dienstes oder eine Regelung mit einem zeitversetzten Gehalt als Arbeitnehmer im Unterrichtswesen gilt, wird jedoch nicht berücksichtigt.**

**§2. Der Arbeitnehmer, der am 31. Dezember des Urlaubsrechnungsjahres das Alter von 50 Jahren erreicht hat, erhält Zugang zum Anrecht auf Seniorenurlaubsgeld gemäß Art. 78bis, § 2, falls er infolge eines Zeitraums der Vollarbeitslosigkeit oder Invalidität im Urlaubsrechnungsjahr während des Urlaubsjahres kein Anrecht auf 4 Wochen bezahlten Urlaubs hat.**

**Abweichend von den Bestimmungen dieses Abschnitts erhält der im ersten Absatz angesprochene Arbeitnehmer Zugang zum Anrecht auf Seniorenurlaubsgeld unter Befreiung von der Wartezeit.**

#### 3.3.2 - Artikel 78bis

**§1. Der junge Arbeitnehmer, der die Wartezeitvoraussetzung von Art. 36bis erfüllt, hat Anspruch auf Jugendurlaubsgeld gemäß Art. 131ter, falls gleichzeitig die folgenden Bedingungen erfüllt werden:**

**1° der Arbeitnehmer erfüllte nicht bereits während eines der vorausgehenden Kalenderjahre die Voraussetzungen für den Erhalt des Jugendurlaubsgeldes oder zusätzlichen Urlaubs kraft Art. 5 des Königlichen Erlasses vom 28.06.1971 zur Anpassung und Koordinierung der Gesetzesbestimmungen über den Jahresurlaub der Lohnempfänger, wie sie bis zum 31.12.2000 gültig waren;**

**2° der Arbeitnehmer hat vor dem Tag, für den das Urlaubsgeld beantragt worden ist, die normalen bezahlten Arbeitstage, auf die er in Übereinstimmung mit der Regelung des Jahresurlaubs Anspruch hat, bereits während oder im Anschluss an eine Beschäftigung als Lohnempfänger oder während einer Periode der entschädigten Vollarbeitslosigkeit ausgeschöpft;**

**3° das Jugendurlaubsgeld wird für Tage beantragt, die in einer Periode liegen, während der der Arbeitnehmer durch einen Arbeitsvertrag gebunden ist und während der für ihn keine besondere Urlaubsregelung des öffentlichen Dienstes oder Regelung mit einem zeitversetzten Gehalt als Arbeitnehmer im Unterrichtswesen gilt;**

**4° der Arbeitnehmer ist während der Urlaubsstunden Arbeitsloser ohne Lohn gemäß Art. 46 und ohne Ersatzeinkommen.**

**Das Jugendurlaubsgeld wird nur für Jugendurlaubstage bis zu einem Umfang von vier Wochen bewilligt, verringert um die normalen bezahlten Urlaubstage, auf die der junge Arbeitnehmer Anspruch hat gemäß der Jahresurlaubsregelung für Lohnempfänger und übereinstimmend mit der Regelung im öffentlichen Sektor, ausgedrückt im Sechstagesystem, und erforderlichenfalls gerundet gemäß der in Art. 131ter, letzter Absatz vorgesehenen Regel.**

**Der junge Arbeitnehmer kann kein Warte- oder Arbeitslosengeld als vorübergehend Arbeitsloser infolge Schließung des Unternehmens wegen Jahresurlaub erhalten, solange er Anspruch auf Jugendurlaub hat.**

**Abweichend von Art. 27, 4° gilt das Jugendurlaubsgeld nicht als Entschädigung für die Anwendung der Artikel 42, 79, § 4, 92 und 93.**

**Das Jugendurlaubsgeld gilt nicht als Arbeitslosengeld für die Berechnung der Arbeitslosigkeitsdauer, die für den Kandidaten eines Aktivierungsprogramms gemäß Art. 7, § 1, Abs. 3, m des Erlassgesetzes vom 28.12.1944 über die soziale Sicherheit der Arbeitnehmer gefordert wird, und für eine Beschäftigungsmaßnahme, ausgenommen der Jugendurlaubstag stimmt mit einer Beschäftigung überein, die mit einer entschädigten Arbeitslosigkeit gleichgestellt wird.**

**Für die Anwendungen der Bestimmungen dieses Erlasses, bei dem das Einkommen und die Entlohnung eines Arbeitnehmers berücksichtigt werden, wird das Jugendurlaubsgeld mit**

**dem Urlaubsgeld gleichgestellt. Bei der Berechnung der Zulage zur Gewährleistung des Einkommens gemäß Art. 131bis wird für die Feststellung des Nettolohns jedoch der Betrag des Jugendurlaubsgeldes nicht berücksichtigt. (KE 13.06.2001 - BS 26-6)**

**2. Der Arbeitnehmer, der von der Wartezeitvoraussetzung von Art. 36bis, § 2 befreit ist, hat Anspruch auf Seniorenurlaubsgeld gemäß Art. 131ter, falls gleichzeitig die folgenden Bedingungen erfüllt werden:**

**1° der Arbeitnehmer hat vor dem Tag, für den das Urlaubsgeld beantragt worden ist, die normalen bezahlten Arbeitstage, zu denen er in Übereinstimmung mit der Regelung des Jahresurlaubs berechtigt ist, bereits während oder im Anschluss an eine Beschäftigung als Lohnempfänger oder während einer Periode der entschädigten Vollarbeitslosigkeit ausgeschöpft;**

**2° das Seniorenurlaubsgeld wird für Tage beantragt, die in einer Periode liegen, während der der Arbeitnehmer durch einen Arbeitsvertrag gebunden ist und während der für ihn keine besondere Urlaubsregelung des öffentlichen Dienstes oder Regelung mit einem zeitversetzten Gehalt als Arbeitnehmer im Unterrichtswesen gilt;**

**3° der Arbeitnehmer ist während der Urlaubsstunden Arbeitsloser ohne Lohn gemäß Art. 46 und ohne Ersatzeinkommen.**

**Das Seniorenurlaubsgeld wird nur für Seniorenurlaubstage bis zu einem Umfang von vier Wochen bewilligt, verringert um die normalen bezahlten Urlaubstage, auf die der Arbeitnehmer Anspruch hat gemäß der Jahresurlaubsregelung für Lohnempfänger und übereinstimmend mit der Regelung im öffentlichen Sektor, ausgedrückt im Sechstagesystem, und erforderlichenfalls gerundet gemäß der in Art. 131ter, letzter Absatz vorgesehenen Regel.**

**Der junge Arbeitnehmer kann kein Warte- oder Arbeitslosengeld als vorübergehend Arbeitsloser infolge der Schließung des Unternehmens wegen Jahresurlaub erhalten, solange er Anspruch auf Seniorenurlaub hat.**

**Das Seniorenurlaubsgeld, abweichend von Art. 27, 4°, gilt nicht als Entschädigung für die Anwendung der Artikel 42, 79, § 4, 92 und 93.**

**Das Seniorenurlaubsgeld gilt nicht als Arbeitslosengeld für die Berechnung der Arbeitslosigkeitsdauer, die für den Kandidaten eines Aktivierungsprogramms gemäß Art. 7, § 1, Abs. 3, m, des Erlassgesetzes vom 28.12.1944 über die soziale Sicherheit der Arbeitnehmer gefordert wird, und für eine Beschäftigungsmaßnahme, es sei denn, der Seniorenurlaubstag ist während einer Beschäftigung, die mit einer entschädigten Arbeitslosigkeit gleichgestellt wird.**

**Für die Anwendungen der Bestimmungen dieses Erlasses, bei dem das Einkommen und die Entlohnung eines Arbeitnehmers berücksichtigt werden, wird das Seniorenurlaubsgeld mit dem Urlaubsgeld gleichgestellt. Bei der Berechnung der Zulage zur Gewährleistung des Einkommens gemäß Art. 131bis wird für die Feststellung des Nettolohns jedoch der Betrag des Seniorenurlaubsgeldes nicht berücksichtigt.**

#### 3.3.3 - Artikel 131ter

**Der Tagessatz des Jugendurlaubsgeldes, auf den der junge Arbeitnehmer gemäß Art. 78bis Anspruch hat, beträgt 65 % des durchschnittlichen Tageslohns, auf den der junge Arbeitnehmer normalerweise zu dem Zeitpunkt Anrecht hat, zu dem er im Urlaubsjahr erstmals Jugendurlaubstage nimmt.**

**Der Tagessatz des Seniorenurlaubsgeldes, auf den der Arbeitnehmer gemäß Art. 78bis, § 2 Anspruch hat, beträgt 65 % des durchschnittlichen Tageslohns, auf den der Arbeitnehmer normalerweise zu dem Zeitpunkt Anrecht hat, zu dem er im Urlaubsjahr erstmals**

**Seniorenurlaubstage nimmt.**

**Der Tagessatz wird gemäß Art. 111 unter Berücksichtigung der kraft Art. 119 festgestellten Lohnraten begrenzt. Die Berechnung des durchschnittlichen Tageslohns erfolgt auf die durch den Minister erlassene Weise kraft Art. 119 für die Berechnung der Entschädigung eines vollzeitbeschäftigten Arbeitnehmers, der vorübergehend arbeitslos gemeldet wird.**

**Die Anzahl der Tagesgelder je Monat erhält man durch Anwendung der Formel V x 6 / S - Saldo J , wobei V gleich der Anzahl der Stunden Arbeitslosigkeit infolge von Urlaub, Jugendurlaub oder Seniorenurlaub und J gleich der gewichteten Anzahl der vollständig durch Urlaubsgeld gedeckten Tage ist.**

**Beträgt der sich ergebende Dezimalwert weniger als 0,25, wird das Ergebnis auf die geringere Einheit abgerundet; ist der Dezimalwert größer als 0,25, ohne 0,75 zu erreichen, wird er auf 0,5 gerundet; ist der Dezimalwert größer als oder gleich 0,75, wird er auf die nächst höhere Einheit aufgerundet. (KE 13.06.2001 - BS 26.06.2001 - Inkraftsetzung 01.01.2001)**

#### 3.3.4 - Artikel 133 §1

**Eine Akte mit Unterstützungsantrag und allen Unterlagen, die der Direktor benötigt, um über das Unterstützungsanrecht zu entscheiden und den betreffenden Betrag zu bestimmen, muss der Auszahlungsstelle vorgelegt werden von:**

#### **(...)**

**9° jungen Arbeitnehmern, die das in Art. 78bis, § 1 gemeinte Jugendurlaubsgeld beantragen, spätestens zum Ende des zweiten Monats nach dem Urlaubsjahr (KE 22.6.2004 - BS 2.7.2004 - Inkraftsetzung 01.01.2004)**

**9° bis Arbeitnehmern, die das in Art. 78bis, § 2 gemeinte Seniorenurlaubsgeld beantragen, spätestens zum Ende des zweiten Monats nach dem Urlaubsjahr (KE 24.01.2007 - BS 31.01.2007 – Inkraftsetzung 01.01.2007)**

3.3.5 - Artikel 137 § 2

**Der Arbeitgeber übermittelt auf Ersuchen des Arbeitnehmers: (...)**

**4° eine "Jugendurlaubsbescheinigung" an den jungen Arbeitnehmer gemäß Art. 78bis, der Anspruch auf Jugendurlaubsgeld erhebt; die Bescheinigung wird in doppelter Ausfertigung in dem Monat übersandt, in dem der junge Arbeitnehmer im Urlaubsjahr erstmals Jugendurlaubstage nimmt.**

**5° eine "Seniorenurlaubsbescheinigung" an den Arbeitnehmer gemäß Art. 78bis, § 2, der Anspruch auf Seniorenurlaubsgeld erhebt; die Bescheinigung wird in doppelter Ausfertigung in dem Monat übersandt, in dem der Arbeitnehmer im Urlaubsjahr erstmals Seniorenurlaubstage nimmt.**

#### 3.3.6 - Artikel 138bis

**§ 1. Der Arbeitgeber, sein Angestellter oder Bevollmächtigter müssen auf diese Weise im Rahmen der durch das Gesetz vom 24.02.2003 zur Modernisierung der Verwaltung der sozialen Sicherheit und elektronischen Kommunikation zwischen Unternehmen und der föderalen Behörde an den Sozialversicherten festgelegten Bedingungen die Angaben, die in den Dokumenten gemäß Artikel 137 §§ 1, 2 und 4 der Leistungsübersicht im Sinne von Artikel 163 Absatz drei enthalten sind, elektronisch übermitteln.**

**Die Verpflichtung von Absatz 1 gilt jedoch nicht für:**

**1° das Kontrollformular und die Kontrollkarte für den vorübergehend Arbeitslosen im Sinne von Artikel 137, § 1, Absatz 1, 2°, a, § 2, 3°, a, und § 4, Absatz 1, 1°, Absatz 2 und 3. 2° die "Arbeitslosigkeitsbescheinigung" gemäß Art. 137, § 1, Absatz 1, 1°; 3° die**

**"Arbeitslosigkeitsbescheinigung" gemäß Art. 137, § 2, 2°. 2° die "Arbeitslosigkeitsbescheinigung" gemäß Art. 137, § 1, erster Absatz, 1°; 3° die "Arbeitsbescheinigung" gemäß Artikel 137, § 2, 2°; 4° die "Leistungsübersicht" gemäß Artikel 137, § 1, Absatz 1, 6°.**

**Gemäß Art. 4, § 2, Abs.4 des oben genannten Gesetzes vom 24.02.2003 händigen der Arbeitgeber, sein Angestellter oder Bevollmächtigter dem Sozialversicherten direkt eine Abschrift der im ersten Absatz angesprochenen elektronischen Meldungen aus. Diese Abschrift ist in einer für den Sozialversicherten verständlichen Sprache abgefasst.**

# Szenario 10 - Monatliche Meldung der Stunden des Jugend- oder **Seniorenurlaubs**

# Einleituna

**Die Jugend- bzw. Seniorenurlaubsregelungen sehen vor, dass junge Arbeitnehmer direkt nach Ausbildungsabschluss und ältere Arbeitnehmer, die die Vorschriften erfüllen, zur Ergänzung ihrer unvollständigen Anzahl bezahlter Urlaubstage, Jugend- bzw. Seniorenurlaub nehmen können. Für die Jugend- und Seniorenurlaubstage kann eine Unterstützung zu Lasten der Arbeitslosenversicherung gezahlt werden.**

**Über die "Monatliche Meldung der Stunden des Jugend- oder Seniorenurlaubs" teilen Sie dem Sektor Arbeitslosigkeit die Anzahl der Urlaubsstunden pro Monat mit. Auf dieser Grundlage berechnet und bezahlt der Sektor die Unterstützung (siehe auch Szenario 9: Meldung zur Feststellung des Anspruchs auf Jugend- oder Seniorenurlaub).**

**Gemäß Artikel 137 des KE vom 25.11.1991 sind Sie als Arbeitgeber verpflichtet, auf Antrag** des Arbeitnehmers eine elektronische MSR Szenario 10 ("Monatliche Meldung der Stunden **des Jugend- oder Seniorenurlaubs") zu verrichten, für jeden Monat, in dem der Arbeitnehmer Anspruch auf Jugend- oder Seniorenurlaubsunterstützung erhebt.**

**Sie müssen dem Arbeitnehmer in einer verständlichen Sprache eine Kopie der elektronischen Meldung besorgen. Nach jeder Meldung wird diese Kopie für Sie angefertigt. Sie müssen sie nur drucken.**

**Diese Kopie wird in Anwendung des bestehenden Sprachenrechts in der Sprache ausgefertigt, die in dem Gebiet des Betriebssitzes vorherrscht, in dem der Arbeitnehmer beschäftigt ist. In Brüssel geschieht dies auf Niederländisch für das niederländischsprachige Personal und auf Französisch für das französischsprachige Personal. Im deutschen Sprachgebiet geschieht dies auf Deutsch. Sie können eine Übersetzung beifügen.**

# Für wen?

**Lesen Sie bitte die Hinweise zu Szenario 9 (Meldung zur Feststellung des Anspruchs auf** Jugend- oder Seniorenurlaub - Kapitel "Für wen") in Bezug auf die von jüngeren oder älteren **Arbeitnehmern zu erfüllenden Bedingungen für ein Anrecht auf Jugend- oder Seniorenurlaub.**

**Der Arbeitnehmer mit Anrecht auf Jugend- oder Seniorenurlaub darf 4 Wochen Urlaub (normaler bezahlter Urlaub plus Jugendurlaub) bzw. 24 Urlaubstage im Rahmen der**

**Sechstageregelung nehmen. Der Jugend- und Seniorenurlaub wird erst nach Erschöpfung des normalen bezahlten Urlaubs gewährt. Der Arbeitnehmer ist nicht verpflichtet, seinen** Anspruch auf ergänzende Urlaubstage ("Europäischen Urlaub") zu nutzen, bevor er Jugend**oder Seniorenurlaub nehmen kann.**

**Die Anzahl der Jugend- und Seniorenurlaubsgelder wird pro Monat anhand der Formel Stunden V x 6 / S - Saldo J (Saldo der bezahlten Urlaubstage) berechnet. Weitere Informationen über die Arbeitsweise, die das LfA bei Gewährung des Jugendurlaubsgeldes** und des Seniorenurlaubsgeldes anwendet, finden Sie in der "Technischen Anlage mit **Berechnungsweise für den Arbeitgeber".**

Vor Ihrer ersten "Monatlichen Meldung" im Urlaubsjahr muss natürlich die einmalige **"Meldung zur Feststellung des Anspruchs auf Jugend- oder Seniorenurlaub" vorgenommen werden (Szenario 9).**

# Wann?

## 1 - Prinzip

**Jugend- und Seniorenurlaub kann nur während einer Beschäftigung als Lohnempfänger sowie nach Erschöpfung des normalen bezahlten Urlaubs genommen werden.**

**Der Arbeitnehmer ist nicht verpflichtet, von seinem Recht auf Ergänzungsurlaub Art. 17bis Gesetz vom 28.06.1971 ("europäischer Urlaub") Gebrauch zu machen, bevor er Jugend- oder Seniorenurlaub in Anspruch nehmen kann.**

**Die Festlegung des Jugend- und Seniorenurlaubs erfolgt wie bei der Festlegung der gewöhnlichen Urlaubstage. Sie findet also gemäß eines kollektiven Abkommens oder eines gegenseitigen Einverständnisses zwischen dem Arbeitnehmer und seinem Arbeitgeber statt. Diese Tage können, pro halben Tag oder pro ganzen Tag, in einem Mal oder in mehreren Malen genommen werden.**

**Zunächst nehmen Sie die Meldung für denselben Monat vor wie dem, für den Sie eine "Meldung zur Feststellung des Anspruchs auf Jugend- oder Seniorenurlaub" (Szenario 9) durchgeführt haben. Dies ist der Monat mit den Urlaubsstunden, die nicht länger durch normalen bezahlten Urlaub gedeckt sind.**

2 - Ununterbrochene aufeinanderfolgende Beschäftigungen mit wechselndem Faktor  $Q/S$ 

**Falls ein Arbeitnehmer (voll- oder teilzeitbeschäftigt) im Laufe des Monats im Rahmen mehrerer aufeinanderfolgender Beschäftigungen mit den gleichen Merkmalen ohne Unterbrechung (= nur unterbrochen durch ein Wochenende, einen Feiertag, einen normalen Inaktivitätstag oder einen Ausgleichsruhetag) beschäftigt ist, können Sie die verschiedenen Beschäftigungen für diesen Monat in einer einzigen MSR Szenario 10 zusammenfassen.**

**Folgende Merkmale dieser Beschäftigungen müssen zudem gleich sein:**

- **Arbeitgeberkategorie;**
- **Arbeitnehmercode;**
- **paritätische Kommission;**
- **Faktor Q;**

**- Faktor S;**

**- Statut (Code D: Heimarbeiter). Außer wenn es sich um den Statut eines Heimarbeiters (D) handelt, stellt ein abweichendes Statut kein Hindernis für die Zusammenfügung von Beschäftigungen dar. Werden Beschäftigungen mit unterschiedilchem Statut zusammengeführt, so wird das Statut der letzten Beschäftigung im Monat angegeben.**

3 - Ununterbrochene aufeinanderfolgende Beschäftigungen mit unterschiedlichem **Faktor Q** 

**Falls ein Arbeitnehmer im Laufe des Monats im Rahmen mehrerer aufeinanderfolgender Teilzeitbeschäftigungen mit den gleichen Merkmalen ohne Unterbrechung (= nur unterbrochen durch ein Wochenende, einen Feiertag oder einen Ausgleichsruhetag) beschäftigt ist, können Sie die verschiedenen Beschäftigungen für diesen Monat in einer einzigen MSR Szenario 10 zusammenfassen**

**Unter Teilzeitbeschäftigung versteht man: eine Beschäftigung, deren Faktor Q nicht 0 ist und kleiner als Faktor S ist (daher ist die Teilzeitbeschäftigung mit Lohn ≥ Referenzlohn).** Wenn eine vollzeitliche Laufbahnunterbrechung oder ein Zeitkredit im Verlauf eines Monats beginnt oder endet, kann diese Beschäftigung (wobei der Faktor Q gleich Null ist) nicht mit der/den Beschäftigung(en) im restlichen Monat zusammengefasst werden

Die Zusammenfassung **berücksichtigt auch die Situation, in der eine bestehende Teilzeitbeschäftigung weiterläuft und zusätzlich ein neuer Arbeitsvertrag abgeschlossen wird und eventuell anschließend, wobei später einer der beiden Verträge beendet wird.**

### 3.1- Bestimmung des durchschnittlichen Faktors Q

**In der MSR werden die ununterbrochenen aufeinanderfolgenden Beschäftigungen mit unterschiedlichem Faktor Q zusammengefasst mit einem durchschnittlichen Faktor Q angegeben.**

**Dieser durchschnittliche Faktor Q wird folgendermaßen berechnet:**

**[(Q x cdo) + (Q' x cdo') + …] cdo + cdo' + …**

**- wobei cdo = Calender Days Beschäftigung: Kalendertage während der Beschäftigung im betreffenden Referenzmonat; - Beschäftigungsperioden, bei denen Q = 0 werden nicht berücksichtigt.**

**Bei Batchverarbeitung wird für eine MSR, in der ein durchschnittlicher Faktor Q im Feld 00769 (Unterbrechung der Beschäftigung) angegeben wird, der Wert "3" zuerkannt. In der Webanwendung geben Sie für jede Beschäftigungsperiode den Faktor Q an. Die Anwendung wird dann die Berechnung anhand der Formel des durchschnittlichen Faktors Q durchführen.**

**Beispiel:**

**- vom 01.07.2014 bis 15.07.2014: Q/S = 25/38**

**- vom 16.07.2014 bis 20.07.2014: Q/S = 20/38**

**- vom 21.07.2014 bis 23.07.2014: Q/S = 22/38**

**- vom 24.07.2014 bis 31.07.2014: Q/S = 30/38**

**Berechnung des durchschnittlichen Faktors Q: [(25 \* 15) + (20 \* 5) + (22 \* 3) + (30 \* 8)] / 31 = 25,19354 = 25,19 (auf 2 Dezimalstellen beschränkt).**

**Für die Berechnung des durchschnittlichen Faktors Q werden die Unterbrechungen durch ein Wochenende, einen Ausgleichsruhetag oder einen Feiertag als Bestandteil der unmittelbar**

**vorausgehenden Beschäftigungsperiode betrachtet. Dieses Prinzip gilt nur, wenn das Wochenende, der Ausgleichsruhetag oder der Feiertag nicht durch einen Arbeitsvertrag gedeckt sind. Wenn aber für das Wochenende, den Ausgleichsruhetag oder den Feiertag ein Arbeitsvertrag vorhanden ist, wird nur der Faktor Q für diesen Arbeitsvertrag berücksichtigt.**

**Beispiel 1:**

**Aufeinanderfolgende ununterbrochene Beschäftigungen**

- **von Montag, 01.02.2016 bis Freitag, 05.02.2016: Q/S = 10/38**
- **von Montag, 08.02.2016 bis Freitag, 12.02.2016: Q/S = 11/38**
- **von Montag, 15.02.2016 bis Freitag, 19.02.2016: Q/S = 13/38 - von Montag, 22.02.2016 bis Freitag, 26.02.2016: Q/S = 16/38**

**Berechnung des durchschnittlichen Faktors Q = [(10\*7) + (11\*7) + (13\*7) + (16\*5)] / 26 = 12,23 Stunden**

**Hinweis: Samstag, der 27.02. und Sonntag, der 28.02. werden nicht berücksichtigt, auch dann nicht, falls 2016 kein Schaltjahr wäre und die Beschäftigung dann am 01.03. fortgeführt werden würde, da das Enddatum der Beschäftigung in der Meldung der 26.02. ist.**

**Beispiel 2:**

**Beschäftigung mit Q/S 2/38 für den vollständigen Monat und anschließend zusätzliche aufeinanderfolgende ununterbrochene Beschäftigungen**

- **von Montag, 01.02.2016 bis Freitag, 05.02.2016: Q/S = 8/38**
- **von Montag, 08.02.2016 bis Freitag, 12.02.2016: Q/S = 9/38**
- **von Montag, 15.02.2016 bis Freitag, 19.02.2016: Q/S = 11/38**
- **von Montag, 22.02.2016 bis Freitag, 26.02.2016: Q/S = 14/38**

**Berechnung des durchschnittlichen Faktors Q = [(10\*5) + (2\*2) + (11\*5) + (2\*2) + (13\*5) + (2\*2) + (16\*5) +(2\*3)] / 29 = 9,24 Stunden**

**Bemerkung: Da 2016 ein Schaltjahr ist, wird auch der 29.02. mit einberechnet.**

3.2 - Spezifische Situation: Übergang Vollzeit- zu Teilzeitbeschäftigung

**Das Obengenannte gilt nicht, wenn Vollzeit- und Teilzeitarbeitsverträge aufeinanderfolgen. In diesem Fall werden die Vollzeitbeschäftigungen bei der Berechnung des durchschnittlichen Faktors Q nicht berücksichtigt und die aufeinanderfolgenden Beschäftigungen können nicht in einer MSR zusammengefasst werden.**

## 3.3 - Spezifische Situation: zeitweilige Vollzeitbeschäftigungen

**Perioden, in denen infolge eines Zusatzes zum Teilzeitarbeitsvertrag oder eines zusätzlichen Teilzeitarbeitsvertrags der Faktor Q vorübergehend gleich (oder höher) als der Faktor S wird, gelten in diesem Sinne nicht als Vollzeitarbeitsvertrag und unterbrechen nicht die aufeinanderfolgenden Teilzeitbeschäftigungen. Diese Periode fließt daher in die Berechnung des durchschnittlichen Faktors Q ein.**

**Beispiel**

**Ein Arbeitnehmer hat folgende Verträge: - 01.08.2016 – 12.08.2016, wobei Q/S = 19/38 - 08.08.2016 – 12.08.2016, wobei Q/S = 19/38 (= zusätzlicher Arbeitsvertrag) - 16.08.2016 – 19.08.2016, wobei Q/S = 25/38 - 22.08.2016 – 31.08.2016, wobei Q/S = 20/38 Der Arbeitgeber führt für den Monat August 2016 eine MSR Szenario 10 mit einem berechneten Faktor Q durch.**

**Wenn diese Beschäftigung einen vollständigen Monat betrifft, wird ein MSR Szenario 10 mit Faktor Q = S zugrunde gelegt. Bei der Batchverarbeitung wird für diese spezifische Situation** **(zeitweilige Vollzeitbeschäftigung während der vollständigen Periode der MSR, wobei der Faktor Q für die vollständige Periode dem Faktor S entspricht und folglich kein durchschnittlicher Faktor Q berechnet werden muss) im Feld 00769 (Unterbrechung der** Beschäftigung) der Wert "4" zuerkannt.

**Bemerkung: In dieser Situation wird als Code für das Arbeitsschema (siehe Was ist einzugeben? - Punkt 1.3) ein Code (01-04) in Bezug auf die Vollzeitbeschäftigung verwendet.**

**Beschränkung dieser Berechnungsweise:**

**Die Dauer einer Teilzeitbeschäftigung, die infolge eines Zusatzes oder zusätzlicher befristeter Verträge der einer Vollzeitbeschäftigung entspricht, die mit anderen Teilzeitbeschäftigungen zusammengefasst werden kann, ist zeitlich begrenzt.**

**Überschreitet eine derartige Beschäftigung nämlich 3 vollständige Kalendermonate (damit sind vollständige Kalendermonate gemeint und nicht eine Kalenderperiode von 3 Monaten), gilt die Beschäftigung als Vollzeitbeschäftigung. Ab dem vierten vollständigen Kalendermonat handelt es sich daher nicht mehr um eine ununterbrochene aufeinanderfolgende Teilzeitbeschäftigung und bei der Batchverarbeitung darf daher nicht mehr der Wert "4" im Feld 00769 (Unterbrechung der Beschäftigung) zuerkannt werden.**

**Beispiel 1:**

**- Teilzeitbeschäftigung 19/38 vom 01.01.2016 bis einschließlich 31.12.2016**

**- Zusätzliche Teilzeitbeschäftigung 19/38 vom 15.07.2016 bis einschließlich 14.11.2016** - "Vollzeit"-Beschäftigung < 3 vollständige Kalendermonate und daher ist eine einzige MSR **für den Monat 11/2016 möglich, wenn das Risiko Jugend- oder Seniorenurlaub eintritt.**

**Beispiel 2:**

**- Teilzeitbeschäftigung 19/38 vom 01.01.2016 bis einschließlich 31.12.2016**

**- Zusätzlicher Teilzeitarbeitsvertrag 19/38 vom 15.06.2016 bis einschließlich 14.11.2016**

**- "Vollzeit"-Beschäftigung < 3 vollständige Kalendermonate und daher sind zwei MSR für den Monat 11/2016 notwendig, wenn das Risiko Jugend- oder Seniorenurlaub sowohl vor als auch nach dem 14.11.2016 eintritt.**

# 4 - Unterbrochene Beschäftigungen

**Wird eine Beschäftigung unterbrochen (aber nicht durch ein Wochenende, einen Ausgleichsruhetag oder einen Feiertag), müssen Sie für jede unterbrochene Beschäftigung eine separate MSR Szenario 10 durchführen.**

# Was ist einzugeben?

# 1 - Erläuterung im Zusammenhang mit der Beschäftigung

# 1.1. Beginn- und Enddatum der Beschäftigung

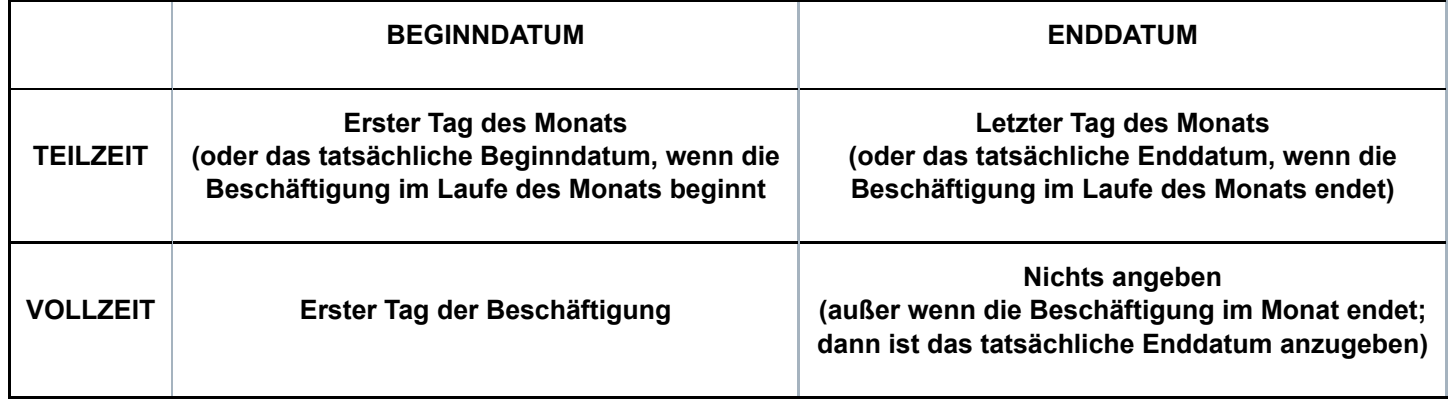

**Hinweis für die Benutzung der Webanwendung: Wenn es sich um eine Teilzeitbeschäftigung handelt, deren Beginndatum vor dem Monat liegt, für den Sie die Meldung vornehmen, wird die Anwendung dieses Datum als Beginndatum der Beschäftigung angeben. Dieses Datum müssen Sie nicht ändern. Die Anwendung sorgt dafür, dass in der MSR, die auf Basis Ihrer Meldung an den Sektor Arbeitslosigkeit übermittelt wird, das angegebene tatsächliche Beginndatum in den ersten Tag des Monats geändert wird, auf den sich die Meldung bezieht. Dieses Prinzip gilt auch dann, wenn Sie für eine Teilzeitbeschäftigung, die nach dem Monat, für den Sie eine Meldung durchführen, fortgesetzt wird, kein Enddatum angeben. Die Anwendung sorgt dann automatisch dafür, dass in der MSR, die auf dem Niveau des Sektors Arbeitslosigkeit eingeht, als Enddatum der Beschäftigung der letzte Tag des Monats angezeigt wird, auf den sich die Meldung bezieht.**

**Spezifische Situation: Beginn- und Enddatum bei (Zusammenfassungen von) aufeinanderfolgenden Beschäftigungen**

**Hinweis: Vollzeit- und Teilzeitbeschäftigungen können nicht zusammengefasst werden** (außer: zeitweilige Vollzeitbeschäftigungen - siehe Kapitel "Wann?")

**1) Ununterbrochene aufeinanderfolgende Vollzeitbeschäftigungen**

#### **Enddatum**

**- Wenn der Arbeitsvertrag sich mit dem nächsten Monat überschneidet, wird kein Enddatum angegeben.**

**Beispiel: Vertrag von Montag, 30.10. bis einschließlich Freitag, 03.11.**

**- Wenn der Arbeitsvertrag im laufenden Monat endet (auch wenn dies am letzten Tag des Monats geschieht oder wenn darauf unmittelbar ein anderer Arbeitsvertrag im nächsten Monat folgt), wird das Enddatum angegeben.**

**Beispiel: Vertrag von Montag, 27.10. bis einschließlich Freitag, 31.10. (auch wenn die Beschäftigung am Montag, 03.11. fortgesetzt wird).**

#### **Beginndatum**

**- Wenn die vorausgehende Meldung ein Enddatum beinhaltete, wird das Beginndatum des Arbeitsvertrags (Dimona) im betreffenden Monat angegeben**

**Beispiel: Vertrag von Montag, 27.10. bis einschließlich Freitag, 31.10. und von Montag, 03.11. bis einschließlich Freitag 07.11. → im obigen Beispiel wurde für den Monat Oktober als Enddatum der 31.10. angegeben und für den Monat November wird als Beginndatum der 03.11. angegeben**

**- Wenn die vorausgehende Meldung kein Enddatum enthielt, wird das in der vorigen Meldung angegebene Beginndatum übernommen**

**- Wenn es sich um die erste Meldung handelt, wird das Beginndatum (Dimona) der ersten**

**Beschäftigung im Montag, für den die Meldung durchgeführt wird, angegeben; dieses Datum kann daher auch vor diesem Monat liegen.**

**Beispiel: Ab 01.01.2016 aufeinanderfolgende ununterbrochene Vollzeitbeschäftigung bei einem einzigen Arbeitgeber**

**- während des Arbeitsvertrags vom 07.03.2016 bis einschließlich 11.03.2016 besteht Anspruch auf Jugendurlaub am 09.03.2016**

**- In der Meldung Szenario 10 für den Monat März ist als Beginndatum der Beschäftigung der 29.02.2016 angegeben; dies ist das Beginndatum des ersten Arbeitsvertrags in dem Monat, für den die Meldung durchgeführt wird.**

#### **Hinweis:**

**Wenn in den Meldungen eine Unterbrechung vorhanden ist (da es z. B. in bestimmten Monaten kein Jugend- oder Seniorenurlaub gab) und in der vorigen Meldung ein Enddatum angegeben wurde, wird in der neuen Meldung ebenfalls das Beginndatum (Dimona) der ersten Beschäftigung in dem Monat angegeben, für den die Meldung durchgeführt wird; dieses Datum kann daher auch vor diesem Monat liegen.**

**Beispiel:**

**- MSR Szenario 10 für 02/2016 mit Enddatum Beschäftigung 29.02.2016**

**- Weitere aufeinanderfolgende ununterbrochene Beschäftigung bei einem einzigen Arbeitgeber**

**- Arbeitsvertrag vom 09.05.2016 bis einschließlich 13.05.2016 mit Jugendurlaub am 13.05.2016 - In der Meldung Szenario 10 für den Monat Mai ist als Beginndatum der Beschäftigung der 02.05.2016 angegeben; dies ist das Beginndatum des ersten Arbeitsvertrags in dem Monat, für den die Meldung durchgeführt wird.**

**Diese Vorgehensweise wird, unabhängig davon, ob in der vorangegangenen Meldung ein Enddatum angegeben wurde oder nicht, auch dann gewählt, wenn nach einer Unterbrechung der Meldungen auch eine Unterbrechung der Beschäftigung beim gleichen Arbeitgeber stattgefunden hat.**

**Beispiel:**

**- MSR Szenario 10 für 10/2015 ohne angegebenes Enddatum Beschäftigung**

- **Unterbrechung der Beschäftigung 11/2015**
- **Neue ununterbrochene aufeinanderfolgende Vollzeitbeschäftigungen ab 16.11.2015**

**- während der Beschäftigung vom 14.12.2015 bis 18.12.2015 Jugendurlaub am 14.12.2015**

**- In der MSR Szenario 10 für den Monat 12/2015 wird als Beginndatum der Beschäftigung der 30.11.2015 angegeben**

**2) Ununterbrochene aufeinanderfolgende Teilzeitbeschäftigungen**

**Beginndatum:**

**- Oder der erste Tag des Monats, wenn dieser Tag durch einen Arbeitsvertrag gedeckt wird**

**Beispiel 1: Bei einem Arbeitsvertrag, der zwei Monate betrifft, z. B. vom 27.10. bis einschließlich 15.11. → für den Monat November wird der 01.11. angegeben**

**Beispiel 2: Arbeitsvertrag vom 27.10. bis einschließlich 15.11., unmittelbar gefolgt von einem Arbeitsvertrag vom 18.11. bis einschließlich 22.11.**

**Jugendurlaub am 19. und 20.11.**

**→ für den Monat November wird der 01.11. angegeben**

**- Oder das im betreffenden Monat gelegene tatsächliche (Dimona) Beginndatum des Arbeitsvertrags, wenn der erste Tag des Monats nicht von einem Arbeitsvertrag gedeckt wird.**

**Beispiel:**

**Beschäftigung bis Freitag, den 31.10. und anschließend ab Montag, den 03.11. → für den**

**Monat November wird das Beginndatum 03.11. angegeben**

**Enddatum:**

**- Oder der letzte Tag des Monats, wenn dieser von einem Arbeitsvertrag gedeckt ist**

**Beispiel 1: Bei einem Arbeitsvertrag, der zwei Monate betrifft, z. B. vom 27.10. bis einschließlich 15.11., wird für den Monat Oktober das Enddatum 31.10. angegeben**

**Beispiel 2: Arbeitsvertrag vom 18.11. bis einschließlich 22.11., unmittelbar gefolgt von einem Arbeitsvertrag vom 25.11.bis einschließlich 31.12.**

**Jugendurlaub am 19. und 20.11. → für den Monat November wird der 30.11. angegeben**

**- Oder das tatsächliche (Dimona) Enddatum der letzten Beschäftigung in dem Monat, wenn der letzte Tag des Monats nicht von einem Arbeitsvertrag gedeckt wird.**

**Beispiel 1: Beschäftigung bis Freitag, den 29.10. und anschließend erneut ab Montag, den 01.11. → für den Monat Oktober wird das Enddatum 29.10. angegeben**

**Beispiel 2: Beschäftigung vom 18.09. bis einschließlich 22.10. und anschließend vom 25.10. bis einschließlich 29.10.**

**Jugendurlaub am 21.10.**

**Für den Monat Oktober geben Sie als Enddatum den 29.10. an.**

### 1.2. Anzahl der Tage pro Woche der Arbeitsregelung

#### **Feste wöchentliche Arbeitsregelung**

**Ist der Arbeitnehmer mit einer festen wöchentlichen Arbeitsregelung beschäftigt, geben Sie die Anzahl der Arbeitstage pro Woche an. Die Arbeitsregelung ist fest, wenn der Arbeitnehmer wöchentlich an einer festen Anzahl Tage beschäftigt ist. Dieses Feld kann daher die Werte 0, 1, 2, 3, 4, 5, 6 oder 7 Tage/Woche annehmen.**

#### **Variable Arbeitsregelung**

**Wenn die wöchentliche Arbeitsregelung des Arbeitnehmers variabel ist, handelt es sich um die durchschnittliche Anzahl der Tage pro Woche, an denen davon ausgegangen wird, dass der Arbeitnehmer beschäftigt ist, wobei alle Arbeitstage des Arbeitszyklus berücksichtigt werden.**

**Beispiel: Bei einer Beschäftigung in drei aufeinanderfolgenden Wochen an jeweils 5 Tagen, gefolgt von einer vierten Woche mit einer Beschäftigung an 4 Tagen beträgt dieser Wert 4,75. Dieser Wert wird berechnet anhand des Durchschnitts der Anzahl der Arbeitstage pro Woche während des Zyklus von 4 Wochen (5+5+5+4) / 4), gerundet auf 2 Dezimalstellen.**

**Was Arbeitnehmer betrifft, die in einer variablen Regelung ohne Zyklus arbeiten (= keine vorher feststehende Anzahl Wochentage und kein wiederkehrender Zyklus), so ist die Anzahl der Wochentage der Arbeitsregelung zu berechnen, indem die Gesamtzahl der angegebenen Tage durch die Anzahl der Wochen des Referenzmonats geteilt wird (zu beschränken auf die Periode der Beschäftigung).**

**In diesem Fall ist es deshalb sehr wahrscheinlich, dass die Arbeitsregelung des Arbeitnehmers in jedem Quartal (leicht) unterschiedlich sein wird.**

**Spezifische Fälle – mehrere Arbeitsregelungen in einem Monat**

**Wenn Sie für einen Monat mehrere aufeinanderfolgende Beschäftigungen mit verschiedenen Arbeitsregelungen in einer MSR zusammenfassen, geben Sie die Arbeitsregelung der letzten Beschäftigung im Laufe des Monats an.**

**Wenn Sie, für einen Monat mehrere sich überschneidende Beschäftigungen in einer MSR zusammenfassen, bestimmen Sie die Arbeitsregelung nach der Zusammenfügung der**

**Beschäftigungen. Diese zusammengefügte Beschäftigung kann sich entweder auf eine feste oder eine variable Arbeitsregelung beziehen.**

**Beispiel 1 (die zusammengefügte Beschäftigung hat eine feste Arbeitsregelung):**

## **Vertrag 1**

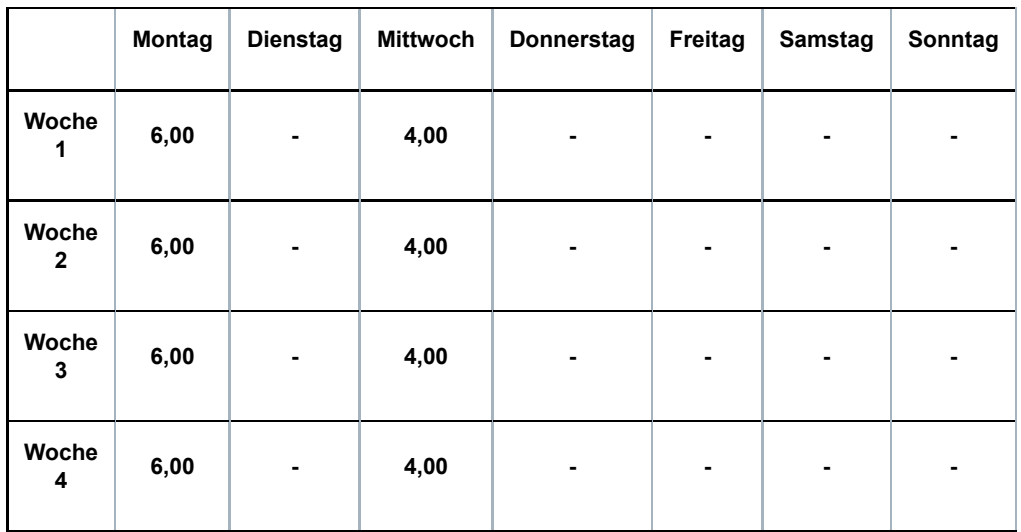

### **Vertrag 2**

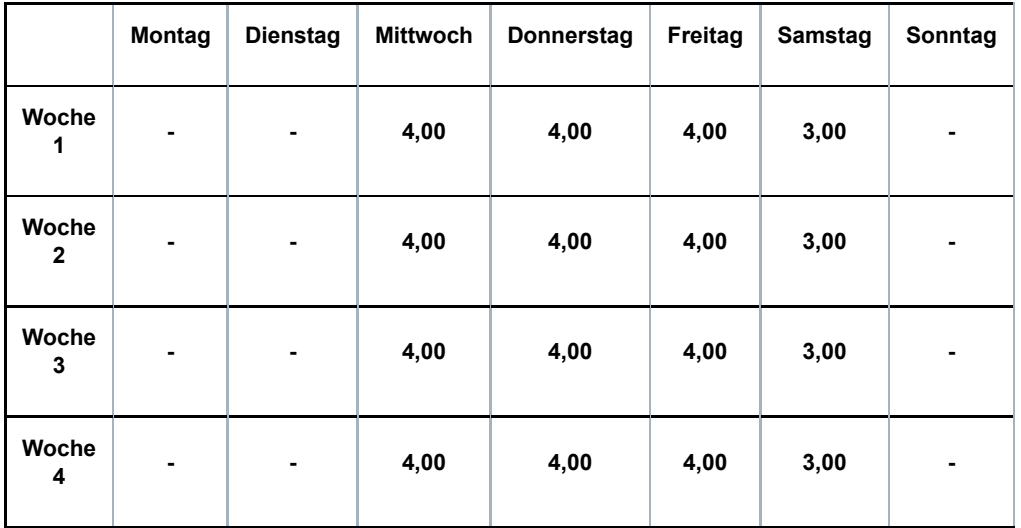

**Vertrag 1 + 2**
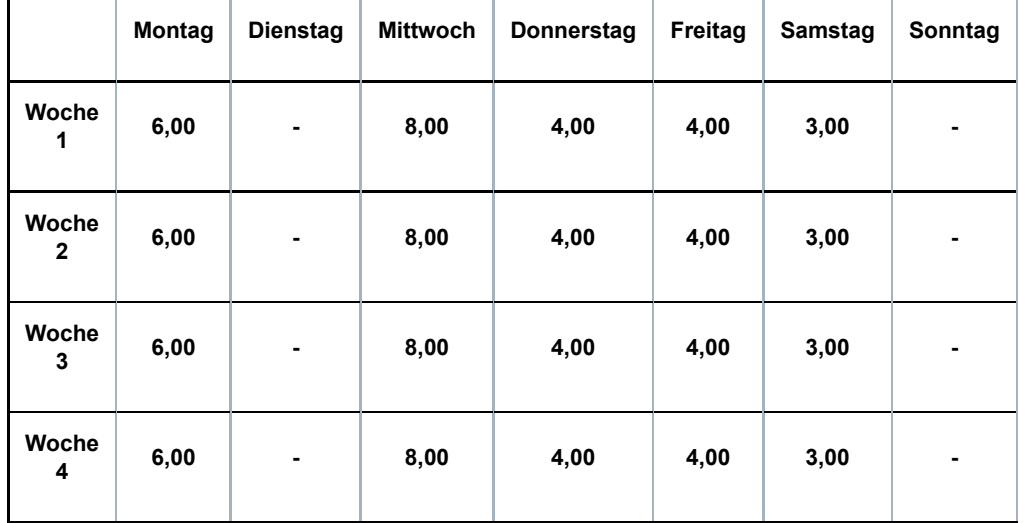

**Die Arbeitsregelung der sich überschneidenden Beschäftigungen beträgt 5 Tage pro Woche. Beispiel 2 (die zusammengefügte Beschäftigung hat eine variable Arbeitsregelung): Vertrag 1 (= variabel mit einem Zyklus von 4 Wochen)**

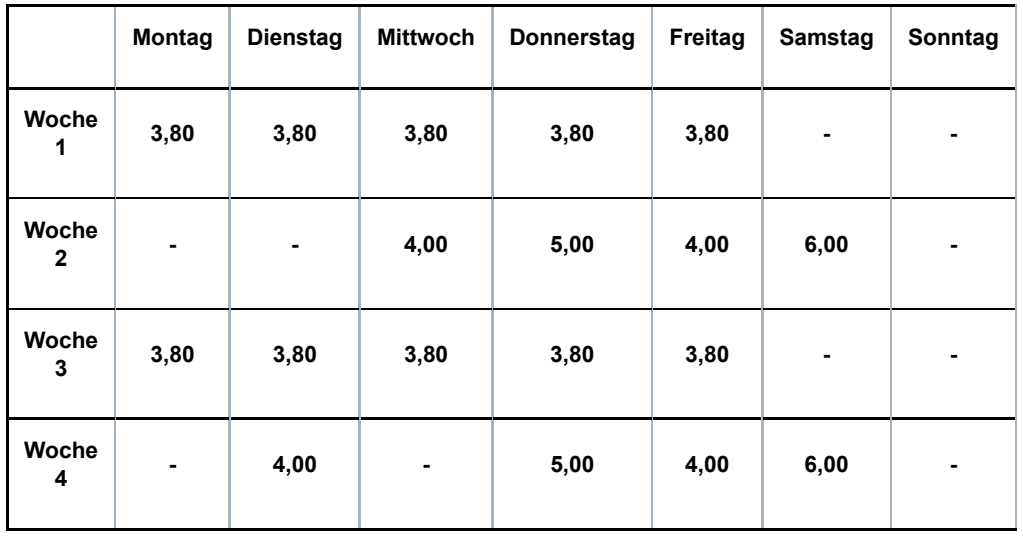

# **Vertrag 2 (= variabel mit einem Zyklus von 2 Wochen)**

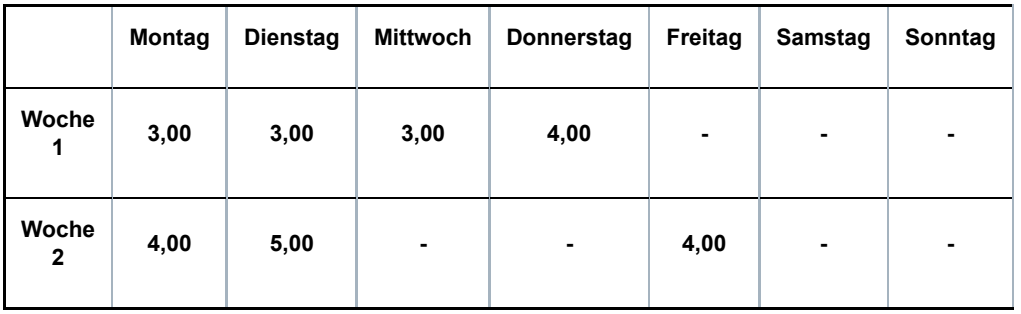

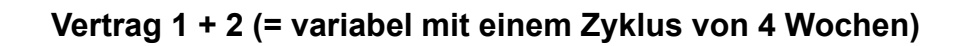

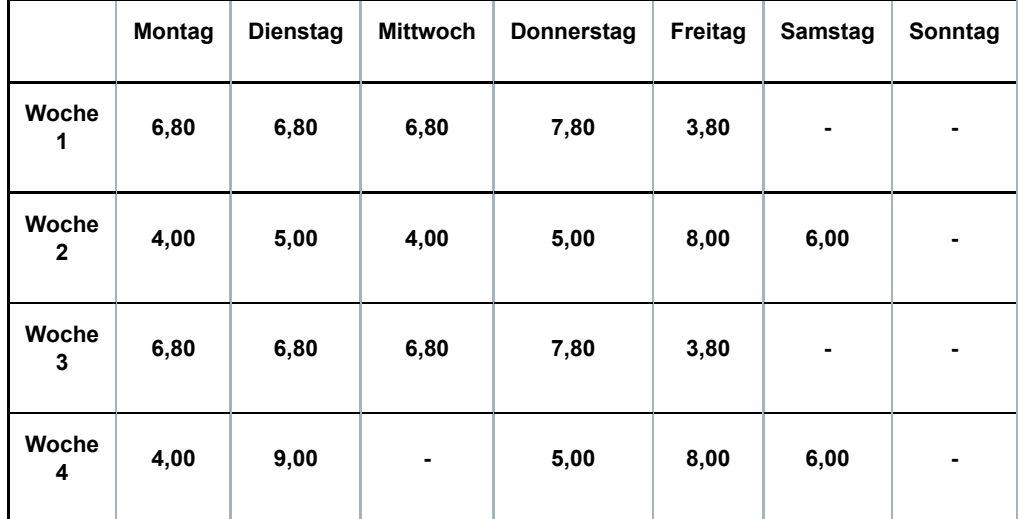

**Die Arbeitsregelung der sich überschneidenden Beschäftigungen beträgt (5 + 6 + 5 + 5) / 4 = 5,25 Tage pro Woche.**

**Wenn bei Zusammenfügung von sich überschneidenden Teilzeitverträgen die konkreten Arbeitsstundenpläne nicht bekannt sind, gehen Sie folgendermaßen vor:**

**- in Bezug auf den Arbeitsplan (siehe unter 1.3) geben Sie den Code 99 an;**

**- in Bezug auf die Anzahl der Tage pro Woche der Beschäftigung zählen Sie die Anzahl der Tage pro Woche der verschiedenen Beschäftigungen zusammen und begrenzen das Ergebnis ggf. auf 7;**

**- im allgemeinen Kommentarfeld geben Sie "Zusammenfügung von Teilzeitarbeitsverträgen, die sich überschneiden" an.**

# 1.3 - Arbeitsplan

**Sie geben hier den Arbeitsplan des Arbeitnehmers anhand der folgenden Codes an.**

**01: feste wöchentliche Arbeitspläne (Vollzeit)**

**Beispiel:**

**Der Arbeitnehmer arbeitet jede Woche die gleiche Anzahl Stunden jeweils an den gleichen Tagen.**

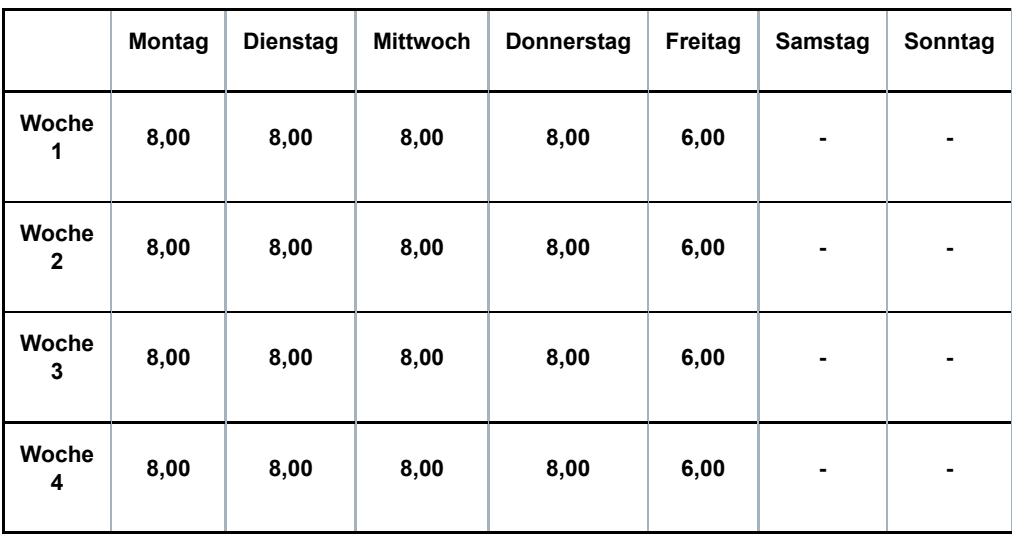

# **02: fester Arbeitsplan, nicht wöchentlich (Vollzeit)**

## **Beispiel 1:**

**Ein Arbeitnehmer arbeitet auf Vollzeitbasis mit einer Regelung (Q/S) von 38/38. Er arbeitet 8 Stunden pro Tag und erwirbt daher für den Freitag der vierten Woche einen Ausgleichsruhetag.**

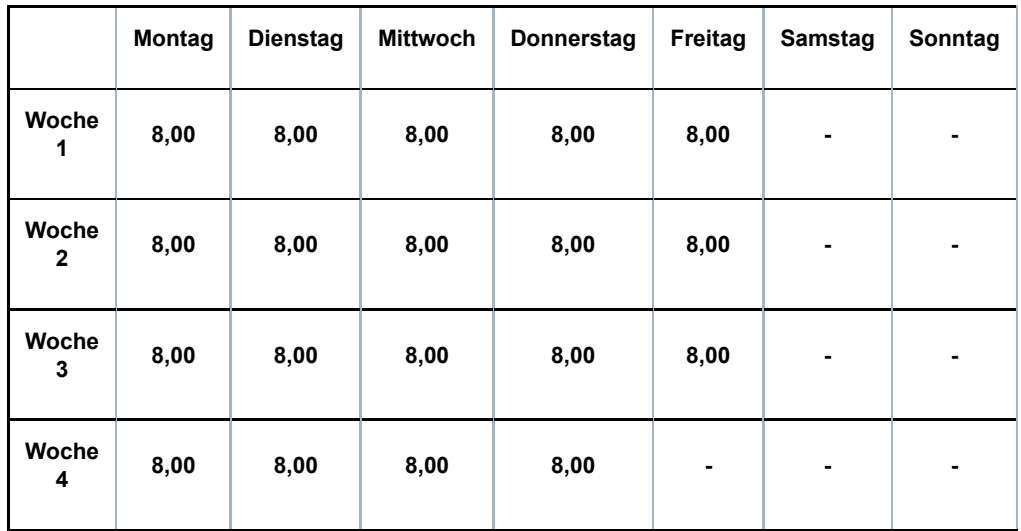

#### **Beispiel 2:**

**Ein Arbeitnehmer arbeitet auf Vollzeitbasis mit einer Regelung (Q/S) von 38/38. Der Arbeitnehmer arbeitet jedoch nur 6 Stunden anstatt 8 Stunden jeden ersten und dritten Freitag und nur 6 Stunden jeden zweiten und vierten Mittwoch.**

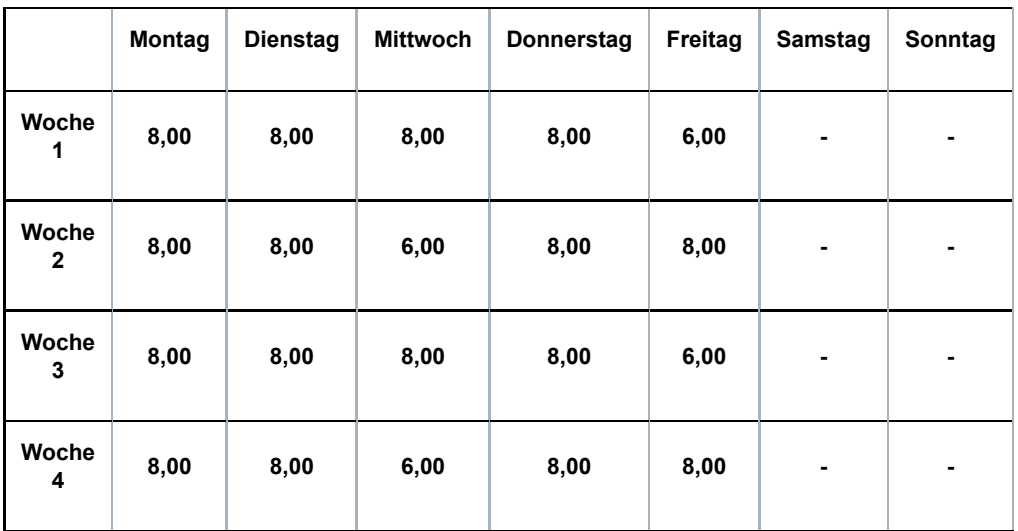

**03: Teilweise Arbeitswiederaufnahme nach einer Periode der Arbeitsunfähigkeit (Vollzeit)**

**Es kann sich hier um mehrere Situationen handeln:**

**• Ein Vollzeitarbeitnehmer ist arbeitsunfähig und nimmt während dieser Arbeitsunfähigkeit die Arbeit auf Teilzeitbasis wieder auf**

**• Ein Vollzeitarbeitnehmer wird nach einer Periode der Arbeitsunfähigkeit als arbeitsfähig erklärt, legt aber gegen diese Entscheidung Berufung ein; während dieser Periode (in der er Anspruch auf Entschädigungen als vorübergehend Arbeitsloser erhebt) nimmt er die Arbeit auf Teilzeitbasis wieder auf**

**• Ein Vollzeitarbeitnehmer wird nach einer Periode der Arbeitsunfähigkeit als arbeitsfähig erklärt und legt gegen diese Entscheidung Berufung ein; er kann er jedoch seine Funktion vorübergehend nicht ausüben; während dieser Periode (in der er Anspruch auf Entschädigungen als vorübergehend Arbeitsloser erhebt) nimmt er die Arbeit auf Teilzeitbasis wieder auf**

**Beispiel:**

**Ein Arbeitnehmer arbeitet auf Vollzeitbasis mit einer Regelung (Q/S) von 40/40. Er wird arbeitsunfähig.**

**Mit Erlaubnis des Vertrauensarztes der Krankenkasse kann er seine Arbeit auf Teilzeitbasis (20 Stunden/Woche) wiederaufnehmen. Der Arbeitgeber zahlt den Teilzeitlohn; die Krankenkasse zahlt eine Entschädigung als Ergänzung zum vertraglichen Vollzeitlohn.**

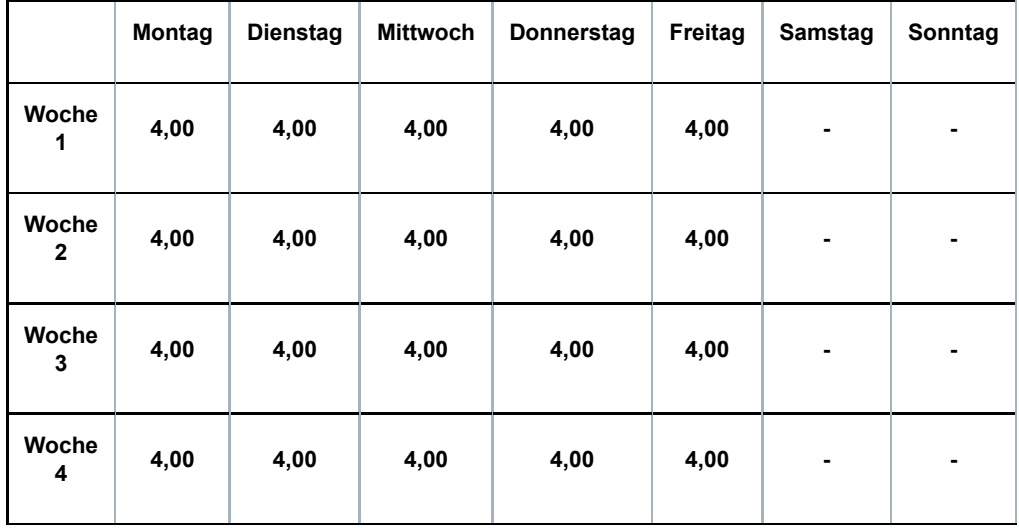

# **04: Wochenendüberbrückungsschicht (Vollzeit)**

## **Beispiel:**

**Ein Arbeitnehmer arbeitet 12 Stunden an Samstagen, Sonntagen und Feiertagen. Er wird einem Vollzeitarbeitnehmer gleichgestellt.**

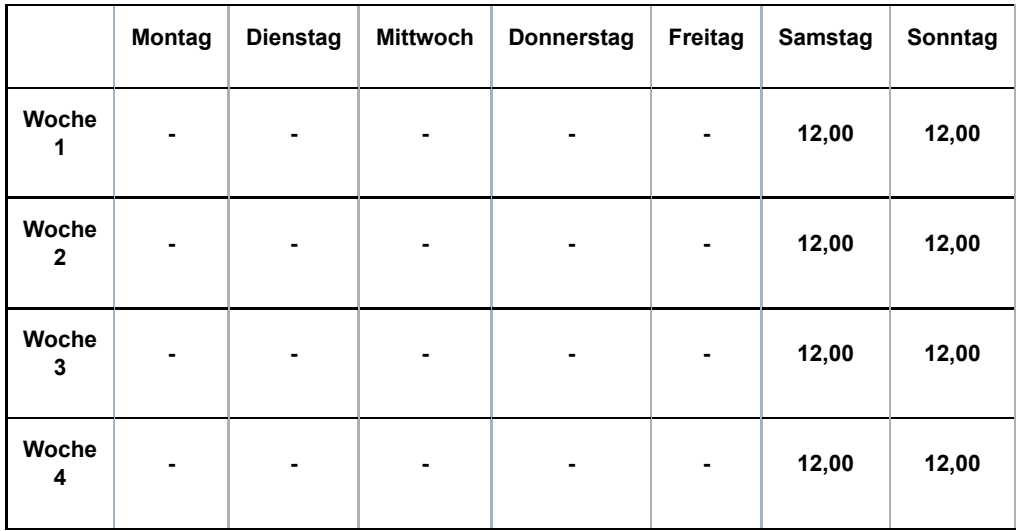

# **10: fester Arbeitsstundenplan mit der gleichen Anzahl fester Arbeitstage jede Woche (Teilzeit) Beispiel:**

**Der Arbeitnehmer arbeitet jede Woche die gleiche Anzahl Stunden jeweils an den gleichen Tagen.**

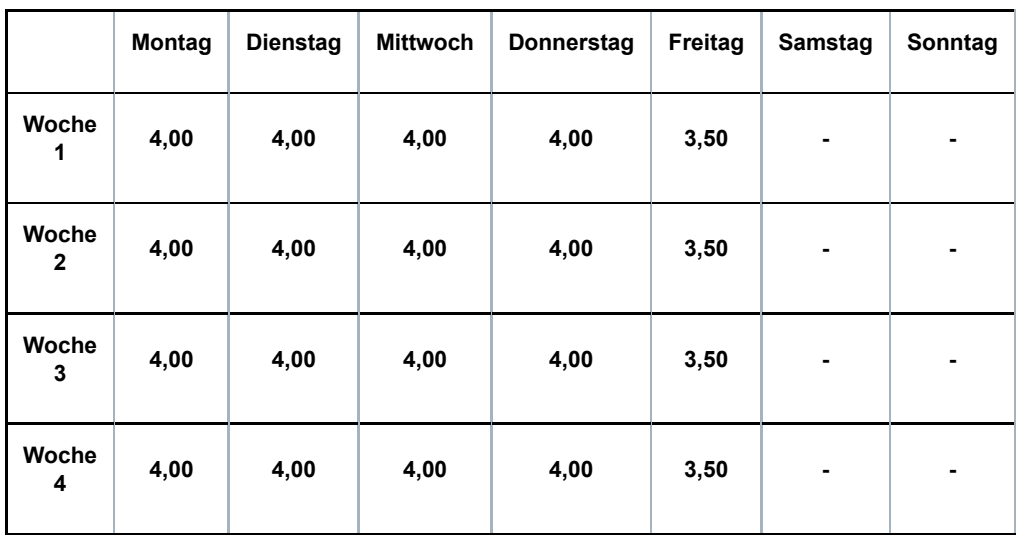

**11: fester Arbeitsstundenplan mit wöchentlich wechselnden Arbeitstagen oder wechselnder Anzahl Arbeitstage (Teilzeit)**

#### **Beispiel 1:**

**Der Arbeitnehmer arbeitet wöchentlich 24 h/38 jeden Arbeitstag immer die gleiche Anzahl Stunden, aber nicht immer an den gleichen Tagen.**

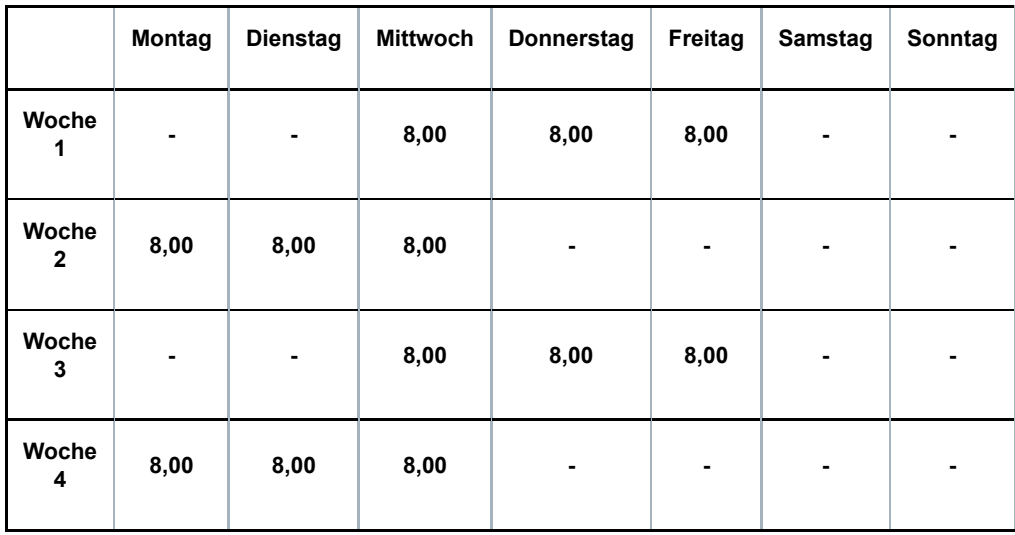

**Beispiel 2:**

**Der Arbeitnehmer arbeitet wöchentlich 20 h/38, aber die Arbeitstage und die Anzahl Stunden pro Tag verändern sich im Rahmen eines Zyklus von 4 Wochen.**

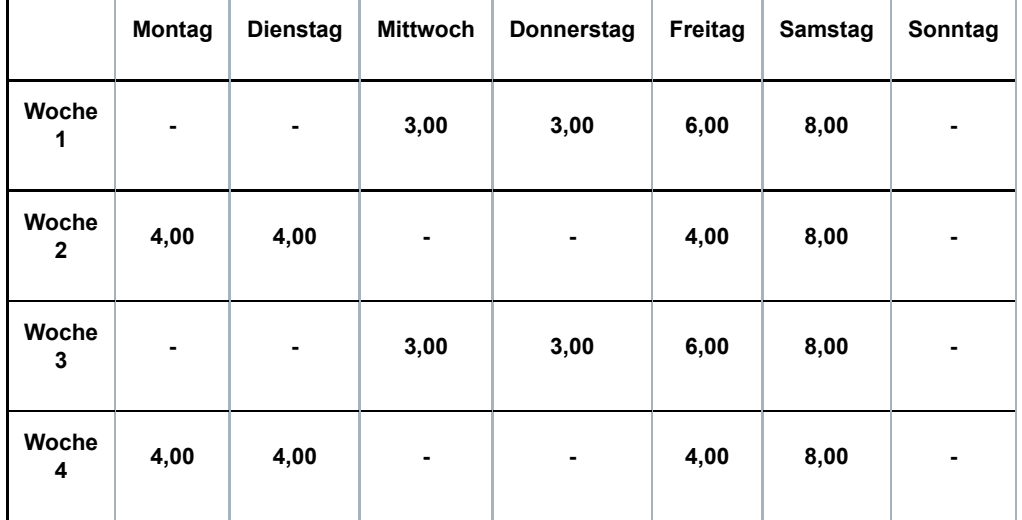

## **Beispiel 3:**

**Der Arbeitnehmer arbeitet in einer Regelung von 20 h/38. Eine Woche arbeitet er auf Vollzeitbasis, die andere nicht.**

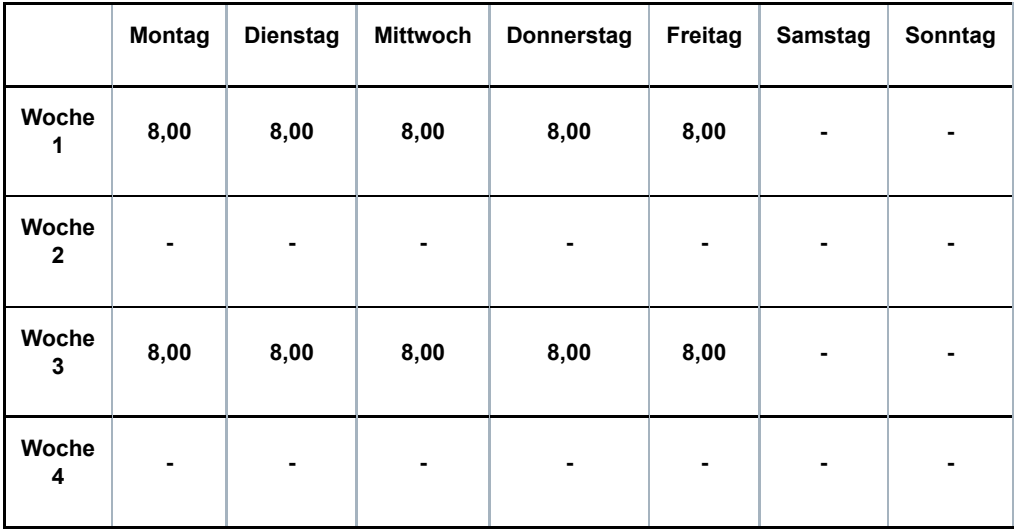

#### **Beispiel 4:**

**Der Arbeitnehmer arbeitet in einer Regelung von 20 h/38. Er arbeitet immer an den gleichen Tagen der Woche, aber die Anzahl Stunden pro Tag unterscheidet sich je nach Woche.**

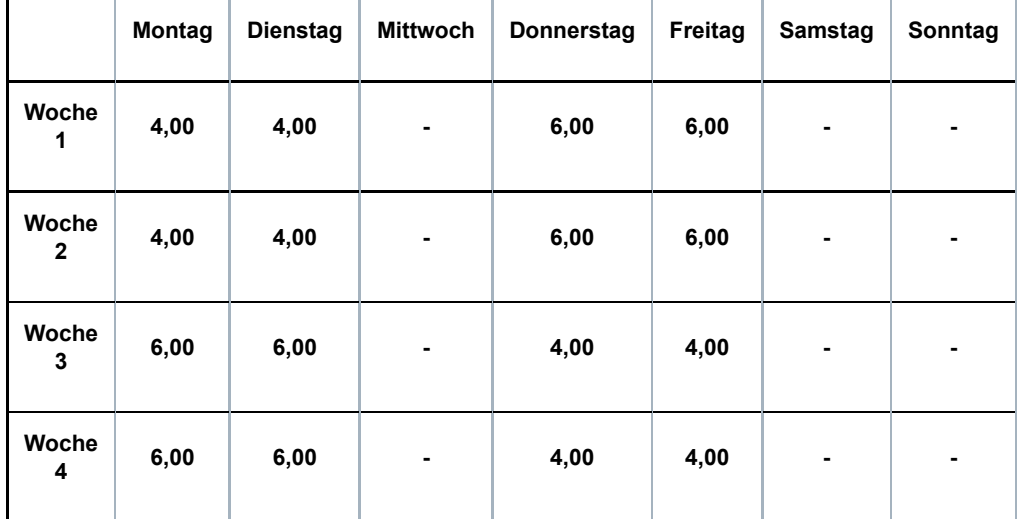

## **12: variabler Arbeitsstundenplan (Teilzeit)**

**Dies ist der Fall, wenn der Arbeitsvertrag nicht auf einen Stundenplan verweist und der Arbeitnehmer in Abhängigkeit der Notwendigkeiten je Leistung vorher benachrichtigt wird, wann er arbeiten muss.**

**13: fester Monatslohn mit wechselnden Leistungen pro Monat oder Monate ohne Leistungen (Teilzeit)**

**Dieser Code wird bei einer Beschäftigung im nicht-kommerziellen Sektor verwendet (PK 152, 225, 318, 319, 327, 329, 330, 331, 332, 337, ...).**

**14: teilweise Arbeitswiederaufnahme während einer Periode der Arbeitsunfähigkeit (Teilzeit)**

**Es kann sich hier um mehrere Situationen handeln:**

**• Ein Teilzeitarbeitnehmer ist arbeitsunfähig und nimmt während dieser Arbeitsunfähigkeit die Arbeit auf Teilzeitbasis wieder auf**

**• Ein Teilzeitarbeitnehmer wird nach einer Periode der Arbeitsunfähigkeit als arbeitsfähig erklärt, legt aber gegen diese Entscheidung Berufung ein; während dieser Periode (in der er Anspruch auf Entschädigungen als vorübergehend Arbeitsloser erhebt) nimmt er die Arbeit auf Teilzeitbasis wieder auf**

**• Ein Teilzeitarbeitnehmer wird nach einer Periode der Arbeitsunfähigkeit als arbeitsfähig erklärt und legt gegen diese Entscheidung Berufung ein; er kann er jedoch seine Funktion vorübergehend nicht ausüben; während dieser Periode (in der er Anspruch auf Entschädigungen als vorübergehend Arbeitsloser erhebt) nimmt er die Arbeit auf Teilzeitbasis wieder auf**

**Beispiel:**

**Ein Arbeitnehmer hat eine Beschäftigungsbruchzahl (Q/S) von 30 h/38. Er wird arbeitsunfähig. Mit Erlaubnis des Vertrauensarztes der Krankenkasse kann er seine Arbeit auf Teilzeitbasis (20 Stunden/Woche) wiederaufnehmen. Der Arbeitgeber zahlt den Teilzeitlohn; die Krankenkasse zahlt eine Entschädigung als Ergänzung zum vertraglichen Teilzeitlohn.**

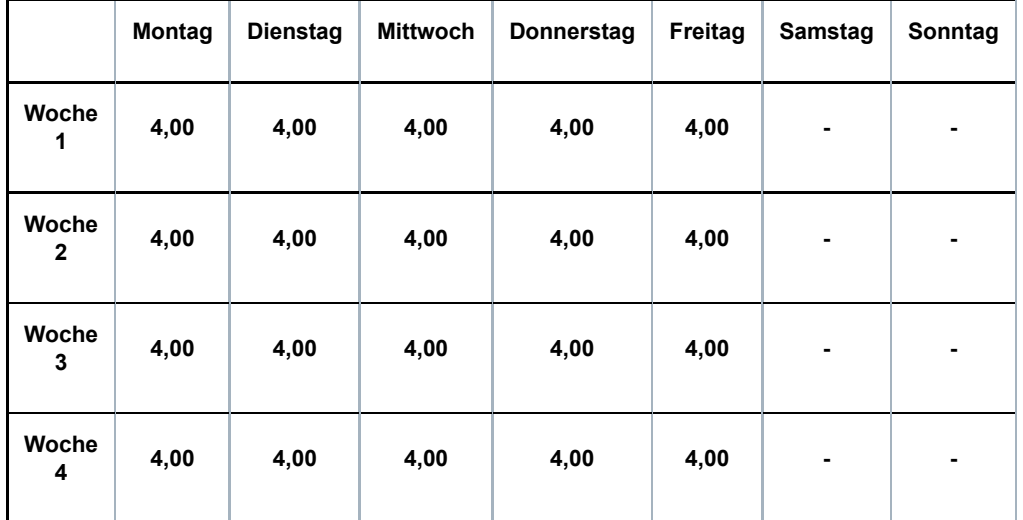

## **98: Beschäftigung als Lehrkraft**

**Dieser Code darf nur für Personalmitglieder verwendet werden, die von den Unterrichtsministerien der jeweiligen Gemeinschaften vergütet werden. Der Code ist an die Art der Entlohnung und nicht unbedingt an die ausgeübte Arbeit geknüpft.**

## **99: keiner der anderen Codes**

**Dieser Code wird nur verwendet, wenn kein einziger der anderen Codes anwendbar ist (z. B. bei einer Vollzeitbeschäftigung mit einem variablen Arbeitsplan). Diesen Code verwenden Sie, wenn Sie mehrere Beschäftigungen (mit dem gleichen oder einem unterschiedlichen Faktor Q) zusammenfügen oder wenn sich der Arbeitsplan im Rahmen derselben Beschäftigung im Laufe des Monats ändert.**

**Bemerkung: Der Code Arbeitsplan bleibt auch bestehen, wenn ein Arbeitnehmer, der mit einer festen Stundenregelung arbeitet (z. B. Code Arbeitsplan 10) gelegentlich einen Arbeitstag auswechselt oder zusätzlich an einem anderen Tag arbeitet.**

# 1.4 - Unterbrechung der Beschäftigung

**In diesem Feld geben Sie an, ob sich die MSR auf eine ununterbrochene Teilzeitbeschäftigung** mit unterschiedlichem Faktor Q (Wert "3" bei Batchverarbeitung) oder auf eine vorübergehende Vollzeitbeschäftigung (Wert "4" bei Batchverarbeitung - siehe Wann?Punkt **2.1) bezieht, oder auf eine ununterbrochene Beschäftigung mit gleichem Faktor Q aber mit einer unterschiedlichen Anzahl Tage pro Woche der Beschäftigung und/oder einen** unterschiedlichen Code Arbeitsplan (Wert "5" Batchverarbeitung) bezieht. Ist dies nicht der Fall, handelt es sich um eine normale Beschäftigung (Wert "2" bei Batchverarbeitung).

**Erläuterung der Situation ununterbrochener aufeinanderfolgender Teilzeitbeschäftigungen** mit einem unterschiedlichen Faktor Q (Wert "3" bei Batchverarbeitung):

**Mit "ununterbrochene Teilzeitbeschäftigung" sind aufeinanderfolgende Beschäftigungen gemeint, die nur durch ein Wochenende, einen Feiertag oder einen Ausgleichsruhetag unterbrochen werden und deren Faktor Q sich unterscheidet.**

**Folgende Merkmale dieser Beschäftigungen müssen zudem gleich sein:**

- **Arbeitgeberkategorie;**
- **Arbeitnehmercode;**
- **paritätische Kommission;**
- **Faktor S;**

**- Statut (Code D: Heimarbeiter). Außer wenn es sich um den Statut eines Heimarbeiters (D) handelt, stellt ein abweichendes Statut kein Hindernis für die Zusammenfügung von**

**Beschäftigungen dar.**

**Handelt es sich um eine ununterbrochene Teilzeitbeschäftigung, geben Sie für jede Beschäftigung das Beginn- und Enddatum des Monats (wenn die Beschäftigung vor dem Monat beginn oder nach dem Ende des Monats fortgesetzt wird, geben Sie den ersten bzw. letzten Tag des Monats an) und den Faktor Q an; die Webanwendung wird den durchschnittlichen Faktor Q berechnen.**

**Beispiel 1: Beschäftigung vom 25.07.2016 bis 17.08.2016 im Verhältnis von 20/38. Beschäftigung vom 18.08.2016 bis 25.08.2016 im Verhältnis von 25/38. Der Vertrag endet am 25.08.2016.**

**Für den Monat Juli geben Sie als Beginndatum den 25.07.2016 und als Enddatum den 31.07.2016 an.**

**Für den Monat August geben Sie als Beginndatum den 01.08.2014 und als Enddatum den 25.08.2016 an.**

**Beispiel 2:**

**Beschäftigung vom 25.07.2016 bis 17.08.2016 im Verhältnis von 20/38. Beschäftigung vom 18.08.2016 bis 25.09.2016 im Verhältnis von 25/38. Der Vertrag endet am 15.09.2016.**

**Für den Monat Juli geben Sie als Beginndatum den 25.07.2016 und als Enddatum den 31.07.2016 an.**

**Für den Monat August geben Sie als Beginndatum den 01.08.2016 und als Enddatum den 31.08.2016 an.**

**Für den Monat September geben Sie als Beginndatum den 01.09.2016 und als Enddatum den 15.09.2016 an.**

**Zur Erinnerung: Das Obengenannte gilt nicht für die Vollzeitbeschäftigung. In letztgenanntem Fall geben Sie das tatsächliche Beginndatum und kein Enddatum an, es sei denn, es liegt im Laufe des Monats.**

**Beispiel:**

**Beschäftigung vom 25.07.2016 bis 15.09.2016 im Verhältnis von 38/38. Für den Monat Juli geben Sie als Beginndatum den 25.07.2016 und kein Enddatum an. Für den Monat August geben Sie als Beginndatum den 25.07.2016 und kein Enddatum an. Für den Monat September geben Sie als Beginndatum den 25.07.2016 und als Enddatum den 15.09.2016 an.**

**Wenn es sich um eine vorübergehende Vollzeitbeschäftigung handelt (siehe Wann? – Punkt 3.3), beachten Sie dagegen für die Angabe des Beginn- und Enddatums die oben genannten Prinzipien der Teilzeitbeschäftigung.**

# 2 - Referenzperiode

**Dies ist stets der erste und letzte Kalendertag des Monats, für den Sie Jugend- oder Seniorenurlaubsstunden angeben.**

## 3 - Art des Tages

**Sie geben für die gesetzlichen Urlaubstage und Jugend- oder Seniorenurlaubstage das Datum, einen Code und die Anzahl Stunden an.**

**Bleibt im ersten Monat mit Jugend- oder Seniorenurlaub noch ein Saldo bezahlten Urlaubs übrig, geben Sie sowohl den restlichen bezahlten Urlaub als auch den Jugend- oder Seniorenurlaub an.**

# 3.1 - Angabe des Tages

**Geben Sie das Datum des Urlaubstages ein.**

# 3.2 - Code Art des Tages

**Nur die 2 folgenden Codes sind zulässig: der Code 3.1 (gesetzlicher Urlaub) und der Code 3.4 (Jugend- oder Seniorenurlaub).**

Für die verbleibenden bezahlten Urlaubsstunden geben Sie am besten den Code "3.1" **(gesetzlicher Urlaub) an.**

Für die Jugend- und Seniorenurlaubsstunden geben Sie den Code "3.4" (Jugend- und **Seniorenurlaub) an.**

**Geben Sie keine Urlaubsstunden an gesetzlichen Feiertagen oder Ersatztagen von Feiertagen an.**

Der Übergang vom gesetzlichen, bezahlten Urlaub (Code "3.1") zum Jugend- oder Seniorenurlaub (Code "3.4") wird ebenfalls durch den Sektor berechnet. Wenn Sie in Ihrer **Meldung ein anderes Ergebnis angeben, als der Sektor errechnet, wird dieser das Ergebnis selbst berichtigen.**

**Einmalig, nämlich am ersten Tag mit Jugend- oder Seniorenurlaub, können beide Codes am gleichen Tag vorkommen: Der Tag besteht dann zum Beispiel aus 3,60 Stunden bezahlten** Urlaub (Code ..3.1") und aus 4.00 Stunden Jugend- oder Seniorenurlaub (Code ..3.4").

**Der eventuelle Anspruch auf zusätzliche Urlaubstage (zusätzlicher Urlaub oder Urlaub, der durch allgemein verbindlich erklärtes KAA gewährt wird, und durch Lohn gedeckte Ausgleichstage) hat keinen Einfluss auf die Berechnung der Jugend- und Seniorenurlaubstage. Diese zusätzlichen Urlaubstage müssen nicht erschöpft sein, bevor Jugend- oder Seniorenurlaub gewährt wird.**

**Dasselbe gilt für die ergänzenden Urlaubstage/-stunden Art. 17bis des Gesetzes vom 28.06.1971. Diese Tage/Stunden müssen nicht erschöpft sein, bevor Jugend- oder Seniorenurlaub gewährt wird. Für die ergänzenden Urlaubstage müssen Sie keinen Code mit** Stunden angeben (siehe jedoch Punkt "Detail Urlaubsstunden" unten).

# 3.3 - Anzahl der Stunden

**Geben Sie die Anzahl Urlaubsstunden an.**

# 4 - Detail Urlaubsstunden

**Hier geben Sie die Anzahl der zusätzlichen Urlaubsstunden gemäß Art. 17bis des Gesetzes vom 28.06.1971 (Code 12 für Batch-Meldungen) an, die der Arbeitnehmer ab dem ersten Monat mit Jugend- oder Seniorenurlaub im Kalenderjahr bis einschließlich des Monats Anspruch genommen hat, auf den sich diese Meldung bezieht. Bei unterschiedlichen Beschäftigungszeilen geben Sie die ergänzenden Urlaubsstunden Art. 17bis, die ab dem Beginndatum der ersten Beschäftigung mit Jugend- oder Seniorenurlaub im Kalenderjahr bis einschließlich des Endes der Beschäftigung, auf die sich diese Meldung bezieht, genommen wurden, an.**

**In diesem freien Textfeld können Sie eventuelle Erläuterungen zum angegebenen Monat geben.**

# Zusätzliche Informationen

1 - Technische Anlage für den Arbeitgeber, der im Rahmen des Jugendurlaubs eine **Meldung vornimmt** 

# **Zusammenfassung**

**Nachstehend finden Sie die Berechnungsregeln, die der Sektor Arbeitslosigkeit für die Bewilligung des Jugendurlaubs verwendet.**

**Sie berechnen zuerst die gewichtete Zahl der bezahlten Urlaubstage "J". Danach berechnen Sie die Höchstzahl der Urlaubsstunden (einschließlich des Jugendurlaubs), auf die der Arbeitnehmer Anspruch hat. Dann prüfen Sie, welche Stunden durch Urlaubsgeld gedeckt sind. Für die verbleibenden Stunden kann ein Jugendurlaubsgeld bewilligt werden.**

# **Verwendete Begriffe**

**Q/S\* = Bruchzahl der derzeitigen Beschäftigung im Urlaubsjahr, einschließlich der bezahlten Ausgleichsruhezeiten**

**Stunden V\* = Stunden bezahlten Urlaubs und/oder Jugendurlaubs**

**\* Minuten dezimal angeben – z. B. 38 Stunden 40' = 38,66**

**J = die gewichtete Zahl der bezahlten Urlaubstage im Sechstagesystem, gerundet auf die nächste halbe oder ganze Einheit.**

1.1 - Die gewichtete Zahl bezahlter Urlaubstage "J"

**Die Urlaubstage für Jugendliche werden zusätzlich zu einem unvollständigen Anspruch auf normalen bezahlten Urlaub gewährt. Daher berechnet der Arbeitgeber zunächst den unvollständigen Anspruch auf normalen bezahlten Urlaub.**

**Um Änderungen in der Arbeitsregelung berücksichtigen zu können (z. B. Übergang von Vollzeit zu Teilzeit), wird eine gewichtete Zahl der bezahlten Vollzeit-Urlaubstage nach der Sechstageregelung errechnet. Diese arithmetische Zahl von Tagen, die durch das Urlaubsgeld gedeckt sind, entspricht nicht notwendigerweise der Anzahl Urlaubstage, die sich aus der gesetzlich vorgesehenen Tabelle (Arbeiter) oder dem geltenden Prinzip für Angestellte (zwei Urlaubstage pro vollständigem Monat) ergibt.**

Berechnung der gewichteten Zahl der bezahlten Urlaubstage "J":

**Ein einziger Urlaubstag wird berücksichtigt pro Zeitraum von 15 Kalendertagen der Beschäftigung oder des gleichgestellten Zeitraums während des Urlaubsrechnungsjahres, multipliziert mit dem Bruchteil der Beschäftigung in diesem Zeitraum.**

**J = Kalendertage\* x Q / 15 x S + Kalendertage x Q' / 15 X S' + ...**

**\*(Arbeits- und gleichgestellte Tage)**

**Das Endergebnis wird auf die nächste halbe oder ganze Einheit gerundet; Beispiel: aus 4,25**

**wird 4,5.**

**Beispiel:**

**Vollzeitbeschäftigung im Urlaubsrechnungsjahr an 68 Kalendertagen und Halbzeitbeschäftigung an 20 Tagen.**

**J = 68 x 38 / 15 x 38 + 20 x 19 / 15 x 38 = 5,19 = 5,0 Tage**

1.2 - Berechnung der maximalen Anzahl Urlaubsstunden

**Berechnung der Höchstzahl Stunden V (einschließlich des Jugendurlaubs) zu Beginn des Urlaubsjahres:**

**Diese Zahl entspricht einem Sechstel der aktuellen Wochenarbeitszeit, multipliziert mit 24.**

**HÖCHSTZAHL STUNDEN V = Q/6 x 24**

**Berechnung der verbleibenden Höchstzahl Stunden V (einschließlich des Jugendurlaubs) zu Beginn der aktuellen Arbeitsregelung, wenn es im Laufe des Urlaubsjahres einen anderen Arbeitgeber gegeben hat oder wenn sich die Beschäftigungsbruchzahl bei dem aktuellen Arbeitgeber verändert hat:**

**Diese Zahl entspricht einem Sechstel der aktuellen Wochenarbeitszeit, multipliziert mit der Zahl der verbleibenden Urlaubstage. Diese Zahl der verbleibenden Tage beträgt 24 abzüglich der bereits genommenen Urlaubsstunden, umgewandelt in Urlaubstage im Sechstagesystem.**

**REST. HÖCHSTZAHL STUNDEN V = Q/6 x ( 24 - (STUNDEN (V x 6/Q') - (STUNDEN V x 6/Q'') - (...))**

**Die Berechnung erfolgt auf zwei Ziffern nach dem Komma.**

1.3 - Berechnung der Höchstzahl entlohnter Urlaubsstunden

**Berechnung der Höchstzahl bezahlter Stunden V (ohne den Jugendurlaub) zu Beginn des Urlaubsjahres:**

**Diese Zahl entspricht der gewichteten Zahl der bezahlten Urlaubstage, multipliziert mit der theoretischen Zahl der Arbeitsstunden eines vollständigen Tages, umgewandelt in ein Sechstagesystem.**

**HÖCHSTZAHL BEZAHLTER STUNDEN V = J x S / 6**

**Berechnung der Zahl der verbleibenden Stunden V (ohne den Jugendurlaub) zu Beginn der aktuellen Arbeitsregelung:**

**Diese Zahl entspricht der gewichteten Zahl der bezahlten Urlaubstage, multipliziert mit der theoretischen Zahl der Arbeitsstunden eines vollständigen Tages und abzüglich der Zahl der bereits genommenen Urlaubsstunden, umgewandelt entsprechend der aktuellen Arbeitsregelung.**

**REST. HÖCHSTZAHL BEZAHLTER STUNDEN V = (J x S/6) - { (STUNDEN V x S/S') - (STUNDEN V x S/S'') - (...) }**

**HINWEIS: Das LfA rundet den genommenen bezahlten Urlaub auf die nächste halbe oder ganze Einheit. Diese Rundung kann eine Zahl verbleibender bezahlter Stunden V ergeben, die nicht mit dem Ergebnis der vorstehenden Formel übereinstimmt.**

**Die Berechnung erfolgt auf zwei Ziffern nach dem Komma.**

1.4 - Berechnung der Höchstzahl Jugendurlaubsstunden

**Berechnung der Höchstzahl Stunden des Jugendurlaubs zu Beginn des Urlaubsjahres:**

## **HÖCHSTZAHL STUNDEN V JUGENDURLAUB = Höchstzahl der Stunden V – Höchstzahl der bezahlten Stunden V**

**Berechnung der Höchstzahl der verbleibenden Stunden Jugendurlaub zu Beginn der aktuellen Arbeitsregelung:**

**REST. HÖCHSTZAHL STUNDEN V JUGENDURLAUB = Höchstzahl der verbleibenden Stunden V – Höchstzahl der verbleibenden bezahlten Stunden V.**

2 - Technische Anlage für den Arbeitgeber, der im Rahmen des Seniorenurlaubs eine **Meldung vornimmt** 

**Diese technische Anlage illustriert die Arbeitsweise, die das LfA bei der Bewilligung von Seniorenurlaubsgeld anwendet. Der Arbeitgeber sollte diese Prinzipien berücksichtigen, wenn er eine Seniorenurlaubsmeldung abgibt.**

## **Zusammenfassung**

**Das LfA berücksichtigt die gewichtete Zahl bezahlter Urlaubstage "J". Danach berechnet es die Höchstzahl der Urlaubsstunden (einschließlich des Seniorenurlaubs), auf die der Arbeitnehmer Anspruch hat. Abschließend wird geprüft, welche Stunden durch Urlaubsgeld gedeckt sind. Für die verbleibenden Stunden kann ein Seniorenurlaubsgeld bewilligt werden. Für den ersten Monat Seniorenurlaub (in jedem Urlaubsjahr) führen Sie eine Meldung Szenario 9 und 10 durch, für die folgenden Monate nur eine Meldung Szenario 10.**

**Verwendete Begriffe (Minuten dezimal angeben – z. B. 38 Stunden 40' = 38,66)**

**Q/S = Bruchzahl der derzeitigen Beschäftigung im Urlaubsjahr, einschließlich der bezahlten Ausgleichsruhezeiten**

**Stunden V = Stunden bezahlten Urlaubs und/oder Seniorenurlaubs**

**J = die gewichtete Zahl der bezahlten Urlaubstage im Sechstagesystem, gerundet auf die nächste halbe oder ganze Einheit.**

2.1 - Die gewichtete Zahl bezahlter Urlaubstage "J"

**Die Urlaubstage für Senioren werden zusätzlich zu einem unvollständigen Anspruch auf normalen bezahlten Urlaub gewährt. D. h. man muss zuerst das unvollständige Anrecht auf gewöhnlichen bezahlten Urlaub berechnen.**

**Um Änderungen in der Arbeitsregelung berücksichtigen zu können (z. B. Übergang von Vollzeit zu Teilzeit), wird eine gewichtete Zahl der bezahlten Vollzeit-Urlaubstage nach der Sechstageregelung errechnet.**

**Vollzeitbeschäftigung im Urlaubsrechnungsjahr an 68 Kalendertagen und Teilzeitbeschäftigung an 20 Tagen.**

**J = Kalendertage (Arbeit + Gleichstellung) x Q / 15 x S + Kalendertage x Q' / 15 X S'**

**= (68 x 38) / (15 x 38 ) + (20 x 19) / (15 x 38 ) = 5,19 = 5,0 Tage**

2.2 - Berechnung der maximalen Anzahl Urlaubsstunden

**Berechnung der Höchstzahl Stunden V (einschließlich des Seniorenurlaubs) zu Beginn des Urlaubsjahres:**

**Diese Zahl entspricht einem Sechstel der aktuellen Wochenarbeitszeit, multipliziert mit 24.**

**HÖCHSTZAHL STUNDEN V = Q/S x 24**

**Berechnung der verbleibenden Höchstzahl Stunden V (einschließlich des Seniorenurlaubs) zu Beginn der aktuellen Arbeitsregelung, wenn es im Laufe des Urlaubsjahres einen anderen Arbeitgeber gegeben hat oder wenn sich die Beschäftigungsbruchzahl bei dem aktuellen Arbeitgeber verändert hat:**

**Diese Zahl entspricht einem Sechstel der aktuellen Wochenarbeitszeit, multipliziert mit der Zahl der verbleibenden Urlaubstage. Diese verbleibende Zahl beträgt 24 abzüglich der bereits genommenen Urlaubsstunden, umgewandelt in Urlaubstage im Sechstagesystem.**

**REST. HÖCHSTZAHL STUNDEN V = Q/6 x ( 24 - (STUNDEN (V x 6/Q') - (STUNDEN V x 6/Q'') - (...))**

**Die Berechnung erfolgt auf zwei Ziffern nach dem Komma.**

2.3 - Berechnung der Höchstzahl entlohnter Urlaubsstunden

**Berechnung der Höchstzahl bezahlter Stunden V (ohne den Seniorenurlaub) zu Beginn des Urlaubsjahres:**

**Diese Zahl entspricht der gewichteten Zahl der bezahlten Urlaubstage, multipliziert mit der theoretischen Zahl der Arbeitsstunden eines vollständigen Tages, umgewandelt in ein Sechstagesystem.**

**Max. Anzahl bezahlter Stunden V = J X S/6**

**Berechnung der Zahl der verbleibenden Stunden V (ohne den Seniorenurlaub) zu Beginn des aktuellen Arbeitssystems:**

**Diese Zahl entspricht der gewichteten Zahl der bezahlten Urlaubstage, multipliziert mit der theoretischen Zahl der Arbeitsstunden eines vollständigen Tages und abzüglich der Zahl der bereits genommenen Urlaubsstunden, umgewandelt entsprechend der aktuellen Arbeitsregelung.**

**REST. HÖCHSTZAHL BEZAHLTER STUNDEN V = (J x S/6) - { (STUNDEN V x S/S') - (STUNDEN V x S/S'') - (...) }**

**Das LFA rundet den genommenen bezahlten Urlaub auf die nächste halbe oder ganze Einheit. Diese Rundung kann eine Zahl verbleibender bezahlter Stunden V ergeben, die nicht mit dem Ergebnis der vorstehenden Formel übereinstimmt.**

**Die Berechnung erfolgt auf zwei Ziffern nach dem Komma.**

2.4 - Die Berechnung der maximalen Anzahl Seniorenurlaubsstunden

**Berechnung der Höchstzahl Stunden des Seniorenurlaubs zu Beginn des Urlaubsjahres:**

**HÖCHSTZAHL STUNDEN V SENIORENURLAUB = Höchstzahl der Stunden V – Höchstzahl der bezahlten Stunden V**

**Berechnung der Höchstzahl der verbleibenden Seniorenurlaubsstunden zu Beginn der aktuellen Arbeitsregelung:**

**REST. HÖCHSTZAHL STUNDEN V SENIORENURLAUB**

**= restl. max. Anzahl Stunden V - restl. max. Anzahl bezahlte Stunden V.**

**BEISPIELE**

**VERWENDETE BEGRIFFE (Minuten dezimal angeben – z. B. 38 Stunden 40' = 38,66)**

**Q/S = aktuelle Beschäftigungsbruchzahl im Urlaubsjahr, inkl. bezahlter Ausgleichsruhe (Q ist die normale durchschnittliche Arbeitszeit des Arbeitnehmers, S ist die normale durchschnittliche Arbeitszeit der Referenzperson)**

**Stunden V = Stunden bezahlten Urlaubs und/oder Seniorenurlaubs**

**J = die gewichtete Zahl der bezahlten Urlaubstage im Sechstagesystem, gerundet auf die nächste halbe oder ganze Einheit.**

**Beispiel 1:**

**1. Q/S = 19/38**

**2. J = 6,0**

**3. Max. Anzahl Stunden V = Q/6 x [24 - (Stunden V x 6/Q)] = 19/6 x [24 - 0] = 76 Stunden**

**4. Anzahl bezahlte Stunden V = (J x S/6) - (Stunden V x S/S) = [(6 x 38/6)- 0] = 38 Stunden**

**5. Max. Anzahl Seniorenurlaubsstunden = 76 - 38 = 38 Stunden**

**Für den ersten Monat Seniorenurlaub führen Sie eine Meldung Szenario 9 und 10 durch, für die folgenden Monate nur eine Meldung Szenario 10.**

**Beispiel 2:**

**1. Q/S =38/38**

**2. J = 12,0**

**3. Max. Anzahl Stunden V =Q/6 x [24 -(Stunden V x 6/Q)]=38/6 x[24 - 0] =152 Stunden**

**4. Anzahl bezahlte Stunden V =(J x S/6) - (Stunden V x S/S)=[(12 x 38/6)- 0] =76 Stunden**

**Max. Anzahl Seniorenurlaubsstunden =152 - 76=76 Stunden**

**Für den ersten Monat Seniorenurlaub führen Sie eine Meldung Szenario 9 und 10 durch, für die folgenden Monate nur eine Meldung Szenario 10.**

**Beispiel 3**

**1. Q/S = 19/38**

**2. J = 12,0**

**3. Max. Anzahl Stunden V = Q/6 x [24 - (Stunden V x 6/Q)] = 19/6 x [24 - 0] = 76 Stunden**

**4. Anzahl bezahlte Stunden V =(J x S/6) - (Stunden V x S/S)=[(12 x 38/6)- 0] =76 Stunden**

**5. Max. Anzahl Seniorenurlaubsstunden =76 - 76=0 Stunden**

**Sie nehmen keine Meldung Seniorenurlaub vor.**

**Beispiel 4**

**1. Q/S =38/38**

**2. J = 6,0**

**3. Max. Anzahl Stunden V = Q/6 x [24 - (Stunden V x 6/Q)] = 19/6 x [24 - 0] = 76 Stunden**

**4. Anzahl bezahlte Stunden V =(J x S/6) - (Stunden V x S/S)=[(12 x 38/6)- 0] =76 Stunden**

**5. Max. Anzahl Seniorenurlaubsstunden =76 - 76=0 Stunden**

**Sie nehmen keine Meldung Seniorenurlaub vor.**

3 - Gesetzgebung Jugend- und Seniorenurlaub

3.1 - Erlassgesetz vom 28.12.1944 über die soziale Sicherheit der Arbeitnehmer

# **Artikel 7**

**Beim Ministerium der Arbeit und Sozialfürsorge wurde ein Landesamt für Arbeitsbeschaffung eingerichtet.**

**Dieses Amt ist eine öffentlich-rechtliche Einrichtung mit Rechtspersönlichkeit.**

**U. a. hat das Landesamt für Arbeitsbeschaffung nach den Bestimmungen des Königs zur Aufgabe:**

**x) mithilfe der kraft Punkt i) eingerichteten Gremien die Auszahlung von Jugendurlaubsgeld für Jugendurlaubstage gemäß Art. 5, Absatz 2 der Gesetze über den Jahresurlaub der Lohnempfänger, koordiniert am 28.06.1971, eingefügt in das Gesetz vom Dezember 2005, sicherzustellen. (Gesetz 22.05.2001 - BS 21.06.2001 – Inkraftsetzung 01.01.2001, ab Urlaubsrechnungsjahr 2000, Urlaubsjahr 2001)**

**(...)**

**x) mithilfe der kraft Punkt i) eingerichteten Gremien die Auszahlung von Seniorenurlaubsgeld für Seniorenurlaubstage gemäß Artikel 5, Absatz 2, der Gesetze über den Jahresurlaub der Lohnempfänger, koordiniert am 28.06.1971, eingefügt in das Gesetz vom Dezember 2005, sicherzustellen (Art. 54 des Gesetzes vom 23.12.2005 über den Solidaritätspakt zwischen den Generationen - BS 30.12.2005 – Inkraftsetzung 01.01.2007).**

**§1ter. Der junge Arbeitnehmer, der am 31. Dezember des Urlaubsrechnungsjahres das Alter von 25 Jahren noch nicht erreicht hat, hat im Urlaubsjahr Anspruch auf Jugendurlaubstage gemäß § 1, Abs. 3 o), wenn er im Laufe des Urlaubsrechnungsjahres seine Ausbildung, Lehrzeit oder sein Studium beendet und nach dieser Beendigung im Urlaubsrechnungsjahr mindestens einen Monat als Lohnempfänger gearbeitet hat.**

**Der junge Arbeitnehmer kann nach Ausnutzung der gewöhnlichen Urlaubstage, auf die er Anspruch hat, für die Jugendurlaubstage Jugendurlaubsgeld erhalten.**

**Das Jugendurlaubsgeld wird zur Anwendung dieses Artikels als Arbeitslosengeld betrachtet. Es wird unter den durch den König erlassenen Bedingungen und Voraussetzungen zu Lasten der Arbeitslosenversicherung bewilligt. Der König bestimmt gleichfalls, was unter "Arbeit als Lohnempfänger für mindestens einen Monat" zu verstehen ist. (Gesetz 22.05.2001 - BS 21.06.2001 – Inkraftsetzung 01.01.2001, ab Urlaubsrechnungsjahr 2000, Urlaubsjahr 2001).**

**§1quater. Der Arbeitnehmer, der am 31. Dezember des Urlaubsrechnungsjahres das Alter von 50 Jahren erreicht hat, hat im Urlaubsjahr während der Beschäftigung als Lohnempfänger Anspruch auf Seniorenurlaubstage gemäß § 1, Abs. 3, x), wenn er infolge Arbeitslosigkeit im Urlaubsrechnungsjahr während des Urlaubsjahres kein Anrecht auf vier Wochen bezahlten Urlaub hat.**

**Der im ersten Absatz angesprochene Arbeitnehmer kann nach Erschöpfung der gewöhnlichen Urlaubstage, auf die er ggf. Anspruch hat, für die Seniorenurlaubstage Seniorenurlaubsgeld erhalten.**

**Das Seniorenurlaubsgeld wird zur Anwendung dieses Artikels als Arbeitslosengeld betrachtet. Es wird unter den durch den König erlassenen Bedingungen und Voraussetzungen zu Lasten der Arbeitslosenversicherung bewilligt. Der König definiert** ebenso, was verstanden wird unter "infolge Arbeitslosigkeit im Urlaubsrechnungsjahr **während des Urlaubsjahres kein Anrecht auf vier Wochen bezahlten Urlaub hat" (siehe ersten Absatz) und welche Regeln auf Arbeitnehmer angewandt werden, die im Urlaubsrechnungsjahr unter Anwendung der Urlaubsregelung des öffentlichen Dienstes oder einer Regelung für zeitversetztes Gehalt als Lehrkraft beschäftigt gewesen sind (Art. 54 des**

**Gesetzes vom 23.12.2005 über den Solidaritätspakt zwischen den Generationen - BS 30.12.2005 – Inkraftsetzung 01.01.2007).**

3.2 - Königlicher Erlass vom 28.06.1971 zur Anpassung und Koordinierung der Gesetzesbestimmungen über den Jahresurlaub der Lohnempfänger

# **Artikel 5**

**Junge Arbeitnehmer, die die kraft Art. 7 § 1ter des Erlassgesetzes vom 28.12.1944 über die soziale Sicherheit der Arbeitnehmer, vorgeschriebenen Voraussetzungen erfüllen, haben Anspruch auf zusätzliche Urlaubstage von maximal vier Wochen, vermindert um die durch dieses Gesetz angesprochenen Urlaubstage. (Gesetz 22.05.2001 - Inkraftsetzung 01.01.2001, ab Urlaubsrechnungsjahr 2000, Urlaubsjahr 2001).**

**Ältere Arbeitnehmer, die die kraft Art. 7 § 1quater des Erlassgesetzes vom 28.12.1944 über die soziale Sicherheit der Arbeitnehmer vorgeschriebenen Voraussetzungen erfüllen, haben Anspruch auf zusätzliche Urlaubstage von maximal vier Wochen, vermindert um die mit diesem Gesetz angesprochenen Urlaubstage (Art. 55 Gesetz 23.12.2005 - BS 30.12.2005 - Inkraftsetzung 01.01.2007.**

3.3 - Königlicher Erlass vom 25.11.1991 zur Regelung der Arbeitslosigkeit

# 3.3.1 - Artikel 36bis

**§1. Um für ein Urlaubsjahr für den Anspruch auf Jugendurlaubsgeld gemäß Art. 78bis zugelassen zu werden, muss der junge Arbeitnehmer, der bis zum 31. Dezember des Urlaubsrechnungsjahres das Alter von 25 Jahren nicht erreicht, nachweisen, dass er im Urlaubsrechnungsjahr seine Ausbildung, Lehrzeit oder sein Studium beendet und im Urlaubsrechnungsjahr für mindestens einen Monat als Lohnempfänger gearbeitet hat.**

**Die im ersten Absatz enthaltene Beschäftigungsbedingung ist nur dann erfüllt, wenn der junge Arbeitnehmer nach Beendigung seiner Ausbildung, Lehrzeit oder Studien mittels Arbeitsvertrag für mindestens einen Monat eingestellt war und auf dieser Basis mindestens 13 Arbeits- oder gleichgestellte Tage gemäß den Artikeln 37 oder 38 anführen kann. Eine Arbeit, für die die besondere Urlaubsregelung des öffentlichen Dienstes oder eine Regelung mit einem zeitversetzten Gehalt als Arbeitnehmer im Unterrichtswesen gilt, wird jedoch nicht berücksichtigt.**

**§2. Der Arbeitnehmer, der am 31. Dezember des Urlaubsrechnungsjahres das Alter von 50 Jahren erreicht hat, erhält Zugang zum Anrecht auf Seniorenurlaubsgeld gemäß Art. 78bis, § 2, falls er infolge eines Zeitraums der Vollarbeitslosigkeit oder Invalidität im Urlaubsrechnungsjahr während des Urlaubsjahres kein Anrecht auf 4 Wochen bezahlten Urlaubs hat.**

**Abweichend von den Bestimmungen dieses Abschnitts erhält der im ersten Absatz angesprochene Arbeitnehmer Zugang zum Anrecht auf Seniorenurlaubsgeld unter Befreiung von der Wartezeit.**

# 3.3.2 - Artikel 78bis

**§1. Der junge Arbeitnehmer, der die Wartezeitvoraussetzung von Art. 36bis erfüllt, hat Anspruch auf Jugendurlaubsgeld gemäß Art. 131ter, falls gleichzeitig die folgenden Bedingungen erfüllt werden:**

**1° der Arbeitnehmer erfüllte nicht bereits während eines der vorausgehenden Kalenderjahre die Voraussetzungen für den Erhalt des Jugendurlaubsgeldes oder zusätzlichen Urlaubs kraft Art. 5 des Königlichen Erlasses vom 28.06.1971 zur Anpassung und Koordinierung der Gesetzesbestimmungen über den Jahresurlaub der Lohnempfänger, wie sie bis zum 31.12.2000 gültig waren;**

**2° der Arbeitnehmer hat vor dem Tag, für den das Urlaubsgeld beantragt worden ist, die normalen bezahlten Arbeitstage, auf die er in Übereinstimmung mit der Regelung des Jahresurlaubs Anspruch hat, bereits während oder im Anschluss an eine Beschäftigung als Lohnempfänger oder während einer Periode der entschädigten Vollarbeitslosigkeit ausgeschöpft;**

**3° das Jugendurlaubsgeld wird für Tage beantragt, die in einer Periode liegen, während der der Arbeitnehmer durch einen Arbeitsvertrag gebunden ist und während der für ihn keine besondere Urlaubsregelung des öffentlichen Dienstes oder Regelung mit einem zeitversetzten Gehalt als Arbeitnehmer im Unterrichtswesen gilt;**

**4° der Arbeitnehmer ist während der Urlaubsstunden Arbeitsloser ohne Lohn gemäß Art. 46 und ohne Ersatzeinkommen.**

**Das Jugendurlaubsgeld wird nur für Jugendurlaubstage bis zu einem Umfang von vier Wochen bewilligt, verringert um die normalen bezahlten Urlaubstage, auf die der junge Arbeitnehmer Anspruch hat gemäß der Jahresurlaubsregelung für Lohnempfänger und übereinstimmend mit der Regelung im öffentlichen Sektor, ausgedrückt im Sechstagesystem, und erforderlichenfalls gerundet gemäß der in Art. 131ter, letzter Absatz vorgesehenen Regel.**

**Der junge Arbeitnehmer kann kein Warte- oder Arbeitslosengeld als vorübergehend Arbeitsloser infolge Schließung des Unternehmens wegen Jahresurlaub erhalten, solange er Anspruch auf Jugendurlaub hat.**

**Abweichend von Art. 27, 4° gilt das Jugendurlaubsgeld nicht als Entschädigung für die Anwendung der Artikel 42, 79, § 4, 92 und 93.**

**Das Jugendurlaubsgeld gilt nicht als Arbeitslosengeld für die Berechnung der Arbeitslosigkeitsdauer, die für den Kandidaten eines Aktivierungsprogramms gemäß Art. 7, § 1, Abs. 3, m des Erlassgesetzes vom 28.12.1944 über die soziale Sicherheit der Arbeitnehmer gefordert wird, und für eine Beschäftigungsmaßnahme, ausgenommen der Jugendurlaubstag stimmt mit einer Beschäftigung überein, die mit einer entschädigten Arbeitslosigkeit gleichgestellt wird.**

**Für die Anwendungen der Bestimmungen dieses Erlasses, bei dem das Einkommen und die Entlohnung eines Arbeitnehmers berücksichtigt werden, wird das Jugendurlaubsgeld mit dem Urlaubsgeld gleichgestellt. Bei der Berechnung der Zulage zur Gewährleistung des Einkommens gemäß Art. 131bis wird für die Feststellung des Nettolohns jedoch der Betrag des Jugendurlaubsgeldes nicht berücksichtigt. (KE 13.06.2001 - BS 26-6)**

**2. Der Arbeitnehmer, der von der Wartezeitvoraussetzung von Art. 36bis, § 2 befreit ist, hat Anspruch auf Seniorenurlaubsgeld gemäß Art. 131ter, falls gleichzeitig die folgenden Bedingungen erfüllt werden:**

**1° der Arbeitnehmer hat vor dem Tag, für den das Urlaubsgeld beantragt worden ist, die normalen bezahlten Arbeitstage, zu denen er in Übereinstimmung mit der Regelung des Jahresurlaubs berechtigt ist, bereits während oder im Anschluss an eine Beschäftigung als Lohnempfänger oder während einer Periode der entschädigten Vollarbeitslosigkeit ausgeschöpft;**

**2° das Seniorenurlaubsgeld wird für Tage beantragt, die in einer Periode liegen, während der der Arbeitnehmer durch einen Arbeitsvertrag gebunden ist und während der für ihn keine besondere Urlaubsregelung des öffentlichen Dienstes oder Regelung mit einem zeitversetzten Gehalt als Arbeitnehmer im Unterrichtswesen gilt;**

**3° der Arbeitnehmer ist während der Urlaubsstunden Arbeitsloser ohne Lohn gemäß Art. 46 und ohne Ersatzeinkommen.**

**Das Seniorenurlaubsgeld wird nur für Seniorenurlaubstage bis zu einem Umfang von vier Wochen bewilligt, verringert um die normalen bezahlten Urlaubstage, auf die der Arbeitnehmer Anspruch hat gemäß der Jahresurlaubsregelung für Lohnempfänger und übereinstimmend mit der Regelung im öffentlichen Sektor, ausgedrückt im Sechstagesystem, und erforderlichenfalls gerundet gemäß der in Art. 131ter, letzter Absatz vorgesehenen Regel.**

**Der junge Arbeitnehmer kann kein Warte- oder Arbeitslosengeld als vorübergehend Arbeitsloser infolge der Schließung des Unternehmens wegen Jahresurlaub erhalten, solange er Anspruch auf Seniorenurlaub hat.**

**Das Seniorenurlaubsgeld, abweichend von Art. 27, 4°, gilt nicht als Entschädigung für die Anwendung der Artikel 42, 79, § 4, 92 und 93.**

**Das Seniorenurlaubsgeld gilt nicht als Arbeitslosengeld für die Berechnung der Arbeitslosigkeitsdauer, die für den Kandidaten eines Aktivierungsprogramms gemäß Art. 7, § 1, Abs. 3, m, des Erlassgesetzes vom 28.12.1944 über die soziale Sicherheit der Arbeitnehmer gefordert wird, und für eine Beschäftigungsmaßnahme, es sei denn, der Seniorenurlaubstag ist während einer Beschäftigung, die mit einer entschädigten Arbeitslosigkeit gleichgestellt wird.**

**Für die Anwendungen der Bestimmungen dieses Erlasses, bei dem das Einkommen und die Entlohnung eines Arbeitnehmers berücksichtigt werden, wird das Seniorenurlaubsgeld mit dem Urlaubsgeld gleichgestellt. Bei der Berechnung der Zulage zur Gewährleistung des Einkommens gemäß Art. 131bis wird für die Feststellung des Nettolohns jedoch der Betrag des Seniorenurlaubsgeldes nicht berücksichtigt.**

#### 3.3.3 - Artikel 131ter

**Der Tagessatz des Jugendurlaubsgeldes, auf den der junge Arbeitnehmer gemäß Art. 78bis Anspruch hat, beträgt 65 % des durchschnittlichen Tageslohns, auf den der junge Arbeitnehmer normalerweise zu dem Zeitpunkt Anrecht hat, zu dem er im Urlaubsjahr erstmals Jugendurlaubstage nimmt.**

**Der Tagessatz des Seniorenurlaubsgeldes, auf den der Arbeitnehmer gemäß Art. 78bis, § 2 Anspruch hat, beträgt 65 % des durchschnittlichen Tageslohns, auf den der Arbeitnehmer normalerweise zu dem Zeitpunkt Anrecht hat, zu dem er im Urlaubsjahr erstmals Seniorenurlaubstage nimmt.**

**Der Tagessatz wird gemäß Art. 111 unter Berücksichtigung der kraft Art. 119 festgestellten Lohnraten begrenzt. Die Berechnung des durchschnittlichen Tageslohns erfolgt auf die durch den Minister erlassene Weise kraft Art. 119 für die Berechnung der Entschädigung eines vollzeitbeschäftigten Arbeitnehmers, der vorübergehend arbeitslos gemeldet wird.**

**Die Anzahl der Tagesgelder je Monat erhält man durch Anwendung der Formel V x 6 / S - Saldo J , wobei V gleich der Anzahl der Stunden Arbeitslosigkeit infolge von Urlaub, Jugendurlaub oder Seniorenurlaub und J gleich der gewichteten Anzahl der vollständig durch Urlaubsgeld gedeckten Tage ist.**

**Beträgt der sich ergebende Dezimalwert weniger als 0,25, wird das Ergebnis auf die geringere Einheit abgerundet; ist der Dezimalwert größer als 0,25, ohne 0,75 zu erreichen, wird er auf 0,5 gerundet; ist der Dezimalwert größer als oder gleich 0,75, wird er auf die nächst höhere Einheit aufgerundet. (KE 13.06.2001 - BS 26.06.2001 - Inkraftsetzung 01.01.2001)**

## 3.3.4 - Artikel 133 §1

**Eine Akte mit Unterstützungsantrag und allen Unterlagen, die der Direktor benötigt, um über das Unterstützungsanrecht zu entscheiden und den betreffenden Betrag zu bestimmen, muss der Auszahlungsstelle vorgelegt werden von:**

## **(...)**

**9° jungen Arbeitnehmern, die das in Art. 78bis, § 1 gemeinte Jugendurlaubsgeld beantragen, spätestens zum Ende des zweiten Monats nach dem Urlaubsjahr (KE 22.6.2004 - BS 2.7.2004 - Inkraftsetzung 01.01.2004)**

**9° bis Arbeitnehmern, die das in Art. 78bis, § 2 gemeinte Seniorenurlaubsgeld beantragen, spätestens zum Ende des zweiten Monats nach dem Urlaubsjahr (KE 24.01.2007 - BS 31.01.2007 – Inkraftsetzung 01.01.2007)**

3.3.5 - Artikel 137 § 2

**Der Arbeitgeber übermittelt auf Ersuchen des Arbeitnehmers: (...)**

**4° eine "Jugendurlaubsbescheinigung" an den jungen Arbeitnehmer gemäß Art. 78bis, der Anspruch auf Jugendurlaubsgeld erhebt; die Bescheinigung wird in doppelter Ausfertigung in dem Monat übersandt, in dem der junge Arbeitnehmer im Urlaubsjahr erstmals Jugendurlaubstage nimmt.**

**4°bis eine "Seniorenurlaubsbescheinigung" an den Arbeitnehmer gemäß Art. 78bis, § 2, der Anspruch auf Seniorenurlaubsgeld erhebt; die Bescheinigung wird in doppelter Ausfertigung in dem Monat übersandt, in dem der Arbeitnehmer im Urlaubsjahr erstmals Seniorenurlaubstage nimmt.**

## 3.3.6 - Artikel 138bis

**§ 1. Der Arbeitgeber, sein Angestellter oder Bevollmächtigter müssen auf diese Weise im Rahmen der durch das Gesetz vom 24.02.2003 zur Modernisierung der Verwaltung der sozialen Sicherheit und elektronischen Kommunikation zwischen Unternehmen und der föderalen Behörde an den Sozialversicherten festgelegten Bedingungen die Angaben, die in den Dokumenten gemäß Artikel 137 §§ 1, 2 und 4 der Leistungsübersicht im Sinne von Artikel 163 Absatz drei enthalten sind, elektronisch übermitteln.**

**Die Verpflichtung von Absatz 1 gilt jedoch nicht für:**

**1° das Kontrollformular und die Kontrollkarte für den vorübergehend Arbeitslosen im Sinne von Artikel 137, § 1, Absatz 1, 2°, a, § 2, 3°, a, und § 4, Absatz 1, 1°, Absatz 2 und 3. 2° die "Arbeitslosigkeitsbescheinigung" gemäß Art. 137, § 1, Absatz 1, 1°; 3° die "Arbeitslosigkeitsbescheinigung" gemäß Art. 137, § 2, 2°.**

**2° die "Arbeitslosigkeitsbescheinigung" gemäß Art. 137, § 1, erster Absatz, 1°;**

**3° die "Arbeitsbescheinigung" gemäß Artikel 137, § 2, 2°;**

**4° die "Leistungsübersicht" gemäß Artikel 137, § 1, Absatz 1, 6°.**

**Gemäß Art. 4, § 2, Abs.4 des oben genannten Gesetzes vom 24.02.2003 händigen der Arbeitgeber, sein Angestellter oder Bevollmächtigter dem Sozialversicherten direkt eine Abschrift der im ersten Absatz angesprochenen elektronischen Meldungen aus. Diese Abschrift ist in einer für den Sozialversicherten verständlichen Sprache abgefasst.**